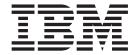

# Messages, Codes, and Diagnosis

| Note  Before using this information and the product it supports, read the information in "Notices" on page 531. |  |  |  |  |  |  |
|----------------------------------------------------------------------------------------------------|--|--|--|--|--|--|
|                                                                                                    |  |  |  |  |  |  |
|                                                                                                    |  |  |  |  |  |  |
|                                                                                                    |  |  |  |  |  |  |
|                                                                                                    |  |  |  |  |  |  |
|                                                                                                    |  |  |  |  |  |  |
|                                                                                                    |  |  |  |  |  |  |
|                                                                                                    |  |  |  |  |  |  |
|                                                                                                    |  |  |  |  |  |  |
|                                                                                                    |  |  |  |  |  |  |
|                                                                                                    |  |  |  |  |  |  |
|                                                                                                    |  |  |  |  |  |  |
|                                                                                                    |  |  |  |  |  |  |
|                                                                                                    |  |  |  |  |  |  |
|                                                                                                    |  |  |  |  |  |  |
|                                                                                                    |  |  |  |  |  |  |
|                                                                                                    |  |  |  |  |  |  |
|                                                                                                    |  |  |  |  |  |  |
|                                                                                                    |  |  |  |  |  |  |
|                                                                                                    |  |  |  |  |  |  |
|                                                                                                    |  |  |  |  |  |  |
|                                                                                                    |  |  |  |  |  |  |
|                                                                                                    |  |  |  |  |  |  |
|                                                                                                    |  |  |  |  |  |  |
|                                                                                                    |  |  |  |  |  |  |
|                                                                                                    |  |  |  |  |  |  |
|                                                                                                    |  |  |  |  |  |  |
|                                                                                                    |  |  |  |  |  |  |
|                                                                                                    |  |  |  |  |  |  |

© Copyright IBM Corporation 1986, 2014. US Government Users Restricted Rights – Use, duplication or disclosure restricted by GSA ADP Schedule Contract with IBM Corp.

## Contents

| Figures v                                     | ZONEEDIT error recovery 500                                                                                                    |
|-----------------------------------------------|----------------------------------------------------------------------------------------------------|
|                                               | ZONEEXPORT return codes 500                                                                                                    |
| About this document vii                       | ZONEEXPORT error recovery 500                                                                                                    |
| How to use this publication vii               | ZONEIMPORT return codes 501                                                                                                    |
| Notations used in this publication vii        | ZONEIMPORT error recovery 501                                                                                                    |
| SMP/E publications viii                       | ZONEMERGE return codes 501                                                                                                    |
| SMF/E publications                            | ZONEMERGE error recovery 502                                                                                                    |
| Harries and a series and the IDM - Ser        | ZONERENAME return codes 502                                                                                                    |
| How to send your comments to IBM ix           | ZONERENAME error recovery 502                                                                                                    |
| If you have a technical problem ix            | ·                                                                                                    |
|                                               | Chapter 3. Diagnosing SMP/E                                                                                                    |
| Summary of changes xi                         | problems 503                                                                                                    |
| Changes made in SMP/E Version 3 Release 6 xi  | Is SMP/E the problem?                                                                                                    |
| Changes made in SMP/E Version 3 Release 5 xiv |                                                                                                    |
| Changes made in SMP/E Version 3 Release 4 xv  | Installation problems                                                                                                    |
|                                               | Messages and return codes                                                                                                    |
| Chapter 1. SMP/E messages 1                   | Performance problems                                                                                                    |
| Message format                                | Utility problems                                                                                                    |
| Diagnostic messages                           | SMPCSI problems                                                                                                    |
| Diagnostic messages                           | Exception SYSMOD problems                                                                                                    |
| Chanter C CMD/C return codes 405              | Handling SMP/E problems without calling IBM 506                                                                                                    |
| Chapter 2. SMP/E return codes 485             | Analyzing errors                                                                                                    |
| ACCEPT return codes 485                       | Resolving problems with the SMP/E region size 508                                                                                                    |
| ACCEPT error recovery 487                     | Resolving space problems (x37 abends) 508                                                                                                    |
| APPLY return codes                            | Resolving VSAM access problems 510                                                                                                    |
| APPLY error recovery 490                      | Handling SMP/E abends                                                                                                    |
| CLEANUP return codes 490                      | Preventing problems with the SMP/E dialogs 511                                                                                                    |
| CLEANUP error recovery 491                    | Reporting SMP/E problems to IBM 512                                                                                                    |
| GENERATE return codes 491                     | Information for all failure types 512                                                                                                    |
| GENERATE error recovery 491                   | Types of failure keywords 513                                                                                                    |
| JCLIN return codes 491                        | Reporting abends 514                                                                                                    |
| JCLIN error recovery 492                      | Reporting loops and waits                                                                                                    |
| LINK return codes 492                         | Reporting message problems 516                                                                                                    |
| LINK error recovery 493                       | Reporting incorrect output                                                                                                    |
| LIST return codes                             | Reporting performance problems 517                                                                                                    |
| LIST error recovery 493                       | Reporting documentation problems 518                                                                                                    |
| LOG return codes 493                          | Reporting dialog problems 518                                                                                                    |
| RECEIVE return codes 493                      | Collecting documentation for SMP/E problems 522                                                                                                    |
| RECEIVE error recovery 494                    | Obtaining dumps when abends occur 522                                                                                                    |
| REJECT return codes 495                       | Using the DEBUG command 522                                                                                                    |
| REJECT error recovery 495                     |                                                                                                    |
| REPORT return codes 495                       | Appendix. Accessibility 527                                                                                                    |
| REPORT error recovery 496                     | Accessibility features                                                                                                    |
| RESTORE return codes 496                      | Using assistive technologies                                                                                                    |
| RESTORE error recovery 498                    | Keyboard navigation of the user interface 527                                                                                                    |
| SET return codes 498                          | Dotted decimal syntax diagrams                                                                                                    |
| SET error recovery 498                        | a contract of the contract of the contract of |
| UCLIN return codes                            | Notices 531                                                                                                    |
| UCLIN error recovery 499                      |                                                                                                    |
| ZONECOPY return codes 499                     | Policy for unsupported hardware                                                                                                    |
| ZONECOPY error recovery 499                   | Minimum supported hardware                                                                                                    |
| ZONEDELETE return codes 499                   | Trademarks                                                                                                    |
| ZONEDELETE error recovery 499                 |                                                                                                    |
| ZONEEDIT return codes                         | Index 535                                                                                                    |

## **Figures**

| 1. | SMP/E Primary Option Menu . |  | . 520 | 3. | CSI query panel                | 52 | 21 |
|----|-----------------------------|--|-------|----|--------------------------------|----|----|
| 2. | Query selection menu        |  | . 520 | 4. | CSI query – select entry panel | 52 | 21 |

## **About this document**

Use this publication when:

- You need information about an SMP/E message or return code. This publication will help you (1) identify the SMP/E message or return code, (2) understand the action taken by the system, and (3) respond to the message or return code as needed.
- You suspect a problem with SMP/E. This publication will assist you in searching for a solution and, if necessary, reporting the problem to the IBM<sup>®</sup> Support Center.

### How to use this publication

To interpret an SMP/E message or code, see these chapters:

- Chapter 1, "SMP/E messages," on page 1. This chapter lists the SMP/E diagnostic messages (prefix GIM) along with the system action and your required response. Messages appear alphanumerically.
- Chapter 2, "SMP/E return codes," on page 485. This chapter lists return codes
  according to the command, interprets the return codes, and lists possible error
  conditions. In addition, except for the LOG command, each section outlines
  instructions for error recovery.

To diagnose an SMP/E problem, see:

• Chapter 3, "Diagnosing SMP/E problems," on page 503. This chapter contains procedures for determining whether you can solve a suspected SMP/E problem and, if not, for gathering the information needed to report the problem to IBM.

The pages in the messages chapters have running heads to help you find messages more quickly. The running head corresponds to the first and last messages included on the page.

## Notations used in this publication

• Abbreviations used in this publication are:

**DLIB** Distribution library

**PTF** Program temporary fix

SMP/E

System Modification Program Extended

- Messages appear in all uppercase letters. The following symbols may appear:
  - ' Apostrophe
  - \* Asterisk

Blank

- , Comma
- Equal sign
- () Parentheses
- Period

• *Italic* character strings represent variables. For example, *modname* is a variable. However, each message SMP/E generates has a specific value (for example, MODA).

### **SMP/E** publications

The IBM SMP/E for z/OS, V3R6 publications are available as PDF files on the z/OS<sup>®</sup> Internet Library at http://www.ibm.com/servers/eserver/zseries/zos/

Table 1 lists the IBM SMP/E for z/OS, V3R6 publications and briefly describes each one.

For information about z/OS publications and more information about the IBM SMP/E for z/OS, V3R6 books, see z/OS Information Roadmap.

Table 1. Publications for IBM SMP/E for z/OS, V3R6

| Title                                                    | Description                                                                                                    |
|----------------------------------------------------------|----------------------------------------------------------------------------------------------------|
| SMP/E for z/OS Messages, Codes, and Diagnosis, GA32-0883 | Explains SMP/E messages and return codes and the actions to take for each; and how to handle suspected SMP/E problems.                                           |
| SMP/E for z/OS Commands, SA23-2275                       | Explains SMP/E commands and processing in detail.                                                                                                    |
| SMP/E for z/OS Reference, SA23-2276                      | Explains SMP/E modification control statements, data sets, exit routines, and programming interfaces in detail and provides additional SMP/E reference material. |
| SMP/E for z/OS User's Guide, SA23-2277                   | Describes how to use SMP/E to install programs and service.                                                                                                    |

## How to send your comments to IBM

We appreciate your input on this publication. Feel free to comment on the clarity, accuracy, and completeness of the information or provide any other feedback that you have.

Use one of the following methods to send your comments:

- 1. Send an email to mhyrcfs@us.ibm.com.
- 2. Send an email from the "Contact us" web page for z/OS (http://www.ibm.com/systems/z/os/zos/webqs.html).
- 3. Mail the comments to the following address:

**IBM** Corporation

Attention: MHVRCFS Reader Comments

Department H6MA, Building 707

2455 South Road

Poughkeepsie, NY 12601-5400

US

4. Fax the comments to us, as follows:

From the United States and Canada: 1+845+432-9405

From all other countries: Your international access code +1+845+432-9405

Include the following information:

- · Your name and address.
- · Your email address.
- Your telephone or fax number.
- The publication title and order number:

SMP/E Messages, Codes, and Diagnosis GA32-0883-01

- The topic and page number that is related to your comment.
- The text of your comment.

When you send comments to IBM, you grant IBM a nonexclusive right to use or distribute the comments in any way appropriate without incurring any obligation to you.

IBM or any other organizations use the personal information that you supply to contact you only about the issues that you submit.

## If you have a technical problem

Do not use the feedback methods that are listed for sending comments. Instead, take one of the following actions:

- Contact your IBM service representative.
- Call IBM technical support.
- Visit the IBM Support Portal at z/OS support page (http://www.ibm.com/systems/z/support/).

## **Summary of changes**

This document contains terminology, maintenance, and editorial changes to improve consistency and retrievability. Technical changes or additions to the text and illustrations are indicated by a vertical line to the left of the change.

This section describes the release enhancements that were made.

## Changes made in SMP/E Version 3 Release 6

This document contains information that was previously presented in *SMP/E Messages, Codes, and Diagnosis*, GA32-0883-00, which supports SMP/E Version 3 Release 6.

### For GA32-0883-01

### New message

• "GIM42802S" on page 202

This message was changed:

• "GIM69207S" on page 446

### For GA32-0883-00

### New messages

- GIM25602I
- GIM51001I
- GIM56501I

### For GA22-7770-17

### New messages

- GIM36600E
- GIM70518S
- GIM70524E
- GIM70525E
- GIM70562E
- GIM70563E
- GIM70564E
- GIM70565E
- GIM70566E
- GIM70567E
- GIM70568E
- GIM70569E
- GIM70587E
- GIM70588E

### For GA22-7770-16

### **New messages**

- GIM43502E
- GIM43502S
- GIM43503E
- GIM43503S
- GIM43504E
- GIM43504S
- GIM56301E
- GIM69235S
- GIM69236S
- GIM69237S
- GIM69238S
- GIM69239S
- GIM69240S
- GIM69241S
- GIM69242S
- GIM69243S
- GIM69244S
- GIM69245W
- GIM70505S
- GIM70510S
- GIM70511S
- GIM70512S
- GIM70513S
- GIM70514S
- GIM70515S
- GIM70516S
- GIM70517S
- GIM70518S
- GIM70520E
- GIM70521E
- GIM70522E
- GIM70523E
- GIM70524E
- GIM70525E
- GIM70530E
- GIM70531I
- GIM70531E
- GIM70532I
- GIM70532E
- GIM70533E
- GIM70534E
- GIM70535E
- GIM70536E
- GIM70537E

- GIM70538E
- GIM70539E
- GIM70540E
- GIM70541E
- GIM70542E
- GIM70543E
- GIM70544E
- GIM70544S
- GIM70545E
- GIM70546E
- GIM70547E
- GIM70548E
- GIM70549E
- GIM70550S
- GIM70552I
- GIM70560E
- GIM70561E
- GIM70562E
- GIM70563E
- GIM70564E
- GIM70565E
- GIM70566E
- GIM70570S
- GIM70580E
- GIM70581E
- GIM70582E
- GIM70583E
- GIM70584S
- GIM70585E
- GIM70586E

### These messages were changed:

- GIM20501I
- GIM20702S
- GIM20703S
- GIM20704S
- GIM25101S
- GIM37100S
- GIM39203S
- GIM51611S
- GIM69016S

# Changes made in SMP/E Version 3 Release 5 For GA22-7770-15

These messages were added:

- GIM20702S
- GIM20702T
- GIM20703S
- GIM20703T
- GIM20704S
- GIM20704T
- GIM39802E
- GIM65915E

The "Readers' Comments - We'd Like to Hear from You" section at the back of this publication has been replaced with a new section "How to send your comments to IBM" on page ix. The hardcopy mail-in form has been replaced with a page that provides information appropriate for submitting readers comments to IBM.

### For GA22-7770-14

The following message was added:

• GIM44285I

### For GA22-7770-13

These messages were added:

- GIM26316E
- GIM26316S
- GIM34401I
- GIM34401S
- GIM35973I
- GIM35974I
- GIM35975I
- GIM35976I
- GIM35977I
- GIM42001I
- GIM50811E
- GIM50811S
- GIM50812E
- GIM50812S
- GIM58902S
- GIM58903WGIM58904E
- GIM58905E
- GIM58906S
- GIM69224S
- GIM69225E

- GIM69227W
- GIM69228I
- GIM69229I
- GIM69230E
- GIM69231E
- GIM69232S
- GIM69233I
- GIM69234I

## Changes made in SMP/E Version 3 Release 4 For GA22-7770-12

The following message was added:

• GIM41401W

These messages were changed:

- GIM22800S
- GIM26307E
- GIM26307S
- GIM26501W
- GIM44223I
- GIM45301E
- GIM50301S
- GIM52101E
- GIM54001E
- GIM56701E
- GIM58900S
- GIM69147S
- GIM69210S
- GIM69211S
- GIM693I • GIM694I

### For GA22-7770-11

The following message was added:

• GIM69226I

These messages were changed:

- GIM44336S
- GIM69148S
- GIM69160S
- GIM69188S
- GIM69192S
- GIM69193I
- GIM69198S
- GIM69207S

### For GA22-7770-10

These messages were added:

- GIM35972I
- GIM50202E

### For GA22-7770-09

Updates were made for APARs IO03469 and IO03647.

These messages were added:

- GIM47301E
- GIM69214W
- GIM69222S
- GIM69223I

These messages were changed:

- GIM47300E
- GIM49400E
- GIM69208S
- GIM69209S
- GIM69217I
- GIM69218I
- GIM69145W

### For GA22-7770-08

The following message was added:

• GIM69221W

These messages were changed:

- GIM69208S
- GIM69209S
- GIM69217I
- GIM69218I
- GIM44336S

## Chapter 1. SMP/E messages

This chapter explains the format of SMP/E messages and lists the SMP/E diagnostic messages in alphanumeric order.

## Message format

SMP/E messages (except for WTO, WTP, and WTOR messages) are in the format GIMnnnnv yy text. WTO, WTP, and WTOR messages are in the format GIMnnnv yy text.

- *n...n* is the message number.
- *v* is the severity level, as follows:

| Severity Level | Return Code | Category      | When Issued                                                                                                    |
|----------------|-------------|---------------|----------------------------------------------------------------------------------------------------|
| I              | 00          | Informational | <ul> <li>To show stages of SMP/E processing.</li> <li>To accompany other messages as an explanation for errors or unusual conditions.</li> </ul>                                             |
| W              | 04          | Warning       | Processing completed but SMP/E detected a possible error.  Look at these messages to determine if SMP/E's action was appropriate.                                                            |
| Е              | 08          | Error         | SMP/E processing did not complete properly.At least one SYSMOD failed.  For example, when APPLY processing of a SYSMOD stops,this is an error, and SMP/E issues a return code of at least 8. |
| S              | 12          | Severe        | An entire SMP/E command failed.  For example, when APPLY processing stops because of insufficient storage, SMP/E issues a return code of 12.                                                 |
| Т              | 16          | Terminating   | A situation occurred that forced SMP/E processing to stop.                                                                                                    |
| Т              | 20          | Terminating   | An internal SMP/E error caused SMP/E processing to stop.  For example, there may be an interface problem between SMP/E modules or a data error on the SMPCSI data set.                       |

SMP/E sets the severity level of a message and the return code at the same time. If a message does not cause SMP/E to set a return code, the severity level of that message is *I*.

yy is the severity highlighting code, as follows:

### **Blanks**

Severity I and W messages

Severity E, S, and T messages

**Note:** The yy value is not shown in this manual because it varies from message to message.

• *text* is the message text.

### **Diagnostic messages**

## GIM000T MESSAGE MODULE modname COULD NOT BE LOADED. SMP/E PROCESSING IS STOPPED. ABEND CODE: abncode REASON CODE: rsncode

### **Explanation:**

modname

name of the SMP/E message module

abncode 4-character system abend code

rsncode 2-character system reason code.

The SMP/E message module was not loaded. Possible reasons include:

- The LANGUAGE value on the GIMSMP EXEC statement was specified incorrectly, or specified an unsupported language. Therefore, no corresponding message module could be found.
- The indicated message module was not found in a link list library.

**System action:** SMP/E processing stops.

**Programmer response:** Verify that the LANGUAGE value on the GIMSMP EXEC statement is specified correctly, and that the language is supported by SMP/E.

Check that the message module was actually installed in the target library when SMP/E was installed.

See z/OS MVS System Codes for an explanation of the system abend and reason codes.

## GIM00001T MODULE GIMKXENU COULD NOT BE LOADED. SMP/E PROCESSING IS STOPPED. ABEND CODE: abncode REASON CODE: rsncode.

### **Explanation:**

abncode 4-character system abend code

rsncode 2-character system reason code.

The SMP/E constants module, GIMKXENU, was not loaded. Possible reasons include:

- The LANGUAGE value on the GIMSMP EXEC statement was specified incorrectly, or specified an unsupported language. Therefore, no corresponding report module could be found.
- · GIMKXENU was not found in a link list library.

**System action:** SMP/E processing stops.

**Programmer response:** Check that GIMKXENU was actually installed in the target library when SMP/E was installed.

See z/OS MVS System Codes for an explanation of the system abend and reason codes.

## GIM00002W THE CAUSER SYSMOD SUMMARY REPORT WILL NOT CONTAIN POSSIBLE CAUSE TEXT BECAUSE MODULE GIMPCENU WAS NOT LOADED.

**Explanation:** The load module, GIMPCENU, that is needed to produce possible cause text in the Causer SYSMOD Summary Report was not loaded. As a result, the information provided by that load module will not appear in the report.

Possible reason includes: GIMPCENU was not found in a link list library.

System action: Processing continues.

**Programmer response:** Check to see if GIMPCENU was actually installed in the target library when SMP/E was installed.

### GIM20101I proctype PROCESSING FAILED FOR THE ddname LIBRARY.

### **Explanation:**

proctype

OPEN or CLOSE

ddname ddname of the library being processed

**System action:** The messages that follow show the action SMP/E takes.

**Programmer response:** If OPEN failed, check for the following:

- A missing DD statement
- · An incorrect data set name

Before running the job in the future, you may want to fix this problem.

### GIM20101W proctype PROCESSING FAILED FOR THE ddname LIBRARY.

### **Explanation:**

proctype

OPEN or CLOSE

ddname ddname of the library being processed

**System action:** The messages that follow show the action SMP/E takes.

Programmer response: If OPEN failed, check for the following:

- A missing DD statement
- An incorrect data set name

If necessary, fix this problem and rerun the job.

### GIM20101E proctype PROCESSING FAILED FOR THE ddname LIBRARY.

### **Explanation:**

proctype

OPEN or CLOSE

ddname ddname of the library being processed

**System action:** The messages that follow show the action SMP/E takes.

**Programmer response:** Do **one** of the following:

- · If OPEN failed, check for the following:
  - A missing DD statement
  - An incorrect data set name

Fix the problem and rerun the job.

· If CLOSE failed, rerun the job. If CLOSE continues to fail, SMP/E needs data set maintenance.

### GIM20101S proctype PROCESSING FAILED FOR THE ddname LIBRARY.

### **Explanation:**

proctype

OPEN, CLOSE, or RDJFCB

ddname ddname of the library being processed

**System action:** The messages that follow show the action SMP/E takes.

### **Programmer response:** Do **one** of the following:

- · If OPEN failed, check for the following:
  - A missing DD statement
  - An incorrect data set name

Fix the problem and rerun the job.

• If CLOSE failed, rerun the job. If CLOSE continues to fail, SMP/E needs data set maintenance.

### GIM20101T • GIM20201T

• If RDJFCB failed, rerun the job. If RDJFCB continues to fail, contact the IBM Support Center.

### GIM20101T proctype PROCESSING FAILED FOR THE ddname LIBRARY.

### **Explanation:**

proctype

OPEN or CLOSE

ddname ddname of the library being processed

System action: The messages that follow show the action SMP/E takes.

### **Programmer response:** Do **one** of the following:

- · If OPEN failed, check for the following:
  - A missing DD statement
  - An incorrect data set name

Fix the problem and rerun the job.

• If CLOSE failed, rerun the job. If CLOSE continues to fail, SMP/E needs data set maintenance.

### GIM20201W SMP/E COULD NOT OBTAIN ENOUGH STORAGE FOR PROCESSING.

**Explanation:** SMP/E could not allocate internal tables because of insufficient storage.

**System action:** The messages that follow in the output listing show SMP/E's actions.

Programmer response: If necessary, do one of the following, then rerun the job:

- Increase the REGION parameter on the EXEC statement.
- Decrease the number of SYSMODs that SMP/E is processing in this run.
- Decrease the PEMAX value in the OPTIONS entry being used.

### GIM20201E SMP/E COULD NOT OBTAIN ENOUGH STORAGE FOR PROCESSING.

**Explanation:** SMP/E could not allocate internal tables because of insufficient storage.

System action: The messages that follow in the output listing show SMP/E's actions.

### **Programmer response:** Do **one** of the following:

- Increase the REGION parameter on the EXEC statement.
- Decrease the number of SYSMODs that SMP/E is processing in this run.
- Decrease the PEMAX value in the OPTIONS entry being used.

Rerun the job.

### GIM20201S SMP/E COULD NOT OBTAIN ENOUGH STORAGE FOR PROCESSING.

**Explanation:** SMP/E could not allocate internal tables because of insufficient storage.

**System action:** The messages that follow in the output listing show SMP/E's actions.

### **Programmer response:** Do **one** of the following:

- Increase the REGION parameter on the EXEC statement.
- Decrease the number of SYSMODs that SMP/E is processing in this run.
- Decrease the PEMAX value in the OPTIONS entry being used.

Rerun the job.

### GIM20201T SMP/E COULD NOT OBTAIN ENOUGH STORAGE FOR PROCESSING.

**Explanation:** SMP/E could not allocate internal tables because of insufficient storage.

System action: The messages that follow in the output listing show SMP/E's actions.

### Programmer response: Do one of the following:

• Increase the REGION parameter on the EXEC statement.

- Decrease the number of SYSMODs that SMP/E is processing in this run.
- Decrease the PEMAX value in the OPTIONS entry being used.

Rerun the job.

# GIM20202I obtnfixd TOTAL BYTES ARE RESERVED FOR ICT FIXED DATA, OF WHICH, usedfixd BYTES ARE USED. obtnvard TOTAL BYTES ARE RESERVED FOR ICT VARIABLE DATA, OF WHICH, usedvard BYTES ARE USED.

### **Explanation:**

obtnfixd amount of storage obtained for the ICT fixed data usedfixd amount of storage used for the ICT fixed data obtained

amount of storage obtained for the ICT variable data

usedvard

amount of storage used for the ICT variable data

SMP/E could not allocate internal tables because of insufficient storage.

System action: The messages that follow in the output listing show the actions taken by SMP/E.

**Programmer response:** For the APPLY, ACCEPT, or RESTORE commands, check if the amount of storage used for the ICT fixed data area (*usedfixd*) is approximately 64MB. If it is, decrease the number of SYSMODs that SMP/E is processing in the run. Otherwise, do one or more of the following:

- Increase the REGION parameter on the EXEC statement
- Decrease the number of SYSMODs that SMP/E is processing in this run
- Decrease the PEMAX value in the OPTIONS entry being used.

For the LINK MODULE command, do one or more of the following:

- Increase the REGION parameter on the EXEC statement
- · Decrease the PEMAX value in the OPTIONS entry being used

Rerun the job. If storage is still insufficient, contact the IBM Support Center.

### GIM20301S THERE IS A SYNTAX ERROR IN THE COMMAND AT COLUMN colnum.

### **Explanation:**

colnum 2-digit column number

SMP/E found a syntax error at the specified column in the command being processed. This message is immediately preceded by the line with the syntax error.

**Note:** SMP/E checks only columns 1 through 72. If data, such as a period, is specified beyond column 72, SMP/E ignores it and indicates an error in the statement after the one containing that data.

**System action:** Command processing stops.

Programmer response: Check the operands specified on the command. Correct the error and rerun the job.

### GIM20301T THERE IS A SYNTAX ERROR IN THE COMMAND AT COLUMN colnum.

### **Explanation:**

colnum 2-digit column number

SMP/E found a syntax error at the specified column in the command being processed. This message is immediately preceded by the line with the syntax error.

**Note:** SMP/E checks only columns 1 through 72. If data, such as a period, is specified beyond column 72, SMP/E ignores it and indicates an error in the statement after the one containing that data.

**System action:** SMP/E processing stops.

Programmer response: Check the operands specified on the command. Correct the error and rerun the job.

### GIM20302S THERE IS A SYNTAX ERROR IN THE MCS AT COLUMN colnum.

### **Explanation:**

colnum 2-digit column number

SMP/E found a syntax error at the specified column in the modification control statement (MCS) being processed. This message is immediately preceded by the line with the syntax error.

**Note:** SMP/E checks only columns 1 through 72. If data, such as a period, is specified beyond column 72, SMP/E ignores it and indicates an error in the statement after the one containing that data.

**System action:** SYSMOD processing stops.

Programmer response: Check the operands specified on the MCS. Correct the error and rerun the job.

### GIM20303E THERE IS A SYNTAX ERROR IN THE UCL STATEMENT AT COLUMN colnum.

### **Explanation:**

colnum 2-digit column number

SMP/E found a syntax error at the specified column in the UCL statement being processed.

**Note:** SMP/E checks only columns 1 through 72. If data, such as a period, is specified beyond column 72, SMP/E ignores it and indicates an error in the statement after the one containing that data.

System action: SMP/E ignores the UCL statement. Processing continues with the next UCL statement.

Programmer response: Check the operands specified on the UCL statement. Correct the error and rerun the job.

### GIM20304E THERE IS A SYNTAX ERROR IN THE LINKAGE EDITOR INPUT STATEMENT.

**Explanation:** During JCLIN processing, SMP/E found a syntax error on a linkage editor input statement for the job step it is scanning.

System action: SMP/E stops scanning that job step. Scanning continues with the next job step.

Programmer response: Check the linkage editor input statement. Correct the error and rerun the job.

### GIM20305E THERE IS A SYNTAX ERROR IN THE ASSEMBLER INPUT STATEMENT.

**Explanation:** During JCLIN processing, SMP/E found a syntax error on an assembler input statement for the job step it is scanning.

System action: SMP/E stops scanning that job step. Scanning continues with the next job step.

**Programmer response:** Check the assembler input statement. Correct the error and rerun the job.

### GIM20306E THERE IS A SYNTAX ERROR IN THE COPY INPUT STATEMENT.

**Explanation:** During JCLIN processing, SMP/E found a syntax error on a copy input statement for the job step it is scanning.

System action: SMP/E stops scanning that job step. Scanning continues with the next job step.

Programmer response: Check the copy input statement. Correct the error and rerun the job.

### GIM20307T THERE IS A SYNTAX ERROR IN THE EXEC PARM STATEMENT AT CHARACTER charpos.

### **Explanation:**

charpos character position within the PARM value

SMP/E found a syntax error at the indicated character position within the PARM value on the EXEC statement for an SMP/E program or service routine.

**System action:** SMP/E processing stops.

**Programmer response:** Check the parameters specified on the EXEC statement. Correct the error and rerun the job.

### GIM20308E THERE IS A SYNTAX ERROR IN THE ZONEEDIT CHANGE STATEMENT AT COLUMN colnum.

### **Explanation:**

colnum 2-digit column number

SMP/E found a syntax error at the indicated column on a ZONEEDIT CHANGE statement.

**Note:** SMP/E checks only columns 1 through 72. If data, such as a period, is specified beyond column 72, SMP/E ignores it and indicates an error in the statement after the one containing that data.

System action: Command processing stops.

**Programmer response:** Check the operands specified on the CHANGE statement. Correct the error and rerun the job.

### GIM20308S THERE IS A SYNTAX ERROR IN THE ZONEEDIT CHANGE STATEMENT AT COLUMN colnum.

### **Explanation:**

colnum 2-digit column number

SMP/E found a syntax error at the indicated column on a ZONEEDIT CHANGE statement.

**Note:** SMP/E checks only columns 1 through 72. If data, such as a period, is specified beyond column 72, SMP/E ignores it and indicates an error in the statement after the one containing that data.

System action: Command processing stops.

**Programmer response:** Check the operands specified on the CHANGE statement. Correct the error and rerun the job.

### GIM20309W THERE IS A SYNTAX ERROR IN OPCODE MEMBER membname AT COLUMN colnum.

### **Explanation:**

membname

name of a member in SMPPARM

colnum column number

During JCLIN processing, SMP/E found a syntax error at the indicated column in the OPCODE member being used.

**Note:** SMP/E checks only columns 1 through 72. If data, such as a period, is specified beyond column 72, SMP/E ignores it and indicates an error in the statement after the one containing that data.

**System action:** JCLIN processing continues with the next job step.

**Programmer response:** Check the parameters specified on the SMPPARM statement. Correct the error and rerun the job.

### GIM20310E THERE IS A DOUBLE-BYTE CHARACTER SYNTAX ERROR IN THE command INPUT.

### **Explanation:**

command

SMP/E command containing the error

The indicated input contained double-byte characters. However, the shift-in and shift-out characters created by the input device are not in the format expected by SMP/E. When double-byte characters are used, a shift-out character, X'0E', must precede the first double-byte character, and a shift-in character, X'0F', must follow the last one. There may have been an extra shift-in or shift-out character, or a required shift-in or shift-out character may have been missing.

System action: SYSMOD processing stops.

**Programmer response:** Reenter the input and rerun the job. If the error occurs again, there may be a problem with the input device you are using. Contact your hardware support group for help in solving this problem.

### GIM20310S THERE IS A DOUBLE-BYTE CHARACTER SYNTAX ERROR IN THE command INPUT.

### **Explanation:**

command

SMP/E command containing the error

The indicated input contained double-byte characters. However, the shift-in and shift-out characters created by the input device are not in the format expected by SMP/E. When double-byte characters are used, a shift-out character, X'0E', must precede the first double-byte character, and a shift-in character, X'0F', must follow the last one. There may have been an extra shift-in or shift-out character, or a required shift-in or shift-out character may have been missing.

System action: Command processing stops.

**Programmer response:** Reenter the input and rerun the job. If the error occurs again, there may be a problem with the input device you are using. Contact your hardware support group for help in solving this problem.

### GIM20311E THERE IS A SYNTAX ERROR IN THE CONTROL STATEMENT AT COLUMN colnum.

### **Explanation:**

colnum column number

SMP/E found a syntax error at the specified column in the command or MCS statement being processed. This message is immediately preceded by the line with the syntax error.

**Note:** SMP/E checks only columns 1 through 72. If data, such as a period, is specified beyond column 72, SMP/E ignores it and indicates an error in the statement after the one containing that data.

System action: SYSMOD processing stops.

**Programmer response:** Check the operands specified on the command or MCS statement. Correct the error and rerun the job.

### GIM20311S THERE IS A SYNTAX ERROR IN THE CONTROL STATEMENT AT COLUMN colnum.

### **Explanation:**

colnum column number

SMP/E found a syntax error at the specified column in the command, control statement, or MCS statement being processed. This message is immediately preceded by the line with the syntax error.

**Note:** SMP/E checks only columns 1 through 72. If data, such as a period, is specified beyond column 72, SMP/E ignores it and indicates an error in the statement after the one containing that data.

**System action:** Command processing stops.

**Programmer response:** Check the operands specified on the command, control statement, or MCS statement. Correct the error and rerun the job.

### GIM20312E THERE IS A SYNTAX ERROR IN THE JCLIN CONTROL STATEMENT AT COLUMN colnum.

### **Explanation:**

colnum column number

During JCLIN processing, SMP/E found a syntax error on a JCLIN control statement (//\*SMPE-IF, //\*SMPE-ELSE, or //\*SMPE-END) at the indicated column.

System action: JCLIN processing fails for the current JCLIN input stream.

**Programmer response:** Correct the error and rerun the SMP/E command.

### GIM20313S THERE IS A SYNTAX ERROR IN THE CONTROL STATEMENT FROM DD STATEMENT ddstmnt AT COLUMN colnum.

### **Explanation:**

ddstmnt ddname or DDDEF name colnum 2-digit column number

There is a syntax error at the specified column in the data set associated with the identified ddname or DDDEF. This message is immediately preceded by the line with the syntax error.

System action: Processing stops.

Programmer response: Check the syntax of the control statements. Correct the error and rerun the job.

### GIM20314S THERE IS A SYNTAX ERROR IN PACKAGE ATTRIBUTE FILE pafname AT COLUMN colnum.

### **Explanation:**

pafname name of the package attribute file. If this name exceeds 300 characters in length, only the first 300 characters will appear in this message.

colnum column number

There is a syntax error at the specified column in the package attribute file. This message is immediately preceded by the line with the syntax error.

**System action:** Processing stops.

Programmer response: Check that the correct package file has been specified in your SERVER data set. If the package file specification is correct, contact the supplier of the package.

### GIM20315S THERE IS A SYNTAX ERROR IN SMPPARM MEMBER member AT COLUMN number.

### **Explanation:**

member SMPPARM data set member name (GIMDDALC or GIMEXITS)

number column number

SMP/E found a syntax error at the specified column in a control statement within the SMPPARM member being processed. This message is immediately preceded by the line with the syntax error.

Note: SMP/E checks only columns 1 through 72. If any data is specified beyond column 72, SMP/E ignores it and indicates an error in the statement following the one containing the error.

System action: Command processing stops.

Programmer response: Check the operands specified on the control statement (see SMP/E for z/OS Reference. for syntax details). Correct the error and rerun the job.

GIM20397E REPORT CALLLIBS PROCESSING FAILED FOR ZONE zonename BECAUSE THE SMPLTS DATA SET ASSOCIATED WITH ZONE zonename HAS BEEN UPDATED BY A HIGHER LEVEL OF SMP/E SO THAT IT NO LONGER CONTAINS THE BASE VERSIONS OF ALL LOAD MODULES WITH CALLLIBS. RERUN THE JOB USING THE LINK LMODS CALLLIBS COMMAND IN SMP/E VERSION 3 RELEASE 2 OR HIGHER.

### **Explanation:**

zonename

zone name

The indicated zone could not be processed because its associated SMPLTS data set has been updated by a higher level of SMP/E. The SMPLTS data set no longer contains the base versions of load modules containing CALLLIBS subentries.

System action: Command processing continues with the next zone.

Programmer response: Rerun the job using SMP/E Version 3 Release 2 or higher. You will need to use the LINK

### GIM20398S • GIM20400E

LMODS CALLLIBS command since the REPORT CALLLIBS command is not supported in SMP/E Version 3 Release 2 or higher.

GIM20398S command PROCESSING FAILED BECAUSE THE SMPLTS DATA SET HAS BEEN UPDATED BY A HIGHER LEVEL OF SMP/E SO THAT IT NO LONGER CONTAINS THE BASE VERSIONS OF ALL LOAD MODULES WITH CALLLIBS. RERUN THE JOB USING SMP/E VERSION 3 RELEASE 2 OR HIGHER.

### **Explanation:**

command

an SMP/E command

Command processing failed because the SMPLTS data set has been updated by a higher level of SMP/E. The SMPLTS data set no longer contains the base versions of load modules containing CALLLIBS subentries.

System action: Command processing stops.

Programmer response: Rerun the job using SMP/E Version 3 Release 2 or higher. If the command is REPORT CALLLIBS, you need to use the LINK LMODS command instead when you rerun the job using SMP/E Version 3 Release 2 or higher.

### GIM20399S command PROCESSING FAILED BECAUSE SMPPTS SPILL DATA SETS ARE DEFINED. SPILL DATA SETS ARE SUPPORTED WITH APAR IR42960 on OS/390 RELEASE 5 AND HIGHER.

### **Explanation:**

command

an SMP/E command

Command processing failed because SMPPTS spill data sets are defined. SMP/E detected a JCL DD statement or DDDEF entry for the first spill data set, SMPPTS1. SMPPTS spill data can only be processed by the following

- OS/390<sup>®</sup> releases 5 and 6 with PTF UR52517. UR52517 includes APAR IR42960.
- OS/390 releases 7, 8, 9, and 10 with PTF UR52518. UR52518 includes APAR IR42960.
- z/OS release 1 with PTF UR52518 or z/OS release 2 or higher.
- SMP/E Version 3.

**System action:** Command processing stops.

**Programmer response:** Do any of the following:

- If possible, move all the members from the SMPPTS spill data sets to the primary SMPPTS data set. Then remove the JCL DD statement or DDDEF entry for SMPPTS1 and rerun the job.
- · If all members from the SMPPTS spill data sets cannot fit in the primary SMPPTS data set, you may want to reduce the number of SYSMODs being saved in the SMPPTS and its spill data set, using a release of SMP/E that supports SMPPTS spill data sets, before attempting to move all members into the primary SMPPTS data set. The number of SYSMODs in the SMPPTS and its spill data sets can be reduced by doing a REJECT or by accepting SYSMODs which have already been applied.
- If it is impossible to fit all SYSMODs in a single SMPPTS data set, you need to use a level of SMP/E that supports spill data sets before the failing command can be processed.

### GIM20400E THE DDNAME SPECIFIED BY THE operand OPERAND OF THE command COMMAND COULD NOT BE ALLOCATED. A JCL COMMENT WILL BE GENERATED EACH TIME A jclstmt IS REQUIRED.

### **Explanation:**

operand the command operand specifying a ddname that could not be allocated

SMP/E command being processed at the time of the failure

jclstmt the JCL statement that will be replaced by a comment in the generated JCL

SMP/E was unable to allocate a ddname specifying a data set that is needed for the generation of a JCL statement. An accompanying message indicates the reason SMP/E was unable to allocate the ddname.

**System action:** SMP/E generates a JCL comment in place of the JCL statement in the generated JCL. Command processing continues, but the output job will not run unless you fix the error.

### Programmer response: Do one of the following:

- Use the information provided by the accompanying message to resolve the allocation failure, then rerun the command.
- Edit the JCL output to add the required JCL statement in place of the comment.

### GIM20501I command PROCESSING IS COMPLETE. THE HIGHEST RETURN CODE WAS rtncode.

### **Explanation:**

command

SMP/E command or program

rtncode the highest return code for the command or program being processed

If you were running the REJECT command, you will also see the following information:

### REJECT STATISTICS

```
SYSMODS REJECTED - number
FMIDS DELETED - number
HOLDDATA DELETED - number
FEATURE ENTRIES REJECTED - number
PRODUCT ENTRIES REJECTED - number
```

### SYSMODS REJECTED

is the number of SYSMODs that were rejected.

### SYSMODS NOT REJECTED

is the number of SYSMODs that were candidates but were not rejected. The reason appears in the REJECT Summary Report.

### FMIDS DELETED

is the numbers of FMIDs that were deleted. This includes FMIDs specified on the DELETEFMID operand for NOFMID mode, or FMIDs that were deleted from the GLOBALZONE entry in other REJECT modes when functions were deleted.

### FMIDS NOT DELETED

is the number of FMIDs specified on the DELETEFMID operand that were not deleted.

### HOLDDATA DELETED

is the number of HOLDDATA entries that were deleted.

### FEATURE ENTRIES REJECTED

is the number of FEATURE entries that were rejected.

### PRODUCT ENTRIES REJECTED

is the number of PRODUCT entries that were rejected.

**System action:** The return code determines the system action.

**Programmer response:** See the return codes for that command or program in Chapter 2, "SMP/E return codes," on page 485 to determine the success or failure of the command or program.

If you were running the REJECT command, you also got statistics. These statistics do not require any specific action unless one of the values is not what you expected. For example, if one of the values is a zero and you expected it to be greater than zero, you might want to check the REJECT Summary Report.

## GIM20502I SMP/E PROCESSING IS COMPLETE. THE HIGHEST RETURN CODE WAS rtncode. SMP/E IS AT LEVEL vr.ss.

### **Explanation:**

rtncode return code for the SMP/E job step.

*vr.ss* the level of SMP/E, in terms of version, release, and service level. For example, SMP/E 36.*nn* is V3R6.0 service level *nn*.

### GIM20503I • GIM20551S

SMP/E processing completed with the indicated return code. The vr.ss variable indicates the level of SMP/E that is installed.

**System action:** The return code determines the system action.

**Programmer response:** No response is required.

### GIM20503I UNKNOWN PROCESSING IS COMPLETE. THE HIGHEST RETURN CODE WAS rtncode.

### **Explanation:**

rtncode return code for the processing that was done

SMP/E could not determine which command was being processed.

**System action:** The return code determines the system action.

Programmer response: Make sure that you have spelled the command correctly and have not included extra blanks in the command name. Then rerun the job.

### GIM20550W command COMMAND RESULTS MAY BE INCOMPLETE. UNSUPPORTED ENTRIES OR SUBENTRIES WERE FOUND IN zonetype ZONE zonename. THIS DATA IS SUPPORTED ONLY BY SMP/E VERSION ver RELEASE rel OR HIGHER.

### **Explanation:**

command

SMP/E command

zonetype

SMP/E zone type

zonename

zone name

SMP/E version ver SMP/E release rel

SMP/E found entries or subentries created by a later level of SMP/E. The current level of SMP/E does not know how to properly handle the new information and therefore command results may be incomplete.

**System action:** Processing continues.

Programmer response: Nothing needs to be done, but you should consider migrating to the specified level of SMP/E.

### command COMMAND PROCESSING FAILED. UNSUPPORTED ENTRIES OR SUBENTRIES WERE GIM20551S FOUND IN zonetype ZONE zonename. THIS DATA IS SUPPORTED ONLY BY SMP/E VERSION ver RELEASE rel OR HIGHER.

### **Explanation:**

command

SMP/E command

zonetype

SMP/E zone type

zonename

Zone name

SMP/E version ver rel SMP/E release

SMP/E found entries or subentries created by a later level of SMP/E. The current level of SMP/E does not know how to properly handle the new information and therefore SMP/E command processing is being failed to prevent possible problems in the zone.

System action: Command processing ends.

Programmer response: Re-run the command using the specified SMP/E level or higher.

### GIM20555S

command COMMAND PROCESSING FAILED. THE zonename ZONE WAS PREVIOUSLY UPDATED BY SMP/E VERSION newversion RELEASE newrelease AND CONTAINS INFORMATION NOT SUPPORTED BY THE CURRENT LEVEL OF SMP/E (VERSION version RELEASE release).

### **Explanation:**

command

command being processed

zonename

name of the current zone being processed

newversion

the new version of SMP/E which updated the zone

newrelease

the new release of SMP/E which updated the zone

version the version of SMP/E currently being executed release the release of SMP/E currently being executed

Changes were made to the indicated zone or related data sets by a higher level of SMP/E. The command could not be run because the release of SMP/E being executed can not properly process the changes made by the higher level of SMP/E. Such changes are sometimes necessary to support new and improved capabilities in SMP/E. For example, a new type of element requires a new entry type in the zone, and new entry types are typically not understood nor processed correctly by prior levels of SMP/E that have not been specifically updated to do so.

System action: Command processing stops.

**Programmer response:** The command will not complete unless you take an action. You can do either of the following:

- Ensure that you have installed all the necessary migration and toleration PTFs for the release of SMP/E that you are executing. If any are missing, then install the necessary PTFs and rerun the command.
- Rerun the command using a higher level of SMP/E.

# GIM20556S command COMMAND PROCESSING FAILED. THE zonename ZONE WAS PREVIOUSLY UPDATED BY A HIGHER LEVEL OF SMP/E AND CONTAINS INFORMATION NOT SUPPORTED BY THE CURRENT LEVEL OF SMP/E (VERSION version RELEASE release).

### **Explanation:**

command

command being processed

zonename

name of the current zone being processed version the version of SMP/E currently being executed the release of SMP/E currently being executed

Changes were made to the indicated zone or related data sets by a higher level of SMP/E. The command could not be run because the release of SMP/E being executed can not properly process the changes made by the higher level of SMP/E. Such changes are sometimes necessary to support new and improved capabilities in SMP/E. For example, a new type of element requires a new entry type in the zone, and new entry types are typically not understood nor processed correctly by prior levels of SMP/E that have not been specifically updated to do so.

**System action:** Command processing stops.

**Programmer response:** The command will not complete unless you take an action. You can do either of the following:

- Ensure that you have installed all the necessary migration and toleration PTFs for the release of SMP/E that you are executing. If any are missing, then install the necessary PTFs and rerun the command.
- Rerun the command using a higher level of SMP/E.

## GIM20601E SYSMOD PROCESSING STOPPED BECAUSE OF THE RETURN CODE ISSUED BY THE EXIT ROUTINE.

**Explanation:** Because of the return code from an installation exit routine, SYSMOD processing stopped.

**System action:** The indicated processing stops.

### GIM20601S • GIM20702S

Programmer response: Find out why the exit routine ended the request. Check whether the exit routine issued the correct return code for this request.

## GIM20601S command PROCESSING STOPPED BECAUSE OF THE RETURN CODE ISSUED BY THE EXIT

### **Explanation:**

command

SMP/E command

Because of the return code from an installation exit routine, processing stopped for the current command.

**System action:** The indicated processing stops.

Programmer response: Find out why the exit routine ended the request. Check whether the exit routine issued the correct return code for this request.

### GIM20601T SMP/E PROCESSING STOPPED BECAUSE OF THE RETURN CODE ISSUED BY THE EXIT ROUTINE.

**Explanation:** Because of the return code from an installation exit routine, SMP/E processing stopped.

**System action:** The indicated processing stops.

Programmer response: Find out why the exit routine ended the request. Check whether the exit routine issued the correct return code for this request.

### GIM20701S command PROCESSING STOPPED BECAUSE THE EXIT ROUTINE ISSUED AN UNDEFINED RETURN CODE (rtncode).

### **Explanation:**

command

SMP/E command

rtncode return code issued by the exit routine

The installation exit routine issued an undefined return code.

**System action:** Processing for the current command stops.

**Programmer response:** Check the logic of the exit routine to make sure it returns only defined codes.

### GIM20701T SMP/E PROCESSING STOPPED BECAUSE THE EXIT ROUTINE ISSUED AN UNDEFINED RETURN CODE (rtncode).

### **Explanation:**

rtncode return code issued by the exit routine

The installation exit routine issued an undefined return code.

**System action:** SMP/E processing stops.

**Programmer response:** Check the logic of the exit routine to make sure it returns only defined codes.

### GIM20702S cmdsvc PROCESSING FAILED. USER userid IS NOT AUTHORIZED TO INVOKE THE SMP/E COMMAND OR SERVICE ROUTINE.

### **Explanation:**

cmdsvc SMP/E command or SMP/E service routine

userid under which the command or service was running userid

The identified user has attempted to run the specified SMP/E command or SMP/E service routine. The System Authorization Facility (SAF) has determined that the user is not authorized to run this command or service routine.

System action: For the GIMZIP, GIMUNZIP, GIMIAP and GIMADR service routines, processing stops. For an

SMP/E command, processing stops for that command, but continues with the next command in the SMPCNTL stream.

**Programmer response:** If the identified user should be allowed to run the identified SMP/E command or service, refer to the chapter titled "Preparing to use SMP/E" in the *SMP/E for z/OS User's Guide* for information related to authorizing use of SMP/E commands and services.

## GIM20702T cmdsvc PROCESSING FAILED. USER userid IS NOT AUTHORIZED TO INVOKE THE SMP/E COMMAND OR SERVICE ROUTINE.

### **Explanation:**

cmdsvc SMP/E command or SMP/E service routine

userid under which the command or service was running

The identified user has attempted to run the specified SMP/E command or SMP/E service routine. The System Authorization Facility (SAF) has determined that the user is not authorized to run this command or service routine.

**System action:** Processing stops.

**Programmer response:** If the identified user should be allowed to run the identified SMP/E command or service, refer to the chapter titled "Preparing to use SMP/E" in the *SMP/E for z/OS User's Guide* for information related to authorizing use of SMP/E commands and services.

## GIM20703S cmdsvc PROCESSING FAILED. THE COMMAND OR SERVICE ROUTINE IS NOT PROTECTED BY A SECURITY MANAGER.

### **Explanation:**

cmdsvc SMP/E command or SMP/E service routine

The System Authorization Facility (SAF) has determined that the identified command or service routine is not protected by a security manager

**System action:** For the GIMZIP, GIMUNZIP, GIMIAP and GIMADR service routines, processing stops. For an SMP/E command, processing stops for that command, but continues with the next command in the SMPCNTL stream.

**Programmer response:** Refer to the chapter titled "Preparing to use SMP/E" in the SMP/E for z/OS User's Guide for information related to authorizing use of SMP/E commands and services.

## GIM20703T cmdsvc PROCESSING FAILED. THE COMMAND OR SERVICE ROUTINE IS NOT PROTECTED BY A SECURITY MANAGER.

### **Explanation:**

cmdsvc SMP/E command or SMP/E service routine

The System Authorization Facility (SAF) has determined that the identified command or service routine is not protected by a security manager.

System action: Processing stops.

**Programmer response:** Refer to the chapter titled "Preparing to use SMP/E" in the SMP/E for z/OS User's Guide for information related to authorizing use of SMP/E commands and services.

# GIM20704S cmdsvc PROCESSING FAILED. THE SYSTEM AUTHORIZATION FACILITY (SAF) WAS NOT ABLE TO DETERMINE WHETHER USER userid IS AUTHORIZED TO INVOKE THIS SMP/E COMMAND OR SERVICE ROUTINE. THE SAF RETURN CODE IS safrc. THE SECURITY MANAGER RETURN CODE IS racfrc. THE SECURITY MANAGER REASON CODE IS racfrsn.

### **Explanation:**

cmdsvc SMP/E command or SMP/E service routine

userid under which the command or service was running

safrc SAF return code

racfrc security manager return code facrrsn security manager reason code

### GIM20704T • GIM20900E

The identified user has attempted to run the specified SMP/E command or SMP/E service routine. The System Authorization Facility (SAF) was not able to determine whether this user is authorized to run the identified command or service routine.

System action: For the GIMZIP, GIMUNZIP, GIMIAP and GIMADR service routines, processing stops. For an SMP/E command, processing stops for that command, but continues with the next command in the SMPCNTL stream.

Programmer response: Refer to the "Security Server RACROUTE Macro Reference" for further explanation of the return codes and reason codes resulting from the AUTH request type of the RACROUTE macro. See the chapter titled "Preparing to use SMP/E" in the SMP/E for z/OS User's Guide for information related to authorizing use of SMP/E commands and services.

GIM20704T cmdsvc PROCESSING FAILED. THE SYSTEM AUTHORIZATION FACILITY (SAF) WAS NOT ABLE TO DETERMINE WHETHER USER userid IS AUTHORIZED TO INVOKE THIS SMP/E COMMAND OR SERVICE ROUTINE. THE SAF RETURN CODE IS safre. THE SECURITY MANAGER RETURN CODE IS racfrc. THE SECURITY MANAGER REASON CODE IS racfrsn.

### **Explanation:**

cmdsvc SMP/E command or SMP/E service routine

userid userid under which the command or service was running

safrc SAF return code

racfrc security manager return code security manager reason code facrrsn

The identified user has attempted to run the specified SMP/E command or SMP/E service routine. The System Authorization Facility (SAF) was not able to determine whether this user is authorized to run the identified command or service routine.

System action: Processing stops.

Programmer response: Refer to the "Security Server RACROUTE Macro Reference" for further explanation of the return codes and reason codes resulting from the AUTH request type of the RACROUTE macro. See the chapter titled "Preparing to use SMP/E" in the SMP/E for z/OS User's Guide for information related to authorizing use of SMP/E commands and services.

GIM20800E command PROCESSING FAILED FOR SYSMOD sysmod BECAUSE THE ++mcsname MCS WOULD CAUSE THE OWNERSHIP OF ELEMENT element TO CHANGE.

### **Explanation:**

command

APPLY or ACCEPT

sysmod SYSMOD ID

mcsname

element update MCS

element element name

A SYSMOD containing an element update (++JARUPD, ++MACUPD, ++SRCUPD, or ++ZAP) attempted to change the ownership of the element with the ++VER VERSION operand. The ownership can be changed only if the SYSMOD provides a replacement for the element.

**System action:** SYSMOD processing stops.

**Programmer response:** Contact the packager of the SYSMOD.

GIM20900E SMP/E COULD NOT OBTAIN LINK-EDIT PARAMETERS FOR LOAD MODULE loadmod FOR SYSMOD sysmod. MEMBER modname WAS NOT FOUND IN dataset DATA SET dsname WHICH WAS ALLOCATED TO DDNAME ddname.

### **Explanation:**

loadmod LMOD being linked sysmod SYSMOD causing link-edit modname

module name

dataset SMPTLIB or LKLIB

dsname data set name of SMPTLIB or LKLIB data set specified to contain the module

ddname ddname to which data set was allocated

SMP/E expected the indicated module to be in the specified LKLIB or SMPTLIB data set, but could not find it there.

System action: SYSMOD processing stops.

Programmer response: Determine why the module is not in the indicated data set. Correct the error and rerun the

iob.

## GIM21000E SYSMOD sysmod WAS NOT RECEIVED BECAUSE MORE THAN ONE ARCHIVE FILE WAS FOUND AS A MATCH FOR RELFILE relfile IN THE package PACKAGE.

### **Explanation:**

sysmod SYSMOD ID relfile RELFILE name package package id

An error occurred when the SMPTLIB data sets were being loaded for the indicated SYSMOD. The expected relfile name was found more than once in the GIMZIP package during either RECEIVE FROMNETWORK or RECEIVE FROMNTS command processing. It is possible that the packager created more than one dataset name for the same relfile with different high level qualifiers. SMP/E expects the last two parts of the data set name for a relative file to be "sysmod-id.Fnnnn". If the data set name contains high level qualifiers, SMP/E expects the data set name "rfdsnpfx.sysmod\_id.Fnnnn" to exist in the GIMZIP package, where:

*rfdsnpfx* is the prefix supplied by the RFPREPIX operand on the header MCS statement that is being processed. This part of the data set name is optional. If no RFDSNPFX value was specified, this prefix is not included in the data set name allocated by SMP/E.

sysmod\_id

is the SYSMOD ID of the SYSMOD to which the file belongs. This part of the data set is required.

Fnnnn is the letter F followed by the number specified on the RELFILE operand of the corresponding MCS statement in the SYSMOD. This part of the data set name is required.

The relfile name was found more than once in the GIMZIP package. SMP/E will search the relfile names in the package for the required qualifiers (either "sysmod\_id.Fnnnn" or "rfdsnpfx.sysmod\_id.Fnnnn"). The qualifiers must be immediately before the trailing qualifiers "pax.Z", which are always present in the relfile names of the GIMZIP package. Qualifiers before the required qualifiers will be ignored.

For example, if GIMZIP processing encounters these two relfiles:

- 1. 'SERVERPAC.IBM.SYSMOD1.F1.pax.Z'
- 2. 'SERVERPAC.TWO.IBM.SYSMOD1.F1.pax.Z'

GIMZIP will ignore the "SERVERPAC." and "SERVERPAC.TWO." qualifiers on these data sets and therefore consider them to be duplicate data sets named "IBM.SYSMOD1.F1".

**System action:** SMP/E does not receive the SYSMOD. SMP/E deletes the SMPTLIB data sets associated with the SYSMOD.

**Programmer response:** The package is incorrect. Contact the provider of the package and inform them of the problem.

GIM21100E SYSMOD sysmod CONTAINS MORE THAN ONE ++RENAME STATEMENT WITH LMOD loadmod. THIS IS NOT ALLOWED.

### **Explanation:**

sysmod SYSMOD ID loadmod LMOD name

### GIM21200E • GIM21401E

The indicated SYSMOD contains more than one ++RENAME statement that specifies the same LMOD as either the current name or the new name (TONAME) of the load module. Here is an example, with two ++RENAME statements specifying LMODB:

++RENAME (LMODA) TONAME(LMODB). ++RENAME (LMODB) TONAME(LMODC).

System action: SYSMOD processing stops.

**Programmer response:** Fix the SYSMOD so that it does not contain more than one ++RENAME statement with any given LMOD name. Then rerun the job.

### GIM21200E THE NAME OF THE RELATED ZONE CANNOT BE GLOBAL.

**Explanation:** The RELATED subentry for the target or distribution zone was set to GLOBAL. This is invalid, because the name GLOBAL is reserved for the global zone.

System action: Command processing stops. Processing continues with the next command.

**Programmer response:** Change the value of the RELATED zone name from GLOBAL to the name of a target or distribution zone. Then resubmit the job.

### GIM21200S THE NAME OF THE RELATED ZONE CANNOT BE GLOBAL.

**Explanation:** The RELATED operand for the ZONECOPY, ZONEIMPORT, or ZONERENAME command was set to GLOBAL. This is invalid, because the name GLOBAL is reserved for the global zone.

**System action:** Command processing stops.

**Programmer response:** Change the value of the RELATED zone name from GLOBAL to the name of a target or distribution zone. Then resubmit the job.

GIM21300W SYSMOD sysmod1 CONTAINS MORE THAN ONE ++HOLD MCS FOR REASON ID reasonid WITH SYSMOD ID sysmod2. ONLY THE HOLDDATA FROM THE LAST ++HOLD WITH THIS REASON ID AND SYSMOD ID IS SAVED.

### **Explanation:**

sysmod1

SYSMOD ID

reasonid system HOLD reason ID

sysmod2

SYSMOD ID

During RECEIVE processing, SMP/E encountered a SYSMOD containing inline ++HOLD statements. Two or more of these HOLDs were for the same reason ID and specified the same originating SYSMOD ID but had different comments. As SMP/E processes such inline ++HOLD statements, it overlays the previous one in the CSI. As a result, the CSI reflects only the last inline ++HOLD statement that was processed for the SYSMOD and does not indicate all the actions needed to resolve all the system HOLDs that were contained in the SYSMOD.

System action: Processing continues.

**Programmer response:** To see the inline ++HOLD statements that were overlaid, list the MCS entry for the SYSMOD. The output from this LIST command will help you determine what additional actions you need to take to resolve all the inline HOLDs for the SYSMOD.

### GIM21401E enttype ENTRY entname COULD NOT BE STORED IN THE library LIBRARY.

### **Explanation:**

enttype entry type

entname

entry name

library ddname of the library being processed

SMP/E cannot store the directory entry for this entry. A previous message in SMPOUT shows the reason.

System action: SYSMOD processing stops.

**Programmer response:** Find the cause of the error from the previous messages. Correct the error and rerun the job.

### GIM21402W enttype ENTRY entname COULD NOT BE STORED IN THE zonename ZONE.

### **Explanation:**

enttype entry type

entname

entry name

zonename

name of the zone being processed

SMP/E cannot store zone information for this entry. A previous message in SMPOUT shows the reason.

System action: Processing continues.

**Programmer response:** Find the cause of the error from the previous messages. If necessary, correct the error and rerun the job.

### GIM21402E enttype ENTRY entname COULD NOT BE STORED IN THE zonename ZONE.

### **Explanation:**

enttype entry type

entname

entry name

zonename

name of the zone being processed

SMP/E cannot store zone information for this entry. A previous message in SMPOUT shows the reason.

**System action:** SYSMOD processing stops.

Programmer response: Find the cause of the error from the previous messages. Correct the error and rerun the job.

### GIM21402S enttype ENTRY entname COULD NOT BE STORED IN THE zonename ZONE.

### **Explanation:**

enttype entry type

entname

entry name

zonename

name of the zone being processed

SMP/E cannot store zone information for this entry. A previous message in SMPOUT shows the reason.

System action: Command processing stops.

Programmer response: Find the cause of the error from the previous messages. Correct the error and rerun the job.

### GIM21402T enttype ENTRY entname COULD NOT BE STORED IN THE zonename ZONE.

### **Explanation:**

enttype entry type

entname

entry name

zonename

name of the zone being processed

SMP/E cannot store zone information for this entry. A previous message in SMPOUT shows the reason.

**System action:** SMP/E processing stops.

Programmer response: Find the cause of the error from the previous messages. Correct the error and rerun the job.

## GIM21500W PREALLOCATED SMPTLIB DATA SET smptlib HAS A DSNTYPE OF dsntype1. THIS DIFFERS FROM THE DSNTYPE OF dsntype2 FOR THE CORRESPONDING RELFILE DATA SET relfile.

### **Explanation:**

smptlib the SMPTLIB data set name

dsntype1

the DSNTYPE (LIBRARY or PDS) of the SMPTLIB data set

dsntype2

the DSNTYPE (LIBRARY or PDS) of the RELFILE data set

relfile the RELFILE data set name

During RECEIVE processing, SMP/E found a preallocated SMPTLIB data set. However, the DSNTYPE of the preallocated data set does not match the DSNTYPE of its associated RELFILE data set.

**System action:** RECEIVE processing continues but if the RELFILE data set contains load modules or program objects, errors may occur when SMP/E tries to copy the RELFILE data set to the SMPTLIB data set.

Programmer response: If an error occurred during the copy to this SMPTLIB, do one of the following:

- Reallocate the SMPTLIB data set with the correct DSNTYPE.
- Delete the SMPTLIB data set and allow SMP/E to allocate it with the appropriate DSNTYPE.

Then rerun the RECEIVE command.

# GIM21601E UPDATE PROCESSING FOR SYSMOD sysmod FAILED FOR MEMBER elmname IN THE library LIBRARY. THE RETURN CODE WAS rtncode. DATE yy.ddd - TIME hh:mm:ss - SEQUENCE NUMBER seqno.

### **Explanation:**

sysmod SYSMOD ID

elmname

element name

library ddname of the library being processed

rtncode return code
yy year
ddd Julian day
hh military hour
mm minutes

seconds

seqno utility sequence number

Update utility processing failed for the indicated element, which was part of SYSMOD *sysmod*. The utility sequence number matches the sequence number on the utility's SYSPRINT output.

System action: SYSMOD processing stops if:

- The return code is greater than the return code you specified.
- The return code is greater than the default return code.

### Programmer response:

• Look at the output to find the cause of the error. You can use the utility sequence number as an index into the SYSPRINT output to find the error. The number is incremented for each utility call in an SMP/E run.

**Note:** If you did not get any utility output, check the value specified for the PRINT subentry in the UTILITY entry. This ddname is used for the SYSPRINT data set. Here are some typical reasons for not getting any utility output:

- The PRINT subentry specifies a DDDEF of DUMMY.
- The PRINT subentry specifies a data set that is sent to a SYSOUT class that suppresses output.
- If IEBUPDTE error message **MEMBER NAME NOT FOUND** was also issued, be sure that the element exists in the distribution or target library (DISTLIB or SYSLIB) shown in the element entry or the element MCS.

Correct the error and rerun the job.

#### GIM21602I UPDATE PROCESSING FOR SYSMOD sysmod WAS SUCCESSFUL FOR MEMBER elmname IN THE library LIBRARY. THE RETURN CODE WAS rtncode. DATE yy.ddd - TIME hh:mm:ss - SEQUENCE NUMBER segno.

#### **Explanation:**

sysmod SYSMOD ID

elmname

SS

element name

ddname of the library being processed library

rtncode return code year ddd Julian day military hour hh mm minutes seconds

utility sequence number segno

Update utility processing was successful for the indicated element, which was part of SYSMOD sysmod. The utility sequence number matches the sequence number on the utility's SYSPRINT output.

System action: Processing continues, as shown by the messages that follow in SMPOUT.

Programmer response: None.

GIM21602W UPDATE PROCESSING FOR SYSMOD sysmod WAS SUCCESSFUL FOR MEMBER elmname IN THE library LIBRARY. THE RETURN CODE WAS rtncode. DATE yy.ddd - TIME hh:mm:ss - SEQUENCE NUMBER segno.

#### **Explanation:**

sysmod SYSMOD ID

elmname

element name

library ddname of the library being processed

rtncode return code

year yy ddd Julian day military hour hh minutes mmseconds SS

utility sequence number segno

Update utility processing was successful for the indicated element, which was part of SYSMOD sysmod. The utility sequence number matches the sequence number on the utility's SYSPRINT output.

System action: Processing continues, as shown by the messages that follow in SMPOUT.

Programmer response: None.

GIM21603E UPDATE PROCESSING FOR SYSMOD sysmod FAILED FOR MEMBER member IN THE library LIBRARY. ABEND abnoode OCCURRED WHILE PROCESSING library. THE library LIBRARY RAN OUT OF SPACE. DATE yy.ddd - TIME hh:mm:ss - SEQUENCE NUMBER seqno.

#### **Explanation:**

sysmod SYSMOD ID

member member (element) name *library* ddname of the library

abncode abend code vear 44 ddd Julian day hh military hour minutes mmseconds

segno utility sequence number

#### GIM21700W • GIM21803I

Update processing failed for the indicated element (member).

**System action:** SYSMOD processing stops for the indicated SYSMOD.

**Programmer response:** Increase the size of the indicated library and rerun the job.

#### GIM21700W SMP/E COULD NOT DETERMINE THE DSNTYPE OF RELFILE DATA SET relfile.

#### **Explanation:**

relfile the RELFILE data set name

During RECEIVE processing, SMP/E could not determine the DSNTYPE of the indicated RELFILE data set. SMP/E uses the DSNTYPE of the RELFILE data set when allocating its corresponding SMPTLIB data set. Because the DSNTYPE of the RELFILE data set is unknown, SMP/E uses the DSNTYPE specified in the SMPTLIB DDDEF, if one is specified, when allocating the SMPTLIB data set. If a DSNTYPE is not specified on the SMPTLIB DDDEF, SMP/E does not specify a DSNTYPE for the SMPTLIB allocation.

**System action:** RECEIVE processing continues but if the RELFILE data set contains load modules or program objects, and the DSNTYPEs of the RELFILE data set and the SMPTLIB data set do not match, errors may occur when SMP/E tries to copy the RELFILE data set to the SMPTLIB data set.

**Programmer response:** If an error occurred during the copy to this SMPTLIB, preallocate the SMPTLIB data set with the correct DSNTYPE and rerun the RECEIVE command.

#### GIM21801I enttype ENTRY entname WAS STORED IN THE library LIBRARY.

#### **Explanation:**

enttype entry type

entname

entry name

library ddname of the library being processed

SMP/E successfully stored or restored the entry in the indicated library.

System action: SYSMOD processing continues.

Programmer response: None.

#### GIM21802I enttype ENTRY entname WAS STORED IN THE zonename ZONE.

#### **Explanation:**

enttype entry type

entname

entry name

zonename

name of the zone being updated

SMP/E successfully stored or restored the entry in the indicated zone.

System action: SYSMOD processing continues.

**Programmer response:** None.

#### GIM21803I MEMBER member WAS STORED IN THE library LIBRARY.

#### **Explanation:**

member member name

library ddname of the library being processed

SMP/E successfully stored the member in the indicated library.

**System action:** SYSMOD processing continues.

Programmer response: None.

## GIM21901W enttype ENTRY entname IN THE library LIBRARY WAS NOT PROCESSED BECAUSE THE PEMAX VALUE IN THE CURRENT OPTIONS ENTRY WAS EXCEEDED.

#### **Explanation:**

enttype entry type

entname

entry name

library ddname of the library being processed

SMP/E could not create, update, or list the indicated entry because the SYSMOD entry needed a PEMAX value greater than the value in the current OPTIONS entry.

**Note:** This message may indicate that the entry has incorrect data. This may have been caused by an internal SMP/E error.

**System action:** Processing stops for the indicated entry.

**Programmer response:** Do **one** of the following:

• Use UCLIN to increase the PEMAX value in the OPTIONS entry.

**Note:** Do not decrease the PEMAX value after SMP/E processes SYSMODs with a larger PEMAX, because existing SYSMOD entries may be too large for SMP/E to process.

- Make sure the OPTIONS entry containing the increased PEMAX value is the same as the OPTIONS entry named in the zone definition entry.
- · If the entry has incorrect data, either correct the data or restore the data set and rerun the job.

## GIM21901E entitype ENTRY entiname IN THE library LIBRARY WAS NOT PROCESSED BECAUSE THE PEMAX VALUE IN THE CURRENT OPTIONS ENTRY WAS EXCEEDED.

#### **Explanation:**

enttype entry type

entname

entry name

library ddname of the library being processed

SMP/E could not create, update, or list the indicated entry because the SYSMOD entry needed a PEMAX value greater than the value in the current OPTIONS entry.

Note: This message may indicate that the entry has incorrect data. This may have been caused by an internal SMP/E error.

**System action:** SYSMOD processing stops.

**Programmer response:** Do **one** of the following:

• Use UCLIN to increase the PEMAX value in the OPTIONS entry.

**Note:** Do not decrease the PEMAX value after SMP/E processes SYSMODs with a larger PEMAX, because existing SYSMOD entries may be too large for SMP/E to process.

- Make sure the OPTIONS entry containing the increased PEMAX value is the same as the OPTIONS entry named in the zone definition entry.
- · If the entry has incorrect data, either correct the data or restore the data set and rerun the job.

## GIM21901S enttype ENTRY entname IN THE library LIBRARY WAS NOT PROCESSED BECAUSE THE PEMAX VALUE IN THE CURRENT OPTIONS ENTRY WAS EXCEEDED.

#### **Explanation:**

enttype entry type

entname

entry name

library ddname of the library being processed

#### GIM21902W • GIM21902E

SMP/E could not create, update, or list the indicated entry because the SYSMOD entry needed a PEMAX value greater than the value in the current OPTIONS entry.

**Note:** This message may indicate that the entry has incorrect data. This may have been caused by an internal SMP/E error.

**System action:** Command processing stops.

Programmer response: Do one of the following:

• Use UCLIN to increase the PEMAX value in the OPTIONS entry.

**Note:** Do not decrease the PEMAX value after SMP/E processes SYSMODs with a larger PEMAX, because existing SYSMOD entries may be too large for SMP/E to process.

- Make sure the OPTIONS entry containing the increased PEMAX value is the same as the OPTIONS entry named in the zone definition entry.
- If the entry has incorrect data, either correct the data or restore the data set and rerun the job.

## GIM21902W entitype ENTRY entiname IN THE zonename ZONE WAS NOT PROCESSED BECAUSE THE PEMAX VALUE IN THE CURRENT OPTIONS ENTRY WAS EXCEEDED.

#### **Explanation:**

enttype entry type entname entry name

zonename

name of the zone being processed

SMP/E could not create, update, list, or process the indicated entry, because the SYSMOD entry needs a PEMAX value greater than the value in the current OPTIONS entry.

#### Note:

- 1. This message may indicate that the entry has incorrect data. This may have been caused by an internal SMP/E error.
- 2. During APPLY or ACCEPT processing, this message may be issued when SMP/E is building a candidate list for mass-mode processing. In this case, the entry name and entry type values in the message may refer to SYSMODs that are eventually eliminated during SYSMOD selection processing. The PEMAX value in the OPTIONS entry being used needs to be increased.

**System action:** Processing stops for the indicated entry.

**Programmer response:** Do **one** of the following, as appropriate:

• Use UCLIN to increase the PEMAX value in the OPTIONS entry.

**Note:** Do not decrease the PEMAX value after SMP/E processes SYSMODs with a larger PEMAX, because existing SYSMOD entries may be too large for SMP/E to process.

- Make sure the OPTIONS entry containing the increased PEMAX value is the same as the OPTIONS entry named in the zone definition entry.
- · If the entry has incorrect data, either correct the data or restore the data set and rerun the job.

## GIM21902E entrype ENTRY entname IN THE zonename ZONE WAS NOT PROCESSED BECAUSE THE PEMAX VALUE IN THE CURRENT OPTIONS ENTRY WAS EXCEEDED.

#### **Explanation:**

enttype entry type entname

entry name

zonename

name of the zone being processed

SMP/E could not create, update, list, or process the indicated entry, because the SYSMOD entry needs a PEMAX value greater than the value in the current OPTIONS entry.

#### Note:

- 1. This message may indicate that the entry has incorrect data. This may have been caused by an internal SMP/E error.
- During APPLY or ACCEPT processing, this message may be issued when SMP/E is building a candidate list for
  mass-mode processing. In this case, the entry name and entry type values in the message may refer to SYSMODs
  that are eventually eliminated during SYSMOD selection processing. The PEMAX value in the OPTIONS entry
  being used needs to be increased.
- 3. During RESTORE processing, this message may be issued if prior SYSMODs were applied using a higher PEMAX value. RESTORE processing checks to see whether the candidate SYSMOD has a dependency on any other SYSMOD not yet accepted.

**System action:** SYSMOD processing stops.

Programmer response: Do one of the following, as appropriate:

• Use UCLIN to increase the PEMAX value in the OPTIONS entry.

**Note:** Do not decrease the PEMAX value after SMP/E processes SYSMODs with a larger PEMAX, because existing SYSMOD entries may be too large for SMP/E to process.

- Make sure the OPTIONS entry containing the increased PEMAX value is the same as the OPTIONS entry named in the zone definition entry.
- If the entry has incorrect data, either correct the data or restore the data set and rerun the job.

## GIM21902S enttype ENTRY entname IN THE zonename ZONE WAS NOT PROCESSED BECAUSE THE PEMAX VALUE IN THE CURRENT OPTIONS ENTRY WAS EXCEEDED.

#### **Explanation:**

enttype entry type entname entry name

zonename

name of the zone being processed

SMP/E could not create, update, list, or process the indicated entry, because the SYSMOD entry needs a PEMAX value greater than the value in the current OPTIONS entry.

#### Note:

- 1. This message may indicate that the entry has incorrect data. This may have been caused by an internal SMP/E error.
- During APPLY or ACCEPT processing, this message may be issued when SMP/E is building a candidate list for
  mass-mode processing. In this case, the entry name and entry type values in the message may refer to SYSMODs
  that are eventually eliminated during SYSMOD selection processing. The PEMAX value in the OPTIONS entry
  being used needs to be increased.

**System action:** Command processing stops.

Programmer response: Do one of the following, as appropriate:

• Use UCLIN to increase the PEMAX value in the OPTIONS entry.

**Note:** Do not decrease the PEMAX value after SMP/E processes SYSMODs with a larger PEMAX, because existing SYSMOD entries may be too large for SMP/E to process.

- Make sure the OPTIONS entry containing the increased PEMAX value is the same as the OPTIONS entry named in the zone definition entry.
- · If the entry has incorrect data, either correct the data or restore the data set and rerun the job.

## GIM21903E ENTRY entname IN THE zonename ZONE WAS NOT PROCESSED BECAUSE THE PEMAX VALUE IN THE CURRENT OPTIONS ENTRY WAS EXCEEDED.

#### **Explanation:**

entname

entry name

zonename

name of the zone being processed

SMP/E could not create, update, or list the indicated entry because the SYSMOD entry needed a PEMAX value greater than the value in the current OPTIONS entry. (SMP/E could not determine the entry type.)

**Note:** This message may indicate that the entry has incorrect data. This may have been caused by an internal SMP/E error.

System action: Depending on the return code, processing stops for the SYSMOD or the command.

**Programmer response:** Do **one** of the following:

• Use UCLIN to increase the PEMAX value in the OPTIONS entry.

**Note:** Do not decrease the PEMAX value after SMP/E processes SYSMODs with a larger PEMAX, because existing SYSMOD entries may be too large for SMP/E to process.

- Make sure the OPTIONS entry containing the increased PEMAX value is the same as the OPTIONS entry named in the zone definition entry.
- · If the entry has incorrect data, either correct the data or restore the data set and rerun the job.

## GIM21904E ENTRY entname IN THE library LIBRARY WAS NOT PROCESSED BECAUSE THE PEMAX VALUE IN THE CURRENT OPTIONS ENTRY WAS EXCEEDED.

#### **Explanation:**

entname

entry name

library ddname of the library being processed

SMP/E could not create, update, or list the indicated entry because the SYSMOD entry needed a PEMAX value greater than the value in the current OPTIONS entry. (Because of an internal SMP/E error, SMP/E could not determine the entry type.)

Note: This message may indicate that the entry has incorrect data. This may have been caused by an internal SMP/E error.

System action: Depending on the return code, processing stops for the SYSMOD or the command.

**Programmer response:** Do **one** of the following:

• Use UCLIN to increase the PEMAX value in the OPTIONS entry.

**Note:** Do not decrease the PEMAX value after SMP/E processes SYSMODs with a larger PEMAX, because existing SYSMOD entries may be too large for SMP/E to process.

- Make sure the OPTIONS entry containing the increased PEMAX value is the same as the OPTIONS entry named in the zone definition entry.
- · If the entry has incorrect data, either correct the data or restore the data set and rerun the job.

## GIM22000I AN ERROR MAY OCCUR WHEN RELFILE DATA SET relfile IS COPIED TO THE SMPTLIB DATA SET smptlib.

#### **Explanation:**

relfile the RELFILE data set name smptlib the SMPTLIB data set name

This message follows warning message GIM21500W, GIM21700W, or GIM22500W. During RECEIVE processing, one of the following conditions occurred:

- SMP/E found a preallocated SMPTLIB data set. However, the DSNTYPE of the preallocated data set does not match the DSNTYPE of its associated RELFILE data set.
- SMP/E could not determine the DSNTYPE of the RELFILE data set.
- SMP/E determined that the DSNTYPE of the RELFILE was LIBRARY, but the system does not support the LIBRARY value for DSNTYPE.

**System action:** RECEIVE processing continues but if the RELFILE data set contains load modules or program objects, and the DSNTYPE of the SMPTLIB data set does not match the DSNTYPE of the RELFILE data set, errors may occur when SMP/E tries to copy the RELFILE data set to the SMPTLIB data set.

**Programmer response:** Refer to programmer response for the preceding GIM21500W, GIM21700W, or GIM22500W message.

#### GIM22100E THE NAME OF THE TARGET OR DISTRIBUTION ZONE CANNOT BE GLOBAL.

**Explanation:** The zone name specified for ZONEINDEX was set to GLOBAL. This is invalid, because the name GLOBAL is reserved for the global zone.

System action: Command processing stops. Processing continues with the next command.

**Programmer response:** Change the value of the target or distribution zone name to something other than GLOBAL. Then resubmit the job.

## GIM22200E SYSMOD sysmod WAS NOT RECEIVED BECAUSE AN ARCHIVE FILE FOR RELFILE relfile WAS NOT FOUND IN THE package PACKAGE.

#### **Explanation:**

sysmod SYSMOD ID relfile RELFILE name package package id

An error occurred when the SMPTLIB data sets were being loaded for the indicated SYSMOD. The expected relfile name was not found in the GIMZIP package during either RECEIVE FROMNETWORK or RECEIVE FROMNTS command processing. It is possible that the packager gave an incorrect dataset name for relfile. SMP/E expects the last two parts of the data set name for a relative file to be "sysmod-id.Fnnnn". If the data set name contains high level qualifiers, SMP/E expects to find in the GIMZIP package the data set name "rfdsnpfx.sysmod\_id.Fnnnn", where:

*rfdsnpfx* is the prefix supplied by the RFPREPFX operand on the header MCS statement that is being processed. This part of the data set name is optional. If no RFDSNPFX value was specified, this prefix is not included in the data set name allocated by SMP/E.

sysmod\_id

is the SYSMOD ID of the SYSMOD to which the file belongs. This part of the data set is required.

**F***nnnn* is the letter F followed by the number specified on the RELFILE operand of the corresponding MCS statement in the SYSMOD. This part data set name is required.

The relfile name was not found in the GIMZIP package. SMP/E will search the relfile names in the package for the required qualifiers (either "sysmod\_id.Fnnnn" or "rfdsnpfx.sysmod\_id.Fnnnn"). The qualifiers must be immediately before the trailing qualifiers "pax.Z", which are always present in the relfile names of the GIMZIP package. Qualifiers before the required qualifiers will be ignored. This message is issued if a match is not found. The data set name may be missing, or improperly named.

For example, suppose that the expected relfile name is "IBM.SYSMOD1.F1". In this case, SMP/E would consider "SERVERPAC.IBM.SYSMOD1.F1.pax.Z" to be a match for the expected relfile name (the "SERVERPAC." qualifier is ignored), whereas SMP/E would **not** consider "SERVERPAC.POKIBM.SYSMOD1.F1.pax.Z" to be a match for the expected relfile name (because "POKIBM" does not match "IBM" and is part of a required qualifier).

**System action:** SMP/E does not receive the SYSMOD, and RECEIVE processing for the SYSMOD stops. The SMPTLIBs that have already been allocated are deleted.

Programmer response: The RELFILE name may have been accidentally deleted, never included, or improperly

#### GIM22300E • GIM22404I

named by the packager. Notify the provider of the package that there is a problem.

GIM22300E JCLIN PROCESSING FAILED BECAUSE THE JCL STATEMENT DID NOT BEGIN IN COLUMN 1.

**Explanation:** A JCL statement did not start in column 1 when it should have.

**System action:** None.

**Programmer response:** Fix the error and rerun the job.

GIM22401I enttype entname WAS DELETED FROM THE library LIBRARY.

**Explanation:** 

enttype element type

entname

element name

library ddname of the library being processed

SMP/E successfully deleted the element from the indicated library.

**System action:** Processing continues.

Programmer response: None.

GIM22402I entrype1 entrame1 (ALIAS OF entrype2 entrame2) WAS DELETED FROM THE library LIBRARY.

#### **Explanation:**

enttype1

entry type of the alias

entname2

entry name of the alias

enttype2

entry type of the element

entname2

entry name of the element

library ddname of the library being processed

SMP/E successfully deleted the element from the indicated library. Note that if an alias is being deleted and the alias value is greater than 300 characters in length, only the first 300 characters are placed in the message.

System action: Processing continues.

Programmer response: None.

#### GIM22403I MEMBER member WAS DELETED FROM THE library LIBRARY.

#### **Explanation:**

member member name

library ddname of the library being processed

SMP/E successfully deleted the member from the indicated library.

**System action:** Processing continues.

Programmer response: None.

#### GIM22404I enttype ENTRY entname WAS DELETED FROM THE zonename ZONE.

#### **Explanation:**

enttype entry type

entname

entry name

zonename

name of the zone being processed

SMP/E successfully deleted the entry from the indicated zone.

**System action:** Processing continues.

Programmer response: None.

#### GIM22405I FILE filename WAS REMOVED FROM THE library LIBRARY.

#### **Explanation:**

filename file name

library ddname of the library being processed

SMP/E successfully removed the file from the indicated library.

System action: Processing continues.

Programmer response: None.

#### GIM22406I FILE filename (LINK FOR enttype entname) WAS REMOVED FROM THE library LIBRARY.

#### **Explanation:**

filename name of link

enttype entry type of element

entname

entry name of element

library ddname of library being processed

SMP/E successfully removed the file from the indicated library. Note that if the file name is greater than 300 characters in length, only the first 300 characters are placed in the message.

**System action:** Processing continues.

Programmer response: None.

#### GIM22407I MEMBER member (SIDE DECK FOR LMOD loadmod) WAS DELETED FROM THE library LIBRARY.

#### **Explanation:**

member member name
loadmod load module name
library ddname of the library

SMP/E successfully deleted the member from the indicated library.

System action: Processing continues.

Programmer response: None.

## GIM22408I FILE filename (SYMBOLIC LINK FOR enttype entname) WAS REMOVED FROM THE library LIBRARY.

#### **Explanation:**

filename name of symbolic link entrype entry type of element

entname

entry name of element

library ddname of library being processed

SMP/E successfully removed the file from the indicated library. Note that if the length of the file name is greater than 300 characters, only the first 300 characters are placed in the message.

System action: Processing continues.

Programmer response: None.

#### GIM22500W SMP/E CANNOT ALLOCATE SMPTLIB DATA SET smptlib WITH A DSNTYPE OF LIBRARY.

#### **Explanation:**

smptlib the SMPTLIB data set name

During RECEIVE processing, SMP/E determined that the SMPTLIB data set should be allocated with a DSNTYPE of LIBRARY. However, the system does not have DSNTYPE support.

**System action:** SMP/E attempts to allocate the SMPTLIB data set as a PDS. RECEIVE processing continues but if the RELFILE contains load modules or program objects, errors may occur when SMP/E tries to copy the RELFILE to the SMPTLIB data set.

**Programmer response:** If an error occurred during the copy to this SMPTLIB, install this product from a system that supports the LIBRARY DSNTYPE.

#### GIM22601I command PROCESSING FAILED FOR SYSMOD sysmod.

#### **Explanation:**

command

SMP/E command sysmod SYSMOD ID

A preceding message describes the reason for the failure. SMP/E found the error for one SYSMOD only. SMP/E will continue to process other SYSMODs.

Note: You may find additional information in the SMPLOG data set.

System action: Processing continues.

Programmer response: Check previous messages to determine the cause of error.

#### GIM22601E command PROCESSING FAILED FOR SYSMOD sysmod.

#### **Explanation:**

command

SMP/E command

sysmod SYSMOD ID

A preceding message describes the reason for the failure. SMP/E found the error for one SYSMOD only. SMP/E will continue to process other SYSMODs.

Note: You may find additional information in the SMPLOG data set.

**System action:** SYSMOD processing stops.

**Programmer response:** Do the following:

- 1. Check previous messages to determine the cause of error.
- 2. Correct the error and rerun the job.

#### GIM22602E command PROCESSING WAS INCOMPLETE FOR SYSMOD sysmod.

#### **Explanation:**

command

SMP/E command

sysmod SYSMOD ID

A preceding message describes the reason for processing to be incomplete. SMP/E found the error for this SYSMOD only. SMP/E continues to process other SYSMODs.

Note: You may find additional information in the SMPLOG data set.

**System action:** Processing stops for the SYSMOD or the command.

**Programmer response:** Do the following:

30 SMP/E V3R6.0 for z/OS V2R1.0 Messages, Codes, and Diagnosis

- 1. Check previous messages to determine the cause of error.
- 2. Check the error and rerun the job.

GIM22603E command PROCESSING FAILED FOR SYSMOD sysmod. SYSMOD sysmod WOULD HAVE UPDATED THE library LIBRARY, BUT THE library LIBRARY IS OUT OF SPACE.

#### **Explanation:**

command

SMP/E command

sysmod SYSMOD ID

library ddname of the library

Processing for the indicated SYSMOD failed because the SYSMOD has unprocessed elements for the indicated library, which ran out of space.

System action: SYSMOD processing stops for the indicated SYSMOD.

**Programmer response:** Increase the size of the out-of-space library and rerun the command for the indicated SYSMOD. If it was the SMPLTS that ran out of space and the UPGLEVEL subentry for the set-to zone is SMP/E 32.00 or higher, then use the CLEANUP command for the SMPLTS and then rerun the failing command. (If no UPGLEVEL subentry exists for the set-to zone, CLEANUP will not reclaim any space in the SMPLTS.)

#### GIM22701I command PROCESSING WAS SUCCESSFUL FOR SYSMOD sysmod.

#### **Explanation:**

command

SMP/E command

sysmod SYSMOD ID

Command processing was successful for SYSMOD sysmod.

**System action:** None.

Programmer response: None.

#### GIM22800S REPLY FROM THE FTP SERVER AT location WAS NOT RECEIVED AFTER number ATTEMPTS.

#### **Explanation:**

location Host name or IP address specified in SERVER data set

number number of attempts

After the specified number of attempts, SMP/E processing timed out before receiving a reply from the FTP server.

System action: Command or service routine processing stops.

**Programmer response:** Verify that the FTP server is operational and rerun the RECEIVE command or GIMGTPKG service routine.

#### GIM22805S THE CONNECTION WITH THE FTP SERVER AT hostname WAS UNEXPECTEDLY CLOSED.

### **Explanation:**

hostname

Host name or IP address specified in SERVER data set

The FTP connection was unexpectedly closed when SMP/E was writing to, or receiving commands from the FTP server. The server may not be operational, or the connection may have been lost.

**System action:** RECEIVE FROMNETWORK command processing terminates.

**Programmer response:** Verify that the FTP server on the indicated host is operational and rerun the RECEIVE command.

#### GIM22901S THE COMMAND WAS NOT PROCESSED BECAUSE OF A PREVIOUS ERROR.

**Explanation:** SMP/E did not process a command because of an error described in a previous message. SMP/E did, however, check the command for syntax errors.

**System action:** Processing continues with the next command.

**Programmer response:** Correct the error in the command and rerun the job.

## GIM23101E THERE IS A SYNTAX ERROR IN A ZAP CONTROL STATEMENT FOR MODULE modname IN SYSMOD sysmod.

#### **Explanation:**

modname

module name

sysmod SYSMOD ID

SMP/E detected a syntax error in the superzap statement for the module in the indicated SYSMOD. The statement with the error may be in the line before this message.

System action: If the return code is nonzero, SMP/E processing stops. Otherwise, processing continues.

**Programmer response:** Correct the syntax error and rerun the job.

#### GIM23200S LMOD loadmod WAS SPECIFIED ON THE LINK COMMAND BUT IS NOT IN ZONE zonename.

#### **Explanation:**

loadmod load module name

zonename

zone name

The indicated load module was specified on the command but no entry exists for it in the indicated zone.

**System action:** Command processing stops.

**Programmer response:** Specify a load module which exists in the zone and rerun the command.

## GIM23300W ALIAS alias FOR enttype entname WAS NOT INSTALLED INTO THE LIBRARY library BECAUSE THE LIBRARY IS SEQUENTIAL.

#### **Explanation:**

alias alias name for a data element

enttype data element type

entname

data element name

library library ddname

The indicated alias for the specified data element can not be installed in the library because the library has a sequential data set organization.

System action: Processing continues.

**Programmer response:** Verify that the data element's destination library should be sequential and that the alias need not exist in the library. If the library was incorrectly allocated with a sequential data set organization, reallocate the library and rerun the job. If the command is APPLY or ACCEPT, rerun the job with the REDO operand.

#### GIM23401T PROGRAM progname WAS REQUIRED FOR SMP/E PROCESSING BUT WAS NOT AVAILABLE.

#### **Explanation:**

progname

program name

SMP/E could not find the indicated program, which it needs for processing.

**System action:** Step processing stops. SMP/E processing also stops if you specified an incorrect utility name in the global zone UTILITY entry being used.

**Programmer response:** Do **one** of the following:

- If the program is available on your system, but not contained within the link list or link pack area, add a JOBLIB or STEPLIB for the library containing the program, and rerun the job.
- If the identified program is a utility, check that you have specified the utility name correctly in the global zone UTILITY entry being used. Correct it and rerun the job.

## GIM23402T A BLDL FAILED FOR PROGRAM progname THAT IS REQUIRED FOR SMP/E PROCESSING. THE RETURN CODE WAS rtncode.

#### **Explanation:**

progname

program name

rtncode return code

SMP/E issued a BLDL macro instruction for program progname that failed with return code rtncode.

**System action:** Step processing and SMP/E processing stops.

**Programmer response:** Refer to the BLDL macro instruction information for an explanation of the return code.

#### GIM23403T TOKEN SERVICES ARE REQUIRED FOR GIMAPI PROCESSING BUT ARE NOT AVAILABLE.

**Explanation:** During GIMAPI processing, the following token services are used:

- IEANTCR
- IEANTDL
- IEANTRT

One of these services could not be loaded.

**System action:** GIMAPI processing stops.

**Programmer response:** Execute the GIMAPI program on a system that supports token services.

# GIM23411I DATA INTEGRITY VERIFICATION WILL NOT BE PERFORMED ON PACKAGE package-id BECAUSE ICSF IS NOT AVAILABLE AND AN ATTEMPT TO USE AN ALTERNATE SERVICE HAS FAILED.

#### **Explanation:**

package-id

id for the package in the SMPNTS directory

ICSF (Integrated Cryptographic Services Facility) is not available for use by SMP/E. Either ICSF was not started, or ICSF was started but does not have access to any cryptographic units. ICSF is used by SMP/E to calculate SHA-1 hash values in determining the integrity of the data within the indicated package. In addition, SMP/E attempted to use a Java™ program to calculate SHA-1 hash values in place of using ICSF, but that processing has failed. Previous messages describe this failure.

Since ICSF was not available, SMP/E did not calculate any SHA-1 hash values, and therefore did not verify the integrity of the data within the indicated package.

**Note:** If the package was stored into the SMPNTS directory using the RECEIVE FROMNETWORK command, then you can be sure SMP/E has previously verified the integrity of the data in the package, because RECEIVE FROMNETWORK always calculates SHA-1 hash values and requires ICSF to be available or the use of SMP/E's Java program.

System action: Processing continues.

**Programmer response:** If you want SMP/E to verify the integrity of the data within the package, then you must do the following:

1. make ICSF available or fix the error described by previous messages.

#### GIM23412S • GIM23500I

- 2. use the REJECT command to reject from the global zone the SYSMODs contained in the package that were successfully received
- 3. rerun the RECEIVE FROMNTS job.

# GIM23412S command COMMAND PROCESSING HAS FAILED. DATA INTEGRITY VERIFICATION CAN NOT BE PERFORMED ON PACKAGE package-id BECAUSE ICSF IS NOT AVAILABLE AND AN ATTEMPT TO USE AN ALTERNATIVE SERVICE HAS FAILED.

#### **Explanation:**

command

SMP/E command

package-id

id for the package being received

ICSF (Integrated Cryptographic Services Facility) is not available for use by SMP/E. Either ICSF was not started, or ICSF was started but does not have access to any cryptographic units. ICSF is used by SMP/E to calculate SHA-1 hash values in determining the integrity of the data within the indicated package. In addition, SMP/E attempted to use a Java program to calculate SHA-1 hash values in place of using ICSF, but that processing has failed. Previous messages describe this failure.

Since ICSF was not available, SMP/E cannot calculate any SHA-1 hash values, and therefore cannot verify the integrity of the data within the indicated package.

**System action:** Processing stops.

Programmer response: Make ICSF available or fix the errors described by previous messages and rerun the job.

# GIM23413S program PROCESSING HAS FAILED. DATA INTEGRITY VERIFICATION CAN NOT BE PERFORMED BECAUSE ICSF IS NOT AVAILABLE AND AN ATTEMPT TO USE AN ALTERNATE SERVICE HAS FAILED.

#### **Explanation:**

program

SMP/E program or service routine

ICSF (Integrated Cryptographic Services Facility) is not available for use by SMP/E. Either ICSF was not started, or ICSF was started but does not have access to any cryptographic units. ICSF is used by SMP/E to calculate SHA-1 hash values in determining the integrity of the data within the package being processed. In addition, SMP/E attempted to use a Java program to calculate SHA-1 hash values in place of using ICSF, but that processing has failed. Previous messages describe this failure.

Since ICSF was not available, SMP/E cannot calculate any SHA-1 hash values, and therefore cannot verify the integrity of the data to be processed.

System action: Processing stops.

**Programmer response:** If using the GIMUNZIP service routine, SHA-1 hash verification is optional. Specify the HASH=NO execution option. If using another program or service routine, or if verification is desired, make ICSF available or fix the errors described by previous messages and rerun the job.

#### GIM23500I LIBRARY library WAS NOT COMPRESSED BECAUSE IT IS A SEQUENTIAL DATA SET.

#### **Explanation:**

library ddname of library being processed

The indicated library was specified in the COMPRESS operand, but SMP/E does not compress sequential libraries.

System action: Processing continues.

Programmer response: Do not specify the indicated library in the COMPRESS list.

GIM23600E command PROCESSING TO THE library LIBRARY FAILED FOR enttype entname IN SYSMOD sysmod.

DATE 44.dd — TIME hh:mm:ss

#### **Explanation:**

command

I/O or STOW

library ddname of the library to which the element was to be installed

enttype entry type

entname

entry name

sysmod SYSMOD ID

yy year
ddd Julian day
hh military hour
mm minutes
ss seconds

SMP/E command processing failed for the indicated element.

System action: SMP/E does not store the member. Messages that follow this message show SMP/E's action.

**Programmer response:** For I/O errors, fix the error and rerun the job. For STOW errors, increase the directory block allocation for the indicated library and rerun the job.

GIM23700E SMP/E PROCESSING TO THE library LIBRARY FAILED FOR enttype entname IN SYSMOD sysmod.

ABEND abncode OCCURRED WHILE PROCESSING library. THE library LIBRARY RAN OUT OF SPACE. DATE yy.ddd - TIME hh:mm:ss

#### **Explanation:**

library ddname of the library to which the element was to be installed.

enttype entry type

entname

entry name

sysmod SYSMOD ID abncode abend code

yy year

ddd Julian day
hh military hour
mm minutes
ss seconds

SMP/E command processing failed for the indicated element.

System action: SYSMOD processing stops.

**Programmer response:** Increase the size of the indicated library and rerun the job.

GIM23701E ZAP VER PROCESSING FOR SYSMOD sysmod FAILED FOR MODULE modname IN LMOD loadmod IN THE library LIBRARY. THE RETURN CODE (rtncode) EXCEEDED THE ALLOWABLE VALUE.

DATE 494.ddd - TIME hh:mm:ss - SEQUENCE NUMBER seqno.

#### **Explanation:**

sysmod SYSMOD ID

modname

module name

loadmod load module name

library ddname of the library being processed

rtncodereturn codeyyyeardddJulian dayhhmilitary hourmmminutesssseconds

#### GIM23702I • GIM23702W

segno utility sequence number

ZAP utility processing failed for the indicated module, which was part of SYSMOD *sysmod*. The utility sequence number matches the sequence number on the utility's SYSPRINT output.

System action: SYSMOD processing stops if:

- The return code is greater than the return code you specified.
- The return code is greater than the default return code.

#### Programmer response:

- 1. Make sure the default utility return code or the return code you specified in the UTILITY entry is the one you want to use. Make sure the OPTIONS entry you are using contains the name of that UTILITY entry.
- 2. Check the output from the ZAP utility to find the cause of the error. The sequence number may be used as an index into SYSPRINT output to find the error. The sequence number is incremented for each utility call in an SMP/E run.

**Note:** If you did not get any utility output, check the value specified for the PRINT subentry in the UTILITY entry. This ddname is used for the SYSPRINT data set. Here are some typical reasons for not getting any utility output:

- The PRINT subentry specifies a DDDEF of DUMMY.
- The PRINT subentry specifies a data set that is sent to a SYSOUT class that suppresses output.
- 3. Correct the error and rerun the job.

GIM23702I ZAP VER PROCESSING FOR SYSMOD sysmod WAS SUCCESSFUL FOR MODULE modname IN LMOD loadmod IN THE library LIBRARY. THE RETURN CODE WAS rtncode. DATE yy.ddd - TIME hh:mm:ss - SEQUENCE NUMBER seqno.

#### **Explanation:**

sysmod SYSMOD ID

modname

module name

loadmod load module name

library ddname of the library being processed

rtncode return code

yy year
ddd Julian day
hh military hour
mm minutes
ss seconds

segno utility sequence number

ZAP utility processing was successful for the indicated module, which was part of SYSMOD *sysmod*. The utility sequence number matches the sequence number on the utility's SYSPRINT output.

System action: Processing continues.

**Programmer response:** None.

GIM23702W ZAP VER PROCESSING FOR SYSMOD sysmod WAS SUCCESSFUL FOR MODULE modname IN LMOD loadmod IN THE library LIBRARY. THE RETURN CODE WAS rtncode. DATE yy.ddd - TIME hh:mm:ss - SEQUENCE NUMBER seqno.

#### **Explanation:**

sysmod SYSMOD ID

modname

module name

loadmod load module name

library ddname of the library being processed

rtncode return code

*yy* year

ddd Julian day

hh military hourmm minutesss seconds

seqno utility sequence number

Because the return code from zap utility processing did not exceed the maximum acceptable return code, zap processing was considered successful for the indicated module, which was part of SYSMOD *sysmod*. However, because the return code from zap processing was not zero, zap processing may not have produced results that you consider acceptable. The utility sequence number matches the sequence number on the utility's SYSPRINT output.

System action: Processing continues.

**Programmer response:** Check the zap SYSPRINT output to determine whether the results are what you consider acceptable.

- If the results are acceptable, no further action is necessary.
- · If the results are not acceptable, take the post-installation steps needed to achieve acceptable results.

GIM23703E ZAP REP PROCESSING FOR SYSMOD sysmod FAILED FOR MODULE modname IN LMOD loadmod IN THE library LIBRARY. THE RETURN CODE (rtncode) EXCEEDED THE ALLOWABLE VALUE. DATE 1/1/2, ddd - TIME hh:mm:ss - SEQUENCE NUMBER seqno.

#### **Explanation:**

sysmod SYSMOD ID

modname

module name

loadmod load module name

library ddname of the library being processed

rtncode
return code
yy
year
ddd
Julian day
hh
military hour
mm
minutes
ss
seconds

seqno utility sequence number

ZAP utility processing failed for the indicated module, which was part of SYSMOD *sysmod*. The utility sequence number matches the sequence number on the utility's SYSPRINT output.

**System action:** SYSMOD processing stops if:

- The return code is greater than the return code you specified.
- The return code is greater than the default return code.

#### **Programmer response:**

- 1. Make sure the default utility return code or the return code you specified in the UTILITY entry is the one you want to use. Make sure the OPTIONS entry you are using contains the name of that UTILITY entry.
- 2. Check the output from the ZAP utility to find the cause of the error. The sequence number may be used as an index into SYSPRINT output to find the error. The sequence number is incremented for each utility call in an SMP/E run.

**Note:** If you did not get any utility output, check the value specified for the PRINT subentry in the UTILITY entry. This ddname is used for the SYSPRINT data set. Here are some typical reasons for not getting any utility output:

- · The PRINT subentry specifies a DDDEF of DUMMY.
- The PRINT subentry specifies a data set that is sent to a SYSOUT class that suppresses output.
- 3. Correct the error and rerun the job.

### GIM23704I ZAP REP PROCESSING FOR SYSMOD sysmod WAS SUCCESSFUL FOR MODULE modname IN LMOD loadmod IN THE library LIBRARY. THE RETURN CODE WAS rtncode. DATE yy.ddd - TIME

hh:mm:ss - SEQUENCE NUMBER segno.

**Explanation:** 

sysmod SYSMOD ID

modname

module name

loadmod load module name

library ddname of the library being processed

rtncode return code uuyear ddd Iulian day military hour mmminutes

seconds

utility sequence number segno

Zap utility processing was successful for the indicated module, which was part of SYSMOD sysmod. The utility sequence number matches the sequence number on the utility's SYSPRINT output.

**System action:** Processing continues.

Programmer response: None.

GIM23704W ZAP REP PROCESSING FOR SYSMOD sysmod WAS SUCCESSFUL FOR MODULE modname IN LMOD loadmod IN THE library LIBRARY. THE RETURN CODE WAS rtncode. DATE yy.ddd - TIME hh:mm:ss - SEQUENCE NUMBER seqno.

#### **Explanation:**

sysmod SYSMOD ID

modname

module name

loadmod load module name

library ddname of the library being processed

rtncode return code 44 year

ddd Julian day hh military hour mm minutes seconds

utility sequence number segno

Because the return code from zap utility processing did not exceed the maximum acceptable return code, zap processing was considered successful for the indicated module, which was part of SYSMOD sysmod. However, because the return code from zap processing was not zero, zap processing may not have produced results that you consider acceptable. The utility sequence number matches the sequence number on the utility's SYSPRINT output.

**System action:** Processing continues.

Programmer response: Check the zap SYSPRINT output to determine whether the results are what you consider acceptable.

- · If the results are acceptable, no further action is necessary.
- If the results are not acceptable, take the post-installation steps needed to achieve acceptable results.

GIM23800E SMP/E PROCESSING FROM THE library LIBRARY TO THE library LIBRARY FAILED FOR enttype entname IN SYSMOD sysmod. THERE IS AN INCONSISTENCY IN THE DATA ATTRIBUTES. **REASON CODE IS** *rtncode***. DATE** *yy.ddd* — **TIME** *hh:mm:ss* 

#### **Explanation:**

ddname of the library from which the data was to be copied ddname of the library to which the data was to be installed

enttype entry type

entname

entry name

sysmod SYSMOD ID

rtncode reason for the failure

*yy* year

ddd Julian dayhh military hourmm minutesss seconds

SMP/E command processing failed for the indicated element. The reason codes and their meanings are:

- 02 The input and output data sets must have either a partitioned or sequential organization.
- The record format of the input data set is not supported by SMP/E. The supported formats are F, FB, FS, FBS, FA, FBA, FM, FBM, V, VB, VA, VBA, VM, VBM, VS, and VBS.
- A data set with record format VS must have a record length at least as large as that of the data set from which it is copying the element.
- A data set with record format VBS must have a block size equal to that of the data set from which it is copying the element.
- The record format of the output data set is not compatible with the record format of the input data set. Compatible record formats are:

#### INPUT OUTPUT

F, FB F, FB, FS, FBS, FA, FBA, FM, FBM, V, VB, VA, VBA, VM, VBM

FS, FBS

F, FB, FS, FBS, FA, FBA, FM, FBM, V, VB, VA, VBA, VM, VBM

FA, FBA

F, FB, FS, FBS, FA, FBA, V, VB, VA, VBA

FM, FBM

F, FB, FS, FBS, FM, FBM, V, VB, VM, VBM

V, VB F, FB, FS, FBS, FA, FBA, FM, FBM, V, VB, VA, VBA, VM, VBM

VA, VBA

F, FB, FS, FBS, FA, FBA, V, VB, VA, VBA

VM, VBM

F, FB, FS, FBS, FM, FBM, V, VB, VM, VBM

VS VS

VBS VBS

- The record length and block size of the library are not compatible. If the data set is fixed format, the block size must be evenly divisible by the record length. If the data set is variable format, the block size must be at least 4 larger than the record length.
- The input data is not completely defined (that is, its data set organization, record format, or record length is zero).
- The output data set organization is not defined.

System action: SYSMOD processing stops.

**Programmer response:** Correct the inconsistent data set attribute.

GIM23801E COPY PROCESSING TO THE library LIBRARY FAILED FOR MODULE modname IN LMOD loadmod IN SYSMOD sysmod. THE RETURN CODE (rtncode) EXCEEDED THE ALLOWABLE VALUE. DATE yy.ddd - TIME hh:mm:ss - SEQUENCE NUMBER segno.

#### **Explanation:**

library ddname of the library into which the element was to be copied modname

module name

loadmod load module name

sysmod SYSMOD ID rtncode return code

yy year
ddd Julian day
hh military hour
mm minutes
ss seconds

seqno utility sequence number

Copy processing failed for the indicated module, which was part of SYSMOD *sysmod*. The utility sequence number matches the sequence number on the utility's SYSPRINT output.

During a single invocation of the copy utility, load modules may be copied for several SYSMODs. Copy processing may fail for some load modules but be successful for others. Therefore, some load modules may have been successfully copied, even though an error code was issued.

- This message shows that all the modules or load modules that SMP/E handled during this calling of the copy
  utility failed, although only one module may have an error.
- The message may also appear for modules within a SYSMOD that SMP/E never copied because other modules in the SYSMOD were in error.

**System action:** SYSMOD processing stops if:

- The return code is greater than the return code you specified.
- The return code is greater than the default return code.

#### Programmer response:

- 1. Make sure the default utility return code or the return code you specified in the UTILITY entry is the one you want to use. Make sure the OPTIONS entry you are using contains the name of that UTILITY entry.
- 2. If the copy failed, check the utility output to find the error. The sequence number may be used as an index into SYSPRINT output to find the error. The sequence number is incremented for each utility call in an SMP/E run.

**Note:** If you did not get any utility output, check the value specified for the PRINT subentry in the UTILITY entry. This ddname is used for the SYSPRINT data set. Here are some typical reasons for not getting any utility output:

- The PRINT subentry specifies a DDDEF of DUMMY.
- The PRINT subentry specifies a data set that is sent to a SYSOUT class that suppresses output.
- 3. Correct the error and rerun the job.

GIM23802I COPY PROCESSING TO THE library LIBRARY WAS SUCCESSFUL FOR MODULE modname IN LMOD loadmod IN SYSMOD sysmod. THE RETURN CODE WAS rtncode. DATE yy.ddd - TIME hh:mm:ss - SEQUENCE NUMBER seqno.

#### **Explanation:**

*library* ddname of the library into which the element was to be copied *modname* 

module name

loadmod load module name

sysmod SYSMOD ID rtncode return code

yy year ddd Julian day hh military hour *mm* minutes seconds

segno utility sequence number

Copy processing was successful for the indicated module, which was part of SYSMOD *sysmod*. The utility sequence number matches the sequence number on the utility's SYSPRINT output.

**System action:** Processing continues.

Programmer response: None.

GIM23802W COPY PROCESSING TO THE library LIBRARY WAS SUCCESSFUL FOR MODULE modname IN LMOD loadmod IN SYSMOD sysmod. THE RETURN CODE WAS rtncode. DATE yy.ddd - TIME hh:mm:ss - SEQUENCE NUMBER seqno.

#### **Explanation:**

library ddname of the library into which the element was to be copied modname

module name

loadmod load module name

sysmod SYSMOD ID
rtncode return code
yy year
ddd Julian day
hh military hour

mm minutes seconds

seqno utility sequence number

Because the return code from copy processing did not exceed the maximum acceptable return code, copy processing was successful for the indicated module, which was part of SYSMOD *sysmod*. However, because the return code from copy processing was not zero, copy processing may not have produced results that you consider acceptable. The utility sequence number matches the sequence number on the utility's SYSPRINT output.

System action: Processing continues.

**Programmer response:** Check the copy SYSPRINT output to determine whether the results are what you consider acceptable.

- If the results are acceptable, no further action is necessary.
- If the results are not acceptable, take the post-installation steps needed to achieve acceptable results.

GIM23803E COPY PROCESSING TO THE library LIBRARY FAILED FOR MODULE modname IN LMOD loadmod IN SYSMOD sysmod. ABEND abncode OCCURRED WHILE PROCESSING library. THE library LIBRARY RAN OUT OF SPACE. DATE yy.ddd - TIME hh:mm:ss - SEQUENCE NUMBER seqno.

#### **Explanation:**

library ddname of the library into which the element was to be copied

modname

module name

loadmod load module name

sysmod SYSMOD ID abncode abend code

yy year

ddd Julian day

hh military hour

mm minutes

ss seconds

segno utility sequence number

Copy processing failed for the indicated module, which is part of SYSMOD *sysmod*. The utility sequence number matches the sequence number on the utility's SYSPRINT output.

#### GIM23901E • GIM23902E

**System action:** SYSMOD processing stops.

**Programmer response:** Increase the size of the indicated library and rerun the job.

GIM23901E LINK-EDIT PROCESSING FOR SYSMOD sysmod FAILED FOR MODULE modname IN LMOD loadmod IN THE library LIBRARY. THE RETURN CODE (rtncode) EXCEEDED THE ALLOWABLE VALUE. DATE yy.ddd - TIME hh:mm:ss - SEQUENCE NUMBER seqno.

#### **Explanation:**

sysmod SYSMOD ID

modname

module name

loadmod load module name

library ddname of the library being processed

rtncode return code

yy year
ddd Julian day
hh military hour
mm minutes
ss seconds

segno utility sequence number

Link-edit processing failed for the indicated module, which was part of SYSMOD *sysmod*. The return code from the link edit utility is greater than:

- The highest acceptable return code for load module loadmod specified in the load module's RETURN CODE subentry,
- · The highest acceptable return code you specified in the link edit UTILITY entry, or
- SMP/E's default highest acceptable return code.

The utility sequence number matches the sequence number on the utility's SYSPRINT output.

**System action:** SYSMOD processing stops.

#### Programmer response:

- If the indicated load module does not contain a RETURN CODE subentry within its LMOD entry, then ensure SMP/E's default highest acceptable return code or the highest acceptable return code you specified in the link edit UTILITY entry is the one you want to use. Also make sure the OPTIONS entry you are using contains the name of that UTILITY entry.
- 2. Check the linkage editor output to determine the cause of the error. The utility sequence number may be used as an index into SYSPRINT output to find the error. The sequence number is incremented for each utility call in an SMP/E run.

**Note:** If you did not get any utility output, check the value specified for the PRINT subentry in the UTILITY entry. This ddname is used for the SYSPRINT data set. Here are some typical reasons for not getting any utility output:

- The PRINT subentry specifies a DDDEF of DUMMY.
- · The PRINT subentry specifies a data set that is sent to a SYSOUT class that suppresses output.
- 3. Correct the error and rerun the job.

GIM23902E LINK-EDIT PROCESSING FOR LOAD MODULE BUILD PROCESSING FAILED FOR MODULE modname IN LMOD loadmod IN THE library LIBRARY. THE RETURN CODE (rtncode) EXCEEDED THE ALLOWABLE VALUE. DATE yy.ddd - TIME hh:mm:ss - SEQUENCE NUMBER seqno.

#### **Explanation:**

modname

module name

loadmod load module name

library ddname of the library being processed

rtncode return code

*yy* year

ddd Julian day
hh military hour
mm minutes
ss seconds

segno utility sequence number

Link-edit processing failed for the indicated module, which was included by load module build processing. The return code from the link edit utility is greater than:

- The highest acceptable return code for load module loadmod specified in the load module's RETURN CODE subentry,
- · The highest acceptable return code you specified in the link edit UTILITY entry, or
- · SMP/E's default highest acceptable return code.

The utility sequence number matches the sequence number on the utility's SYSPRINT output.

**System action:** SYSMOD processing stops for the SYSMODs named in the message GIM23901E. These SYSMODs contain the modules that caused load module build processing to be performed.

#### Programmer response:

- 1. If the indicated load module does not contain a RETURN CODE subentry within its LMOD entry, then ensure SMP/E's default highest acceptable return code or the highest acceptable return code you specified in the link edit UTILITY entry is the one you want to use. Also make sure the OPTIONS entry you are using contains the name of that UTILITY entry.
- 2. Check the output from the linkage editor to determine the error. The utility sequence number may be used as an index into SYSPRINT output to find the error. The sequence number is incremented for each utility call in an SMP/E run.

**Note:** If you did not get any utility output, check the value specified for the PRINT subentry in the UTILITY entry. This ddname is used for the SYSPRINT data set. Here are some typical reasons for not getting any utility output:

- The PRINT subentry specifies a DDDEF of DUMMY.
- · The PRINT subentry specifies a data set that is sent to a SYSOUT class that suppresses output.
- 3. Fix the error and rerun the job.

# GIM23903I LINK-EDIT PROCESSING FOR SYSMOD sysmod WAS SUCCESSFUL FOR MODULE modname IN LMOD loadmod IN THE library LIBRARY. THE RETURN CODE WAS rtncode. DATE yy.ddd - TIME hh:mm:ss - SEQUENCE NUMBER seqno.

#### **Explanation:**

sysmod SYSMOD ID

modname

module name

loadmod load module name

library ddname of the library being processed

rtncode return code

yy year ddd Julian day hh military hour mm minutes ss seconds

seqno utility sequence number

Because the return code from link-edit processing did not exceed the maximum acceptable return code, link-edit processing was considered successful for the indicated module, which was part of SYSMOD *sysmod*. The utility sequence number matches the sequence number on the utility's SYSPRINT output.

System action: Processing continues.

**Programmer response:** No action is needed.

GIM23903W LINK-EDIT PROCESSING FOR SYSMOD sysmod WAS SUCCESSFUL FOR MODULE modname IN LMOD loadmod IN THE library LIBRARY. THE RETURN CODE WAS rtncode. DATE yy.ddd - TIME hh:mm:ss - SEQUENCE NUMBER seqno.

**Explanation:** 

sysmod SYSMOD ID

modname

module name

loadmod load module name

library ddname of the library being processed

rtncode return code

yy year
ddd Julian day
hh military hour
mm minutes
ss seconds

seqno utility sequence number

Because the return code from link-edit processing did not exceed the maximum acceptable return code, link-edit processing was considered successful for the indicated module, which was part of SYSMOD *sysmod*. However, because the return code from link-edit processing was not zero, link-edit processing may not have produced results that you consider acceptable. The utility sequence number matches the sequence number on the utility's SYSPRINT output.

**Note:** Product program directories often state the expected link-edit return codes for their load modules during SMP/E processing. Many times the return code is expected to be 4 or 8 because post-SMP/E link-edit work is required (for example, the load modules may require interface routines or compiler library routines). For this reason, the SMP/E default acceptable link-edit return code may have been left as or set to 8. This allows the SYSMODs to be installed, but requires you to check the actual link-edit return code in the GIM23903W messages.

System action: Processing continues.

**Programmer response:** Check the link-edit SYSPRINT output (and product program directories, if appropriate) to determine whether the results are what you consider acceptable.

**Note:** If the return code is not zero, this may simply mean that you need to do post-SMP/E link-edit work. In that case, the product program directory should explain whether you should expect nonzero return codes and what additional actions you may need to take. If the results are not acceptable, follow the actions described in the programmer response for GIM23902E.

GIM23904I LINK-EDIT PROCESSING FOR LOAD MODULE BUILD PROCESSING WAS SUCCESSFUL FOR MODULE modname IN LMOD loadmod IN THE library LIBRARY. THE RETURN CODE WAS rtncode. DATE yy.ddd - TIME hh:mm:ss - SEQUENCE NUMBER seqno.

#### **Explanation:**

modname

module name

loadmod load module name

library ddname of the library being processed

rtncode return code

yy year

ddd Julian day
hh military hour
mm minutes
ss seconds

seqno utility sequence number

Link-edit processing was successful for the indicated module, which was included by load module build processing. The utility sequence number matches the sequence number on the utility's SYSPRINT output.

**System action:** Processing continues.

Message GIM23903I or GIM23903W names the SYSMOD containing the modules that caused load module build processing to be done.

Programmer response: None.

GIM23904W LINK-EDIT PROCESSING FOR LOAD MODULE BUILD PROCESSING WAS SUCCESSFUL FOR MODULE modname IN LMOD loadmod IN THE library LIBRARY. THE RETURN CODE WAS rtncode. DATE yy.ddd - TIME hh:mm:ss - SEQUENCE NUMBER seqno.

#### **Explanation:**

modname

module name

loadmod load module name

library ddname of the library being processed

rtncodereturn codeyyyeardddJulian dayhhmilitary hourmmminutesssseconds

segno utility sequence number

Because the return code from link-edit processing did not exceed the maximum acceptable return code, link-edit processing was successful for the indicated module, which was included by load module build processing. However, because the return code from link-edit processing was not zero, link-edit processing may not have produced results that you consider acceptable. The utility sequence number matches the sequence number on the utility's SYSPRINT output.

**System action:** Processing continues.

Message GIM23903I or GIM23903W names the SYSMOD containing the modules that caused load module build processing to be done.

**Programmer response:** Check the link-edit SYSPRINT output to determine whether the results are what you consider acceptable.

- If the results are acceptable, no further action is necessary.
- If the results are not acceptable, take the post-installation steps needed to achieve acceptable results.

GIM23905E LINK-EDIT PROCESSING FOR SYSMOD sysmod FAILED FOR MODULE modname IN LMOD loadmod IN THE library LIBRARY. ABEND abncode OCCURRED WHILE PROCESSING library. THE library LIBRARY RAN OUT OF SPACE. DATE yy.ddd - TIME hh:mm:ss - SEQUENCE NUMBER segno.

#### **Explanation:**

sysmod SYSMOD ID

modname

module name

loadmod load module name library ddname of the library

abncode abend code

yy year
ddd Julian day
hh military hour
mm minutes
ss seconds

segno utility sequence number

Link-edit processing failed for the indicated module in the indicated load module.

System action: SYSMOD processing stops for the indicated SYSMOD.

**Programmer response:** Increase the size of the indicated library and rerun the job.

GIM23906E LINK-EDIT PROCESSING FOR LOAD MODULE BUILD PROCESSING FAILED FOR MODULE modname IN LMOD loadmod IN THE library LIBRARY. ABEND abncode OCCURRED WHILE PROCESSING library. THE library LIBRARY RAN OUT OF SPACE. DATE yy.ddd - TIME hh:mm:ss -SEQUENCE NUMBER segno.

#### **Explanation:**

modname

module name

loadmod load module name

library ddname of the library being processed

abncode abend code year

ddd **Julian** day hh military hour minutes mmseconds

utility sequence number segno

Link-edit processing failed for the indicated module, which was included by load module build processing. The utility sequence number matches the sequence number on the utility's SYSPRINT output.

System action: SYSMOD processing stops.

Message GIM23901E names the SYSMOD containing the modules that caused load module build processing to be done.

**Programmer response:** Increase the size of the indicated library and rerun the job.

#### GIM23907W LINK-EDIT PROCESSING FAILED FOR MOD modname IN LMOD loadmod IN ZONE xzone IN SYSLIB syslib. ABEND abncode OCCURRED WHILE PROCESSING syslib. THE syslib LIBRARY RAN OUT OF SPACE.

#### **Explanation:**

modname

MOD name

loadmod LMOD name

cross-zone name for load module

SYSLIB ddname syslib abncode abend code

The library ran out of space during link-edit processing for the indicated module and load module.

Note: Date, time, and sequence number information is not generated for this utility completion message, because the volume of utility output for the cross-zone processing of the APPLY and RESTORE commands is expected to be

System action: Command processing continues.

**Programmer response:** Increase the size of the indicated library, and use the LINK MODULE command to update the LMOD with the indicated MOD.

GIM23908E LINK PROCESSING FAILED FOR LMOD loadmod IN SYSLIB syslib. ABEND abncode OCCURRED WHILE PROCESSING syslib. THE syslib LIBRARY RAN OUT OF SPACE. DATE 1/1.ddd - TIME hh:mm:ss - SEQUENCE NUMBER seqno.

#### **Explanation:**

loadmod LMOD name

syslib SYSLIB value

abncode abend code

yy.ddd year and Julian day

hh:mm:ss

military hour, minutes, seconds

utility sequence number seqno

LINK processing failed because the indicated library ran out of space. The utility sequence number matches the sequence number on the utility's SYSPRINT output.

**System action:** The return code determines the system action.

Programmer response: Increase the size of the indicated library, and rerun the LINK command for this load module.

GIM23911E LINK-EDIT PROCESSING FOR SYSMOD sysmod FAILED FOR MODULE modname IN LMOD loadmod IN THE library LIBRARY. THE RETURN CODE (rtncode) EXCEEDED THE ALLOWABLE VALUE. DATE 44.ddd — TIME hh:mm:ss — SEQUENCE NUMBER seqno — SYSPRINT FILE sysprint.

#### **Explanation:**

sysmod SYSMOD ID

modname

module name

loadmod load module name

library ddname of the library being processed

rtncode return code

yy year
ddd Julian day
hh military hour
mm minutes
ss seconds

seqno utility sequence number sysprint ddname of logical SYSPRINT

Link-edit processing failed for the indicated module, which was part of SYSMOD *sysmod*. The utility sequence number matches the sequence number on the utility's SYSPRINT output, which is contained in file sysprint.

System action: SYSMOD processing stops if:

- The return code is greater than the return code you specified.
- The return code is greater than the default return code.

#### Programmer response:

- 1. Make sure the default utility return code or the return code you specified in the UTILITY entry is the one you want to use. Make sure the OPTIONS entry you are using contains the name of that UTILITY entry.
- 2. Check the linkage editor output to determine the cause of the error. The utility sequence number may be used as an index into the output contained in file sysprint to find the error. The sequence number is incremented for each utility call in an SMP/E run.

**Note:** The allocation for the sysprint file is modeled after SYSPRINT or the ddname specified in the PRINT subentry of the active UTILITY entry for the link-edit utility. If you did not get any utility output, check to see if the applicable DD statement is allocated to a proper SYSOUT type. Some typical reasons for not getting any utility output are that

- · The ddname used as a model specifies DUMMY.
- The ddname used as a model specifies a SYSOUT class that suppresses output.
- 3. Correct the error and rerun the job.

GIM23912E LINK-EDIT PROCESSING FOR LOAD MODULE BUILD PROCESSING FAILED FOR MODULE modname IN LMOD loadmod IN THE library LIBRARY. THE RETURN CODE (rtncode) EXCEEDED THE ALLOWABLE VALUE. DATE yy.ddd — TIME hh:mm:ss — SEQUENCE NUMBER seqno — SYSPRINT FILE sysprint.

#### **Explanation:**

modname

module name

loadmod load module name

library ddname of the library being processed

rtncode return code yy vear

ddd Julian day

#### GIM23913I

hh military hourmm minutesss seconds

seqno utility sequence number sysprint ddname of logical SYSPRINT

Link-edit processing failed for the indicated module, which was included by load module build processing. The utility sequence number matches the sequence number on the utility's SYSPRINT output, which is contained in file sysprint.

System action: SYSMOD processing stops if:

- The return code is greater than the return code you specified.
- The return code is greater than the default return code.

Message GIM23911E names the SYSMOD containing the modules that caused load module build processing to be done.

#### Programmer response:

- 1. Make sure the default utility return code or the return code you specified in the UTILITY entry is the one you want to use. Make sure the OPTIONS entry you are using contains the name of that UTILITY entry.
- 2. Check the output from the linkage editor to determine the error. The utility sequence number may be used as an index into output contained in *sysprint* to find the error. The sequence number is incremented for each utility call in an SMP/E run.

**Note:** The allocation for the sysprint file is modeled after SYSPRINT or the ddname specified in the PRINT subentry of the active UTILITY entry for the link-edit utility. If you did not get any utility output, check to see if the applicable DD statement is allocated to a proper SYSOUT type. Some typical reasons for not getting any utility output are that

- The ddname used as a model specifies DUMMY.
- The ddname used as a model specifies a SYSOUT class that suppresses output.
- 3. Fix the error and rerun the job.

GIM23913I LINK-EDIT PROCESSING FOR SYSMOD sysmod WAS SUCCESSFUL FOR MODULE modname IN LMOD loadmod IN THE library LIBRARY. THE RETURN CODE WAS rtncode. DATE yy.ddd — TIME hh:mm:ss — SEQUENCE NUMBER seqno — SYSPRINT FILE sysprint.

#### **Explanation:**

sysmod SYSMOD ID

modname

module name

loadmod load module name

library ddname of the library being processed

rtncode return code

yy year
ddd Julian day
hh military hour
mm minutes
ss seconds

seqno utility sequence number sysprint ddname of logical SYSPRINT

Because the return code from link-edit processing did not exceed the maximum acceptable return code, link-edit processing was considered successful for the indicated module, which was part of SYSMOD *sysmod*. The utility sequence number matches the sequence number on the utility's SYSPRINT output, which is contained in file sysprint.

System action: Processing continues.

**Programmer response:** No action is needed.

GIM23913W LINK-EDIT PROCESSING FOR SYSMOD sysmod WAS SUCCESSFUL FOR MODULE modname IN LMOD loadmod IN THE library LIBRARY. THE RETURN CODE WAS rtncode. DATE yy.ddd — TIME hh:mm:ss — SEQUENCE NUMBER seqno — SYSPRINT FILE sysprint.

#### **Explanation:**

sysmod SYSMOD ID

modname

module name

loadmod load module name

library ddname of the library being processed

rtncodereturn codeyyyeardddJulian dayhhmilitary hourmmminutes

ss seconds

seqno utility sequence number

sysprint

ddname of logical SYSPRINT

Because the return code from link-edit processing did not exceed the maximum acceptable return code, link-edit processing was considered successful for the indicated module, which was part of SYSMOD *sysmod*. However, because the return code from link-edit processing was not zero, link-edit processing may not have produced results that you consider acceptable. The utility sequence number matches the sequence number on the utility's SYSPRINT output, which is contained in file sysprint.

**Note:** Product program directories often state the expected link-edit return codes for their load modules during SMP/E processing. Many times the return code is expected to be 4 or 8 because post-SMP/E link-edit work is required (for example, the load modules may require interface routines or compiler library routines). For this reason, the SMP/E default acceptable link-edit return code may have been left as or set to 8. This allows the SYSMODs to be installed, but requires you to check the actual link-edit return code in the GIM23913W messages.

System action: Processing continues.

**Programmer response:** Check the link-edit SYSPRINT output in file sysprint (and product program directories, if appropriate) to determine whether the results are what you consider acceptable.

**Note:** If the return code is not zero, this may simply mean that you need to do post-SMP/E link-edit work. In that case, the product program directory should explain whether you should expect nonzero return codes and what additional actions you may need to take. If the results are not acceptable, follow the actions described in the programmer response for GIM23912E.

GIM23914I LINK-EDIT PROCESSING FOR LOAD MODULE BUILD PROCESSING WAS SUCCESSFUL FOR MODULE modname IN LMOD loadmod IN THE library LIBRARY. THE RETURN CODE WAS rtncode. DATE yy.ddd — TIME hh:mm:ss — SEQUENCE NUMBER seqno — SYSPRINT FILE sysprint.

#### **Explanation:**

modname

module name

loadmod load module name

library ddname of the library being processed

rtncode return code

yy year ddd Julian day hh military hour mm minutes ss seconds

seqno utility sequence number sysprint ddname of logical SYSPRINT

Link-edit processing was successful for the indicated module, which was included by load module build processing. The utility sequence number matches the sequence number on the utility's SYSPRINT output, which is in file *sysprint*.

#### GIM23914W • GIM23915E

**System action:** Processing continues.

Message GIM23913I or GIM23913W names the SYSMOD containing the modules that caused load module build

processing to be done.

Programmer response: None.

GIM23914W LINK-EDIT PROCESSING FOR LOAD MODULE BUILD PROCESSING WAS SUCCESSFUL FOR MODULE modname IN LMOD loadmod IN THE library LIBRARY. THE RETURN CODE WAS rtncode.

DATE yy.ddd — TIME hh:mm:ss — SEQUENCE NUMBER seqno — SYSPRINT FILE sysprint.

#### **Explanation:**

modname

module name

loadmod load module name

library ddname of the library being processed

rtncode return code

yy year
ddd Julian day
hh military hour
mm minutes
ss seconds

seqno utility sequence number sysprint ddname of logical SYSPRINT

Because the return code from link-edit processing did not exceed the maximum acceptable return code, link-edit processing was successful for the indicated module, which was included by load module build processing. However, because the return code from link-edit processing was not zero, link-edit processing may not have produced results that you consider acceptable. The utility sequence number matches the sequence number on the utility's SYSPRINT output, which is in file *sysprint*.

**System action:** Processing continues.

Message GIM23913I or GIM23913W names the SYSMOD containing the modules that caused load module build processing to be done.

**Programmer response:** Check the link-edit SYSPRINT in file *sysprint* output to determine whether the results are what you consider acceptable.

- If the results are acceptable, no further action is necessary.
- If the results are not acceptable, take the post-installation steps needed to achieve acceptable results.

GIM23915E LINK-EDIT PROCESSING FOR SYSMOD sysmod FAILED FOR MODULE modname IN LMOD loadmod IN THE library LIBRARY. ABEND abncode OCCURRED WHILE PROCESSING library. THE library LIBRARY RAN OUT OF SPACE. DATE yy.ddd — TIME hh:mm:ss — SEQUENCE NUMBER segno — SYSPRINT FILE sysprint.

#### **Explanation:**

sysmod SYSMOD ID

modname

module name

loadmod load module name

*library* ddname of the library

abncode abend code

yy year

ddd Julian day hh military hour mm minutes

ss seconds

seqno utility sequence number sysprint ddname of logical SYSPRINT

Link-edit processing failed for the indicated module in the indicated load module.

**System action:** SYSMOD processing stops for the indicated SYSMOD.

**Programmer response:** Increase the size of the indicated library and rerun the job.

## GIM23916E LINK-EDIT PROCESSING FOR LOAD MODULE BUILD PROCESSING FAILED FOR MODULE modname IN LMOD loadmod IN THE library LIBRARY. ABEND abncode OCCURRED WHILE

PROCESSING library. THE library LIBRARY RAN OUT OF SPACE. DATE yy.ddd — TIME hh:mm:ss

— SEQUENCE NUMBER segno — SYSPRINT FILE sysprint.

#### **Explanation:**

modname

module name

loadmod load module name

library ddname of the library being processed

abncodeabend codeyyyeardddJulian dayhhmilitary hourmmminutesssseconds

seqno utility sequence number sysprint ddname of logical SYSPRINT

Link-edit processing failed for the indicated module, which was included by load module build processing. The utility sequence number matches the sequence number on the utility's SYSPRINT output in file sysprint.

System action: SYSMOD processing stops.

Message GIM23911E names the SYSMOD containing the modules that caused load module build processing to be done.

**Programmer response:** Increase the size of the indicated library and rerun the job.

## GIM23918E LINK PROCESSING FAILED FOR LMOD loadmod IN SYSLIB syslib. ABEND abncode OCCURRED WHILE PROCESSING syslib. THE syslib LIBRARY RAN OUT OF SPACE. DATE yy.ddd - TIME

hh:mm:ss - SEQUENCE NUMBER seqno - SYSPRINT FILE sysprint.

#### **Explanation:**

loadmodLMOD namesyslibSYSLIB valueabncodeabend codeyyyeardddJulian dayhhmilitary hourmmminutesssseconds

seqno utility sequence number sysprint ddname of logical SYSPRINT

LINK processing failed because the indicated library ran out of space. The utility sequence number matches the sequence number on the utility's SYSPRINT output in file *sysprint*.

**System action:** The return code determines the system action.

**Programmer response:** Increase the size of the indicated library, and rerun the LINK command for this load module.

## GIM24001E ASSEMBLER PROCESSING FOR SYSMOD sysmod FAILED FOR MODULE modname IN THE library LIBRARY. THE RETURN CODE (rtncode) EXCEEDED THE ALLOWABLE VALUE. DATE yy.ddd -

TIME hh:mm:ss.

#### **Explanation:**

sysmod SYSMOD ID

#### GIM24002E

modname

module name

library ddname of the library being processed

rtncode return code

yy year
ddd Julian day
hh military hour
mm minutes
ss seconds

Assembler processing failed for the indicated module, which was part of SYSMOD sysmod.

System action: SYSMOD processing stops if:

- The return code is greater than the return code you specified.
- The return code is greater than the default return code.

#### Programmer response:

- 1. Make sure the default utility return code or the return code you specified in the UTILITY entry is the one you want to use. Make sure the OPTIONS entry you are using contains the name of that UTILITY entry.
- 2. Check the assembler output to determine the cause of the error. The time and date stamp on this message may be used as an aid in paging through assembler output by comparing this time stamp against the time stamp issued by the assembler at the top of each SYSPRINT page.

#### Note:

- a. The time stamp on the message might not exactly match the time stamp on the assembler listing, especially if you ran a big assembler job. The message will probably show a later time stamp than the assembler output. The time stamp will still help you find the information you are looking for.
- b. If you did not get any utility output, check the value specified for the PRINT subentry in the UTILITY entry. This ddname is used for the SYSPRINT data set. Here are some typical reasons for not getting any utility output:
  - The PRINT subentry specifies a DDDEF of DUMMY.
  - The PRINT subentry specifies a data set that is sent to a SYSOUT class that suppresses output.

If SYSPRINT is specified correctly, the problem could be in the UTILITY entry for the assembler. Specifying NOLIST in the PARM subentry for the assembler suppresses utility output. To get your output, delete NOLIST.

3. Correct the error and rerun the job.

GIM24002E ASSEMBLER PROCESSING FAILED FOR MODULE modname IN THE library LIBRARY WHICH IS NEEDED TO BUILD LOAD MODULE loadmod. THE RETURN CODE (rtncode) EXCEEDED THE ALLOWABLE VALUE. DATE yy.ddd - TIME hh:mm:ss.

#### **Explanation:**

modname

module name

library ddname of the library being processed

loadmod load module name

rtncode
return code
yy
year
ddd
Julian day
hh
military hour
mm
minutes
ss
seconds

Assembler processing failed for the indicated module, which is needed by load module build processing to complete the indicated load module.

**System action:** SYSMOD processing stops.

Programmer response:

- 1. Make sure the default utility return code or the return code you specified in the UTILITY entry is the one you want to use. Make sure the OPTIONS entry you are using contains the name of that UTILITY entry.
- 2. Check the assembler output to determine the cause of the error. The time and date stamp on this message may be used as an aid in paging through assembler output by comparing this time stamp against the time stamp issued by the assembler at the top of each SYSPRINT page.

#### Note:

- a. The time stamp on the message might not match the time stamp on the assembler listing, especially if you ran a big assembler job. The message will probably show a later time stamp than the assembler output. The time stamp will still help you find the information you are looking for.
- b. If you did not get any utility output, check the value specified for the PRINT subentry in the UTILITY entry. This ddname is used for the SYSPRINT data set. Here are some typical reasons for not getting any utility output:
  - The PRINT subentry specifies a DDDEF of DUMMY.
  - The PRINT subentry specifies a data set that is sent to a SYSOUT class that suppresses output.

If SYSPRINT is specified correctly, the problem could be in the UTILITY entry for the assembler. Specifying NOLIST in the PARM subentry for the assembler suppresses utility output. To get your output, delete NOLIST.

3. Correct the error and rerun the job.

GIM24003I ASSEMBLER PROCESSING FOR SYSMOD sysmod WAS SUCCESSFUL FOR MODULE modname IN THE library LIBRARY. THE RETURN CODE WAS rtncode. DATE yy.ddd - TIME hh:mm:ss.

#### **Explanation:**

sysmod SYSMOD ID

modname

module name

library ddname of the library being processed

rtncode
return code
yy
year
ddd
Julian day
hh
military hour
mm
minutes
ss
seconds

Assembler processing was successful for the indicated module, which was part of SYSMOD sysmod.

**System action:** Processing continues.

Programmer response: None.

GIM24003W ASSEMBLER PROCESSING FOR SYSMOD sysmod WAS SUCCESSFUL FOR MODULE modname IN THE library LIBRARY. THE RETURN CODE WAS rtncode. DATE yy.ddd - TIME hh:mm:ss.

### **Explanation:**

sysmod SYSMOD ID

modname

module name

library ddname of the library being processed

rtncode return code

yy year
ddd Julian day
hh military hour
mm minutes
ss seconds

#### GIM24004I • GIM24004W

Because the return code from assembler processing did not exceed the maximum acceptable return code, assembler processing was successful for the indicated module, which was part of SYSMOD *sysmod*. However, because the return code from assembler processing was not zero, assembler processing may not have produced results that you consider acceptable.

System action: Processing continues.

**Programmer response:** Check the assembler SYSPRINT output to determine whether the results are what you consider acceptable.

- If the results are acceptable, no further action is necessary.
- · If the results are not acceptable, take the post-installation steps needed to achieve acceptable results.

### GIM24004I ASSEMBLER PROCESSING FOR LOAD MODULE BUILD PROCESSING WAS SUCCESSFUL FOR

MODULE modname IN THE library LIBRARY. THE RETURN CODE WAS rtncode. DATE yy.ddd - TIME hh:mm:ss.

#### **Explanation:**

modname

module name

library ddname of the library being processed

rtncode return code

yy year
ddd Julian day
hh military hour
mm minutes
ss seconds

Assembler processing was successful for the indicated module, which was included by load module build processing.

System action: Processing continues.

**Programmer response:** None.

## GIM24004W ASSEMBLER PROCESSING FOR LOAD MODULE BUILD PROCESSING WAS SUCCESSFUL FOR MODULE modname IN THE library LIBRARY. THE RETURN CODE WAS rtncode. DATE 4y4.ddd -

TIME hh:mm:ss.

#### **Explanation:**

modname

module name

library ddname of the library being processed

rtncode return code

yy year
ddd Julian day
hh military hour
mm minutes

seconds

Because the return code from assembler processing did not exceed the maximum acceptable return code, assembler processing was successful for the indicated module, which was included by load module build processing. However, because the return code from assembler processing was not zero, assembler processing may not have produced results that you consider acceptable.

**System action:** Processing continues.

**Programmer response:** Check the assembler SYSPRINT output to determine whether the results are what you consider acceptable.

- If the results are acceptable, no further action is necessary.
- If the results are not acceptable, take the post-installation steps needed to achieve acceptable results.

GIM24005E ASSEMBLER PROCESSING FOR SYSMOD sysmod FAILED FOR MODULE modname IN THE library LIBRARY. ABEND abncode OCCURRED WHILE PROCESSING library. THE library LIBRARY RAN OUT OF SPACE. DATE 444.dd - TIME hh:mm:ss.

#### **Explanation:**

sysmod SYSMOD ID

modname

module name

library ddname of the library

abncode abend code yy year

ddd Julian dayhh military hourmm minutesss seconds

Assembler processing failed for the indicated module.

System action: SYSMOD processing stops for the indicated SYSMOD.

Programmer response: Increase the size of the indicated library and rerun the job.

GIM24006E ASSEMBLER PROCESSING FAILED FOR MODULE modname IN THE library LIBRARY WHICH IS NEEDED TO BUILD LOAD MODULE loadmod. ABEND abncode OCCURRED WHILE PROCESSING library. THE library LIBRARY RAN OUT OF SPACE. DATE yy.ddd - TIME hh:mm:ss.

#### **Explanation:**

modname

module name

library ddname of the library being processed

loadmod load module name

abncode abend code

yy year
ddd Julian day
hh military hour
mm minutes
ss seconds

Assembler processing failed for the indicated module, which is needed by load module build processing to complete the indicated load module, because the library ran out of space.

System action: SYSMOD processing stops.

Programmer response: Increase the size of the indicated library and rerun the job.

GIM24007E command PROCESSING FAILED FOR LOAD MODULE loadmod. MODULE modname IS NEEDED TO BUILD loadmod BUT COULD NOT BE ASSEMBLED BECAUSE THE ddname LIBRARY IS FULL.

#### **Explanation:**

command

SMP/E command

loadmod load module name

modname

module name

ddname ddname of library

Assembler processing was not attempted for the indicated module, which is needed by load module build processing to complete the indicated load module, because the library ran out of space.

**System action:** Processing stops for the load module.

**Programmer response:** Increase the size of the indicated library and rerun the job.

GIM24008E LINK PROCESSING FAILED FOR LOAD MODULE loadmod. MODULE modname IN THE ddname LIBRARY IS NEEDED TO BUILD loadmod, BUT ASSEMBLER PROCESSING HAS FAILED FOR modname. THE RETURN CODE (rtncode) EXCEEDED THE ALLOWABLE VALUE. DATE 44.ddd -TIME hh:mm:ss.

#### **Explanation:**

loadmod load module name modname

module name

ddname ddname of library

rtncode return code

uuyear ddd Iulian day hh military hour minutes mmseconds SS

Assembler processing failed for the indicated module, which is needed by load module build processing to complete the indicated load module.

**System action:** Processing stops for the load module.

Programmer response: Make sure the default utility return code or the return code you specified in the UTILITY entry is the one you want to use. Make sure the OPTIONS entry you are using contains the name of that UTILITY entry.

Check the assembler output to determine the cause of the error. The time and date stamp on this message may be used as an aid in paging through assembler output by comparing this time stamp against the time stamp issued by the assembler at the top of each SYSPRINT page.

#### Note:

- 1. The time stamp on the message might not match the time stamp on the assembler listing, especially if you ran a big assembler job. The message will probably show a later time stamp than the assembler output. The time stamp will still help you find the information you are looking for.
- 2. If you did not get any utility output, check the value specified for the PRINT subentry in the UTILITY entry. This ddname is used for the SYSPRINT data set. Here are some typical reasons for not getting any utility output:
  - The PRINT subentry specifies a DDDEF of DUMMY.
  - The PRINT subentry specifies a data set that is sent to a SYSOUT class that suppresses output.

If SYSPRINT is specified correctly, the problem could be in the UTILITY entry for the assembler. Specifying NOLIST in the PARM subentry for the assembler suppresses utility output. To get your output, delete NOLIST.

Correct the error and rerun the job.

GIM24009E LINK PROCESSING FAILED FOR LOAD MODULE loadmod. MODULE modname IN THE ddname LIBRARY IS NEEDED TO BUILD loadmod, BUT ASSEMBLER PROCESSING HAS FAILED FOR modname. ABEND abncode OCCURRED WHILE PROCESSING ddname. THE ddname LIBRARY RAN **OUT OF SPACE. DATE** *yy.ddd -* **TIME** *hh:mm:ss.* 

#### **Explanation:**

loadmod load module name

modname

module name

ddname ddname of library

abncode abend code

year *1/1/* 

ddd Julian day hh military hour mmminutes SS seconds

Assembler processing failed for the indicated module, which is needed by load module build processing to complete the indicated load module, because the library ran out of space.

System action: Processing stops for the load module.

**Programmer response:** Increase the size of the indicated library and rerun the job.

# GIM24100I SMP/E PROCESSING TO THE library LIBRARY WAS SUCCESSFUL FOR enttype entname IN SYSMOD sysmod. DATE yy.ddd - TIME hh:mm:ss

## **Explanation:**

library ddname of the library to which the element was to be installed.

enttype entry type

entname

entry name

sysmod SYSMOD ID

yy year
ddd Julian day
hh military hour
mm minutes
ss seconds

The indicated element was successfully processed.

System action: Processing continues.

**Programmer response:** None.

GIM24200E SYSTEM ABEND abncode OCCURRED WITH A REASON CODE OF rsncode DURING SMP/E PROCESSING. THE ddname LIBRARY RAN OUT OF SPACE. THE LIBRARY IS NOT ELIGIBLE FOR RETRY PROCESSING BECAUSE IT IS SEQUENTIAL.

#### **Explanation:**

abncode abend code

rsncode abend reason code

ddname ddname of the library

The indicated library ran out of space when it was being processed by SMP/E. The library is not eligible for retry processing because it has a sequential data set organization.

**System action:** The element being processed and the SYSMOD supplying it are failed.

**Programmer response:** Increase the size of the library being processed and rerun the job.

# GIM24300E LIBRARY library IS SEQUENTIAL YET enttype1 entname1 IS ALREADY ASSIGNED TO IT. SMP/E PROCESSING HAS FAILED FOR enttype2 entname2 IN SYSMOD sysmod.

#### **Explanation:**

library ddname of the sequential library

enttype1

already assigned data element type

entname1

already assigned data element name

enttype2

data element type

entname2

data element name

sysmod name of SYSMOD supplying the data element

The data element being APPLIED, ACCEPTED, or RESTORED has the specified library, which is a sequential data set. Only one element can exist in a sequential data set, and there is already one assigned to it.

**System action:** Processing fails for the SYSMODs containing the data elements.

# GIM24400S • GIM24502E

**Programmer response:** Check the DDDEF entry or DD statement for the specified library to ensure that it specifies the correct data set. If the data set is correct, verify that the data set was allocated with the correct organization. If it should have a partitioned organization, change the allocation and rerun the command.

If the data set should be sequential, verify that the DDNAME for the specified data element is correct. If it is incorrect, correct the SYSLIB or DISTLIB subentry, and rerun the command.

# GIM24400S command PROCESSING FAILED. UNSUPPORTED KEYWORD keyword WAS FOUND IN THE dsname DATA SET. THIS DATA IS SUPPORTED ONLY BY SMP/E vv.rr, OR HIGHER.

## **Explanation:**

command

SMP/E command

keyword unsupported keyword dsname data set being parsed

vv.rr Minimum version and release required to process this keyword.

An unsupported keyword was specified in the input data set. The current level of SMP/E does not know how to properly handle this keyword and therefore SMP/E command processing is being failed.

**System action:** Command processing stops.

**Programmer response:** Remove the unsupported keyword from the input data set or re-run the command using the specified SMP/E level or higher.

# GIM24501E RESTORE PROCESSING FAILED FOR SYSMOD sysmod BECAUSE OTHER SYSMODS WERE DELETED WHEN sysmod WAS APPLIED.

#### **Explanation:**

sysmod SYSMOD ID

SMP/E cannot restore SYSMOD *sysmod* because SYSMOD *sysmod* is a function SYSMOD that deleted other SYSMODs when it was applied. (SYSMOD *sysmod* contains a ++VER DELETE MCS.) SMP/E cannot restore the elements from the deleted SYSMODs. Therefore, SMP/E cannot restore SYSMOD *sysmod*.

**System action:** SYSMOD processing stops. This message will be followed by GIM37001S, which indicates that RESTORE processing has stopped.

## **Programmer response:** Do **one** of the following:

- · If the SYSMOD was specified on the SELECT operand, delete it from the SELECT list.
- If the SYSMOD was included by the GROUP operand, delete the GROUP operand and specify the required SYSMODs on the SELECT operand instead.

Then rerun the RESTORE command.

# GIM24502E RESTORE PROCESSING FAILED FOR SYSMOD sysmod BECAUSE sysmod WAS PREVIOUSLY ACCEPTED.

# **Explanation:**

sysmod SYSMOD ID

SMP/E cannot restore SYSMOD *sysmod* because SYSMOD *sysmod* has been accepted and has updated elements in the distribution libraries. Therefore, SMP/E cannot use the elements in the distribution libraries to restore the target libraries. SMP/E can only restore SYSMODs that have been applied but not accepted.

**System action:** SYSMOD processing stops. If this SYSMOD is a function, this message will be followed by GIM37001S, which indicates that RESTORE processing has stopped.

#### **Programmer response:** Do **one** of the following:

- If the SYSMOD was specified on the SELECT operand, delete it from the SELECT list.
- If the SYSMOD was included by the GROUP operand, delete the GROUP operand and specify the required SYSMODs on the SELECT operand instead.

Then rerun the RESTORE command.

# GIM24503E RESTORE PROCESSING FAILED FOR SYSMOD sysmod BECAUSE sysmod WAS PREVIOUSLY DELETED.

### **Explanation:**

sysmod SYSMOD ID

SMP/E cannot restore SYSMOD sysmod because it was deleted when another SYSMOD was applied.

**System action:** SYSMOD processing stops. If this SYSMOD is a function, this message will be followed by GIM37001S, which indicates that RESTORE processing has stopped.

## **Programmer response:** Do **one** of the following:

- If the SYSMOD was specified on the SELECT operand, delete it from the SELECT list.
- If the SYSMOD was included by the GROUP operand, delete the GROUP operand and specify the required SYSMODs on the SELECT operand instead.

Then rerun the RESTORE command.

# GIM24504E RESTORE PROCESSING FAILED FOR SYSMOD sysmod BECAUSE sysmod HAS NOT BEEN APPLIED.

#### **Explanation:**

sysmod SYSMOD ID

SMP/E cannot restore SYSMOD sysmod because SYSMOD sysmod has not been applied. A SYSMOD can only be restored if it has been applied.

System action: SYSMOD processing stops.

Programmer response: Do one of the following:

- If the SYSMOD was specified on the SELECT operand, delete it from the SELECT list.
- If the SYSMOD was included by the GROUP operand, delete the GROUP operand and specify the required SYSMODs on the SELECT operand instead.

Then rerun the RESTORE command.

# GIM24505E RESTORE PROCESSING FAILED FOR SYSMOD sysmod1 BECAUSE sysmod1 WAS PREVIOUSLY SUPERSEDED BY SYSMOD sysmod2.

### **Explanation:**

sysmod1

SYSMOD ID

sysmod2

superseding SYSMOD ID

SMP/E cannot restore SYSMOD *sysmod1* because it has never been applied. Instead, SYSMOD *sysmod2*, which supersedes SYSMOD *sysmod1*, has been applied. In this case, SMP/E cannot determine which SYSMODs it should restore.

System action: SYSMOD processing stops.

**Programmer response:** Do **one** of the following:

- If the SYSMOD was specified on the SELECT operand, delete it from the SELECT list.
- If the SYSMOD was included by the GROUP operand, delete the GROUP operand and specify the required SYSMODs on the SELECT operand instead.
- If SYSMOD sysmod2 should be restored, add it to the SELECT operand.

Then rerun the RESTORE command.

#### GIM24506W SYSMOD sysmod SELECTED FOR RESTORE PROCESSING IS SUPERSEDED.

#### **Explanation:**

sysmod SYSMOD ID

SYSMOD *sysmod* was specified on the SELECT operand but had not been applied. However, it was superseded by another SYSMOD that was included by RESTORE processing. Both SYSMODs were restored.

System action: Processing continues.

**Programmer response:** No action is required. If you want to put the superseding SYSMOD back on the target libraries, receive it again and reapply it.

## GIM246011 enttype ENTRY entname IS NEEDED FOR PROCESSING BUT IS NOT IN THE library LIBRARY.

#### **Explanation:**

enttype entry type

entname

entry name

library ddname of the library being processed

Element entname is needed for command processing but does not exist in the indicated library.

System action: Check the messages that follow in SMPOUT to determine the system action.

Programmer response: Check SMPLOG to determine why SMP/E could not find the element in the library.

# GIM24601W enttype ENTRY entname IS NEEDED FOR PROCESSING BUT IS NOT IN THE library LIBRARY.

#### **Explanation:**

enttype entry type

entname

entry name

library ddname of the library being processed

Element entname is needed for command processing but does not exist in the indicated library.

System action: Check the messages that follow in SMPOUT to determine the system action.

Programmer response: Check SMPLOG to determine why SMP/E could not find the element in the library.

## GIM24601E entitype ENTRY entname IS NEEDED FOR PROCESSING BUT IS NOT IN THE library LIBRARY.

#### **Explanation:**

enttype entry type

entname

entry name

library ddname of the library being processed

Element entname is needed for command processing but does not exist in the indicated library.

System action: Check the messages that follow in SMPOUT to determine the system action.

Programmer response: Check SMPLOG to determine why SMP/E could not find the element in the library.

# GIM24602W enttype ENTRY entname IS NEEDED TO PROCESS SYSMOD sysmod BUT IS NOT IN THE library LIBRARY.

# **Explanation:**

enttype entry type

entname

entry name

sysmod SYSMOD ID

library ddname of the library being processed

Element entrame is needed for SYSMOD processing but does not exist in the indicated library.

**System action:** Check the messages that follow in SMPOUT to determine the system action.

If the entry was for an assembly, the following occurs:

- · SMP/E does not issue any further messages.
- SMP/E does not do assemblies for the SYSMOD.
- SYSMOD processing continues.

**Programmer response:** Check SMPLOG to determine why SMP/E could not find the element in the library. For example, the indicated SYSMOD may not be applicable to your system.

# GIM24602E enttype ENTRY entname IS NEEDED TO PROCESS SYSMOD sysmod BUT IS NOT IN THE library LIBRARY.

## **Explanation:**

enttype entry type

entname

entry name

sysmod SYSMOD ID

library ddname of the library being processed

Element entname is needed for SYSMOD processing but does not exist in the indicated library.

System action: Check the messages that follow in SMPOUT to determine the system action.

If the entry was for an assembly, the following occurs:

- SMP/E does not issue any further messages.
- SMP/E does not do assemblies for the SYSMOD.
- · SYSMOD processing continues.

**Programmer response:** Check SMPLOG to determine why SMP/E could not find the element in the library. For example, the indicated SYSMOD may not be applicable to your system. If the indicated library is the SMPPTS, the element might reside in an SMPPTS spill data set. Ensure there is a DD statement or a DDDEF entry identifying the appropriate SMPPTS spill data set. For further information about SMPPTS spill data sets, see *SMP/E for z/OS Reference*.

# GIM24603E enttype ENTRY entname IS NEEDED TO BUILD THE FOLLOWING LOAD MODULES FOR SYSMOD sysmod BUT IS NOT IN THE library LIBRARY.

#### **Explanation:**

enttype entry type

entname

entry name

sysmod SYSMOD ID

library ddname of the library being processed

Entry entname is needed to build load modules, but does not exist in the indicated library as expected.

Message GIM65905 follows this message and identifies the load modules that could not be built.

**System action:** SYSMOD processing stops.

**Programmer response:** SMP/E expected to find entry *entname*, but it does not exist. Check SMPLOG for indications of why the entry no longer exists in the library.

# GIM24605E SYSMOD sysmod WAS SELECTED FOR REJECT PROCESSING BUT IT WAS NOT FOUND IN THE SMPPTS DATA SET.

## **Explanation:**

sysmod SYSMOD ID

SYSMOD sysmod cannot be rejected because it has not been received.

**System action:** SYSMOD processing stops. Processing continues with the next SYSMOD.

# GIM24606E • GIM24608E

**Programmer response:** Specify the correct SYSMODs on the SELECT operand and rerun the command.

GIM24606E enttype ENTRY entname IS NEEDED FOR PROCESSING BUT IS NOT IN THE zonename ZONE.

**Explanation:** 

enttype entry type

entname

entry name

zonename

name of the zone being processed

Element entname is needed for command processing but does not exist in the indicated zone.

System action: Check the messages that follow in SMPOUT to determine the system action.

Programmer response: Check SMPLOG to determine why SMP/E could not find the element in the zone.

GIM24606S enttype ENTRY entname IS NEEDED FOR PROCESSING BUT IS NOT IN THE zonename ZONE.

**Explanation:** 

enttype entry type

entname

entry name

zonename

name of the zone being processed

Entry entname is needed for command processing but does not exist in the indicated zone.

**System action:** Command processing stops.

**Programmer response:** Ensure the correct entry name was specified on the command.

GIM24607E THE entrype ENTRY IS NEEDED TO PROCESS SYSMOD sysmod BUT IS NOT IN THE library LIBRARY.

**Explanation:** 

enttype entry type
sysmod SYSMOD ID

library ddname of the library being processed

The indicated entry type is needed for SYSMOD processing but does not exist in the indicated library.

System action: Check the messages that follow in SMPOUT to determine the system action.

**Programmer response:** Check SMPLOG to determine why SMP/E could not find the entry in the library. For example, the indicated SYSMOD may not be applicable to your system.

GIM24608E SHELLSCR ENTRY shellscr IS NEEDED TO PROCESS enttype entname FOR SYSMOD sysmod, BUT SHELLSCR shellscr IS NOT IN THE zonename ZONE.

**Explanation:** 

shellscr SHELLSCR entry name

enttype element type

entname

element name

sysmod SYSMOD ID

zonename

zone name

The indicated element specifies that shell script *shellscr* is to be invoked to complete the element's installation. However, the SHELLSCR entry for *shellscr* does not exist in the indicated zone.

**System action:** SYSMOD processing stops.

**Programmer response:** Determine whether the SHELLSCR element is installed. If not, install it and rerun the job.

GIM24609E LINK PROCESSING FAILED FOR LOAD MODULE loadmod BECAUSE enttype ENTRY entname IS NEEDED TO BUILD loadmod BUT IS NOT IN ZONE zonename.

### **Explanation:**

loadmod load module name
enttype entry type
entname
entry name

citity italik

zonename

zone name

Entry entrame is needed to build load module loadmod, but does not exist in the indicated zone as expected.

**System action:** Processing stops for the load module.

**Programmer response:** SMP/E expected to find entry *entname* but it does not exist. Check the SMPLOG data set for indications of why the entry does not exist in the zone.

# GIM24701W SMP/E COULD NOT OBTAIN LINK-EDIT PARAMETERS FOR LOAD MODULE loadmod FOR SYSMOD sysmod. DEFAULTS WERE USED.

## **Explanation:**

loadmod load module name sysmod SYSMOD ID

SMP/E tried to determine the link-edit parameters to be used for the indicated load module. (See the description of ACCEPT processing or APPLY processing, as appropriate, in *SMP/E for z/OS Commands* for details on how SMP/E makes this determination.) Because no other values were available, SMP/E is using default link-edit parameters.

Note: This message is normal when SMP/E accepts elements into the distribution libraries for the first time.

**System action:** SMP/E passes its default link-edit parameters to the link-edit utility. (See the description of the UTILITY entry in *SMP/E for z/OS Reference* for a list of the default link-edit parameters.)

**Programmer response:** If SMP/E default link-edit parameters are used, make sure they are appropriate for the load module being processed.

## GIM24801W NO SYSMODS SATISFIED THE OPERANDS SPECIFIED ON THE command COMMAND.

#### **Explanation:**

command

SMP/E command (RECEIVE)

The operands that you specify on a command determine which SYSMODs SMP/E selects for processing. This command failed because SMP/E did not select any SYSMODs. Here is an example of when this can happen:

- You enter the **RECEIVE FORFMID(JXY01)** command. This tells SMP/E to receive all the specified SYSMODs in the SMPPTFIN data set. However, no SYSMODs are received. This can happen if either of the following is true:
  - The eligible SYSMODs have already been received.
  - No SYSMODs satisfied the FORFMID operand on the RECEIVE command.

For more information about the selection criteria for the RECEIVE command, see SMP/E for z/OS Commands.

System action: Command processing stops normally.

**Programmer response:** Review the other messages that were issued for this command. Make sure you specified the correct operands on the command.

#### GIM24801S NO SYSMODS SATISFIED THE OPERANDS SPECIFIED ON THE command COMMAND.

#### **Explanation:**

command

SMP/E command

The operands that you specify on a command determine which SYSMODs SMP/E selects for processing. This command failed because SMP/E did not select any SYSMODs. Here are some examples of when this can happen:

- You enter the **APPLY APARS** command. This tells SMP/E to install all applicable APARs into the target zone. However, there are no applicable APARs to install. This can happen if any of the following are true:
  - There are no APARs in the global zone.
  - The SRELs or FMIDs for APARs in the global zone are not applicable to the target zone.
  - The APARs in the global zone have already been installed in the target zone.
- You enter the REJECT command, without any operands. This tells SMP/E to remove from the global zone all PTFs
  that have never been installed in any target or distribution zone. However, no PTFs meet this criterion. This can
  happen if either of the following is true:
  - There are no PTFs in the global zone.
  - The PTFs in the global zone have been installed in a target or distribution zone.
- You enter the **RESTORE S(UZ00001)** command. This tells SMP/E to bring the elements affected by SYSMOD UZ00001 back to their distribution library level. However, UZ00001 cannot be restored. This can happen if any of the following are true:
  - UZ00001 has already been accepted into the distribution libraries.
  - UZ00001 has not been installed in the target zone or has been installed in error (the ERROR indicator is set in the SYSMOD entry).
- You enter the **APPLY SOURCEID** (sourceid) command. This tells SMP/E to install applicable SYSMODs into the target zone. However, there are no applicable SYSMODs to install. This can happen if either of the following are true:
  - There are no SYSMODs with the specified sourceid in the global zone.
  - The SRELs or FMIDs for SYSMODs with the specified sourceid in the global zone are not applicable to the target zone.

For more information about the selection criteria for each command, see the related chapter in SMP/E for z/OS Commands.

System action: Command processing fails. Processing continues with the next command.

**Programmer response:** Review the other messages that were issued for this command. Make sure you specified the correct operands on the command.

# GIM24901E SYSMOD sysmod FAILED BECAUSE THE SAME MODULE (modname) WAS SPECIFIED ON DIFFERENT TYPES OF ZAP NAME STATEMENTS.

### **Explanation:**

sysmod SYSMOD ID modname

module name

The same module was specified on different NAME statements for the ZAP utility (NAME *csect* and NAME *lmod csect*). SMP/E cannot determine whether the module should be updated in all the load modules that contain it (as indicated by the NAME *csect* statement) or in a single load module (as indicated by the NAME *lmod csect* statement).

System action: SYSMOD processing stops. Processing continues with the next SYSMOD.

**Programmer response:** Correct the NAME statements and rerun the job.

# GIM25000W LMOD loadmod CONTAINS subtype SUBENTRIES. subtype INFORMATION IS NOT INCLUDED IN FUNCTION fmid FROM THE EXISTING ZONE ENTRIES.

#### **Explanation:**

loadmod load module namesubtype subentry typefmid FMID

During BUILDMCS command processing, SMP/E found one of the following subentries in an LMOD entry: MODDEL

Modules deleted from the load module

#### **XZMOD**

Cross-zone modules

The information associated with the subentries is not included in the MCS for the function generated by the BUILDMCS command.

System action: Processing continues.

**Programmer response:** If the information associated with the subentries should be included in the new environment, you can do the following:

- For MODDEL subentries, what you can do depends on the state of the deleted module in the new zone
  environment. If the deleted module does not exist in the new zone, then you can use UCLIN to add the MODDEL
  subentry to the LMOD entry after the superseding function is installed. If the deleted module does exist in the
  new zone, then you can add an INCLUDE statement in the JCLIN of the superseding function to add the module
  into the load module.
- For XZMOD subentries, you can use the LINK MODULE command to add the cross-zone module into the load module after the superseding function is installed into the new zone environment.

# GIM25101S WHEN THE operand OPERAND IS SPECIFIED, THE command COMMAND MUST SPECIFY AT LEAST ONE zonetype ZONE.

## **Explanation:**

operand operand

command

SMP/E command (RECEIVE, REJECT or REPORT)

zonetype

TARGET or DLIB

For the RECEIVE command, the FORTGTZONES operand was specified, but did not specify a target zone or a ZONESET that contains target zones.

For the REJECT command, **one** of the following occurred:

- The command specified the PURGE operand, but did not specify a DLIB zone or a ZONESET that contains DLIB zones.
- The command specified the TARGETZONE operand, but did not specify a target zone or a ZONESET that contains target zones.

For the REPORT command, one of the following occurred:

- The command specified the DLIBZONE operand, but the specified ZONESET or zones specified on the ZONES
  operand contain only target zones.
- The command specified the TARGETZONE operand, but the specified ZONESET or zones specified on the ZONES
  operand contain only DLIB zones.

System action: Command processing stops.

Programmer response: Specify the required type of zone for the indicated operand. Then rerun the job.

# GIM25201E THE INDICATED COMMAND IS INCOMPLETE. IT MAY BE MISSING DATA OR A DELIMITER, OR A PREVIOUS COMMAND MAY BE MISSING A PARENTHESIS.

**Explanation:** SMP/E found an incomplete command, and an end-of-file occurred before the end of the statement. SMP/E lists the command in error before this message.

System action: The command is not processed. For SMP/E's action, check the messages that follow in SMPOUT.

**Programmer response:** Check the job for the following:

- A missing comment delimiter (\*/)
- A missing statement delimiter (.)
- A previous LOG command that is missing parentheses
- An end-of-file before the minimum data that is required to make a complete statement

Correct the error and rerun the job.

# GIM25201T THE INDICATED COMMAND IS INCOMPLETE. IT MAY BE MISSING DATA OR A DELIMITER, OR A PREVIOUS COMMAND MAY BE MISSING A PARENTHESIS.

**Explanation:** SMP/E found an incomplete command, and an end-of-file occurred before the end of the statement. SMP/E lists the command in error before this message.

System action: The command is not processed. For SMP/E's action, check the messages that follow in SMPOUT.

**Programmer response:** Check the job for the following:

- A missing comment delimiter (\*/)
- A missing statement delimiter (.)
- · A previous LOG command that is missing parentheses
- · An end-of-file before the minimum data that is required to make a complete statement

Correct the error and rerun the job.

#### GIM25301E enttype ENTRY entname WAS NOT DELETED BECAUSE IT DOES NOT EXIST.

## **Explanation:**

enttype entry type

entname

entry name or prodid vv.rr.mm for PRODUCT entries

SMP/E could not find the entry you want to delete in the specified zone.

System action: SMP/E ignores the UCL statement. Processing continues with the next UCL statement.

**Programmer response:** Correct the UCL statement and rerun the statement.

## GIM25401E value IS NOT DEFINED AS A ZONE OR A ZONESET IN THE GLOBAL ZONE.

#### **Explanation:**

value value specified as either a zone or ZONESET name

SMP/E tried to determine whether the specified name was a zone or a ZONESET. The name was not found to be defined as either a zone or a ZONESET in the global zone.

System action: Command processing stops.

**Programmer response:** Check where SMP/E encountered this name. It was either explicitly specified or was part of a ZONESET definition.

Define the zone or ZONESET in the global zone and rerun the job.

#### GIM25401S value IS NOT DEFINED AS A ZONE OR A ZONESET IN THE GLOBAL ZONE.

#### **Explanation:**

value value specified as either a zone or ZONESET name

SMP/E tried to determine whether the specified name was a zone or a ZONESET. The name was not found to be defined as either a zone or a ZONESET in the global zone.

System action: Command processing stops.

**Programmer response:** Check where SMP/E encountered this name. It was either explicitly specified or was part of a ZONESET definition.

Define the zone or ZONESET in the global zone and rerun the job.

## GIM25501I ENTRY entname WAS UPDATED BY UCLIN.

#### **Explanation:**

entname

entry name or prodid vv.rr.mm for PRODUCT entries

UCLIN processing for the entry was successful.

**System action:** Processing continues with the next UCL statement.

**Programmer response:** None.

# GIM256011 THE SPECIFIED ENTRY WAS NOT UPDATED BECAUSE OF AN ERROR DURING UCLIN PROCESSING.

**Explanation:** UCLIN processing failed for the entry because of an error identified in a previous message. SMP/E did not change the entry.

**System action:** Update processing stops.

**Programmer response:** Fix the error and rerun the statement.

#### GIM25602I ENTRY entname WAS NOT UPDATED BY UCLIN.

## **Explanation:**

entname

Entry name or prodid vv.rr.mm for PRODUCT entries

A UCL statement attempted to totally delete one or more subentries, but none of the requested subentries exist in the indicated entry. SMP/E treated the request as if the entries had been deleted but the entry was not actually updated.

System action: Processing continues with the next UCLIN command.

**Programmer response:** Refer to the previous SMP/E messages. Ensure that the requested entry and subentries are correct. If not, fix the command and rerun

# GIM25701E THE SPECIFIED CHANGES WERE NOT PROCESSED BECAUSE THEY WOULD LEAVE THE ENTRY INCOMPLETE. subtype IS REQUIRED.

## **Explanation:**

subtype subentry type

If SMP/E made the indicated update, the affected entry would have insufficient or inconsistent data. Additional data needed by SMP/E is indicated by *subtype*.

**System action:** SMP/E ignores the UCL statement and does not change the entry. Processing continues with the next UCL statement.

**Programmer response:** Check *SMP/E for z/OS Reference* to find out which subentries are required for the entry you are updating. Provide the missing information in the SMPCSI or UCLIN input and rerun the statement.

# GIM25801E command1 PROCESSING FAILED BECAUSE SMP/E REACHED THE END-OF-FILE WITHOUT FINDING THE command2 COMMAND.

#### **Explanation:**

command1

command that failed (UCLIN or ZONEEDIT)

command2

command that was not found (ENDUCL or ENDZONEEDIT)

Before SMP/E found the ENDUCL or ENDZONEEDIT statement, an end-of-file occurred on SMPCNTL.

System action: SMP/E ignores the current UCL or ZONEEDIT statement, if any, and stops command processing.

**Programmer response:** Add the ENDUCL or ENDZONEEDIT statement to the input data stream and rerun the statements that SMP/E did not process.

# GIM25901E SMP/E COULD NOT ADD subtype SUBENTRY subentry TO enttype ENTRY entname BECAUSE THE NUMBER OF ELEMENTS IN THE ENTRY EXCEEDED THE CURRENT PEMAX VALUE.

#### **Explanation:**

subtypesubentry typesubentrysubentry nameenttypeentry typeentnameentry name

citify italific

As SMP/E tried to add a subentry to the specified entry, the number of elements in the entry exceeded the maximum number allowed (PEMAX or fixed value).

#### System action:

- · For UCLIN processing, SMP/E ignores the UCL statement, and processing continues with the next UCL statement.
- For RECEIVE, APPLY, ACCEPT and RESTORE processing, the SYSMOD associated with the specified entry stops processing.

You may see this happen for the global zone during RECEIVE processing. In this case, SMP/E added the named FMID entry to the global zone but, for some reason, could not receive the function SYSMOD. To get around this problem, you could have used UCLIN to delete the FMID of the SYSMOD that was not received.

## Programmer response: Do one of the following:

- For UCL processing, do either of the following:
  - Reduce the number of subentries you specified in the UCL statement.
  - Increase the PEMAX value in the OPTIONS entry being used.
- For RECEIVE, APPLY, ACCEPT, and RESTORE processing, increase the PEMAX value in the OPTIONS entry being used.

If this situation occurs for the global zone, do the following:

- 1. Increase the PEMAX value in the OPTIONS entry being used.
- 2. Run UCLIN against the GLOBALZONE entry to add FMIDs that SMP/E received but did not add to the GLOBALZONE entry.

Make sure the OPTIONS entry containing the increased PEMAX value is the OPTIONS entry named in the zone definition entry or on the SET command, if appropriate.

# GIM25902E SMP/E COULD NOT ADD subtype SUBENTRY subentry TO enttype ENTRY entname IN THE SMPSCDS DATA SET BECAUSE THE NUMBER OF ELEMENTS IN THE ENTRY EXCEEDED THE CURRENT PEMAX VALUE.

## **Explanation:**

subtype subentry type subentry subentry name

enttype entry type entname

entry name

During APPLY processing, SMP/E was adding BACKUP entries to the SMPSCDS data set. As SMP/E tried to add a subentry to the specified entry, the number of elements in the entry exceeded the maximum number allowed (PEMAX or fixed value.)

System action: SYSMOD processing stops.

**Programmer response:** Increase the PEMAX value in the OPTIONS entry being used. Make sure the OPTIONS entry containing the increased PEMAX value is the OPTIONS entry named in the zone definition entry or on the SET command, if appropriate.

# GIM25903E SMP/E COULD NOT ADD ++ASSIGN SOURCEID sourceid TO SYSMOD ENTRY sysmod BECAUSE THE NUMBER OF ELEMENTS IN THE ENTRY EXCEEDED THE CURRENT PEMAX VALUE.

#### **Explanation:**

sourceid SOURCEID value sysmod SYSMOD ID

As SMP/E tried to add a SOURCEID value to the specified SYSMOD entry, the number of elements in the entry exceeded the maximum number allowed (PEMAX or fixed value.)

System action: Processing stops for the ++ASSIGN MCS. Processing continues with the next MCS.

**Programmer response:** Do the following:

- 1. Increase the PEMAX value in the OPTIONS entry being used.
- 2. Run UCLIN against the global zone SYSMOD entry to add the SOURCEID value.

# GIM26001W THE operand OPERAND WAS NOT PROCESSED BECAUSE IT IS NOT ALLOWED FOR THE SMPTLIB DATA SET.

#### **Explanation:**

operand CATALOG, DELETE, KEEP, MOD, NEW, OLD, or SHR

The SMPTLIB DDDEF entry cannot contain an initial or final disposition. SMP/E will determine the appropriate disposition based on the command being processed.

System action: UCLIN processing continues. SMP/E ignores the disposition operand.

Programmer response: None.

For more information about SMPTLIB data sets, see SMP/E for z/OS Reference.

# GIM26002E UCLIN PROCESSING FAILED BECAUSE THE operand OPERAND IS NOT ALLOWED FOR THE SMPTLIB DATA SET.

#### **Explanation:**

operand DATASET, PATH, or SYSOUT

The SMPTLIB DDDEF entry cannot contain a data set name, SYSOUT class, or PATH subentry.

System action: UCLIN processing stops.

**Programmer response:** If you want to define a data set name for the SMPTLIB data set, you may specify a data set prefix (DSPREFIX) in either the SMPTLIB DDDEF entry or in the OPTIONS entry that will be in effect. Delete the DATASET, SYSOUT, or PATH value and rerun the UCL statement.

For more information about SMPTLIB data sets, see SMP/E for z/OS Reference.

# GIM26003S THERE IS AN ERROR IN A GIMDDALC CONTROL STATEMENT. THE operand OPERAND IS NOT ALLOWED FOR THE SMPTLIB DATA SET.

#### **Explanation:**

operand control statement operand

A GIMDDALC control statement for SMPTLIB data sets cannot contain the indicated operand. Only the SPACE, TRACKS, and DIR operands are allowed for SMPTLIB.

System action: Command processing stops.

**Programmer response:** Correct the control statement and rerun the job. For information on the GIMDDALC control statement and the SMPTLIB data set, see *SMP/E for z/OS Reference*.

# GIM26004W THE operand OPERAND IS BEING IGNORED SINCE TRANSFERONLY WAS SPECIFIED ON THE RECEIVE COMMAND.

#### **Explanation:**

operand name of operand

The named operand is being ignored because the TRANSFERONLY operand was specified.

**System action:** Processing continues.

**Programmer response:** If the network package is successfully transferred, rerun the RECEIVE command with the FROMNTS operand specified along with the named operand that was ignored to get the desired results for the RECEIVE command.

# GIM26101E THE operand OPERAND VALUE SPECIFIED ON THE UCL DEL STATEMENT DOES NOT MATCH THE EXISTING VALUE (value) IN THE ENTRY.

#### **Explanation:**

operand value specified on the UCL DEL statement.

value subentry value in the existing entry (prodid vv.rr.mm for PRODSUP subentries)

The operand on the UCL DEL command did not match the subentry value in the existing entry.

System action: Processing stops for the UCL statement.

Programmer response: Specify the correct value and rerun the UCL statement.

# GIM26201I A PREVIOUS ERROR FORCED JCLIN SCANNING TO FAIL.

**Explanation:** An error explained in a previous message caused the JCLIN command to stop scanning SMPJCLIN.

System action: JCLIN processing stops.

**Programmer response:** Fix the previous error and rerun the job.

# GIM26301E AN ERROR OCCURRED DURING JCLIN PROCESSING OF STEP stepname IN JOB jobname. THE ASSEM OR SRC ENTRY NAME COULD NOT BE DETERMINED.

#### **Explanation:**

stepname

step name or NONAME

jobname job name or NONAME

This message is preceded by the command in error and its description.

- If NONAME appears as the step name or job name, the error is in the step or job.
- If the error is on the EXEC statement of the failing step, this message may show the step name or job name that precedes the one in error.

This message is issued when SMP/E is attempting to build an ASSEM entry or SRC entry and cannot determine the name to use for the entry after checking all the possible sources of information. For details on the checking SMP/E does, see the sections on building ASSEM entries and SRC entries in the JCLINJCLIN command chapter in SMP/E for z/OS Commands.

**System action:** None.

**Programmer response:** Fix the error and rerun the job.

# GIM26301S AN ERROR OCCURRED DURING JCLIN PROCESSING OF STEP stepname IN JOB jobname. THE ASSEM OR SRC ENTRY NAME COULD NOT BE DETERMINED.

#### **Explanation:**

stepname

step name or NONAME

jobname job name or NONAME

This message is preceded by the command in error and its description.

- If NONAME appears as the step name or job name, the error is in the step or job.
- If the error is on the EXEC statement of the failing step, this message may show the step name or job name that precedes the one in error.

This message is issued when SMP/E is attempting to build an ASSEM entry or SRC entry and cannot determine the name to use for the entry after checking all the possible sources of information. For details on the checking SMP/E does, see the sections on building ASSEM entries and SRC entries in the JCLINJ command chapter in SMP/E for z/OS Commands.

System action: None.

**Programmer response:** Fix the error and rerun the job.

# GIM26302E AN ERROR OCCURRED DURING JCLIN PROCESSING OF STEP stepname IN JOB jobname. AN UNKNOWN ERROR OCCURRED FOR A MODULE IN A LINK-EDIT STEP.

## **Explanation:**

stepname

step name or NONAME

jobname job name or NONAME

An undefined error occurred during linkage-editor processing for a module. This message is preceded by the command in error and its description.

- If NONAME appears as the step name or job name, the error is in the step or job.
- If the error is on the EXEC statement of the failing step, this message may show the step name or job name that precedes the one in error.

System action: None.

**Programmer response:** Fix the error and rerun the job.

# GIM26302S AN ERROR OCCURRED DURING JCLIN PROCESSING OF STEP stepname IN JOB jobname. AN UNKNOWN ERROR OCCURRED FOR A MODULE IN A LINK-EDIT STEP.

#### **Explanation:**

stepname

step name or NONAME

jobname job name or NONAME

An undefined error occurred during linkage-editor processing for a module. This message is preceded by the command in error and its description.

- If NONAME appears as the step name or job name, the error is in the step or job.
- If the error is on the EXEC statement of the failing step, this message may show the step name or job name that precedes the one in error.

## GIM26303E • GIM26304E

System action: None.

**Programmer response:** Fix the error and rerun the job.

# GIM26303E AN ERROR OCCURRED DURING JCLIN PROCESSING OF STEP stepname IN JOB jobname. THERE IS A SYNTAX ERROR IN THE COPY CONTROL STATEMENT.

#### **Explanation:**

stepname

step name or NONAME

jobname job name or NONAME

There is a syntax error in a copy control statement that was being processed. This message is preceded by the command in error and its description.

- If NONAME appears as the step name or job name, the error is in the step or job.
- If the error is on the EXEC statement of the failing step, this message may show the step name or job name that precedes the one in error.

System action: None.

**Programmer response:** See *z/OS DFSMSdfp Utilities*, SC23-6864, for the correct syntax of copy control statements. Fix the error and rerun the job.

# GIM26303S AN ERROR OCCURRED DURING JCLIN PROCESSING OF STEP stepname IN JOB jobname. THERE IS A SYNTAX ERROR IN THE COPY CONTROL STATEMENT.

#### **Explanation:**

stepname

step name or NONAME

jobname job name or NONAME

There is a syntax error in a copy control statement that was being processed. This message is preceded by the command in error and its description.

- If NONAME appears as the step name or job name, the error is in the step or job.
- If the error is on the EXEC statement of the failing step, this message may show the step name or job name that precedes the one in error.

System action: None.

**Programmer response:** See *z/OS DFSMSdfp Utilities*, SC23-6864, for the correct syntax of copy control statements. Fix the error and rerun the job.

# GIM26304E AN ERROR OCCURRED DURING JCLIN PROCESSING OF STEP stepname IN JOB jobname. SMP/E DID NOT RECOGNIZE THE CHARACTERS ON THE MOD OPERAND IN A LINK-EDIT STEP.

## **Explanation:**

stepname

step name or NONAME

jobname job name or NONAME

SMP/E did not recognize the value specified for the MOD operand on a linkage editor control statement. This message is preceded by the command in error and its description.

- If NONAME appears as the step name or job name, the error is in the step or job.
- If the error is on the EXEC statement of the failing step, this message may show the step name or job name that precedes the one in error.

System action: None.

**Programmer response:** See *z/OS MVS Program Management: User's Guide and Reference* for the correct syntax of linkage editor control statements. Fix the error and rerun the job.

# GIM26304S AN ERROR OCCURRED DURING JCLIN PROCESSING OF STEP stepname IN JOB jobname. SMP/E DID NOT RECOGNIZE THE CHARACTERS ON THE MOD OPERAND IN A LINK-EDIT STEP.

#### **Explanation:**

stepname

step name or NONAME

jobname job name or NONAME

SMP/E did not recognize the value specified for the MOD operand on a linkage editor control statement. This message is preceded by the command in error and its description.

- If NONAME appears as the step name or job name, the error is in the step or job.
- If the error is on the EXEC statement of the failing step, this message may show the step name or job name that precedes the one in error.

System action: None.

**Programmer response:** See *z/OS MVS Program Management: User's Guide and Reference* for the correct syntax of linkage editor control statements. Fix the error and rerun the job.

# GIM26305E AN ERROR OCCURRED DURING JCLIN PROCESSING OF STEP stepname IN JOB jobname. THE MACRO NAME MUST BE FROM 1 TO 8 CHARACTERS LONG.

#### **Explanation:**

stepname

step name or NONAME

jobname job name or NONAME

When SMP/E was processing assembler statements, it found a macro name with an incorrect length. The length must be from 1 to 8 characters. This message is preceded by the command in error and its description.

- If NONAME appears as the step name or job name, the error is in the step or job.
- If the error is on the EXEC statement of the failing step, this message may show the step name or job name that precedes the one in error.

System action: None.

**Programmer response:** Fix the error and rerun the job.

# GIM26305S AN ERROR OCCURRED DURING JCLIN PROCESSING OF STEP stepname IN JOB jobname. THE MACRO NAME MUST BE FROM 1 TO 8 CHARACTERS LONG.

#### **Explanation:**

stepname

step name or NONAME

jobname job name or NONAME

When SMP/E was processing assembler statements, it found a macro name with an incorrect length. The length must be from 1 to 8 characters. This message is preceded by the command in error and its description.

- If NONAME appears as the step name or job name, the error is in the step or job.
- If the error is on the EXEC statement of the failing step, this message may show the step name or job name that precedes the one in error.

**System action:** None.

**Programmer response:** Fix the error and rerun the job.

# GIM26306E AN ERROR OCCURRED DURING JCLIN PROCESSING OF STEP stepname IN JOB jobname. AN I/O ERROR OCCURRED IN THE LAST LINE PROCESSED BY SMP/E.

#### **Explanation:**

stepname

step name or NONAME

jobname job name or NONAME

# GIM26306S • GIM26307S

An I/O error occurred when SMP/E was processing the utility control statements. This message is preceded by the command in error and its description.

- If NONAME appears as the step name or job name, the error is in the step or job.
- If the error is on the EXEC statement of the failing step, this message may show the step name or job name that precedes the one in error.

System action: None.

**Programmer response:** Fix the error and rerun the job, if necessary.

# GIM26306S AN ERROR OCCURRED DURING JCLIN PROCESSING OF STEP stepname IN JOB jobname. AN I/O ERROR OCCURRED IN THE LAST LINE PROCESSED BY SMP/E.

### **Explanation:**

stepname

step name or NONAME

jobname job name or NONAME

An I/O error occurred when SMP/E was processing the utility control statements. This message is preceded by the command in error and its description.

- If NONAME appears as the step name or job name, the error is in the step or job.
- If the error is on the EXEC statement of the failing step, this message may show the step name or job name that precedes the one in error.

System action: None.

**Programmer response:** Fix the error and rerun the job, if necessary.

# GIM26307E AN ERROR OCCURRED DURING JCLIN PROCESSING OF STEP stepname IN JOB jobname. THERE IS A SYNTAX ERROR IN A LINK-EDIT CONTROL STATEMENT.

## **Explanation:**

stepname

step name or NONAME

jobname job name or NONAME

There is a syntax error in a link-edit control statement that was being processed. This message is preceded by the command in error and its description.

- If NONAME appears as the step name or job name, the error is in the step or job.
- If the error is on the EXEC statement of the failing step, this message might show the step name or job name that precedes the one in error.
- Modifications were made in SMP/E 3.5 to allow the specification of a UNIX filename as utility input on an INCLUDE statement in a JCLIN link-edit step. This is not possible in SMP/E releases 3.4 or below.

System action: None.

**Programmer response:** See *z/OS MVS Program Management: User's Guide and Reference* for the correct syntax of linkage editor control statements. Fix the error and rerun the job.

If you are trying to specify a UNIX filename as utility input on an INCLUDE statement in a JCLIN link-edit step, use SMP/E 3.5 to process the JCLIN or SYSMOD that contains the JCLIN.

# GIM26307S AN ERROR OCCURRED DURING JCLIN PROCESSING OF STEP stepname IN JOB jobname. THERE IS A SYNTAX ERROR IN A LINK-EDIT CONTROL STATEMENT.

## **Explanation:**

stepname

step name or NONAME

jobname job name or NONAME

There is a syntax error in a link-edit control statement that was being processed. This message is preceded by the command in error and its description.

- If NONAME appears as the step name or job name, the error is in the step or job.
- If the error is on the EXEC statement of the failing step, this message might show the step name or job name that precedes the one in error.
- Modifications were made in SMP/E 3.5 to allow the specification of a UNIX filename as utility input on an INCLUDE statement in a JCLIN link-edit step. This is not possible in SMP/E releases 3.4 or below.

System action: None.

**Programmer response:** See *z/OS MVS Program Management: User's Guide and Reference* for the correct syntax of linkage editor control statements. Fix the error and rerun the job.

If you are trying to specify a UNIX filename as utility input on an INCLUDE statement in a JCLIN link-edit step, use SMP/E 3.5 to process the JCLIN or SYSMOD containing the JCLIN.

# GIM26308E AN ERROR OCCURRED DURING JCLIN PROCESSING OF STEP stepname IN JOB jobname. SMP/E RAN OUT OF STORAGE WHILE PROCESSING AN ASSEMBLER STEP.

#### **Explanation:**

stepname

step name or NONAME

jobname job name or NONAME

SMP/E exceeded its allocated storage while it was processing an assembler step. This message is preceded by the command in error and its description.

- If NONAME appears as the step name or job name, the error is in the step or job.
- If the error is on the EXEC statement of the failing step, this message may show the step name or job name that precedes the one in error.

System action: None.

Programmer response: Increase the REGION size on the EXEC statement for GIMSMP. Then rerun the job.

# GIM26308S AN ERROR OCCURRED DURING JCLIN PROCESSING OF STEP stepname IN JOB jobname. SMP/E RAN OUT OF STORAGE WHILE PROCESSING AN ASSEMBLER STEP.

#### **Explanation:**

stepname

step name or NONAME

jobname job name or NONAME

SMP/E exceeded its allocated storage while it was processing an assembler step. This message is preceded by the command in error and its description.

- If NONAME appears as the step name or job name, the error is in the step or job.
- If the error is on the EXEC statement of the failing step, this message may show the step name or job name that precedes the one in error.

System action: None.

**Programmer response:** Increase the REGION size on the EXEC statement for GIMSMP. Then rerun the job.

# GIM26309E AN ERROR OCCURRED DURING JCLIN PROCESSING OF STEP stepname IN JOB jobname. THE MODULE NAME WAS NOT SPECIFIED ON A SYSLMOD DD STATEMENT OR ON A NAME STATEMENT.

## **Explanation:**

stepname

step name or NONAME

jobname job name or NONAME

The name of the module being processed is not on the SYSLMOD DD statement or on a link-edit NAME statement. This message is preceded by the command in error and its description.

• If NONAME appears as the step name or job name, the error is in the step or job.

## GIM26309S • GIM26310S

• If the error is on the EXEC statement of the failing step, this message may show the step name or job name that precedes the one in error.

System action: None.

**Programmer response:** Fix the error and rerun the job.

GIM26309S AN ERROR OCCURRED DURING JCLIN PROCESSING OF STEP stepname IN JOB jobname. THE MODULE NAME WAS NOT SPECIFIED ON A SYSLMOD DD STATEMENT OR ON A NAME STATEMENT.

## **Explanation:**

stepname

step name or NONAME jobname job name or NONAME

The name of the module being processed is not on the SYSLMOD DD statement or on a link-edit NAME statement. This message is preceded by the command in error and its description.

- If NONAME appears as the step name or job name, the error is in the step or job.
- If the error is on the EXEC statement of the failing step, this message may show the step name or job name that precedes the one in error.

System action: None.

**Programmer response:** Fix the error and rerun the job.

GIM26310E AN ERROR OCCURRED DURING JCLIN PROCESSING OF STEP stepname IN JOB jobname. THE PGM OPERAND WAS SPECIFIED ON THE EXEC STATEMENT, BUT NO SYSLMOD DD STATEMENT WAS FOUND.

#### **Explanation:**

stepname

step name or NONAME jobname job name or NONAME

SMP/E expected to find a SYSLMOD DD statement because PGM was specified on the EXEC statement. However, there was no SYSLMOD DD statement. This message is preceded by the command in error and its description.

- If NONAME appears as the step name or job name, the error is in the step or job.
- If the error is on the EXEC statement of the failing step, this message may show the step name or job name that precedes the one in error.

System action: None.

Programmer response: Fix the error and rerun the job.

GIM26310S AN ERROR OCCURRED DURING JCLIN PROCESSING OF STEP stepname IN JOB jobname. THE PGM OPERAND WAS SPECIFIED ON THE EXEC STATEMENT, BUT NO SYSLMOD DD STATEMENT WAS FOUND.

### **Explanation:**

stepname

step name or NONAME

jobname job name or NONAME

SMP/E expected to find a SYSLMOD DD statement because PGM was specified on the EXEC statement. However, there was no SYSLMOD DD statement. This message is preceded by the command in error and its description.

- If NONAME appears as the step name or job name, the error is in the step or job.
- If the error is on the EXEC statement of the failing step, this message may show the step name or job name that precedes the one in error.

System action: None.

**Programmer response:** Fix the error and rerun the job.

76 SMP/E V3R6.0 for z/OS V2R1.0 Messages, Codes, and Diagnosis

# GIM26311E AN ERROR OCCURRED DURING JCLIN PROCESSING OF STEP stepname IN JOB jobname. SMP/E RAN OUT OF STORAGE WHILE PROCESSING A LINK-EDIT STEP.

### **Explanation:**

stepname

step name or NONAME

jobname job name or NONAME

SMP/E exceeded its allocated storage while it was processing a link-edit step. This message is preceded by the command in error and its description.

- If NONAME appears as the step name or job name, the error is in the step or job.
- If the error is on the EXEC statement of the failing step, this message may show the step name or job name that precedes the one in error.

System action: None.

**Programmer response:** Increase the REGION size on the EXEC statement for GIMSMP. Then rerun the job.

# GIM26311S AN ERROR OCCURRED DURING JCLIN PROCESSING OF STEP stepname IN JOB jobname. SMP/E RAN OUT OF STORAGE WHILE PROCESSING A LINK-EDIT STEP.

### **Explanation:**

stepname

step name or NONAME

jobname job name or NONAME

SMP/E exceeded its allocated storage while it was processing a link-edit step. This message is preceded by the command in error and its description.

- If NONAME appears as the step name or job name, the error is in the step or job.
- If the error is on the EXEC statement of the failing step, this message may show the step name or job name that precedes the one in error.

System action: None.

Programmer response: Increase the REGION size on the EXEC statement for GIMSMP. Then rerun the job.

# GIM26312E AN ERROR OCCURRED DURING JCLIN PROCESSING OF STEP stepname IN JOB jobname. THE DSNAME OPERAND WAS NOT SPECIFIED ON THE EXEC STATEMENT FOR A LINK-EDIT STEP.

#### **Explanation:**

stepname

step name or NONAME

jobname job name or NONAME

The DSNAME operand was not specified on the EXEC statement for a link-edit procedure. This message is preceded by the command in error and its description.

- If NONAME appears as the step name or job name, the error is in the step or job.
- If the error is on the EXEC statement of the failing step, this message may show the step name or job name that precedes the one in error.

**System action:** None.

**Programmer response:** Fix the error and rerun the job.

# GIM26312S AN ERROR OCCURRED DURING JCLIN PROCESSING OF STEP stepname IN JOB jobname. THE DSNAME OPERAND WAS NOT SPECIFIED ON THE EXEC STATEMENT FOR A LINK-EDIT STEP.

## **Explanation:**

stepname

step name or NONAME

# GIM26313E • GIM26314E

jobname job name or NONAME

The DSNAME operand was not specified on the EXEC statement for a link-edit procedure. This message is preceded by the command in error and its description.

- If NONAME appears as the step name or job name, the error is in the step or job.
- If the error is on the EXEC statement of the failing step, this message may show the step name or job name that precedes the one in error.

System action: None.

**Programmer response:** Fix the error and rerun the job.

# GIM26313E AN ERROR OCCURRED DURING JCLIN PROCESSING OF STEP stepname IN JOB jobname. A NAME STATEMENT WAS NOT SPECIFIED FOR THE MODULE, OR THE MOD OPERAND WAS NOT SPECIFIED ON THE EXEC STATEMENT FOR A LINK-EDIT STEP.

#### **Explanation:**

stepname

step name or NONAME jobname job name or NONAME

When SMP/E was processing a link-edit step, it encountered a module that was not specified on a link-edit NAME statement or on the MOD operand of the EXEC statement for the link-edit procedure. This message is preceded by the command in error and its description.

- If NONAME appears as the step name or job name, the error is in the step or job.
- If the error is on the EXEC statement of the failing step, this message may show the step name or job name that precedes the one in error.

System action: None.

**Programmer response:** Fix the error and rerun the job.

# GIM26313S AN ERROR OCCURRED DURING JCLIN PROCESSING OF STEP stepname IN JOB jobname. A NAME STATEMENT WAS NOT SPECIFIED FOR THE MODULE, OR THE MOD OPERAND WAS NOT SPECIFIED ON THE EXEC STATEMENT FOR A LINK-EDIT STEP.

## **Explanation:**

stepname

step name or NONAME jobname job name or NONAME

When SMP/E was processing a link-edit step, it encountered a module that was not specified on a link-edit NAME statement or on the MOD operand of the EXEC statement for the link-edit procedure. This message is preceded by the command in error and its description.

- If NONAME appears as the step name or job name, the error is in the step or job.
- If the error is on the EXEC statement of the failing step, this message may show the step name or job name that precedes the one in error.

System action: None.

**Programmer response:** Fix the error and rerun the job.

# GIM26314E AN ERROR OCCURRED DURING JCLIN PROCESSING OF STEP stepname IN JOB jobname. THE LIBRARYDD COMMENT CARD IS MISSING AFTER PATH WAS SPECIFIED ON THE ddname DD STATEMENT.

#### **Explanation:**

stepname

step name jobname job name ddname ddname A link-edit job step contained a DD statement specifying the PATH operand. SMP/E expected the next statement immediately after that DD statement to be a LIBRARYDD comment statement. However, this was not the case. Either the LIBRARYDD comment statement was actually missing, or other statements (such as another DD statement) came between it and the DD statement specifying the PATH operand.

Here is an example where the LIBRARYDD comment statement is missing after the SYSLMOD DD statement.

```
//STEP1 EXEC PGM=IEWBLINK,PARM='RENT,REUS'
//SYSLMOD DD PATH='/path_name1/'
//AOS12 DD DSN=SYS1.AOS12,DISP=SHR <-- need LIBRARYDD
//SYSLIN DD *
    INCLUDE AOS12(MOD00001)
    INCLUDE AOS12(MOD00002)
    ENTRY MOD00001
    NAME LMOD01(R)
/*

This is JCL updated to include the missing LIBRARYDD comment:
    //STEP1 EXEC PGM=IEWBLINK,PARM='RENT,REUS'
    //SYSLMOD DD PATH='/path_name1/'
    //*LIBRARYDD=BPXLOAD1
    //AOS12 DD DSN=SYS1.AOS12,DISP=SHR
    //SYSLIN DD *
    INCLUDE AOS12(MOD00001)
```

System action: SYSMOD processing stops.

INCLUDE AOS12 (MOD00002)

ENTRY MOD00001 NAME LMOD01(R)

**Programmer response:** Include the appropriate LIBRARYDD comment statement immediately after the DD statement specifying the PATH operand, and rerun the job.

GIM26314S AN ERROR OCCURRED DURING JCLIN PROCESSING OF STEP stepname IN JOB jobname. THE LIBRARYDD COMMENT CARD IS MISSING AFTER PATH WAS SPECIFIED ON THE ddname DD STATEMENT.

## **Explanation:**

```
stepname step name jobname job name ddname ddname
```

SMP/E was processing the JCLIN command. A link-edit job step contained a DD statement specifying the PATH operand. SMP/E expected the next statement immediately after that DD statement to be a LIBRARYDD comment statement. However, this was not the case. Either the LIBRARYDD comment statement was actually missing, or other statements (such as another DD statement) came between it and the DD statement specifying the PATH operand.

Here is an example where the LIBRARYDD comment statement is missing after the SYSLMOD DD statement.

```
//STEP1 EXEC PGM=IEWBLINK, PARM='RENT, REUS'
//SYSLMOD DD PATH='/path_name1/'
//A0S12 DD DSN=SYS1.AOS12, DISP=SHR <-- need LIBRARYDD
//SYSLIN DD *
   INCLUDE AOS12(MOD00001)
   INCLUDE AOS12(MOD00002)
   ENTRY MOD00001
   NAME LMOD01(R)
/*
```

This is JCL updated to include the missing LIBRARYDD comment:

```
//STEP1 EXEC PGM=IEWBLINK,PARM='RENT,REUS'
//SYSLMOD DD PATH='/path_name1/'
//*LIBRARYDD=BPXLOAD1
```

## GIM26315E • GIM26316E

```
//AOS12 DD DSN=SYS1.AOS12,DISP=SHR
//SYSLIN DD *
INCLUDE AOS12(MOD00001)
INCLUDE AOS12(MOD00002)
ENTRY MOD00001
NAME LMOD01(R)
/*
```

**System action:** Command processing stops.

**Programmer response:** Include the appropriate LIBRARYDD comment statement immediately after the DD statement specifying the PATH operand, and rerun the job.

# GIM26315E AN ERROR OCCURRED DURING JCLIN PROCESSING OF STEP stepname IN JOB jobname. NO VALUE WAS SPECIFIED ON THE LIBRARYDD COMMENT STATEMENT.

## **Explanation:**

stepname

step name jobname

A link-edit job step contained a DD statement specifying the PATH operand. The next statement immediately after that DD statement was a LIBRARYDD comment statement, as SMP/E requires, but no ddname was specified on the comment.

System action: SYSMOD processing stops.

**Programmer response:** Include the appropriate ddname on the LIBRARYDD comment, and rerun the job.

# GIM26315S AN ERROR OCCURRED DURING JCLIN PROCESSING OF STEP stepname IN JOB jobname. NO VALUE WAS SPECIFIED ON THE LIBRARYDD COMMENT STATEMENT.

### **Explanation:**

stepname

step name job name

SMP/E was processing the JCLIN command. A link-edit job step contained a DD statement specifying the PATH operand. The next statement immediately after that DD statement was a LIBRARYDD comment statement, as SMP/E requires, but no ddname was specified on the comment.

**System action:** Command processing stops.

Programmer response: Include the appropriate ddname on the LIBRARYDD comment, and rerun the job.

# GIM26316E AN ERROR OCCURRED DURING JCLIN PROCESSING OF STEP stepname IN JOB jobname. THE INCLUDE STATEMENT FOR A LINK-EDIT STEP USED A FILE NAME (MEMBER NAME) WHICH WAS UNACCEPTABLE TO SMP/E.

#### **Explanation:**

stepname

step name jobname

A file name (member name) was found on the INCLUDE statement that was either greater than 8 characters in length or contained characters other than uppercase alphabetic (A-Z), numeric (0–9), or national (@,#,\$). This type of value is acceptable in SMP/E only when the INCLUDE statement is identified as utility input with a TYPE=UTIN comment.

System action: SYSMOD processing stops.

**Programmer response:** Determine whether the file is a utility input file. If it is, add the TYPE=UTIN comment to the INCLUDE statement. If it is not a utility input file, modify the file name so that it is 1–8 uppercase alphabetic (A-Z), numeric (0–9), or national (@,#,\$) characters. Then rerun the job.

# GIM26316S AN ERROR OCCURRED DURING JCLIN PROCESSING OF STEP stepname IN JOB jobname. THE INCLUDE STATEMENT FOR A LINK-EDIT STEP USED A FILE NAME (MEMBER NAME) WHICH WAS UNACCEPTABLE TO SMP/E.

#### **Explanation:**

stepname

step name

jobname job name

A file name was found on the INCLUDE statement that was greater than 8 characters in length or contained a character other than uppercase alphabetic (A-Z), numeric (0–9), or national (@,#,\$). This type of file name can only be specified as a utility input file in a link-edit job step.

System action: SYSMOD processing stops.

**Programmer response:** Determine whether the file is a utility input file. If it is, add the TYPE=UTIN comment to the INCLUDE statement. If it is not a utility input file, modify the file name so that it is 1–8 uppercase alphabetic (A-Z), numeric (0–9), or national (@,#,\$) characters. Then rerun the job.

## GIM26401E THE dddef DDDEF ENTRY CANNOT HAVE MORE THAN ONE VOLUME SERIAL NUMBER.

#### **Explanation:**

dddef name of the DDDEF entry

A UCL statement for the indicated DDDEF entry specified more than one volume serial number. This is not allowed. Only an SMPTLIB DDDEF entry can have more than one volume serial number.

**System action:** Processing for the UCL statement stops.

**Programmer response:** Specify one volume serial number, and rerun the statement.

### GIM26501W THE subentry SUBENTRY WAS NOT CHANGED OR ADDED IN ANY entry ENTRIES.

#### **Explanation:**

subentry

subentry specified on the IF or CHANGE statement

entry entry specified on the ZONEEDIT statement

No changes or additions were made by the ZONEEDIT command because the specified subentry did not exist or all entries that match the criteria already have a subentry value.

**Note:** UNIT, VOLUME, and WAITFORDSN subentries are only added to DDDEF entries that have a DATASET subentry.

System action: Processing continues.

**Programmer response:** If you want to make the change or addition, specify the correct subentry and criteria on the IF or CHANGE statement, then rerun the ZONEEDIT command. Otherwise, no action is required.

#### GIM26601I LINKAGE EDITOR INPUT CONTAINS AN ERROR.

**Explanation:** During JCLIN processing, SMP/E found an error in a link-edit statement being scanned. A prior message indicates the error.

System action: JCLIN processing stops.

**Programmer response:** Fix the error and rerun the job.

#### GIM26602I COPY INPUT CONTAINS AN ERROR.

**Explanation:** During JCLIN processing, SMP/E found an error in a copy statement being scanned. A prior message indicates the error.

System action: JCLIN processing stops.

## GIM26603I • GIM26701S

**Programmer response:** Fix the error and rerun the job.

#### GIM26603I ASSEMBLER INPUT CONTAINS AN ERROR.

Explanation: During JCLIN processing, SMP/E found an error in an assembler statement being scanned. A prior

message indicates the error.

System action: JCLIN processing stops.

**Programmer response:** Fix the error and rerun the job.

# GIM26701E DIRECTORY SPACE FOR THE library LIBRARY WAS EXCEEDED DURING AN ATTEMPT TO STORE entrype ENTRY entname.

#### **Explanation:**

library ddname of the library being processed

enttype entry type

entname

entry name

When SMP/E tried to store the element in the indicated library, it exceeded the number of directory blocks allocated to the library.

System action: SMP/E does not store the member. Messages that follow this message show SMP/E's action.

Programmer response: Increase the directory block allocation for the indicated library and rerun the job.

# GIM267011 DIRECTORY SPACE FOR THE library LIBRARY WAS EXCEEDED DURING AN ATTEMPT TO STORE entrype ENTRY entname.

#### **Explanation:**

library ddname of library being processed

enttype entry type

entname

entry name

When SMP/E tried to store the element in the indicated library, it exceeded the number of directory blocks allocated to the library.

**System action:** SMP/E does not store the member. Messages that follow this message show the actions taken by SMP/E.

Programmer response: Increase the directory block allocation for the indicated library and rerun the job if necessary.

# GIM26701S DIRECTORY SPACE FOR THE library LIBRARY WAS EXCEEDED DURING AN ATTEMPT TO STORE entrype ENTRY entname.

#### **Explanation:**

library ddname of the library being processed

enttype entry type

entname

entry name

When SMP/E tried to store the element in the indicated library, it exceeded the number of directory blocks allocated to the library.

System action: SMP/E does not store the member. Messages that follow this message show SMP/E's action.

Programmer response: Increase the directory block allocation for the indicated library and rerun the job.

# GIM26801E AN I/O ERROR OCCURRED DURING AN ATTEMPT TO STORE elmtype elmname ON THE library LIBRARY.

#### **Explanation:**

elmtype element type

elmname

element name

library ddname of library

An I/O error occurred when SMP/E tried to store the element on the indicated library.

System action: The element is not stored. Processing ends for the indicated element.

Programmer response: Fix the error and rerun the job.

# GIM26801T AN I/O ERROR OCCURRED DURING AN ATTEMPT TO STORE enttype entname ON THE library LIBRARY.

## **Explanation:**

enttype entry type

entname

entry name

library ddname of the library being processed

An I/O error occurred when SMP/E tried to store the entry on the indicated library.

System action: SMP/E does not store the entry. SMP/E processing ends, as shown by the messages that follow this message

**Programmer response:** Fix the error and rerun the job.

# GIM26901T AN I/O ERROR OCCURRED DURING BLDL PROCESSING FOR enttype entname ON THE library LIBRARY.

## **Explanation:**

enttype entry type

entname

entry name

library ddname of the library being processed

A BLDL operation caused an I/O error on the indicated library.

System action: SMP/E processing fails.

**Programmer response:** Fix the error and rerun the job.

# GIM26902T AN I/O ERROR OCCURRED DURING BLDL PROCESSING FOR enttype entname ON THE zonename ZONE.

## **Explanation:**

enttype entry type

entname

entry name

zonename

name of the zone being processed

A BLDL operation caused an I/O error on the indicated zone.

**System action:** SMP/E processing fails.

Programmer response: Fix the error and rerun the job.

# GIM27001I THE library LIBRARY WAS NOT PROTECTED BECAUSE RACF IS NOT ACTIVE OR NOT INSTALLED.

#### **Explanation:**

library ddname of the library being processed

PROTECT was specified in the DDDEF entry for the indicated data set so that it would be RACF-protected. SMP/E successfully allocated the data set. However, because RACF® is not active or installed, the data set was not RACF-protected.

**Note:** No data set name was specified in the DDDEF entry or DD statement for the library. Therefore, this message shows the ddname instead of the system-generated data set name.

System action: Processing continues.

## Programmer response:

- If the data set you allocated is new and will be kept after the job step (such as the SMPTLIB data sets), and you want the data set to be RACF-protected, do **one** of the following:
  - Activate RACF, if it was not active.
  - Install RACF and rerun the job.
  - RACF-protect the data set outside of SMP/E.
- If the data set will not be kept after the job step, or if the data set does not have to be protected, no action is required.

# GIM27002I DATA SET dataset WAS NOT PROTECTED BECAUSE RACF IS NOT ACTIVE OR NOT INSTALLED.

#### **Explanation:**

dataset data set name of the library being processed

PROTECT was specified in the DDDEF entry for the indicated data set so that it would be RACF-protected. SMP/E successfully allocated the data set. However, because RACF is not active or installed, the data set was not RACF-protected.

System action: Processing continues.

#### Programmer response:

- If the data set you allocated is new and will be kept after the job step (such as the SMPTLIB data sets), and you want the data set to be RACF-protected, do **one** of the following:
  - Activate RACF, if it was not active.
  - Install RACF and rerun the job.
  - RACF-protect the data set outside of SMP/E.
- If the data set will not be kept after the job step, or if the data set does not have to be protected, no action is required.

## GIM27101E SMPTLIB smptlib WAS NOT PROTECTED BECAUSE THE USER IS NOT DEFINED TO RACF.

#### **Explanation:**

smptlib data set name of the SMPTLIB data set

During RECEIVE processing, SMP/E attempted to allocate the indicated SMPTLIB data set with RACF protection because PROTECT was specified in the DDDEF entry. However, the user who submitted the job was not defined to RACF, so the data set could not be protected.

System action: Command processing stops.

#### Programmer response:

- If you want the data set to be RACF-protected, define the user to RACF.
- If the data set does not have to be protected, remove the PROTECT operand from the SMPTLIB DDDEF.

Fix the error and rerun the RECEIVE command.

#### GIM27201S THE operand OPERAND IS NOT ALLOWED IN REJECT MASS MODE.

#### **Explanation:**

operand DELETEFMID or TARGETZONE

DELETEFMID and TARGETZONE cannot be specified during mass mode REJECT processing.

- · DELETEFMID is only allowed for NOFMID mode.
- TARGETZONE is only allowed for PURGE mode.

System action: REJECT processing stops.

#### Programmer response:

- If you want the processing indicated by the DELETEFMID or TARGETZONE operands, see SMP/E for z/OS
   Commands for an explanation of these operands and the modes of REJECT processing.
- Remove DELETEFMID or TARGETZONE from the REJECT command.

Fix the error and rerun the REJECT command.

## GIM27301W THE ELEMENT OR JCLIN DATA (TEXT OR OBJECT) IS MISSING.

**Explanation:** During command processing, one of the following occurred:

- SMP/E could not find either inline text or object records that were to follow an SMP/E element MCS.
- SMP/E could not find any input in the JCLIN input file. This file may be the FROMDS, RELFILE, SMPJCLIN, or TXLIB data set, or it may refer to data packaged inline after the ++JCLIN MCS.

**System action:** Processing continues with the next MCS.

**Programmer response:** Do **one** of the following:

- Add an object deck or text deck after the element MCS statements for the elements that are not in a FROMDS, LKLIB, RELFILE, or TXLIB data set.
- Add JCL to the JCLIN input data set.

Then rerun the command.

## GIM27301E THE ELEMENT OR JCLIN DATA (TEXT OR OBJECT) IS MISSING.

**Explanation:** During command processing, one of the following occurred:

- SMP/E could not find either inline text or object records that were to follow an SMP/E element MCS.
- SMP/E could not find any input in the JCLIN input file. This file may be the FROMDS, RELFILE, SMPJCLIN, or TXLIB data set, or it may refer to data packaged inline after the ++JCLIN MCS.

**System action:** SYSMOD processing stops.

**Programmer response:** Do **one** of the following:

- Add an object deck or text deck after the element MCS statements for the elements that are not in a FROMDS, LKLIB, RELFILE, or TXLIB data set.
- · Add JCL to the JCLIN input data set.

Then rerun the command.

## GIM27301S THE ELEMENT OR JCLIN DATA (TEXT OR OBJECT) IS MISSING.

**Explanation:** During command processing, one of the following occurred:

- SMP/E could not find either inline text or object records that were to follow an SMP/E element MCS.
- SMP/E could not find any input in the JCLIN input file. This file may be the FROMDS, RELFILE, SMPJCLIN, or TXLIB data set, or it may refer to data packaged inline after the ++JCLIN MCS.

**System action:** SYSMOD processing stops.

Programmer response: Do one of the following:

## GIM27401E • GIM27501I

- Add an object deck or text deck after the element MCS statements for the elements that are not in a FROMDS, LKLIB, RELFILE, or TXLIB data set.
- · Add JCL to the JCLIN input data set.

Then rerun the command.

GIM27401E I/O ERROR - jobname, stepname, address, device, lib, action, description, access\_method, optional\_PDSE\_data I/O ERROR - jobname, stepname, address, device, lib, action, description, rbn, access\_method, optional\_PDSE\_data I/O ERROR - jobname, stepname, address, device, lib, action, description, track\_address, block\_number, access\_method, optional\_PDSE\_data

**Explanation:** An I/O error occurred when SMP/E was processing the indicated data set. The message corresponds to the SYNADAF information listed in *z/OS DFSMS Macro Instructions for Data Sets*, SC23-6852.

If the data set being analyzed is a PDSE, the message also includes the following information:

- 1. Concatenation number
- 2. TTR token of member
- 3. Relative record number
- 4. SMS return code
- 5. SMS reason code

**System action:** The messages following this message show SMP/E's action.

**Programmer response:** Check for correct DCB information on the input DD statement (especially for a non-labeled tape). Fix the error and rerun the job.

GIM27401T I/O ERROR - jobname, stepname, address, device, lib, action, description, access\_method, optional\_PDSE\_data I/O ERROR - jobname, stepname, address, device, lib, action, description, rbn, access\_method, optional\_PDSE\_data I/O ERROR - jobname, stepname, address, device, lib, action, description, track\_address, block\_number, access\_method, optional\_PDSE\_data

**Explanation:** An I/O error occurred when SMP/E was processing the indicated data set. The message corresponds to the SYNADAF information listed in *z/OS DFSMS Macro Instructions for Data Sets*, SC23-6852.

If the data set being analyzed is a PDSE, the message also includes the following information:

- 1. Concatenation number
- 2. TTR token of member
- 3. Relative record number
- 4. SMS return code
- 5. SMS reason code

System action: The messages following this message show SMP/E's action.

**Programmer response:** Check for correct DCB information on the input DD statement (especially for a non-labeled tape). Fix the error and rerun the job.

# GIM27501I YOU MAY WANT TO REJECT FUNCTION fmid BECAUSE IT NO LONGER APPLIES TO THE GLOBAL ZONE.

## **Explanation:**

fmid FMID of the function SYSMOD

During the NOFMID mode of REJECT processing, SMP/E found that the indicated dependent function was defined by an FMID subentry in the global zone. Because its FMID was not specified on DELETEFMID, the dependent function was not deleted. However, the base function to which this dependent function applies no longer has an FMID subentry in the global zone. Without the base function, there is no need for the dependent function.

System action: REJECT processing continues. The dependent function is not rejected.

**Programmer response:** Because the base function for the dependent function is no longer defined in the global zone, the dependent function is probably not required either. Do **one** of the following:

• If you want to reject the dependent function, run the **REJECT NOFMID DELETEFMID**(*fmid*) command to reject the function and the SYSMODs that apply to it.

• If you do not want to reject the dependent function, no action is required.

## GIM27601E operand1 AND operand2 ARE MUTUALLY EXCLUSIVE OPERANDS.

## **Explanation:**

operand1

first operand

operand2

second operand

The indicated operands are not allowed on the same UCL statement.

**System action:** Processing stops for the UCL statement. **Programmer response:** Fix the error and rerun the job.

## GIM27601S operand1 AND operand2 ARE MUTUALLY EXCLUSIVE OPERANDS.

## **Explanation:**

operand1

first operand

operand2

second operand

The indicated operands are not allowed on the same MCS statement.

**System action:** When the operands are specified on the same MCS statement, processing stops for the SYSMOD. When the operands are specified on the same command, command processing stops.

**Programmer response:** Fix the error and rerun the job.

## GIM27601T operand1 AND operand2 ARE MUTUALLY EXCLUSIVE OPERANDS.

## **Explanation:**

operand1

first operand

operand2

second operand

The indicated operands are not allowed on the same command.

System action: Command processing stops.

**Programmer response:** Fix the error and rerun the job.

## GIM27602E A SPECIFIED OPERAND IS NOT ALLOWED FOR THE dataset DATA SET.

## **Explanation:**

dataset data set name

An operand specified on a UCL statement is not allowed for the library that is being updated.

System action: SMP/E does not update the member being processed in the indicated data set.

**Programmer response:** See the description of the UCLIN command in *SMP/E for z/OS Commands* to see which operands are allowed for the data set being processed.

Fix the error and rerun the job.

#### GIM27605S variable IS NOT A VALID SUBSTITUTION VARIABLE WITHIN A FIREWALL COMMAND.

#### **Explanation:**

variable substitution variable

A substitution variable that was specified within a firewall command is not supported. The supported substitution variables are &ACCOUNT;, &PORT;, &PW;, &REMOTE\_ACCOUNT;, &REMOTE\_HOST;, &REMOTE\_PORT;, &REMOTE\_PW;, &REMOTE\_USER;, AND &USER;.

System action: Processing stops.

**Programmer response:** Correct the error and rerun the job.

## GIM27650S keyword1 AND keyword2 ARE MUTUALLY EXCLUSIVE.

## **Explanation:**

keyword1

first keyword

keyword2

second keyword

The file attribute file cannot contain both of the indicated keywords.

System action: Processing stops.

**Programmer response:** Correct the error and rerun the job

# GIM27701W enttype ENTRY entname DOES NOT EXIST. THE REPLACE OPERATION HAS BEEN CHANGED TO AN ADD.

#### **Explanation:**

enttype entry type

entname

entry name or prodid vv.rr.mm for PRODUCT entries

SMP/E could not find the entry specified on the UCL REP statement. It assumed you wanted to add the entry.

System action: Processing continues.

## **Programmer response:** Do **one** of the following:

- If you did want to add the indicated entry, no action is required.
- If you did not want to add the indicated entry, do the following:
  - Check whether the UCL REP statement specifies the correct entry name.
  - Check whether the preceding SET BDY command specifies the correct zone.
  - Check that the ZONEINDEX subentry in the global zone specifies the correct SMPCSI data set.

Fix the error and rerun the statement.

# GIM27801S THE EXCLUDEZONE OPERAND SPECIFIED ALL THE ZONES IN THE ZONEINDEX SUBENTRIES. NO ZONES ARE LEFT TO CHECK.

**Explanation:** During REJECT processing, SMP/E found that EXCLUDEZONE listed all the zones specified by zone indexes in the global zone. There were no zones left for SMP/E to check.

**System action:** REJECT processing stops. Processing continues with the next command.

## **Programmer response:** Do **one** of the following:

- Look at the zones listed in the EXCLUDEZONE operand. If you want SMP/E to check any of the zones listed there during REJECT processing, remove that zone from the EXCLUDEZONE operand.
- If you are trying to force SMP/E to reject SYSMODs, use BYPASS with APPLYCHECK and ACCEPTCHECK in SELECT mode to skip the check processing.

Then rerun the command.

# GIM27901S A VSAM ERROR OCCURRED DURING AN ATTEMPT TO ACCESS AN SMPCSI DATA SET – VPLFUNCT = vplfunct.

#### **Explanation:**

vplfunct VPLFUNCT value

A VSAM error occurred when SMP/E tried to access an SMPCSI data set.

**System action:** Generally, SMP/E will continue processing. However, system action depends on the severity of the VSAM error.

Programmer response: Follow these steps:

- 1. Look up any other messages you got in conjunction with this message. You may be able to solve the problem without obtaining additional information.
- 2. Report the problem to the IBM Support Center.

Chapter 3, "Diagnosing SMP/E problems," on page 503 contains more information about how to handle VSAM problems.

# GIM28002I SMPTLIB smptlib WAS NOT DELETED BECAUSE VOLUME INFORMATION WAS NOT SPECIFIED.

#### **Explanation:**

smptlib SMPTLIB data set name

The command being processed required SMP/E to delete the indicated SMPTLIB data set. However, SMP/E could not find the data set through the catalog, and no volume information was provided in an SMPTLIB DDDEF entry or DD statement.

**System action:** Command processing continues.

**Programmer response:** Decide whether it is really necessary to delete the SMPTLIB data set. If so, delete the data set outside of SMP/E.

# GIM28101E SYSMOD sysmod CONTAINS MORE THAN ONE MCS FOR ELEMENT elmname. ONLY ONE IS ALLOWED.

## **Explanation:**

sysmod SYSMOD ID

elmname

element name

During RECEIVE processing, SMP/E found two MCS statements that specified the same element in one SYSMOD.

System action: SYSMOD processing stops.

Programmer response: Fix the MCS statements so that they do not specify the same element. Then rerun the job.

# GIM28201S ZONE zonename WAS NOT PROCESSED BECAUSE IT IS A zonetype ZONE AND operand WAS SPECIFIED.

#### **Explanation:**

zonename

zone name

zonetype

DLIB or TARGET

operand TARGETZONE or DLIBZONE

# GIM28301E • GIM28303E

During REPORT processing, SMP/E found that a zone specified on the FORZONE operand is the wrong type of zone for the zone type that was specified. For example, TARGETZONE was specified, but the indicated zone is a distribution zone, or DLIBZONE was specified and the indicated zone is a target zone.

System action: Command processing stops.

## **Programmer response:** Do **one** of the following:

- Make sure all the zones specified on the FORZONE operand are target zones if TARGETZONE was specified, or are distribution zones if DLIBZONE was specified.
- Do not specify FORZONE. In this case, SMP/E will automatically process only the zones that are the same type as one you specified.

# GIM28301E ALLOCATION FAILED FOR dataset, WHICH IS REQUIRED IN ORDER TO PROCESS LOAD MODULE loadmod. THE SYSMOD IS sysmod.

#### **Explanation:**

dataset ddname of the required data set loadmod load module name sysmod SYSMOD ID

The indicated data set could not be allocated.

**System action:** Subsequent messages in SMPOUT show SMP/E's action.

#### **Programmer response:** Do **one** of the following:

- · Add the required DD statement.
- · Create a DDDEF entry for the data set.
- · Correct the DDDEF entry for the indicated data set.

Then rerun the job.

**Note:** For specific information about the allocation failure and how to correct the problem, see the explanations of the previous allocation failure messages.

## GIM28302W ALLOCATION FAILED FOR dataset, WHICH IS REQUIRED FOR COMPRESS PROCESSING.

#### **Explanation:**

dataset ddname of the required data set

The indicated data set could not be allocated.

System action: Subsequent messages in SMPOUT show SMP/E's action.

#### **Programmer response:** Do **one** of the following:

- Add the required DD statement.
- Create a DDDEF entry for the data set.
- Correct the DDDEF entry for the indicated data set.

Then rerun the job.

**Note:** For specific information about the allocation failure and how to correct the problem, see the explanations of the previous allocation failure messages.

# GIM28303E ALLOCATION FAILED FOR dataset, WHICH IS REQUIRED IN ORDER TO PROCESS SYSMOD sysmod.

#### **Explanation:**

dataset ddname of the required data set sysmod SYSMOD ID

The indicated data set could not be allocated.

System action: Subsequent messages in SMPOUT show SMP/E's action.

**Programmer response:** Do **one** of the following:

- Add the required DD statement.
- · Create a DDDEF entry for the data set.
- · Correct the DDDEF entry for the indicated data set.

Then rerun the job.

**Note:** For specific information about the allocation failure and how to correct the problem, see the explanations of the previous allocation failure messages.

#### GIM28304I ALLOCATION FAILED FOR SMPLOGA.

**Explanation:** The SMPLOGA data set could not be allocated.

System action: Subsequent messages in SMPOUT show SMP/E's action.

Programmer response: Do one of the following:

- Add the SMPLOGA DD statement.
- · Create an SMPLOGA DDDEF entry.
- Correct the DDDEF entry for SMPLOGA.

Then rerun the job.

#### GIM28305T THE SMPCSI DD STATEMENT IS MISSING.

**Explanation:** The SMPCSI DD statement is missing or specifies the wrong ddname. This DD statement points to the SMPCSI data set that contains the global zone.

System action: SMP/E processing fails.

**Programmer response:** Do **one** of the following:

- Add the SMPCSI DD statement.
- Specify the SMPCSI data set name on the CSI operand of the EXEC statement for GIMSMP.
- · Correct the ddname.

Then rerun the job.

#### GIM28306I ALLOCATION FAILED FOR dataset.

## **Explanation:**

dataset ddname of the required data set

The indicated data set could not be allocated.

**System action:** Subsequent messages in SMPOUT show SMP/E's action.

Programmer response: Do one of the following:

- Add the required DD statement.
- Create a DDDEF entry for the data set.
- · Correct the DDDEF entry for the indicated data set.

Then rerun the job.

Note: Make sure that DDDEF SMPCNTL is not NULL.

# GIM28306W ALLOCATION FAILED FOR dataset.

#### **Explanation:**

dataset ddname of the required data set

The indicated data set could not be allocated.

**System action:** Subsequent messages in SMPOUT show SMP/E's action.

## GIM28306E • GIM28306T

**Programmer response:** Do **one** of the following:

- Add the required DD statement.
- · Create a DDDEF entry for the data set.
- · Correct the DDDEF entry for the indicated data set.

Then rerun the job.

Note: Make sure that DDDEF SMPCNTL is not NULL.

#### GIM28306E ALLOCATION FAILED FOR dataset.

#### **Explanation:**

dataset ddname of the required data set

The indicated data set could not be allocated.

**System action:** Subsequent messages in SMPOUT show SMP/E's action.

#### **Programmer response:** Do **one** of the following:

- Add the required DD statement.
- Create a DDDEF entry for the data set.
- · Correct the DDDEF entry for the indicated data set.

Then rerun the job.

Note: Make sure that DDDEF SMPCNTL is not NULL.

#### GIM28306S ALLOCATION FAILED FOR dataset.

#### **Explanation:**

dataset ddname of the required data set

The indicated data set could not be allocated.

System action: Subsequent messages in SMPOUT show SMP/E's action.

## **Programmer response:** Do **one** of the following:

- Add the required DD statement.
- · Create a DDDEF entry for the data set.
- · Correct the DDDEF entry for the indicated data set.

Then rerun the job.

Note: Make sure that DDDEF SMPCNTL is not NULL.

## GIM28306T ALLOCATION FAILED FOR dataset.

#### **Explanation:**

dataset ddname of the required data set

The indicated data set could not be allocated.

System action: Subsequent messages in SMPOUT show SMP/E's action.

## **Programmer response:** Do **one** of the following:

- Add the required DD statement.
- · Create a DDDEF entry for the data set.
- · Correct the DDDEF entry for the indicated data set.

Then rerun the job.

Note: Make sure that DDDEF SMPCNTL is not NULL.

# GIM28307E ALLOCATION FAILED FOR dataset, WHICH IS REQUIRED IN ORDER TO PROCESS ELEMENT element IN SYSMOD sysmod.

#### **Explanation:**

dataset ddname of the required data set

element element name sysmod SYSMOD ID

The indicated data set could not be allocated.

System action: Subsequent messages in SMPOUT show SMP/E's action.

**Programmer response:** Do **one** of the following:

- Add the required DD statement.
- · Create a DDDEF entry for the data set.
- · Correct the DDDEF entry for the indicated data set.

Then rerun the job.

**Note:** For specific information about the allocation failure and how to correct the problem, see the explanations of the previous allocation failure messages.

# GIM28308E ALLOCATION FAILED FOR smptload WHICH IS REQUIRED IN ORDER TO PROCESS elmtype ELEMENT elmname IN SYSMOD sysmod.

#### **Explanation:**

smptload

**SMPTLOAD** 

elmtype element type

elmname

element name

sysmod name of SYSMOD containing element

An inline element is an unloaded member and its aliases from a partitioned data set (for example, an inline element for a ++PROGRAM MCS). The original partitioned data set was either a PDS or a PDSE.

The reloading of the element must be done to a data set of the same kind (PDS or PDSE) as the originating data set for the element. If the target or distribution library that is to ultimately receive the element is not of the same type as the originating data set for the element, SMP/E allocates a temporary data set of the proper type to the SMPTLOAD DD statement and invokes the copy utility to reload the element prior to copying it into its target or distribution library.

Since the allocation of the SMPTLOAD data set failed, SMP/E is unable to reload the element to a data set of the proper type. Hence SMP/E processing for the element fails.

System action: Processing stops for the element and the SYSMOD containing the element.

**Programmer response:** Message GIM54701E has been issued previously in the SMP/E output when the allocation error for SMPTLOAD was first encountered. Find this message and determine from it why the allocation failed. Correct the problem and try to install the SYSMOD containing the element again.

# GIM28309I ALLOCATION FAILED FOR ddname WHICH WAS MODELED AFTER modeldd. ddname IS NEEDED IN ORDER TO PROCESS elmtype ELEMENT elmname IN SYSMOD sysmod.

### **Explanation:**

ddname ddname

modeldd model ddname

elmtype element type

elmname

element name

sysmod name of SYSMOD supplying element

# GIM28310I • GIM28401E

*ddname* is needed in order to process *elmtype* element *elmname*. The allocation of *ddname* was attempted using *modeldd* as a model. This allocation attempt failed.

System action: Processing stops for both the element and the SYSMOD supplying the element.

**Programmer response:** See the explanations for previous allocation failure messages that identify why the allocation could not be done.

# GIM28310I INFORMATION RETRIEVAL FAILED FOR ddname. INFORMATION ABOUT LIBRARY ddname IS NEEDED BEFORE SMP/E CAN INSTALL elmtype ELEMENT elmname FROM SYSMOD sysmod INTO ddname.

#### **Explanation:**

ddname ddname elmtype elmname

element name

sysmod name of SYSMOD supplying element

Information about library *ddname*, such as DSNTYPE, is needed to process *elmtype* element *elmname*. Because this information could not be obtained, SMP/E was not able to process element *elmname*.

System action: Processing stops for both the element and the SYSMOD supplying the element.

**Programmer response:** See the explanations for previous information retrieval failure messages that indicate why the information about the data set could not be obtained.

# GIM28311E ALLOCATION FAILED FOR ddname WHICH WAS MODELED AFTER modeldd. THE REASON CODE WAS rsncode. ddname IS NEEDED TO PROCESS elmtype ELEMENT elmname IN SYSMOD sysmod.

### **Explanation:**

ddname ddname

modeldd model ddname

rsncode reason code for the failure

elmtype element type

elmname

element name

sysmod name of SYSMOD supplying element

*ddname* is needed to process the specified element. The allocation of *ddname* was attempted using *modeldd* as a model. This allocation attempt failed. The reason codes and their meanings are:

- 1. The *ddname* being allocated may not be the same as the *modeldd*.
- 2. The *modeldd* must have been previously allocated.
- 3. If modeldd is SYSOUT, it must be defined with a DDDEF
- 4. If the *modeldd* is SYSOUT, it must be defined with a SYSOUT class. If the *modeldd* is not a SYSOUT, it must not be defined with a SYSOUT class.
- 5. The *ddname* is already allocated.
- 6. A DD statement already exists for ddname.

System action: Processing stops for both the element and the SYSMOD supplying the element.

Programmer response: Correct the error and rerun the job

# GIM28401E THE LOAD MODULE ON THE ZAP NAME STATEMENT FOR MODULE modname IN SYSMOD sysmod IS NOT AN LMOD SUBENTRY IN THE MOD ENTRY FOR modname.

### **Explanation:**

modname

module name

sysmod SYSMOD ID

The load module name specified on a superzap NAME statement is not in the target zone as a valid load module for the specified module.

System action: SYSMOD processing stops. Processing continues with the next SYSMOD.

Programmer response: Fix or remove the load module name from the superzap NAME statement and rerun the job.

**Note:** If a valid load module name was specified on the ALIAS operand, use the name that is in the target zone and **not** in the ALIAS operand.

# GIM28501W COMPRESS PROCESSING FAILED FOR THE library LIBRARY BECAUSE IT IS AN UNMOVABLE DATA SET.

#### **Explanation:**

library ddname of the library

SMP/E cannot compress the indicated library because it has location-dependent data.

System action: The indicated library is not compressed. Processing continues with the next library.

Programmer response: None.

# GIM28600W LMOD loadmod CONTAINS MODULES NOT OWNED BY FMID fmid. THESE MODULES ARE NOT INCLUDED IN FUNCTION fmid, BUT WILL BE IDENTIFIED IN THE JCLIN FOR LMOD loadmod.

#### **Explanation:**

loadmod load module name

fmid FMID

The specified load module contains modules not associated with the FMID being processed by the BUILDMCS command. ++MOD statements are created only for the modules associated with the FMID being processed, but the load module will be completely defined in the JCLIN with an INCLUDE statement for all component modules.

SMP/E does not have enough information to determine if the FMID being processed defined the load module with JCLIN. Therefore, the JCLIN is created by the BUILDMCS command.

System action: Processing continues.

**Programmer response:** If the FMID being processed should not contain JCLIN to define the specified load module, you must edit the JCLIN to remove the definition of this load module.

# GIM28701S THE COMMAND WAS NOT PROCESSED BECAUSE A RETURN CODE SPECIFIED ON THE RC OPERAND WAS EXCEEDED.

**Explanation:** The RC operand, which determines the processing of the current command, was used to specify a return code for another SMP/E command. SMP/E found that the return code for that command was greater than the specified limit.

System action: Command processing stops. Processing continues with the next command.

**Programmer response:** Look at the SMPOUT data to find what command caused SMP/E to bypass the current command. Fix any errors and decide whether to rerun the job.

#### GIM28801I TARGET ZONE zonename WAS NOT UPDATED BECAUSE JCLIN PROCESSING FAILED.

## **Explanation:**

zonename

target zone name

An error shown by a previous message caused JCLIN processing to end without updating the target zone.

System action: Processing continues.

**Programmer response:** Fix the error and rerun JCLIN processing.

# GIM289001 THE EXISTING LOAD MODULE loadmod IN SYSLIB ddname1 IS BEING INCLUDED DURING THE LINK-EDIT OF loadmod IN SYSLIB ddname2 BECAUSE THE LOAD MODULE CONTAINS CROSS-ZONE MODULES.

**Explanation:** 

loadmod load module name

ddname1

ddname of first library

ddname2

ddname of second library

The indicated load module is being rebuilt. The original load module is being included during the link-edit because the load module contains cross-zone modules.

System action: Processing continues.

Programmer response: None.

### GIM29000W SYSMOD sysmod1 IS action IN ERROR, BUT WILL BE SUPERSEDED BY FUNCTION sysmod2.

### **Explanation:**

sysmod1

SYSMOD ID

action APPLIED or ACCEPTED

sysmod2

Function SYSMOD ID

SYSMOD *sysmod1* is applied or accepted in error. However, during BUILDMCS command processing, it will be superseded by function SYSMOD *sysmod*.

System action: Processing continues.

**Programmer response:** Since the indicated SYSMOD is applied or accepted in error, the information in the target or distribution zone associated with the SYSMOD may be incorrect. You should verify that the superseding function SYSMOD created by the BUILDMCS command is correct, or APPLY or ACCEPT the indicated SYSMOD correctly and then rerun the BUILDMCS command.

# GIM29100E SYSMOD sysmod IS NOT A FUNCTION. SYSMODS SPECIFIED ON THE FORFMID OPERAND MUST BE FUNCTIONS.

#### **Explanation:**

sysmod SYSMOD ID

A SYSMOD ID specified on the FORFMID operand of the BUILDMCS command was not a function.

System action: BUILDMCS processing continues with the next FMID.

Programmer response: None.

# GIM29201E THE MEMBER NAME ON THE UPDATE CONTROL STATEMENT DOES NOT MATCH THE MEMBER NAME ON THE ELEMENT UPDATE MCS.

**Explanation:** The member name on the control statement for the update utility did not match the name on the element update MCS.

**System action:** RECEIVE processing stops for the SYSMOD.

Programmer response: Correct the update control statement and rerun the job.

GIM29300E SYSMOD sysmod WAS NOT PROCESSED BECAUSE sysmod IS NOT DEFINED IN ZONE zonename.

**Explanation:** 

sysmod SYSMOD ID

zonename

zone name

A SYSMOD specified on the FORFMID operand of the BUILDMCS command was not defined in the zone specified on the SET command.

**System action:** BUILDMCS processing continues with the next SYSMOD.

Programmer response: None.

GIM29400E SYSMOD sysmod1 WAS NOT PROCESSED BECAUSE sysmod1 WAS DELETED BY sysmod2.

**Explanation:** 

sysmod1

SYSMOD ID

sysmod2

SYSMOD ID

A SYSMOD specified on the FORFMID operand of the BUILDMCS command was deleted by another SYSMOD.

**System action:** BUILDMCS processing continues with the next SYSMOD.

Programmer response: None.

GIM29500E SYSMOD sysmod1 WAS NOT PROCESSED BECAUSE sysmod1 WAS SUPERSEDED BY sysmod2.

**Explanation:** 

sysmod1

SYSMOD ID

sysmod2

SYSMOD ID

A SYSMOD specified on the FORFMID operand of the BUILDMCS command was superseded by another SYSMOD.

**System action:** BUILDMCS processing continues with the next SYSMOD.

Programmer response: None.

GIM29600E SYSMOD sysmod WAS NOT PROCESSED BECAUSE sysmod WAS IN ERROR.

**Explanation:** 

sysmod SYSMOD ID

A SYSMOD specified on the FORFMID operand of the BUILDMCS command was in error.

**System action:** BUILDMCS processing continues with the next SYSMOD.

**Programmer response:** None.

GIM29700E SYSMOD sysmod CONTAINS ELEMENTS OR JCLIN USING THE RELFILE AND FROMDS OPERANDS. ONLY ONE OF THESE OPERANDS IS ALLOWED IN THE SAME SYSMOD.

**Explanation:** 

sysmod SYSMOD ID

The indicated SYSMOD is packaged using both the RELFILE and FROMDS packaging methods. This means some elements or the JCLIN uses the RELFILE operand, and other elements or the JCLIN uses the FROMDS operand. Only one of these packaging methods may be used within a single SYSMOD.

**System action:** RECEIVE processing stops for the indicated SYSMOD.

### GIM29800E • GIM30202E

**Programmer response:** Fix the problem and run the RECEIVE again.

# GIM29800E CURRENT PATH NAME WAS NOT CHANGED BECAUSE THE NEW NAME EXCEEDS THE 255-CHARACTER MAXIMUM.

**Explanation:** A path name can have up to 255 characters, excluding any delimiting single quotation marks. The new name would have been too long, so the path name was not changed.

System action: The CHANGE statement is not processed.

Programmer response: Specify a new path name that is less than or equal to 255 characters and rerun the job.

#### GIM29900S THE PATH TO\_VALUE MUST END WITH A SLASH ("/").

**Explanation:** The path name specified as the to\_value on the CHANGE statement did not end with the required delimiter, a slash ("/"). The path name of the to\_value must end in a slash when a full path name is specified or when a wildcard character (\*) is used in the from\_value and the character immediately preceding the wildcard character is a slash.

**System action:** For the CHANGE statement of the ZONEEDIT command, this CHANGE statement and remaining CHANGE statements, up to the ENDZEDIT command, are not processed.

**Programmer response:** Fix the CHANGE statement and rerun the job.

#### GIM30000E AN UNKNOWN COMMAND NAME WAS PASSED TO GIMAPI.

**Explanation:** The string supplied as the name of the command to GIMAPI is not one of the supported commands.

**System action:** Command processing stops.

**Programmer response:** Fix the command name and rerun the calling program.

# GIM30100E THE CSI PARAMETER OF THE QUERY COMMAND SPECIFIES A DATA SET NAME THAT EXCEEDS 44 CHARACTERS.

**Explanation:** The CSI parameter specifies a data set name that has more than 44 characters.

System action: Command processing stops.

Programmer response: Supply a valid global CSI data set name and rerun the calling program.

# GIM30201E command PROCESSING FAILED FOR SYSMOD sysmod. ALL SYSMODS THAT WOULD HAVE DELETED sysmod HAVE FAILED.

#### **Explanation:**

command

SMP/E command

sysmod SYSMOD ID

SMP/E could not process the indicated SYSMOD because it was supposed to be deleted, but all the SYSMODs that were supposed to delete it failed.

System action: SYSMOD processing stops. SMP/E does not attempt to process any other elements in the SYSMOD.

**Programmer response:** Examine SMPOUT for messages relating to elements of the SYSMOD. Then fix the error and rerun the job.

# GIM30202E command PROCESSING FAILED FOR SYSMOD sysmod. ALL SYSMODS THAT WOULD HAVE SUPERSEDED sysmod HAVE FAILED.

#### **Explanation:**

command

SMP/E command sysmod SYSMOD ID

SMP/E could not process the indicated SYSMOD because it was supposed to be superseded, but all the SYSMODs that were supposed to supersede it failed.

System action: SYSMOD processing stops. SMP/E does not attempt to process any other elements in the SYSMOD.

Programmer response: Do the following:

- 1. See subsequent messages to find the associated SYSMODs that caused the failure.
- 2. Examine the Causer SYSMOD Summary report to determine why those SYSMODs failed.

Then fix the error and rerun the job.

# GIM30203I command PROCESSING FAILED FOR SYSMOD sysmod. PROCESSING FOR AN ELEMENT DELETED BY sysmod FAILED.

### **Explanation:**

command

SMP/E command

sysmod SYSMOD ID

SMP/E could not process the indicated SYSMOD because an element that was supposed to be deleted was not. The element was supposed to be deleted because one of the following is true:

- The element is part of a function that was specified on the ++VER DELETE operand in the indicated SYSMOD.
- The DELETE operand was specified on the element MCS for the element.

**System action:** SYSMOD processing stops.

**Programmer response:** Examine SMPOUT for messages that describe the failure. Then fix the error and rerun the job.

# GIM30204E command PROCESSING FAILED FOR SYSMOD sysmod. REQUIRED SYSMODS WERE EXCLUDED.

#### **Explanation:**

command

SMP/E command

sysmod SYSMOD ID

SMP/E could not process the indicated SYSMOD because required SYSMODs were specified on the EXCLUDE operand. If the indicated SYSMOD defined requisites, the excluded SYSMODs would have satisfied those requisites. If the indicated SYSMOD was held for an error reason ID, the excluded SYSMODs would have resolved the reason ID.

System action: SYSMOD processing stops. SMP/E does not attempt to process any other elements in the SYSMOD.

Programmer response: Remove the required SYSMODs from the EXCLUDE operand. Then rerun the job.

# GIM30206E command PROCESSING FAILED FOR SYSMOD sysmod. HOLD REASON IDS WERE NOT RESOLVED.

#### **Explanation:**

command

SMP/E command

sysmod SYSMOD ID

SMP/E could not process the indicated SYSMOD because it was held, and one or more of the reason IDs was not resolved. Message GIM359xx, which follows this message, names the reason ID and the type of hold.

System action: SYSMOD processing stops. SMP/E does not attempt to process any other elements in the SYSMOD.

**Programmer response:** See the programmer response for the GIM359xx messages that follow.

#### GIM30208I command PROCESSING FAILED FOR SYSMOD sysmod. INLINE JCLIN PROCESSING FAILED.

#### **Explanation:**

command

SMP/E command

sysmod SYSMOD ID

SMP/E could not process the indicated SYSMOD because processing failed for the associated inline JCLIN. Previous messages indicate the reason for the failure. (Inline JCLIN is JCLIN data associated with a ++JCLIN MCS. This data may be packaged inline after the MCS, or it may be in a FROMDS, RELFILE, or TXLIB data set.)

System action: SYSMOD processing stops. SMP/E does not attempt to process any other elements in the SYSMOD.

**Programmer response:** Examine SMPOUT for previous messages that describe the error. Then fix the error and rerun the job.

# GIM30209E command PROCESSING FAILED FOR SYSMOD sysmod. REQUIRED SYSMODS FAILED OR WERE MISSING.

#### **Explanation:**

command

SMP/E command

sysmod SYSMOD ID

SMP/E could not process the indicated SYSMOD because required SYSMODs failed or were missing. If the indicated SYSMOD defined requisites, the required SYSMODs would have satisfied those requisites. If the indicated SYSMOD was held for an error reason ID, the required SYSMODs would have resolved the reason ID. Message GIM359xx, which follows this message, names the required SYSMODs that failed or were missing.

System action: SYSMOD processing stops. SMP/E does not attempt to process any other elements in the SYSMOD.

**Programmer response:** Do **one** of the following:

- Examine SMPOUT for messages relating to requisites of the SYSMOD.
- Use the SYSMOD Status report to find the associated SYSMOD that caused the failure.

Fix the error and rerun the job.

# GIM30211E RESTORE PROCESSING FAILED FOR SYSMOD sysmod BECAUSE IT IS A CROSS-ZONE REQUISITE FOR OTHER SYSMODS.

#### **Explanation:**

sysmod SYSMOD ID

SMP/E could not process the indicated SYSMOD because a SYSMOD in another zone specified SYSMOD *sysmod* as a cross-zone requisite. Message GIM35923I follows this message and names the causer SYSMOD that specifies SYSMOD *sysmod* as a cross-zone requisite.

**System action:** SYSMOD processing stops.

**Programmer response:** Do **one** of the following:

- Restore the causers in the zones indicated in message GIM35923I and then restore failing SYSMOD sysmod.
- Restore SYSMOD sysmod using BYPASS(XZIFREQ) and then restore the causers in the zones indicated in message GIM35923I.

# GIM30213E command PROCESSING FAILED FOR SYSMOD sysmod1. SYSMOD sysmod2, WHICH IS SUPERSEDED BY SYSMOD sysmod1, MUST ALSO BE SPECIFIED ON THE RESTORE COMMAND.

### **Explanation:**

command

SMP/E command

sysmod1

SYSMOD ID

sysmod2

superseded SYSMOD ID

SMP/E did not process SYSMOD sysmod1 because it supersedes SYSMOD sysmod2 and SYSMOD sysmod2 was not specified on the RESTORE command.

System action: SYSMOD processing stops. SMP/E does not attempt to process any other elements in the SYSMOD.

Programmer response: Include SYSMOD sysmod2 on the RESTORE command. Then rerun the job.

# GIM30214I command PROCESSING FAILED FOR SYSMOD sysmod. AN ERROR OCCURRED WHEN SMP/E TRIED TO UPDATE THE SMPCSI DATA SET.

## **Explanation:**

command

SMP/E command sysmod SYSMOD ID

SMP/E processed all the elements in the SYSMOD, but an error occurred when SMP/E tried to add information about superseding SYSMODs and MODIDs. The message before this one shows the cause of the error.

System action: SYSMOD processing stops. SMP/E does not attempt to process any other elements in the SYSMOD.

Programmer response: Examine SMPOUT for messages that describe the error. Then fix the error and rerun the job.

# GIM30215I command PROCESSING FAILED FOR SYSMOD sysmod. A SYSTEM ABEND OCCURRED.

#### **Explanation:**

command

SMP/E command sysmod SYSMOD ID

SMP/E did not process the indicated SYSMOD because a system abend occurred. Message GIM43201T indicates the failing program and the abend code.

System action: SYSMOD processing stops. SMP/E does not attempt to process any other elements in the SYSMOD.

**Programmer response:** Examine message GIM43201T, which describes the error. Then fix the error and rerun the job.

# GIM30216I command PROCESSING FAILED FOR SYSMOD sysmod. SYSTEM UTILITY PROCESSING FAILED FOR AN ELEMENT IN sysmod.

# **Explanation:**

command

SMP/E command sysmod SYSMOD ID

SMP/E did not process the indicated SYSMOD because one of the elements was not processed. The utility that was processing the element issued a return code that exceeded the specified or default maximum return code.

System action: SYSMOD processing stops. SMP/E does not attempt to process any other elements in the SYSMOD.

Programmer response: Examine SMPOUT for messages that describe the error. Then fix the error and rerun the job.

# GIM30217I command PROCESSING FAILED FOR SYSMOD sysmod. RETRANSFORMATION PROCESSING FAILED FOR AN ELEMENT IN sysmod.

# **Explanation:**

command

SMP/E command sysmod SYSMOD ID

### GIM30218E • GIM30220E

SMP/E did not process the indicated SYSMOD, which contained data that was transformed by GIMDTS, because processing failed for one of the elements. When SMP/E was processing the element, it issued a return code that exceeded the maximum allowable return code.

System action: SYSMOD processing stops. SMP/E does not attempt to process any other elements in the SYSMOD.

Programmer response: Examine SMPOUT for messages that describe the error. Then fix the error and rerun the job.

GIM30218E command PROCESSING FAILED FOR SYSMOD sysmod1. PROCESSING IS INCOMPLETE FOR SYSMOD sysmod2, WHICH WAS SPECIFIED ON THE ++VER PRE OPERAND.

#### **Explanation:**

command

SMP/E command

sysmod1

SYSMOD ID

sysmod2

related SYSMOD ID

SMP/E could not process SYSMOD sysmod1 because processing is incomplete for prerequisite SYSMOD sysmod2.

System action: SYSMOD processing stops. SMP/E does not attempt to process any other elements in the SYSMOD.

**Programmer response:** Examine SMPOUT for messages relating to SYSMOD *sysmod2*. Fix the error and rerun the job.

GIM30219E command PROCESSING FAILED FOR SYSMOD sysmod1. PROCESSING FAILED FOR SYSMOD sysmod2, WHICH WAS SPECIFIED ON THE ++VER PRE OPERAND.

# **Explanation:**

command

SMP/E command

susmod1

SYSMOD ID

sysmod2

related SYSMOD ID

SMP/E could not process SYSMOD sysmod1 because processing failed for prerequisite SYSMOD sysmod2.

System action: SYSMOD processing stops. SMP/E does not attempt to process any other elements in the SYSMOD.

**Programmer response:** Examine SMPOUT for messages relating to SYSMOD *sysmod2*. Fix the error and rerun the job.

GIM30220E command PROCESSING FAILED FOR SYSMOD sysmod1. PROCESSING IS INCOMPLETE FOR SYSMOD sysmod2, WHICH WAS SPECIFIED ON THE ++VER REQ OPERAND.

#### **Explanation:**

command

SMP/E command

sysmod1

SYSMOD ID

sysmod2

related SYSMOD ID

SMP/E could not process SYSMOD sysmod1 because processing is incomplete for requisite SYSMOD sysmod2.

System action: SYSMOD processing stops. SMP/E does not attempt to process any other elements in the SYSMOD.

**Programmer response:** Examine SMPOUT for messages relating to SYSMOD *sysmod2*. Fix the error and rerun the job.

# GIM30221E command PROCESSING FAILED FOR SYSMOD sysmod1. PROCESSING FAILED FOR SYSMOD sysmod2, WHICH WAS SPECIFIED ON THE ++VER REQ OPERAND.

### **Explanation:**

command

SMP/E command

sysmod1

SYSMOD ID

sysmod2

related SYSMOD ID

SMP/E could not process SYSMOD sysmod1 because processing failed for requisite SYSMOD sysmod2.

System action: SYSMOD processing stops. SMP/E does not attempt to process any other elements in the SYSMOD.

**Programmer response:** Examine SMPOUT for messages relating to SYSMOD *sysmod2*. Fix the error and rerun the job.

GIM30222E command PROCESSING FAILED FOR SYSMOD sysmod1. PROCESSING IS INCOMPLETE FOR SYSMOD sysmod2, WHICH WAS SPECIFIED ON THE ++IF REQ OPERAND.

# **Explanation:**

command

SMP/E command

sysmod1

SYSMOD ID

sysmod2

related SYSMOD ID

SMP/E could not process SYSMOD *sysmod1* because processing is incomplete for conditional requisite SYSMOD *sysmod2*.

System action: SYSMOD processing stops. SMP/E does not attempt to process any other elements in the SYSMOD.

**Programmer response:** Examine SMPOUT for messages relating to SYSMOD *sysmod2*. Fix the error and rerun the job.

GIM30223E command PROCESSING FAILED FOR SYSMOD sysmod1. PROCESSING FAILED FOR SYSMOD sysmod2, WHICH WAS SPECIFIED ON THE ++IF REQ OPERAND.

### **Explanation:**

command

SMP/E command

sysmod1

SYSMOD ID

susmod2

related SYSMOD ID

SMP/E could not process SYSMOD sysmod1 because processing failed for conditional requisite SYSMOD sysmod2.

System action: SYSMOD processing stops. SMP/E does not attempt to process any other elements in the SYSMOD.

**Programmer response:** Examine SMPOUT for messages relating to SYSMOD *sysmod2*. Fix the error and rerun the job.

GIM30224E command PROCESSING FAILED FOR SYSMOD sysmod1. PROCESSING IS INCOMPLETE FOR SYSMOD sysmod2, WHICH WAS SPECIFIED ON THE ++VER FMID OPERAND.

# **Explanation:**

command

SMP/E command

sysmod1

SYSMOD ID

# GIM30225E • GIM30227E

sysmod2

related SYSMOD ID

SMP/E could not process SYSMOD sysmod1 because processing is incomplete for function SYSMOD sysmod2.

System action: SYSMOD processing stops. SMP/E does not attempt to process any other elements in the SYSMOD.

**Programmer response:** Examine SMPOUT for messages relating to SYSMOD *sysmod2*. Fix the error and rerun the job.

GIM30225E command PROCESSING FAILED FOR SYSMOD sysmod1. PROCESSING FAILED FOR SYSMOD sysmod2, WHICH WAS SPECIFIED ON THE ++VER FMID OPERAND.

### **Explanation:**

command

SMP/E command

sysmod1

SYSMOD ID

sysmod2

related SYSMOD ID

SMP/E could not process SYSMOD sysmod1 because processing is incomplete for function SYSMOD sysmod2.

System action: SYSMOD processing stops. SMP/E does not attempt to process any other elements in the SYSMOD.

**Programmer response:** Examine SMPOUT for messages relating to SYSMOD *sysmod2*. Fix the error and rerun the job.

GIM30226E command PROCESSING FAILED FOR SYSMOD sysmod1 BECAUSE PROCESSING IS INCOMPLETE FOR SYSMOD sysmod2. SYSMOD sysmod2 CONTAINS HIGHER LEVELS OF COMMON ELEMENTS.

## **Explanation:**

command

SMP/E command

sysmod1

SYSMOD ID

sysmod2

related SYSMOD ID

SMP/E could not process SYSMOD *sysmod1* because processing is incomplete for SYSMOD *sysmod2*, where *sysmod2* contains higher levels of elements that also exist in SYSMOD *sysmod1*.

System action: SYSMOD processing stops. SMP/E does not attempt to process any other elements in the SYSMOD.

**Programmer response:** Examine SMPOUT for messages relating to SYSMOD *sysmod2*. Fix the error and rerun the job.

GIM30227E command PROCESSING FAILED FOR SYSMOD sysmod1 BECAUSE PROCESSING FAILED FOR SYSMOD sysmod2. SYSMOD sysmod2 CONTAINS HIGHER LEVELS OF COMMON ELEMENTS.

# **Explanation:**

command

SMP/E command

sysmod1

SYSMOD ID

sysmod2

related SYSMOD ID

SMP/E could not process SYSMOD *sysmod1* because processing failed for SYSMOD *sysmod2*, where *sysmod2* contains higher levels of elements that also exist in SYSMOD *sysmod1*.

Here is an example. Suppose PTF X and PTF Y both contain MOD1. PTF Y specifies PTF X as a prerequisite, and contains MOD2 in addition to MOD1. Because PTF Y specifies PTF X as a prerequisite, PTF Y is said to supply a higher service level of common element MOD1.

Now suppose that PTF Y fails because of a link-edit utility error for MOD2. This means that processing stops for PTF Y, and all elements supplied by PTF Y also fail. Because common element MOD1 fails from PTF Y, MOD1 is not truly installed correctly. Therefore, PTF X fails with message GIM30227 because a higher level of one of its elements (MOD1) failed and was not installed.

System action: SYSMOD processing stops. SMP/E does not attempt to process any other elements in the SYSMOD.

**Programmer response:** Examine SMPOUT for messages relating to SYSMOD *sysmod2*. Also check the Causer SYSMOD Summary report to see why SYSMOD *sysmod2* failed, and check the Element Summary report to see which common elements were affected. Fix the error and rerun the job.

GIM30228E command PROCESSING FAILED FOR SYSMOD sysmod1 BECAUSE PROCESSING IS INCOMPLETE FOR SYSMOD sysmod2. THESE SYSMODS CONTAIN COMMON ELEMENTS.

### **Explanation:**

command

SMP/E command

sysmod1

SYSMOD ID

sysmod2

related SYSMOD ID

SMP/E could not process SYSMOD *sysmod1* because processing is incomplete for SYSMOD *sysmod2*, where *sysmod2* contains elements that also exist in SYSMOD *sysmod1*.

System action: SMP/E processing stops. SMP/E does not attempt to process any other elements in the SYSMOD.

**Programmer response:** Examine SMPOUT for messages relating to SYSMOD *sysmod2*. Also check the Causer SYSMOD Summary report to see why SYSMOD *sysmod2* failed, and check the Element Summary report to see which common elements were affected. Fix the error and rerun the job.

GIM30229E command PROCESSING FAILED FOR SYSMOD sysmod1 BECAUSE PROCESSING FAILED FOR SYSMOD sysmod2. THESE SYSMODS CONTAIN COMMON ELEMENTS.

### **Explanation:**

command

SMP/E command

sysmod1

SYSMOD ID

sysmod2

related SYSMOD ID

SMP/E could not process SYSMOD sysmod1 because processing failed for SYSMOD sysmod2, where sysmod2 contains elements that also exist in SYSMOD sysmod1.

System action: SMP/E processing stops. SMP/E does not attempt to process any other elements in the SYSMOD.

**Programmer response:** Examine SMPOUT for messages relating to SYSMOD *sysmod2*. Also check the Causer SYSMOD Summary report to see why SYSMOD *sysmod2* failed, and check the Element Summary report to see which common elements were affected. Fix the error and rerun the job.

GIM30230E command PROCESSING FAILED FOR SYSMOD sysmod1. PROCESSING FAILED FOR CROSS-ZONE REQUISITE SYSMOD sysmod2, WHICH WAS CAUSED BY SYSMOD sysmod3 IN ZONE zonename.

# **Explanation:**

command

SMP/E command

# GIM30231E • GIM30233E

sysmod1

SYSMOD ID

sysmod2

related SYSMOD ID

sysmod3

causer SYSMOD ID

zonename

zone name

SMP/E could not process SYSMOD sysmod1, because processing failed for cross-zone requisite SYSMOD sysmod2.

System action: SYSMOD processing stops. SMP/E does not attempt to process any other elements in the SYSMOD.

**Programmer response:** Examine SMPOUT for messages relating to SYSMOD *sysmod2*. Fix the error and rerun the job.

# GIM30231E command PROCESSING FAILED FOR SYSMOD sysmod1. PROCESSING IS INCOMPLETE FOR CROSS-ZONE REQUISITE SYSMOD sysmod2, WHICH WAS CAUSED BY SYSMOD sysmod3 IN ZONE zonename.

### **Explanation:**

command

SMP/E command

sysmod1

SYSMOD ID

sysmod2

requisite SYSMOD ID

sysmod3

causer SYSMOD ID

zonename

zone name

SMP/E could not process SYSMOD *sysmod1*, because processing is incomplete for cross-zone requisite SYSMOD *sysmod2*.

System action: SYSMOD processing stops. SMP/E does not attempt to process any other elements in the SYSMOD.

**Programmer response:** Examine SMPOUT for messages relating to SYSMOD *sysmod2*. Fix the error and rerun the job.

# GIM30232E RESTORE PROCESSING FAILED FOR SYSMOD sysmod1 BECAUSE SYSMOD sysmod2 REQUIRES SYSMOD sysmod1. sysmod1 COULD NOT BE RESTORED BECAUSE sysmod2. FAILED.

## **Explanation:**

sysmod1

SYSMOD ID

sysmod2

SYSMOD ID

SMP/E could not process SYSMOD sysmod1, because processing failed for SYSMOD sysmod2.

System action: SYSMOD processing stops. SMP/E does not attempt to process any other elements in the SYSMOD.

**Programmer response:** Examine SMPOUT for messages relating to SYSMOD *sysmod2*. Fix the error and rerun the job.

# GIM30233E RESTORE PROCESSING FAILED FOR SYSMOD sysmod1 BECAUSE SYSMOD sysmod2 REQUIRES SYSMOD sysmod1. sysmod1 COULD NOT BE RESTORED BECAUSE sysmod2 IS INCOMPLETE.

#### **Explanation:**

sysmod1

SYSMOD ID

sysmod2

SYSMOD ID

SMP/E could not process SYSMOD sysmod1, because processing is incomplete for SYSMOD sysmod2.

System action: SYSMOD processing stops. SMP/E does not attempt to process any other elements in the SYSMOD.

System action: Examine SMPOUT for messages relating to SYSMOD sysmod2. Fix the error and rerun the job.

GIM30234E command PROCESSING FAILED FOR SYSMOD sysmod1. SYSMOD sysmod2 CONTAINS A SHELL SCRIPT NEEDED TO PROCESS AN ELEMENT IN SYSMOD sysmod1, BUT PROCESSING IS INCOMPLETE FOR SYSMOD sysmod2.

#### **Explanation:**

command

SMP/E command

sysmod1

SYSMOD ID

sysmod2

related SYSMOD ID

An element in SYSMOD *sysmod1* specifies that a shell script in SYSMOD *sysmod2* is to be invoked to complete the element's installation. SMP/E cannot process SYSMOD *sysmod1*, however, because processing was incomplete for SYSMOD *sysmod2*.

System action: SYSMOD processing stops. SMP/E does not attempt to process any other elements in the SYSMOD.

**Programmer response:** Examine SMPOUT for messages relating to SYSMOD *sysmod2*. Fix the error and rerun the job.

GIM30235E command PROCESSING FAILED FOR SYSMOD sysmod1. SYSMOD sysmod2 CONTAINS A SHELL SCRIPT NEEDED TO PROCESS AN ELEMENT IN SYSMOD sysmod1, BUT PROCESSING FAILED FOR SYSMOD sysmod2.

# **Explanation:**

command

SMP/E command

sysmod1

SYSMOD ID

sysmod2

related SYSMOD ID

An element in SYSMOD *sysmod1* specifies that a shell script in SYSMOD *sysmod2* is to be invoked to complete the element's installation. SMP/E cannot process SYSMOD *sysmod1*, however, because processing failed for SYSMOD *sysmod2*.

System action: SYSMOD processing stops. SMP/E does not attempt to process any other elements in the SYSMOD.

**Programmer response:** Examine SMPOUT for messages relating to SYSMOD *sysmod2*. Fix the error and rerun the job.

GIM30236I command PROCESSING FAILED FOR SYSMOD sysmod. SHELL SCRIPT PROCESSING FAILED FOR AN ELEMENT IN SYSMOD sysmod.

#### **Explanation:**

command

SMP/E command

sysmod SYSMOD ID

SMP/E did not process the indicated SYSMOD because shell script processing failed for one of the SYSMOD's elements.

System action: SYSMOD processing stops. SMP/E does not attempt to process any other elements in the SYSMOD.

# GIM30237S • GIM30302W

**Programmer response:** Examine the messages in SMPOUT to determine why shell script processing failed for the element. Fix the error and rerun the job.

# GIM30237S THE RETRIEVAL OF DATA FROM FILE filename FAILED. THE DATA IN THE FILE APPEARS TO BE CORRUPTED OR INCOMPLETE.

#### **Explanation:**

filename name of file. If this name exceeds 300 characters in length, only the first 300 characters will appear in the message.

SMP/E was attempting to retrieve the data from the indicated UNIX file system file and place it into an  $MVS^{\text{TM}}$  data set. Checking of the data determined that it was corrupted or incomplete.

**System action:** SMP/E stops processing the named file. SMP/E also terminates the process or command that initiated the file retrieval.

**Programmer response:** Ensure that the MVS data set being used for retrieval is compatible with the data being retrieved. In other words, ensure that the record format, logical record length, and block size are correct. Also ensure that the MVS data set in the archive is not empty. If no incompatibility problem is found, contact the IBM Support Center

### GIM30301T COMPRESS PROCESSING FAILED FOR THE library LIBRARY. THE RETURN CODE WAS rtncode.

#### **Explanation:**

library ddname of the library or the ddname/generated-ddname used during the cross-zone phase of APPLY or RESTORE processing

rtncode return code

SMP/E called the copy utility to compress the indicated library and received an error return code.

System action: Command processing fails because the return code is nonzero and greater than one of the following:

- The maximum return code specified in the UTILITY entry
- The default return code

**Programmer response:** Check the copy output to find the error. Fix the error and rerun the job.

# GIM30302I COMPRESS PROCESSING WAS SUCCESSFUL FOR THE library LIBRARY. THE RETURN CODE WAS rtncode.

#### **Explanation:**

library ddname of the library or the ddname/generated-ddname used during the cross-zone phase of APPLY or RESTORE processing

rtncode return code

SMP/E called the copy utility to compress the indicated library and received a successful return code.

System action: Processing continues because the return code is zero.

**Programmer response:** None.

# GIM30302W COMPRESS PROCESSING WAS SUCCESSFUL FOR THE library LIBRARY. THE RETURN CODE WAS rtncode.

#### **Explanation**:

library ddname of the library or the ddname/generated-ddname used during the cross-zone phase of APPLY or RESTORE processing

rtncode return code

SMP/E called the copy utility to compress the indicated library and received a successful return code.

System action: Processing continues because the return code is not greater than one of the following:

- The maximum return code specified in the UTILITY entry
- The default return code

Programmer response: None.

# GIM30400S THE ddname DDNAME IS IN USE BY DATA SET dataset. THE CSI DATA SET SPECIFIED COULD NOT BE ALLOCATED.

#### **Explanation:**

ddname the DDNAME (SMPCSI for a GLOBAL zone, or the name of the qualified zone contained in a data set other

than the SMPCSI)

dataset data set name allocated to the ddname DDNAME

The specified ddname is already in use, so the CSI data set provided by the user could not be allocated.

System action: Command processing stops.

**Programmer response:** Before calling GIMAPI, make sure the DDNAME is free.

# GIM30500E LINK PROCESSING FAILED FOR LMOD loadmod IN SYSLIB syslib. THE RETURN CODE WAS rtncode. DATE yy.ddd - TIME hh:mm:ss - SEQUENCE NUMBER seqno - SYSPRINT FILE sysprint.

### **Explanation:**

loadmodLMOD namesyslibSYSLIB valuertncodereturn codeyyyeardddJulian dayhhmilitary hourmmminutesssseconds

seqno utility sequence number sysprint ddname of logical SYSPRINT

LINK processing failed with the indicated return code. The utility sequence number matches the sequence number on the utility's SYSPRINT output in file *sysprint*.

**System action:** The return code determines the system action.

#### Programmer response:

- 1. Make sure the default utility return code or the return code you specified in the UTILITY entry is the one you want to use. Make sure the OPTIONS entry you are using contains the name of that UTILITY entry.
- 2. Check the output from the linkage editor to determine the error. The utility sequence number may be used as an index into the output contained in *sysprint* to find the error. The sequence number is incremented for each utility call in an SMP/E run.

**Note:** The allocation for *sysprint* is modeled after SYSPRINT or the ddname specified in the PRINT subentry of the active UTILITY entry for the link-edit utility. If you did not get any utility output, check to see if the applicable DD statement is allocated to a proper SYSOUT type. Some typical reasons for not getting any utility output are:

- The ddname used as a model specifies DUMMY.
- The ddname used as a model specifies a SYSOUT class that suppresses output.

Fix the error and rerun the job.

# GIM30600E THERE IS A SYNTAX ERROR IN THE parameter PARAMETER IN CHARACTER POSITION position.

### **Explanation:**

parameter

command parameter name

position character position where error was detected

SMP/E found a syntax error at the specified character position for the parameter specified.

# GIM30700S • GIM31000E

System action: Command processing stops after syntax checking is complete.

**Programmer response:** Fix the problem in the parameter and rerun the calling program.

#### GIM30700S GIMAPI COULD NOT OBTAIN ENOUGH STORAGE TO PROCESS THE command COMMAND.

### **Explanation:**

command

command name

While processing the specified command, an attempt to allocate storage could not be satisfied.

Note: Because storage cannot be allocated, this message may not appear in the API message buffer.

**System action:** Command processing stops.

**Programmer response:** Do **one** of the following:

- Increase the REGION parameter on the EXEC statement for the calling program.
- Increase the REGION parameter on your LOGON panel.

### GIM30800E NO VALUE WAS SPECIFIED FOR THE parameter PARAMETER OF THE command COMMAND.

#### **Explanation:**

parameter

command parameter name

command

command name

The indicated command requires the specified parameter to be provided by the calling program. The parameter had no value.

System action: Command processing stops.

**Programmer response:** Be sure an appropriate value is specified as a parameter to the GIMAPI call to invoke the command, and rerun the calling program.

### GIM30900E AN ASTERISK CANNOT BE USED WITH ANY OTHER VALUES ON THE parameter PARAMETER.

### **Explanation:**

parameter

command parameter name

An asterisk was included on the specified parameter of the API QUERY command along with other values. The asterisk must be used alone.

System action: Command processing stops after syntax checking is complete.

**Programmer response:** Change the parameter to use either the asterisk only or the specific values, then rerun the calling program.

## GIM31000E AN UNDEFINED ENTRY TYPE OF enttype WAS SPECIFIED ON THE ENTRY PARAMETER.

#### **Explanation:**

enttype entry type

The entry specified is not a valid CSI entry. Refer to SMP/E for z/OS User's Guide to see the entries supported by SMP/E.

**System action:** Command processing stops after syntax checking is complete.

Programmer response: Fix the entry type and rerun the calling program.

# GIM31100W THE VALUE value HAS BEEN SPECIFIED MORE THAN ONCE ON THE parameter PARAMETER. ALL BUT THE FIRST OCCURRENCE IS IGNORED.

#### **Explanation:**

value value being repeated in the parameter parameter

command parameter name

The indicated value was found more than once on either the *zone*, *entry*, or *subentry* parameter of the GIMAPI QUERY command. The duplicate value is ignored during command processing.

System action: Command processing continues.

**Programmer response:** Remove the duplicate value from the parameter prior to running the calling program again, or ignore the message.

### GIM31200E AN UNDEFINED SUBENTRY TYPE OF subtype WAS SPECIFIED ON THE parameter PARAMETER.

#### **Explanation:**

subtype subentry type parameter

command parameter name

A subentry specified on either the subentry or filter parameter of the QUERY command is not defined for any entry.

**System action:** Command processing stops after syntax checking is complete.

**Programmer response:** Fix the subentry type and rerun the calling program.

# GIM31300E COMPARISON OPERATOR oper CANNOT BE USED WITH SUBENTRY TYPE subtype. ONLY TIME, DATE, AND RETURN CODE SUBENTRIES CAN BE COMPARED WITH THE >, >=, < OR <= OPERATORS.

#### **Explanation:**

oper comparison operatorsubtype subentry type

The >, >=, <, and <= operators can only be used in comparisons with subentry types that are times, dates, or return codes.

**System action:** Command processing stops after syntax checking is complete.

**Programmer response:** Fix the filter and rerun the calling program.

### GIM31400E SUBENTRY TYPE subtype CANNOT BE USED ON THE FILTER PARAMETER.

### **Explanation:**

subtype subentry type

The following subentry types can be used on the *filter* parameter only when a null value (that is, two quotation marks with no blanks between them) is specified for the subentry type (for example, HOLDDATA!="):

- ASMIN
- HRFPARM
- HOLDDATA
- LECNTL
- LEPARM
- LMODALIAS
- UTILPARM
- ZDESC

**System action:** Command processing stops after syntax checking is complete.

Programmer response: Fix the filter parameter and rerun the calling program.

#### GIM31500E THE DATE VALUE IN COLUMN colnum DID NOT USE THE FORMAT YYDDD.

#### **Explanation:**

colnum column where incorrect date format was specified

A fixed value for a comparison against a date subentry was not in the proper format of YYDDD. There were non-numeric characters in the value.

System action: Command processing stops after syntax checking is complete.

**Programmer response:** Fix the format of the date in the *filter* parameter an rerun the calling program.

#### GIM31600E THE TIME VALUE IN COLUMN colnum DID NOT USE THE FORMAT 'HH:MM:SS'.

### **Explanation:**

colnum column where incorrect date format was specified

A fixed value for a comparison against a time subentry was not in the proper format of 'HH:MM:SS' where:

HH Numeric hours from 00 to 23MM Numeric minutes from 00 to 59SS Numeric seconds from 00 to 59

**System action:** Command processing stops after syntax checking is complete.

**Programmer response:** Fix the format of the date in the *filter* parameter and rerun the calling program.

### GIM31700E A CLOSING QUOTE IS MISSING FROM A FILTER VALUE.

**Explanation:** Single quotation marks are required around fixed values in the *filter* parameter of the API QUERY command. The end of the *filter* parameter was encountered before a closing quotation mark was found.

**System action:** Command processing stops after syntax checking is complete.

**Programmer response:** Fix the *filter* parameter then rerun the calling program.

#### GIM31800E A LEFT PARENTHESIS WAS NOT CLOSED WITH A CORRESPONDING RIGHT PARENTHESIS.

**Explanation:** The end of the *filter* parameter was encountered before a right parenthesis was found to match an existing left parenthesis.

System action: Command processing stops after syntax checking is complete.

**Programmer response:** Fix the *filter* parameter then rerun the calling program.

# GIM31900E THE RETURN CODE VALUE IN COLUMN colnum IS NOT A NUMERIC VALUE OF NO MORE THAN TWO CHARACTERS IN LENGTH.

#### **Explanation:**

colnum column where the incorrect return code format was specified

A fixed value for a comparison against a RETURN CODE subentry was specified incorrectly. The value must be no more than two characters in length, and must contain only numerics (0-9).

**System action:** Command processing stops after syntax checking is complete.

**Programmer response:** Fix the RETURN CODE subentry value in the filter parameter and rerun the calling program.

# GIM319011 SYSMOD sysmod1 DOES NOT SPECIFY sysmod2 ON THE PRE OR SUP OPERAND. sysmod2 IS THE RMID FOR elmtype elmname THAT IS CURRENTLY INSTALLED.

#### **Explanation:**

sysmod1

ID of the SYSMOD being installed

sysmod2

ID of the SYSMOD specified as an RMID

elmtype element type

elmname

element name

This message describes the ID check reported by message GIM38201W, GIM38201E, GIM38202W, or GIM38202E. SMP/E issues GIM31901I for every element in a service SYSMOD (or in a function SYSMOD that is being reinstalled) that does not name, in the PRE or SUP operands, the RMID of the previously processed version of the named element. When this happens, SMP/E cannot determine the relationship between the element in SYSMOD sysmod1 and the previously processed version of the element. You may also get this message if you are trying to reinstall a SYSMOD after you have already installed additional service for it.

System action: This message is informational. See the preceding GIM38201W, GIM38201E, GIM38202W, or GIM38202E message to determine the system action.

Programmer response: Determine the relationship between the elements in the SYSMODs involved. If the relationship is not correctly defined, do one of the following:

- List SYSMOD sysmod1 to see if it was already installed.
- · Reject SYSMOD sysmod1 and change the PRE and SUP operands that were specified.
- Use UCLIN to modify the RMID subentry for the affected element in the target zone or distribution zone.
- If necessary, install related SYSMODs before processing SYSMOD sysmod1 to establish the correct relationship.

#### SYSMOD sysmod1 DOES NOT SPECIFY sysmod2 ON THE PRE OR SUP OPERAND. sysmod2 IS A GIM31902I UMID FOR elmtype elmname THAT IS CURRENTLY INSTALLED.

### **Explanation:**

sysmod1

ID of the SYSMOD being installed

sysmod2

ID of the SYSMOD specified as a UMID

elmtype element type

elmname

element name

This message describes the ID check reported by message GIM38201W, GIM38201E, GIM38202W, or GIM38202E. SMP/E issues GIM31902I for every element in a service SYSMOD or USERMOD (or in a function SYSMOD that is being reinstalled) that does not name, in the PRE or SUP operands, a UMID of the previously processed version of the named element. When this happens, SMP/E cannot determine the relationship between the element in SYSMOD sysmod 1 and the previously processed version of the element. You may also get this message if you are trying to reinstall a SYSMOD after you have already installed additional service for it.

System action: This message is informational. See the preceding GIM38201W, GIM38201E, GIM38202W, or GIM38202E message to determine the system action.

Programmer response: If the SYSMOD being installed provides an update (not a replacement) for the element in question, it is not necessary to specify a relationship with any of the UMIDs for the element being updated. (For more information on how this applies to USERMODs, see SMP/E for z/OS User's Guide. For more information on the checking SMP/E does, see the MODID verification sections in the APPLY and ACCEPT chapters in SMP/E for z/OS Commands.) Even though SMP/E has installed the update, you should determine the relationship between the elements in the SYSMODs involved.

- · If the SYSMOD containing the update should not have been installed, follow these steps:
  - 1. Run the RESTORE command to remove the SYSMOD (and any associated SYSMODs that must also be restored).
  - 2. Run the REJECT command to remove the SYSMOD from the global zone.
  - 3. Update the ++VER MCS in the SYSMOD to include the appropriate UMIDs on the PRE or SUP operand.
  - 4. Run the RECEIVE command again to receive the corrected SYSMOD.
  - 5. Run the APPLY command again to install the corrected SYSMOD.
- · If the SYSMOD can remain installed, but the relationship between the elements in the SYSMODs involved needs to be defined, follow the instructions below.

### GIM31903I • GIM31904I

If the SYSMOD being installed provides a replacement (not an update) for the element in question, determine the relationship between the elements in the SYSMODs involved. If the relationship is not correctly defined, do one of the following:

- List SYSMOD sysmod1 to see if it was already installed.
- Reject SYSMOD sysmod1 and change the PRE and SUP operands that were specified. Then receive the SYSMOD again and rerun the job to install it.

Note: Because SYSMOD sysmod1 replaces the indicated element, it must specify a relationship with all the UMIDs for the element being replaced.

- · Use UCLIN to modify the UMID subentries for the affected element in the target zone or distribution zone. Then rerun the job to install SYSMOD *sysmod1*.
- If necessary, install related SYSMODs before processing SYSMOD sysmod1 to establish the correct relationship. Then rerun the job to install SYSMOD sysmod1.

#### SYSMOD sysmod1 DOES NOT SPECIFY sysmod2 ON THE PRE OR SUP OPERAND. sysmod2 IS THE GIM31903I RMID FOR elmtype elmname THAT IS BEING INSTALLED.

#### **Explanation:**

sysmod1 ID of the SYSMOD being installed sysmod2 ID of the SYSMOD specified as an RMID elmtype element type elmname element name

This message describes the ID check reported by message GIM38201W, GIM38201E, GIM38202W, or GIM38202E. SMP/E issues GIM31903I for every element in a service SYSMOD (or in a function SYSMOD that is being reinstalled) that does not name, in the PRE or SUP operands, the RMID of the previously processed version of the named element. When this happens, SMP/E cannot determine the relationship between the element in SYSMOD sysmod1 and the previously processed version of the element. You may also get this message if you are trying to reinstall a SYSMOD after you have already installed additional service for it.

System action: This message is informational. See the preceding GIM38201W, GIM38201E, GIM38202W, or GIM38202E message to determine the system action.

**Programmer response:** Determine the relationship between the elements in the SYSMODs involved. If the relationship is not correctly defined, do **one** of the following:

- List SYSMOD sysmod1 to see if it was already installed.
- Reject SYSMOD sysmod1 and change the PRE and SUP operands that were specified.
- Use UCLIN to modify the RMID subentry for the affected element in the target zone or distribution zone.
- If necessary, install related SYSMODs before processing SYSMOD sysmod1 to establish the correct relationship.

# GIM31904I SYSMOD sysmod1 DOES NOT SPECIFY sysmod2 ON THE PRE OR SUP OPERAND. sysmod2 IS A UMID FOR elmtype elmname THAT IS BEING INSTALLED.

### **Explanation:**

sysmod1 ID of the SYSMOD being installed sysmod2 ID of the SYSMOD specified as a UMID elmtype element type elmname element name

This message describes the ID check reported by message GIM38201W, GIM38201E, GIM38202W, or GIM38202E. SMP/E issues GIM31904I for every element in a service SYSMOD (or in a function SYSMOD that is being reinstalled) that does not name, in the PRE or SUP operands, a UMID of the previously processed version of the named element.

When this happens, SMP/E cannot determine the relationship between the element in SYSMOD *sysmod1* and the previously processed version of the element. You may also get this message if you are trying to reinstall a SYSMOD after you have already installed additional service for it.

**System action:** This message is informational. See the preceding GIM38201W, GIM38201E, GIM38202W, or GIM38202E message to determine the system action.

**Programmer response:** Determine the relationship between the elements in the SYSMODs involved. If the relationship is not correctly defined, do **one** of the following:

- List SYSMOD sysmod1 to see if it was already installed.
- Reject SYSMOD sysmod1 and change the PRE and SUP operands that were specified. This is only necessary if SYSMOD sysmod1 replaces the indicated element. In that case, it must specify a relationship with all the UMIDs for the element being replaced. If SYSMOD sysmod1 is updating the element, it is not necessary to specify a relationship with any of the UMIDs for the element being updated.
- Use UCLIN to modify the UMID subentries for the affected element in the target zone or distribution zone.
- If necessary, install related SYSMODs before processing SYSMOD sysmod1 to establish the correct relationship.

#### GIM32000W NO ENTRIES MATCHING THE SPECIFIED CRITERIA WERE FOUND.

Explanation: There were no matches in the CSI for the query requested. No data is returned.

System action: None.

Programmer response: None.

GIM32100S modtype MODULE modname COULD NOT BE LOADED. SMP/E API PROCESSING IS STOPPED. ABEND CODE: abncode REASON CODE: rsncode

#### **Explanation:**

modtype

"MESSAGE" or "CONSTANT"

modname

name of the SMP/E module

abncode system abend code rsncode system reason code

The SMP/E message or constant load module could not be loaded by the API program. Possible reasons include:

- The language parameter supplied to GIMAPI was specified incorrectly, or specified an unsupported language. Therefore, no corresponding message module could be found.
- The indicated load module was not found in the link list library.

**System action:** Command processing stops.

**Programmer response:** Do the following:

- 1. Verify that the language value supplied to GIMAPI correctly specifies a language supported by SMP/E.
- 2. Check that the load module was actually installed in the target library when SMP/E was installed.
- 3. See *z/OS MVS System Codes* for an explanation of the system abend and reason codes.

GIM32200I LINK PROCESSING WAS SUCCESSFUL FOR LMOD loadmod IN SYSLIB syslib. THE RETURN CODE WAS rtncode. DATE yy.ddd - TIME hh:mm:ss - SEQUENCE NUMBER seqno - SYSPRINT FILE sysprint.

#### **Explanation:**

loadmodLMOD namesyslibSYSLIB valuertncodereturn codeyyyeardddJulian dayhhmilitary hourmmminutesssseconds

### GIM32200W • GIM32401W

seqno utility sequence number sysprint ddname of logical SYSPRINT

LINK processing completed successfully with the indicated return code. The utility sequence number matches the sequence number on the utility's SYSPRINT output in file *sysprint*.

**System action:** Processing continues.

**Programmer response:** No action is required.

GIM32200W LINK PROCESSING WAS SUCCESSFUL FOR LMOD loadmod IN SYSLIB syslib. THE RETURN CODE WAS rtncode. DATE yy.ddd - TIME hh:mm:ss - SEQUENCE NUMBER seqno - SYSPRINT FILE sysprint.

### **Explanation:**

loadmodLMOD namesyslibSYSLIB valuertncodereturn codeyyyeardddJulian dayhhmilitary hourmmminutessssecondsseqnoutility sequence number

sysprint ddname of logical SYSPRINT

Because the return code from link-edit processing did not exceed the maximum acceptable return code, link-edit processing was considered successful for the indicated load module. The utility sequence number matches the sequence number on the utility's SYSPRINT output in file *sysprint*.

**System action:** Processing continues.

**Programmer response:** No action is required. However, because the return code indicates that an error may have occurred, you should check the utility output to verify that the results are acceptable.

GIM32300I command PROCESSING FAILED FOR SYSMOD sysmod. UPDATE PROCESSING FAILED FOR AN ELEMENT IN sysmod.

### **Explanation:**

command

SMP/E command sysmod SYSMOD ID

Update processing failed for an element that was part of SYSMOD sysmod.

System action: SYSMOD processing stops.

**Programmer response:** Check previous SMP/E messages to determine what caused update processing to fail, fix the error, and then rerun the job.

GIM32401W SYSMOD sysmod1 REGRESSES elmtype elmname, WHICH WAS PREVIOUSLY REPLACED BY SYSMOD sysmod2.

# **Explanation:**

sysmod1

ID of the SYSMOD being processed

elmtype element type

elmname

element name

sysmod2

ID of the SYSMOD that was previously processed

SYSMOD *sysmod1* should have superseded SYSMOD *sysmod2* or specified it as a prerequisite because SYSMOD *sysmod2* has already been processed. **One** of the following is true:

- SYSMOD sysmod2 has already been applied.
- SYSMOD sysmod2 has already been accepted.
- SYSMOD sysmod2 is being installed concurrently with SYSMOD sysmod1.

Because the relationship between the SYSMODs is not defined, SMP/E considers SYSMOD sysmod2 to be regressed by SYSMOD sysmod1.

System action: SYSMOD processing continues.

Programmer response: None.

# GIM32402W SYSMOD sysmod1 REGRESSES elmtype elmname, WHICH WAS PREVIOUSLY UPDATED BY SYSMOD sysmod2.

# **Explanation:**

sysmod1

ID of the SYSMOD being processed

elmtype element type

elmname

element name

sysmod2

ID of the SYSMOD that was previously processed

SYSMOD *sysmod1* should have superseded SYSMOD *sysmod2* or specified it as a prerequisite because SYSMOD *sysmod2* had already been processed. **One** of the following is true:

- SYSMOD sysmod2 has already been applied.
- SYSMOD sysmod2 has already been accepted.
- SYSMOD sysmod2 is being installed concurrently with SYSMOD sysmod1.

Because the relationship between the SYSMODs is not defined, SMP/E considers SYSMOD sysmod2 to be regressed by SYSMOD sysmod1.

System action: SYSMOD processing continues.

**Programmer response:** None.

# GIM32501E command PROCESSING HAS FAILED FOR SYSMOD sysmod1. SYSMOD sysmod1 SUPERSEDES SYSMOD sysmod2 BUT DOES NOT CONTAIN elmtype elmname.

#### **Explanation:**

command

ACCEPT or APPLY

sysmod1

ID of the superseding SYSMOD

sysmod2

ID of the superseded SYSMOD

*elmtype* element type

elmname

element name

The superseding SYSMOD and its requisite set, taken together, do not contain all of the elements contained in the superseded SYSMOD.

System action: Processing stops for this SYSMOD.

**Programmer response:** Correct the superseding SYSMOD, one or more of the SYSMODs in its requisite set, or both, so that the superseding SYSMOD and its requisite set, taken together, will contain all elements contained in all SYSMODs being superseded.

# GIM32501W SYSMOD sysmod1 SUPERSEDES SYSMOD sysmod2 BUT DOES NOT CONTAIN ELEMENT elmname.

#### **Explanation:**

sysmod1

ID of the superseding SYSMOD

sysmod2

ID of the superseded SYSMOD

elmname

element name

The superseding SYSMOD does not have all the elements that the superseded SYSMOD had.

**System action:** Processing continues.

Programmer response: Check the SYSMODs and make any necessary corrections to the element shown in the

message.

# GIM32600E DDDEF ENTRY dddef IS NEEDED FOR PROCESSING FMID fmid BUT IS NOT IN ZONE zonename. THEREFORE DDNAME dddef IS USED AS THE DATA SET NAME ON THE FROMDS OPERAND.

### **Explanation:**

dddef DDDEF entry name

fmid FMID

zonename

zone name

During BUILDMCS command processing, MCS for elements in distribution library *dddef* are created. The data set name to be used on the FROMDS operand of the MCS is retrieved from the distribution library's DDDEF entry. However, this DDDEF entry is not defined in the zone. Therefore, the distribution library's ddname is used as the data set name instead.

System action: Processing continues.

**Programmer response:** Do one of the following:

- · Add the DDDEF entry to the zone and rerun the BUILDMCS command, or
- · Edit the FROMDS operand on all affected element MCS to contain the correct data set name.

# GIM32601W elmtype elmid IS NOT PART OF SYSMOD sysmod1. THE FMID FOR elmtype elmid IS SYSMOD sysmod2.

### **Explanation:**

elmtype Element type

elmid ID of element

sysmod1

SYSMOD processed

sysmod2

SYSMOD which owns element

The element was not generated as part of the SYSMOD currently in process. The element was shipped with the SYSMOD being processed but the FMID of the element has changed. The SYSMOD that now owns the element is not being processed with the current BUILDMCS command.

System action: Processing continues.

Programmer response: Include the SYSMOD which now owns the element in the BUILDMCS command.

# GIM32701E INLINE DATA IS NOT ALLOWED AFTER AN MCS IF THE DELETE, FROMDS, LKLIB, RELFILE, OR TXLIB OPERAND IS SPECIFIED.

**Explanation:** Input text appeared inline when it should not have. Inline text is not allowed after an element MCS or a ++JCLIN MCS in these cases:

- The element MCS specifies one of the following operands:
  - DELETE
  - FROMDS
  - LKLIB
  - RELFILE
  - TXLIB
- The ++JCLIN MCS specifies one of the following operands:
  - FROMDS
  - RELFILE
  - TXLIB

System action: Processing stops for this SYSMOD but continues for any remaining SYSMODs.

**Programmer response:** The SYSMOD is built incorrectly. Check the SYSMOD for any of the following:

- · A missing element modification control statement
- Incorrectly coded "++" characters
- A conflict between the placement of the input text and the specification of the DELETE, FROMDS, LKLIB, RELFILE, or TXLIB operands.

Fix the error and rerun the job.

GIM32800W SIDE DECK oldname WAS RENAMED TO newname IN THE library LIBRARY BY SYSMOD sysmod.

THE CONTENTS OF THIS SIDE DECK MAY NOT BE ACCURATE BECAUSE THE ASSOCIATED LOAD MODULE HAS ALSO BEEN RENAMED.

### **Explanation:**

oldname old name

пешпате

new name

library ddname of the library

sysmod SYSMOD ID

SMP/E successfully renamed the definition side deck member in the indicated library. However, the contents of the definition side deck will not be correct. A definition side deck contains binder IMPORT control statements, which specify the associated load module's name. Because the IMPORT statements specify the old load module name, the statements will be incorrect now that the load module has been renamed.

**Note:** The rename operation is the result of a ++RENAME statement to rename a load module.

**System action:** Processing continues.

## Programmer response:

- If the renamed load module is link-edited by the binder later in SMP/E processing, the definition side deck will be
  rebuilt by the binder and the IMPORT control statements will specify the correct load module name. Therefore, no
  action is required.
- If the renamed load module is not link-edited by the binder later in SMP/E processing, decide whether to update
  the IMPORT statements.

You can manually change the load module name specified on the IMPORT statements, or you can link-edit the load module outside of SMP/E by specifying the DYNAM(DLL) option and the SYSDEFSD DD statement to rebuild the definition side deck. Because the SYSDEFSD DD statement identifies the library to contain the definition side deck, you should specify the library identified by the load module's side deck library subentry value.

## GIM32900W NO ZONES MATCHING THE SPECIFIED CRITERIA WERE FOUND.

**Explanation:** No zones in the zone index were found eligible for processing by GIMAPI based on the parameter specified for ZONE.

System action: No data is returned

**Programmer response:** None.

GIM33000W SIDE DECK LIBRARY oldsdlib FOR LOAD MODULE loadmod HAS BEEN REPLACED BY LIBRARY newsdlib DURING JCLIN PROCESSING. THE SIDE DECK MEMBER IN LIBRARY oldsdlib WILL NOT BE DELETED.

#### **Explanation:**

oldsdlib ddname of the old side deck library

loadmod load module name

newsdlib

ddname of the new side deck library

During JCLIN processing for the specified load module, SMP/E replaced the existing side deck library subentry value with a new value. The existing definition side deck member that resides in the old library will not be deleted by SMP/E and will subsequently not be maintained by SMP/E.

System action: Processing continues.

Programmer response: If the original definition side deck member is not needed, delete it outside of SMP/E.

GIM33001W SYSTEM LIBRARY oldsdlib FOR LOAD MODULE loadmod HAS BEEN REPLACED BY LIBRARY newsdlib DURING JCLIN PROCESSING. THE LOAD MODULE MEMBER IN LIBRARY oldsdlib WILL NOT BE DELETED.

#### **Explanation:**

oldsdlib ddname of the old system library

loadmod load module name

newsdlib

ddname of the new system library

During JCLIN processing for the specified load module, SMP/E replaced the existing system library subentry value with a new value. The existing load module member that resides in the old library will not be deleted by SMP/E and will subsequently not be maintained by SMP/E.

**System action:** Processing continues.

Programmer response: If the original load module member is not needed, delete it outside of SMP/E.

#### GIM33100E AN EXTRANEOUS RIGHT PARENTHESIS WAS ENCOUNTERED ON THE FILTER PARAMETER.

**Explanation:** A right parenthesis was found on the API QUERY *filter* parameter that could not be matched with a preceding left parenthesis.

**System action:** Command processing stops after syntax checking is complete.

**Programmer response:** Fix the *filter* parameter, then rerun the calling program.

# GIM33200E elmtype elmname COULD NOT BE RETRANSFORMED BECAUSE THE attribute OF value FOR THE DATA IS NOT SUPPORTED BY THIS LEVEL OF SMP/E.

# **Explanation:**

elmtype element type

elmname

element name

attribute

attribute type (RECFM)

value attribute value for the transformed element

When SMP/E was installing the indicated element, it compared the attributes of the element, which are indicated in the records included with the transformed element, with the attributes supported by the current level of SMP/E. The attributes of the element are not supported by the level of SMP/E being used to install the element.

System action: SYSMOD processing stops.

**Programmer response:** Check the program directory for the product that supplies the element to find out the minimum required level of SMP/E needed to install the element.

# GIM33201E elmtype elmname COULD NOT BE RETRANSFORMED BECAUSE THE RECFM FOR LIBRARY library IS NOT SUPPORTED.

#### **Explanation:**

elmtype element type

elmname

library

element name library ddname

When SMP/E was installing the indicated element, it determined that the record format of the library into which the element is being installed is not supported. The supported record formats are F, FB, FA, FBA, FM, FBM, FS, FBS, V, VB, VA, VBA, VM, VBM, VS, and VBS.

System action: SYSMOD processing stops.

**Programmer response:** Check the record format of the indicated library to be sure it is one supported by SMP/E. Correct the record format and rerun the job.

# GIM33300E command PROCESSING FAILED FOR SYSMOD sysmod. THE SYSMOD CONTAINS COMPACTED DATA BUT THE CURRENT LEVEL OF THE OPERATING SYSTEM DOES NOT SUPPORT COMPRESSION OR EXPANSION SERVICES. MVS/ESA SP 4.3 OR HIGHER IS REQUIRED.

### **Explanation:**

command

SMP/E command sysmod SYSMOD ID

SMP/E could not process SYSMOD *sysmod* because the MCS entry in the SMPPTS data set contains compacted data, but the operating system being used does not support compression or expansion services.

System action: SYSMOD processing stops.

**Programmer response:** Use a driving system that supports the required services and rerun the job.

# GIM33301E command PROCESSING FAILED FOR SYSMOD sysmod. elmtype elmname WITHIN SYSMOD sysmod COULD NOT BE EXPANDED BECAUSE THE COMPACTED DATA IS CORRUPTED OR INCOMPLETE.

### **Explanation:**

command

SMP/E command sysmod SYSMOD ID elmtype element type

elmname

element name

SMP/E could not process SYSMOD sysmod1 because the indicated element within the SYSMOD has been compacted, but data has been corrupted or lost.

Compacted data can be corrupted if the SYSMOD is moved or copied with a process that can convert or transform the data being moved or copied. For example, if the SYSMOD was moved by an upload, download, or FTP process, and a conversion was performed because of an incorrect profile or incorrectly specified option, then the compacted data could be corrupted.

System action: SYSMOD processing stops.

**Programmer response:** Report the error to your support group.

If the SYSMOD was moved or copied using an upload, download, FTP, or similar process, ensure that no conversion of data occurred during the operation. Compacted data should be treated as binary data and moved accordingly.

GIM33302E command PROCESSING FAILED FOR SYSMOD sysmod. elmtype elmname WITHIN SYSMOD sysmod COULD NOT BE EXPANDED BECAUSE THE dictionary DICTIONARY USED TO COMPACT THE DATA IS NOT SUPPORTED.

#### **Explanation:**

command

SMP/E command

sysmod SYSMOD ID

elmtype element type

elmname

element name

dictionary

compaction dictionary identifier or blank

SMP/E could not process SYSMOD sysmod because the indicated element within the SYSMOD has been compacted, but the current level of SMP/E does not recognize the dictionary used during the compaction operation. A service level of SMP/E that supports and recognizes the compaction dictionary is required to expand the compacted element data within the SYSMOD.

System action: SYSMOD processing stops.

Programmer response: Using a level of SMP/E that supports the identified compaction dictionary, rerun the job.

# GIM33400S GIMCPTS PROCESSING FAILED BECAUSE COMPRESSION AND EXPANSION SERVICES ARE NOT SUPPORTED BY THE CURRENT LEVEL OF THE OPERATING SYSTEM. MVS/ESA SP 4.3 OR HIGHER IS REQUIRED.

Explanation: The GIMCPTS service routine could not operate because the current level of the operating system does not support compression or expansion services. MVS/ESA SP 4.3 or higher is required to compact or expand SMP/E data.

System action: GIMCPTS processing stops.

Programmer response: Using a driving system of MVS/ESA SP 4.3 or higher, rerun the job.

## GIM33500S GIMCPTS PROCESSING FAILED BECAUSE THE DATA SET ORGANIZATION OF SYSUT2 DOES NOT MATCH THE dsorg ORGANIZATION OF SYSUT1.

# **Explanation:**

dsorg data set organization

The GIMCPTS service routine compacts or expands inline element data within SYSMODs found in the SYSUT1 data set and writes those SYSMODs to the SYSUT2 data set. GIMCPTS processing has failed because the data set organization of the SYSUT2 data set does not match the data set organization of the SYSUT1 data set. If SYSUT1 is sequential, then SYSUT2 must also be sequential, and likewise, if SYSUT1 is partitioned, then SYSUT2 must also be partitioned.

System action: GIMCPTS processing stops.

Programmer response: Use a data set for SYSUT2 that has the same data set organization as SYSUT1, and then rerun the job.

## GIM33501S GIMCPTS PROCESSING FAILED BECAUSE THE SYSUT2 DATA SET MUST BE DIFFERENT THAN THE SYSUT1 DATA SET.

Explanation: The GIMCPTS service routine compacts or expands inline element data within SYSMODs found in the SYSUT1 data set and writes those SYSMODs to the SYSUT2 data set. GIMCPTS processing has failed because the SYSUT2 data set is the same as the SYSUT1 data set. When the SYSUT1 and SYSUT2 data sets are both sequential, the SYSUT2 data set must be different than the SYSUT1 data set.

System action: GIMCPTS processing stops.

Programmer response: Use a data set for SYSUT2 that is different than the SYSUT1 data set.

# GIM33502S GIMCPTS PROCESSING FAILED. THE dataset DATA SET COULD NOT BE USED BECAUSE THE attribute IS NOT value.

#### **Explanation:**

dataset ddname of the unusable data set (SYSUT1 or SYSUT2)

attribute

data set attribute; RECFM (record format) or LRECL (logical record length)

value data set attribute value

The GIMCPTS service routine compacts or expands inline element data within SYSMODs found in the SYSUT1 data set and writes those SYSMODs to the SYSUT2 data set. GIMCPTS processing has failed because the SYSUT1 or SYSUT2 data set does not have the correct attributes. These data sets must have a record format (RECFM) of fixed-block (FB), and a logical record length (LRECL) of 80.

System action: GIMCPTS processing stops.

**Programmer response:** Ensure the SYSUT1 and SYSUT2 data sets have a RECFM of FB and an LRECL of 80, and rerun the job.

# GIM33503S progname PROCESSING FAILED. THE dataset DATA SET COULD NOT BE USED BECAUSE THE DATA SET ORGANIZATION IS NOT SEQUENTIAL OR PARTITIONED.

### **Explanation:**

progname

name of SMP/E routine that failed

dataset ddname associated with the data set name

Processing has failed for the SMP/E routine identified because the indicated data set does not have an acceptable data set organization. The identified data set must be sequential or partitioned.

**System action:** Processing stops for the indicated SMP/E routine.

**Programmer response:** Ensure that the identified data set has an organization of sequential (PS) or partitioned (PO).

# GIM33504S GIMZIP PROCESSING FAILED. infile COULD NOT BE USED BECAUSE IT IS NOT A SEQUENTIAL DATA SET, A PARTITIONED DATA SET, A VSAM DATA SET OR A FILE OR DIRECTORY IN THE UNIX FILE SYSTEM.

### **Explanation:**

infile name of the input file. If this name exceeds 300 characters in length, only the first 300 characters will appear in the message.

GIMZIP processing failed because the input file was of the wrong type. The input file must be either a

- sequential data set
- partitioned data set
- VSAM data set
- · regular file in the UNIX file system
- · directory in the UNIX file system

System action: Processing stops for the indicated SMP/E routine.

**Programmer response:** Ensure that the identified file exists and is of the proper type. If it is a data set, it must be sequential (PS), partitioned (PO) or VSAM. If in the UNIX file system, it must be a regular file or directory.

# GIM33505S GIMZIP PROCESSING FAILED. infile COULD NOT BE USED BECAUSE IT DOES NOT EXIST.

#### **Explanation:**

infile name of the input file. If this name exceeds 300 characters in length, only the first 300 characters will appear in the message.

GIMZIP processing failed because the input file does not exist.

System action: Processing stops for the indicated SMP/E routine.

### GIM33506S • GIM33600S

**Programmer response:** Ensure that the identified file exists.

### GIM33506S GIMUNZIP PROCESSING FAILED. ARCHIVE archive COULD NOT BE EXTRACTED INTO name BECAUSE THE ARCHIVE CONTENTS (type1) AND THE DESTINATION (type2) ARE INCOMPATIBLE.

#### **Explanation:**

pathname or archid of the archive. If this name exceeds 200 characters in length, only the first 200 characters archive will appear in the message.

name data set, file, or directory into which the original file was to be placed. If this name exceeds 200 characters in length, only the first 200 characters will appear in the message.

type1 DATA SET, FILE or DIRECTORY

type2 DATA SET, FILE, DIRECTORY, SYMLINK, or OTHER

GIMUNZIP processing failed because the destination location is not the same type as the component file found in the named archive file.

- If the archive contains a file in the UNIX file system, the destination location must also identify a file in the UNIX file system.
- · If the archive contains a directory in the UNIX file system, the destination location must also identify a directory in the UNIX file system.
- If the archive contains a data set, the destination location must also identify a data set.

If 'OTHER' appears in the type2 field, the destination location is in the UNIX file system, but is something other than a FILE, DIRECTORY, or SYMLINK.

System action: Processing stops.

Programmer response: Specify a different destination location and rerun the job.

## GIM33507S GIMZIP PROCESSING FAILED. VSAM DATA SET dataset COULD NOT BE PROCESSED BECAUSE IT IS NOT AN ESDS, KSDS, LDS, OR RRDS.

### **Explanation:**

dataset data set name

GIMZIP processing failed because a VSAM data set was specified for inclusion in a package but the VSAM data set was not nonindexed (entry sequenced or ESDS), indexed (key sequenced or KSDS), linear (LDS), or numbered (relative record or RRDS). Only these 4 types of VSAM clusters are allowed.

System action: Processing stops.

Programmer response: Remove the specified data set from the package control tags. A different VSAM data set can be specified as long as it is an acceptable cluster type.

# GIM33600S progname PROCESSING FAILED BECAUSE THE dataset DATA SET IS MISSING.

#### **Explanation:**

progname

program name

ddname of the missing data set

The indicated data set is required for processing. However, the JCL contained no DD statement for the data set.

System action: Processing stops.

**Programmer response:** Add a DD statement for the required data set and rerun the job.

#### GIM33601S SMP/E WAS UNABLE TO OBTAIN THE SIZE OF name.

# **Explanation:**

name file or directory whose size was requested. If this name exceeds 300 characters in length, only the first 300 characters will appear in the message.

SMP/E was unable to obtain the size for the indicated file or directory.

System action: Processing stops.

Programmer response: Review previous messages and the SYSPRINT output to identify the error.

# GIM337001 zonetype ZONE zonename WILL BE USED FOR RECEIVE APPLYCHECK OR ACCEPTCHECK COMMAND PROCESSING.

### **Explanation:**

zonetype

DISTRIBUTION or TARGET

zonename

zone name

The specified zone will be used for APPLYCHECK and ACCEPTCHECK processing in the SYSMOD selection phase of RECEIVE command processing.

**System action:** Processing continues.

**Programmer response:** None.

#### GIM33801E THE ++mcstype MCS IS NOT ALLOWED IN FUNCTION SYSMODS.

#### **Explanation:**

mcstype an element update MCS

A function SYSMOD cannot update elements. It can only replace them.

System action: SYSMOD processing stops.

Programmer response: Repackage the function SYSMOD so that it replaces elements instead of updating them.

## GIM33901E THE operand OPERAND IS ONLY ALLOWED IN FUNCTION SYSMODS.

#### **Explanation:**

operand RMID or UMID

An element replacement MCS can only specify the RMID or UMID operand if that MCS is in a function SYSMOD.

System action: SYSMOD processing stops.

**Programmer response:** Repackage the SYSMOD so that it defines the SYSMOD relationships using the PRE or SUP operands on the ++VER MCS instead of the RMID or UMID operands on the element MCS.

# GIM34001E THE RELFILE OPERAND IS NOT ALLOWED BECAUSE THE FILES OPERAND WAS NOT SPECIFIED ON THE HEADER MCS.

**Explanation:** The RELFILE operand is only allowed on an element or ++JCLIN MCS if the FILES operand is specified on the header MCS. The header MCS indicates the SYSMOD type:

- ++APAR
- ++FUNCTION
- ++PTF
- ++USERMOD

**System action:** SYSMOD processing stops.

Programmer response: Specify the FILES operand on the header MCS and receive this SYSMOD again.

# GIM34100W THE GLOBAL ZONE WAS SPECIFIED FOR RECEIVE APPLYCHECK OR ACCEPTCHECK PROCESSING. IT IS NOT VALID AND IS IGNORED.

**Explanation:** One of the zones specified was the global zone. This zone is not valid for APPLYCHECK and ACCEPTCHECK processing during the SYSMOD selection phase of RECEIVE command processing.

System action: Processing continues.

Programmer response: None.

# GIM34201E MORE THAN ONE ++JCLIN STATEMENT WAS SPECIFIED IN A SYSMOD. ONLY ONE IS ALLOWED.

Explanation: A SYSMOD being processed is built incorrectly because it contains more than one ++JCLIN MCS.

System action: SYSMOD processing stops.

**Programmer response:** Remove the extra ++JCLIN MCS and rerun the job.

# GIM34202E MORE THAN ONE operand OPERAND WAS SPECIFIED ON AN MCS. ONLY ONE IS ALLOWED.

#### **Explanation:**

operand MCS operand

An MCS being processed is coded incorrectly because the indicated operand is specified more than once.

**System action:** SYSMOD processing stops.

**Programmer response:** Remove the extra operand and rerun the job.

# GIM34203W THE SYMPATH OPERAND SPECIFIES number MORE VALUES THAN THE SYMLINK OPERAND ON THE ++mcstype MCS FOR elmname IN SYSMOD sysmod.

#### **Explanation:**

number a decimal numbermcstype MCS type

elmname

element name sysmod SYSMOD ID

The indicated MCS for the indicated element specified the **SYMLINK** and **SYMPATH** operands. The **SYMPATH** operand had more values than the **SYMLINK** operand. When this element is installed during APPLY processing, the additional **SYMPATH** values are going to be ignored by the hierarchical file system copy utility.

One reason this can occur is that duplicate SYMLINK values are specified in the SYMLINK operand list of the indicated element MCS. These duplicate values are ignored.

System action: SYSMOD processing continues.

**Programmer response:** If the **SYMPATH** should not have more values than the **SYMLINK** operand, correct the error in the MCS and reject and re-receive the SYSMOD.

# GIM34301T SMPPTFIN MUST BE A STANDARD LABEL TAPE BECAUSE THE SYSMOD BEING RECEIVED CONTAINS RELFILES.

**Explanation:** SMP/E could not receive a SYSMOD built with relative files because the SMPPTFIN data set that contains the SYSMOD is not a standard labeled tape.

**System action:** SMP/E processing stops.

**Programmer response:** You may have mounted the wrong tape. Rerun the job using the correct standard labeled tape.

# GIM34400S THE operand OPERAND WAS FOUND ON THE command COMMAND. THIS RELEASE OF SMP/E DOES NOT SUPPORT THE operand OPERAND. OS/390 RELEASE 5 OR HIGHER IS NEEDED.

### **Explanation:**

command

**RECEIVE** 

operand ZONEGROUP

SMP/E found the indicated operand on the indicated command. The operand is not supported by the release of SMP/E that is executing.

System action: Command processing stops.

**Programmer response:** Use a level of SMP/E that supports the operand.

# GIM34401I THE operand OPERAND CONTAINS A VALUE THAT CANNOT BE PROCESSED BY THE CURRENT RELEASE OF SMP/E. SMP/E VERSION ver RELEASE rel (OR HIGHER) IS REQUIRED.

### **Explanation:**

operand command or MCS operand

ver SMP/E version needed for processing rel SMP/E release needed for processing

A value was specified on the indicated operand that cannot be processed by the current release of SMP/E. The indicated release of SMP/E, or higher, is needed to process the indicated operand value.

**System action:** If the operand was specified on a command, command processing stops. If the operand was specified on a ++ASSIGN MCS, the MCS is skipped.

Programmer response: Rerun the command using the specified SMP/E level or higher.

# GIM34401S THE operand OPERAND CONTAINS A VALUE THAT CANNOT BE PROCESSED BY THE CURRENT RELEASE OF SMP/E. SMP/E VERSION ver RELEASE rel (OR HIGHER) IS REQUIRED.

### **Explanation:**

operand command or MCS operand

ver SMP/E version needed for processing sMP/E release needed for processing

A value was specified on the indicated operand that cannot be processed by the current release of SMP/E. The indicated release of SMP/E, or higher, is needed to process the indicated operand value.

**System action:** If the operand was specified on a command, command processing stops. If the operand was specified on a ++ASSIGN MCS, the MCS is skipped.

Programmer response: Rerun the command using the specified SMP/E level or higher.

# GIM34500W THE ACTIVE OPTIONS ENTRY entname CONTAINS A subname SUBENTRY. THIS RELEASE OF SMP/E DOES NOT SUPPORT APPLYCHECK OR ACCEPTCHECK PROCESSING DURING THE RECEIVE COMMAND. OS/390 RELEASE 5 OR HIGHER IS NEEDED.

#### **Explanation:**

entname

OPTIONS entry name

subname

RECZGRP or RECEXZGRP

SMP/E found the user had established an OPTIONS entry with subentry information for APPLYCHECK or ACCEPTCHECK processing. APPLYCHECK and ACCEPTCHECK processing are not available in the release of SMP/E that is executing.

System action: Command processing continues.

# GIM34601E • GIM35101E

**Programmer response:** If you want to use APPLYCHECK or ACCEPTCHECK processing, use the appropriate level of SMP/E.

#### GIM34601E THE ONLY UPDATE CONTROL STATEMENTS ALLOWED ARE ./ CHANGE AND ./ ENDUP.

**Explanation:** During RECEIVE processing, SMP/E found an update control statement other than ./ CHANGE or ./ ENDUP following an element update MCS.

System action: SYSMOD processing stops.

Programmer response: Fix the SYSMOD and run RECEIVE again.

#### GIM34701E SMP/E EXPECTED TO FIND AN MCS. IT FOUND INLINE DATA INSTEAD.

**Explanation:** During RECEIVE processing, SMP/E expected a MCS, but instead found input in SMPPTFIN that was not an SMP/E control statement. This can happen when input text follows an MCS that has a syntax error.

**System action:** SYSMOD processing stops. SMP/E ignores all subsequent data that is not an SMP/E control statement.

**Programmer response:** Fix the problem and run RECEIVE again.

# GIM34801E RECEIVE PROCESSING FAILED FOR THE SYSMOD BECAUSE IT CONTAINS MORE THAN ONE ++VER MCS FOR THE SAME SREL-FMID PAIR. ONLY ONE IS ALLOWED.

**Explanation:** During RECEIVE processing, SMP/E found a SYSMOD with more than one ++VER MCS naming the same SREL and FMID. (The ++VER MCS that caused the error immediately precedes this message.) A SYSMOD like this creates an ambiguous situation when you want to run the APPLY or ACCEPT commands.

**System action:** SYSMOD processing stops.

**Programmer response:** Fix the problem and run RECEIVE again.

# GIM34901E THE ++IF MCS MUST IMMEDIATELY FOLLOW A ++VER MCS.

**Explanation:** The ++IF MCS statements must follow a ++VER MCS. This allows SMP/E to associate the ++IF MCS statements with the ++VER MCS statements chosen at APPLY or ACCEPT time.

In this case, SMP/E found an ++IF MCS that did not follow a ++VER MCS. (The ++IF MCS that caused the error immediately precedes this message).

System action: SYSMOD processing stops.

**Programmer response:** Fix the problem and run RECEIVE again.

# GIM35001S THE RELFILE VALUE SPECIFIED ON AN MCS STATEMENT IS GREATER THAN THE NUMBER OF FILES IN THE SYSMOD. THIS IS NOT ALLOWED.

**Explanation:** The RELFILE value specified on a ++JCLIN or element MCS is greater than the number of files specified on the FILES operand of the header MCS. The header MCS identifies the SYSMOD type: ++APAR, ++FUNCTION, ++PTF, and ++USERMOD. (The JCLIN or element MCS that caused the error immediately precedes this message.)

System action: RECEIVE processing stops.

Programmer response: Fix the problem and run RECEIVE again.

# GIM35101E SYSMOD sysmod FAILED BECAUSE OF AN ERROR THAT OCCURRED WHILE LOADING SMPTLIB DATA SETS. THE RETURN CODE FROM THE COPY UTILITY WAS rtncode.

**Explanation:** 

sysmod SYSMOD ID

rtncode return code from copy processing

An error occurred while the copy utility was loading the SMPTLIBs for the indicated SYSMOD.

System action: SYSMOD processing stops.

**Programmer response:** Look at the SYSPRINT output for the copy utility to determine the problem.

**Note:** If you did not get any utility output, check the value specified for the PRINT subentry in the UTILITY entry. This ddname is used for the SYSPRINT data set. Here are some typical reasons for not getting any utility output:

• The PRINT subentry specifies a DDDEF of DUMMY.

· The PRINT subentry specifies a data set that is sent to a SYSOUT class that suppresses output.

#### GIM352011 SMPTLIB smptlib WAS ALLOCATED AND CATALOGED ON VOLUME volser.

#### **Explanation:**

smptlib SMPTLIB data set name volser volume serial number

During RECEIVE processing, SMP/E allocated and cataloged the SMPTLIB data set on the indicated volume.

System action: SMP/E uses the allocated data set to load the relative files.

Programmer response: None.

### GIM35202I SMP/E USED SMPTLIB smptlib, WHICH ALREADY EXISTS ON VOLUME volser.

#### **Explanation:**

smptlib SMPTLIB data set name volser volume serial number

During RECEIVE processing, SMP/E found a preallocated and cataloged SMPTLIB data set on the indicated volume.

**System action:** SMP/E uses the preallocated data set to load the relative files.

Programmer response: None.

# GIM35301E SMPTLIB smptlib WAS NOT ALLOCATED ON VOLUME volser BECAUSE IT IS NOT A PARTITIONED DATA SET.

#### **Explanation:**

smptlib data set name

volser volume serial number

During RECEIVE processing, SMP/E found an existing SMPTLIB data set on the indicated volume. However, the data set was not a partitioned data set, so SMP/E could not use it to load relative files.

**System action:** SYSMOD processing stops.

**Programmer response:** Define a new SMPTLIB data set that is a partitioned data set, or define a DDDEF entry to have SMP/E dynamically allocate the SMPTLIB data set.

# GIM35302E SMPTLIB smptlib WAS NOT ALLOCATED ON VOLUME volser BECAUSE ERROR CODE errcode WAS ISSUED BY DYNAMIC ALLOCATION.

# **Explanation:**

smptlib data set name

volser volume serial number

errcode error code issued by dynamic allocation

During RECEIVE processing, SMP/E tried to allocate the SMPTLIB data set on the indicated volume to load relative files for a SYSMOD. However, an error occurred during dynamic allocation.

Error codes from dynamic allocation fall into the following ranges:

#### Codes Meaning

# GIM35305S • GIM35306E

0000-00FC

Information reason codes

0021-0029

CATALOG or UNCATALOG unsuccessful

0031-0038

Delete unsuccessful

0100-01FC

I/O error

0200-02FC

System resources not available

0300-03FC

Invalid parameter list

0400-04FC

Environment error

1704-17FF

LOCATE error

4704-4780

DADSM error

47A8-47AC

RACF error

47B0 DADSM error

5704-571C

CATALOG error

6704-6714

OBTAIN error

7700 Subsystem error

7704-770C

SCRATCH error

8700-9728

System error

System action: SYSMOD processing stops.

**Programmer response:** See *z/OS MVS Programming: Authorized Assembler Services Guide,* SA23-1371, for more information about the error code. Message GIM54701E accompanies this message and contains information about the allocation failure.

### GIM35305S SMPTLIB smptlib WAS NOT ALLOCATED BECAUSE IT IS DEFINED AS A DUMMY DATA SET.

# **Explanation:**

smptlib data set name

During RECEIVE processing, SMP/E tried to allocate the SMPTLIB data set on the indicated volume to load relative files for a SYSMOD. However, the SMPTLIB DD statement specified either the DUMMY operand or DSN=NULLFILE.

System action: Command processing stops.

Programmer response: Change the SMPTLIB DD statement so that it does not define a dummy data set.

# GIM35306E SMPTLIB smptlib WAS NOT ALLOCATED BECAUSE ERROR CODE errcode WAS ISSUED BY DYNAMIC ALLOCATION.

### **Explanation:**

smptlib data set name

errcode error code issued by dynamic allocation

An error occurred during dynamic allocation, when SMP/E tried to allocate the SMPTLIB data set to load relative files for a SYSMOD. If the error code is 0220, the relfile tape data set has the same name as the RFDSNPFX data set. This is because the RFDSNPFX on the header MCS statement has the same value as the DSPREFIX for the SMPTLIB data set.

Error codes from dynamic allocation fall into the following ranges:

Codes Meaning

0000-00FC

Information reason codes

0021-0029

CATALOG or UNCATALOG unsuccessful

0031-0038

Delete unsuccessful

0100-01FC

I/O error

0200-02FC

System resources not available

0300-03FC

Invalid parameter list

0400-04FC

Environment error

1704-17FF

LOCATE error

4704-4780

DADSM error

47A8-47AC

RACF error

47B0 DADSM error

5704-571C

CATALOG error

6704-6714

OBTAIN error

7700 Subsystem error

7704-770C

SCRATCH error

8700-9728

System error

System action: SYSMOD processing stops.

**Programmer response:** If the error code is 0220, change the DSPREFIX value and rerun the job. For more information about other error codes, see *z/OS MVS Programming: Authorized Assembler Services Guide*, SA23-1371. Message GIM54701E accompanies this message and contains information about the allocation failure.

# GIM35307E SMPTLIB smptlib FOR sysmod WAS NOT ALLOCATED TO ddname BECAUSE THE DATA SET WAS NOT FOUND.

#### **Explanation:**

smptlib data set namesysmod SYSMOD IDddname ddname

Allocation failed for SMPTLIB data set smptlib because the data set was not found.

**System action:** SYSMOD processing stops.

**Programmer response:** Do **one** of the following:

- Rename the SMPTLIB data set name to the same name it was at RECEIVE processing time.
- Check that the SMPTLIB DDDEF specifies the volume where the SMPTLIB data set was allocated at RECEIVE time. If the SMPTLIB data set has been deleted, receive the SYSMOD again.

#### GIM35401I SMPTLIB smptlib WAS DELETED AND UNCATALOGED FROM VOLUME volser.

#### **Explanation:**

smptlib data set name

volser volume serial number

### GIM35501E • GIM35602E

SMP/E deleted and uncataloged the SMPTLIB data set from the indicated volume.

**System action:** SYSMOD processing continues.

Programmer response: None.

GIM35501E AN ERROR OCCURRED DURING PROCESSING OF THE enttype ENTRY FOR SYSMOD sysmod IN THE library LIBRARY.

#### **Explanation:**

enttype entry type
sysmod SYSMOD ID

library ddname of the library

An error occurred while SMP/E was processing the indicated SYSMOD.

- If the entry type is MCS, SMP/E found an error when it was checking the MCS entry on the SMPPTS data set. The error could be one of the following:
  - An I/O error
  - A mismatch between the MCS and SYSMOD entries on the SMPPTS.
- If the entry type is not MCS, look at the preceding SMP/E output to find the cause of the error for the indicated entry type.

System action: SYSMOD processing stops.

Programmer response: Do one of the following:

- If the entry type is MCS, reject the SYSMOD and receive it again.
- · If any other case, follow the recommended action in the preceding error messages.

GIM35601E subtype SUBENTRY subname WAS NOT ADDED BECAUSE IT ALREADY EXISTS.

#### **Explanation:**

subtype subentry type subname

subentry name or prodid vv.rr.mm for PRODSUP subentries (optional)

A UCL statement tried to add the indicated subentry to an entry, but the subentry was already there. Either the entry or the subentry is incorrect. Note that if the subentry name is greater than 300 characters, only the first 300 characters are placed in the message.

**System action:** SMP/E does not process any of the changes for this UCL statement.

**Programmer response:** Fix the UCL statement and rerun the job.

GIM35602E subtype SUBENTRY subname1 WAS NOT ADDED BECAUSE subname2 ALREADY EXISTS.

### **Explanation:**

subtype subentry type
subname1

subentry name

subname2

conflicting subentry name

A UCL statement tried to add the indicated subentry to an entry, but a mutually exclusive subentry was already there.

System action: SMP/E does not process any of the changes for this UCL statement.

Programmer response: Fix the UCL statement and rerun the job.

#### GIM35603E THE INITIAL DISPOSITION SUBENTRY WAS NOT ADDED BECAUSE IT ALREADY EXISTS.

**Explanation:** A UCL statement tried to add an initial disposition subentry (MOD, NEW, SHR, or OLD) to an entry, but the subentry was already there. Either the entry or the subentry is incorrect.

System action: SMP/E does not process any of the changes for this UCL statement.

**Programmer response:** Fix the UCL statement and rerun the job.

#### GIM35604E THE FINAL DISPOSITION SUBENTRY WAS NOT ADDED BECAUSE IT ALREADY EXISTS.

**Explanation:** A UCL statement tried to add a final disposition subentry (KEEP, DELETE, or CATALOG) to an entry, but the subentry was already there. Either the entry or the subentry is incorrect.

System action: SMP/E does not process any of the changes for this UCL statement.

**Programmer response:** Fix the UCL statement and rerun the job.

### GIM35701E subtype SUBENTRY subname WAS NOT DELETED BECAUSE IT DOES NOT EXIST.

#### **Explanation:**

subtype subentry type

subname

subentry name or prodid vv.rr.mm for PRODSUP subentries (optional)

A UCL statement tried to delete the indicated subentry from an entry, but the subentry was not there. Note that if the subentry name is greater than 300 characters, only the first 300 characters are placed in the message.

**System action:** SMP/E does not process any of the changes for this UCL statement.

**Programmer response:** Rerun the UCL statement without the specified subentry.

# GIM35702E subtype SUBENTRY subname WAS NOT ADDED BECAUSE IT IS THE SAME AS THE enttype ENTRY THAT WOULD CONTAIN IT.

#### **Explanation:**

*subtupe* subentry type (PRODSUP)

subname

subentry name (prodid vv.rr.mm for PRODSUP subentries)

enttype entry type (PRODUCT)

The specified subentry may not contain a value that is the same as the entry name that will contain it. That is, a PRODUCT entry may not supersede itself.

**System action:** SMP/E does not process any of the changes in this UCL statement.

**Programmer response:** Rerun the UCL statement without the specified subentry.

# GIM35703E THE INITIAL DISPOSITION SUBENTRY value WAS NOT DELETED BECAUSE IT DOES NOT EXIST.

# **Explanation:**

value subentry value

A UCL statement tried to delete the indicated initial disposition value from an entry, but it did not exist. Either the subentry did not exist or the indicated subentry value is not the existing one.

System action: SMP/E does not process any of the changes for this UCL statement.

Programmer response: Fix the UCL statement and rerun the job.

# GIM35704E THE FINAL DISPOSITION SUBENTRY value WAS NOT DELETED BECAUSE IT DOES NOT EXIST.

#### **Explanation:**

value subentry value

A UCL statement tried to delete the indicated final disposition value from an entry, but it did not exist. Either the subentry did not exist or the indicated subentry value is not the existing one.

System action: SMP/E does not process any of the changes for this UCL statement.

Programmer response: Fix the UCL statement and rerun the job.

# GIM35705E DELETING THE SPECIFIED SUBENTRIES FROM THE listname SUBENTRY LIST WOULD STILL LEAVE SUBENTRIES IN THE LIST. THIS IS NOT ALLOWED.

### **Explanation:**

listname

SYMLINK or SYMPATH

You have requested that specific subentries be removed from the indicated list. However, if this update is made, there will still be subentries in the list. Because this list is ordered and its subentries have an order-dependent correspondence with another list in the hierarchical file system element entry, you are not allowed to manipulate individual subentries.

System action: SMP/E does not process any of the changes in this UCL statement.

Programmer response: You can replace the entire list or possibly delete the entire list.

# GIM35801W subtype SUBENTRY subname DOES NOT EXIST. THE REPLACE OPERATION HAS BEEN CHANGED TO AN ADD.

### **Explanation:**

subtype subentry type subname

subentry name (optional)

A UCL statement tried to replace the indicated subentry, but it does not exist. SMP/E assumed that you meant to add the subentry.

System action: SMP/E processes the UCL statement as if ADD were specified.

### **Programmer response:** Do **one** of the following:

- If you meant to add the subentry, no response is required.
- If SMP/E should not have added the subentry, do the following:
  - 1. Use the UCL DEL statement to delete the subentry.
  - 2. Specify the correct entry and subentry.
  - 3. Rerun the UCL REP statement.

### GIM35901I ERROR HOLD reasonid WAS NOT RESOLVED.

#### **Explanation:**

reasonid error hold reason ID

SMP/E could not process the SYSMOD named in GIM30206E because it was held for the indicated error reason ID (APAR), which was not resolved.

**System action:** See message GIM30206E.

- Install a SYSMOD that matches or supersedes the indicated APAR. This will automatically resolve the error reason ID. You can install the SYSMOD named in GIM30206E along with or after the resolving SYSMOD.
- Rerun the ACCEPT or APPLY command to install the SYSMOD named in GIM30206E, but specify BYPASS(HOLDERR(reasonid)).

#### GIM35902I SYSTEM HOLD reasonid WAS NOT RESOLVED.

#### **Explanation:**

reasonid system hold reason ID

One of the following occurred:

GIM30206E was also issued

SMP/E could not process the SYSMOD named in GIM30206E because it was held for the indicated system reason ID, which was not resolved.

• A GIM302xx message other than GIM30206E was also issued.

The previous GIM302xx (for example, GIM30209E) indicates why APPLY or ACCEPT processing failed for the indicated SYSMOD. Message GIM35902 is issued along with other GIM359xx messages, even if you specified **BYPASS(HOLDSYSTEM)**.

**System action:** See the description of the associated GIM302xx message that was issued.

#### Programmer response:

· GIM30206E was also issued.

Do any processing needed to resolve the system reason ID. Then rerun the ACCEPT or APPLY command to install the SYSMOD named in GIM30206E, but specify **BYPASS(HOLDSYS(***reasonid***)**).

• A GIM302xx message other than GIM30206E was also issued.

Do any processing needed to resolve the other GIM359xx messages that were issued. Then rerun the ACCEPT or APPLY command to install the SYSMOD named in the GIM302xx message, keeping BYPASS(HOLDSYS(reasonid)).

#### GIM35903I USER HOLD reasonid WAS NOT RESOLVED.

#### **Explanation:**

reasonid user hold reason ID

SMP/E could not process the SYSMOD named in GIM30206E because it was held for the indicated user reason ID, which was not resolved.

**System action:** See message GIM30206E.

**Programmer response:** Do any processing needed to resolve the user reason ID. Then rerun the ACCEPT or APPLY command to install the SYSMOD named in GIM30206E, but specify **BYPASS(HOLDUSER(**reasonid)).

### GIM35904I PREREQUISITE SYSMOD sysmod WAS MISSING.

#### **Explanation:**

sysmod SYSMOD ID

SYSMOD *sysmod* is a prerequisite for the SYSMOD named in GIM302xx. However, SMP/E could not process the SYSMOD named in GIM302xx because SYSMOD *sysmod* either is not available (it is not in the global zone or the MCS is not in the SMPPTS data set), or is available but was not included on the SELECT operand that was specified. (Because superseding SYSMODs may resolve requisites, this message may be issued if a SYSMOD that superseded SYSMOD *sysmod* was missing.)

**Note:** For RESTORE processing, this message is only issued for a prerequisite if the SYSMOD named in GIM302*xx* failed. It is not issued for all the prerequisites in the chain.

If this is ACCEPT processing, the SYSMOD may not be available because it has not been applied in the target zone.

**System action:** See message GIM302*xx*.

- If SYSMOD *sysmod* is available but was not selected for processing, modify the APPLY command operands to ensure it will be selected for processing and rerun the job. One example might be to specifically select the SYSMOD with the SELECT operand.
- If SYSMOD *sysmod* is no longer in the global zone or the MCS is no longer in the SMPPTS data set, receive it again so that it is available to be installed. Then rerun the job.

# GIM35905I • GIM35907I

 If this is ACCEPT processing and this SYSMOD is not available because it has not been applied in the target zone, APPLY the SYSMOD and then re-run the ACCEPT command.

#### GIM35905I PREREQUISITE SYSMOD sysmod WAS EXCLUDED.

#### **Explanation:**

sysmod SYSMOD ID

SYSMOD *sysmod* is a prerequisite for the SYSMOD named in GIM302xx. However, SMP/E could not process the SYSMOD named in GIM302xx because SYSMOD *sysmod* was specified on the EXCLUDE operand. (Because superseding SYSMODs may resolve requisites, this message may be issued if a SYSMOD that superseded SYSMOD *sysmod* was excluded.)

**Note:** For RESTORE processing, this message is only issued for a prerequisite if the SYSMOD named in GIM302*xx* failed. It is not issued for all the prerequisites in the chain.

**System action:** See message GIM302xx.

**Programmer response:** Remove SYSMOD *sysmod* from the EXCLUDE operand and rerun the job.

#### GIM35906I PREREQUISITE SYSMOD sysmod WAS HELD.

#### **Explanation:**

sysmod SYSMOD ID

SYSMOD *sysmod* is a prerequisite for the SYSMOD named in GIM302xx. However, SMP/E could not process the SYSMOD named in GIM302xx because there is a ++HOLD MCS for SYSMOD *sysmod* that was not resolved. (Because superseding SYSMODs may resolve requisites, this message may be issued if a SYSMOD that superseded SYSMOD *sysmod* was held.)

**Note:** For RESTORE processing, this message is only issued for a prerequisite if the SYSMOD named in GIM302*xx* failed. It is not issued for all the prerequisites in the chain.

**System action:** See message GIM302xx.

**Programmer response:** Do **one** of the following:

- For an ERROR hold, resolve it by installing a resolving SYSMOD: either a SYSMOD whose ID matches the ERROR hold reason ID, or a SYSMOD that supersedes that reason ID. Do this either before rerunning the job or as part of rerunning the job.
- · For a SYSTEM or USER hold, specify the appropriate value on the BYPASS operand and rerun the job.

#### GIM35907I PREREQUISITE SYSMOD sysmod FAILED.

# **Explanation:**

sysmod SYSMOD ID

SYSMOD *sysmod* is a prerequisite for the SYSMOD named in GIM302xx. However, SMP/E could not process the SYSMOD named in GIM302xx because SYSMOD *sysmod* failed. The reason is indicated by previous messages. (Because superseding SYSMODs may resolve requisites, this message may be issued if a SYSMOD that superseded SYSMOD *sysmod* failed.)

**Note:** For RESTORE processing, this message is only issued for a prerequisite if the SYSMOD named in GIM302xx failed. It is not issued for all the prerequisites in the chain.

**System action:** See message GIM302xx.

**Programmer response:** Look at the preceding messages in SMPOUT to determine why the SYSMOD failed. Fix the error and rerun the job.

#### GIM35908I COREQUISITE SYSMOD sysmod WAS MISSING.

#### **Explanation:**

sysmod SYSMOD ID

SYSMOD *sysmod* is a corequisite for the SYSMOD named in GIM302xx. However, SMP/E could not process the SYSMOD named in GIM302xx because SYSMOD *sysmod* either is not available (it is not in the global zone or the MCS is not in the SMPPTS data set), or is available but was not included on the SELECT operand that was specified. (Because superseding SYSMODs may resolve requisites, this message may be issued if a SYSMOD that superseded SYSMOD *sysmod* was missing.)

If this is ACCEPT processing, the SYSMOD may not be available because it has not been applied in the target zone.

**System action:** See message GIM302xx.

**Programmer response:** Do **one** of the following:

- If SYSMOD *sysmod* is available but was not selected for processing, modify the APPLY command operands to ensure it will be selected for processing and rerun the job. One example might be to specifically select the SYSMOD with the SELECT operand.
- If SYSMOD *sysmod* is no longer in the global zone or the MCS is no longer in the SMPPTS data set, receive it again so that it is available to be installed. Then rerun the job.
- If this is ACCEPT processing and this SYSMOD is not available because it has not been applied in the target zone, APPLY the SYSMOD and then re-run the ACCEPT command.

#### GIM35909I COREQUISITE SYSMOD sysmod WAS EXCLUDED.

#### **Explanation:**

sysmod SYSMOD ID

SYSMOD *sysmod* is a corequisite for the SYSMOD named in GIM302xx. However, SMP/E could not process the SYSMOD named in GIM302xx because SYSMOD *sysmod* was specified on the EXCLUDE operand. (Because superseding SYSMODs may resolve requisites, this message may be issued if a SYSMOD that superseded SYSMOD *sysmod* was excluded.)

**System action:** See message GIM302xx.

Programmer response: Remove SYSMOD sysmod from the EXCLUDE operand and rerun the job.

### GIM35910I COREQUISITE SYSMOD sysmod WAS HELD.

#### **Explanation:**

sysmod SYSMOD ID

SYSMOD *sysmod* is a corequisite for the SYSMOD named in GIM302xx. However, SMP/E could not process the SYSMOD named in GIM302xx because there is a ++HOLD MCS for SYSMOD *sysmod* that was not resolved. (Because superseding SYSMODs may resolve requisites, this message may be issued if a SYSMOD that superseded SYSMOD *sysmod* was held.)

**System action:** See message GIM302xx.

**Programmer response:** Do **one** of the following:

- For an ERROR hold, resolve it by installing a resolving SYSMOD: either a SYSMOD whose ID matches the ERROR hold reason ID, or a SYSMOD that supersedes that reason ID. Do this either before rerunning the job or as part of rerunning the job.
- For a SYSTEM or USER hold, specify the appropriate value on the BYPASS operand and rerun the job.

#### GIM35911I COREQUISITE SYSMOD sysmod FAILED.

### **Explanation:**

sysmod SYSMOD ID

# GIM35912I • GIM35914I

SYSMOD *sysmod* is a corequisite for the SYSMOD named in GIM302xx. However, SMP/E could not process the SYSMOD named in GIM302xx because SYSMOD *sysmod* failed. The reason is indicated by previous messages. (Because superseding SYSMODs may resolve requisites, this message may be issued if a SYSMOD that superseded SYSMOD *sysmod* failed.)

**System action:** See message GIM302xx.

**Programmer response:** Look at the preceding messages in SMPOUT to determine why the SYSMOD failed. Fix the error and rerun the job.

### GIM35912I CONDITIONAL REQUISITE SYSMOD sysmod WAS MISSING.

#### **Explanation:**

sysmod SYSMOD ID

SYSMOD *sysmod* is a conditional requisite for the SYSMOD named in GIM302xx. However, SMP/E could not process the SYSMOD named in GIM302xx because SYSMOD *sysmod* either is not available (it is not in the global zone or the MCS is not in the SMPPTS data set), or is available but was not included on the SELECT operand that was specified. (Because superseding SYSMODs may resolve requisites, this message may be issued if a SYSMOD that superseded SYSMOD *sysmod* was missing.) The SYSMOD named in GIM302xx contains the ++IF MCS that defines the requisite.

If this is ACCEPT processing, the SYSMOD may not be available because it has not been applied in the target zone.

**System action:** See message GIM302xx.

**Programmer response:** Do **one** of the following:

- If SYSMOD *sysmod* is available but was not selected for processing, modify the APPLY command operands to ensure it will be selected for processing and rerun the job. One example might be to specifically select the SYSMOD with the SELECT operand.
- If SYSMOD *sysmod* is no longer in the global zone or the MCS is no longer in the SMPPTS data set, receive it again so that it is available to be installed. Then rerun the job.
- If this is ACCEPT processing and this SYSMOD is not available because it has not been applied in the target zone, APPLY the SYSMOD and then re-run the ACCEPT command.

### GIM35913I CONDITIONAL REQUISITE SYSMOD sysmod WAS EXCLUDED.

### **Explanation:**

sysmod SYSMOD ID

SYSMOD *sysmod* is a conditional requisite for the SYSMOD named in GIM302xx. However, SMP/E could not process the SYSMOD named in GIM302xx because SYSMOD *sysmod* was specified on the EXCLUDE operand. (Because superseding SYSMODs may resolve requisites, this message may be issued if a SYSMOD that superseded SYSMOD *sysmod* was excluded.) The SYSMOD named in GIM302xx contains the ++IF MCS that defines the requisite.

**System action:** See message GIM302xx.

Programmer response: Remove SYSMOD sysmod from the EXCLUDE operand and rerun the job.

### GIM35914I CONDITIONAL REQUISITE SYSMOD sysmod WAS HELD.

#### **Explanation:**

sysmod SYSMOD ID

SYSMOD *sysmod* is a conditional requisite for the SYSMOD named in GIM302xx. However, SMP/E could not process the SYSMOD named in GIM302xx because there is a ++HOLD MCS for SYSMOD *sysmod* that was not resolved. (Because superseding SYSMODs may resolve requisites, this message may be issued if a SYSMOD that superseded SYSMOD *sysmod* was held.) The SYSMOD named in GIM302xx contains the ++IF MCS that defines the requisite.

**System action:** See message GIM302xx.

- For an ERROR hold, resolve it by installing a resolving SYSMOD: either a SYSMOD whose ID matches the ERROR hold reason ID, or a SYSMOD that supersedes that reason ID. Do this either before rerunning the job or as part of rerunning the job.
- For a SYSTEM or USER hold, specify the appropriate value on the BYPASS operand and rerun the job.

### GIM35915I CONDITIONAL REQUISITE SYSMOD sysmod FAILED.

#### **Explanation:**

sysmod SYSMOD ID

SYSMOD *sysmod* is a conditional requisite for the SYSMOD named in GIM302xx. However, SMP/E could not process the SYSMOD named in GIM302xx because SYSMOD *sysmod* failed. The reason is indicated by previous messages. (Because superseding SYSMODs may resolve requisites, this message may be issued if a SYSMOD that superseded SYSMOD *sysmod* failed.) The SYSMOD named in GIM302xx contains the ++IF MCS that defines the requisite.

**System action:** See message GIM302xx.

**Programmer response:** Look at the preceding messages in SMPOUT to determine why the SYSMOD failed. Fix the error and rerun the job.

# GIM35916I CONDITIONAL REQUISITE SYSMOD sysmod1 WAS MISSING. SYSMOD sysmod2 CONTAINED THE ++IF STATEMENT.

#### **Explanation:**

sysmod1

SYSMOD ID of the requisite

sysmod2

ID of the SYSMOD that contained the ++IF MCS

SYSMOD *sysmod1* is a conditional requisite for the SYSMOD named in GIM302*xx*. However, SMP/E could not process the SYSMOD named in GIM302*xx* because SYSMOD *sysmod1* either is not available (it is not in the global zone or the MCS is not in the SMPPTS data set), or is available but was not included on the SELECT operand that was specified. (Because superseding SYSMODs may resolve requisites, this message may be issued if a SYSMOD that superseded SYSMOD *sysmod1* was missing.) SYSMOD *sysmod2* contains the ++IF MCS that defines the requisite.

If this is ACCEPT processing, the SYSMOD may not be available because it has not been applied in the target zone.

**System action:** See message GIM302xx.

**Programmer response:** Do **one** of the following:

- If SYSMOD *sysmod1* is available but was not selected for processing, modify the APPLY command operands to ensure it will be selected for processing and rerun the job. One example might be to specifically select the SYSMOD with the SELECT operand.
- If SYSMOD *sysmod1* is no longer in the global zone or the MCS is no longer in the SMPPTS data set, receive it again so that it is available to be installed. Then rerun the job.
- If this is ACCEPT processing and this SYSMOD is not available because it has not been applied in the target zone, APPLY the SYSMOD and then re-run the ACCEPT command.

# GIM35917I CONDITIONAL REQUISITE SYSMOD sysmod1 WAS EXCLUDED. SYSMOD sysmod2 CONTAINED THE ++IF STATEMENT.

# **Explanation:**

sysmod1

SYSMOD ID of the requisite

sysmod2

ID of the SYSMOD that contained the ++IF MCS

SYSMOD *sysmod1* is a conditional requisite for the SYSMOD named in GIM302xx. However, SMP/E could not process the SYSMOD named in GIM302xx because SYSMOD *sysmod1* was specified on the EXCLUDE operand. SYSMOD *sysmod2* contains the ++IF MCS that defines the requisite. (Because superseding SYSMODs may resolve requisites, this message may be issued if a SYSMOD that superseded SYSMOD *sysmod1* was excluded.)

### GIM35918I • GIM35920I

**System action:** See message GIM302xx.

**Programmer response:** Remove SYSMOD *sysmod1* from the EXCLUDE operand and rerun the job.

# GIM35918I CONDITIONAL REQUISITE SYSMOD sysmod1 WAS HELD. SYSMOD sysmod2 CONTAINED THE ++IF STATEMENT.

#### **Explanation:**

sysmod1

SYSMOD ID of the requisite

sysmod2

ID of the SYSMOD that contained the ++IF MCS

SYSMOD *sysmod1* is a conditional requisite for the SYSMOD named in GIM302xx. However, SMP/E could not process the SYSMOD named in GIM302xx because there is a ++HOLD MCS for SYSMOD *sysmod1* that was not resolved. (Because superseding SYSMODs may resolve requisites, this message may be issued if a SYSMOD that superseded SYSMOD *sysmod1* was held.) SYSMOD *sysmod2* contains the ++IF MCS that defines the requisite.

**System action:** See message GIM302xx.

**Programmer response:** Do **one** of the following:

- For an ERROR hold, resolve it by installing a resolving SYSMOD: either a SYSMOD whose ID matches the ERROR hold reason ID, or a SYSMOD that supersedes that reason ID. Do this either before rerunning the job or as part of rerunning the job.
- · For a SYSTEM or USER hold, specify the appropriate value on the BYPASS operand and rerun the job.

# GIM35919I CONDITIONAL REQUISITE SYSMOD sysmod1 FAILED. SYSMOD sysmod2 CONTAINED THE ++IF STATEMENT.

#### **Explanation:**

sysmod1

SYSMOD ID of the requisite

sysmod2

ID of the SYSMOD that contained the ++IF MCS

SYSMOD *sysmod1* is a conditional requisite for the SYSMOD named in GIM302xx. However, SMP/E could not process the SYSMOD named in GIM302xx because SYSMOD *sysmod1* failed. The reason is indicated by previous messages. (Because superseding SYSMODs may resolve requisites, this message may be issued if a SYSMOD that superseded SYSMOD *sysmod1* failed.) SYSMOD *sysmod2* contains the ++IF MCS that defines the requisite.

**System action:** See message GIM302*xx*.

**Programmer response:** Look at the preceding messages in SMPOUT to determine why the SYSMOD failed. Fix the error and rerun the job.

### GIM35920I SYSMOD sysmod, WHICH SUPERSEDES THE INDICATED SYSMOD, FAILED.

### **Explanation:**

sysmod SYSMOD ID

SMP/E tried to restore the SYSMOD named in GIM30209E, but SYSMOD sysmod supersedes the SYSMOD in GIM30209E. Therefore, SYSMOD sysmod must be restored along with the SYSMOD in GIM30209E.

System action: See message GIM30209E.

- Specify SYSMOD sysmod on the SELECT operand of the RESTORE command along with the SYSMOD in GIM30209E.
- Specify the GROUP operand on the RESTORE command for the SYSMOD in GIM30209E.

#### GIM35921I CROSS-ZONE REQUISITE SYSMOD sysmod REQUIRED IN ZONE zonename WAS BYPASSED.

#### **Explanation:**

sysmod SYSMOD ID

zonename

zone name that needs the cross-zone requisite

The SYSMOD named in GIM42001W specified SYSMOD *sysmod* as a cross-zone requisite. SMP/E found that the cross-zone requisite was needed in zone *zonename*. BYPASS(XZIFREQ) was specified, however, so SMP/E allowed processing to continue for the SYSMOD named in GIM42001W. The SYSMOD named in GIM42001W contains a ++IF MCS that defines the cross-zone requisite.

System action: Processing continues.

**Programmer response:** To ensure that the system will function properly, install the named cross-zone requisite in the indicated zone.

### GIM35922I SYSMOD sysmod, WHICH SPECIFIES THE INDICATED SYSMOD AS A PREREQUISITE, FAILED.

#### **Explanation:**

sysmod SYSMOD ID

SMP/E tried to restore the SYSMOD named in GIM30209E, but SYSMOD *sysmod* specifies the SYSMOD in GIM30209E as a prerequisite. Therefore, SYSMOD *sysmod* must be restored along with the SYSMOD in GIM30209E.

System action: See message GIM30209E.

**Programmer response:** Do **one** of the following:

- Specify SYSMOD sysmod on the SELECT operand of the RESTORE command along with the SYSMOD in GIM30209E.
- Specify the GROUP operand on the RESTORE command for the SYSMOD in GIM30209E.

#### GIM35923I SYSMOD sysmod1 IN ZONE zonename REQUIRES SYSMOD sysmod2.

### **Explanation:**

sysmod1

SYSMOD ID

zonename

zone name that needs the cross-zone requisite

sysmod2

SYSMOD ID

SMP/E found that SYSMOD *sysmod2* is a cross-zone requisite for SYSMOD *sysmod1* in zone *zonename*. SYSMOD *sysmod1* contains a ++IF MCS that defines the cross-zone requisite.

System action: SYSMOD processing stops.

**Programmer response:** Do **one** of the following:

- Restore the causers in the zones indicated in message GIM35923I and then restore failing SYSMOD sysmod1.
- Restore SYSMOD sysmod1 using BYPASS(XZIFREQ) and then Restore the causers in the zones indicated in message GIM35923I.

# GIM35924I SYSMOD sysmod, WHICH SPECIFIES THE INDICATED SYSMOD AS A COREQUISITE, FAILED.

#### **Explanation:**

sysmod SYSMOD ID

SMP/E tried to restore the SYSMOD named in GIM30209E, but SYSMOD *sysmod* specifies the SYSMOD in GIM30209E as a corequisite. Therefore, SYSMOD *sysmod* must be restored along with or before the SYSMOD in GIM30209E.

System action: See message GIM30209E.

# GIM35925I • GIM35928I

Programmer response: Do one of the following:

- Specify SYSMOD sysmod on the SELECT operand of the RESTORE command along with the SYSMOD in GIM30209E.
- · Specify the GROUP operand on the RESTORE command for the SYSMOD in GIM30209E.
- Restore SYSMOD sysmod, then restore the SYSMOD in GIM30209E.

#### GIM35925I CROSS-ZONE REQUISITE SYSMOD sysmod REQUIRED IN ZONE zonename WAS MISSING.

#### **Explanation:**

sysmod SYSMOD ID

zonename

zone name that needs the cross-zone requisite

The SYSMOD named in GIM30209E specified SYSMOD *sysmod* as a cross-zone requisite. SMP/E found that the cross-zone requisite was needed in zone *zonename*, but was missing. The SYSMOD named in GIM30209E contains a ++IF MCS that defines the cross-zone requisite.

**System action:** See message GIM30209E.

Programmer response: See message GIM30209E.

# GIM35926I SYSMOD sysmod, WHICH SPECIFIES THE INDICATED SYSMOD AS A CONDITIONAL REQUISITE, FAILED.

#### **Explanation:**

sysmod SYSMOD ID

SMP/E tried to restore the SYSMOD named in GIM30209E, but SYSMOD *sysmod* specifies the SYSMOD in GIM30209E as a conditional requisite. Therefore, SYSMOD *sysmod* must be restored along with or before the SYSMOD in GIM30209E. SYSMOD *sysmod* contains the ++IF MCS that defines the requisite.

System action: See message GIM30209E.

**Programmer response:** Do **one** of the following:

- Specify SYSMOD sysmod on the SELECT operand of the RESTORE command along with the SYSMOD in GIM30209E.
- Specify the GROUP operand on the RESTORE command for the SYSMOD in GIM30209E.
- Restore SYSMOD sysmod, then restore the SYSMOD in GIM30209E.

### GIM35927I SYSMOD sysmod, WHICH SPECIFIES THE INDICATED SYSMOD AS AN FMID, FAILED.

#### **Explanation:**

sysmod SYSMOD ID

SMP/E tried to restore the SYSMOD named in GIM30209E, but SYSMOD *sysmod* specifies the SYSMOD in GIM30209E as an FMID. Therefore, SYSMOD *sysmod* must be restored along with the SYSMOD in GIM30209E.

System action: See message GIM30209E.

**Programmer response:** Do **one** of the following:

- Specify SYSMOD sysmod on the SELECT operand of the RESTORE command along with the SYSMOD in GIM30209E.
- Specify the GROUP operand on the RESTORE command for the SYSMOD in GIM30209E.

#### GIM35928I SYSMOD sysmod, WHICH IS AN FMID FOR THE INDICATED SYSMOD, FAILED.

#### **Explanation:**

sysmod SYSMOD ID

SYSMOD sysmod is the FMID that owns the SYSMOD indicated in a previous SMP/E message.

- If this message was issued for APPLY or ACCEPT processing, it indicates that SYSMOD *sysmod* must be applied or accepted along with or before the SYSMOD indicated in the previous SMP/E message.
- If this message was issued for RESTORE processing, SMP/E tried to restore the SYSMOD named in GIM30209E.
   Therefore, SYSMOD sysmod must either be accepted, or it must be restored along with the SYSMOD in GIM30209E.

System action: See message GIM30209E.

**Programmer response:** If this message was issued for APPLY or ACCEPT processing, check the following:

- Did SMP/E successfully install SYSMOD sysmod in the target libraries?
- Did SMP/E select SYSMOD sysmod for installation during the APPLY or ACCEPT step for the SYSMOD named in message GIM30209E?

If SMP/E is installing the requisite SYSMOD during the current APPLY or ACCEPT step, look at the preceding messages in SMPOUT to find why the requisite SYSMOD failed.

**Note:** If a SYSMOD that supersedes SYSMOD *sysmod* fails, the requisite SYSMOD might also fail. If this message was issued for RESTORE processing, do **one** of the following:

- Accept SYSMOD sysmod if you want those changes in the distribution libraries. Then restore the SYSMOD named in GIM30209E.
- Restore SYSMOD sysmod along with the SYSMOD named in GIM30209E. There are two ways to do this:
  - Specify SYSMOD sysmod on the SELECT operand of the RESTORE command along with the SYSMOD in GIM30209E.
  - Specify the GROUP operand on the RESTORE command for the SYSMOD in GIM30209E.

After this, you can reapply SYSMOD sysmod if you want those changes in the target libraries.

# GIM35929I CROSS-ZONE REQUISITE SYSMOD sysmod1 CAUSED BY SYSMOD sysmod2 IN ZONE zonename WAS BYPASSED.

#### **Explanation:**

sysmod1

SYSMOD ID

sysmod2

SYSMOD ID

zonename

zone name

The SYSMOD named in GIM42001W had SYSMOD *sysmod1* as a cross-zone requisite from zone *zonename*. However, the XZIFREQ bypass option was specified for SYSMOD *sysmod1*, so SMP/E allowed the processing of the SYSMOD named in message GIM42001W to continue. The cross-zone requisite in zone *zonename* was caused by SYSMOD *sysmod2*.

**System action:** Processing continues.

Programmer response: None.

### GIM35930I PREREQUISITE SYSMOD sysmod WAS BYPASSED.

#### **Explanation:**

sysmod SYSMOD ID

The SYSMOD named in GIM42001W named SYSMOD *sysmod* as a prerequisite. However, **BYPASS(PRE)** was specified, so SMP/E did not make sure the requisite was satisfied.

**System action:** See message GIM42001W.

Programmer response: None.

#### GIM35931I COREQUISITE SYSMOD sysmod WAS BYPASSED.

#### **Explanation:**

sysmod SYSMOD ID

The SYSMOD named in GIM42001W named SYSMOD *sysmod* as a corequisite. However, **BYPASS(REQ)** was specified, so SMP/E did not make sure the requisite was satisfied.

System action: See message GIM42001W.

Programmer response: None.

### GIM35932I CONDITIONAL REQUISITE SYSMOD sysmod WAS BYPASSED.

### **Explanation:**

sysmod SYSMOD ID

The SYSMOD named in GIM42001W named SYSMOD *sysmod* as a conditional requisite. However, **BYPASS(IFREQ)** was specified, so SMP/E did not make sure the requisite was satisfied. The SYSMOD named in GIM42001W contains the ++IF MCS that defines the requisite.

System action: See message GIM42001W.

Programmer response: None.

# GIM35933I CONDITIONAL REQUISITE SYSMOD sysmod1 WAS BYPASSED. SYSMOD sysmod2 CONTAINED THE ++IF STATEMENT.

#### **Explanation:**

sysmod1

SYSMOD ID

sysmod2

ID of the SYSMOD that contained the ++IF MCS

The SYSMOD named in GIM42001W named SYSMOD *sysmod1* as a conditional requisite. However, **BYPASS(IFREQ)** was specified, so SMP/E did not make sure the requisite was satisfied. SYSMOD *sysmod2* contains the ++IF MCS that defines the requisite.

System action: See message GIM42001W.

Programmer response: None.

### GIM35934I ERROR HOLD reasonid WAS BYPASSED.

# **Explanation:**

reasonid error reason ID

The SYSMOD named in GIM42001W was held for the indicated error reason ID. However, **BYPASS(HOLDERR(***reasonid***))** was specified, so SMP/E assumed that the reason ID was resolved. (The user is responsible for resolving the reason ID before specifying the BYPASS operand.)

System action: See message GIM42001W.

Programmer response: None.

# GIM35935I SYSTEM HOLD reasonid WAS BYPASSED.

#### **Explanation:**

reasonid system reason ID

The SYSMOD named in GIM42001W was held for the indicated system reason ID. However, **BYPASS(HOLDSYS(***reasonid***))** was specified, so SMP/E assumed that the reason ID was resolved. (The user is responsible for resolving the reason ID before specifying the BYPASS operand.)

**System action:** See message GIM42001W.

**Programmer response:** None.

GIM35936I USER HOLD reasonid WAS BYPASSED.

**Explanation:** 

reasonid user reason ID

The SYSMOD named in GIM42001W was held for the indicated user reason ID. However, **BYPASS(HOLDUSER**(*reasonid*)) was specified, so SMP/E assumed that the reason ID was resolved. (The user is responsible for resolving the reason ID before specifying the BYPASS operand.)

System action: See message GIM42001W.

Programmer response: None.

### GIM35937I ERROR HOLD reasonid WAS BYPASSED BECAUSE CLASS class WAS BYPASSED.

#### **Explanation:**

reasonid error reason ID class hold class

The SYSMOD named in GIM42001W was held for the indicated error reason ID and the associated class. However, **BYPASS(HOLDCLASS(***reasonid***))** was specified, so SMP/E assumed that the reason ID was resolved. (The user is responsible for resolving the reason ID before specifying the BYPASS operand.)

**System action:** See message GIM42001W.

Programmer response: None.

#### GIM35938I SYSTEM HOLD reasonid WAS BYPASSED BECAUSE CLASS class WAS BYPASSED.

#### **Explanation:**

reasonid system reason ID class hold class

The SYSMOD named in GIM42001W was held for the indicated system reason ID and the associated class. However, **BYPASS(HOLDCLASS(***reasonid***))** was specified, so SMP/E assumed that the reason ID was resolved. (The user is responsible for resolving the reason ID before specifying the BYPASS operand.)

System action: See message GIM42001W.

Programmer response: None.

### GIM35939I USER HOLD reasonid WAS BYPASSED BECAUSE CLASS class WAS BYPASSED.

#### **Explanation:**

reasonid user reason ID class hold class

The SYSMOD named in GIM42001W was held for the indicated user reason ID and the associated class. However, **BYPASS(HOLDCLASS(***reasonid***))** was specified, so SMP/E assumed that the reason ID was resolved. (The user is responsible for resolving the reason ID before specifying the BYPASS operand.)

System action: See message GIM42001W.

Programmer response: None.

GIM35940I SYSMOD sysmod1, WHICH WOULD HAVE RESOLVED HOLD holdid FOR SYSMOD sysmod2, FAILED.

#### **Explanation:**

sysmod1

superseding SYSMOD ID

holdid HOLD ID

sysmod2

failing SYSMOD ID

During GROUPEXTEND processing, the SYSMOD that supersedes a hold has failed. This message follows GIM30206E.

System action: SYSMOD processing stops.

Programmer response: Fix the error and rerun the job.

### GIM359411 SYSMOD sysmod1, WHICH WOULD HAVE DELETED SYSMOD sysmod2, FAILED.

### **Explanation:**

sysmod1

deleting SYSMOD ID

sysmod2

SYSMOD ID

This message follows GIM30201E and names the SYSMODs that delete the SYSMOD in GIM30201E. SMP/E could not process SYSMOD *sysmod2* because it was supposed to be deleted, but all the SYSMODs that were supposed to delete it failed.

System action: SYSMOD processing stops. SMP/E does not attempt to process any other elements in the SYSMOD.

**Programmer response:** Fix the error and rerun the job.

### GIM35942I SYSMOD sysmod1, WHICH WOULD HAVE SUPERSEDED SYSMOD sysmod2, FAILED.

#### **Explanation:**

sysmod1

superseding SYSMOD ID

sysmod2

SYSMOD ID

This message follows GIM30202E and names the superseding SYSMODs. SMP/E could not process SYSMOD sysmod2 because it was supposed to be superseded, but all the SYSMODs that were supposed to supersede it failed.

System action: SYSMOD processing stops. SMP/E does not attempt to process any other elements in the SYSMOD.

**Programmer response:** Fix the error and rerun the job.

### GIM35943I SYSMOD sysmod, WHICH SUPERSEDES THE INDICATED SYSMOD, WAS MISSING.

#### **Explanation:**

sysmod SYSMOD ID

SMP/E tried to restore the SYSMOD named in GIM30209E, but SYSMOD *sysmod* supersedes the SYSMOD in GIM30209E. Therefore, SYSMOD *sysmod* must be restored along with the SYSMOD in GIM30209E.

System action: See message GIM30209E.

- Specify SYSMOD sysmod on the SELECT operand of the RESTORE command along with the SYSMOD in GIM30209E.
- Specify the GROUP operand on the RESTORE command for the SYSMOD in GIM30209E.

# GIM35944I SYSMOD sysmod, WHICH SPECIFIES THE INDICATED SYSMOD AS A PREREQUISITE, WAS MISSING.

#### **Explanation:**

sysmod SYSMOD ID

SMP/E tried to restore the SYSMOD named in GIM30209E, but SYSMOD *sysmod* specifies the SYSMOD in GIM30209E as a prerequisite. Therefore, SYSMOD *sysmod* must be restored along with the SYSMOD in GIM30209E.

System action: See message GIM30209E.

#### **Programmer response:** Do **one** of the following:

- Specify SYSMOD sysmod on the SELECT operand of the RESTORE command along with the SYSMOD in GIM30209E.
- Specify the GROUP operand on the RESTORE command for the SYSMOD in GIM30209E.

# GIM35945I SYSMOD sysmod, WHICH SPECIFIES THE INDICATED SYSMOD AS A COREQUISITE, WAS MISSING.

#### **Explanation:**

sysmod SYSMOD ID

SMP/E tried to restore the SYSMOD named in GIM30209E, but SYSMOD *sysmod* specifies the SYSMOD in GIM30209E as a corequisite. Therefore, SYSMOD *sysmod* must be restored along with or before the SYSMOD in GIM30209E.

System action: See message GIM30209E.

#### **Programmer response:** Do **one** of the following:

- Specify SYSMOD sysmod on the SELECT operand of the RESTORE command along with the SYSMOD in GIM30209E.
- Specify the GROUP operand on the RESTORE command for the SYSMOD in GIM30209E.
- Restore SYSMOD sysmod, then restore the SYSMOD in GIM30209E.

# GIM35946I SYSMOD sysmod, WHICH SPECIFIES THE INDICATED SYSMOD AS A CONDITIONAL REQUISITE, WAS MISSING.

#### **Explanation:**

sysmod SYSMOD ID

SMP/E tried to restore the SYSMOD named in GIM30209E, but SYSMOD *sysmod* specifies the SYSMOD in GIM30209E as a conditional requisite. Therefore, SYSMOD *sysmod* must be restored along with or before the SYSMOD in GIM30209E. SYSMOD *sysmod* contains the ++IF MCS that defines the requisite.

System action: See message GIM30209E.

#### **Programmer response:** Do **one** of the following:

- Specify SYSMOD sysmod on the SELECT operand of the RESTORE command along with the SYSMOD in GIM30209E.
- Specify the GROUP operand on the RESTORE command for the SYSMOD in GIM30209E.
- Restore SYSMOD sysmod, then restore the SYSMOD in GIM30209E.

#### GIM35947I SYSMOD sysmod, WHICH SPECIFIES THE INDICATED SYSMOD AS AN FMID, WAS MISSING.

#### **Explanation:**

sysmod SYSMOD ID

SMP/E tried to restore the SYSMOD named in GIM30209E, but SYSMOD *sysmod* specifies the SYSMOD in GIM30209E as an FMID. Therefore, SYSMOD *sysmod* must be restored along with the SYSMOD in GIM30209E.

System action: See message GIM30209E.

# GIM35948I • GIM35949I

**Programmer response:** Do **one** of the following:

- Specify SYSMOD sysmod on the SELECT operand of the RESTORE command along with the SYSMOD in GIM30209E.
- Specify the GROUP operand on the RESTORE command for the SYSMOD in GIM30209E.

#### GIM35948I SYSMOD sysmod, WHICH IS AN FMID FOR THE INDICATED SYSMOD, WAS MISSING.

#### **Explanation:**

sysmod SYSMOD ID

SYSMOD sysmod is the FMID that owns the SYSMOD indicated in a previous SMP/E message.

- If this message was issued for APPLY or ACCEPT processing, it indicates that SYSMOD *sysmod* must be applied or accepted along with or before the SYSMOD indicated in the previous SMP/E message.
- If this message was issued for RESTORE processing, SMP/E tried to restore the SYSMOD named in GIM30209E.
   Therefore, SYSMOD sysmod must either be accepted, or it must be restored along with the SYSMOD in GIM30209E.

**System action:** See message GIM30209E.

**Programmer response:** Do **one** of the following:

- For APPLY or ACCEPT processing, check the following:
  - Did SMP/E successfully install SYSMOD sysmod in the target libraries?
  - Did SMP/E select SYSMOD sysmod for installation during the APPLY or ACCEPT step for the SYSMOD named in message GIM30209E?

If SMP/E is installing the requisite SYSMOD during the APPLY or ACCEPT step, look at the preceding messages in SMPOUT to find why the requisite SYSMOD failed.

Note: If a SYSMOD that supersedes SYSMOD sysmod fails, the requisite SYSMOD might also fail.

- For RESTORE processing, do one of the following:
  - Accept SYSMOD sysmod, if you want those changes in the distribution libraries. Then restore the SYSMOD named in GIM30209E.
  - Restore SYSMOD sysmod along with the SYSMOD named in GIM30209E. There are two ways to do this:
    - Specify SYSMOD sysmod on the SELECT operand of the RESTORE command along with the SYSMOD in GIM30209E.
    - 2. Specify the GROUP operand on the RESTORE command for the SYSMOD in GIM30209E.

After this, you can reapply SYSMOD sysmod if you want those changes in the target libraries.

# GIM35949I ERROR HOLD reasonid WAS NOT RESOLVED. SYSMOD sysmod WOULD HAVE SUPERSEDED reasonid, BUT HAS FAILED.

#### **Explanation:**

reasonid error hold reason ID

sysmod ID of a SYSMOD that supersedes the reason ID

SMP/E could not process the SYSMOD named in GIM30206E, because that SYSMOD was held for the indicated error reason ID (APAR), which was not resolved. SYSMOD *sysmod* would have resolved the error reason ID, but has failed processing.

System action: See message GIM30206E.

- · Resolve the errors that caused SYSMOD sysmod to fail, and rerun the APPLY or ACCEPT command.
- Rerun the APPLY or ACCEPT command to install the SYSMOD named in GIM30206E, but specify BYPASS(HOLDERR(reasonid)).

# GIM35950I ERROR HOLD reasonid WAS NOT RESOLVED. SYSMOD sysmod WOULD HAVE SUPERSEDED reasonid, BUT WAS EXCLUDED.

#### **Explanation:**

reasonid error hold reason ID

sysmod ID of a SYSMOD that supersedes the reason ID

SMP/E could not process the SYSMOD named in GIM30206E, because that SYSMOD was held for the indicated error reason ID (APAR), which was not resolved. SYSMOD *sysmod* would have resolved the error reason ID, but was excluded from processing.

System action: See message GIM30206E.

**Programmer response:** Do **one** of the following:

- Remove SYSMOD sysmod from the EXCLUDE operand, and rerun the command.
- Rerun the APPLY or ACCEPT command to install the SYSMOD named in GIM30206E, but specify BYPASS(HOLDERR(reasonid)).

# GIM35951I PREREQUISITE SYSMOD sysmod1 WAS MISSING. SYSMOD sysmod2 WOULD HAVE SUPERSEDED sysmod1, BUT HAS FAILED.

### **Explanation:**

sysmod1

SYSMOD ID

sysmod2

ID of a SYSMOD that supersedes sysmod1

SYSMOD *sysmod1* is a prerequisite for the SYSMOD named in GIM302xx. However, SMP/E could not process the SYSMOD named in GIM302xx, because SYSMOD *sysmod1* either is not available (it is not in the GLOBAL zone), or is available but was not selected for processing. SYSMOD *sysmod2* would have superseded SYSMOD *sysmod1*, but has failed processing.

**System action:** See message GIM302xx.

**Programmer response:** Do **one** of the following:

- Resolve the errors that caused SYSMOD sysmod2 to fail, and rerun the APPLY or ACCEPT command.
- Receive SYSMOD sysmod1, making it available to select for processing; or, if it is already available, select it for processing. Then rerun the job.

# GIM35952I PREREQUISITE SYSMOD sysmod1 WAS MISSING. SYSMOD sysmod2 WOULD HAVE SUPERSEDED sysmod1, BUT WAS EXCLUDED.

#### **Explanation:**

sysmod1

SYSMOD ID

sysmod2

ID of a SYSMOD that supersedes sysmod1

SYSMOD *sysmod1* is a prerequisite for the SYSMOD named in GIM302xx. However, SMP/E could not process the SYSMOD named in GIM302xx, because SYSMOD *sysmod1* either is not available (it is not in the GLOBAL zone), or is available but was not selected for processing. SYSMOD *sysmod2* would have superseded SYSMOD *sysmod1*, but was excluded from processing.

**System action:** See message GIM302*xx*.

- Remove SYSMOD sysmod2 from the EXCLUDE operand, and rerun the job.
- Receive SYSMOD *sysmod1*, making it available to select for processing; or, if it is already available, select it for processing. Then rerun the job.

# GIM35953I COREQUISITE SYSMOD sysmod1 WAS MISSING. SYSMOD sysmod2 WOULD HAVE SUPERSEDED sysmod1, BUT HAS FAILED.

#### **Explanation:**

sysmod1

SYSMOD ID

sysmod2

ID of a SYSMOD that supersedes sysmod1

SYSMOD *sysmod1* is a corequisite for the SYSMOD named in GIM302xx. However, SMP/E could not process the SYSMOD named in GIM302xx, because SYSMOD *sysmod1* either is not available (it is not in the GLOBAL zone), or is available but was not selected for processing. SYSMOD *sysmod2* would have superseded SYSMOD *sysmod1*, but has failed processing.

**System action:** See message GIM302xx.

### Programmer response: Do one of the following:

- · Resolve the errors that caused SYSMOD sysmod2 to fail, and rerun the APPLY or ACCEPT command.
- Receive SYSMOD *sysmod1*, making it available to select for processing; or, if it is already available, select it for processing. Then rerun the job.

# GIM35954I COREQUISITE SYSMOD sysmod1 WAS MISSING. SYSMOD sysmod2 WOULD HAVE SUPERSEDED sysmod1, BUT WAS EXCLUDED.

### **Explanation:**

sysmod1

SYSMOD ID

sysmod2

ID of a SYSMOD that supersedes sysmod1

SYSMOD *sysmod1* is a corequisite for the SYSMOD named in GIM302xx. However, SMP/E could not process the SYSMOD named in GIM302xx, because SYSMOD *sysmod1* either is not available (it is not in the GLOBAL zone), or is available but was not selected for processing. SYSMOD *sysmod2* would have superseded SYSMOD *sysmod1*, but was excluded from processing.

**System action:** See message GIM302xx.

#### **Programmer response:** Do **one** of the following:

- Remove SYSMOD sysmod2 from the EXCLUDE operand, and rerun the job.
- Receive SYSMOD *sysmod1*, making it available to select for processing; or, if it is already available, select it for processing. Then rerun the job.

# GIM35955I CONDITIONAL REQUISITE SYSMOD sysmod1 WAS MISSING. SYSMOD sysmod2 WOULD HAVE SUPERSEDED sysmod1, BUT HAS FAILED.

### **Explanation:**

sysmod1

SYSMOD ID

sysmod2

ID of a SYSMOD that supersedes sysmod1

SYSMOD *sysmod1* is a conditional requisite for the SYSMOD named in GIM302xx. However, SMP/E could not process the SYSMOD named in GIM302xx, because SYSMOD *sysmod1* either is not available (it is not in the GLOBAL zone), or is available but was not selected for processing. SYSMOD *sysmod2* would have superseded SYSMOD *sysmod1*, but has failed processing.

**System action:** See message GIM302xx.

- Resolve the errors that caused SYSMOD sysmod2 to fail, and rerun the APPLY or ACCEPT command.
- Receive SYSMOD sysmod1, making it available to select for processing; or, if it is already available, select it for processing. Then rerun the job.

# GIM35956I CONDITIONAL REQUISITE SYSMOD sysmod1 WAS MISSING. SYSMOD sysmod2 WOULD HAVE SUPERSEDED sysmod1, BUT WAS EXCLUDED.

#### **Explanation:**

sysmod1

SYSMOD ID

sysmod2

ID of a SYSMOD that supersedes sysmod1

SYSMOD *sysmod1* is a conditional requisite for the SYSMOD named in GIM302xx. However, SMP/E could not process the SYSMOD named in GIM302xx, because SYSMOD *sysmod1* either is not available (it is not in the GLOBAL zone), or is available but was not selected for processing. SYSMOD *sysmod2* would have superseded SYSMOD *sysmod1*, but was excluded from processing.

**System action:** See message GIM302xx.

### **Programmer response:** Do **one** of the following:

- Remove SYSMOD sysmod2 from the EXCLUDE operand, and rerun the job.
- Receive SYSMOD *sysmod1*, making it available to select for processing; or, if it is already available, select it for processing. Then rerun the job.

# GIM35957I CONDITIONAL REQUISITE SYSMOD sysmod1 WAS MISSING. SYSMOD sysmod2 WOULD HAVE SUPERSEDED sysmod1, BUT HAS FAILED. SYSMOD sysmod3 CONTAINED THE ++IF STATEMENT.

### **Explanation:**

sysmod1

SYSMOD ID

sysmod2

ID of a SYSMOD that supersedes sysmod1

sysmod3

ID of the SYSMOD that contained the ++IF MCS

SYSMOD *sysmod1* is a conditional requisite for the SYSMOD named in GIM302xx. However, SMP/E could not process the SYSMOD named in GIM302xx, because SYSMOD *sysmod1* either is not available (it is not in the GLOBAL zone), or is available but was not selected for processing. SYSMOD *sysmod2* would have superseded SYSMOD *sysmod1*, but has failed processing. SYSMOD *sysmod3* contains the ++IF MCS that defines the requisite.

**System action:** See message GIM302xx.

### **Programmer response:** Do **one** of the following:

- · Resolve the errors that caused SYSMOD sysmod2 to fail, and rerun the APPLY or ACCEPT command.
- Receive SYSMOD *sysmod1*, making it available to select for processing; or, if it is already available, select it for processing. Then rerun the job.

# GIM35958I CONDITIONAL REQUISITE SYSMOD sysmod1 WAS MISSING. SYSMOD sysmod2 WOULD HAVE SUPERSEDED sysmod1, BUT WAS EXCLUDED. SYSMOD sysmod3 CONTAINED THE ++IF STATEMENT.

### **Explanation:**

sysmod1

SYSMOD ID

sysmod2

ID of a SYSMOD that supersedes sysmod1

sysmod3

ID of the SYSMOD that contained the ++IF MCS

SYSMOD *sysmod1* is a conditional requisite for the SYSMOD named in GIM302xx. However, SMP/E could not process the SYSMOD named in GIM302xx, because SYSMOD *sysmod1* either is not available (it is not in the GLOBAL zone), or is available but was not selected for processing. SYSMOD *sysmod2* would have superseded SYSMOD *sysmod1*, but was excluded from processing. SYSMOD *sysmod3* contains the ++IF MCS that defines the requisite.

### GIM35959I • GIM35961I

**System action:** See message GIM302xx.

**Programmer response:** Do **one** of the following:

- Remove SYSMOD sysmod2 from the EXCLUDE operand, and rerun the job.
- Receive SYSMOD sysmod1, making it available to select for processing; or, if it is already available, select it for processing. Then rerun the job.

# GIM35959I CROSS-ZONE REQUISITE SYSMOD sysmod1 CAUSED BY SYSMOD sysmod2 IN ZONE zonename WAS MISSING.

### **Explanation:**

sysmod1

SYSMOD ID

sysmod2

SYSMOD ID

zonename

zone name

The SYSMOD named in GIM30209E had SYSMOD *sysmod1* as a cross-zone requisite. The cross-zone requisite was caused by SYSMOD *sysmod2* in zone *zonename*. SMP/E could not process the SYSMOD named in GIM30209E, because SYSMOD *sysmod1* is not available (it is not in the global zone), or is available but was not selected for processing.

System action: See message GIM30209E.

**Programmer response:** Receive the missing SYSMOD into the global zone and make sure that is selectable for processing. Then rerun the job.

# GIM35960I CROSS-ZONE REQUISITE SYSMOD sysmod1 CAUSED BY SYSMOD sysmod2 IN ZONE zonename WAS EXCLUDED.

#### **Explanation:**

sysmod1

SYSMOD ID

sysmod2

SYSMOD ID

zonename

zone name

The SYSMOD named in GIM30209E had SYSMOD *sysmod1* as a cross-zone requisite. The cross-zone requisite was caused by SYSMOD *sysmod2* in zone *zonename*. SMP/E could not process the SYSMOD named in GIM30209E, because SYSMOD *sysmod1* was specified on the EXCLUDE operand.

System action: See message GIM30209E.

Programmer response: Remove SYSMOD sysmod1 from the EXCLUDE operand and rerun the job.

# GIM35961I CROSS-ZONE REQUISITE SYSMOD sysmod1 CAUSED BY SYSMOD sysmod2 IN ZONE zonename WAS HELD.

#### **Explanation:**

sysmod1

SYSMOD ID

sysmod2

SYSMOD ID

zonename

zone name

The SYSMOD named in GIM30209E had SYSMOD *sysmod1* as a cross-zone requisite. The cross-zone requisite was caused by SYSMOD *sysmod2* in zone *zonename*. SMP/E could not process the SYSMOD named in GIM30209E, because a ++HOLD MCS for SYSMOD *sysmod1* was not resolved.

**System action:** See message GIM30209E.

**Programmer response:** Do **one** of the following:

- For an ERROR hold, resolve it by installing a resolving SYSMOD: either a SYSMOD whose ID matches the ERROR hold reason ID, or a SYSMOD that supersedes that reason ID. Do this either before rerunning the job or as part of rerunning the job.
- For a SYSTEM or USER hold, specify the appropriate value on the BYPASS operand and rerun the job.

# GIM35962I CROSS-ZONE REQUISITE SYSMOD sysmod1 CAUSED BY SYSMOD sysmod2 IN ZONE zonename FAILED.

### **Explanation:**

sysmod1

SYSMOD ID

sysmod2

SYSMOD ID

zonename

zone name

The SYSMOD named in GIM30209E had SYSMOD *sysmod1* as a cross-zone requisite. The cross-zone requisite was caused by SYSMOD *sysmod2* in zone *zonename*. SMP/E could not process the SYSMOD named in GIM30209E, because SYSMOD *sysmod1* failed. The reason for the failure is indicated by a previous message.

System action: See message GIM30209E.

**Programmer response:** Look at the preceding messages in SMPOUT to determine why the SYSMOD failed. Fix the error and rerun the job.

# GIM35963I CROSS-ZONE REQUISITE SYSMOD sysmod1 CAUSED BY SYSMOD sysmod2 IN ZONE zonename WAS MISSING. SYSMOD sysmod3 WOULD HAVE SUPERSEDED sysmod1, BUT HAS FAILED.

#### **Explanation:**

sysmod1

SYSMOD ID

sysmod2

causing SYSMOD ID

zonename

zone name for causing SYSMOD

sysmod3

ID of a SYSMOD that supersedes sysmod1

SYSMOD *sysmod1* is a cross-zone requisite for SYSMOD *sysmod2* in zone *zonename*. However, SMP/E could not process SYSMOD *sysmod2* because SYSMOD *sysmod1* either is not available (it is not in the global zone) or is available, but was not selected for processing. SYSMOD *sysmod3* would have superseded *sysmod1*, but has failed processing. but has failed processing.

System action: See message GIM30209E.

**Programmer response:** Do **one** of the following:

- Remove SYSMOD sysmod3 from the EXCLUDE operand, and rerun the job.
- Receive SYSMOD *sysmod1* into the global zone, making it available to select for processing; or, if it is already available, select it for processing. Then rerun the job.

# GIM35964I CROSS-ZONE REQUISITE SYSMOD sysmod1 CAUSED BY SYSMOD sysmod2 IN ZONE zonename WAS MISSING. SYSMOD sysmod3 WOULD HAVE SUPERSEDED sysmod1, BUT WAS EXCLUDED.

### **Explanation:**

sysmod1

SYSMOD ID

sysmod2

causing SYSMOD ID

zonename

zone name for causing SYSMOD

# GIM35965I • GIM35966I

sysmod3

ID of a SYSMOD that supersedes sysmod1

SYSMOD *sysmod1* is a cross-zone requisite for SYSMOD *sysmod2* in zone *zonename*. However, SMP/E could not process SYSMOD *sysmod2*, because SYSMOD *sysmod1* either is not available (it is not in the global zone) or is available, but was not selected for processing. SYSMOD *sysmod3* would have superseded SYSMOD *sysmod1*, but was excluded from processing.

System action: See message GIM30206E.

### Programmer response: Do one of the following:

- Remove SYSMOD sysmod3 from the EXCLUDE operand, and rerun the job.
- Receive SYSMOD sysmod1 into the global zone, making it available to select for processing; or, if it is already
  available, select it for processing. Then rerun the job.

### GIM35965I SYSTEM HOLD reasonid ORIGINATED BY SYSMOD sysmod WAS NOT RESOLVED.

#### **Explanation:**

reasonid system hold reason ID sysmod SYSMOD ID

One of the following occurred:

- GIM30206E was also issued.
  - SMP/E could not process the SYSMOD named in GIM30206E because it was held for the indicated system reason ID as originated by the indicated SYSMOD ID. The hold was not resolved.
- A GIM302xx message other than GIM30206E was also issued.

The previous GIM302xx (for example, GIM30209E) indicates why APPLY or ACCEPT processing failed for the indicated SYSMOD. Message GIM35965 is issued along with other GIM359xx messages, even if you specified BYPASS(HOLDSYSTEM) or some other variation of the BYPASS operand that would have bypassed the reported condition.

System action: See the description of the associated GIM302xx message that was issued.

#### **Programmer response:**

- If GIM30206E was also issued, do any processing needed to resolve the system reason ID as originated by the indicated SYSMOD ID. Then rerun the ACCEPT or APPLY command to install the SYSMOD named in GIM30206E. You may need to specify BYPASS(HOLDSYS(reasonid)) or some other variation of BYPASS.
- If a GIM302xx message other than GIM30206E was also issued, do any processing needed to resolve the other GIM359xx messages that were issued. Then rerun the ACCEPT or APPLY command to install the SYSMOD named in the GIM302xx message. You may need to specify BYPASS(HOLDSYS(reasonid)) or some other variation of BYPASS.

### GIM35966I SYSTEM HOLD reasonid ORIGINATED BY SYSMOD sysmod WAS BYPASSED.

#### **Explanation:**

reasonid system hold reason ID sysmod SYSMOD ID

The SYSMOD named in GIM42001W was held for the indicated system reason ID as originated by the indicated SYSMOD ID. However, some form of BYPASS was specified that bypassed the indicated system reason ID, so SMP/E assumed that the reason ID was resolved. (The user is responsible for resolving the reason ID before specifying the BYPASS operand.)

System action: See message GIM42001W.

Programmer response: None.

#### GIM35967I PREREQUISITE SYSMOD sysmod IS BEING DELETED.

### **Explanation:**

sysmod SYSMOD ID

SYSMOD *sysmod* is a prerequisite for the SYSMOD named in GIM302*xx*. However, SMP/E could not process the SYSMOD named in GIM302*xx* because SYSMOD *sysmod* is being deleted.

**System action:** See message GIM302xx.

**Programmer response:** Install a SYSMOD which supersedes *sysmod* along with the current group of SYSMODs being installed.

### GIM35968I COREQUISITE SYSMOD sysmod IS BEING DELETED.

#### **Explanation:**

sysmod SYSMOD ID

SYSMOD *sysmod* is a corequisite for the SYSMOD named in GIM302xx. However, SMP/E could not process the SYSMOD named in GIM302xx because SYSMOD *sysmod* is being deleted.

**System action:** See message GIM302xx.

**Programmer response:** Install a SYSMOD which supersedes *sysmod* along with the current group of SYSMODs being installed.

#### GIM35969I CONDITIONAL REQUISITE SYSMOD sysmod IS BEING DELETED.

#### **Explanation:**

sysmod SYSMOD ID

SYSMOD *sysmod* is a conditional requisite for the SYSMOD named in GIM302xx. However, SMP/E could not process the SYSMOD named in GIM302xx because SYSMOD *sysmod* is being deleted. The SYSMOD named in GIM302xx contains the ++IF MCS that defines the requisite.

**System action:** See message GIM302xx.

**Programmer response:** Install a SYSMOD which supersedes *sysmod* along with the current group of SYSMODs being installed.

# GIM35970I CONDITIONAL REQUISITE SYSMOD sysmod1 IS BEING DELETED. SYSMOD sysmod2 CONTAINED THE ++IF STATEMENT.

#### **Explanation:**

sysmod1

SYSMOD ID

sysmod2

ID of the SYSMOD that contained the ++IF MCS

SYSMOD sysmod1 is a conditional requisite for the SYSMOD named in GIM302xx. However, SMP/E could not process the SYSMOD named in GIM302xx because SYSMOD sysmod1 is being deleted. SYSMOD sysmod2 contains the ++IF MCS that defines the requisite.

**System action:** See message GIM302xx.

**Programmer response:** Install a SYSMOD which supersedes *sysmod1* along with the current group of SYSMODs being installed.

# GIM35971I CROSS-ZONE REQUISITE SYSMOD sysmod1 CAUSED BY SYSMOD sysmod2 IN ZONE zonename IS BEING DELETED.

#### **Explanation:**

sysmod1

SYSMOD ID

# GIM35972I • GIM35974I

sysmod2

SYSMOD ID

zonename

zone name

The SYSMOD named in GIM30209E had SYSMOD *sysmod1* as a cross-zone requisite. The cross-zone requisite was caused by SYSMOD *sysmod2* in zone *zonename*. SMP/E could not process the SYSMOD named in GIM30209E because SYSMOD *sysmod1* is being deleted.

System action: See message GIM30209E.

**Programmer response:** Install a SYSMOD which supersedes *sysmod1* along with the current group of SYSMODs being installed.

### GIM35972I SYSMOD sysmod, WHICH IS SUPERSEDED BY THE INDICATED SYSMOD, FAILED.

#### **Explanation:**

sysmod SYSMOD ID

SMP/E tried to restore the SYSMOD named in GIM30209E, but SYSMOD *sysmod* is superseded by the SYSMOD in GIM30209E. Therefore, SYSMOD *sysmod* must be restored along with the SYSMOD in GIM30209E.

**System action:** See message GIM30209E.

**Programmer response:** Specify SYSMOD *sysmod* on the SELECT operand of the RESTORE command along with the SYSMOD in GIM30209E.

#### GIM35973I FIXCAT HOLD reasonid WAS NOT RESOLVED.

#### **Explanation:**

reasonid FIXCAT hold reason ID

SMP/E could not process the SYSMOD named in GIM30206E because it was held for the indicated FIXCAT reason ID (APAR). The APAR is identified on a ++HOLD FIXCAT statement, and SMP/E enforces the HOLD because the Fix Category value for the HOLD matches a value in the active Fix Category interest list for the ACCEPT or APPLY command.

System action: See message GIM30206E.

**Programmer response:** Perform one of the following actions:

- Install a SYSMOD that matches or supersedes the indicated APAR. This automatically resolves the FIXCAT HOLD reason ID. You can install the SYSMOD named in GIM30206E with, or after, the resolving SYSMOD.
- Rerun the ACCEPT or APPLY command to install the SYSMOD named in GIM30206E, and specify BYPASS(HOLDFIXCAT(sysmod)).
- Rerun the ACCEPT or APPLY command to install the SYSMOD named in GIM30206E, but change the active Fix Category interest list to remove the value that matches the Fix Category value of the HOLD.

#### GIM35974I FIXCAT HOLD reasonid WAS BYPASSED.

#### **Explanation:**

reasonid FIXCAT reason ID

The SYSMOD named in GIM42001W was held for the indicated reason ID. However, BYPASS(HOLDFIXCAT) or BYPASS(HOLDFIXCAT(reasonid)) was specified, so SMP/E assumed that the reason ID was resolved.

Note: The user is responsible for resolving the reason ID before specifying the BYPASS operand.

System action: See message GIM42001W.

Programmer response: None.

#### GIM35975I FIXCAT HOLD reasonid WAS BYPASSED BECAUSE CLASS class WAS BYPASSED.

#### **Explanation:**

reasonid FIXCAT hold reason ID

class hold class

The SYSMOD named in GIM42001W was held for the indicated FIXCAT reason ID and the associated class. However, BYPASS(HOLDCLASS(*class*)) was specified, so SMP/E assumed the reason ID was resolved.

System action: See message GIM42001W.

Programmer response: None.

# GIM35976I FIXCAT HOLD reasonid WAS NOT RESOLVED. SYSMOD sysmod WOULD HAVE SUPERSEDED reasonid, BUT HAS FAILED.

#### **Explanation:**

reasonid FIXCAT hold reason ID

sysmod ID of the SYSMOD that supersedes the reason ID

SMP/E could not process the SYSMOD named in GIM30206E because that SYSMOD was held for the indicated reason ID (APAR), which was not resolved. SYSMOD *sysmod* would have resolved the reason ID, but has failed processing.

The unresolved reason ID is identified on a ++HOLD FIXCAT statement, and SMP/E enforces the HOLD because the Fix Category value for the HOLD matches a value in the active Fix Category interest list for the ACCEPT or APPLY command.

System action: See message GIM30206E.

**Programmer response:** Perform one of the following actions:

- · Resolve the errors that caused SYSMOD sysmod to fail, and rerun the ACCEPT or APPLY command.
- Rerun the ACCEPT or APPLY command to install the SYSMOD named in GIM30206E, and specify BYPASS(HOLDFIXCAT(reasonid)).
- Rerun the ACCEPT or APPLY command to install the SYSMOD named in GIM30206E, but change the active Fix Category interest list to remove the value that matches the Fix Category value of the HOLD.

# GIM35977I FIXCAT HOLD reasonid WAS NOT RESOLVED. SYSMOD sysmod WOULD HAVE SUPERSEDED reasonid, BUT WAS EXCLUDED.

#### **Explanation:**

reasonid FIXCAT hold reason ID

sysmod ID of the SYSMOD that supersedes the reason ID

SMP/E could not process the SYSMOD named in GIM30206E because that SYSMOD was held for the indicated reason ID (APAR), which was not resolved. SYSMOD *sysmod* would have resolved the reason ID, but was excluded from processing.

The unresolved reason ID is identified on a ++HOLD FIXCAT statement, and SMP/E enforces the HOLD because the Fix Category value for the HOLD matches a value in the active Fix Category interest list for the ACCEPT or APPLY command.

**System action:** See message GIM30206E.

- Remove SYSMOD sysmod from the EXCLUDE operand, and rerun the command.
- Rerun the ACCEPT or APPLY command to install the SYSMOD named in GIM30206E, but specify BYPASS(HOLDFIXCAT(reasonid)).
- Rerun the ACCEPT or APPLY command to install the SYSMOD named in GIM30206E, but change the active Fix Category interest list to remove the value that matches the Fix Category value of the HOLD.

# GIM36000S THE suboper SUBOPERAND ON THE BYPASS OPERAND WAS FOUND ON THE RECEIVE COMMAND. THIS RELEASE OF SMP/E DOES NOT SUPPORT THE suboper SUBOPERAND.

OS/390 RELEASE 5 OR HIGHER IS NEEDED.

**Explanation:** 

suboper APPLYCHECK or ACCEPTCHECK

SMP/E found the indicated BYPASS suboperand on the indicated command. The suboperand is not supported by the release of SMP/E that is executing.

System action: Command processing stops.

**Programmer response:** Use the appropriate level of SMP/E that supports the BYPASS suboperand (the SMP/E element of OS/390 Release 5 or higher).

GIM36100I DATA SET sysut1 WAS action INTO DATA SET sysut2.

#### **Explanation:**

sysut1 data set name of the SYSUT1 data set action COMPACTED or EXPANDED

sysut2 data set name of the SYSUT2 data set

GIMCPTS successfully processed the records from the SYSUT1 data set. It either compacted or expanded the input from the SYSUT1 data set into the SYSUT2 data set.

**System action:** GIMCPTS processing is complete.

Programmer response: None.

### GIM36201E THE ./ CHANGE STATEMENT WAS MISSING FROM THE INPUT FOR THE UPDATE UTILITY.

**Explanation:** The text following an element update MCS did not contain a ./ CHANGE statement.

**System action:** SYSMOD processing stops.

**Programmer response:** Fix the problem and run RECEIVE again.

# GIM36202E THERE WAS MORE THAN ONE ./ CHANGE STATEMENT IN THE INPUT FOR THE UPDATE

UTILITY.

Explanation: The text following an element update MCS contained more than one ./ CHANGE statement.

System action: SYSMOD processing stops.

**Programmer response:** Fix the problem and run RECEIVE again.

# GIM36203E AN UPDATE CONTROL STATEMENT FOLLOWS A $\!\!\!/$ ENDUP STATEMENT. THIS IS NOT ALLOWED.

**Explanation:** The ./ ENDUP statement is used to indicate the end of input for the update utility. However, SMP/E found an update control statement after a ./ ENDUP statement. This is not allowed.

System action: SYSMOD processing stops.

Programmer response: Fix the problem and run RECEIVE again.

# GIM36204E THE SEQUENCE NUMBERS ARE OUT OF ORDER IN THE INPUT FOR THE UPDATE UTILITY.

**Explanation:** In the text following an element update MCS, the sequence numbers in columns 73—80 of one update input record are lower than those of the previous input record. For both SMP/E and update utility processing, sequence numbers must be in increasing order.

**System action:** SYSMOD processing stops.

Programmer response: Fix the problem and run RECEIVE again.

#### GIM36301E value IS NOT ALLOWED AS operand1 AND operand2.

**Explanation:** 

value operand value

operand1

first operand

operand2

second operand

The ++PRODUCT MCS or SYSMOD is not built correctly because the same value was specified for the indicated operands.

**System action:** ++PRODUCT MCS or SYSMOD processing stops.

**Programmer response:** Fix the problem and rerun the job.

### GIM36302E THE ++IF FMID VALUE MATCHES THE ++VER FMID VALUE. THIS IS NOT ALLOWED.

**Explanation:** The SYSMOD is not built correctly because the FMID value on the ++IF MCS is the same as the FMID value on the ++VER MCS.

System action: SYSMOD processing stops.

**Programmer response:** Fix the problem and rerun the job.

# GIM36303E ONE ++VER MCS IN THE SYSMOD SPECIFIES AN FMID VALUE, BUT ANOTHER DOES NOT. THIS IS NOT ALLOWED.

**Explanation:** The SYSMOD is not built correctly because the ++VER MCS statements are inconsistent. One specified an FMID value, which indicates that the SYSMOD is not a base function. However, another did not specify an FMID value, which indicates that the SYSMOD is a base function. A SYSMOD must be one or the other; it cannot be both.

**System action:** SYSMOD processing stops.

**Programmer response:** Fix the problem and rerun the job.

#### GIM36304E THE ++VER operand OPERAND IS NOT ALLOWED IN A SERVICE SYSMOD.

### **Explanation:**

operand DELETE or NPRE

The SYSMOD is not built correctly because the indicated operand was specified on the ++VER MCS, but the SYSMOD is not a function. Only functions may specify these operands.

**System action:** SYSMOD processing stops.

**Programmer response:** Fix the problem and rerun the job.

### GIM36305E THE ++IF FMID VALUE MATCHES THE ID VALUE ON THE SYSMOD. THIS IS NOT ALLOWED.

**Explanation:** The SYSMOD is not built correctly because it specifies its own ID as the FMID on the ++IF MCS. Any unconditional requisites for this SYSMOD should be specified on its ++VER MCS. If there are conditional requisites for the SYSMOD that depend on the presence of another function, that other function's FMID should be specified on the ++IF MCS.

**System action:** SYSMOD processing stops.

**Programmer response:** Fix the problem and rerun the job.

#### GIM36306E THE ++ASSIGN MCS IS OUT OF SEQUENCE.

**Explanation:** SMP/E expects the next statement after ++ASSIGN to be one of the following:

- ++FUNCTION, ++PTF, ++APAR, or ++USERMOD
- Another ++ASSIGN
- · An end-of-file

# GIM36307E • GIM36500E

None of these followed the ++ASSIGN MCS.

System action: None of the SYSMODs between this ++ASSIGN MCS and the next valid ++ASSIGN MCS, or an end-of-file, will be received. Likewise, no ++ASSIGN SOURCEID TO statements up to the next valid ++ASSIGN MCS or end-of-file will be processed.

**Programmer response:** Fix the problem and rerun the job.

#### GIM36307E THE ++HOLD MCS IS OUT OF SEQUENCE.

Explanation: The SYSMOD is not built correctly. Any ++HOLD statements must be placed after all ++VER and ++IF statements and before the first ++JCLIN or element statement.

System action: SYSMOD processing stops.

**Programmer response:** Fix the problem and rerun the job.

#### GIM36308E THE ++mcsname FOR entname MCS IS OUT OF SEQUENCE.

#### **Explanation:**

mcsname

FEATURE or PRODUCT

entname

entry name

SMP/E expects the next statement after the ++FEATURE or ++PRODUCT to be one of the following:

- ++FUNCTION, ++PTF, ++APAR, or ++USERMOD
- ++ASSIGN
- another ++FEATURE or ++PRODUCT
- · An end-of-file.

None of these followed the ++FEATURE or ++PRODUCT MCS.

**System action:** The FEATURE or PRODUCT is not received.

**Programmer response:** Contact the IBM Support Center.

# GIM36401E command PROCESSING FAILED FOR sysmod1 AND sysmod2 BECAUSE SYSMOD sysmod1 DELETES SYSMOD sysmod2. ONLY ONE OF THESE SYSMODS CAN BE PROCESSED AT A TIME.

#### **Explanation:**

command

an SMP/E command (APPLY or ACCEPT)

sysmod1

ID of the deleting SYSMOD

sysmod2

ID of the deleted SYSMOD

The two indicated function SYSMODs are eligible for processing. However, SYSMOD sysmod1 is supposed to delete SYSMOD sysmod2. SMP/E cannot determine which SYSMOD should be processed.

System action: SYSMOD processing stops for both functions. Processing also stops for any related SYSMODs, as indicated by message GIM37001.

**Programmer response:** Change the APPLY or ACCEPT command so that only one of the SYSMODs is processed. Then rerun the job.

### GIM36500E ALLZONES IS NOT ALLOWED AS THE VALUE OF THE RECEXZGRP OPERAND.

**Explanation:** ALLZONES is not allowed as a zoneset name specified on the RECEXZGRP operand.

System action: SMP/E processing for this statement stops. Processing continues with the next UCL statement.

**Programmer response:** If ALLZONES is the name of a zoneset, rename the zoneset for use by the RECEXZGRP operand.

#### GIM36600E svc99 FAILED FOR THE dataset DATA SET USING THE ddname DDNAME - errortext

#### **Explanation:**

svc99 SVC99 function that failed

dataset data set name

ddname ddname associated with the data set

errortext

the text of the error message from the message processing facility of SVC99 that shows the reason for the

failure.

An error occurred during processing of an SVC99 (the dynamic allocation SVC) function for the indicated ddname.

Note: This message is issued for each buffer of information returned from the message processing facility of SVC99.

**System action:** For z/OSMF, processing continues. For all SMP/E commands and services, a subsequent message identifies the system action. GIMXTRX and GIMZIP processing stops.

**Programmer response:** Fix the error and retry the operation.

### GIM36600S svc99 FAILED FOR THE dataset DATA SET USING THE ddname DDNAME - errortext

#### **Explanation:**

svc99 SVC99 function that failed

dataset data set name

ddname ddname associated with the data set name

errortext

the text of the error message from the message processing facility of SVC99 that shows the reason for the failure.

An error occurred during processing of an SVC99 (the dynamic allocation SVC) function for the indicated ddname.

Note: This message is issued for each buffer of information returned from the message processing facility of SVC99.

**System action:** A subsequent message identifies the system action. GIMXTRX or GIMZIP processing stops.

**Programmer response:** Fix the error and retry the operation.

### GIM367001 GIMXTRX function PROCESSING HAS ENDED. THE HIGHEST RETURN CODE WAS rtncode.

#### **Explanation:**

1. function GIMXTRX function

The valid function names are:

**BMPTZN** 

Create BITMAP of CSI

LSTTZN

List target zone names

2. rtncode return code

This message is issued upon completion of the GIMXTRX function.

### Note:

**System action:** When the return code is zero, no action is taken. For non-zero return codes, a previous message will indicate what the problem is.

**Programmer response:** When the return code is zero, no action is required. For non-zero return codes, take the appropriate actions indicated by the previous messages.

# GIM36800E SHELL SCRIPT shellscr IS NEEDED TO PROCESS elmtype elmname FOR SYSMOD sysmod1, BUT IS BEING DELETED BY SYSMOD sysmod2.

#### **Explanation:**

shellscr shell script name elmtype element type

elmname

element name

sysmod1

SYSMOD ID that contains the element

sysmod2

SYSMOD ID that deletes the shell script

The indicated element requires the shell script *shellscr* to complete its processing. However, the shell script has been identified for deletion.

System action: SYSMOD processing stops.

**Programmer response:** Determine whether the shell script should be deleted.

- If the shell script should be deleted, then:
  - If you want to replace it with another shell script of the same name, add the SYSMOD with the replacement to the command's selection list. Retry the command.
  - If you just want to delete the shell script, do not select the SYSMOD that contains the element that requires it.
     Retry the command.
- If the shell script should not be deleted, do not select the SYSMOD that deletes it. Retry the command.

# GIM36901E SYSMOD sysmod WAS SPECIFIED ON THE SELECT OPERAND BUT IS NOT IN THE SMPPTFIN DATA SET.

#### **Explanation:**

sysmod SYSMOD ID

SYSMOD *sysmod* was specified on the SELECT operand of the RECEIVE command, but it could not be processed because it was not in the SMPPTFIN data set. For example, it may not be on the tape that is currently defined by the SMPPTFIN DD statement.

**System action:** SYSMOD processing fails. RECEIVE processing continues.

**Programmer response:** Obtain SYSMOD *sysmod* and define a SMPPTFIN DD statement that points to the tape or data set that contains the SYSMOD. Then rerun the job.

#### GIM37001S command PROCESSING STOPPED BECAUSE FUNCTION SYSMOD sysmod FAILED.

# **Explanation:**

command

an SMP/E command

sysmod SYSMOD ID

When a function SYSMOD fails, the command being processed also fails.

System action: Command processing stops.

**Programmer response:** Do **one** of the following:

- Fix the error that caused the SYSMOD to fail.
- · Exclude the failing SYSMOD from processing.

Then rerun the job.

#### GIM37100S REQUIRED KEYWORD PARAMETER keyword IS MISSING OR INVALID.

#### **Explanation:**

keyword missing required keyword

This message is issued when the executing program could not find a required input parameter or the parameters following the keyword are invalid.

System action: Program or command processing stops.

**Programmer response:** If the program executing is GIMXTRX or GIMADR, contact your IBM service representative. Otherwise, fix the error and retry the operation.

### GIM37101S REQUIRED CONTROL STATEMENT stmt IS MISSING.

#### **Explanation:**

stmt control statement type

The required control statement is missing, or was not found where expected.

**System action:** Processing stops.

**Programmer response:** Correct the error and rerun the job.

#### GIM37150I THE keyword IS MISSING OR INVALID.

#### **Explanation:**

keyword missing or invalid keyword

A keyword required in the input data set is missing or a specified keyword is invalid.

System action: Processing continues.

**Programmer response:** The condition did not impact SMP/E processing. Therefore, you can ignore the error, or report the error to the IBM Support Center.

### GIM37150S THE keyword KEYWORD IS MISSING OR INVALID.

#### **Explanation:**

keyword missing or invalid keyword

A keyword required in the input data set is missing or a specified keyword is invalid.

**System action:** Processing stops.

**Programmer response:** Correct the error and rerun the job.

# GIM37201E command PROCESSING FAILED FOR sysmod1 AND sysmod2 BECAUSE sysmod1 AND sysmod2 ARE MUTUALLY EXCLUSIVE SYSMODS. ONLY ONE OF THESE SYSMODS CAN BE PROCESSED AT A TIME.

#### **Explanation:**

command

an SMP/E command (APPLY or ACCEPT)

sysmod1

ID of one SYSMOD

sysmod2

ID of the other SYSMOD

The two indicated function SYSMODs are eligible for processing. However, they specify each other as ++VER NPRE values, which makes them mutually exclusive. SMP/E cannot determine which SYSMOD should be processed.

**System action:** SYSMOD processing stops for both functions. Processing also stops for any related SYSMODs, as indicated by message GIM37001.

# GIM37301E • GIM37500I

**Programmer response:** Change the APPLY or ACCEPT command so that only one of the SYSMODs is processed. Then rerun the job.

GIM37301E SYSMOD sysmod HAS MORE THAN ONE APPLICABLE ++VER MCS. ONLY ONE IS ALLOWED.

#### **Explanation:**

sysmod SYSMOD ID

SMP/E tried to apply or accept the indicated SYSMOD. However, because that SYSMOD contained ++VER statements that specified more than one valid FMID-SREL pair, SMP/E could not determine which of the FMIDs the SYSMOD should apply to.

An FMID-SREL pair is considered valid when the function specified as the FMID has already been applied or accepted, or when that function is being applied or accepted concurrently with SYSMOD *sysmod*.

**System action:** SYSMOD processing stops.

**Programmer response:** Change the SYSMOD so that it only contains one applicable ++VER MCS. Then rerun the job.

GIM374011 PROCESSING FAILED FOR SYSMOD sysmod1. sysmod1 REQUIRES SYSMOD sysmod2. HOWEVER, SYSMOD sysmod2 SPECIFIES sysmod1 ON ITS ++VER operand OPERAND.

#### **Explanation:**

sysmod1

SYSMOD ID

susmod2

second SYSMOD ID

operand on ++VER (FMID or PRE)

Processing for SYSMOD *sysmod2* stopped because SMP/E could not determine which SYSMOD to process first: SYSMOD *sysmod2* or SYSMOD *sysmod1*. The following example shows the error:

```
++FUNCTION(F000001).
++VER(Z038) PRE(P000001).
++MOD(IEYMYMOD).
++PTF(P000001).
++VER(Z038) FMID(F000001).
```

In this example, the function SYSMOD names a PTF SYSMOD as a prerequisite. However, SMP/E cannot process this prerequisite SYSMOD until it processes the function. This situation might also occur when two SYSMODs name each other as prerequisites.

System action: SYSMOD processing stops.

**Programmer response:** Do the following:

- 1. Reject the SYSMODs in error.
- 2. Define the relationship between these SYSMODs correctly.
- 3. Receive and either apply or accept the SYSMODs.

GIM37500I GIMXTRX function PROCESSING HAS ENDED. THE OUTPUT DATA SET NAME IS dataset.

#### **Explanation:**

1. function GIMXTRX function

The valid function names are:

**BMPTZN** 

Create BITMAP of CSI

**LSTTZN** 

List target zone names

2. dataset name of the output data set from GIMXTRX

This message is issued when the GIMXTRX program completes successfully.

164 SMP/E V3R6.0 for z/OS V2R1.0 Messages, Codes, and Diagnosis

System action: None.

**Programmer response:** None.

#### GIM37600S command PROCESSING FAILED FOR THE dataset DATA SET.

## **Explanation:**

command

OPEN or CLOSE

dataset file name

This message is issued when the GIMXTRX program could not successfully open or close the indicated file name.

System action: GIMXTRX processing ends.

**Programmer response:** Contact your IBM service representative.

### GIM37701S SMPTLIB smptlib WAS NOT DELETED BECAUSE IT IS DEFINED AS A DUMMY DATA SET.

#### **Explanation:**

smptlib data set name

During REJECT processing, the indicated SMPTLIB data set could not be deleted because the SMPTLIB DD statement specifies either the DUMMY operand or **DSN=NULLFILE**.

**System action:** The SYSMOD is not rejected.

### Programmer response:

- 1. Remove the DUMMY operand or DSN=NULLFILE from the SMPTLIB DD statement.
- 2. Specify the VOLUME and UNIT operands on the DD statement or in a DDDEF entry.
- 3. Run the REJECT command again for the associated SYSMOD.

# GIM37702I SMPTLIB smptlib WAS NOT DELETED FROM VOLUME volser BECAUSE THE DATA SET WAS NOT FOUND.

#### **Explanation:**

smptlib data set name

volser volume serial number

During REJECT processing, the indicated SMPTLIB data set could not be deleted because SMP/E could not find the data set through the catalog or on any volume specified on the SMPTLIB DD statement or DDDEF entry.

**System action:** The SYSMOD is rejected.

**Programmer response:** Delete the SMPTLIB data sets outside of SMP/E.

# GIM37703W SMPTLIB smptlib WAS NOT DELETED FROM VOLUME volser BECAUSE ERROR CODE errcode WAS ISSUED BY DYNAMIC ALLOCATION.

#### **Explanation:**

smptlib data set name

volser volume serial number

errcode error code

Dynamic deallocation failed for the indicated SMPTLIB data set.

Error codes from dynamic allocation fall into the following ranges:

# Codes Meaning

0000-00FC

Information reason codes

0021-0029

CATALOG or UNCATALOG unsuccessful

# GIM37704S • GIM37705W

0031-0038

Delete unsuccessful

0100-01FC

I/O error

0200-02FC

System resources not available

0300-03FC

Invalid parameter list

0400-04FC

Environment error

1704-17FF

LOCATE error

4704-4780

DADSM error

47A8-47AC

RACF error

47B0 DADSM error

5704-571C

CATALOG error

6704-6714

OBTAIN error

7700 Subsystem error

7704-770C

SCRATCH error

8700-9728

System error

**System action:** The SYSMOD was not rejected.

**Programmer response:** See *z/OS MVS Programming: Authorized Assembler Services Guide*, SA23-1371, for more information about the error code. Message GIM54701W accompanies this message and contains information about the allocation failure.

## GIM37704S SMPTLIB smptlib WAS NOT DELETED BECAUSE NO VOLUMES WERE SPECIFIED.

## **Explanation:**

smptlib data set name

During REJECT processing, the indicated SMPTLIB data set could not be deleted because no volumes were specified on the SMPTLIB DD statement or DDDEF entry.

**System action:** The SYSMOD is rejected.

**Programmer response:** Delete the SMPTLIB data sets outside of SMP/E.

# GIM37705W SMPTLIB smptlib WAS NOT DELETED BECAUSE ERROR CODE errcode WAS ISSUED BY DYNAMIC ALLOCATION.

#### **Explanation:**

smptlib data set name
errcode error code

Dynamic deallocation failed for the indicated SMPTLIB data set because a resource was not available.

**System action:** The SYSMOD was not rejected.

**Programmer response:** See *z/OS MVS Programming: Authorized Assembler Services Guide*, SA23-1371, for more information about the error code. Message GIM54701W accompanies this message and contains information about the allocation failure.

GIM37801E ++mcsname1 AND ++mcsname2 FOR ELEMENT elmname ARE NOT ALLOWED IN THE SAME SYSMOD.

**Explanation:** 

mcsname1

first element MCS

mcsname2

second element MCS

elmname

element name

The indicated combination of MCS statements is not allowed for the same element name in the same SYSMOD. The following table shows the combinations that are allowed.

| MCS          | MOD | ZAP | SRC | SRCUPD |
|--------------|-----|-----|-----|--------|
| MOD          |     |     | Yes | Yes    |
| ZAP          |     |     |     |        |
| SRC          | Yes |     |     |        |
| SRCUPD       | Yes |     |     |        |
| MAC          | Yes | Yes | Yes | Yes    |
| MACUPD       | Yes | Yes | Yes | Yes    |
| HFS Element  | Yes | Yes | Yes | Yes    |
| Data Element | Yes | Yes | Yes | Yes    |

Note: MCS statements for data elements can specify the same element name only if the MCS statements are for different types of data elements. For example, ++CLIST and ++SKL can specify the same element name; so can ++MSGENU and ++MSGFRA. However, two ++CLIST statements or two ++MSG statements must specify different element names.

| MCS          | MAC | MACUPD | HFSELMT | TEXTEL   |
|--------------|-----|--------|---------|----------|
| MOD          | Yes | Yes    | Yes     | Yes      |
| ZAP          | Yes | Yes    | Yes     | Yes      |
| SRC          | Yes | Yes    | Yes     | Yes      |
| SRCUPD       | Yes | Yes    | Yes     | Yes      |
| MAC          |     |        | Yes     | Yes      |
| MACUPD       |     |        | Yes     | Yes      |
| HFS Element  | Yes | Yes    |         | Yes      |
| Data Element | Yes | Yes    | Yes     | See note |

Note: MCS statements for data elements can specify the same element name only if the MCS statements are for different types of data elements. For example, ++CLIST and ++SKL can specify the same element name; so can ++MSGENU and ++MSGFRA. However, two ++CLIST statements or two ++MSG statements must specify different element names.

**System action:** The SYSMOD is not received.

Programmer response: Fix the problem and rerun RECEIVE.

GIM37901E command PROCESSING FAILED FOR SYSMOD sysmod BECAUSE IT WAS PREVIOUSLY SUPERSEDED.

**Explanation:** 

command

APPLY or ACCEPT

sysmod SYSMOD ID

SMP/E cannot apply or accept the indicated SYSMOD because it has already applied or accepted one or more SYSMODs that supersede SYSMOD *sysmod*. The system is at a higher level than the indicated SYSMOD, so SMP/E did not install it.

System action: SYSMOD processing stops.

Programmer response: None.

GIM37902E command PROCESSING FAILED FOR SYSMOD sysmod BECAUSE IT WAS PREVIOUSLY DELETED.

**Explanation:** 

command

APPLY or ACCEPT

sysmod SYSMOD ID

## GIM37903E • GIM37905E

SMP/E cannot apply or accept the indicated SYSMOD because it has already applied or accepted a SYSMOD that deletes SYSMOD sysmod. The system is at a higher level than the indicated SYSMOD, so SMP/E did not reinstall it.

**System action:** SYSMOD processing stops.

Programmer response: Decide which SYSMOD you want on your system: the deleting SYSMOD or SYSMOD sysmod.

- If you want the deleting SYSMOD on your system, do not try to reinstall SYSMOD sysmod.
- If you want SYSMOD sysmod back on your system, you must remove the deleting SYSMOD from the system, delete the SYSMOD entry for SYSMOD sysmod, then reinstall SYSMOD sysmod.

## GIM37903E command PROCESSING FAILED FOR SYSMOD sysmod BECAUSE IT HAS NO APPLICABLE ++VER MCS.

## **Explanation:**

command

APPLY or ACCEPT

sysmod SYSMOD ID

SMP/E cannot apply or accept the indicated SYSMOD because its ++VER MCS does not specify an FMID-SREL pair that is defined in the target or distribution zone being processed.

System action: SYSMOD processing stops.

Programmer response: Make sure that the SREL on the ++VER MCS matches the SREL in the zone definition entry, and that the FMID on the ++VER MCS matches a function SYSMOD entry in the zone being processed. These are some of the actions you may need to take:

- Make sure the SET command specifies the correct zone.
- If the FMID was installed in the zone being processed, check whether the ERROR indicator is on.
- Install the FMID in the zone being processed.
- · Add the SREL to the zone definition entry.
- · Reject the SYSMOD, change it to specify the correct FMID and SREL, and receive it again.

Then rerun the job.

## GIM37904E command PROCESSING FAILED FOR SYSMOD sysmod BECAUSE OF AN ERROR DURING A PREVIOUS ATTEMPT TO RESTORE sysmod.

#### **Explanation:**

command

APPLY or ACCEPT

sysmod SYSMOD ID

SMP/E cannot apply or accept the indicated SYSMOD because an error occurred during a previous attempt to restore that SYSMOD. It has been partially, but not totally, restored.

System action: SYSMOD processing stops.

Programmer response: Restore the SYSMOD again, then rerun the APPLY job.

GIM37905E ACCEPT PROCESSING FAILED FOR SYSMOD sysmod1. SYSMOD sysmod1 IS SUPERSEDED BY SYSMOD sysmod2 IN TARGET ZONE zonename, AND THEREFORE MUST BE SUPERSEDED DURING ACCEPT PROCESSING. ALL SYSMODS WHICH WOULD HAVE SUPERSEDED sysmod1 HAVE EITHER FAILED OR ARE MISSING.

# **Explanation:**

sysmod1

superseded SYSMOD ID

sysmod2

superseding SYSMOD ID

zonename

target zone containing superseded SYSMOD

The indicated SYSMOD was selected for processing. SMP/E cannot accept the indicated SYSMOD because it was never actually applied. It exists in the target zone as a superseded-only SYSMOD. If this SYSMOD were accepted without a superseding SYSMOD, succeeding SYSMODs could not be restored.

The superseding SYSMOD listed in the message is only the last SYSMOD to supersede the failing SYSMOD. There may be other superseding SYSMODs.

System action: SYSMOD processing stops.

Programmer response: Do one of the following:

- Accept at least one of the SYSMODs that supersede the failing SYSMOD.
- Specify BYPASS(APPLYCHECK) on the ACCEPT command. Note that if you specify BYPASS(APPLYCHECK), the superseded SYSMOD will be accepted, but you will be unable to restore back to it.

# GIM38001E command PROCESSING FAILED FOR SYSMOD sysmod BECAUSE THE SYSMOD ENTRY FOR sysmod IN THE zonename ZONE WAS IN ERROR.

#### **Explanation:**

command

APPLY or ACCEPT

sysmod SYSMOD ID

zonename

zone name

SMP/E cannot apply or accept the indicated SYSMOD because the associated target or global zone SYSMOD entry is in error.

System action: SYSMOD processing stops.

**Programmer response:** Receive or apply the SYSMOD again to replace the SYSMOD entry that is in error. Then rerun the APPLY or ACCEPT job.

# GIM38101E command PROCESSING STOPPED. A ++mcsname MCS IN SYSMOD sysmod APPLIES TO ELEMENT elmname, WHICH WAS DELETED BY ANOTHER SYSMOD THAT IS BEING PROCESSED.

#### **Explanation:**

command

APPLY or ACCEPT

mcsname

element update MCS

sysmod SYSMOD ID

elmname

element name

The indicated MCS refers to an element that no longer exists.

System action: SYSMOD processing stops.

**Programmer response:** Reinstall the deleted element and rerun the job.

## GIM38201W THERE IS A MODID ERROR FOR elmtype ENTRY elmname IN SYSMOD sysmod.

#### **Explanation:**

elmtype element type

elmname

element name

sysmod SYSMOD ID

SMP/E discovered an error when it was checking the relationship between the following:

- · An element in the indicated SYSMOD
- Elements in other SYSMODs that have already been installed or that are being installed concurrently.

## GIM38201E

Additional messages describe the specific error that was found (GIM319xx for APPLY or ACCEPT, or GIM430xx for RESTORE).

The severity of this message depends on the BYPASS options specified on the APPLY or ACCEPT command.

System action: SYSMOD processing continues. At least one of the following conditions was met:

- The SYSMOD supplies an update element, and the PRE and SUP operands (1) specify the RMID of the previously processed version of the element but (2) do not specify all UMIDs of the previously processed version of the element.
  - In this case, message GIM319xx or message GIM430xx follows this message and names the updates in the previously processed version of the element that the SYSMOD does not supersede or specify as a prerequisite. SMP/E processes the update supplied by the SYSMOD.
- BYPASS(ID) was not specified, and the SYSMOD is a function SYSMOD that was previously installed. SMP/E also does not stop processing if it can determine that the system is at a higher level than the SYSMOD it is reinstalling.

The system is considered to be at a higher level if **one** of the following is true:

 The RMID of the element from the SYSMOD differs from the RMID of the element on the system, and the RMID of the element from the SYSMOD is on the target system.

**Note:** In this case, SMP/E does not issue GIM382*xx*. SMP/E does not process the element from the SYSMOD it is reinstalling, and the higher-level version of the element stays on the system.

The RMID of the element from the SYSMOD is the same as the RMID of the element on the system, and UMIDs are associated with the system element.

**Note:** SMP/E issues message GIM382xx, followed by GIM319xx or GIM430xx. These messages name the updates to the system element that the SYSMOD does not supersede or specify as prerequisites. SMP/E does not process the element from the SYSMOD that it is reinstalling, and the higher-level element stays on the target system.

If **BYPASS(ID)** was specified, SYSMOD processing continues for any ID checks reported by message GIM382xx. SMP/E selects the indicated element, and SYSMOD processing continues.

**Programmer response:** Carefully check the messages that follow this message in SMPOUT. If SMP/E already installed the indicated element, it may regress IBM-supplied service or user-supplied modifications included in the SYSMODs named in subsequent GIM319xx or GIM430xx messages.

Specify **BYPASS(ID)** on the APPLY or ACCEPT command to prevent SMP/E from stopping SYSMOD processing. However, you may lose the modifications included in the SYSMODs named in subsequent GIM319xx or GIM430xx messages. Rework and reinstall these modifications.

## GIM38201E THERE IS A MODID ERROR FOR elmtype ENTRY elmname IN SYSMOD sysmod.

#### **Explanation:**

elmtype element type elmname

element name

sysmod SYSMOD ID

SMP/E discovered an error when it was checking the relationship between the following:

- · An element in the indicated SYSMOD
- Elements in other SYSMODs that have already been installed or that are being installed concurrently.

Additional messages describe the specific error that was found (GIM319xx for APPLY or ACCEPT, or GIM430xx for RESTORE).

The severity of this message depends on the BYPASS options specified on the APPLY or ACCEPT command.

System action: SYSMOD processing stops. All of the following conditions were met:

· BYPASS(ID) was not specified.

- The SYSMOD was not previously installed.
- The SYSMOD supplied at least one of the following:
  - A replacement element: This occurs if the SYSMOD's PRE and SUP operands do not specify the RMID and all UMIDs of the previously processed version of the element.
  - An update element: This occurs if the SYSMOD's PRE and SUP operands do not specify the RMID of the previously processed version of the element.

Programmer response: Carefully check the messages that follow this message in SMPOUT. If SMP/E already installed the indicated element, it may regress IBM-supplied service or user-supplied modifications included in the SYSMODs named in subsequent GIM319xx or GIM430xx messages.

Specify BYPASS(ID) on the APPLY or ACCEPT command to prevent SMP/E from stopping SYSMOD processing. However, you may lose the modifications included in the SYSMODs named in subsequent GIM319xx or GIM430xx messages. Rework and reinstall these modifications.

# GIM38202W THERE IS A MODID ERROR FOR ASSEMBLY asmname FOR elmtype ENTRY elmname IN SYSMOD

#### **Explanation:**

asmname

assembly name

elmtype element type

elmname

element name

sysmod ID of the SYSMOD that contains the assembly

SMP/E discovered an error when it was checking the relationship between the following:

- · An assembly for source or a macro
- The installed version of the element that will be replaced by the object module from the assembly.

Additional messages describe the specific error that was found (GIM319xx for APPLY or ACCEPT).

The severity of this message depends on the BYPASS options specified on the APPLY or ACCEPT command.

System action: SYSMOD processing continues. One of the following conditions was met:

• The SYSMOD supplies an update element, and the PRE and SUP operands (1) specify the RMID of the previously processed version of the element but (2) do not specify all UMIDs of the previously processed version of the element.

In this case, message GIM319xx follows this message and names the updates in the previously processed version of the element that the SYSMOD does not supersede or specify as a prerequisite. SMP/E processes the update supplied by the SYSMOD.

 BYPASS(ID) was not specified, and the SYSMOD is a function SYSMOD that was previously installed. SMP/E also does not stop processing if it can determine that the system is at a higher level than the SYSMOD it is reinstalling.

The system is considered to be at a higher level if **one** of the following is true:

- The RMID of the element from the SYSMOD differs from the RMID of the element on the system, and the RMID of the element from the SYSMOD is on the target system.

Note: In this case, SMP/E does not issue GIM382xx. SMP/E does not process the element from the SYSMOD it is reinstalling, and the higher-level version of the element stays on the system.

- The RMID of the element from the SYSMOD is the same as the RMID of the element on the system, and UMIDs are associated with the system element.

Note: SMP/E issues message GIM382xx, followed by GIM319xx. These messages name the updates to the system element that the SYSMOD does not supersede or specify as prerequisites. SMP/E does not process the element from the SYSMOD that it is reinstalling, and the higher-level element stays on the target system.

If BYPASS(ID) was specified, SYSMOD processing continues for any ID checks reported by message GIM382xx. SMP/E selects the indicated element, and SYSMOD processing continues.

## GIM38202E • GIM38300S

Programmer response: Carefully check the messages that follow this message in SMPOUT. If SMP/E already installed the indicated element, it may regress IBM-supplied service or user-supplied modifications included in the SYSMODs named in subsequent GIM319xx messages.

Specify BYPASS(ID) on the APPLY or ACCEPT command to prevent SMP/E from stopping SYSMOD processing. However, you may lose the modifications included in the SYSMODs named in subsequent GIM319xx messages. Rework and reinstall these modifications.

GIM38202E THERE IS A MODID ERROR FOR ASSEMBLY assembly FOR elmtype ENTRY elmname IN SYSMOD sysmod.

# **Explanation:**

assembly

assembly name

elmtype element type

elmname

element name

sysmod ID of the SYSMOD that contains the assembly

SMP/E discovered an error when it was checking the relationship between the following:

- An assembly for source or a macro
- · The installed version of the element that will be replaced by the object module from the assembly.

Additional messages describe the specific error that was found (GIM319xx for APPLY or ACCEPT).

The severity of this message depends on the BYPASS options specified on the APPLY or ACCEPT command.

System action: SYSMOD processing stops. All of the following conditions were met:

- BYPASS(ID) was not specified.
- The SYSMOD was not previously installed.
- · The SYSMOD supplies any of the following:
  - A replacement element: This occurs if the SYSMOD's PRE and SUP operands do not specify the RMID and all UMIDs of the previously processed version of the element.
  - An update element: This occurs if the SYSMOD's PRE and SUP operands do not specify the RMID of the previously processed version of the element.

Programmer response: Carefully check the messages that follow this message in SMPOUT. If SMP/E already installed the indicated element, it may regress IBM-supplied service or user-supplied modifications included in the SYSMODs named in subsequent GIM319xx messages.

Specify BYPASS(ID) on the APPLY or ACCEPT command to prevent SMP/E from stopping SYSMOD processing. However, you may lose the modifications included in the SYSMODs named in subsequent GIM319xx messages. Rework and reinstall these modifications.

### GIM38300S AN I/O ERROR OCCURRED DURING GIMXTRX command PROCESSING FOR THE dataset DATA SET.

#### **Explanation:**

command

READ or WRITE

dataset file name

This message is issued when the GIMXTRX program was processing the indicated data set when it encountered an I/O error.

System action: GIMXTRX processing ends.

Programmer response: Contact your IBM service representative.

# GIM38401E command PROCESSING FAILED FOR sysmod1 AND sysmod2. SYSMOD sysmod1 DELETES OTHER SYSMODS, BUT IT IS SUPERSEDED BY SYSMOD sysmod2. ONLY ONE OF THESE SYSMODS CAN BE PROCESSED AT A TIME.

#### **Explanation:**

command

an SMP/E command

sysmod1

ID of the deleting SYSMOD

sysmod2

ID of the superseding SYSMOD

SMP/E is concurrently processing two function SYSMODs. SYSMOD *sysmod1* deletes other SYSMODs, but it is superseded by SYSMOD *sysmod2*. SMP/E cannot determine which function to process.

**System action:** Message GIM370xx follows this message, and command processing stops.

**Programmer response:** Decide which SYSMOD should not be processed. Delete it from the command and rerun the job.

# GIM38501I SYSMOD sysmod WAS NOT RECEIVED BECAUSE THE RETURN CODE FROM THE EXIT ROUTINE IS 8 OR HIGHER.

#### **Explanation:**

sysmod SYSMOD ID

During RECEIVE processing, the RECEIVE installation exit routine was given control. After processing the SYSMOD, it set a return code of 8 or higher.

**System action:** SMP/E does not receive the SYSMOD.

**Programmer response:** None.

## GIM38601I SYSMOD sysmod WAS NOT RECEIVED BECAUSE IT HAS ALREADY BEEN RECEIVED.

#### **Explanation:**

sysmod SYSMOD ID

SMP/E has already successfully received SYSMOD sysmod into the SMPPTS data set.

**System action:** SMP/E does not receive the SYSMOD again.

Programmer response: To receive the new version of the SYSMOD, do one of the following:

- · Reject and re-receive the SYSMOD.
  - 1. Use the REJECT command to remove the SYSMOD from the SMPPTS.
  - 2. Rerun the RECEIVE command to process the new version of the SYSMOD.
- · Rework and re-receive the SYSMOD.
  - 1. Add the REWORK operand to the version of the SYSMOD in the SMPPTFIN data set.
  - 2. Rerun the RECEIVE command to process the new version of the SYSMOD.

## GIM38601E SYSMOD sysmod WAS NOT RECEIVED BECAUSE IT HAS ALREADY BEEN RECEIVED.

#### **Explanation:**

sysmod SYSMOD ID

SMP/E has already successfully received SYSMOD sysmod into the SMPPTS data set.

**System action:** SMP/E does not receive the SYSMOD again.

Programmer response: To receive the new version of the SYSMOD, do one of the following:

- · Reject and re-receive the SYSMOD.
  - 1. Use the REJECT command to remove the SYSMOD from the SMPPTS.
  - 2. Rerun the RECEIVE command to process the new version of the SYSMOD.

# GIM38701I • GIM39001E

- Rework and re-receive the SYSMOD.
  - 1. Add the REWORK operand to the version of the SYSMOD in the SMPPTFIN data set.
  - 2. Rerun the RECEIVE command to process the new version of the SYSMOD.

# GIM387011 SYSMOD sysmod WAS NOT RECEIVED BECAUSE IT WAS NOT SPECIFIED ON THE SELECT OPERAND.

### **Explanation:**

sysmod SYSMOD ID

SMP/E found the indicated SYSMOD in the SMPPTFIN data set. Because the SELECT operand was specified, only SYSMODs included on that operand could be received. However, the indicated SYSMOD was not included on the SELECT operand.

**System action:** SMP/E does not receive the SYSMOD.

Programmer response: None.

# GIM38801I SYSMOD sysmod WAS NOT RECEIVED BECAUSE IT WAS SPECIFIED ON THE EXCLUDE OPERAND.

#### **Explanation:**

sysmod SYSMOD ID

SMP/E found the indicated SYSMOD in the SMPPTFIN data set. However, the indicated SYSMOD was specified on the EXCLUDE operand, so it was not processed.

**System action:** SMP/E does not receive the SYSMOD.

Programmer response: None.

# GIM38901I command PROCESSING FAILED FOR SYSMOD sysmod BECAUSE IT HAS NO APPLICABLE ++VER MCS.

#### **Explanation:**

command

an SMP/E command

sysmod SYSMOD ID

The indicated SYSMOD could not be processed because it does not have a ++VER MCS that names an SREL or an FMID defined in the GLOBALZONE entry.

**System action:** SMP/E does not receive the SYSMOD.

**Programmer response:** If the SYSMOD is a PTF, APAR, or USERMOD, make sure the SYSMOD has at least one ++VER MCS that specifies an FMID. Then do **one** of the following:

- Specify **BYPASS(FMID)** on the RECEIVE command.
- Use a UCL statement to add the required SREL or FMID to the GLOBALZONE entry.

Then rerun the job.

# GIM39001E SYSMOD sysmod WAS NOT RECEIVED EVEN THOUGH IT WAS SPECIFIED ON THE SELECT OPERAND.

### **Explanation:**

sysmod SYSMOD ID

The indicated SYSMOD was specified on the SELECT operand, but it was not successfully received.

System action: RECEIVE processing continues.

**Programmer response:** See preceding messages in SMPOUT to find why SMP/E did not receive the indicated SYSMOD.

# GIM39101E SYSMOD sysmod WAS NOT RECEIVED BECAUSE AN ERROR OCCURRED DURING SMPTLIB DATA SET PROCESSING.

#### **Explanation:**

sysmod SYSMOD ID

An error occurred when the SMPTLIB data sets were being loaded for the indicated SYSMOD. These are some of the errors that might have occurred:

- SMP/E could not position the SMPPTFIN data set because of one of the following:
  - An I/O error.
  - An incorrect data set name for one of the relative files.

SMP/E expects the last two parts of the data set name for a relative file to be *sysmod-id.Fnnnn*. If the data set name contains high-level qualifiers, SMP/E expects the data set name to be *rfprefix.rfdsnpfx.sysmod-id.Fnnnn*.

#### rfprefix

is the prefix specified by the RFPREFIX operand on the RECEIVE command. This part of the data set name is optional. (If no RFPREFIX value was specified, this prefix is not included in the data set name allocated by SMP/E.)

## rfdsnpfx

is the prefix specified by the RFDSNPFX operand on the header MCS statement that is being processed. This part of the data set name is optional. (If no RFDSNPFX value was specified, this prefix is not included in the data set name allocated by SMP/E.)

#### svsmod-id

is the SYSMOD ID of the SYSMOD to which that file belongs. This part of the data set name is required.

#### **F**nnnn

is the letter F followed by the number specified on the RELFILE operand of the corresponding MCS statement in the SYSMOD. This part of the data set name is required.

This is similar to the name of the SMPTLIB data set into which the relative file will be received. The data set name for an SMPTLIB data set must be in the form *dsprefix.sysmod-id.Fnnnn*, where *dsprefix* is an optional data set prefix.

- SMP/E could not allocate an SMPTLIB data set.
- SMP/E could not allocate a FROMDS data set.
- The return code from the copy utility was not 0. (See the copy SYSPRINT output to find the cause.)

**Note:** If you did not get any utility output, check the value specified for the PRINT subentry in the UTILITY entry. This ddname is used for the SYSPRINT data set. Here are some typical reasons for not getting any utility output:

- The PRINT subentry specifies a DDDEF of DUMMY.
- The PRINT subentry specifies a data set that is sent to a SYSOUT class that suppresses output.
- · The return code received from allocation or unallocation of the RELFILE data set on DASD was not zero.

Additional messages are issued if allocation failed for the SMPTLIB data sets or if the return code from the copy utility was not 0.

**System action:** SMP/E does not receive the SYSMOD, and RECEIVE processing stops. SMP/E deletes the SMPTLIB data sets and deletes the SYSMOD from the SMPPTS.

**Programmer response:** If additional error messages were issued for SMPTLIB allocation or for a nonzero return code from the copy utility, fix the errors reported by those messages.

Make sure that the data set names for the SMPTLIB data sets and the relative files are correct. If the data set names of the relative files are in the wrong format, rebuild them using the correct data set names.

Then receive the SYSMOD again.

# GIM39200S modtype MODULE modname COULD NOT BE LOADED. SMP/E SERVICE UPDATE FACILITY PROCESSING IS STOPPED. ABEND CODE: abncode REASON CODE: rsncode

## **Explanation:**

modtype

API, CONSTANT, or MESSAGE

modname

name of the SMP/E load module

abncode system abend code rsncode system reason code

The SMP/E API, message or constant load module could not be loaded by the Service Update Facility. Possible reasons include:

· The indicated load module was not found in the link list library.

System action: Command processing stops.

**Programmer response:** Check that the library containing the indicated load module was correctly specified in the system link list and that the indicated library does contain the requested load module.

See z/OS MVS System Codes, SA38-0665, for an explanation of the system abend and reason codes.

# GIM39201S modtype MODULE modname COULD NOT BE LOADED. SMP/E COMPACTION SERVICE PROCESSING IS STOPPED. ABEND CODE: abncode REASON CODE: rsncode.

#### **Explanation:**

modtype

CONSTANT, DICTIONARY, or MESSAGE

modname

name of the SMP/E load module

abncode system abend code rsncode system reason code

The message, message constant, or dictionary load module could not be loaded, possibly because the indicated load module was not found in the link list library.

**System action:** Command processing stops.

**Programmer response:** Ensure the library containing the indicated load module was correctly specified in the system link list and that indicated library does contain the requested load module.

See z/OS MVS System Codes, SA38-0665, for an explanation of the system abend and reason codes.

# GIM39202S modtype MODULE modname COULD NOT BE LOADED. progname PROCESSING IS STOPPED. ABEND CODE: abncode REASON CODE: rsncode.

#### **Explanation:**

modtype

CONSTANT or MESSAGE

modname

name of the SMP/E load module

progname

name of the executing program

abncode system abend code rsncode system reason code

The message or message constant load module could not be loaded, possibly because the indicated load module was not found in the link list.

System action: Processing stops for the indicated program.

**Programmer response:** Ensure the library containing the indicated load module was correctly spelled in the system link list and that indicated library does contain the requested load module.

See z/OS MVS System Codes, SA38-0665, for an explanation of the system abend and reason codes.

## GIM39203S MODULE loadmod COULD NOT BE LOADED. command PROCESSING IS STOPPED. ABEND CODE abncode REASON CODE rsncode.

#### **Explanation:**

loadmod name of the load module

command

an SMP/E command or program or blank

abncode system abend code rsncode system reason code

The load module could not be loaded, possibly because the indicated load module was not found in the link list library.

**System action:** Command or application processing stops.

Programmer response: Ensure the library containing the indicated load module was correctly specified in the system link list and that indicated library does contain the requested load module.

See z/OS MVS System Codes, SA38-0665, for an explanation of the system abend and reason codes.

## GIM393011 SHELL SCRIPT shellscr PROCESSING FOR elmtype elmname IN THE library LIBRARY WAS SUCCESSFUL. SEQUENCE NUMBER segno.

#### **Explanation:**

shellscr shell script name elmtype element type

elmname

element name

library ddname library

segno utility sequence number

Shell script processing was successful for the indicated element. The utility sequence number matches the sequence number of the shell script output in the PRINT data set.

Note: SYSPRINT is SMP/E's default print data set, and is used if no PRINT subentry was specified in the active UTILITY entry for the HFSCOPY utility.

System action: None.

**Programmer response:** None.

# GIM39302E SHELL SCRIPT shellscr PROCESSING FOR elmtype elmname IN THE library LIBRARY FAILED FOR SYSMOD sysmod. SEQUENCE NUMBER segno.

#### **Explanation:**

shellscr shell script name

elmtype element type

elmname

element name

library library ddname sysmod SYSMOD ID

utility sequence number segno

Shell script processing failed for the indicated element. The utility sequence number matches the sequence number of the shell script output in the PRINT data set.

Note: SYSPRINT is SMP/E's default print data set, and is used if no PRINT subentry was specified in the active UTILITY entry for the HFSCOPY utility.

**System action:** SYSMOD processing stops.

Programmer response: Check the shell script output in the PRINT data set for the cause of the error. You can use the utility sequence number as an index into data set to find the output.

# GIM39303E • GIM39307I

If an ABEND 806 occurred during job execution, or there is no shell script output, then ensure the SCEERUN library is either in the link list or in the job's STEPLIB or JOBLIB.

Fix the error and rerun the job.

# GIM39303E THE PRE VALUE IS NOT ALLOWED ON THE SHSCRIPT OPERAND OF THE ++SHELLSCR MCS FOR elmname.

## **Explanation:**

elmname

element name

The SHSCRIPT operand specifies a PRE value, which is not allowed. Shell scripts for SHELLSCR elements can run only after these elements are copied to the UNIX file system.

**System action:** RECEIVE processing stops for the SYSMOD.

Programmer response: Remove the PRE specification from the SHSCRIPT operand and rerun the job.

# GIM39304E THE SHELL SCRIPT NAME ON THE SHSCRIPT OPERAND, shellscr, DOES NOT MATCH THE ++SHELLSCR NAME elmname. THIS IS NOT ALLOWED.

#### **Explanation:**

shellscr shell script name

elmname

element name

The SHSCRIPT operand specifies a shell script name that does not match the name on the corresponding element MCS. This is not allowed. SHELLSCR elements must specify their own name as the shell script to be run when the element is copied to a UNIX file system.

**System action:** RECEIVE processing stops for the SYSMOD.

**Programmer response:** Correct the shell script name on the SHSCRIPT operand and rerun the job.

# GIM39305E THE SHELL SCRIPT NAME FOR THE SHSCRIPT SUBENTRY MUST MATCH THE NAME OF THE SHELLSCR ENTRY.

**Explanation:** The SHSCRIPT subentry specifies a shell script name that does not match the name of the element entry. This is not allowed. SHELLSCR elements must specify their own name as the shell script to be run when the element is copied to the UNIX file system.

System action: SMP/E does not process the changes for this UCL statement.

**Programmer response:** Correct the shell script name for the SHSCRIPT subentry and rerun the job.

## GIM39306E THE PRE VALUE IS NOT ALLOWED IN THE SHSCRIPT SUBENTRY FOR SHELLSCR ENTRIES.

**Explanation:** The SHSCRIPT subentry specifies the PRE value, which is not allowed. Shell scripts for SHELLSCR elements can run only after these elements are copied to the UNIX file system.

**System action:** SMP/E does not process the changes for this UCL statement.

Programmer response: Remove the PRE specification from the SHSCRIPT subentry and rerun the job.

# GIM39307I ALLOCATION FAILED FOR library, WHICH IS REQUIRED IN ORDER TO INVOKE SHELL SCRIPT shellscr FOR elmtype elmname IN SYSMOD sysmod.

### **Explanation:**

library ddname of the library that contains the shell script

shellscr shell script name

elmtype element type

elmname

element name

sysmod SYSMOD ID

SMP/E could not allocate the library that contains shell script *shellscr*. As a result, SMP/E did not invoke the shell script to complete the installation of the indicated element.

System action: Command processing for the SYSMOD stops.

**Programmer response:** Examine the messages in SMPOUT to determine why the library could not be allocated. Fix the error and rerun the job.

GIM39308E SHELL SCRIPT shellscr CANNOT PROCESS elmtype elmname IN SYSMOD sysmod BECAUSE SYSLIB library FOR SHELL SCRIPT shellscr IS NOT ALLOCATED TO A PATH.

## **Explanation:**

shellscr shell script name elmtype element type

elmname

element name

sysmod SYSMOD ID

library ddname of the library that contains the shell script

Shell script *shellscr*, which is needed to complete the installation of the indicated element, could not be found in the UNIX file system.

**System action:** Command processing for the SYSMOD stops.

**Programmer response:** Ensure that the DDDEF entry or DD statement for the indicated library identifies a path in the UNIX file system. Rerun the job.

GIM39309E SHELL SCRIPT shellscr PROCESSING IN THE elmtype LIBRARY FOR elmname sysmod IN SYSMOD library FAILED. THE RETURN CODE FROM THE service SERVICE WAS rtncode AND THE REASON CODE WAS rsncode.

### **Explanation:**

shellscr shell script name elmtype element type

elmname

element name sysmod SYSMOD ID

library ddname of the library that contains the shell script

service callable service name

rtncode return code, in hexadecimal rsncode reason code, in hexadecimal

Shell script processing failed for the indicated element. SMP/E called the indicated service, but the service was not successful.

System action: SYSMOD processing stops.

**Programmer response:** See *z/OS UNIX System Services Programming: Assembler Callable Services Reference* for the cause of the error. Correct the error and rerun the job step.

GIM393101 SHELL SCRIPT shellscr PROCESSING TO DELETE elmtype elmname IN THE library LIBRARY WAS SUCCESSFUL. SEQUENCE NUMBER seqno.

#### **Explanation:**

shellscr shell script name elmtype element type

elmname

element name

library ddname of the library that contained the deleted element

seqno utility sequence number

Shell script processing to delete the indicated element was successful. The utility sequence number matches the sequence number of the shell script output in the PRINT data set.

# GIM39311E • GIM39313E

**Note:** SYSPRINT is SMP/E's default print data set, and is used if no PRINT subentry was specified in the active UTILITY entry for the HFSCOPY utility.

System action: None.

Programmer response: None.

# GIM39311E SHELL SCRIPT shellscr PROCESSING TO DELETE elmtype elmname IN THE library LIBRARY FAILED FOR SYSMOD sysmod. SEQUENCE NUMBER segno.

#### **Explanation:**

shellscr shell script name elmtype element type elmname

element name

library ddname of the library that contains the element

sysmod SYSMOD ID

seqno utility sequence number

Shell script processing to delete the indicated element has failed. The utility sequence number matches the sequence number of the shell script output in the PRINT data set.

**Note:** SYSPRINT is SMP/E's default print data set, and is used if no PRINT subentry was specified in the active UTILITY entry for the HFSCOPY utility.

System action: SYSMOD processing stops.

**Programmer response:** Check the shell script output in the PRINT data set for the cause of the error. You can use the utility sequence number as an index into SYSPRINT to find the output.

Fix the error and rerun the job.

# GIM39312I SHELL SCRIPT shellscr PROCESSING FOR elmtype elmname IN THE library LIBRARY FAILED FOR SYSMOD sysmod.

# **Explanation:**

shellscr shell script name elmtype element type

elmname

element name

library ddname of the library that contains the element

sysmod SYSMOD ID

Shell script *shellscr* must be invoked to complete the installation of the indicated element, but an error was detected when SMP/E tried to invoke the shell script.

**Note:** SYSPRINT is SMP/E's default print data set, and is used if no PRINT subentry was specified in the active UTILITY entry for the HFSCOPY utility.

**System action:** SYSMOD processing stops.

**Programmer response:** Check previous SMP/E messages to determine the cause of the error. Fix the error and rerun the job.

# GIM39313E elmtype elmname CANNOT BE PROCESSED IN LIBRARY library FOR SYSMOD sysmod BECAUSE library IS NOT ALLOCATED TO A PATH.

## **Explanation:**

elmtype element type

elmname

element name

library library ddname sysmod SYSMOD ID SMP/E attempted to process the indicated element, but the library is allocated to a data set. The indicated element type cannot reside in a data set. Therefore, the library must be allocated to a path in a UNIX file system.

System action: SYSMOD processing stops.

**Programmer response:** Ensure that the DDDEF entry or DD statement for the specified library identifies a path in a UNIX file system. Rerun the job.

# GIM39314E SHELL SCRIPT shellscr PROCESSING FOR elmtype elmname IN THE ddname LIBRARY FAILED. SEQUENCE NUMBER sequo.

## **Explanation:**

shellscr shell script name elmtype element type

elmname

element name

ddname of the directory sequo output sequence number

Shell script processing failed for the indicated element. The output sequence number matches the sequence number of the shell script output in the print file.

**Note:** SYSPRINT is SMP/E's default print file, and is used if no PRINT subentry was specified in the active UTILITY entry for the HFSCOPY utility.

**System action:** Subsequent messages indicate SMP/E's action.

**Programmer response:** Check the shell script output in the print file to determine the cause of the error. The output sequence number may be used as an index into the print file to find the output. Fix the error and rerun the job.

# GIM39317I ALLOCATION FAILED FOR library, WHICH IS REQUIRED IN ORDER TO INVOKE SHELL SCRIPT shellscr TO DELETE elmtype elmname FOR SYSMOD sysmod.

#### **Explanation:**

library ddname of the library that contains the shell script

shellscr shell script name elmtype element type

elmname

element name sysmod SYSMOD ID

SMP/E could not allocate the library that contains shell script *shellscr*. As a result, SMP/E did not invoke the shell script to complete the installation of the indicated element.

**System action:** Command processing for the SYSMOD stops.

**Programmer response:** Examine the messages in SMPOUT to determine why the library could not be allocated. Fix the error and rerun the job.

# GIM39318E SHELL SCRIPT shellscr CANNOT DELETE elmtype elmname FOR SYSMOD sysmod BECAUSE SYSLIB library FOR SHELL SCRIPT shellscr IS NOT ALLOCATED TO A PATH.

### **Explanation:**

shellscr shell script name elmtype element type

elmname

element name

sysmod SYSMOD ID

library ddname of the library that contains the shell script

Shell script shellscr does not reside in the UNIX file system. As a result, SMP/E cannot invoke the shell script to delete the indicated element.

**System action:** Command processing for the SYSMOD stops.

# GIM39319E • GIM39402I

**Programmer response:** Ensure that the DDDEF entry or DD statement for the indicated library identifies a path in the UNIX file system. Rerun the job.

## GIM39319E SHELL SCRIPT shellscr PROCESSING IN THE ddname LIBRARY FOR elmtype elmname FAILED. THE RETURN CODE FROM THE service SERVICE WAS 'rtncode'X AND THE REASON CODE WAS 'rsncode'X.

#### **Explanation:**

shellscr shell script name

ddname ddname of the directory

elmtype element type

elmname

element name

service system service that failed

rtncode return code from the service in hexadecimal rsncode reason code from the service in hexadecimal

Shell script processing failed for the indicated element. SMP/E called the indicated service, but the service was not successful.

System action: Subsequent messages indicate SMP/E's action.

Programmer response: See z/OS UNIX System Services Programming: Assembler Callable Services Reference for the cause of the error. Correct the error and rerun.

# GIM39401I SMPTLIB DATA SETS WERE LOADED FOR SYSMOD sysmod.

## **Explanation:**

sysmod SYSMOD ID

The copy utility successfully loaded the SMPTLIB data sets for the indicated SYSMOD.

System action: SYSMOD processing continues. SMP/E indicates that the indicated SYSMOD has been received successfully.

**Programmer response:** None.

## GIM39402I SMPTLIB DATA SETS WERE LOADED FOR SYSMOD sysmod. THE RETURN CODE FROM THE COPY UTILITY WAS rtncode.

# **Explanation:**

sysmod SYSMOD ID

rtncode maximum return code from the copy utility

The copy utility successfully loaded the SMPTLIB data sets for the indicated SYSMOD. The copy utility issued a nonzero return code less than or equal to the acceptable return code that was specified in the associated UTILITY

System action: SYSMOD processing continues. SMP/E indicates that the indicated SYSMOD has been received successfully.

Programmer response: Check the copy output in SYSPRINT to find the cause of the nonzero return code, and determine whether this would adversely affect further processing.

Note: If you did not get any utility output, check the value specified for the PRINT subentry in the UTILITY entry. This ddname is used for the SYSPRINT data set. Here are some typical reasons for not getting any utility output:

- The PRINT subentry specifies a DDDEF of DUMMY.
- The PRINT subentry specifies a data set that is sent to a SYSOUT class that suppresses output.

# GIM39500S THE REPORT CALLLIBS COMMAND IS NO LONGER SUPPORTED. USE THE LINK LMODS COMMAND INSTEAD.

**Explanation:** The REPORT CALLLIBS command is no longer supported. Similar function is provided by the LINK LMODS command.

System action: Command processing stops.

Programmer response: Use the LINK LMODS command instead.

## GIM39601E SYSMOD sysmod WAS NOT RECEIVED BECAUSE IT HAS NO ++VER MCS.

#### **Explanation:**

sysmod SYSMOD ID

SMP/E did not find a ++VER MCS for the indicated SYSMOD.

**System action:** SMP/E does not receive the SYSMOD.

Programmer response: To receive the SYSMOD, include an applicable ++VER MCS and run RECEIVE again.

#### GIM39701W SYSMOD sysmod HAS NO ELEMENTS.

#### **Explanation:**

sysmod SYSMOD ID

The indicated SYSMOD contains no element, JCLIN, MOVE, RENAME, or DELETE MCS statements.

**System action:** Other messages indicate whether SMP/E received the SYSMOD.

**Programmer response:** If the SYSMOD was successfully received, no action is required. Otherwise, fix the error and rerun the job.

## GIM39701E SYSMOD sysmod HAS NO ELEMENTS.

#### **Explanation:**

sysmod SYSMOD ID

The indicated SYSMOD contains no element MCS statements. It does, however, have an applicable ++VER MCS and may have inline JCLIN.

System action: Other messages indicate whether SMP/E received the SYSMOD.

**Programmer response:** If the SYSMOD was successfully received, no action is required. Otherwise, fix the error and rerun the job.

# GIM39801I SYSMOD sysmod WAS NOT RECEIVED BECAUSE IT HAS A SYNTAX OR CONSTRUCTION ERROR.

## **Explanation:**

sysmod SYSMOD ID

The indicated SYSMOD contains a syntax error or a construction error. Other messages describe the error.

**System action:** SMP/E does not receive the SYSMOD.

**Programmer response:** Look at SMPOUT for other messages that contain more specific information about the syntax or construction error.

# GIM39802E A SYNTAX OR CONSTRUCTION ERROR WAS FOUND IN SYSMOD sysmod IN THE SMPPTS DATA SET.

#### **Explanation:**

sysmod SYSMOD name

## GIM399I • GIM40002E

SMP/E attempted to use a module from the specified SYSMOD in the SMPPTS data set to build a load module. However, the module was not found in the SYSMOD in the SMPPTS data set or the SYSMOD has been corrupted.

Messages GIM65915E and GIM65905I follow this message and identify the module needed and load modules that could not be built.

System action: SYSMOD processing stops.

**Programmer response:** Receive the specified SYSMOD again into the global zone and the SMPPTS data set and rerun the job.

## GIM399I ENTER THE JULIAN DATE (yyddd) OR "U".

**Explanation:** SMP/E is requesting the date it needs to record this SMP/E job.

System action: None.

**Programmer response:** Do **one** of the following:

- Enter the date as *yyddd* (*yy*=year, *ddd*=day).
- Enter U to use the system IPL date.

# GIM40001E SYSMOD sysmod HAS ALREADY BEEN FOUND IN THE SMPPTFIN DATA SET THAT IS CURRENTLY BEING PROCESSED.

#### **Explanation:**

sysmod SYSMOD ID

The indicated SYSMOD appeared more than once in the same SMPPTFIN data set. SMP/E may have successfully received this previous copy of the SYSMOD.

This can occur when you are processing PTFs for an FMID that is applicable to several licensed products. If you are licensed for those products, PTFs associated with that FMID are loaded on the expanded service options (ESO) tape for each product. Consequently, multiple copies of the same PTF may be found on that ESO. During RECEIVE processing, SMP/E finds the duplicated copies of the PTF and issues this message.

**System action:** SMP/E does not receive the second version of the SYSMOD. The previous copy of the SYSMOD is not changed.

#### **Programmer response:** Do **one** of the following:

- If you received an ESO with multiple versions of the same PTF, take no action.
- · To keep the earlier copy of the SYSMOD, take no action.
- · To keep this copy of the SYSMOD, do the following:
  - 1. Reject the SYSMOD.
  - 2. Correct the SMPPTFIN input stream so that only the SYSMOD you want appears.

# GIM40002E ANOTHER ++mcstype MCS FOR mcsname HAS ALREADY BEEN FOUND IN THE SMPPTFIN DATA SET THAT IS CURRENTLY BEING PROCESSED.

#### **Explanation:**

mcstype type of MCS (PRODUCT or FEATURE) mcsname

name for the MCS (product-id and vrm, or feature name)

The indicated ++FEATURE or ++PRODUCT MCS appeared more than once in the same SMPPTFIN data set. SMP/E may have successfully received the first copy of the ++FEATURE or ++PRODUCT MCS. During RECEIVE processing, SMP/E finds the duplicated copies of the ++FEATURE or ++PRODUCT MCS and issues this message.

**System action:** SMP/E does not receive the second instance of the ++FEATURE or ++PRODUCT MCS. The first instance is not affected.

# **Programmer response:** Do one of the following:

- To keep the first instance of the ++FEATURE or ++PRODUCT, take no action.
- To keep this copy of the ++FEATURE or ++PRODUCT, do the following:

- 1. Reject the first ++FEATURE or ++PRODUCT, or delete it with UCLIN.
- 2. Correct the SMPPTFIN input stream so that only the desired ++FEATURE or ++PRODUCT MCS appears.

# GIM40101E command PROCESSING FAILED FOR SYSMOD sysmod EVEN THOUGH IT WAS SPECIFIED ON THE SELECT OPERAND. sysmod IS NOT IN THE zonetype ZONE.

## **Explanation:**

command

an SMP/E command

sysmod SYSMOD ID

zonetype

zone type

The indicated SYSMOD was specified on the SELECT operand but the SYSMOD is not available for SMP/E to process.

**System action:** SYSMOD processing stops.

Programmer response: Make sure you specified the correct SYSMOD ID on the command. Then rerun the job.

# GIM40102E command PROCESSING FAILED FOR SYSMOD sysmod1. sysmod1 IS A CROSS-ZONE REQUISITE FROM ZONE zonename FOR FMID sysmod2, BUT sysmod1 IS NOT IN THE GLOBAL ZONE.

#### **Explanation:**

command

APPLY or ACCEPT

sysmod1

SYSMOD ID

zonename

zone name

sysmod2

function SYSMOD ID

The XZREQ operand was used for the specified command. SYSMOD *sysmod1* was needed for function *sysmod2* in the set-to zone because of CIFREQ data in another zone. SYSMOD *sysmod1* was not received and therefore could not be processed by the indicated command.

System action: Processing continues.

**Programmer response:** If you want the specified SYSMOD installed, obtain it and receive it into the GLOBAL zone and the PTS data set. You may then install it by using the XZREQ operand or by specifically selecting it.

# GIM40103E command PROCESSING FAILED FOR SYSMOD sysmod1. sysmod1 IS A CROSS-ZONE REQUISITE FROM ZONE zonename FOR FMID sysmod2 BUT sysmod1 WAS EXCLUDED.

#### **Explanation:**

command

APPLY or ACCEPT

sysmod1

SYSMOD ID

zonename

zone name

sysmod2

function SYSMOD ID

The XZREQ operand was used for the specified command. SYSMOD *sysmod1* was needed for function *sysmod2* in the set-to zone because of CIFREQ data in another zone. SYSMOD *sysmod1*, however, was excluded and therefore could not be processed by the indicated command.

System action: Processing continues.

**Programmer response:** If you want the specified SYSMOD installed, remove it from the EXCLUDE operand and rerun the command.

# GIM40104E ACCEPT PROCESSING FAILED FOR SYSMOD sysmod1. sysmod1 IS A CROSS-ZONE REQUISITE FROM ZONE zonename FOR FMID sysmod2 BUT sysmod1 COULD NOT BE PROCESSED BECAUSE BYPASS(APPLYCHECK) WAS NOT SPECIFIED.

**Explanation:** 

sysmod1

SYSMOD ID

zonename

zone name

sysmod2

Function SYSMOD ID

The XZREQ operand was used for the specified command. SYSMOD *sysmod1* was needed for function *sysmod2* in the set-to zone because of CIFREQ data in another zone. SYSMOD *sysmod1*, however, could not be accepted because it was not successfully applied.

System action: Processing continues.

**Programmer response:** If you want the specified SYSMOD installed, specify BYPASS(APPLYCHECK) on the command and rerun the command.

## GIM40201E THE operand OPERAND IS NOT ALLOWED FOR SUPERSEDED ONLY SYSMODS.

#### **Explanation:**

operand UCL statement operand

The SYSMOD entry to be updated by the UCL statement is for a superseded-only SYSMOD. (The entry indicates that the SYSMOD has not been installed, but a SYSMOD that supersedes it has been.) However, the indicated operand is not allowed for superseded-only SYSMODs.

System action: SMP/E does not do the requested UCLIN processing.

**Programmer response:** Do **one** of the following:

- Specify additional operands on the UCL statement so that the SYSMOD is no longer superseded-only. (For example, add a module, RECEIVE and APPLY dates, and a SYSMOD, if these are applicable.)
- · Delete the operand from the UCL statement.

Then rerun the job.

## GIM40202E THE operand OPERAND IS NOT ALLOWED FOR DELETED SYSMODS

## **Explanation:**

operand UCL statement operand

The indicated operand is not allowed on a UCL statement for a deleted SYSMOD. (The SYSMOD entry for a deleted SYSMOD contains the DELBY subentry.)

System action: SMP/E does not do the requested UCLIN processing.

Programmer response: Delete the indicated operand from the UCL statement and rerun the job.

#### GIM40203E STATUS OPERANDS ARE NOT ALLOWED FOR DELETED SYSMODS.

**Explanation:** Status operands (such as APP, ACC, or ERR) are not allowed on a UCL statement for a deleted SYSMOD. (The SYSMOD entry for a deleted SYSMOD contains the DELBY subentry.)

**System action:** SMP/E does not do the requested UCLIN processing.

Programmer response: Delete the indicated operand from the UCL statement and rerun the job.

#### GIM40204E STATUS OPERANDS ARE NOT ALLOWED FOR SUPERSEDED ONLY SYSMODS.

**Explanation:** The SYSMOD entry to be updated by the UCL statement is for a superseded-only SYSMOD. (The entry indicates that the SYSMOD has not been installed, but a SYSMOD that supersedes it has been.) However, status operands are not allowed for a superseded-only SYSMOD.

**System action:** SMP/E does not do the requested UCLIN processing.

### **Programmer response:** Do **one** of the following:

- Specify additional operands on the UCL statement so that the SYSMOD is no longer superseded-only. (For example, add a module, RECEIVE and APPLY dates, and a SYSMOD, if these are applicable.)
- Delete the status operand from the UCL statement.

Then rerun the job.

## GIM40300E THE operand OPERAND IS MUTUALLY EXCLUSIVE WITH ALL OTHER SYSMOD SUBENTRIES.

### **Explanation:**

operand UCL statement operand or SYSMOD subentry

A UCL statement for a SYSMOD entry specified the indicated operand or an existing SYSMOD entry already contains the indicated operand as a subentry. This operand cannot be specified with any other UCL operands. If this subentry already exists in the SYSMOD entry, no other subentries can be added to the SYSMOD entry.

System action: Processing stops for the statement in error. Processing continues with the next statement.

**Programmer response:** Specify the correct operands on the UCL statement and re-run the job. Or delete the indicated subentry from the SYSMOD entry, correct the UCL statement, and re-run the job.

# GIM40401W SMP/E DID NOT RESTORE enttype entname FOR SYSMOD sysmod BECAUSE enttype entname IS NOT IN THE library LIBRARY.

## **Explanation:**

enttype entry type

entname

entry name

sysmod SYSMOD ID

library ddname of the library (either SMPSCDS or the target zone name)

During RESTORE processing for SYSMOD *sysmod*, SMP/E tried to copy the indicated entry from the SMPSCDS to the target zone. However, SMP/E could not find the entry in the indicated data set.

### **System action:** One of the following occurs:

- If SMP/E could not find the entry on the target zone, it copies the BACKUP entry from the SMPSCDS to the target zone.
- · If SMP/E could not find the BACKUP entry in the SMPSCDS, the indicated entry is not restored.

In both cases, SYSMOD processing continues.

# **Programmer response:** Do the following:

- 1. Look at the SMPLOG data set to see if the entry in the target zone was updated by UCLIN.
- 2. List the BACKUP entry to check that SMP/E copied the correct version of the entry into the SMPSCDS.
- 3. If the entry in the target zone is incorrect, use UCLIN to make the appropriate updates.

Then rerun the job.

# GIM40501E THE DISTLIB VALUE distlib1 SPECIFIED FOR enttype entname IN SYSMOD sysmod DOES NOT MATCH THE DISTLIB VALUE distlib2 IN THE enttype ENTRY FOR entname.

#### **Explanation:**

```
distlib1 DISTLIB name in MCS
enttype entry type
entname
entry name
sysmod SYSMOD ID
distlib2 DISTLIB name in SYSMOD
```

The DISTLIB value specified on an element MCS in the indicated SYSMOD is different from the DISTLIB value in the element entry in the target or distribution zone being processed.

Here is an example of a situation that would cause this message to be issued:

```
In SYSMOD UZ12345:
    ++PTF(UZ12345).
    ...
    ++MOD(A) ... DISTLIB(DLIB2).

In the target zone MOD entry:
    MOD(A)
    ...
    DISTLIB(DLIB1)
```

**System action:** APPLY or ACCEPT processing stops for the indicated SYSMOD.

Programmer response: Correct the DISTLIB value on the element MCS or in the element entry. Then rerun the job.

# GIM40600I SMP/E PROCESSING TO THE library LIBRARY WAS SUCCESSFUL FOR enttype entname IN SYSMOD sysmod. BLANK DATA HAS BEEN TRUNCATED. DATE yy.ddd - TIME hh:mm:ss

#### **Explanation:**

library ddname of the library to which the element was to be installed.

enttype entry type

entname

entry name

sysmod SYSMOD ID

yy year
ddd Julian day
hh military hour
mm minutes
ss seconds

The indicated element was successfully processed. However, blank data has been truncated during the installation of the element. You should check the output to verify that the results are acceptable.

**System action:** Processing continues.

Programmer response: None.

# GIM40700E SMP/E PROCESSING TO THE library LIBRARY FAILED FOR enttype entname IN SYSMOD sysmod. NON-BLANK DATA WOULD HAVE BEEN TRUNCATED. DATE yy.ddd – TIME hh:mm:ss

# **Explanation:**

```
library ddname of the library to which the element was to be installed
```

enttype entry type

entname

entry name sysmod SYSMOD ID

yy year ddd Julian day

hh military hour

*mm* minutes seconds

The indicated element was not processed because non-blank data would have been truncated during the installation of the element.

**System action:** Processing stops for the SYSMOD that contains the element.

**Programmer response:** Increase the record length of the output data set so that it matches the record length of the input data set. Then, rerun the job.

# GIM40800I command PROCESSING FAILED FOR SYSMOD sysmod. SMP/E PROCESSING FAILED FOR AN ELEMENT IN sysmod.

## **Explanation:**

command

SMP/E command

sysmod SYSMOD ID

SMP/E did not process the indicated SYSMOD because one of the elements was not processed. SMP/E encountered an error while processing the element.

System action: SYSMOD processing stops. SMP/E does not attempt to process any other elements in the SYSMOD.

#### Programmer response:

- Examine SMPOUT for messages relating to elements of the SYSMOD
- Use the APPLY/RESTORE/ACCEPT Element Summary Report to find the associated SYSMOD that caused the failure.
- Include the superseded SYSMODs on the RESTORE command if you have already applied the indicated SYSMOD.

Fix the error and rerun the job.

# GIM40901E COPY PROCESSING TO THE library LIBRARY FAILED FOR elmtype elmname IN SYSMOD sysmod. THE RETURN CODE (rtncode) EXCEEDED THE ALLOWABLE VALUE. DATE yy.ddd - TIME hh:mm:ss - SEQUENCE NUMBER seqno.

#### **Explanation:**

library ddname of the library to which the element was to be copied

elmtype element type

elmname

element name

sysmod SYSMOD ID rtncode return code

yy year

ddd Julian dayhh military hour

mm minutes seconds

seqno utility sequence number

Copy processing failed for the indicated element. Note that if the element name is greater than 300 characters, only the first 300 characters are placed in the message.

Multiple elements may be copied from one input data set to one output data set during a single invocation of the copy utility. If an error occurs during a batched copy invocation, the updates are debatched. If an error occurs during an invocation for a debatched member, processing fails for the associated SYSMOD (and possibly for related SYSMODs).

System action: SYSMOD processing stops because the return code was not 0, and one of the following is true:

- The return code is greater than the maximum return code specified in the UTILITY entry.
- The return code is greater than the default return code.

# GIM40902I • GIM40902W

**Programmer response:** Check the copy output in SYSPRINT to find the cause of the error. The sequence number can be used as an index into the SYSPRINT output. This number is incremented for each utility call in an SMP/E run.

If copy output indicates that an unloaded PDS cannot be reloaded to a PDSE or that an unloaded PDSE cannot be reloaded to a PDS, you must define an SMPTLOAD DDDEF in the target or distribution zone. See the SMPTLOAD data set description in *SMP/E for z/OS Reference* for information on how to do this.

**Note:** If you did not get any utility output, check the value specified for the PRINT subentry in the UTILITY entry. This ddname is used for the SYSPRINT data set. Here are some typical reasons for not getting any utility output:

- The PRINT subentry specifies a DDDEF of DUMMY.
- The PRINT subentry specifies a data set that is sent to a SYSOUT class that suppresses output.

# GIM40902I COPY PROCESSING TO THE library LIBRARY WAS SUCCESSFUL FOR elmtype elmname IN SYSMOD sysmod. THE RETURN CODE WAS rtncode. DATE yy.ddd - TIME hh:mm:ss - SEQUENCE NUMBER seqno.

#### **Explanation:**

library ddname of the library to which the element was to be copied

elmtype element type

elmname

element name

sysmod SYSMOD ID rtncode return code

yy year
ddd Julian day
hh military hour
mm minutes
ss seconds

sequence number

The indicated element was successfully copied. Note that if the element name is greater than 300 characters, only the first 300 characters are placed in the message.

System action: Processing continues.

**Programmer response:** None.

# GIM40902W COPY PROCESSING TO THE library LIBRARY WAS SUCCESSFUL FOR elmtype elmname IN SYSMOD sysmod. THE RETURN CODE WAS rtncode. DATE yy.ddd - TIME hh:mm:ss - SEQUENCE NUMBER seqno.

#### **Explanation:**

library ddname of the library to which the element was to be copied

elmtype element type

elmname

element name

sysmod SYSMOD ID rtncode return code yy vear

yy year
ddd Julian day
hh military hour
mm minutes
ss seconds

seqno utility sequence number

The indicated element was successfully copied. Note that if the element name is greater than 300 characters, only the first 300 characters are placed in the message.

System action: Processing continues.

**Programmer response:** No action is required. However, because the return code indicates that an error may have occurred, you should check the utility output to verify that the results are acceptable.

# GIM40903E COPY PROCESSING TO THE library LIBRARY FAILED FOR elmtype elmname IN SYSMOD sysmod. ABEND abncode OCCURRED WHILE PROCESSING library. THE library LIBRARY RAN OUT OF SPACE. DATE yy.ddd - TIME hh:mm:ss - SEQUENCE NUMBER seqno.

#### **Explanation:**

library ddname of the library

elmtype element type

elmname

element name

sysmod SYSMOD ID abncode abend code

yy year
ddd Julian day
hh military hour
mm minutes
ss seconds

seqno utility sequence number

Copy processing failed for the indicated element. Note that if the element name is greater than 300 characters, only the first 300 characters are placed in the message.

System action: SYSMOD processing stops for the indicated SYSMOD.

Programmer response: Increase the size of the indicated library and rerun the job.

# GIM40904E STOW PROCESSING TO THE library LIBRARY FAILED FOR alias (ALIAS of elmtype elmname) IN SYSMOD sysmod.

## **Explanation:**

library ddname of the library into which the alias was to be stowed

alias alias name

elmtype data element type

elmname

data element name

sysmod name of sysmod supplying the data element

STOW processing failed for the indicated alias, leaving the installation of the data element incomplete.

System action: SYSMOD processing stops.

**Programmer response:** Verify that there are no I/O errors on the indicated library, check the size of the directory for the indicated library, and try to reinstall the element.

#### GIM40905I COPY PROCESSING TO THE library LIBRARY WAS SUCCESSFUL FOR elmtype elmname.

## **Explanation:**

library library name elmtype data element type

elmname

data element name

The indicated data element was successfully copied.

**System action:** Processing continues.

Programmer response: None.

# GIM40905W COPY PROCESSING TO THE library LIBRARY WAS SUCCESSFUL FOR elmtype elmname. THE RETURN CODE WAS rtncode.

# **Explanation:**

library library name elmtype data element type

## GIM40906E • GIM41101W

elmname

data element name

rtncode return code

The indicated data element was successfully copied.

System action: Processing continues.

**Programmer response:** No action is required. However, because the return code is non-zero, you should check the utility output to verify that the results are acceptable.

GIM40906E COPY PROCESSING TO THE library LIBRARY FAILED FOR elmtype elmname. THE RETURN CODE rtncode EXCEEDED THE ALLOWABLE VALUE OF max.

## **Explanation:**

library library name

elmtype data element type

elmname

data element name

rtncode return code

max maximum allowable return code

Copy failed for the indicated data element.

System action: Processing of the data element stops. The return code is not zero, and one of the following is true:

- · The return code is greater than the maximum return code specified in the INVOKE control statement.
- The return code is greater than the default return code.

**Programmer response:** Check the copy output to determine the cause of the error. Fix the error and rerun the job.

GIM41001E command PROCESSING FAILED FOR sysmod1 BECAUSE BOTH sysmod1 AND sysmod2 CONTAIN ZAP UPDATES FOR MODULE modname. ONLY ONE OF THESE SYSMODS CAN BE PROCESSED AT A TIME.

## **Explanation:**

command

APPLY or ACCEPT

sysmod1

first SYSMOD ID

sysmod2

second SYSMOD ID

modname

module name

SMP/E will not process more than one ZAP for the same module for a single APPLY or ACCEPT command.

System action: SYSMOD processing stops.

**Programmer response:** Install the SYSMODs with separate APPLY or ACCEPT commands.

GIM41101W SMP/E DID NOT RESTORE enttype ENTRY entname FOR SYSMOD sysmod BECAUSE enttype entname WAS CHANGED BY changer.

## **Explanation:**

enttype entry type

entname

entry name

sysmod ID of the SYSMOD being restored

changer JCLIN, UCLIN, or the ID of the SYSMOD that updated the element

When SMP/E was restoring SYSMOD *sysmod*, it tried to copy the indicated entry from the SYSMOD's BACKUP entries in the SMPSCDS data set to the target zone. However, the target zone entry indicated that changes were made

to the element after the BACKUP entries were made for SYSMOD *sysmod*. Because these changes are not in the BACKUP entries, they would be lost if SYSMOD *sysmod* were restored.

System action: Processing continues.

## Programmer response: Do the following:

- 1. List the specified target zone entry.
- 2. Check that the entry is valid, even after SMP/E restores the SYSMOD.
- 3. If the entry requires any changes, update it using UCLIN.

# GIM41101E SMP/E DID NOT RESTORE enttype ENTRY entname FOR SYSMOD sysmod BECAUSE enttype entname WAS CHANGED BY changer.

#### **Explanation:**

enttype entry type

entname

entry name

sysmod ID of the SYSMOD being restored

changer JCLIN, UCLIN, or the ID of the SYSMOD that updated the element

When SMP/E was restoring SYSMOD *sysmod*, it tried to copy the indicated entry from the SYSMOD's BACKUP entries in the SMPSCDS data set to the target zone. However, the target zone entry indicated that changes were made to the element after the BACKUP entries were made for SYSMOD *sysmod*. Because these changes are not in the BACKUP entries, they would be lost if SYSMOD *sysmod* were restored.

**System action:** SYSMOD processing stops.

**Programmer response:** If the SYSMOD that last updated the entry, *changer*, has not already been accepted, then add it to the RESTORE SELECT list and rerun the command. If it has already been accepted, then contact IBM Support for assistance.

## GIM41201S SMP/E CANNOT DETERMINE THE RELATIONSHIPS BETWEEN THE FOLLOWING SYSMODS:

**Explanation:** SMP/E could not determine the order in which to process the SYSMODs listed in message GIM41301I. SMP/E may have been processing the SYSMODs concurrently, or one of the SYSMODs may already have been installed. SMP/E determines the processing order using information on the ++VER MCS (FMID, VERSION, PRE, SUP).

**System action:** Command processing stops.

**Programmer response:** Do **one** of the following:

- Specify the correct relationship on the ++VER MCS for the specified SYSMODs.
- Use separate commands to process each SYSMOD in the required order.

## GIM41301I SYSMOD=sysmod FMID=fmid PRE=prereq.

#### **Explanation:**

sysmod SYSMOD ID

fmid FMID associated with the SYSMOD list of prerequisites for the SYSMOD

This message follows message GIM41201S and lists the SYSMODs for which SMP/E could not determine a processing order.

**System action:** Command processing stops.

**Programmer response:** See message GIM41201S.

# GIM41400W THE EFFECTIVE UID COULD NOT BE CHANGED BACK TO uidval. THE RETURN CODE FROM THE service CALLABLE SERVICE WAS 'rtncode'X AND THE REASON CODE WAS 'rsncode'X.

## **Explanation:**

uidval original UID value before it was changed to 0service callable service module name (usually BPX1SRU)

## GIM41401W • GIM41501E

rtncode return code from callable service in hexadecimal rsncode reason code from callable service in hexadecimal

During SMP/E initialization, the effective UID was set to 0, so that any updates to a UNIX file system would be done with a UID of 0. During command termination (normal or abnormal) SMP/E attempted to reset the effective UID to its original value, but the attempt failed.

**System action:** Processing continues.

**Programmer response:** Determine from the return code and reason code given by the callable service why the attempt to reset the effective UID failed. Correct the problem.

# GIM41401W THE REAL UID COULD NOT BE CHANGED BACK TO uidval. THE RETURN CODE FROM THE service CALLABLE SERVICE WAS 'rtncode'X AND THE REASON CODE WAS 'rsncode'X.

## **Explanation:**

uidval original UID value before it was changed to 0
 service callable service module name (usually BPX1SRU)
 return code from callable service in hexadecimal
 reason code from callable service in hexadecimal

During SMP/E initialization, the real UID was set to 0, so that any updates to a UNIX file system would be done with a UID of 0. During command termination (normal or abnormal) SMP/E attempted to reset the real UID to its original value, but the attempt failed.

System action: Processing continues.

**Programmer response:** Determine from the return code and reason code given by the callable service why the attempt to reset the real UID failed. Correct the problem.

# GIM41501E THE ++mcsname MCS FOR ELEMENT elmname IN SYSMOD sysmod WAS NOT PROCESSED BECAUSE elmname IS NOT IN THE zonename ZONE.

#### **Explanation:**

mcsname

element update MCS

elmname

element name

sysmod SYSMOD ID

zonename

TARGET or DLIB

SMP/E cannot update the indicated element because there is no valid entry for that element in the zone being processed.

**Note:** This can happen if the SYSMOD that supplied the element failed. In this case, there may be an element entry that has no FMID and no RMID.

**System action:** APPLY or ACCEPT processing stops for the SYSMOD.

**Programmer response:** Do the following:

- 1. List the target zone or distribution zone to find out if there is an entry for the element.
  - If you find an entry with no RMID, the entry represents an element that SMP/E does not consider to be in the target system.
- 2. Do **one** of the following:
  - Install a SYSMOD to supply the element.
  - · Use UCLIN to properly initialize the FMID and RMID subentries in the element entry.
- 3. Rerun the job.

# GIM41601E DALIAS dalias FOR MOD modname HAS BEEN FOUND AS A MOD ENTRY WITH THE SAME DISTLIB.

#### **Explanation:**

dalias DALIAS value on the ++MOD MCS

modname

element name on the ++MOD MCS

During APPLY or ACCEPT processing, SMP/E found an existing MOD entry in a target or DLIB zone with the same name as the DALIAS value specified on a ++MOD MCS in a SYSMOD being installed. In addition, the existing MOD entry specifies the same DISTLIB value as the ++MOD MCS being processed. However, an alias for a module cannot coexist in a distribution library that already has a MOD entry with the same name as the alias.

**System action:** APPLY or ACCEPT processing stops for the SYSMOD, which is identified in the subsequent GIM22601I or GIM22601E message.

Programmer response: Do one of the following:

- Remove the DALIAS operand or change the DALIAS value on the failing MCS.
- Change the DISTLIB value on the failing MCS.

**Note:** Before you change the MCS, get the approval of the owner of the SYSMOD that contains the failing MCS. Otherwise, errors may occur when you try to install subsequent SYSMODs that apply to the affected element.

• If the data in the existing MOD entry is incorrect, use the UCLIN command to correct or delete the MOD entry.

# GIM41700E SYSMOD sysmod, SPECIFIED ON A JCLIN SMPE-IF CONTROL STATEMENT, IS IN ERROR. JCLIN PROCESSING HAS FAILED.

## **Explanation:**

sysmod SYSMOD ID

During JCLIN processing, SMP/E found that the SYSMOD specified on a JCLIN **SMPE-IF** control statement was in ERROR or NOGO. Because the specified SYSMOD terminated before completing successfully, it is possible that JCLIN processing for the SYSMOD left structural information incomplete. Therefore, it would be dangerous to continue the current JCLIN processing.

**System action:** JCLIN processing fails for the current JCLIN input stream.

Programmer response: Finish the installation of SYSMOD sysmod and rerun the SMP/E command.

# GIM41701E THE statement JCLIN CONTROL STATEMENT IS NOT IN A PROPER PLACE IN THE JCLIN INPUT STREAM. JCLIN PROCESSING HAS FAILED.

### **Explanation:**

statement

**SMPE-ELSE** or **SMPE-END** 

The indicated JCLIN control statement was not in the proper place in the JCLIN input stream. An SMPE-ELSE control statement must immediately follow the SMPE-END control statement that ends the DO/END group of the associated SMPE-IF control statement. An SMPE-END control statement must have an open DO/END group to close (the DO/END group was started on an SMPE-IF or SMPE-ELSE control statement).

System action: JCLIN processing fails for the current JCLIN input stream.

**Programmer response:** Check with the provider of the JCLIN input stream to determine why the JCLIN control statement is not in the proper place.

# GIM41702E JCLIN PROCESSING FAILED BECAUSE SMP/E REACHED END-OF-FILE ON THE JCLIN INPUT STREAM WITHOUT FINDING AN SMPE-END CONTROL STATEMENT NEEDED TO CLOSE AN OPEN DO/END GROUP STARTED BY THE FOLLOWING JCLIN CONTROL STATEMENT - statement

**Explanation:** 

## GIM41703I • GIM41801I

statement

80-byte JCLIN control statement

SMP/E was looking for an **SMPE-END** control statement to close an open **DO/END** group in a JCLIN input stream. End-of-file for the JCLIN input stream was encountered before the **SMPE-END** control statement was found.

System action: JCLIN processing fails for the current JCLIN input stream.

**Programmer response:** Determine why the **SMPE-END** control statement was not found and correct the error. Then rerun the SMP/E command.

# GIM41703I JCLIN PROCESSING IS SKIPPING JCLIN INPUT STREAM RECORDS FOUND AFTER THE FOLLOWING JCLIN CONTROL STATEMENT - statement

## **Explanation:**

statement

80-byte JCLIN control statement

JCLIN processing has determined that it must skip JCLIN input stream records until the **DO/END** group started by the indicated JCLIN control statement is closed by its corresponding **SMPE-END** control statement. While skipping records in the JCLIN input stream, JCLIN processing still syntax checks the new JCLIN control statements that may exist in the skipped section of the JCLIN input stream. Additionally, **DO/END** groups and **IF THEN/ELSE** clauses are matched up in the skipped section of the JCLIN input stream. If an error is detected when doing this syntax checking and matching, the appropriate error message is issued and JCLIN processing is terminated.

System action: JCLIN processing continues looking for the needed SMPE-END control statement.

Programmer response: None.

# GIM41704I number JCLIN INPUT STREAM RECORDS WERE SKIPPED BEFORE FINDING THE APPROPRIATE SMPE-END CONTROL STATEMENT.

## **Explanation:**

number a number

JCLIN processing was skipping JCLIN input stream records looking for an **SMPE-END** to close an open **DO/END** group. *number* records were skipped before the appropriate **SMPE-END** control statement was found.

System action: JCLIN processing continues.

Programmer response: None.

# GIM41799E A JCLIN CONTROL STATEMENT THAT IS SUPPORTED ONLY BY z/OS release SMP/E (OR HIGHER) HAS BEEN ENCOUNTERED IN THE JCLIN INPUT STREAM.

#### **Explanation:**

release Minimum version and release (vv.rr) of z/OS SMP/E required to process this JCLIN input stream.

During JCLIN processing, SMP/E found a JCLIN control statement (an SMPE-IF, SMPE-END, or SMPE-ELSE) that is defined for usage in the specified SMP/E level.

System action: JCLIN processing is terminated for the current JCLIN input stream.

Programmer response: Use the specified level of SMP/E to process the JCLIN input.

## GIM41801I INLINE JCLIN PROCESSING FAILED FOR SYSMOD sysmod.

#### **Explanation:**

sysmod SYSMOD ID

Processing of inline JCLIN failed for the indicated SYSMOD.

**System action:** SYSMOD processing stops.

**Programmer response:** Look at the previous messages from JCLIN processing to find the cause of the error. Then do the following:

- 1. Restore the SYSMOD.
- 2. Correct the inline JCLIN.
- 3. Receive and apply the SYSMOD again.

#### GIM41802I INLINE JCLIN PROCESSING WAS SUCCESSFUL FOR SYSMOD sysmod.

#### **Explanation:**

sysmod SYSMOD ID

SMP/E successfully processed inline JCLIN for the indicated SYSMOD.

System action: Processing continues.

**Programmer response:** None.

# GIM41901E THE GLOBAL ZONE SYSMOD ENTRY FOR sysmod INDICATES THAT IT CONTAINS A ++mcstype MCS. HOWEVER, THERE IS NO ++mcstype MCS FOR sysmod IN THE SMPPTS DATA SET.

#### **Explanation:**

sysmod SYSMOD ID

mcstype MCS types (++JCLIN, ++MOVE, ++DELETE, or ++RENAME)

SMP/E had set an indicator in the global zone SYSMOD entry to show that the indicated MCS was contained in the SYSMOD. However, SMP/E could not find the MCS in the SMPPTS MCS entry.

**System action:** SYSMOD processing stops.

**Programmer response:** Do the following:

- 1. Make sure the SMPPTS MCS entry was not changed after the SYSMOD was received.
- 2. Reject the SYSMOD and correct the error by either removing or adding the indicated MCS statement.
- 3. Receive the SYSMOD again so that the status indicator in the global zone SYSMOD entry correctly shows the contents of the SMPPTS MCS entry.

# GIM42001I THE FOLLOWING CONDITIONS FOR SYSMOD sysmod WERE NOT SATISFIED, BUT WERE IGNORED BECAUSE THE BYPASS OPERAND WAS SPECIFIED. PROCESSING CONTINUES.

#### **Explanation:**

sysmod SYSMOD ID

Processing would have failed for the indicated SYSMOD, but it did not fail because BYPASS was specified on the command being processed. However, certain requisites or holds were not satisfied for that SYSMOD. Message GIM359xx follows this message and names the requisites or holds that were not satisfied.

System action: Processing continues.

Programmer response: None.

# GIM42001W THE FOLLOWING CONDITIONS FOR SYSMOD sysmod WERE NOT SATISFIED, BUT WERE IGNORED BECAUSE THE BYPASS OPERAND WAS SPECIFIED. PROCESSING CONTINUES.

#### **Explanation:**

sysmod SYSMOD ID

Processing would have failed for the indicated SYSMOD, but it did not fail because BYPASS was specified on the command being processed. However, certain requisites or holds were not satisfied for that SYSMOD. Message GIM359xx follows this message and names the requisites or holds that were not satisfied.

**System action:** Processing continues.

Programmer response: None.

# GIM42003W SYSMOD sysmod1 IN ZONE zonename HAS A CROSS-ZONE REQUISITE FOR SYSMOD sysmod2. THE CROSS-ZONE REQUISITE WILL NO LONGER BE SATISFIED WHEN SYSMOD sysmod2 IS RESTORED.

#### **Explanation:**

sysmod1

SYSMOD ID

zonename

zone name that needs the cross-zone requisite

sysmod2

SYSMOD ID

Processing would have failed for SYSMOD *sysmod2*, but it did not fail because BYPASS(XZIFREQ) was specified on the RESTORE command. However, when SYSMOD *sysmod2* is restored, the cross-zone requisite stated by SYSMOD *sysmod1* in zone *zonename* will no longer be satisfied.

System action: Processing continues.

**Programmer response:** The SYSMOD in zone *zonename* with the cross-zone requisite for SYSMOD *sysmod2* should also be restored to ensure that the system will function properly.

# GIM42100W AN ATTEMPT TO OBTAIN THE NAME OF THE PHYSICAL DATA SET CONTAINING THE DIRECTORY FOR ddname FAILED. THE RETURN CODE FROM THE service CALLABLE SERVICE WAS 'rtncode'X AND THE REASON CODE WAS 'rsncode'X.

## **Explanation:**

ddname ddname

service callable service name

rtncode return code from callable service in hexadecimal

rsncode reason code from callable service in hexadecimal

SMP/E attempted to obtain the name of the physical data set containing the directory for the allocated file, but the callable service was unsuccessful.

**System action:** Processing continues. However, the name of the physical data set is not shown in the file allocation report nor in the LCI records if LCI processing is in effect.

**Programmer response:** None, but you may want to fix the error for future SMP/E jobs.

# GIM42201E THE UCLIN CHANGES WERE NOT MADE BECAUSE THE ++LMODIN INPUT CONTAINS MULTIPLE NAME STATEMENTS. ONLY ONE NAME STATEMENT IS ALLOWED.

**Explanation:** Only one NAME statement is allowed in the ++LMODIN input for a given UCL statement. That NAME statement must refer to the LMOD entry that contains the ++LMODIN input.

**System action:** The requested UCLIN changes are not made.

**Programmer response:** Do **one** of the following:

- Change the UCL statement so that the ++LMODIN input contains just one NAME statement for the associated LMOD entry.
- If you are changing more than one LMOD, split up the ++LMODIN input into separate UCLIN statements for the individual LMOD entries.

Then rerun the job.

# GIM42202E THE UCLIN CHANGES WERE NOT MADE BECAUSE THE ++LMODIN INPUT IS INCORRECT. LINK-EDIT CONTROL STATEMENTS MAY NOT BE SELECTIVELY DELETED.

**Explanation:** You cannot selectively delete link-edit control statements from an LMOD entry. You can only delete them all. The following example shows the error:

```
SET BDY(ZOSZSET) /* Set to zone processing */.
UCLIN /* Start UCLIN */.
DEL LMOD(LMODX) /* Identify LMOD entry */
```

**System action:** The requested UCLIN changes are not made.

**Programmer response:** Remove the link-edit control statements from the UCLIN command. Then rerun the job. The following example shows the proper syntax for deleting the link-edit control statements from an LMOD entry:

```
SET BDY(ZOSZSET) /* Set to zone processing */.
UCLIN /* Start UCLIN */.
DEL LMOD(LMODX) /* Identify LMOD entry */
++LMODIN /* Delete link-edit */
++ENDLMODIN /* control statements */.
ENDUCL. /* End UCLIN processing */.
```

Note: Using the REP command instead of the DEL command gives you the same result.

## GIM42301S THE SPECIFIED DATE IS NOT IN THE EXPECTED RANGE.

**Explanation:** One of the following occurred:

- SMP/E did not recognize the date specified on the command being processed. It expected to see *mm dd yy* the month (*mm*), followed by the day (*dd*), followed by the year (*yy*).
- The beginning date (mm dd yy) is later than the ending date (mm dd yy).

System action: Command processing stops.

**Programmer response:** Correct the date as follows:

- If SMP/E did not recognize the format of the date:
  - Specify mm as a number from 01 to 12.
  - Specify dd as a number from 01 to 31.
  - Specify yy as a number from 00 to 99.
- If the beginning date was later than the ending date, change the dates so that the ending date is later than the beginning date.

Then rerun the command.

# GIM424011 THE FOLLOWING PARAMETERS WERE SPECIFIED ON THE EXEC STATEMENT FOR GIMSMP: parameters.

## **Explanation:**

parameters

parameters on the EXEC statement

This message lists the parameters that were specified on the EXEC statement for GIMSMP.

System action: None.

**Programmer response:** None.

# GIM42500W AN ATTEMPT TO OBTAIN THE NAME OF THE PHYSICAL DATA SET CONTAINING A SYMBOLIC LINK FOR elmtype elmname IN library FAILED. THE RETURN CODE FROM THE service CALLABLE SERVICE WAS 'rtncode'X AND THE REASON CODE WAS 'rsncode'X.

# **Explanation:**

```
      elmtype
      element type

      elmname
      element name

      library
      ddname

      service
      callable service name

      rtncode
      return code from callable service in hexadecimal

      rsncode
      reason code from callable service in hexadecimal
```

## GIM42601E • GIM42701E

SMP/E attempted to obtain the name of the physical data set containing a symbolic link for an element updated in library, but the callable service was unsuccessful.

**System action:** Processing continues. However, the name of the physical data set is not shown in the file allocation report nor in the LCI records if LCI processing is in effect.

**Programmer response:** None, but you may want to fix the error for future SMP/E jobs.

GIM42601E SYSMOD sysmod1 WAS NOT APPLIED BECAUSE IT DELETES SYSMOD sysmod2, WHICH WAS ALREADY APPLIED. sysmod1 CAN ONLY BE APPLIED IF IT IS SPECIFIED ON THE SELECT OPERAND.

#### **Explanation:**

sysmod1

ID of the deleting SYSMOD

sysmod2

ID of the SYSMOD being deleted

SYSMOD *sysmod1* deletes another SYSMOD (SYSMOD *sysmod2*). Therefore, it will be processed only if it is specified on the SELECT operand.

**System action:** SYSMOD processing stops. Message GIM37001S follows this message and shows that command processing also fails.

Programmer response: Do one of the following:

- If you want to apply SYSMOD sysmod1, specify it on the SELECT operand.
- If you do not want to apply SYSMOD sysmod1, do one of the following:
  - Use the REJECT command to remove SYSMOD sysmod1 from the global zone.
  - Specify SYSMOD sysmod1 on the EXCLUDE operand to exclude it from processing.

Then rerun the APPLY command.

GIM42602E SYSMOD sysmod1 WAS NOT ACCEPTED BECAUSE IT DELETES SYSMOD sysmod2, WHICH WAS ALREADY ACCEPTED. sysmod1 CAN ONLY BE ACCEPTED IF IT IS SPECIFIED ON THE SELECT OPERAND.

#### **Explanation:**

sysmod1

ID of the deleting SYSMOD

sysmod2

ID of the SYSMOD being deleted

SYSMOD *sysmod1* deletes another SYSMOD (SYSMOD *sysmod2*). Therefore, it will be processed only if it is specified on the SELECT operand.

**System action:** SYSMOD processing stops. Message GIM37001S follows this message and shows that command processing also fails.

**Programmer response:** Do **one** of the following:

- If you want to accept SYSMOD sysmod1, specify it on the SELECT operand.
- If you do not want to accept SYSMOD sysmod1, do one of the following:
  - Use the REJECT command to remove SYSMOD sysmod1 from the global zone.
  - Specify SYSMOD sysmod1 on the EXCLUDE operand to exclude it from processing.

Then rerun the ACCEPT command.

GIM42701E SYSMOD sysmod1 WAS NOT APPLIED BECAUSE IT IS MUTUALLY EXCLUSIVE (NPRE) WITH FUNCTION SYSMOD sysmod2, WHICH WAS ALREADY APPLIED.

### **Explanation:**

sysmod1

ID of the SYSMOD being installed

sysmod2

ID of the SYSMOD that is already installed

Mutually exclusive SYSMODs cannot be installed on the same system. SYSMOD *sysmod1* was not applied because a mutually exclusive SYSMOD, SYSMOD *sysmod2*, had already been applied.

**System action:** SYSMOD processing stops. Message GIM37001S follows this message and shows that command processing also fails.

**Programmer response:** Do **one** of the following:

- If you do not want to process SYSMOD sysmod1, do one of the following:
  - Use the REJECT command to remove SYSMOD sysmod1 from the global zone.
  - Specify SYSMOD sysmod1 on the EXCLUDE operand to exclude it from processing.
- If you want to process SYSMOD sysmod1, use the RESTORE command to remove SYSMOD sysmod2 from the target library and target zone.

Then rerun the APPLY command.

### GIM42702E SYSMOD sysmod1 WAS NOT ACCEPTED BECAUSE IT IS MUTUALLY EXCLUSIVE (NPRE) WITH FUNCTION SYSMOD sysmod2, WHICH WAS ALREADY ACCEPTED.

#### **Explanation:**

sysmod1

ID of the SYSMOD being installed

sysmod2

ID of the SYSMOD that is already installed

Mutually exclusive SYSMODs cannot be installed on the same system. SYSMOD *sysmod1* was not accepted because a mutually exclusive SYSMOD, SYSMOD *sysmod2*, had already been accepted.

**System action:** SYSMOD processing stops. Message GIM37001S follows this message and shows that command processing also fails.

**Programmer response:** Do **one** of the following:

- If you do not want to process SYSMOD sysmod1, do one of the following:
  - Use the REJECT command to remove SYSMOD sysmod1 from the global zone.
  - Specify SYSMOD sysmod1 on the EXCLUDE operand to exclude it from processing.
- If you want to process SYSMOD sysmod1, use UCLIN to delete SYSMOD sysmod2.

Then rerun the ACCEPT command.

#### GIM42800S THE keyword KEYWORD HAS BEEN SPECIFIED MORE THAN ONCE IN THE dataset DATA SET.

#### **Explanation:**

keyword duplicate keyword operand dataset data set being parsed

The identified keyword operand was found more than once while SMP/E was parsing the identified data set.

System action: Command processing stops.

Programmer response: Correct the syntax by deleting the duplicate keyword, and rerun the command.

## GIM42801S progname PROCESSING FAILED. THE archid ATTRIBUTE VALUE archive\_id WAS SPECIFIED IN MORE THAN ONE tag TAG IN FILE file. AN archid ATTRIBUTE VALUE MUST BE UNIQUE WITHIN A PACKAGE.

#### **Explanation:**

progname

GIMZIP or GIMUNZIP

archive\_id

archive id value

tag <FILEDEF> or <ARCHDEF>

#### GIM42802S • GIM42901E

file SYSIN or GIMPAF.XML

The identified archive id value was found on more than one file or archive definition tag when *progname* was parsing the information in the specified file. An archive id value must be unique within a package.

System action: Processing stops.

**Programmer response:** Correct the syntax by modifying the duplicate archive id value and rerun the job.

GIM42802S THE attribute1 ATTRIBUTE IS MISSING BUT IS REQUIRED WHEN attribute2-value IS SPECIFIED.

#### **Explanation:**

attribute1

The required attribute.

attribute2-value

The attribute value that requires the identified attribute.

For the RECEIVE FROMNETWORK command and the GIMGTPKG service routine, if the specified downloadmethod

attribute value is https (attribute2-value), then either a security manager keyring or the default Java truststore

keyword must be specified on the <CLIENT> tag using the downloadkeyring attribute. The keyring or the default

Java truststore must define the proper certificates required for the SSL operations with the download server.

System action: Processing stops.

**Programmer response:** Specify the missing attribute and rerun the job.

### GIM42810W THE keyword KEYWORD IS NO LONGER ALLOWED IN THE dataset DATA SET. USE THE FTP.DATA DATA SET INSTEAD TO SPECIFY THIS OPTION.

#### **Explanation:**

keyword pasv or keepalive keyword dataset data set being parsed

The identified keyword is no longer allowed in the identified data set. Equivalent capabilities can be found by using the FTP.DATA data set.

If the identified keyword is pasy, specify the FWFriendly statement in the FTP.DATA data set. If the identified keyword is keepalive, specify the FTPKEEPALIVE statement in the FTP.DATA data set. Refer to the z/OS Communications Server IP User's Guide and Commands for more information about the statements that can be coded in the FTP.DATA data set.

System action: Processing continues.

**Programmer response:** To prevent this message, remove the keyword from the identified data set and, optionally, specify the appropriate statement in the FTP.DATA data set.

GIM42901E SYSMOD sysmod1 WAS NOT RESTORED BECAUSE elmtype elmname IS IN BOTH SYSMOD sysmod1 AND SYSMOD sysmod2, BUT sysmod2 IS ACCEPTED IN ERROR.

#### **Explanation:**

sysmod 1

SYSMOD ID

elmtype element type

elmname

element name

sysmod2

SYSMOD ID

SYSMOD *sysmod1*, which is being restored, has an element in common with SYSMOD *sysmod2*. However, SMP/E cannot restore the element to the level of SYSMOD *sysmod2* because SYSMOD *sysmod2* was accepted in error.

For example, assume you have installed the following PTFs:

| TARGET ZONE SYSMODs | DLIB ZONE SYSMODs  |
|---------------------|--------------------|
| UZ00001<br>UZ00002  | UZ00001 (in error) |

Assume UZ00002 and UZ00001 have an element in common. If you tried to restore SYSMOD UZ00002, you would get this message because UZ00001, which supplied the previous version of the element, was not successfully accepted.

System action: SYSMOD processing stops.

**Programmer response:** Reaccept SYSMOD *sysmod2* so that it is accepted without errors. Then rerun the RESTORE command for SYSMOD *sysmod1*.

GIM42902E SYSMOD sysmod1 WAS NOT RESTORED BECAUSE elmtype elmname IS IN BOTH SYSMOD sysmod1 AND SYSMOD sysmod2, BUT sysmod2 HAS NOT BEEN ACCEPTED.

#### **Explanation:**

sysmod1

SYSMOD ID

elmtype element type

elmname

element name

sysmod2

SYSMOD ID

SYSMOD *sysmod1*, which is being restored, has an element in common with SYSMOD *sysmod2*. However, SMP/E cannot restore the element to the level of SYSMOD *sysmod2* because SYSMOD *sysmod2* has not been accepted.

For example, assume you have installed the following PTFs:

| TARGET ZONE SYSMODs           | DLIB ZONE SYSMODs |
|-------------------------------|-------------------|
| UZ00001<br>UZ00002<br>UZ00003 | UZ00001           |

Assume UZ00003 and UZ00002 have an element in common. If you tried to restore SYSMOD UZ00003, you would get this message because UZ00002, which supplied the previous version of the element, has not been accepted and is not being restored.

System action: SYSMOD processing stops.

**Programmer response:** Do **one** of the following:

- Accept SYSMOD sysmod2, then rerun the RESTORE command for SYSMOD sysmod1.
- · Restore both of the SYSMODs.

GIM42903E SYSMOD sysmod1 WAS NOT RESTORED BECAUSE elmtype elmname IS IN BOTH SYSMOD sysmod1 AND SYSMOD sysmod2, BUT sysmod2 HAS FAILED.

#### **Explanation:**

sysmod1

SYSMOD ID

elmtype element type

elmname

element type

sysmod2

SYSMOD ID

#### GIM43001I • GIM43003I

SYSMOD *sysmod1* and SYSMOD *sysmod2*, which are both being restored, have an element in common. Because RESTORE processing has failed for SYSMOD *sysmod2*, SYSMOD *sysmod1* cannot be restored.

System action: SYSMOD processing stops.

**Programmer response:** Determine and fix the cause of the RESTORE failure for SYSMOD *sysmod2*. Then rerun the RESTORE command for both SYSMOD *sysmod1* and SYSMOD *sysmod2*.

GIM43001I zonename ZONE umidtype sysmod IS NOT APPLIED.

#### **Explanation:**

zonename

target zone name

umidtype

FMID, RMID, or UMID

sysmod SYSMOD ID

This message further explains the MODID error described by message GIM382xx for RESTORE processing. There is no SYSMOD entry for the indicated MODID, even though it appears in the target zone element entry that is being restored. RESTORE processing cannot continue without causing a potential mismatch between elements on the system.

System action: Processing of the SYSMOD specified in GIM382xx stops unless you specified BYPASS(ID).

**Programmer response:** Do **one** of the following:

- · If the wrong set of SYSMODs was specified, use SELECT or GROUP to process the correct set.
- If the correct set of SYSMODs was specified, use BYPASS(ID) to restore the SYSMODs.

GIM43002I zonename ZONE umidtype sysmod WAS NOT RESTORED BECAUSE RELATED SYSMODS FAILED.

#### **Explanation:**

zonename

target zone name

umidtype

FMID, RMID, or UMID

sysmod SYSMOD ID

This message further explains the MODID error described by message GIM382xx for RESTORE processing.

A target zone element contains multiple UMIDs because it was updated by several SYSMODs. Because SMP/E cannot restore the indicated UMID, it cannot restore any of the UMIDs for the element.

System action: Processing of the SYSMOD specified in GIM382xx stops unless you specified BYPASS(ID).

**Programmer response:** Do **one** of the following:

- · If the wrong set of SYSMODs was specified, use SELECT or GROUP to process the correct set.
- If the correct set of SYSMODs was specified, use BYPASS(ID) to restore the SYSMODs.

GIM43003I zonename ZONE umidtype sysmod IS APPLIED.

#### **Explanation:**

zonename

target zone name

umidtype

FMID, RMID, or UMID

sysmod SYSMOD ID

This message further explains the MODID error described by message GIM382xx for RESTORE processing.

The indicated SYSMOD has been applied, but it was not specified on the RESTORE command.

Assume UZ00003 and UZ00002 have an element in common. If you tried to restore SYSMOD UZ00003 you would get this message because UZ00002, which supplied the previous version of the element, is not being restored.

System action: Processing of the SYSMOD specified in GIM382xx stops unless you specified BYPASS(ID).

#### **Programmer response:** Do **one** of the following:

- If the wrong set of SYSMODs was specified, use SELECT or GROUP to process the correct set.
- If the correct set of SYSMODs was specified, use BYPASS(ID) to restore the SYSMODs.

#### GIM43004I zonename ZONE umidtype sysmod IS SUPERSEDED.

#### **Explanation:**

zonename

target zone name

umidtype

FMID, RMID, or UMID

sysmod SYSMOD ID

This message further explains the MODID error described by message GIM382xx for RESTORE processing.

The indicated SYSMOD has been superseded. This can only happen in one of the following situations:

- A previous APPLY command failed while SMP/E was updating the target zone entries for the SYSMOD.
- · UCLIN was used to change the element or SYSMOD entry.

System action: Processing of the SYSMOD specified in GIM382xx stops unless you specified BYPASS(ID).

#### **Programmer response:** Do **one** of the following:

- If the wrong set of SYSMODs was specified, use SELECT or GROUP to process the correct set.
- If the correct set of SYSMODs was specified, use BYPASS(ID) to restore the SYSMODs.

#### GIM43005I zonename ZONE umidtype sysmod IS DELETED.

#### **Explanation:**

zonename

zone name

umidtype

FMID, RMID, or UMID

sysmod SYSMOD ID

This message further explains the MODID error described by message GIM382xx for RESTORE processing.

The indicated SYSMOD has been deleted. This can happen in one of the following situations:

- · A previous APPLY command failed while SMP/E was updating the target zone entries for the SYSMOD.
- · UCLIN was used to change the element or SYSMOD entry.

System action: Processing of the SYSMOD specified in GIM382xx stops unless you specified BYPASS(ID).

#### **Programmer response:** Do **one** of the following:

- · If the wrong set of SYSMODs was specified, use SELECT or GROUP to process the correct set.
- If the correct set of SYSMODs was specified, use BYPASS(ID) to restore the SYSMODs.

#### GIM43006I zonename ZONE umidtype sysmod IS ACCEPTED BUT NOT APPLIED.

#### **Explanation:**

zonename

DLIB zone name

umidtype

FMID, RMID, or UMID

sysmod SYSMOD ID

This message further explains the MODID error described by message GIM382xx for RESTORE processing.

#### GIM43007I • GIM43009I

The indicated SYSMOD is a MODID in a distribution zone element entry. It has been accepted but has not been applied. If you try to restore the element involved, SMP/E will effectively apply a SYSMOD that has not been applied to the target zone. (In this case, if the SYSMOD has been superseded, it will not be applied.)

System action: Processing of the SYSMOD specified in GIM382xx stops unless you specified BYPASS(ID).

#### **Programmer response:** Do **one** of the following:

- · If the wrong set of SYSMODs was specified, use SELECT or GROUP to process the correct set.
- If the correct set of SYSMODs was specified, use BYPASS(ID) to restore the SYSMODs.

#### GIM43007I zonename ZONE umidtype sysmod IS ACCEPTED IN ERROR.

#### **Explanation:**

zonename

DLIB zone name

umidtype

FMID, RMID, or UMID

sysmod SYSMOD ID

This message further explains the MODID error described by message GIM382xx for RESTORE processing.

The indicated SYSMOD is a MODID in a distribution zone element entry, but an error occurred when it was accepted. Therefore, it cannot be used for RESTORE processing.

System action: Processing of the SYSMOD specified in GIM382xx stops unless you specified BYPASS(ID).

#### **Programmer response:** Do **one** of the following:

- If the wrong set of SYSMODs was specified, use SELECT or GROUP to process the correct set.
- If the correct set of SYSMODs was specified, use BYPASS(ID) to restore the SYSMODs.

#### GIM43008I zonename ZONE umidtype sysmod IS ACCEPTED BUT SUPERSEDED ONLY.

#### **Explanation:**

zonename

DLIB zone name

umidtype

FMID, RMID, or UMID

sysmod SYSMOD ID

This message further explains the MODID error described by message GIM382xx for RESTORE processing.

The indicated SYSMOD is a FMID, RMID, or UMID in a distribution zone element entry, but it is superseded only in the target zone. For example, it may never have been applied, but a SYSMOD that superseded it was applied. Therefore, SMP/E cannot restore back to the level of this superseded SYSMOD.

System action: Processing of the SYSMOD specified in GIM382xx stops unless you specified BYPASS(ID).

#### **Programmer response:** Do **one** of the following:

- · If the wrong set of SYSMODs was specified, use SELECT or GROUP to process the correct set.
- If the correct set of SYSMODs was specified, use BYPASS(ID) to restore the SYSMODs.

#### GIM43009I sysmod IS THE FMID IN THE DLIB ZONE BUT NOT IN THE TARGET ZONE.

#### **Explanation:**

sysmod SYSMOD ID

This message further explains the MODID error described by message GIM382xx for RESTORE processing.

#### One of the following is true:

- The element entry does not exist in the target zone.
- The element entry exists but does not contain a valid FMID subentry.

**System action:** Processing of the SYSMOD specified in GIM382xx stops unless you specified **BYPASS(ID)**.

#### **Programmer response:** Do **one** of the following:

- · If the wrong set of SYSMODs was specified, use SELECT or GROUP to process the correct set.
- If the correct set of SYSMODs was specified, use BYPASS(ID) to restore the SYSMODs.

### GIM43010I zonename ZONE RMID sysmod DOES NOT SPECIFY ONE OF THE DLIB ZONE MODIDS AS A ++VER PRE OR ++VER SUP VALUE.

#### **Explanation:**

zonename

target zone name

susmod SYSMOD ID

This message further explains the MODID error described by message GIM382xx for RESTORE processing.

The indicated SYSMOD does not have a correct PRE or SUP relationship with any distribution zone RMID or UMID. To be correct, one of the following must be true:

- The indicated SYSMOD must supersede or be a prerequisite of a distribution zone RMID or UMID.
- The indicated SYSMOD must supersede or be a prerequisite of another SYSMOD that SMP/E is concurrently restoring and that has a correct PRE or SUP relationship with a distribution zone RMID or UMID.

System action: Processing of the SYSMOD specified in GIM382xx stops unless you specified BYPASS(ID).

#### **Programmer response:** Do **one** of the following:

- · If the wrong set of SYSMODs was specified, use SELECT or GROUP to process the correct set.
- If the correct set of SYSMODs was specified, use BYPASS(ID) to restore the SYSMODs.

#### GIM43011I zonename ZONE umidtype sysmod IS APPLIED BUT NOT ACCEPTED.

#### **Explanation:**

zonename

target zone name

umidtype

FMID, RMID, or UMID

sysmod SYSMOD ID

This message further explains the MODID error described by message GIM382xx for RESTORE processing.

The indicated SYSMOD has been applied, but it has not been accepted and was not specified on the RESTORE command.

For example, assume you have installed the following PTFs:

| TARGET ZONE SYSMODs | DLIB ZONE SYSMODs |
|---------------------|-------------------|
| UZ00001             | UZ00001           |
| UZ00002             |                   |
| UZ00003             |                   |

Assume UZ00003 and UZ00002 have an element in common. If you tried to restore SYSMOD UZ00003, you would get this message because UZ00002, which supplied the previous version of the element, has not been accepted and is not being restored.

System action: Processing of the SYSMOD specified in GIM382xx stops unless you specified BYPASS(ID).

#### **Programmer response:** Do **one** of the following:

- · If the wrong set of SYSMODs was specified, use SELECT or GROUP to process the correct set.
- If the correct set of SYSMODs was specified, use BYPASS(ID) to restore the SYSMODs.

### GIM43012I zonename ZONE UMID sysmod IS NOT SPECIFIED BY ONE OF THE TARGET ZONE MODIDS AS A ++VER PRE OR ++VER SUP VALUE.

#### **Explanation:**

zonename

DLIB zone name sysmod SYSMOD ID

This message further explains the MODID error described by message GIM382xx for RESTORE processing. None of SYSMODs that are target zone MODIDs for the element being processed specify a relationship to the indicated distribution zone UMID value for that element. (For example, they do not supersede the UMID or specify it as a prerequisite.) As a result, SMP/E cannot determine whether it should restore the SYSMOD in message GIM382xx.

System action: Processing of the SYSMOD specified in GIM382xx stops unless you specified BYPASS(ID).

#### Programmer response: Do one of the following:

- If the wrong set of SYSMODs was specified, use SELECT or GROUP to process the correct set.
- If the correct set of SYSMODs was specified, use BYPASS(ID) to restore the SYSMODs.

#### GIM43101E THERE IS NO value VALUE FOR elmtype elmname IN SYSMOD sysmod.

#### **Explanation:**

value DISTLIB or SYSLIB
elmtype element type
elmname
element name
sysmod SYSMOD ID

One of the following conditions has occurred:

- During ACCEPT processing, SMP/E found an element whose distribution library could not be determined from the distribution zone element entry.
- During APPLY processing, SMP/E found an element whose target library could not be determined from the target zone element entry.
- During APPLY processing, the DISTLIB for a module was missing from both the MOD entry and the ++MOD modification control statement.
- During APPLY processing, the SYSLIB for an hierarchical file system element was missing from the applicable element modification control statement.
- During RESTORE processing, either the distribution library was missing from the target zone element entry, or the target zone element entry itself was missing.

**System action:** Command processing stops for the indicated SYSMOD.

**Programmer response:** Use UCLIN or JCLIN to create or update the necessary target zone or distribution zone entries so that SMP/E can finish processing the element. Then rerun the command.

#### GIM43201T PROGRAM programe FAILED WITH A abritype ABEND CODE OF abricode.

#### **Explanation:**

progname

abntype SYSTEM or USER abncode abend code

An abend occurred, and SMP/E invoked its recovery routine.

**System action:** If the directories were in storage for write processing, SMP/E rewrote the directories of the affected SMP/E data sets to disk. SMP/E generates the SMP/E summary reports with the current element and SYSMOD status.

#### **Programmer response:** Look at the following:

- The SMP/E summary reports to find the element and SYSMOD status
- The abend dump for problem determination.

### GIM43301E SYSMOD sysmod1 WAS NOT RESTORED BECAUSE sysmod1 IS SUPERSEDED BY SYSMOD sysmod2, WHICH IS NOT BEING RESTORED.

#### **Explanation:**

sysmod1

ID of the superseded SYSMOD

sysmod2

ID of superseding SYSMOD

SMP/E could not restore SYSMOD *sysmod1* because it could not restore SYSMOD *sysmod2*. The SYSMOD entry for SYSMOD *sysmod1* indicated that SYSMOD *sysmod2* superseded SYSMOD *sysmod1*. (SYSMOD *sysmod2* was specified as a SUPBY value, which may have been set by UCLIN.) However, SMP/E could not restore SYSMOD *sysmod2* for one of these reasons:

- SYSMOD sysmod2 has already been accepted.
- SYSMOD *sysmod2* has not been applied.

As a result, SMP/E also could not restore SYSMOD sysmod1.

**System action:** Processing stops for SYSMOD sysmod1.

Programmer response: Eliminate SYSMOD sysmod1 from RESTORE processing.

#### GIM43401W elmtype elmname IN SYSMOD sysmod WAS NOT INSTALLED IN ANY TARGET LIBRARY.

#### **Explanation:**

elmtype element type elmname

element name

sysmod SYSMOD ID

The indicated element was not applied to any target libraries. This is probably because no target library was specified for the element in either the JCLIN or on the SYSLIB operand of the element MCS.

**Note:** Even though the element was not installed in a target library, SMP/E updates the target zone element entry as follows:

- · Creates an element entry (if one does not already exist) to indicate that it has processed the element.
- · Updates the RMID value in the element entry.

**System action:** SYSMOD processing continues.

Programmer response: Do one of the following:

- If the element does not belong in a target library, do nothing.
- If the element belongs in a target library, check that the JCLIN or MCS defines the target library where the element should reside.

You can find out if the element belongs on a target library by doing one of the following:

- If the element is totally defined by an MCS (with no JCLIN) and the MCS does not specify a SYSLIB value, talk to the person who created the MCS (the product owner) to determine where the element should be installed.
  - If the element should be installed only in a distribution library, no further action is required.
  - If the element should be installed in a target library, the element was not packaged correctly. First, have the
    product owner add a SYSLIB value to the element MCS. Then reinstall the SYSMOD containing the element.
- If the element is defined by JCLIN:
  - Talk to the person who created the JCLIN.
  - Look at the JCLIN being processed to see if there is an INCLUDE statement for the element being applied. If there is no INCLUDE statement, the element does not belong in a target library.

Note: If the element is part of a totally copied library, it will not show up in an INCLUDE statement.

#### GIM43500E • GIM43500S

 Run the JCLIN and check the JCLIN Summary Report. This report will give you a complete list of all the INCLUDE statements that were processed. Check whether there is an INCLUDE statement for the module you were processing.

### GIM43500E THE CALL TO THE service SERVICE FAILED. THE RETURN CODE WAS 'rtncode'X AND THE REASON CODE WAS 'rsncode'X.

#### **Explanation:**

service system service that failed

rtncode return code from the service in hexadecimal rsncode reason code from the service in hexadecimal

Refer to the information for the identified service to determine the source of the error. For example, if the service name begins with BPX, refer to z/OS UNIX System Services Messages and Codes. If the service name begins with CSN, refer to z/OS Cryptographic Services ICSF Application Programmer's Guide. If the service name begins with IGG, refer to z/OS DFSMS Managing Catalogs.

System action: Subsequent messages indicate SMP/E's action.

**Programmer response:** If the failing service is BPX1WRT, it is possible an out of space condition occurred for a file in a UNIX file system. SMP/E creates large temporary files and by default stores them in the following directories, depending on the command or service being used:

- APPLY and ACCEPT command /tmp system directory
- · GIMZIP and GIMUNZIP the SMPDIR directory
- · RECEIVE command the package directory of the SMPNTS directory

If any of these default directories is out of space, you can specify an SMPWKDIR DD statement or DDDEF entry to identify a directory in a UNIX file system to be used to store temporary files.

Correct the error and rerun the command.

### GIM43500S THE CALL TO THE service SERVICE FAILED. THE RETURN CODE WAS 'rtncode'X AND THE REASON CODE WAS 'rsncode'X.

#### **Explanation:**

service name of service that failed

rtncode return code from service in hexadecimal rsncode reason code from service in hexadecimal

Refer to the information for the identified service to determine the source of the error. For example, if the service name begins with BPX, refer to *z/OS UNIX System Services Messages and Codes*. If the service name begins with CSN, refer to *z/OS Cryptographic Services ICSF Application Programmer's Guide*. If the service name begins with IGG, refer to *z/OS DFSMS Managing Catalogs*.

System action: Subsequent messages indicate SMP/E's action.

**Programmer response:** If the failing service is BPX1WRT, it is possible an out of space condition occurred for a file in a UNIX file system. SMP/E creates large temporary files and by default stores them in the following directories depending on the command or service being used:

- APPLY and ACCEPT command /tmp system directory
- · GIMZIP and GIMUNZIP the SMPDIR directory
- · RECEIVE command the package directory of the SMPNTS directory

If any of these default directories is out of space, you can specify an SMPWKDIR DD statement or DDDEF entry to identify a directory in a UNIX file system to be used to store temporary files.

### GIM43500W THE CALL TO THE service SERVICE FAILED. THE RETURN CODE WAS 'rtncode'X AND THE REASON CODE WAS 'rsncode'X.

#### **Explanation:**

service name of service that failed

rtncode return code from service in hexadecimal rsncode reason code from service in hexadecimal

The identified USS (UNIX System Service) service, ICSF (Integrated Cryptographic Service Facility) service, IGGCSI00 (Catalog Search Interface) service, or other service returned to SMP/E with an error.

System action: Command processing continues.

**Programmer response:** Refer to the information for the identified service to determine the source of the error. For example, if the service name begins with BPX, refer to *z/OS UNIX System Services Messages and Codes*. If the service name begins with CSN, refer to *z/OS Cryptographic Services ICSF Application Programmer's Guide*. If the service name begins with IGG, refer to *z/OS DFSMS Managing Catalogs*. Correct the error, if necessary, and rerun the command.

### GIM43501E THE CALL TO THE service SERVICE FAILED WHEN PROCESSING name. THE RETURN CODE WAS 'rtncode'X AND THE REASON CODE WAS 'rsncode'X.

#### **Explanation:**

service system service that failed

name of the item being processed by the failing service

rtncode return code from the service in hexadecimal rsncode reason code from the service in hexadecimal

Refer to the information for the identified service to determine the source of the error. For example, if the service name begins with BPX, refer to z/OS UNIX System Services Messages and Codes. If the service name begins with CSN, refer to z/OS Cryptographic Services ICSF Application Programmer's Guide. If the service name begins with IGG, refer to z/OS DFSMS Managing Catalogs.

System action: Subsequent messages indicate SMP/E's actions.

**Programmer response:** If the failing service is BPX1WRT, it is possible an out of space condition occurred for a file in a UNIX file system. SMP/E creates large temporary files and by default stores them in the following directories depending on the command or service being used:

- APPLY and ACCEPT command /tmp system directory
- GIMZIP and GIMUNZIP the SMPDIR directory
- · RECEIVE command the package directory of the SMPNTS directory

If any of these default directories is out of space, you can specify an SMPWKDIR DD statement or DDDEF entry to identify a directory in a UNIX file system to be used to store temporary files.

Correct the error and rerun the command.

#### GIM43501I WRITE PROCESSING FAILED FOR pathname.

#### **Explanation:**

pathname

absolute path name for the directory or file

An error occurred while processing the indicated directory or file in a UNIX file system.

**System action:** Subsequent messages indicate SMP/E's actions.

**Programmer response:** Check previous SMP/E messages to determine the cause for the error. Fix the error and rerun the job. If the previous messages indicate an out of space condition occurred, you can specify an SMPWKDIR DD statement (or DDDEF entry) to identify a directory in a UNIX file system to be used to store temporary files.

#### GIM43501S THE CALL TO THE service SERVICE FAILED WHEN PROCESSING name, THE RETURN CODE WAS 'rtncode'X AND THE REASON CODE WAS 'rsncode'X.

#### **Explanation:**

service system service that failed

name of the item being processed by the failing service

rtncode return code from the service in hexadecimal rsncode reason code from the service in hexadecimal

Refer to the information for the identified service to determine the source of the error. For example, if the service name begins with BPX, refer to z/OS UNIX System Services Messages and Codes. If the service name begins with CSN, refer to z/OS Cryptographic Services ICSF Application Programmer's Guide. If the service name begins with IGG, refer to z/OS DFSMS Managing Catalogs.

System action: Subsequent messages indicate SMP/E's actions.

Programmer response: If the failing service is BPX1WRT, it is possible an out of space condition occurred for a file in a UNIX file system. SMP/E creates large temporary files and by default stores them in the following directories depending on the command or service being used:

- APPLY and ACCEPT command /tmp system directory
- · GIMZIP and GIMUNZIP the SMPDIR directory
- RECEIVE command the package directory of the SMPNTS directory

If any of these default directories is out of space, you can specify an SMPWKDIR DD statement or DDDEF entry to identify a directory in a UNIX file system to be used to store temporary files.

Correct the error and rerun the command.

#### GIM43501W THE CALL TO THE service SERVICE FAILED WHEN PROCESSING name. THE RETURN CODE WAS 'rtncode'X AND THE REASON CODE WAS 'rsncode'X.

#### **Explanation:**

service system service that failed

name name of the item being processed by the failing service

rtncode return code from the service in hexadecimal rsncode reason code from the service in hexadecimal

The identified USS (UNIX System Service) service, ICSF (Integrated Cryptographic Service Facility) service, IGGCSI00 (Catalog Search Interface) service, or other service returned to SMP/E with an error.

System action: Command processing continues.

**Programmer response:** Refer to the information for the identified service to determine the source of the error. For example, if the service name begins with BPX, refer to z/OS UNIX System Services Messages and Codes. If the service name begins with CSN, refer to z/OS Cryptographic Services ICSF Application Programmer's Guide. If the service name begins with IGG, refer to z/OS DFSMS Managing Catalogs. Correct the error, if necessary, and rerun the command.

GIM43502E An attempt to access the catalog entry for data set dataset failed. The return code was catrc and the reason code was catrsn.

#### **Explanation:**

dataset name of the data set being processed

catalog or data entry return code (Value of CSICRETC or CSIERETC) catro catalog or data entry reason code (Value of CSICRETR or CSIERETR) catrsn

An attempt to access the catalog for the indicated data set failed. The return code from the invocation of the Catalog Search Interface service (IGGCSI00) was 4. The Catalog Management return code was 100 and the Catalog Management reason code was either a 4 indicating an error in the data entry in the catalog, or an 8 indicating an error in the catalog entry in the catalog. In either case, catrc and catrsn are the return code and reason code from the entry in error. See "Catalog Search Interface User's Guide" in z/OS DFSMS Managing Catalogs for more details on the return code structure from the Catalog Search Interface.

**System action:** When issued from z/OSMF, the specified data set will be flagged in error. The application will continue to collect information about the software instance to be deployed, but the identified data set will not be included in subsequent processing and deployment will not occur until this error is resolved. For all other applications, processing stops.

**Programmer response:** For a description of the particular entry return code and reason code, see message IDC3009I in *z/OS MVS System Messages, Vol 6 (GOS-IEA)*. Fix the catalog error and rerun the job or application.

GIM43502S An attempt to access the catalog entry for data set *dataset* failed. The return code was *catrc* and the reason code was *catrsn*.

#### **Explanation:**

dataset name of the data set being processed

catrccatalog or data entry return code (Value of CSICRETC or CSIERETC)catrsncatalog or data entry reason code (Value of CSICRETR or CSIERETR)

An attempt to access the catalog for the indicated data set failed. The return code from the invocation of the Catalog Search Interface service (IGGCSI00) was 4. The Catalog Management return code was 100 and the Catalog Management reason code was either a 4 indicating an error in the data entry in the catalog, or an 8 indicating an error in the catalog entry in the catalog. In either case, *catrc* and *catrsn* are the return code and reason code from the entry in error. See "Catalog Search Interface User's Guide" in *z/OS DFSMS Managing Catalogs* for more details on the return code structure from the Catalog Search Interface.

**System action:** When issued from z/OSMF, the specified data set will be flagged in error. The application will continue to collect information about the software instance to be deployed, but the identified data set will not be included in subsequent processing and deployment will not occur until this error is resolved. For all other applications, processing stops.

**Programmer response:** For a description of the particular entry return code and reason code, see message IDC3009I in *z/OS MVS System Messages, Vol 6 (GOS-IEA)*. Fix the catalog error and rerun the job or application.

GIM43503E An attempt to access the catalog entry for data set *dataset* failed. There is not enough storage for the Catalog Search Interface to complete the request.

#### **Explanation:**

dataset name of the data set being processed

An attempt to access the catalog for the indicated data set failed because there is not enough storage to complete processing. The return code from the invocation of the Catalog Search Interface service (IGGCSI00) was 8. The Catalog Management return code was 8 and the Catalog Management reason code was 01 indicating insufficient storage. See "Catalog Search Interface User's Guide" in *z/OS DFSMS Managing Catalogs* for more details on the return code structure from the Catalog Search Interface.

**System action:** When issued from z/OSMF, the specified data set will be flagged in error. The application will continue to collect information about the software instance to be deployed, but the identified data set will not be included in subsequent processing and deployment will not occur until this error is resolved. For all other applications, processing stops.

**Programmer response:** Increase the amount of storage available to the application or job (region size). Then rerun the job or application.

GIM43503S An attempt to access the catalog entry for data set *dataset* failed. There is not enough storage for the Catalog Search Interface to complete the request.

#### **Explanation:**

dataset name of the data set being processed

An attempt to access the catalog for the indicated data set failed because there is not enough storage to complete processing. The return code from the invocation of the Catalog Search Interface service (IGGCSI00) was 8. The Catalog Management return code was 8 and the Catalog Management reason code was 01 indicating insufficient storage. See "Catalog Search Interface User's Guide" in *z/OS DFSMS Managing Catalogs* for more details on the return code structure from the Catalog Search Interface.

#### GIM43504E • GIM43504S

System action: When issued from z/OSMF, the specified data set will be flagged in error. The application will continue to collect information about the software instance to be deployed, but the identified data set will not be included in subsequent processing and deployment will not occur until this error is resolved. For all other applications, processing stops.

**Programmer response:** Increase the amount of storage available to the application or job (region size). Then rerun the job or application.

GIM43504E An unusual condition occurred when attempting to access the catalog entry for data set dataset. The return code from the Catalog Search Interface was svere. The catalog return code was catre and the catalog reason code was catrsn.

#### **Explanation:**

dataset name of the data set being processed

return code from the Catalog Search Interface service

Catalog Management return code catre catrsn Catalog Management reason code

An attempt to access the catalog for the indicated data set failed. The parameters passed to the Catalog Search Interface service (IGGCSI00) were incorrect or missing. The return code from the invocation of the Catalog Search Interface service was svcrc. The Catalog Management return code was catrc and the Catalog Management reason code was catrsn. See "Catalog Search Interface User's Guide" in z/OS DFSMS Managing Catalogs for more details on the return code structure from the Catalog Search Interface.

System action: When issued from z/OSMF, the specified data set will be flagged in error. The application will continue to collect information about the software instance to be deployed, but the identified data set will not be included in subsequent processing and deployment will not occur until this error is resolved. For all other applications, processing stops.

Programmer response: If multilevel catalog aliases have been defined, ensure that multilevel access facility is enabled. If it is enabled and the error persists, contact the SMP/E support center and provide the return code and reason code information found in the message. Information pertaining to the error condition can be found in the "Catalog Search Interface User's Guide" in z/OS DFSMS Managing Catalogs.

GIM43504S An unusual condition occurred when attempting to access the catalog entry for data set dataset. The return code from the Catalog Search Interface was svcrc. The catalog return code was catrc and the catalog reason code was catrsn.

#### **Explanation:**

dataset name of the data set being processed

return code from the Catalog Search Interface service svcrc

catrc Catalog Management return code catrsn Catalog Management reason code

An attempt to access the catalog for the indicated data set failed. The parameters passed to the Catalog Search Interface service (IGGCSI00) were incorrect or missing. The return code from the invocation of the Catalog Search Interface service was svcrc. The Catalog Management return code was catrc and the Catalog Management reason code was catrsn. See "Catalog Search Interface User's Guide" in z/OS DFSMS Managing Catalogs for more details on the return code structure from the Catalog Search Interface.

System action: When issued from z/OSMF, the specified data set will be flagged in error. The application will continue to collect information about the software instance to be deployed, but the identified data set will not be included in subsequent processing and deployment will not occur until this error is resolved. For all other applications, processing stops.

**Programmer response:** If multilevel catalog aliases have been defined, ensure that multilevel access facility is enabled. If it is enabled and the error persists, contact the SMP/E support center and provide the return code and reason code information found in the message. Information pertaining to the error condition can be found in the "Catalog Search Interface User's Guide" in z/OS DFSMS Managing Catalogs.

### GIM43601E THE VERNUM IN THE UCLIN CHANGES MUST MATCH THE EXISTING VERNUM VALUE IN THE SYSMOD ENTRY.

**Explanation:** The VERNUM operand was specified on a UCL statement, but the resulting update would have caused the SYSMOD to have subentries with different VERNUM values.

**System action:** The requested UCLIN changes are not made.

**Programmer response:** Do the following:

- 1. Check the existing subentries in the SYSMOD for their VERNUM values.
- 2. Do **one** of the following:
  - Specify the existing VERNUM values and rerun the UCLIN.
  - Replace all existing subentries that require the VERNUM value.

#### GIM43701T ESTAE ERROR RECOVERY PROCESSING FAILED WITH A RETURN CODE OF rtncode.

#### **Explanation:**

rtncode return code

An error occurred during ESTAE processing.

System action: System processing stops.

**Programmer response:** For more information about the ESTAE return code, see *z/OS MVS Programming: Assembler Services Reference ABE-HSP*.

#### GIM43801T SMP/E COULD NOT INITIALIZE ITS UTILITY INTERFACE. THE REASON CODE WAS rsncode.

#### **Explanation:**

rsncode two-digit reason code that shows why SMP/E could not initialize the utility interface

SMP/E could not initialize the SMP/E subtask that interfaces with utility programs. This is the reason code that was issued:

O4 Subtask initialization failed because SMP/E was running on a non-MVS system.

**System action:** SMP/E processing stops.

**Programmer response:** Make sure that SMP/E is installed and running on an OS/390 or MVS system. Then rerun the job.

### GIM43802T SMP/E COULD NOT INITIALIZE ITS UTILITY INTERFACE. THE REASON CODE WAS rsncode. THE RETURN CODE WAS rtncode.

#### **Explanation:**

rsncode two-digit reason code that shows why SMP/E could not initialize the subtask

rtncode two-digit return code associated with the reason codes

SMP/E could not initialize the SMP/E subtask that interfaces with utility programs. These are the reason codes that may be issued:

- IDENTIFY processing for the entry point of the subtask program issued a return code greater than 4. The return code given with this reason code is the return code from IDENTIFY. For an explanation of the IDENTIFY return codes, see *z/OS MVS Programming: Assembler Services Reference ABE-HSP*.
- ATTACH processing for the subtask issued a nonzero return code. The return code given with this reason code is from ATTACH. For an explanation of the ATTACH return codes, see *z/OS MVS Programming:*\*\*Assembler Services Reference ABE-HSP.
- Subtask initialization failed because the subtask could not establish its ESTAE coverage. The return code given with this reason code is from ESTAE. For an explanation of the ESTAE return codes, see *z/OS MVS Programming: Assembler Services Reference ABE-HSP*.

System action: SMP/E processing stops.

**Programmer response:** Fix the error and rerun the job.

#### GIM43901S RETRY PROCESSING FAILED FOR THE library LIBRARY.

#### **Explanation:**

library ddname of the library or the ddname/generated-ddname used during the cross-zone phase of APPLY or RESTORE processing

SMP/E attempted retry processing after a B37–04, D37–04, or E37–04 abend for a library being processed by a utility. An error occurred, and the retry failed.

System action: Command processing stops.

Programmer response: Increase the size of the library being processed and rerun the job.

#### GIM43901T RETRY PROCESSING FAILED FOR THE library LIBRARY.

#### **Explanation:**

library ddname of the library or the ddname/generated-ddname used during the cross-zone phase of APPLY or RESTORE processing

SMP/E attempted retry processing after a B37–04, D37–04, or E37–04 abend for a library being processed by a utility. An error occurred, and the retry failed.

**System action:** SMP/E processing stops.

**Programmer response:** Increase the size of the library being processed and rerun the job.

#### GIM43903I RETRY PROCESSING WILL BE ATTEMPTED FOR THE library LIBRARY.

#### **Explanation:**

library ddname of the library or the ddname/generated-ddname used during the cross-zone phase of APPLY or RESTORE processing

Because a D37–04 or E37–04 abend occurred for a library being processed by a utility, SMP/E attempts retry processing.

**System action:** SMP/E processing continues.

Programmer response: None.

### GIM43904I SMP/E WILL DEBATCH UPDATES AND PROCESS MEMBERS ONE AT A TIME FOR THE library LIBRARY.

#### **Explanation:**

library ddname of the library or the ddname/generated-ddname used during the cross-zone phase of APPLY or RESTORE processing

A second x37 abend has occurred for the indicated library during retry processing. Because multiple members were being updated, SMP/E now attempts to update each member individually in an effort to get all updates into the space-constrained library.

**System action:** SMP/E processing continues.

Programmer response: None.

# GIM43905I A POSSIBLE STORAGE SHORTAGE HAS OCCURRED FOR A LINK-EDIT SUBTASK. SMP/E WILL FREE AS MUCH STORAGE AS POSSIBLE AND RETRY THE FAILING SUBTASK FOR THE library LIBRARY.

#### **Explanation:**

library ddname of the library for APPLY or RESTORE processing

The link-edit utility has ended with a return code of 16 while processing against the indicated library. Because SMP/E is currently multitasking link-edit invocations, the return code 16 is likely caused by a storage shortage.

SMP/E frees up as much storage as possible by allowing all other link-edit subtasks to complete. Then SMP/E retries the batch of link-edits that failed with a return code 16.

**System action:** SMP/E processing continues.

Programmer response: None.

### GIM44001I SYSTEM ABEND abncode OCCURRED WITH A REASON CODE OF rsncode AFTER SMP/E CALLED THE utility UTILITY. THE library LIBRARY RAN OUT OF SPACE.

#### **Explanation:**

abncode abend code

rsncode abend reason code

utility name of the load module for the utility

library ddname of the library or the ddname/generated-ddname used during the cross-zone phase of APPLY or

RESTORE processing

The indicated library ran out of space when it was being processed by the utility. The library is eligible for retry processing.

System action: Retry processing is done.

**Programmer response:** Your action depends on the success or failure of retry processing.

### GIM44002S SYSTEM ABEND abncode OCCURRED WITH A REASON CODE OF rsncode AFTER SMP/E CALLED THE utility UTILITY TO PROCESS THE library LIBRARY.

#### **Explanation:**

abncode abend code

rsncode abend reason code

utility name of the load module for the utility

library ddname of the library or the ddname/generated-ddname used during the cross-zone phase of APPLY or

RESTORE processing

The system abend occurred when the indicated library was being processed by the utility.

System action: Command processing stops.

**Programmer response:** Your action depends on the system abend that occurred.

### GIM44003S USER ABEND abncode OCCURRED WITH A REASON CODE OF rsncode AFTER SMP/E CALLED THE utility UTILITY TO PROCESS THE library LIBRARY.

#### **Explanation:**

abncode abend code

rsncode abend reason code

utility name of the load module for the utility

library ddname of the library or the ddname/generated-ddname used during the cross-zone phase of APPLY or

RESTORE processing

The user abend occurred when the indicated library was being processed by the utility.

System action: Command processing stops.

**Programmer response:** Your action depends on the user abend that occurred.

### GIM44004S SYSTEM ABEND abncode OCCURRED WITH A REASON CODE OF rsncode AFTER SMP/E

CALLED THE *utility* UTILITY. THE *library* LIBRARY RAN OUT OF SPACE. THE LIBRARY IS NOT ELIGIBLE FOR RETRY PROCESSING BECAUSE IT IS NOT THE LIBRARY BEING UPDATED BY SMP/E.

#### **Explanation:**

abncode abend code

rsncode abend reason code

#### GIM44005S • GIM44006T

utility name of the load module for the utility

library ddname of the library

The indicated library ran out of space during the utility invocation. The library is not eligible for retry processing, because it is not the library being updated by SMP/E.

System action: Command processing stops.

Programmer response: Increase the size of the library being processed, and rerun the job.

GIM44005S SYSTEM ABEND abncode OCCURRED AFTER SMP/E CALLED THE utility UTILITY TO PROCESS THE library LIBRARY. NO SYSTEM DIAGNOSTIC WORK AREA (SDWA) WAS PROVIDED TO THE ESTAE ROUTINE.

#### **Explanation:**

abncode abend code

utility name of the load module for the utility

library ddname of the library or the ddname/generated-ddname used during the cross-zone phase of APPLY or

RESTORE processing

The system abend occurred when the indicated library was being processed by the utility.

**System action:** Command processing stops.

**Programmer response:** Your action depends on the system abend that occurred.

GIM44006S SYSTEM ABEND abncode OCCURRED WITH A REASON CODE OF rsncode AFTER SMP/E
CALLED THE utility UTILITY TO PROCESS THE library LIBRARY. THE library LIBRARY RAN
OUT OF SPACE. THE RETRY EXIT ROUTINE CANCELED RETRY PROCESSING.

#### **Explanation:**

abncode abend code

rsncode abend reason code

utility name of the load module for the utility

library ddname of the library or the ddname/generated-ddname used during the cross-zone phase of APPLY or

RESTORE processing

The indicated library ran out of space when it was being processed by the utility. The retry exit routine canceled retry processing for the library.

System action: Command processing stops.

**Programmer response:** Determine why the exit routine ended the request. Increase the size of the library being processed, and rerun the job.

GIM44006T SYSTEM ABEND abncode OCCURRED WITH A REASON CODE OF rsncode AFTER SMP/E
CALLED THE utility UTILITY TO PROCESS THE library LIBRARY. THE library LIBRARY RAN
OUT OF SPACE. THE RETRY EXIT ROUTINE CANCELED RETRY PROCESSING.

#### **Explanation:**

abncode abend code

rsncode abend reason code

utility name of the load module for the utility

library ddname of the library or the ddname/generated-ddname used during the cross-zone phase of APPLY or

RESTORE processing

The indicated library ran out of space when it was being processed by the utility. The retry exit routine canceled retry processing for the library.

**System action:** SMP/E processing stops.

**Programmer response:** Determine why the exit routine ended the request. Increase the size of the library being processed, and rerun the job.

#### GIM44007E SYSTEM ABEND abncode OCCURRED WITH A REASON CODE OF rsncode AFTER SMP/E

CALLED THE *utility* UTILITY. THE *library* LIBRARY RAN OUT OF SPACE. THE LIBRARY IS NOT ELIGIBLE FOR RETRY PROCESSING BECAUSE IT WAS NOT SPECIFIED IN THE RETRYDDN LIST.

#### **Explanation:**

abncode abend code

rsncode abend reason code

utility name of the load module for the utility

library ddname of the library or the ddname/generated-ddname used during the cross-zone phase of APPLY or

RESTORE processing

The indicated library ran out of space when it was being processed by the utility. The library is not eligible for retry processing because it was not in the RETRYDDN list explicitly or by default if ALL was specified.

System action: The elements being processed are failed and the SYSMODs that supplied them are failed.

Programmer response: Increase the size of the library being processed, and rerun the job.

#### GIM44007I SYSTEM ABEND abncode OCCURRED WITH A REASON CODE OF rsncode AFTER SMP/E

CALLED THE *utility* UTILITY. THE *library* LIBRARY RAN OUT OF SPACE. THE LIBRARY IS NOT ELIGIBLE FOR RETRY PROCESSING BECAUSE IT WAS NOT SPECIFIED IN THE RETRYDDN LIST

#### **Explanation:**

abncode abend code

rsncode abend reason code

utility name of the load module for the utility

library ddname of the library or the ddname/generated-ddname used during the cross-zone phase of APPLY or

RESTORE processing

The indicated library ran out of space when it was being processed by the utility. The library is not eligible for retry processing because it was not in the RETRYDDN list explicitly or by default if ALL was specified.

**System action:** A subsequent message identifies the system action.

Programmer response: Increase the size of the library being processed, and rerun the job if necessary.

### GIM44008E SYSTEM ABEND abncode OCCURRED WITH A REASON CODE OF rsncode AFTER SMP/E CALLED THE utility UTILITY. THE library LIBRARY RAN OUT OF SPACE. THE LIBRARY IS NOT

ELIGIBLE FOR RETRY PROCESSING BECAUSE IT WAS EXCLUDED VIA THE EXRTYDD LIST.

#### **Explanation:**

abncode abend code

rsncode abend reason code

utility name of the load module for the utility

library ddname of the library or the ddname/generated-ddname used during the cross-zone phase of APPLY or

RESTORE processing

The indicated library ran out of space when it was being processed by the utility. The library is not eligible for retry processing because it was explicit excluded by the EXRTYDD list in the OPTIONS entry that was in effect.

System action: The elements being processed are failed and the SYSMODs that supplied them are failed.

Programmer response: Increase the size of the library being processed and rerun the job.

#### GIM44008I SYSTEM ABEND abncode OCCURRED WITH A REASON CODE OF rsncode AFTER SMP/E

CALLED THE *utility* UTILITY. THE *library* LIBRARY RAN OUT OF SPACE. THE LIBRARY IS NOT ELIGIBLE FOR RETRY PROCESSING BECAUSE IT WAS EXCLUDED VIA THE EXRTYDD LIST.

#### **Explanation:**

abncode abend code

rsncode abend reason code

#### GIM44009E • GIM44012E

utility name of the load module for the utility

library ddname of the library or the ddname/generated-ddname used during the cross-zone phase of APPLY or

RESTORE processing

The indicated library ran out of space when it was being processed by the utility. The library is not eligible for retry processing because it was explicitly excluded by the EXRTYDD list in the OPTIONS entry that was in effect.

**System action:** A subsequent message identifies the system action

Programmer response: Increase the size of the library being processed, and rerun the job if necessary.

GIM44009E SYSTEM ABEND abncode OCCURRED WITH A REASON CODE OF rsncode AFTER SMP/E

CALLED THE *utility* UTILITY. THE *library* LIBRARY RAN OUT OF SPACE. THE LIBRARY IS NOT ELIGIBLE FOR RETRY PROCESSING BECAUSE RETRY(NO) WAS SPECIFIED ON THE *command* COMMAND.

#### **Explanation:**

abncode abend code

rsncode abend reason code

utility name of the load module for the utility

library ddname of the library

command

SMP/E command

The indicated library ran out of space when it was being processed by the utility. The library is not eligible for retry processing because RETRY(NO) was specified on the current command.

System action: The elements being processed are failed and the SYSMODs that supplied them are failed.

Programmer response: Increase the size of the library being processed and rerun the job.

### GIM44010S SYSTEM ABEND abncode OCCURRED WITH A REASON CODE OF rsncode AFTER SMP/E INVOKED SHELL SCRIPT shellscr TO PROCESS elmtype elmname.

#### **Explanation:**

abncode abend code

rsncode abend reason code shellscr shell script name elmtype element type

elmname

element name

The system abend occurred when the indicated element was being processed by the shell script.

**System action:** Command processing stops.

**Programmer response:** Your action depends on the system abend that occurred.

#### GIM44012E SYSTEM ABEND abncode OCCURRED WITH A REASON CODE OF rsncode AFTER SMP/E

CALLED THE *utility* UTILITY. THE SMPTLOAD LIBRARY RAN OUT OF SPACE. THE LIBRARY IS NOT ELIGIBLE FOR RETRY PROCESSING BECAUSE IT WAS ALLOCATED AS NEW AND THERE IS NO UNUSED SPACE TO BE REGAINED BY COMPRESSING THE LIBRARY.

#### **Explanation:**

abncode abend code rsncode abend reason code

utility name of the load module for the utility

The SMPTLOAD library ran out of space when it was being processed by the utility. The library is not eligible for retry processing because it was allocated as new and there is no unused space in the library that can be regained by compressing it.

System action: Both the element being processed and the SYSMOD supplying the element are failed.

**Programmer response:** Change the SMPTLOAD DDDEF so that more space is allocated and rerun the job.

## GIM44013I SYSTEM ABEND abncode OCCURRED WITH A REASON CODE OF rsncode AFTER SMP/E CALLED THE utility UTILITY. THE library LIBRARY RAN OUT OF SPACE. THE LIBRARY IS NOT ELIGIBLE FOR RETRY PROCESSING BECAUSE IT IS A PDSE.

#### **Explanation:**

abncode abend code

rsncode abend reason code

utility name of the load module for the utility

library ddname of the library or the ddname/generated-ddname used during the cross-zone phase of APPLY or

RESTORE processing

The indicated library ran out of space when it was being processed by the utility. The library is not eligible for retry processing because it is a PDSE. No space can be reclaimed by compressing a library that is a PDSE.

System action: A subsequent message identifies the system action

Programmer response: Increase the size of the library being processed, and rerun the job if necessary.

## GIM44014I SYSTEM ABEND abncode OCCURRED WITH A REASON CODE OF rsncode AFTER SMP/E CALLED THE utility UTILITY. THE library LIBRARY RAN OUT OF SPACE. THE LIBRARY IS NOT ELIGIBLE FOR RETRY PROCESSING BECAUSE IT IS A DIRECTORY IN THE FILE SYSTEM.

#### **Explanation:**

abncode abend code

rsncode abend reason code

utility name of the load module for the utility

library ddname of the library or the ddname/generated-ddname used during the cross-zone phase of APPLY or

RESTORE processing

The indicated library ran out of space when it was being processed by the utility. The library is not eligible for retry processing because it is a directory in the file system. Directories cannot be compressed.

System action: A subsequent message identifies the system action

**Programmer response:** Increase the size of the library being processed, and rerun the job if necessary.

## GIM44015S SYSTEM ABEND abncode OCCURRED AFTER SMP/E CALLED THE utility UTILITY TO PROCESS THE library LIBRARY.

#### **Explanation:**

abncode abend code

utility name of the load module for the utility

library ddname of the library or the ddname/generated-ddname used during the cross-zone phase of APPLY or

RESTORE processing

The system abend occurred when the indicated library was being processed by the utility.

**System action:** Command processing stops.

Programmer response: Your action depends on the system abend that occurred.

### GIM44016S USER ABEND abncode OCCURRED AFTER SMP/E CALLED THE utility UTILITY TO PROCESS THE library LIBRARY.

#### **Explanation:**

abncode abend code

utility name of the load module for the utility

library ddname of the library or the ddname/generated-ddname used during the cross-zone phase of APPLY or

RESTORE processing.

The user abend occurred when the indicated library was being processed by the utility.

#### GIM44017S • GIM44203I

System action: Command processing stops.

**Programmer response:** Your action depends on the user abend that occurred.

### GIM44017S SYSTEM ABEND abncode OCCURRED AFTER SMP/E INVOKED SHELL SCRIPT shellscr TO PROCESS elmtype elmname.

#### **Explanation:**

abncode abend code shellscr shell script name elmtype element type

elmname element name

The system abend occurred when the indicated element was being processed by the shell script.

**System action:** Command processing stops.

**Programmer response:** Your action depends on the system abend that occurred.

#### GIM44101E SYSMOD sysmod DOES NOT SUPERSEDE UMID umid FOR elmtype elmname.

#### **Explanation:**

sysmod SYSMOD ID

umid UMID specified on the element MCS

*elmtype* element type

elmname

element name

The indicated SYSMOD specified a UMID on an element MCS but did not include that UMID on the ++VER SUP operand. The UMID operand on the element MCS indicates that the SYSMOD includes the changes made by the UMID SYSMOD. If that is the case, such as for a service-updated function, the UMID value should also be specified on the ++VER SUP operand.

System action: SYSMOD processing stops.

**Programmer response:** If the SYSMOD includes the update identified by the UMID on the element MCS, specify the UMID on the SYSMOD's ++VER SUP operand. Then rerun the job.

### GIM44201I GIMMPVIA - AN ATTEMPT IS BEING MADE TO UPDATE A ZONE THAT IS OPEN FOR READ ONLY.

System action: See previous related messages.

Programmer response: See previous related messages. If necessary, contact the IBM Support Center.

#### GIM44202I GIMMPVIA - THE REQUIRED VPL CONNECTION FOR THIS FUNCTION IS NOT AVAILABLE.

**System action:** See previous related messages.

Programmer response: See previous related messages. If necessary, contact the IBM Support Center.

### GIM44203I GIMMPVIA - A RECORD LENGTH OF ZERO OCCURRED WITH AN ADD OR UPDATE FUNCTION.

System action: See previous related messages.

Programmer response: See previous related messages. If necessary, contact the IBM Support Center.

GIM4204I GIMMPVIA - NO BUFFER IS AVAILABLE FOR A VPL FUNCTION THAT REQUIRES ONE.

System action: See previous related messages.

**Programmer response:** See previous related messages. If necessary, contact the IBM Support Center.

GIM44205I GIMMPVIA - NO KEYLENGTH IS SUPPLIED FOR A VPL FUNCTION THAT REQUIRES ONE.

System action: See previous related messages.

Programmer response: See previous related messages. If necessary, contact the IBM Support Center.

GIM44207I GIMMPVIA - AN UNRECOGNIZABLE VSAM I/O FUNCTION WAS ATTEMPTED.

System action: See previous related messages.

Programmer response: See previous related messages. If necessary, contact the IBM Support Center.

GIM4208I GIMMPVIA - A SHOWCB MACRO FAILED, EITHER FOR FEEDBACK CODE AFTER A FAILED I/O REQUEST, OR FOR LENGTH AFTER A SUCCESSFUL GET.

**System action:** See previous related messages.

Programmer response: See previous related messages. If necessary, contact the IBM Support Center.

GIM44209I GIMMPVIA - THE KEYLENGTH SUPPLIED IS GREATER THAN THE MAXIMUM ALLOWED.

**System action:** See previous related messages.

Programmer response: Make sure a valid KEYLENGTH value was used to define the CSI being accessed.

GIM44210I GIMMPVIA - A SEQUENCING ERROR OCCURRED UPDATING A VSAM RECORD.

**System action:** See previous related messages.

Programmer response: See previous related messages. If necessary, contact the IBM Support Center.

GIM442111 GIMMPVIA - A SEQUENCING ERROR OCCURRED DELETING A VSAM RECORD.

System action: See previous related messages.

Programmer response: See previous related messages. If necessary, contact the IBM Support Center.

GIM44212T GIMMPMRM - IOPTYPE ioptype IS NOT A MAP/REMAPPABLE ENTRY TYPE.

**Explanation:** 

ioptype the TYPE field of the GIMMPIO parameter list

System action: See previous related messages.

**Programmer response:** See previous related messages.

GIM44213T GIMMPMRM - THIS UNKNOWN IOPTYPE IS NOT MAP/REMAPPABLE.

**System action:** See previous related messages.

Programmer response: See previous related messages.

GIM44214I GIMMPMRM - THE IOPDSID IS UNKNOWN.

System action: See previous related messages.

**Programmer response:** See previous related messages.

#### GIM44215I • GIM44223I

#### GIM44215I GIMMPMRM - IOPFUNCT iopfunct IS NOT SUPPORTED.

**Explanation:** 

iopfunct the FUNCTION field of the GIMMPIO parameter list

**System action:** See previous related messages.

Programmer response: See previous related messages.

#### GIM44216I GIMMPMRM - THE IOPFUNCT IS UNKNOWN.

System action: See previous related messages.

Programmer response: See previous related messages.

#### GIM4217I GIMMPMRM - modname + ' offset ' CALLED GIMMPIO FOR iopfunct FOR ioptype iopname.

#### **Explanation:**

modname

name of the module that called GIMMPIO

offset the hexadecimal offset into that module

*iopfunct* IOPFUNCT value (such as BLDL, OPEN, READ) *ioptype* IOPTYPE value (such as ASM, DLB, MOD)

iopname IOPNAME (element name or PTF number)

System action: See previous related messages.

Programmer response: See previous related messages.

#### GIM44218T GIMMPMRM - NO VPLMSGP ERROR TEXT WAS RETURNED FROM GIMMPVIA.

System action: See previous related messages.

**Programmer response:** See previous related messages.

#### GIM44220T GIMMPMRM - THERE IS AN ERROR IN THE IOPTYPE VALUE PASSED TO GIMADTBL.

System action: See previous related messages.

**Programmer response:** See previous related messages.

#### GIM44221E GIMMPMRM - A DUPLICATE RECORD WAS DETECTED WHILE TRYING TO ADD TO THE

zonename ZONE.

#### **Explanation:**

zonename

zone name from the SET command

System action: See previous related messages.

Programmer response: See previous related messages.

#### GIM44222I GIMMPVIA - THE FUNCTION REQUESTED (VPLFUNCT) IS NOT SUPPORTED.

System action: See previous related messages.

Programmer response: See previous related messages. If necessary, contact the IBM Support Center.

#### GIM44223I GIMMPVIA - THE VSAM ACCESS ID (VPLACID) IS INVALID.

**System action:** See previous related messages.

Programmer response: See previous related messages. If necessary, contact the IBM Support Center.

If you are running the REJECT command, this message usually indicates that you have more than 255 SMPCSI data sets to be opened to process all the target and dlib zones. You can have 255 or fewer SMPCSI data sets open for

processing at once. Depending on the mode of the REJECT command, limit your number of target and dlib zones to be opened by using the following REJECT command operands:

· Mass mode: EXCLUDEZONE operand

Select mode: BYPASS(APPLYCHECK | ACCEPTCHECK) and EXCLUDEZONE operands

• Purge mode: PURGE and TARGETZONE operands

#### GIM44224I GIMMPVIA - THE CLUSTER IS NOT OPEN. ACCESS IS DENIED.

**System action:** See previous related messages.

Programmer response: See previous related messages. If necessary, contact the IBM Support Center.

#### GIM44225I GIMMPVIA - VSAM DATA SET dataset IS OUT OF SPACE.

#### **Explanation:**

dataset CSI data set name

**System action:** See previous related messages.

Programmer response: See previous related messages. If necessary, contact the IBM Support Center.

### GIM44227I GIMMPVIA - THE ZONE CANNOT BE OPENED. THE ZONE NAME (VPLZNAME) FOR THE SMPCSI MUST BE SMPCSI OR GLOBAL.

**System action:** See previous related messages.

Programmer response: Make sure the correct CSI data set was specified.

#### GIM44228I GIMMPVIA - THE zonename ZONE WAS ALREADY OPEN.

#### **Explanation:**

zonename

name of zone to be opened

System action: See previous related messages.

Programmer response: See previous related messages. If necessary, contact the IBM Support Center.

### GIM44229I GIMMPVIA - ZONE zonename CANNOT BE OPENED FOR UPDATE BECAUSE THE PATH CONTAINING THE ZONE IS ALREADY OPENED WITH 'NOUPDATE'.

#### **Explanation:**

zonename

name of zone to be opened

System action: See previous related messages.

Programmer response: See previous related messages. If necessary, contact the IBM Support Center.

### GIM4230I GIMMPVIA - THE PATH FOR THE ZONE CANNOT BE DETERMINED BECAUSE THE DATA SET NAME IS NOT AVAILABLE.

System action: See previous related messages.

Programmer response: See previous related messages. If necessary, contact the IBM Support Center.

#### GIM4231I GIMMPVIA - THE ACCESS ID IS INVALID FOR A ZONE OPEN FUNCTION.

**System action:** See previous related messages.

Programmer response: See previous related messages. If necessary, contact the IBM Support Center.

#### GIM4232I GIMMPVIA - DYNAMIC ALLOCATION FAILED FOR THE zonename ZONE, DATA SET dataset.

#### **Explanation:**

zonename

zone name

dataset ddname of a data set required for processing in the indicated zone

System action: See previous related messages.

**Programmer response:** Add a DDDEF entry or DD statement for the indicated data set.

### GIM4233I GIMMPVIA - A PREALLOCATED VSAM DATA SET WAS NOT FOUND FOR THE zonename ZONE.

#### **Explanation:**

zonename

zone name

System action: See previous related messages.

Programmer response: See previous related messages. If necessary, contact the IBM Support Center.

#### GIM44234I GIMMPVIA - SMPCSI DATA SET dataset IS BUSY.

**Explanation:** 

dataset CSI data set name

System action: See previous related messages.

Programmer response: See previous related messages. If necessary, contact the IBM Support Center.

### GIM4236I GIMMPVIA - EITHER THE ACCESS ID (VPLACID) IS NOT ZERO, OR THE ZONE NAME (VPLZNAME) IS NOT BLANK. THIS COMBINATION IS INVALID FOR ZONE CLOSE.

System action: See previous related messages.

Programmer response: See previous related messages. If necessary, contact the IBM Support Center.

### GIM4237I GIMMPVIA - A QUALIFIED ZONE MAY NOT HAVE A NAME OF SMPCSI OR GLOBAL. THIS IS A ZONE OPEN ERROR.

System action: See previous related messages.

Programmer response: See previous related messages. If necessary, contact the IBM Support Center.

#### GIM44238I GIMMPRPS - THE FUNCTION (RRLFUNCT) IS NOT RECOGNIZED.

System action: See previous related messages.

**Programmer response:** Report the problem to the IBM Support Center.

### GIM44239I GIMMPRPS - THERE IS A LOGIC ERROR IN THE ASSERTION REQUEST. THIS ASSERTION IS UNSUPPORTED.

System action: See previous related messages.

**Programmer response:** Report the problem to the IBM Support Center.

#### GIM44240I GIMMPRPS - THE ZONE PATH ID IS INVALID.

System action: See previous related messages.

**Programmer response:** Report the problem to the IBM Support Center.

#### GIM44241I GIMMPRPS - THE CATEGORY IS INVALID.

System action: See previous related messages.

**Programmer response:** Report the problem to the IBM Support Center.

#### GIM44242I GIMMPRPS - A FREEPOOL ERROR OCCURRED. THE POOL IS MISSING.

System action: See previous related messages.

**Programmer response:** Report the problem to the IBM Support Center.

#### GIM44243I GIMMPRPS - THE RECORD TO BE DEASSIGNED IS MISSING.

System action: See previous related messages.

**Programmer response:** Report the problem to the IBM Support Center.

#### GIM44244W GIMVSMSG - NO REPRESENTATIONS MET INPUT REQUIREMENTS.

**System action:** Processing continues.

Programmer response: See previous related messages.

#### GIM44245E GIMVSMSG - THE MAIN RESOURCE IS NOT AVAILABLE.

**Explanation:** A required data set or zone is not available.

**System action:** SYSMOD processing stops.

**Programmer response:** Do **one** of the following:

- If a data set was not available, make sure there are no missing DDDEF entries or DD statements, and that all data set names are specified correctly.
- · If a zone was not available, find out why.

If necessary, rerun the job.

#### GIM44245S GIMVSMSG - THE MAIN RESOURCE IS NOT AVAILABLE.

**Explanation:** A required data set or zone is not available.

System action: Command processing stops.

**Programmer response:** Do **one** of the following:

- If a data set was not available, make sure there are no missing DDDEF entries or DD statements, and that all data set names are specified correctly.
- If a zone was not available, find out why.

Then rerun the job.

#### GIM44246T GIMVSMSG - THERE IS A PROBABLE PHYSICAL I/O ERROR.

**Explanation:** A required device is not available.

System action: SMP/E processing stops.

Programmer response: Contact the IBM Support Center.

#### GIM44247T GIMVSMSG - THERE IS A PROBABLE LOGICAL I/O ERROR.

**System action:** SMP/E processing stops.

**Programmer response:** Report the problem to the IBM Support Center.

#### GIM44248T • GIM44253W

#### GIM44248T GIMVSMSG - THE RETURN CODE FOR RRLFUNCT IS UNKNOWN.

**System action:** SMP/E processing stops.

**Programmer response:** Report the problem to the IBM Support Center.

#### GIM4249S GIMVSMSG - AN UNKNOWN 'OUT OF SPACE' ERROR HAS OCCURRED.

**Explanation:** An error occurred for a data set required for processing. Module GIMMPVIA issued a return code of 12 but did not indicate that the CSI is busy or that dynamic allocation failed.

System action: Command processing stops.

Programmer response: Make sure there is a DDDEF entry or DD statement that defines the required data set.

### GIM44250I GIMVSMSG - THE VSAM ERROR ANALYSIS OCCURRED FOR modname + offset, RRLFUNCT=' function', WITH RRLRETN=' rtncode'.

#### **Explanation:**

modname

module name

offset offset into that module

function function value for RRLFUNCT rtncode return code value for RRLRETN

System action: See previous related messages.

Programmer response: See previous related messages.

### GIM44250T GIMVSMSG - THE VSAM ERROR ANALYSIS OCCURRED FOR modname + offset, RRLFUNCT=' function', WITH RRLRETN=' rtncode'.

#### **Explanation:**

modname

module name

offset offset into that module

function function value for RRLFUNCT rtncode return code value for RRLRETN

System action: See previous related messages.

Programmer response: See previous related messages.

#### GIM44251I GIMVSMSG - THERE IS NO AVAILABLE RRL MESSAGE TEXT.

**Explanation:** No information about the RRL error is available.

System action: See previous related messages.

Programmer response: See previous related messages. If necessary, contact the IBM Support Center.

#### GIM44252W GIMVSMSG - THE REPRESENTATION WAS NOT ADDED. A DUPLICATE EXISTS.

**Explanation:** SMP/E could not complete processing for the command being run.

System action: See previous related messages.

Programmer response: Make sure you specified the command correctly. If necessary, rerun the job.

#### GIM44253W GIMVSMSG - THE REPRESENTATION DID NOT MEET THE ASSERTION CRITERIA.

**Explanation:** The POSU (position for update) macro could not find a record.

System action: Processing continues.

**Programmer response:** Make sure the record to be processed actually exists. See previous related messages for more information.

#### GIM44253S GIMVSMSG - THE REPRESENTATION DID NOT MEET THE ASSERTION CRITERIA.

**Explanation:** The POSU (position for update) macro could not find a record.

**System action:** Command processing stops.

Programmer response: Make sure the record to be processed actually exists. See previous related messages for more

information.

### GIM44254W GIMVSMSG - NO REPRESENTATION WAS FOUND. THE END OF ASSERTION RANGE WAS SET USING POSITION.

Explanation: The EXTN (extract next) macro could not find a record.

System action: See previous related messages.

Programmer response: See previous related messages.

### GIM44255W GIMVSMSG - THE REPRESENTATION WAS NOT DELETED. NONE EXISTED AT THE ASSERTED LEVEL.

**Explanation:** The BDEL (block delete) macro could not find anything to delete.

**System action:** See previous related messages.

**Programmer response:** See previous related messages.

### GIM44256W GIMVSMSG - THE REPRESENTATION WAS NOT DELETED. NONE EXISTED IN THE ASSERTION GROUP.

**Explanation:** The EDEL (block delete with exclusions) macro could not find anything to delete.

System action: See previous related messages.

Programmer response: See previous related messages.

### GIM4257S GIMVSMSG - A DUPLICATE STRING NAME WAS PREVIOUSLY ASSIGNED, OR THE CODE VALUES HAVE ALL BEEN ATTEMPTED.

**Explanation:** The ASGN (assign) macro failed for one of the indicated reasons.

System action: Command processing stops.

Programmer response: See previous related messages. If necessary, contact the IBM Support Center.

#### GIM44258E GIMVSMSG - A DISCONNECT FAILED. NO PRIOR CONNECTION WAS ESTABLISHED.

**Explanation:** A FREE (free) macro was attempted for a connection that was never made.

**System action:** Command processing stops.

Programmer response: See previous related messages. If necessary, contact the IBM Support Center.

#### GIM44259W GIMVSMSG - THE STRING IS UNKNOWN FOR THE ENCODE PROVIDED.

**Explanation:** A DECD (decode) macro was attempted and failed.

System action: SYSMOD processing stops. See previous related messages for more information.

Programmer response: See previous related messages. If necessary, contact the IBM Support Center.

#### GIM44260W • GIM44265I

#### GIM44260W GIMVSMSG - THE ENCODE IS UNKNOWN FOR THE STRING PROVIDED.

Explanation: An ENCD (encode) macro was attempted and failed.

System action: SYSMOD processing stops. See previous related messages for more information.

Programmer response: See previous related messages. If necessary, contact the IBM Support Center.

#### GIM44261W GIMVSMSG - ZONE zonename HAS NOT BEEN ASSIGNED.

#### **Explanation:**

zonename

zone name

An attempt to open the zone failed.

System action: See previous related messages.

Programmer response: See previous related messages.

#### GIM44262E GIMVSMSG - NO ZONEINDEX EXISTS FOR THE ZONE.

**System action:** Command processing stops.

Programmer response: See previous related messages. If necessary, define a ZONEINDEX subentry for the zone.

#### GIM44263T GIMVSMSG - THERE WAS AN ERROR DURING AN OPEN OF THE ACB.

Explanation: One possible reason for the OPEN error is that the CSI data set may not be primed with a GIMZPOOL

record.

**System action:** SMP/E processing stops.

Programmer response: Report the problem to the IBM Support Center.

### GIM44264I A VSAM ERROR OCCURRED IN MODULE modname. THE VSAM MACRO SHOWCB THAT REQUESTS THE vsamcb LENGTH FAILED.

#### **Explanation:**

modname

an identifier for the module that issued this message

vsamcb name of a VSAM control block (ACB or RPL)

**System action:** Processing continues.

Programmer response: Report the error to the IBM Support Center.

### GIM44264S A VSAM ERROR OCCURRED IN MODULE modname. THE VSAM MACRO SHOWCB THAT REQUESTS THE vsamcb LENGTH FAILED.

#### **Explanation:**

modname

an identifier for the module that issued this message

vsamcb name of a VSAM control block (ACB or RPL)

**System action:** Command processing stops.

**Programmer response:** Report the error to the IBM Support Center.

### GIM44265I A VSAM ERROR OCCURRED IN MODULE modname. THE VSAM MACRO GENCB THAT CREATES THE vsamcb FAILED.

#### **Explanation:**

modname

an identifier for the module that issued this message

vsamcb name of a VSAM control block (ACB or RPL)

**System action:** Processing continues.

**Programmer response:** Report the error to the IBM Support Center.

### GIM44265S A VSAM ERROR OCCURRED IN MODULE modname. THE VSAM MACRO GENCB THAT CREATES THE vsamcb FAILED.

#### **Explanation:**

modname

an identifier for the module that issued this message

vsamcb name of a VSAM control block (ACB or RPL)

System action: Command processing stops.

**Programmer response:** Report the error to the IBM Support Center.

### GIM44267S A VSAM ERROR OCCURRED IN MODULE modname. THE VSAM MACRO SHOWCB THAT REQUESTS THE KEY AND RECORD LENGTH OF A VSAM DATA SET FAILED.

#### **Explanation:**

modname

an identifier for the module that issued this message

System action: Command processing stops.

**Programmer response:** Report the error to the IBM Support Center.

### GIM44268S A VSAM ERROR OCCURRED IN MODULE modname. THE KEY LENGTH OF VSAM DATA SET dataset IS INVALID.

#### **Explanation:**

modname

an identifier for the module that issued this message

dataset name of a CSI data set

System action: Command processing stops.

Programmer response: Specify a CSI data set that contains a valid key length. Then rerun the job.

### GIM44269S A VSAM ERROR OCCURRED IN MODULE modname. THE RECORD LENGTH OF VSAM DATA SET dataset IS INVALID.

#### **Explanation:**

modname

an identifier for the module that issued this message

dataset name of a CSI data set

System action: Command processing stops.

Programmer response: Specify a CSI data set that contains a valid record length. Then rerun the job.

### GIM44270S A VSAM ERROR OCCURRED IN MODULE modname. command FAILED FOR VSAM DATA SET dataset.

#### **Explanation:**

modname

an identifier for the module that issued this message

command

ENDREC or VERIFY

dataset name of a CSI data set

System action: Command processing stops.

**Programmer response:** Report the problem to the IBM Support Center.

### GIM44271S A VSAM ERROR OCCURRED IN MODULE modname. THE VSAM MACRO MODCB THAT MODIFIES THE vsamcb FAILED.

#### **Explanation:**

modname

an identifier for the module that issued this message

vsamcb name of a VSAM control block (ACB or RPL)

**System action:** Command processing stops.

**Programmer response:** Report the problem to the IBM Support Center.

### GIM44272S A VSAM ERROR OCCURRED IN MODULE modname. THE VSAM MACRO POINT FAILED TRYING TO POSITION TO THE BEGINNING OF VSAM DATA SET dataset.

#### **Explanation:**

modname

an identifier for the module that issued this message

dataset name of a CSI data set

System action: Command processing stops.

**Programmer response:** Report the problem to the IBM Support Center.

### GIM44273S A VSAM ERROR OCCURRED IN MODULE modname. A FAILURE OCCURRED TRYING TO GET THE NEXT RECORD FROM VSAM DATA SET dataset.

#### **Explanation:**

modname

an identifier for the module that issued this message

dataset name of a CSI data set

System action: Command processing stops.

**Programmer response:** Report the problem to the IBM Support Center.

#### GIM4276I GIMMPVIA - A VSAM OPEN GETMAIN FAILED FOR AN ACB/RPL.

System action: See previous related messages.

Programmer response: Make sure the REGION size specified for SMP/E is large enough.

#### GIM4279I GIMMPVIA - VSAM OPEN FAILED. THE REASON CODE IS rsncode.

**Explanation:** 

rsncode VSAM reason code for OPEN failure

System action: See previous related messages.

**Programmer response:** Make sure the REGION size specified for SMP/E is large enough. Your action depends on the reason code specified in the message. If necessary, contact the IBM Support Center.

### GIM44280I GIMMPVIA - VSAM OPEN TERMINATED. A DATA SET IS EMPTY THAT REQUIRES AN INITIAL LOAD.

System action: See previous related messages.

Programmer response: Make sure you have primed the CSI data set with the GIMZPOOL record.

### GIM44281I GIMMPVIA - A VSAM OPEN SHOWCB MACRO FAILED OBTAINING INITIAL STATISTICS. THE REASON CODE IS rsncode.

#### **Explanation:**

rsncode VSAM reason code for SHOWCB failure

System action: See previous related messages.

232 SMP/E V3R6.0 for z/OS V2R1.0 Messages, Codes, and Diagnosis

**Programmer response:** See previous related messages. Your action depends on the reason code specified in the message. If necessary, contact the IBM Support Center.

### GIM44282I GIMMPVIA - A VSAM OPEN SHOWCB MACRO FAILED OBTAINING INDEX CI (CONTROL INTERVAL) SIZE. THE REASON CODE IS rsncode.

#### **Explanation:**

rsncode VSAM reason code for SHOWCB failure

**System action:** See previous related messages.

**Programmer response:** See previous related messages. Your action depends on the reason code specified in the message. If necessary, contact the IBM Support Center.

### GIM44283I GIMMPVIA - A VSAM OPEN SHOWCB MACRO FAILED OBTAINING DATA CI (CONTROL INTERVAL) SIZE. THE REASON CODE IS rsncode.

#### **Explanation:**

rsncode VSAM reason code for SHOWCB failure

**System action:** See previous related messages.

**Programmer response:** See previous related messages. Your action depends on the reason code specified in the message. If necessary, contact the IBM Support Center.

#### GIM4284I GIMMPVIA - A VSAM OPEN FAILED WITH THE FOLLOWING INVALID: keyword

#### **Explanation:**

keyword KEYLENGTH, LRECL, or both

**System action:** See previous related messages.

**Programmer response:** Check the job used to allocate the CSI. Make sure the correct KEYLENGTH and LRECL values were used to define the CSI.

### GIM4285I GIMMPVIA - VSAM MACRO macroFAILED. THE RETURN CODE IS rtncode AND THE REASON CODE IS rsncode.

#### **Explanation:**

macro name of failing macro

rtncode return code from macro invocation rsncode reason code from macro invocation

An error occured when SMP/E invoked the specified VSAM macro.

System action: A subsequent message identifies the system action.

**Programmer response:** See the *z/OS DFSMS Macro Instructions for Data Sets* manual. This book lists the return code and reason code combinations for all VSAM macros and explains the cause of the error.

### GIM44301E AN UNUSUAL CONDITION OCCURRED. modname - elmtype elmname TO BE RETRANSFORMED WAS NOT IN TRANSFORMED FORMAT.

#### **Explanation:**

modname

an identifier for the module that issued this message

elmtype element type

elmname

element name

SMP/E expects transformed elements to be in the format produced by service routine GIMDTS. However, the indicated element was not in the expected format.

**System action:** SYSMOD processing stops.

#### GIM44302E • GIM44306E

**Programmer response:** Report the error to the IBM Support Center.

GIM44302E AN UNUSUAL CONDITION OCCURRED. modname - elmtype elmname TO BE RETRANSFORMED IS NOT ON THE SMPWRK6 DATA SET.

#### **Explanation:**

modname

an identifier for the module that issued this message

elmtype element type

elmname

element name

Normally, when SMP/E applies or accepts a transformed data element that was packaged inline, it copies the element to the SMPWRK6 data set before processing it. However, when SMP/E was ready to process the indicated element, it was not on the SMPWRK6 data set.

System action: SYSMOD processing stops.

**Programmer response:** Report the error to the IBM Support Center.

### GIM44304S AN UNUSUAL CONDITION OCCURRED. modname - AN INVALID VALUE WAS SPECIFIED ON THE OPT PARAMETER PASSED TO MODULE GIMZNDEL.

#### **Explanation:**

modname

an identifier for the module that issued this message

The OPT parameter specifies an incorrect value. This is probably due to an internal processing error that caused it to be overlaid.

**System action:** Command processing stops.

**Programmer response:** Report the error to the IBM Support Center.

## GIM44305T AN UNUSUAL CONDITION OCCURRED. modname - THE RETURN CODE FOR A UCL DEL STATEMENT INDICATED THAT NOTHING WAS DELETED. THE STATEMENT WAS CHECKED IN modname.

#### **Explanation:**

modname

an identifier for the module that issued this message

UCLIN processing tried to delete a subentry but could not find it. However, a previous check showed that the subentry existed.

System action: SMP/E processing stops.

**Programmer response:** Report the error to the IBM Support Center.

## GIM44306E AN UNUSUAL CONDITION OCCURRED. modname - THE RETURN CODE IS NOT ZERO FOR THE VALUE BEING CHECKED IN THE DECODE TABLE. HOWEVER, THAT VALUE WAS PREVIOUSLY ACCEPTED AS VALID BY CHKRTN PROCESSING.

#### **Explanation:**

modname

an identifier for the module that issued this message

SMP/E was checking a value against the decode table for data elements. Because the return code was not zero, it seems that the value was not found in the table. However, a previous check by CHKRTN processing showed that the value was in the table.

**System action:** Command processing stops.

**Programmer response:** Report the error to the IBM Support Center.

## GIM44307E AN UNUSUAL CONDITION OCCURRED. modname - THE RETURN CODE IS NOT ZERO FOR THE VALUE BEING CHECKED IN THE DECODE TABLE. HOWEVER, THAT VALUE WAS PREVIOUSLY ACCEPTED AS VALID.

#### **Explanation:**

modname

an identifier for the module that issued this message

SMP/E was checking a value against the decode table for data elements. Because the return code was not zero, it seems that the value was not found in the table. However, a previous check showed that the value was in the table.

**System action:** SYSMOD processing stops.

**Programmer response:** Report the error to the IBM Support Center.

## GIM44307T AN UNUSUAL CONDITION OCCURRED. modname - THE RETURN CODE IS NOT ZERO FOR THE VALUE BEING CHECKED IN THE DECODE TABLE. HOWEVER, THAT VALUE WAS PREVIOUSLY ACCEPTED AS VALID.

#### **Explanation:**

modname

an identifier for the module that issued this message

SMP/E was checking a value against the decode table for data elements. Because the return code was not zero, it seems that the value was not found in the table. However, a previous check showed that the value was in the table.

**System action:** SMP/E processing stops.

**Programmer response:** Report the error to the IBM Support Center.

## GIM44308T AN UNUSUAL CONDITION OCCURRED. modname - THE RETURN CODE FOR A UCL ADD STATEMENT INDICATED THAT NOTHING WAS ADDED. THE STATEMENT WAS CHECKED IN modname.

#### **Explanation:**

modname

an identifier for the module that issued this message

UCLIN processing tried to add a subentry but a duplicate subentry exists. However, a previous check showed that the subentry did not exist.

System action: SMP/E processing stops.

**Programmer response:** Report the error to the IBM Support Center.

### GIM44309E AN UNUSUAL CONDITION OCCURRED. modname - AN ERROR OCCURRED IN MODULE GIMMPREC. THE MCS ENTRY WAS NOT FOUND IN A CALL TO GIMADTBL.

#### **Explanation:**

modname

an identifier for the module that issued this message

An erroneous parameter was passed to GIMADTBL. This is probably due to an internal processing error that caused the parameter to be overlaid.

**System action:** SYSMOD processing stops.

**Programmer response:** Report the error to the IBM Support Center.

### GIM44310I AN UNUSUAL CONDITION OCCURRED. modname1 - GIMDSMGR WAS CALLED FROM modname2 + offset.

#### **Explanation:**

modname1

an identifier for the module that issued this message

modname2

an identifier for the module that called GIMDSMGR

offset offset from the beginning of module modname2

This message accompanies other GIM443xx messages that were issued during processing by GIMDSMGR.

**System action:** See the other GIM443xx messages issued with this message.

**Programmer response:** See the other GIM443xx messages issued with this message.

### GIM44311T AN UNUSUAL CONDITION OCCURRED. modname - THE FIRST PHASE PROCESSED IS NOT PHASE 1 FOR COMMAND command.

#### **Explanation:**

modname

an identifier for the module that issued this message

command

an SMP/E command

An abnormal condition occurred because of a phase error. If SMP/E can determine which module called GIMDSMGR, message GIM44310I is also issued to identify this module. Otherwise, message GIM44318I is issued along with this message.

**System action:** SMP/E processing stops.

**Programmer response:** Report the problem to the IBM Support Center.

### GIM44312T AN UNUSUAL CONDITION OCCURRED. modname - THE CURRENT PHASE SHOULD HAVE PRECEDED THE PREVIOUS PHASE FOR COMMAND command.

#### **Explanation:**

modname

an identifier for the module that issued this message

command

an SMP/E command

An abnormal condition occurred because of a phase error. If SMP/E can determine which module called GIMDSMGR, message GIM44310I is also issued to identify this module. Otherwise, message GIM44318I is issued along with this message.

**System action:** SMP/E processing stops.

Programmer response: Report the problem to the IBM Support Center.

### GIM44313T AN UNUSUAL CONDITION OCCURRED. modname - THE CLEANUP PHASE WAS NOT DONE FOR THE PREVIOUS COMMAND, command1. THE CURRENT COMMAND IS command2.

#### **Explanation:**

modname

an identifier for the module that issued this message

command1

an SMP/E command

command2

an SMP/E command

An abnormal condition occurred because of a phase error. If SMP/E can determine which module called GIMDSMGR, message GIM44310I is also issued to identify this module. Otherwise, message GIM44318I is issued along with this message.

**System action:** SMP/E processing stops.

**Programmer response:** Report the problem to the IBM Support Center.

## GIM44314T AN UNUSUAL CONDITION OCCURRED. modname - SMP/E COULD NOT GET EXTRA RESOURCES FOR COMMAND command BECAUSE THEY WERE HELD WITHOUT A REASON.

#### **Explanation:**

modname

an identifier for the module that issued this message

command

an SMP/E command

An abnormal condition occurred because of an internal processing error. If SMP/E can determine which module called GIMDSMGR, message GIM44310I is also issued to identify this module. Otherwise, message GIM44318I is issued along with this message.

**System action:** SMP/E processing stops.

**Programmer response:** Report the problem to the IBM Support Center.

## GIM44315T AN UNUSUAL CONDITION OCCURRED. modname - THE NAME OF THE DATA SET TO BE UPDATED WAS NOT PROVIDED.

#### **Explanation:**

modname

an identifier for the module that issued this message

An abnormal condition occurred because of an internal processing error. If SMP/E can determine which module called GIMDSMGR, message GIM44310I is also issued to identify this module. Otherwise, message GIM44318I is issued along with this message.

**System action:** SMP/E processing stops.

**Programmer response:** Report the problem to the IBM Support Center.

## GIM44316T AN UNUSUAL CONDITION OCCURRED. modname - THE CURRENT PHASE FOR COMMAND command IS UNKNOWN.

## **Explanation:**

modname

an identifier for the module that issued this message

command

an SMP/E command

An abnormal condition occurred because of a phase error. If SMP/E can determine which module called GIMDSMGR, message GIM44310I is also issued to identify this module. Otherwise, message GIM44318I is issued along with this message.

System action: SMP/E processing stops.

**Programmer response:** Report the problem to the IBM Support Center.

## GIM44317T AN UNUSUAL CONDITION OCCURRED. modname - THE phase1 PHASE WAS ATTEMPTED FOR COMMAND command BEFORE THE phase2 PHASE WAS PROCESSED.

### **Explanation:**

modname

an identifier for the module that issued this message

phase1 a phase of command processing

## GIM44318I • GIM44319T

command

an SMP/E command

phase2 a phase of command processing

An abnormal condition occurred because of a phase error. If SMP/E can determine which module called GIMDSMGR, message GIM44310I is also issued to identify this module. Otherwise, message GIM44318I is issued along with this message.

**System action:** SMP/E processing stops.

**Programmer response:** Report the problem to the IBM Support Center.

## GIM44318I AN UNUSUAL CONDITION OCCURRED. modname - SMP/E COULD NOT DETERMINE WHICH MODULE CALLED GIMDSMGR.

### **Explanation:**

modname

an identifier for the module that issued this message

This message accompanies other GIM443xx messages that were issued during processing by GIMDSMGR.

**System action:** See the other GIM443xx messages issued with this message.

**Programmer response:** See the other GIM443xx messages issued with this message.

# GIM44319S AN UNUSUAL CONDITION OCCURRED. modname - AN ERROR HAS OCCURRED IN SUBROUTINE subroutine. AN UNKNOWN ENTRY OR SUBENTRY TYPE WAS FOUND IN A CALL TO MODULE GIMADTBL.

#### **Explanation:**

modname

an identifier for the module that issued this message.

subroutine

the subroutine name. If there is no subroutine, the module name is repeated.

This message may be issued if you are running the LIST command to obtain a list of entries for data elements or hierarchical file system elements, and if the level of SMP/E you are running is at a lower level than what was used to install the requested elements. Because the elements were added by a later release level of SMP/E, they are not recognized at a lower level.

System action: Command processing stops.

**Programmer response:** Report the error to the IBM Support Center.

# GIM44319T AN UNUSUAL CONDITION OCCURRED. modname - AN ERROR HAS OCCURRED IN SUBROUTINE subroutine. AN UNKNOWN ENTRY OR SUBENTRY TYPE WAS FOUND IN A CALL TO MODULE GIMADTBL.

### **Explanation:**

modname

an identifier for the module that issued this message.

subroutine

the subroutine name. If there is no subroutine, the module name is repeated.

This message may be issued if you are running the LIST command to obtain a list of entries for data elements or hierarchical file system elements, and if the level of SMP/E you are running is at a lower level than what was used to install the requested elements. Because the elements were added by a later release level of SMP/E, they are not recognized at a lower level.

**System action:** SMP/E processing stops.

**Programmer response:** Report the error to the IBM Support Center.

## GIM44320E AN UNUSUAL CONDITION OCCURRED. modname1 – AN INVALID PARAMETER WAS PASSED TO MODULE modname2.

### **Explanation:**

modname1

an identifier for the module that called the module

modname2

an identifier for the module that issued this message

A parameter that was passed to the indicated module was either overlaid or invalid.

**System action:** SYSMOD processing stops.

**Programmer response:** Report the error to the IBM Support Center.

## GIM44320S AN UNUSUAL CONDITION OCCURRED. modname - AN INVALID PARAMETER WAS PASSED TO MODULE modname.

#### **Explanation:**

modname

an identifier for the module that issued this message

A parameter that was passed to the indicated module was overlaid.

System action: Command processing stops.

**Programmer response:** Report the error to the IBM Support Center.

## GIM44320T AN UNUSUAL CONDITION OCCURRED. modname - AN INVALID PARAMETER WAS PASSED TO MODULE modname.

#### **Explanation:**

modname

an identifier for the module that issued this message

A parameter that was passed to the indicated module was overlaid.

**System action:** SMP/E processing stops.

**Programmer response:** Report the error to the IBM Support Center.

## GIM44321T AN UNUSUAL CONDITION OCCURRED. modname - THE CALL FOR ANALYSIS SHOULD NOT HAVE BEEN MADE BECAUSE RRLRETN IS ZERO.

## **Explanation:**

modname

an identifier for the module that issued this message

A call to do error analysis was made. However, the previous return code was 0, which indicated that there was no error to process.

**System action:** SMP/E processing stops.

**Programmer response:** Report the error to the IBM Support Center.

# GIM44322S AN UNUSUAL CONDITION OCCURRED. modname - AN ERROR HAS OCCURRED IN SUBROUTINE XRFPTF1. A RELATION ENTRY WAS NOT FOUND IN A CALL TO MODULE GIMADTBL.

#### **Explanation:**

modname

an identifier for the module that issued this message

There is no relation entry for the specified element type.

## GIM44323T • GIM44326I

System action: Command processing stops.

**Programmer response:** Report the error to the IBM Support Center.

## GIM44323T AN UNUSUAL CONDITION OCCURRED. modname - GIMUTTBL IS TOO SMALL – LESS THAN 10 BYTES.

#### **Explanation:**

modname

an identifier for the module that issued this message

There is a construction error in module GIMUTTBL.

System action: SMP/E processing stops.

**Programmer response:** Use macro GIMDFUT to replace GIMUTTBL. For more information, see the GIMUTTBL chapter in *SMP/E for z/OS Reference*.

## GIM44324T AN UNUSUAL CONDITION OCCURRED. modname - GIMUTTBL DOES NOT HAVE AN END-OF-LIST ENTRY.

#### **Explanation:**

modname

an identifier for the module that issued this message

There is a construction error in module GIMUTTBL.

**System action:** SMP/E processing stops.

**Programmer response:** Use macro GIMDFUT to replace GIMUTTBL. For more information, see the GIMUTTBL chapter in *SMP/E for z/OS Reference*.

## GIM44325I AN UNUSUAL CONDITION OCCURRED. modname - SMP/E COULD NOT ADD THE FMID OF SYSMOD sysmod TO THE GLOBAL ZONE, BECAUSE OF A VSAM ERROR.

#### **Explanation:**

modname

an identifier for the module that issued this message

sysmod SYSMOD ID

When SMP/E receives a function SYSMOD, it adds the FMID of the function to the GLOBALZONE entry. However, SMP/E could not add the FMID of the indicated SYSMOD, either because the SMPCSI that contains the global zone is not available, or because a physical or logical I/O error occurred.

System action: Command processing stops.

**Programmer response:** Report the error to the IBM Support Center.

## GIM44326I AN UNUSUAL CONDITION OCCURRED. modname - SMP/E COULD NOT FIND REGRESSED SYSMOD sysmod IN THE zonetype ZONE.

#### **Explanation:**

modname

an identifier for the module that issued this message

sysmod SYSMOD ID of the SYSMOD being regressed zonetype

петуре

TARGET or DLIB

The indicated SYSMOD was regressed by another SYSMOD that was installed. However, SMP/E could not find the regressed SYSMOD in the zone being processed. Use the SYSMOD Regression report to determine what elements are being regressed and which SYSMOD caused the regression.

**System action:** Processing continues.

Programmer response: The programmer response depends on why the message was issued.

- Except for the case described below, you should report the error to the IBM Support Center.
- If the message was issued during APPLY processing, a SYSMOD existing only in the distribution zone may have been regressed. For example, the RESTORE command may have introduced the distribution zone version of an element into the target libraries. Later, the restored SYSMOD may be reapplied with the BYPASS(ID) operand, regressing the SYSMOD that provided the distribution zone version of the affected element. If the regressed SYSMOD had never been applied to the target zone, SMP/E issues this message.

In this case, you need to use the distribution zone entry for the regressed SYSMOD and the target zone entry for the SYSMOD causing the regression to determine whether any additional SYSMODs were regressed. Take the necessary actions to correct the regressed SYSMODs. For example, if a USERMOD is regressed, rework it to specify the appropriate relationship to the regressing SYSMOD (such as PRE), then reapply the USERMOD.

## GIM44327T AN UNUSUAL CONDITION OCCURRED. modname - action WAS ATTEMPTED FOR A NONEXISTENT ENTRY - entname.

#### **Explanation:**

modname

an identifier for the module that issued this message

action EXTEND, POSITION, or READ

entname

entry name

SMP/E tried to do the indicated type of processing but it could not find the entry to be processed. GIM44328 may also be issued to provide additional information.

**System action:** SMP/E processing stops.

**Programmer response:** Report the error to the IBM Support Center.

## GIM44328I AN UNUSUAL CONDITION OCCURRED. issuer - GIMMPIO WAS CALLED FROM modname + offset WITH IOPFUNCT = iopfunct, IOPTYPE = enttype AND IOPNAME = entname.

### **Explanation:**

issuer an identifier for the module that issued this message modname

name of the module that called GIMMPIO

offset offset from the beginning of module modname

*iopfunct* I/O function or UNKNOWN *enttype* entry type or UNKNOWN

entname

entry name

This message provides additional information about the error reported by message GIM44327.

System action: SMP/E processing stops.

**Programmer response:** Report the error to the IBM Support Center.

## GIM44329E AN UNUSUAL CONDITION OCCURRED. modname - LMOD ENTRY entname HAS NO VALID SYSLIB VALUE.

### **Explanation:**

modname

an identifier for the module that issued this message

entname

entry name

The indicated LMOD entry either contains no SYSLIB value or contains an incorrect SYSLIB value.

System action: SYSMOD processing stops.

**Programmer response:** Correct the SYSLIB value in the LMOD entry and rerun the command.

## GIM44330T AN UNUSUAL CONDITION OCCURRED. modname - A RECORD IN THE enttype ENTRY CONTAINS AN UNKNOWN RELATIONSHIP. THE KEY OF THE RECORD IS key.

### **Explanation:**

modname

an identifier for the module that issued this message

enttype entry type

key key of the record (in hexadecimal)

SMP/E was checking the records in the indicated entry and found a record that specified an unknown relationship.

**System action:** SMP/E processing stops.

**Programmer response:** Do **one** of the following:

- If you have run a higher level of SMP/E against the zone containing the indicated entry, it is likely that new information has been introduced that the level of SMP/E issuing the message does not recognize. Run the higher level of SMP/E and access the named entry. If no error occurs, you must now use the higher level of SMP/E to process the zone containing the new information. For more information on the compatibility of entries between SMP/E releases, see the Migration chapter in SMP/E for z/OS User's Guide.
- Otherwise, report the situation to the IBM Support Center.

## GIM44331W AN UNUSUAL CONDITION OCCURRED. modname - SYSMOD sysmod COULD NOT BE FOUND IN THE zonetype ZONE.

### **Explanation:**

modname

an identifier for the module that issued this message

sysmod SYSMOD ID

zonetype

type of zone (target or distribution)

SYSMOD *sysmod* has elements in common with a SYSMOD that failed (and was named in a GIM302xx message). However, SYSMOD *sysmod* could not be found in the indicated type of zone.

System action: SYSMOD processing stops. Processing continues with the next SYSMOD.

**Programmer response:** None.

## GIM44332T AN UNUSUAL CONDITION OCCURRED. modname1 - modname2 WAS CALLED FROM modname3 DURING command COMMAND PROCESSING.

## **Explanation:**

modname1

an identifier for the module that issued this message

modname2

an identifier for the module that was called in error

modname3

an identifier for the module that called *modname*2

command

the command being processed at the time of the failure

An abnormal condition occurred because of an internal processing error. The identified module calling sequence should not have occurred during processing of the specified command.

**System action:** Command processing stops.

**Programmer response:** Report the error to the IBM Support Center.

## GIM44333T AN UNUSUAL CONDITION OCCURRED. THE function FUNCTION CANNOT BE PROCESSED BECAUSE THE ddname DD SPECIFIES A PATH.

#### **Explanation:**

function the requested I/O function

ddname ddname specified by the I/O request

The specified I/O function cannot be processed, because the target DD of the operation is a path in a UNIX file system.

System action: SMP/E processing stops.

**Programmer response:** Report the error to the IBM Support Center.

## GIM44334S AN UNUSUAL CONDITION OCCURRED. MODULE GIMZNDEL HAD A REQUEST TO DELETE THE GLOBAL ZONE FROM A COMMAND OTHER THAN ZONEIMPORT.

Explanation: Module ZIMZNDEL had a request to delete the global zone from a command other than

ZONEIMPORT.

System action: Command processing stops.

**Programmer response:** Report the error to the IBM Support Center.

## GIM44335E operation FAILED FOR elmtype elmname IN SYSMOD sysmod. THE RETURN CODE FROM THE

operation OPERATION WAS rtncode.

#### **Explanation:**

operation

COMPACTION or EXPANSION

elmtype element type

elmname

element name

sysmod SYSMOD ID rtncode return code

SMP/E could not expand or compact the indicated element within SYSMOD sysmod. The operation operation failed.

System action: SYSMOD processing stops.

**Programmer response:** Report the error to your support group.

## GIM44336I AN UNUSUAL CONDITION OCCURRED. routine - text

### **Explanation:**

routine an identifier for the SMP/E routine that detected the error

text information to describe the error

The indicated SMP/E routine detected an unusual condition. The indicated text describes the error in detail.

System action: Processing continues.

**Programmer response:** The condition did not impact SMP/E processing. Therefore, you can ignore the error, or report the error to the IBM Support Center.

### GIM44336S AN UNUSUAL CONDITION OCCURRED. routine - text

### **Explanation:**

routine an identifier for the SMP/E routine that detected the error

text information to describe the error

The indicated SMP/E routine detected an unusual condition. The indicated text describes the error in detail.

**System action:** Processing continues.

## **GIM44336S**

#### Programmer response:

- If using the RECEIVE ORDER command, the following routine and text usually indicate a problem with IBM's
- Automated Delivery Server:
- GIMJVREQ com.ibm.smp.GIMJVEXC:
- com.ibm.smp.GIMJVEXC: org.xml.sax.SAXParseException: White spaces
- are required between publicId and systemId.
- In this case you can try the other order server:
- https://eccgw01.boulder.ibm.com/services/projects/ecc/ws/
- https://eccgw02.rochester.ibm.com/services/projects/ecc/ws/
- If IBM is aware of any server issues, they will be noted at the download server status web page at url:
- http://www14.software.ibm.com/webapp/set2/sas/f/gdbm/home.html
- If this web page does not indicate any known problems, report the error to the IBM Support Center. Have the
- RECEIVE ORDER job available. If recreating, specify -Dcom.ibm.smp.debug=severe on the javadebugoptions attribute
- I in the CLIENT data set.
- For any other routine and text, if using the RECEIVE ORDER or RECEIVE FROMNETWORK command or the
- I GIMGTPKG service routine, specify -Dcom.ibm.smp.debug=severe on the javadebugoptions attribute in the CLIENT
- I data set and rerun the job. The debug output is written to the print ddname for the HFSCOPY utility (default is
- SYSPRINT). If using the GIMZIP or GIMUNZIP service routines, some debug output is automatically written to the
- SYSPRINT data set.
- If the debug output contains any of the messages listed below, follow the recommendations:
- "JVMST027: Cannot allocate memory for System Heap." or "JVMCL017: OutOfMemoryError, loading classes."
- Increase the region size and rerun the job.
- "java.io.IOException: Failed validating certificate paths." Ensure that the appropriate Certificate Authority (CA)
- certificate is found in the specified keyring, and the certificate is marked trusted. If you use the z/OS Security
- Server (RACF), then ensure that you use the following RACDCERT commands to list the keyring and CA
- certificate.
- RACDCERT ID(userid) LISTRING(keyring)
- RACDCERT CERTAUTH LIST(LABEL('Equifax Secure CA'))
- Also ensure that your certificate and keyring updates to the security product data base have taken affect. That is, if
- you have RACLISTed the DIGTCERT or DIGTRING RACF classes, then refresh the in-storage profiles by using the
- following RACF command:
- SETROPTS RACLIST(DIGTCERT DIGTRING) REFRESH
- Also, see "Preparing to use Internet service retrieval" in SMP/E for z/OS User's Guide for details.
- "java.io.IOException: The private key of certificate\_name is not a software key. Error creating key entry because
- private key is not available." Ensure the userid running the SMP/E job has the necessary authority to access the
- certificate specified in the ORDERSERVER data set. If the userid is the owner of the certificate, then READ access
- is required to the IRR.DIGTCERT.LISTRING profile. If the userid is not the owner of the certificate, then UPDATE
- access is required to the IRR.DIGTCERT.LISTRING profile, and the usage for the certificate in the keyring must be
- CERTAUTH. See related chapter in SMP/E for z/OS User's Guide for details.
- "java.io.IOException: R\_datalib (IRRSDL00) error: profile for ring not found." Ensure the keyring specified in the ORDERSERVER data set is defined in your Security Manager. If you use the z/OS Security Server (RACF), then
- ensure that you use the following RACDCERT command.
- RACDCERT ID(userid) LISTRING(keyring)
- "java.io.IOException: R\_datalib (IRRSDL00) error: not RACF authorized to use the requested service." Ensure the
- userid running the SMP/E job has the necessary authority to access the specified keyring and certificate. Generally,
- READ access is required to the IRR.DIGTCERT.LISTRING profile. See related chapter in SMP/E for z/OS User's
- Guide for details.
- I If not using the RECEIVE ORDER or RECEIVE FROMNETWORK command or the GIMGTPKG service routine, or
- the debug output does not reflect a condition described here, report the error to the IBM Support Center.

## GIM44401W asmname WAS NOT ASSEMBLED FOR entrype entname IN SYSMOD sysmod BECAUSE SMP/E COULD NOT FIND ASSEMBLER INPUT FOR asmname.

### **Explanation:**

asmname

name of an ASSEM entry or MOD entry

enttype MAC or SRC

entname

name of the MAC or SRC entry used for the assembly

sysmod ID of the SYSMOD that contains the MAC or SRC

There are several reasons this message is issued:

- Because of a macro update or replacement, SMP/E looked for the source that must be assembled to create the module. However, it could not find an ASSEM entry or SRC entry for the source. Therefore, it assumed that the module created from the assembly does not belong on your system.
- SMP/E found a SRC entry that did not contain an FMID and an RMID. As a result, SMP/E assumes that the source has not been installed.

System action: SMP/E processing continues.

Programmer response: Specify the assembler input by doing one of the following:

- If you are assembling a macro and the assembler input is in a library, an SRC entry, or an ASSEM entry, add the ASSEM and DISTSRC operands to the element MCS.
- · Create a target or distribution zone ASSEM entry that creates the assembler input.
- · Create a target or distribution zone SRC entry that creates the assembler input.

Then reinstall the SYSMOD.

GIM44402W asmname WAS NOT ASSEMBLED FOR enttype entname IN SYSMOD sysmod BECAUSE THERE IS NO MOD ENTRY FOR asmname. SMP/E CANNOT DETERMINE THE TARGET LIBRARY FOR THE ASSEMBLER OUTPUT.

### **Explanation:**

asmname

name of an ASSEM entry or MOD entry

enttype MAC or SRC

entname

name of the MAC or SRC entry used for the assembly

sysmod ID of the SYSMOD that contains the MAC or SRC

The MAC or SRC entry being assembled does not indicate a target library. SMP/E assumed there was a MOD entry associated with the assembled output and that the MOD entry would indicate a target library. However, SMP/E could not find the indicated MOD entry. Therefore, it assumed that the module created from the assembly does not belong on your system.

**System action:** SMP/E processing continues.

Programmer response: Define a target or distribution zone MOD entry for the module. Then rerun the job.

## GIM445001 VERIFICATION OF HASH VALUE OF FILE filename FAILED. SMP/E WILL RETRY RETRIEVAL OF THE FILE.

## **Explanation:**

*filename* name of file. If this name exceeds 300 characters in length, only the first 300 characters will appear in this message.

After the identified file was transferred by SMP/E, the computed hash value for the file did not match the expected hash value. This could signal an error during transmission of the file.

**System action:** SMP/E will retry the file transfer.

## GIM44501W CHANGES FOR THE FOLLOWING USERMODS OR APAR FIXES WILL BE LOST BECAUSE SYSMOD sysmod IS BEING INSTALLED.

### **Explanation:**

sysmod SYSMOD ID

When SMP/E was installing the indicated SYSMOD, SMP/E detected changes from USERMODs or APAR fixes that will be replaced by that SYSMOD. For example, you may get this message if a PTF (1) replaces an element that was last changed by a USERMOD applicable to another function and (2) specifies the VERSION operand to change the owner of the element.

**System action:** SYSMOD processing continues. Message GIM44601I follows this message and lists the USERMODs and APAR fixes whose changes were replaced.

Programmer response: None.

## GIM44502W CHANGES FOR THE FOLLOWING USERMODS WILL BE LOST BECAUSE THE ASSOCIATED FUNCTION SYSMOD HAS BEEN DELETED.

**Explanation:** When one function deletes another function, all the SYSMODs associated with the deleted function are also deleted. Although changes made by PTFs and APAR fixes may be incorporated into the deleting function, changes made by USERMODs are not and may be lost.

**System action:** SYSMOD processing continues. Message GIM44601I follows this message and lists the USERMODs whose changes were replaced.

Programmer response: None.

GIM44601I smdtype sysmod IN elmtype elmname.

#### **Explanation:**

smdtype APAR or USERMOD

sysmod SYSMOD ID

elmtype element type

elmname

element name

This message lists the changes for the USERMODs and APAR fixes that have been replaced. The reason is given in message GIM44501W or GIM44502W.

System action: None.

Programmer response: None.

## GIM44701I

MODULE modname IN SYSMOD sysmod WAS NOT REASSEMBLED BECAUSE THE REUSE OPERAND WAS SPECIFIED. THE OBJECT MODULE SAVED IN SMPWRK3 WAS USED INSTEAD.

## **Explanation:**

modname

module name sysmod SYSMOD ID

The indicated module was first assembled when SMP/E unsuccessfully tried to install SYSMOD *sysmod*. The SYSMOD is being reinstalled, and the REUSE operand was specified. As a result of the REUSE option, two things happen:

- The indicated module is not reassembled.
- The corresponding object module that was saved on SMPWRK3 is used instead.

System action: SYSMOD processing continues.

## GIM44801I modname WAS ASSEMBLED BECAUSE THE ASSEMBLE SUBENTRY WAS SET IN THE MOD ENTRY.

### **Explanation:**

modname

module name

The ASSEMBLE indicator is set in the MOD entry for the indicated module. As a result, whenever SMP/E processes a SYSMOD that affects this module, the module is reassembled. This assembly prevents regression of changes supplied by one of the following:

- A SYSMOD that provides macro changes for the module
- The SYSMODs that replace the module but do not have the macro changes.

The assemble indicator may have been set by SMP/E when processing an APAR or USERMOD containing a macro or when processing an assembly caused by a GENASM subentry on a macro.

System action: Processing continues.

Programmer response: Do one of the following:

- If the module no longer needs to be reassembled, use UCLIN to remove the ASSEMBLE indicator from the MOD entry.
- · Otherwise, take no action.

## GIM44802I MODULE modname WAS ASSEMBLED BECAUSE ITS NAME MATCHES THE PREFIX VALUE ON A ++MAC OR ++MACUPD STATEMENT.

#### **Explanation:**

modname

module name

The PREFIX operand was specified on a ++MAC or ++MACUPD MCS. The PREFIX operand specifies the first characters of the names of modules that should be assembled when the macro change is installed. The indicated module was assembled because its name starts with the specified PREFIX value.

System action: Processing continues.

Programmer response: None.

## GIM44803I MODULE modname WAS ASSEMBLED BECAUSE IT WAS INCLUDED IN A LOAD MODULE DURING LOAD MODULE BUILD PROCESSING.

## **Explanation:**

modname

module name

System action: Processing continues.

Programmer response: None.

## GIM44804I MODULE modname IS ASSEMBLED BECAUSE IT IS NEEDED TO COMPLETE LOAD MODULE loadmod.

### **Explanation:**

modname

module name

loadmod load module name

System action: Processing continues.

#### GIM44901W SMP/E ADDED THE subname SUBENTRY TO CREATE A VALID ENTRY.

#### **Explanation:**

subname

name of the subentry that was added

After SMP/E processed the UCL statement, SMP/E checked data in the entry. If SMP/E had not added the subentry, the entry would have been invalid.

System action: SMP/E adds the indicated subentry to the entry, and processing continues with the next command.

**Programmer response:** Check whether the updated entry is correct. If necessary, correct the UCL statement and rerun it. These are some examples:

- If you are deleting the ACC subentry, you must also delete the ACCDATE subentry.
- SMP/E will not delete the RMID if an FMID is present in an element entry.

### GIM45001I AN I/O ERROR OCCURRED FOR enttype entname ON THE library LIBRARY.

## **Explanation:**

enttype entry type

entname

entry name

library ddname of the library

This message follows message GIM274xx when SMP/E can determine the entry that caused the I/O error.

**System action:** SMP/E processing stops.

**Programmer response:** Fix the I/O error and rerun the job. Here is one way to fix the error:

- 1. Use UCLIN to delete the entry that caused the I/O error.
- 2. Rebuild the entry with UCLIN.

Note: This may not always work because UCL processing may also get an I/O error when it tries to delete the entry.

## GIM45101I LOG RECORDING WAS SWITCHED TO dataset1 BECAUSE dataset2 IS FULL.

### **Explanation:**

dataset1 ddname of the LOG data set that is full

dataset2 ddname of the alternative LOG data set

Because the indicated LOG data set is full, SMP/E is writing LOG messages to an alternative data set.

**System action:** SMP/E processing continues.

Programmer response: Reallocate a larger SMPLOG or SMPLOGA data set for subsequent SMP/E runs.

GIM45200I ftpcmd

### **Explanation:**

ftpcmd FTP command sent to the server

This message echoes the commands sent by SMP/E to the FTP server.

**System action:** Command processing continues.

Programmer response: None.

GIM45201I ftpreply

## **Explanation:**

ftpreply reply from FTP server

This message echoes the reply received by SMP/E from the FTP server.

System action: Command processing continues.

**Programmer response:** None.

GIM45201S ftpreply

### **Explanation:**

ftpreply reply from FTP server

This message echoes the reply received by SMP/E from the FTP server. SMP/E has interpreted this reply as an error.

System action: Command processing stops.

**Programmer response:** Fix the problem identified in the reply and rerun the command.

### GIM45301E DATA IS MISSING FROM THE ++mcstype FOR SYSMOD sysmod. data IS REQUIRED.

#### **Explanation:**

mcstype MCS type (++HOLD or ++RELEASE)

sysmod SYSMOD ID

data FMID, REASON, or TYPE

The indicated MCS is missing one of the following items:

- A hold type (ERROR, FIXCAT, SYSTEM, or USER)
- The FMID operand
- The REASON operand

System action: The indicated MCS is not received. Processing continues with the next MCS.

**Programmer response:** Provide the missing data and resubmit the job.

### GIM45302E DATA IS MISSING FROM THE ++mcstype MCS FOR mcsname. operand IS REQUIRED.

### **Explanation:**

mcstype type of MCS (PRODUCT or FEATURE)

mcsname

name for the MCS (product-id and vrm, or feature name)

operand missing MCS operand

The specified MCS is missing a required operand. For ++PRODUCT, either DESCRIPTION or SREL is missing. For ++FEATURE, either DESCRIPTION or PRODUCT is missing.

System action: The indicated MCS is not received. Processing continues with the next MCS.

**Programmer response:** Provide the missing operand and rerun the job.

## GIM45401W elmtype elmname IN SYSMOD sysmod WAS NOT PROCESSED BECAUSE THE FMID ON THE ++VER STATEMENT DOES NOT MATCH THE FMID IN THE enttype ELEMENT ENTRY.

#### **Explanation:**

elmtype APAR or USERMOD

elmname

element name

sysmod SYSMOD ID

enttype entry type

System action: SYSMOD processing continues.

**Programmer response:** Check that the FMID value specified in the SYSMOD being installed is the correct value for all the elements in the SYSMOD.

## GIM45500S VERIFICATION OF HASH VALUE OF FILE filename FAILED. SMP/E WILL NOT RETRY FILE RETRIEVAL.

#### **Explanation:**

filename name of file. If this name exceeds 300 characters in length, only the first 300 characters will appear in this message.

After the identified file was transferred by SMP/E, the computed hash value for the file did not match the expected hash value. This could signal an error during transmission of the file. SMP/E makes no more attempts at transferring the file.

System action: Command processing stops.

**Programmer response:** Contact the software provider to verify the integrity of identified file on the provider's server.

## GIM45601W THE SMPTLIB DDDEF VOLUME SUBENTRY subname1 WAS NOT UPDATED BECAUSE VOLUME SUBENTRY subname2 ALREADY EXISTS IN THE VOLUME LIST.

#### **Explanation:**

subname1

an existing volume subentry value

subname2

the new volume subentry value

A ZONEEDIT CHANGE statement tried to change a volume subentry in the SMPTLIB entry to an already existing volume subentry.

System action: SYSMOD processing continues.

**Programmer response:** Do **one** of the following:

- If you want to use the ZONEEDIT command to change the indicated volume, specify a new value that does not currently exist in the SMPTLIB entry. Then rerun the command.
- If you want to delete the indicated volume, use the UCLIN command.
- If you do not want to change the volume, take no action.

#### GIM45700S SMP/E COULD NOT RESOLVE SERVER HOST NAME hostname TO AN IP ADDRESS.

### **Explanation:**

hostname

Host name specified in SERVER data set

An error occurred when SMP/E attempted to resolve the specified host name to an IP address. Either the TCP/IP GETHOSTBYNAME service could not be loaded or it could not resolve the host name to an IP address.

System action: RECEIVE FROMNETWORK processing terminates.

**Programmer response:** Specify the host in the SERVER data set in dotted decimal format and rerun the RECEIVE.

### GIM45800S PACKAGE package WAS NOT FOUND IN THE SMPNTS.

#### **Explanation:**

package package id

SMP/E could not locate the requested package in the SMPNTS directory. The package is expected in the /smpnts/package-id/ directory; where "smpnts" is the directory specified for the SMPNTS ddname, and "package-id" is the value specified on the FROMNTS operand of the RECEIVE command.

System action: Command processing stops.

Programmer response: Check that you have specified the correct package id.

## GIM45900S PACKAGE package DOES NOT CONTAIN datatype DATA.

### **Explanation:**

package package id

datatype

SMPHOLD, SMPPTFIN, or SMPRELF

The options you have specified on the RECEIVE command require one or more of the following data types:

- SMPHOLD
- SMPPTFIN
- · SMPRELF.

Either the identified package does not contain all the required data types or the package directory within your SMPNTS does not contain all the required subdirectories for those data types.

System action: Command processing stops.

**Programmer response:** Make sure that both the package id and the RECEIVE command operands that you have specified are correct. Also, make sure that subdirectories named SMPHOLD, SMPPTFIN, and SMPRELF are defined in uppercase characters in the package directory within your SMPNTS. If everything appears to be correct and you still get this message, contact the supplier of the package.

## GIM46000S AN ERROR OCCURRED WHILE SMP/E WAS EXPLODING MEMBER member IN THE ARCHIVE FILE filename FROM PACKAGE package.

### **Explanation:**

member in the archive file

filename archive file name

package package id

SMP/E encountered an error while trying to expand the identified member from the identified archive file in the identified package.

**System action:** Command processing stops.

**Programmer response:** Check the output in the print file to determine the cause of the error. SYSPRINT is the default print file created by SMP/E if the active UTILITY entry for the HFSCOPY utility does not specify a PRINT subentry.

- If the output indicates "No space left on device" then increase the size available for the SMPDIR directory, or specify an SMPWKDIR DD statement to identify a different directory in a UNIX file system in to be used for large temporary files.
- If an abend occurred during job execution, or there is no output in the print file, then ensure the SCEERUN library is either in the link list or in the job's STEPLIB or JOBLIB.

#### GIM46100I PACKAGE package HAS BEEN DELETED FROM THE SMPNTS.

## **Explanation:**

package package id

SMP/E deleted the identified package.

**System action:** Command processing continues.

**Programmer response:** None.

## GIM46200I command PROCESSING HAS FAILED BECAUSE THERE WAS AN FTP ERROR.

### **Explanation:**

command

an SMP/E command or service routine name

FTP detected an error and terminated.

**System action:** Command or service routine processing stops.

## GIM46200S • GIM46600S

**Programmer response:** Refer to the preceding GIM45201S message, the SYSPRINT data set, or both, to determine what error was encountered.

#### GIM46200S command PROCESSING HAS FAILED BECAUSE THERE WAS AN FTP ERROR.

### **Explanation:**

command

an SMP/E command or service routine name

FTP detected an error and terminated.

**System action:** Command or service routine processing stops.

**Programmer response:** Refer to the preceding GIM45201S message, the SYSPRINT data set, or both, to determine what error was encountered.

### GIM46300I elmtype elmname HAS BEEN COPIED INTO pathname.

## **Explanation:**

elmtype element type

elmname

element name

pathname

the absolute pathname for the file

The indicated element has been copied into the file specified by pathname.

System action: None.

Programmer response: None.

### GIM46400S NO LMODS SATISFIED THE OPERANDS SPECIFIED ON THE LINK LMODS COMMAND.

**Explanation:** SMP/E determines which load modules to link from the values specified on the LMODS operand and the CALLLIBS operand. SMP/E could not find any load module that satisfied the values specified on the LMODS and CALLLIBS operands.

System action: Command processing stops.

**Programmer response:** Review the values specified on the LMODS operand and the CALLLIBS operand. Change them if necessary and rerun the job.

## GIM46500E LINK PROCESSING FAILED FOR LMOD loadmod BECAUSE SYSLIB ddname COULD NOT BE ALLOCATED.

#### **Explanation:**

loadmod load module name ddname ddname of library

The load module could not be linked because the indicated library which contains the load module could not be allocated.

**System action:** Processing stops for the load module.

**Programmer response:** Review previous messages to determine why the allocation was unsuccessful. Fix the allocation error and rerun the job.

## GIM46600S THE CALLLIBS OPERAND IS REQUIRED WHEN THE LMODS OPERAND IS SPECIFIED WITHOUT ANY VALUES.

**Explanation:** The CALLLIBS operand is required when the LMODS operand is specified without any values.

**System action:** Command processing stops.

**Programmer response:** Specify the CALLLIBS operand or specify a list of load module names on the LMODS operand.

#### GIM46700I progname PACKAGE CONTROL STATEMENT PROCESSING FAILED.

## **Explanation:**

progname

program name (GIMZIP or GIMUNZIP)

An error occurred during processing of the Package Control Statements for the GIMZIP or GIMUNZIP routine.

System action: A prior message identifies the system action. GIMZIP or GIMUNZIP processing stops.

**Programmer response:** Fix the error and retry the operation.

#### GIM467011 PROCESSING HAS FAILED FOR THE dataset DATA SET ALLOCATED TO THE ddname DDNAME.

### **Explanation:**

dataset data set being parsed

ddname ddname

An error occurred during processing of the indicated data set. Previous messages describe the specific error.

**System action:** Processing stops.

**Programmer response:** Correct the error and rerun the job.

#### GIM46702I PROCESSING HAS FAILED FOR THE FILE ATTRIBUTE FILE IN ARCHIVE archive.

#### **Explanation:**

*archive* pathname or archid of the archive. If this name exceeds 300 characters in length, only the first 300 characters will appear in the message.

An error occurred during processing of the file attribute file. Previous messages describe the specific error.

The file attribute file contains the file control statements that describe the attributes of a file and information about how the file was created. The file attribute file is named 'GIMFAF.XML' and is one of the component files in the indicated archive.

**System action:** Processing stops.

**Programmer response:** Correct the error and rerun the job.

### GIM46703I PROCESSING HAS FAILED FOR PACKAGE ATTRIBUTE FILE filename.

### **Explanation:**

filename name of the package attribute file

An error occurred during processing of the identified package attribute file. Previous messages describe the specific error.

The package attribute file contains the package attribute statements that describe the contents of the package and information about how the package was created.

System action: Processing stops.

Programmer response: Correct the error and rerun the job.

## GIM46800I outfile WAS EXTRACTED FROM ARCHIVE archive.

#### **Explanation:**

outfile data set, file or directory name. If this name exceeds 200 characters in length, only the first 200 characters will appear in the message.

## GIM46900I • GIM47000T

archive pathname or archid of the archive. If this name exceeds 200 characters in length, only the first 200 characters will appear in the message.

GIMUNZIP successfully processed the named archive. The named archive was expanded in the UNIX file system. The data set, file or directory indicated in the message was successfully extracted from the named archive.

System action: GIMUNZIP processing continues.

Programmer response: None

## GIM46900I AN ERROR OCCURRED WHILE SMP/E WAS COPYING elmtype elmname INTO pathname.

#### **Explanation:**

elmtype element type

elmname

element name

pathname

the absolute pathname for the file

An error occurred while SMP/E was copying the indicated element into the file specified by *pathname* in the UNIX file system.

System action: Subsequent messages indicate SMP/E's action.

**Programmer response:** Check previous SMP/E messages to determine what caused the copy to fail, fix the error, and then rerun the job.

### GIM469011 AN ERROR OCCURRED WHILE SMP/E WAS COPYING elmtype elmname INTO LIBRARY ddname.

#### **Explanation:**

elmtype element type

elmname

element name

ddname ddname of the data set

An error occurred while SMP/E was copying the indicated element into the specified library.

System action: Subsequent messages indicate SMP/E's action.

**Programmer response:** Check previous SMP/E messages to determine what caused the copy to fail, fix the error, and then rerun the job.

#### GIM47000T progname PROCESSING IS TERMINATED. THE dataset DATA SET CANNOT BE OPENED.

### **Explanation:**

progname

program name (GIMGTPKG, GIMZIP, or GIMUNZIP)

dataset ddname associated with the data set name

The indicated data set is required for the named program. However, the data set could not be opened.

System action: Processing is terminated.

**Programmer response:** Do one of the following:

- If the JCL was missing a DD statement for the data set, add one.
- If the data set name was incorrect, specify the correct name.

Then rerun the job.

## GIM47100S progname PROCESSING FAILED BECAUSE IT WAS UNABLE TO OBTAIN THE REQUIRED FILE ATTRIBUTES FOR infile.

#### **Explanation:**

progname

program name (GIMZIP or GIMUNZIP)

infile name of the input file. If this name exceeds 300 characters in length, only the first 300 characters will appear

in the message.

Processing failed because a required attribute for the named file, directory, or data set could not be obtained.

System action: Processing stops.

**Programmer response:** Ensure that the files, directories, and data sets you are processing have the required file attributes specified. Correct any errors and rerun the job.

## GIM47200I FILES HAVE BEEN EXTRACTED FROM elmtype elmname INTO DIRECTORY directory. SEQUENCE NUMBER seqno.

### **Explanation:**

elmtype element type

elmname

element name

directory

the absolute pathname for the directory

segno output sequence number

Using the Java jar command, files have been extracted from the indicated archive file element and stored in the indicated directory in the UNIX file system. The output sequence number matches the sequence number of the jar command output in the print file.

**Note:** SYSPRINT is SMP/E's default print file and is used if no PRINT subentry was specified in the active UTILITY entry for the HFSCOPY utility.

System action: None.

**Programmer response:** None.

## GIM47300E AN ERROR OCCURRED WHILE SMP/E WAS EXTRACTING FILES FROM elmtype elmname IN FILE pathname SEQUENCE NUMBER seqno.

#### **Explanation:**

elmtype element type

elmname

element name

pathname

the absolute pathname for the file

segno output sequence number

An error occurred while SMP/E was extracting the files from the indicated archive file using the Java jar command. The output sequence number matches the sequence number of the jar command output in the print file.

**Note:** SYSPRINT is SMP/E's default print file and is used if no PRINT subentry was specified in the active UTILITY entry for the HFSCOPY utility.

System action: Subsequent messages indicate SMP/E's action.

**Programmer response:** Check the jar command output in the print file to determine the cause of the error. The output sequence number may be used as an index into the print file to find the output. Fix the error and rerun the job.

If an abend occurred during job execution, or there is no output in the print file, then ensure the SCEERUN library is either in the link list or in the job's STEPLIB or JOBLIB.

## GIM47301E • GIM47501I

If the output indicates the jar command is unknown, then ensure that the directory of the Java 2 Technology Edition that is specified using either an SMPJHOME DD statement or DDDEF entry is correct. For example, if Java 1.4 is installed in the /usr/lpp/java/J1.4 directory, the following DD statement should be used:

//SMPJHOME DD PATH='/usr/lpp/java/J1.4'

## GIM47301E SMP/E COULD NOT UPDATE etype ename BECAUSE THE JAVA RUNTIME LOCATION (THE JAVA HOME DIRECTORY) IS NOT DEFINED.

#### **Explanation:**

etype element type element name

SMP/E attempted to use the Java jar command, but the Java runtime location (the Java home directory) is not specified. Therefore, SMP/E cannot invoke this command.

**System action:** Subsequent messages indicate SMP/E's action.

**Programmer response:** Use the SMPJHOME DD statement or DDDEF entry to specify the directory where the Java runtime resides, then rerun the job. For example:

//SMPJHOME DD PATH='/usr/lpp/java/J1.4'

#### GIM47400S THE ddname DD STATEMENT MUST BE ALLOCATED TO A DIRECTORY.

#### **Explanation:**

ddname DD or DDDEF name.

The identified DD must be allocated to a directory in the UNIX file system.

System action: Processing stops.

Programmer response: Allocate the identified DD or DDDEF to a directory and rerun the command or job.

## GIM47500I ARCHIVE PROCESSING IS COMPLETE FOR infile.

### **Explanation:**

infile name of the input file. If this name exceeds 300 characters in length, only the first 300 characters will appear in the message.

GIMZIP successfully archived the named input file.

System action: GIMZIP processing continues.

Programmer response: None

## GIM47501I infile WAS COPIED INTO outfile.

#### **Explanation:**

infile name of the input file. If this name exceeds 200 characters in length, only the first 200 characters will appear in the message.

outfile name of the output file. If this name exceeds 200 characters in length, only the first 200 characters will appear in the message.

GIMZIP successfully copied the named file (as a text file) into the UNIX file system as the name of the output file indicated in the message.

**System action:** GIMZIP processing continues.

### GIM47502I DATA SET dsname WAS ARCHIVED INTO directory AS SEGMENT FILES.

### **Explanation:**

dsname data set name of the input file

directory

directory name

GIMZIP successfully processed the named input file. The named input file was segmented and archived into the UNIX file system into the indicated directory.

System action: Processing continues.

Programmer response: None.

## GIM47600I PACKAGE package WAS SUCCESSFULLY STAGED TO THE SMPNTS.

#### **Explanation:**

package package id.

The identified package has been staged successfully into the SMPNTS.

System action: Processing continues.

Programmer response: None.

#### GIM476011 PACKAGE package WAS PARTIALLY STAGED TO THE SMPNTS.

### **Explanation:**

package package id.

Part of the identified package has been staged into the SMPNTS. An error prevented the complete package from being staged.

System action: Processing stops because of the previously identified error.

Programmer response: Refer to the previously identified error. Fix the error and rerun the RECEIVE.

## GIM47700S PACKAGE package ALREADY EXISTS IN THE SMPNTS.

### **Explanation:**

package package id.

A package with the specified id already exists in the SMPNTS directory. SMP/E will not overlay this existing package.

**System action:** Processing stops.

**Programmer response:** If you want to overlay the existing package, delete the files within the package id subdirectory and rerun the RECEIVE. If you want to keep the existing package, specify a unique package id and rerun the RECEIVE.

### GIM47800S AN ERROR OCCURRED WHILE progname WAS PROCESSING ARCHIVE archive.

#### **Explanation:**

progname

SMP/E routine that failed (GIMUNZIP or GIMZIP)

*archive* pathname or archid of the archive. If this name exceeds 300 characters in length, only the first 300 characters will appear in the message.

The indicated SMP/E routine failed because it could not successfully create or retrieve an archive file. If the routine that failed was GIMZIP, the archive was being created. If the routine that failed was GIMUNZIP, the archive was being retrieved.

System action: Processing stops.

## GIM47801S • GIM47803S

**Programmer response:** If a previous message in SMPOUT does not identify the problem that must be resolved, review the associated SYSPRINT data set to identify the error. In either case, correct the error and rerun the job. If the error persists, call your IBM support representative.

### GIM47801S AN ERROR OCCURRED WHILE COPYING infile INTO outfile.

#### **Explanation:**

infile name of the input file. If this name exceeds 200 characters in length, only the first 200 characters will appear in the message.

outfile name of the output file. If this name exceeds 200 characters in length, only the first 200 characters will appear in the message.

An error occurred while trying to copy the named input file into the named output file in the UNIX file system.

System action: Processing stops.

**Programmer response:** If a previous message in SMPOUT does not identify the problem that must be resolved, review the associated SYSPRINT data set to identify the error. In either case, correct the error and rerun the job. If the error persists, call your IBM support representative.

## GIM47802S AN ERROR OCCURRED WHILE USING IDCAMS TO COPY DATA FROM CLUSTER dataset INTO outfile.

#### **Explanation:**

dataset name of data set whose data is being copied

outfile ddname that is to receive the data

An error occurred while trying to copy data from the named data set to the named output file.

**System action:** Processing stops.

**Programmer response:** Review messages in the SYSPRINT data set to identify the error. Correct the error and rerun the job. If the error persists, call your IBM support representative.

## GIM47803S IDCAMS PROCESSING FAILED FOR VSAM DATA SET destination\_datasetname.

#### **Explanation:**

 $destination\_datasetname$ 

the data set name that is to receive the data extracted from an archive

An error occurred when IDCAMS was invoked to store archived VSAM data into the destination data set. If the destination data set did not previously exist, then the DEFINE command was specified to allocate the VSAM data set, followed by the REPRO command to load the data set with the data from the archive. If the destination data set did previously exist, then the ALTER command may be used to prepare the destination cluster for processing by the REPRO command so that the data from the archive replaces any data in the existing data set.

System action: Processing stops.

**Programmer response:** Examine the SYSPRINT output from IDCAMS to determine the error encountered when the IDCAM command(s) was/were processed. Correct the error and rerun the job.

**Note:** If the DEFINE command failed because a volume was not specified and an SMS-managed volume was not properly assigned for the destination VSAM data set, try one of the following:

- Specify a destination volume with the volume attribute on the <ARCHDEF> tag.
- Specify an asterisk ("\*") for a volume with the volume attribute of the <ARCHDEF> tag. This indicates to the IDCAMS DEFINE command that an SMS-managed volume should be assigned to the destination data set.
- Define the destination data set prior to using GIMUNZIP to extract the archive.

### GIM47900S REQUIRED COMPONENT FILE filename WAS NOT FOUND IN ARCHIVE archive.

### **Explanation:**

filename name of component file

archive pathname or archid of the archive. If this name exceeds 300 characters in length, only the first 300 characters will appear in the message.

The GIMUNZIP routine failed because the required component file was not found in the indicated archive.

**System action:** Processing stops.

**Programmer response:** Review the associated SYSPRINT data set to identify the error. If the name of the missing component file was 'GIMFAF.XML', GIMUNZIP cannot process the archive.

## GIM48000S THE keyword KEYWORD HAS BEEN SPECIFIED MORE THAN ONCE IN A FILE OR ARCHIVE DEFINITION GROUP IN THE dataset DATA SET.

#### **Explanation:**

keyword duplicate keyword operand dataset ddname of the data set

The identified keyword operand was found more than once while GIMZIP was processing a file definition group or while GIMUNZIP was processing an archive definition group in the indicated data set.

System action: Command processing stops.

Programmer response: Correct the syntax by deleting the duplicate keyword, and rerun the job.

## GIM48100S GIMZIP PROCESSING FAILED. infile IS NOT VALID FOR THE SPECIFIED FILE TYPE OF 'filetype'.

#### **Explanation:**

infile name of the input file. If this name exceeds 300 characters in length, only the first 300 characters will appear in the message.

filetype GIMZIP file type specified

GIMZIP processing failed because the input file attributes were invalid for the file type specified. The input file attributes were not valid based on the following requirements.

- If the file type specified was 'README', the input file must be a file in the UNIX file system or a sequential data set which does not have a record format of VS (variable spanned).
- If the file type specified was 'SMPPTFIN' or 'SMPHOLD', the input file must be a file in the UNIX file system or a sequential data set with a record format of FB (fixed block) and a logical record length of eighty (80) bytes.
- If the file type specified was 'SMPRELF', the input file must be a partitioned (PO) data set or an IEBCOPY unloaded format partitioned data set.

System action: Command processing stops.

**Programmer response:** Change the appropriate input file attributes or file types, based on the valid GIMZIP combinations, and rerun the job.

#### GIM48101I THE attribute ATTRIBUTE WAS IGNORED BY routine WHEN PROCESSING name.

#### **Explanation:**

attribute

attribute name

routine SMP/E routine being processed

name archid, archive name, data set name, directory name, or file name. If this name exceeds 300 characters in length, only the first 300 characters will appear in the message.

The indicated *attribute* was specified on either the file definition tag during GIMZIP processing or on the archive definition tag during GIMUNZIP processing. The *attribute* was ignored by the indicated routine because it is not used when processing the type of data structure identified by *name* or contained within the archive identified by *name*.

## GIM48200W • GIM48201W

**System action:** Processing continues.

Programmer response: None.

### GIM48200W command PROCESSING WAS NOT ABLE TO REMOVE THE pathname DIRECTORY.

### **Explanation:**

command

SMP/E command or routine

pathname

the absolute pathname for the directory. If this name exceeds 300 characters in length, only the first 300 characters will appear in this message.

An error occurred while SMP/E attempted to delete the indicated directory.

**System action:** Processing continues.

**Programmer response:** If this message is preceded by message GIM43500S, use the information in that message to identify the error. Otherwise, review the associated SYSPRINT data set to identify the error. Delete the directory before rerunning the job.

#### GIM48200S progname PROCESSING WAS NOT ABLE TO REMOVE THE directory DIRECTORY.

#### **Explanation:**

progname

SMP/E routine that failed (RECEIVE, GIMUNZIP, or GIMZIP)

directory

name of directory. If this name exceeds 300 characters in length, only the first 300 characters will appear in this message.

The indicated SMP/E routine was unable to remove the specified directory.

System action: Processing stops.

**Programmer response:** If this message is preceded by message GIM43500S, use the information in that message to identify the error. Otherwise, review the associated SYSPRINT data set to identify the error. Delete the directory before rerunning the job.

## GIM48201W command PROCESSING WAS NOT ABLE TO REMOVE THE pathname DIRECTORY. SEQUENCE NUMBER segno.

#### **Explanation:**

command

SMP/E command or routine

pathname

the absolute pathname for the directory

segno output sequence number

An error occurred while SMP/E attempted to delete the indicated directory. The output sequence number matches the sequence number of the UNIX 'rm' command output in the print file.

**Note:** SYSPRINT is SMP/E's default print file and is used if no PRINT subentry was specified in the active UTILITY entry for the HFSCOPY utility.

System action: Processing continues.

**Programmer response:** Check the UNIX rm command output in the print file to determine the cause of the error. The output sequence number may be used as an index into the print file to find the output. Delete the indicated directory.

## GIM48300S enttype entname COULD NOT BE SAVED IN THE library LIBRARY BECAUSE IT RAN OUT OF SPACE.

#### **Explanation:**

enttype entry type entname

entry name

library ddname of the library

The indicated library ran out of space.

System action: Command processing stops.

**Programmer response:** Do any of the following:

- · Increase the size of the library being processed.
- Define spill data sets for the SMPPTS. A spill data set can be defined using a JCL DD statement or a DDDEF entry. See *SMP/E for z/OS Reference* for information on defining SMPPTS spill data sets.
- Reduce the number of SYSMODs being saved in the SMPPTS by doing a REJECT or by accepting SYSMODs that have already been applied.

Then rerun the job.

## GIM48400S enttype entname COULD NOT BE SAVED BECAUSE THE SMPPTS AND ALL OF ITS SPILL DATA SETS RAN OUT OF SPACE.

## **Explanation:**

*enttype* entry type *entname* 

entry name

The specified member could not be save because the SMPPTS and all of its spill data sets are out of space or directory blocks.

System action: Command processing stops.

**Programmer response:** Do any of the following:

- Increase the size of the SMPPTS or one or more of the spill data sets.
- Define additional SMPPTS spill data sets. See SMP/E for z/OS Reference for information on defining SMPPTS spill data sets.
- Reduce the number of SYSMODs being saved in the SMPPTS and its spill data sets by doing a REJECT or by accepting SYSMODs that have already been applied.

Then rerun the job.

## GIM48500I THE oldlib LIBRARY RAN OUT OF SPACE. SMP/E WILL INSTEAD ATTEMPT TO STORE enttype entname IN THE newlib LIBRARY.

## **Explanation:**

oldlib ddname of library that ran out of space

enttype entry type

entname

entry name

newlib ddname of new library

oldlib ran out of space. An attempt is made to save the member in library newlib instead.

System action: Processing continues.

Programmer response: See subsequent messages to determine what action, if any, should be taken.

## GIM48600S THE DIRECTORY ASSOCIATED WITH THE SMPDIR DD STATEMENT (directory) MUST BE EMPTY FOR GIMZIP PROCESSING TO CONTINUE.

### **Explanation:**

directory

name of directory

The indicated directory will be used by GIMZIP to generate a network transportable software package. It must be empty at the start of GIMZIP processing.

System action: Processing stops.

**Programmer response:** Delete the contents of this directory and rerun the job.

### GIM48700S THE subdir ATTRIBUTE CANNOT BE SPECIFIED WITH A FILE TYPE OF 'filetype'.

#### **Explanation:**

filetype GIMZIP file type specified

A subdirectory name was specified for a file with a file type of 'SMPPTFIN', 'SMPRELF' or 'SMPHOLD'. A subdirectory name can only be specified for a file with a file type of 'README' or a file with no specified file type.

System action: Processing stops.

**Programmer response:** Correct the error and rerun the job.

#### GIM48750S THE subdir ATTRIBUTE VALUE CANNOT START WITH 'SMP'.

**Explanation:** 'SMP', all capitalized, cannot be specified as the first three characters of the subdirectory name.

System action: Processing stops.

**Programmer response:** Correct the error and rerun the job.

# GIM48800I DIRECTORY SPACE FOR THE oldlib LIBRARY WAS EXCEEDED DURING AN ATTEMPT TO STORE enttype ENTRY entname. SMP/E WILL INSTEAD ATTEMPT TO STORE enttype entname IN THE newlib LIBRARY.

## **Explanation:**

oldlib ddname of library being processed

enttype entry type

entname

entry name

newlib ddname of new library

When SMP/E tried to store the element in the indicated library, it exceeded the number of directory blocks allocated to the library. An attempt is made to save the member in library *newlib* instead.

**System action:** SMP/E does not store the member. Messages that follow this message show the actions taken by SMP/E.

**Programmer response:** Increase the directory block allocation for the indicated library if possible. See subsequent messages to determine what other actions, if any, should be taken.

## GIM48900S THE PACKAGE ATTRIBUTE FILE DOES NOT CONTAIN AN ENTRY FOR REQUIRED ARCHIVE

### **Explanation:**

archive pathname or archid of the archive. If this name exceeds 300 characters in length, only the first 300 characters will appear in the message.

GIMUNZIP could not locate an entry for the indicated archive name in the package attribute file.

**System action:** Processing stops.

**Programmer response:** Ensure that the archives listed in the GIMUNZIP SYSIN input stream have a matching entry in the package attribute file within the directory pointed to by the SMPDIR DD statement. Also, ensure that the directory pointed to by the SMPDIR DD statement contains the appropriate package attribute file for the archives listed in the GIMUNZIP SYSIN input stream.

## GIM49000S progname COULD NOT LOCATE THE REQUIRED PACKAGE ATTRIBUTE FILE 'filename' WITHIN THE DIRECTORY NAMED ON THE ddname DD STATEMENT.

#### **Explanation:**

progname

program name

filename file name

The indicated program could not locate the package attribute file, which is required for processing.

System action: Processing stops.

**Programmer response:** Ensure that the required package attribute file exists within the parent UNIX file system directory pointed to by the SMPDIR DD statement.

## GIM49001S filetype name COULD NOT BE FOUND WITHIN THE DIRECTORY NAMED ON THE ddname DD STATEMENT.

#### **Explanation:**

filetype ARCHIVE or ARCHSEG

name file name or archid of the archive file, or the file name of the archive segment. If this name exceeds 300 characters in length, only the first 300 characters will appear in the message.

ddname ddname for the DD statement

GIMUNZIP could not find the indicated file in the directory or could not find the archive file identified by the indicated archid value in the directory.

**System action:** Processing stops.

**Programmer response:** Ensure the archive or archid specified as input to the GIMUNZIP service is the desired value. If an archive name was specified, ensure that it exists in the directory. If an archid was specified, ensure that it is the correct archid for the desired archive.

## GIM49002S command COMMAND PROCESSING HAS FAILED. SMP/E COULD NOT LOCATE THE REQUIRED PACKAGE ATTRIBUTE FILE filename WITHIN THE package-id PACKAGE.

## **Explanation:**

command

SMP/E command

filename file name

package-id

id for the package in the SMPNTS directory

SMP/E could not find the Package Attribute File in the subdirectory for the indicated package in the SMPNTS directory.

System action: Command processing stops.

Programmer response: Ensure the correct package-id value was specified on the RECEIVE command.

## GIM49010S filetype FILE filename COULD NOT BE FOUND WITHIN THE package-id PACKAGE.

## **Explanation:**

filetype ARCHIVE, ARCHSEG, SMPHOLD, SMPPTFIN, or SMPRELF

filename file name

package-id

id for the package in the SMPNTS directory

## GIM49011S • GIM49300I

SMP/E could not find the indicated file within the indicated package in the SMPNTS directory.

System action: Command processing stops.

**Programmer response:** Components of the package being processed are missing and are unable to be processed. The package should be refreshed before trying the command again.

#### GIM49011S AN ERROR OCCURRED WHILE CREATING ARCHIVE FILE filename FROM ITS SEGMENTS.

### **Explanation:**

filename file name

SMP/E was creating an archive file from individual archive segments when an error occurred.

System action: Command processing stops.

**Programmer response:** It is possible that the directory ran out of space. Ensure that the directory has enough space to process this archive file.

#### GIM49100S VERIFICATION OF THE HASH VALUE FAILED FOR FILE name.

### **Explanation:**

name

pathname or archid of the archive file, or the pathname of the archive segment. If this name exceeds 300 characters in length, only the first 300 characters will appear in the message.

The computed hash value of the indicated file did not match its hash value listed in the package attribute file. This could indicate that an error occurred during transmission of the file.

**System action:** Processing stops.

**Programmer response:** Refresh the package or contact the provider of the indicated file.

## GIM49200S DATA SET dataset IS EMPTY. AN EMPTY DATA SET CANNOT BE PART OF A PACKAGE.

### **Explanation:**

dataset data set name

The indicated data set was part of a package defined for GIMZIP processing. GIMZIP found that the data set was empty and this is not allowed. Note that empty means that the data set had no records if it is sequential or that it had no members if it is a PDS or PDSE.

**System action:** GIMZIP processing stops.

**Programmer response:** It is likely that the wrong data set was specified as part of the package for GIMZIP processing. If this is the case, correct the name of the data set and rerun the job. If the right data set name was specified, determine why it is empty and correct the problem.

## GIM493001 FILE pathname HAS BEEN UPDATED WITH elmtype elmname FROM SYSMOD sysmod. SEQUENCE NUMBER seqno.

## **Explanation:**

pathname

the absolute pathname for the file

*elmtype* element type

elmname

element name

sysmod SYSMOD ID

segno output sequence number

The indicated archive file element in pathname has been updated with the indicated element update supplied by SYSMOD *sysmod*. The output sequence number matches the sequence number of the jar command output in the print file.

**Note:** SYSPRINT is SMP/E's default print file and is used if no PRINT subentry was specified in the active UTILITY entry for the HFSCOPY utility.

System action: None.

Programmer response: None.

## GIM49400E UPDATE PROCESSING FAILED FOR elmtype elmname IN FILE pathname. SEQUENCE NUMBER

#### **Explanation:**

elmtype element type

elmname

element name

pathname

the absolute pathname for the file

seqno output sequence number

An error occurred while SMP/E was updating the indicated archive file using the Java jar command. The output sequence number matches the sequence number of the jar command output in the print file.

**Note:** SYSPRINT is SMP/E's default print file and is used if no PRINT subentry was specified in the active UTILITY entry for the HFSCOPY utility.

**System action:** Subsequent messages indicate SMP/E's action.

**Programmer response:** Check the jar command output in the print file to determine the cause of the error. The output sequence number may be used as an index into the print file to find the output. Fix the error and rerun the job.

If the jar command output indicates the update option is not supported ("Illegal option: u"), then ensure Java 2 Technology Edition is available in the SMP/E execution environment. The SMPJHOME DD statement or DDDEF entry should be used to specify the directory where the Java runtime resides. For example, if Java 1.4 is installed in the /usr/lpp/java/J1.4 directory, then the following DD statement should be used:

//SMPJHOME DD PATH='/usr/lpp/java/J1.4'

### GIM49500I pathname HAS BEEN DELETED.

### **Explanation:**

pathname

the absolute pathname for the directory or file

SMP/E deleted the indicated directory or file from the UNIX file system.

System action: None.

Programmer response: none.

#### GIM49600I AN ERROR OCCURRED WHILE SMP/E WAS DELETING pathname.

#### **Explanation:**

pathname

the absolute pathname for the directory or file

An error occurred while SMP/E was deleting the indicated directory or file from a UNIX file system.

System action: Subsequent messages indicate SMP/E's action.

**Programmer response:** Check previous SMP/E messages to determine what caused the delete to fail. If subsequent messages indicate this delete failure has caused SYSMOD processing to fail, then fix the error and rerun the job. Otherwise, delete the indicated directory or file.

## GIM497001 HFSCOPY PROCESSING TO THE ddname LIBRARY WAS SUCCESSFUL FOR elmtype elmname. THE RETURN CODE WAS rtncode. DATE yy.ddd - TIME hh:mm:ss - SEQUENCE NUMBER seqno.

#### **Explanation:**

ddname ddname of the library being processed

elmtype element type

elmname

element name

rtncode utility return code yy.ddd year and Julian day

hh:mm:ss

military hour, minutes, seconds

seqno utility sequence number

The indicated element was successfully copied to the indicated library.

System action: none.

Programmer response: None.

GIM49700W HFSCOPY PROCESSING TO THE ddname LIBRARY WAS SUCCESSFUL FOR elmtype elmname. THE RETURN CODE WAS rtncode. DATE yy.ddd - TIME hh:mm:ss - SEQUENCE NUMBER seqno.

#### **Explanation:**

ddname ddname of the library being processed

elmtype element type

elmname

element name

rtncode utility return code yy.ddd year and Julian day

hh:mm:ss

military hour, minutes, seconds

seqno utility sequence number

Because the return code from HFS copy utility processing did not exceed the maximum acceptable return code, processing was considered successful for the indicated element. However, because the return code from HFS copy processing was not zero, processing may not have produced results that you consider acceptable. The utility sequence number matches the sequence number on the utility's SYSPRINT output.

**System action:** Processing continues.

**Programmer response:** Check the HFS copy SYSPRINT output to determine whether the results are what you consider acceptable. If the results are acceptable, no further action is necessary. If the results are not acceptable, you must take post-installation steps to achieve acceptable results.

GIM49800I UPDATE PROCESSING FOR SYSMOD sysmod WAS SUCCESSFUL FOR elmtype elmname IN THE ddname LIBRARY. DATE yy.ddd- TIME hh:mm:ss.

## **Explanation:**

sysmod SYSMOD ID

*elmtype* element type

elmname

element name

ddname ddname of the library being processed

yy.ddd year and Julian day

hh:mm:ss

military hour, minutes, seconds

The indicated element has been updated with the element update supplied by SYSMOD sysmod.

System action: None.

GIM49900E HFSCOPY PROCESSING TO THE ddname LIBRARY FAILED FOR elmtype elmname. THE RETURN CODE (rtncode) EXCEEDED THE ALLOWABLE VALUE. DATE yy.ddd - TIME hh:mm:ss - SEQUENCE NUMBER segno.

#### **Explanation:**

ddname ddname of the library being processed

*elmtype* element type

elmname

element name

rtncode utility return code yy.ddd year and Julian day

hh:mm:ss

military hour, minutes, seconds

seqno utility sequence number

HFSCOPY processing failed for the indicated element.

**System action:** Subsequent messages indicate SMP/E's action.

**Programmer response:** Check the utility output in the print file to determine the cause of the error. The utility sequence number may be used as an index into the print file to find the output. Fix the error and rerun the job.

However, if the element in the target directory has been damaged by the failed copy operation and is beyond repair, then determine the last SYSMOD to replace the element, and APPLY REDO that SYSMOD, thus replacing the element. Then you can fix the error and rerun the job.

### GIM50001E THERE IS AN ERROR IN systype SYSMOD sysmod.

#### **Explanation:**

systype SYSMOD type

sysmod SYSMOD ID or blank, if unknown

**Note:** This message immediately follows message GIM203*xx*, which is immediately preceded by the line that has the syntax error.

System action: SYSMOD processing stops.

**Programmer response:** Do **one** of the following:

- Look for the specified SYSMOD. Fix the syntax error and rerun the job.
- If you cannot find the SYSMOD in error, use the RECEIVE LIST option to rerun your SMPPTFIN stream. SMP/E will print out the entire SMPPTFIN stream. Fix the syntax error and rerun the job.

#### GIM50002E THERE IS AN ERROR IN AN UNKNOWN TYPE OF SYSMOD sysmod.

### **Explanation:**

sysmod SYSMOD ID or blank, if unknown

**Note:** This message immediately follows message GIM203*xx*, which is immediately preceded by the line that has the syntax error.

System action: SYSMOD processing stops.

**Programmer response:** Do **one** of the following:

- Look for the specified SYSMOD ID. Fix the syntax error and rerun the job.
- If you cannot find the SYSMOD in error, use the RECEIVE LIST option to rerun your SMPPTFIN stream. SMP/E will print out the entire SMPPTFIN stream. Fix the syntax error and rerun the job.

## GIM50003E THERE IS AN ERROR IN A ++mcstype MCS FOR ELEMENT elmname IN systype SYSMOD sysmod.

#### **Explanation:**

mcstype MCS type or blank, if unknown

elmname

element name or blank, if unknown

## GIM50004E • GIM50006E

systype SYSMOD type

sysmod SYSMOD ID or blank, if unknown

**Note:** This message immediately follows message GIM203xx, which is immediately preceded by the line that has the syntax error.

**System action:** SYSMOD processing stops.

**Programmer response:** Do **one** of the following:

- Look for the specified SYSMOD and check the format of the operand on the specified MCS. Fix the syntax error
  and rerun the job.
- If you cannot find the SYSMOD in error, use the RECEIVE LIST option to rerun your SMPPTFIN stream. SMP/E will print out the entire SMPPTFIN stream. Fix the syntax error and rerun the job.

### GIM50004E THERE IS AN ERROR IN AN UNKNOWN MCS FOR systype SYSMOD sysmod.

### **Explanation:**

systype SYSMOD type

sysmod SYSMOD ID or blank, if unknown

**Note:** This message immediately follows message GIM203*xx*, which is immediately preceded by the line that has the syntax error.

**System action:** SYSMOD processing stops.

**Programmer response:** Do **one** of the following:

- Look for the specified SYSMOD and check the format of the MCS-type operand on the MCS statement. Fix the syntax error and rerun the job.
- If you cannot find the SYSMOD in error, use the RECEIVE LIST option to rerun your SMPPTFIN stream. SMP/E will print out the entire SMPPTFIN stream. Fix the syntax error and rerun the job.

## GIM50005E THERE IS AN ERROR IN A ++mcstype MCS FOR AN UNKNOWN ELEMENT IN systype SYSMOD sysmod.

## **Explanation:**

mcstype MCS type systype SYSMOD type

sysmod SYSMOD ID or blank, if unknown

**Note:** This message immediately follows message GIM203*xx*, which is immediately preceded by the line that has the syntax error.

**System action:** SYSMOD processing stops.

**Programmer response:** Do **one** of the following:

- Look for the specified SYSMOD and check the format of the element name on the specified MCS. Fix the syntax error and rerun the job.
- If you cannot find the SYSMOD in error, use the RECEIVE LIST option to rerun your SMPPTFIN stream. SMP/E will print out the entire SMPPTFIN stream. Fix the syntax error and rerun the job.

## GIM50006E THERE IS AN ERROR IN A ++IF MCS ASSOCIATED WITH ++VER MCS number IN systype SYSMOD sysmod.

### **Explanation:**

number number of the ++VER MCS

systype SYSMOD type

sysmod SYSMOD ID or blank, if unknown

**Note:** This message immediately follows message GIM203xx, which is immediately preceded by the line that has the syntax error.

**System action:** SYSMOD processing stops.

Programmer response: Do one of the following:

- · Look for the specified SYSMOD and check the specified MCS. Fix the syntax error and rerun the job.
- If you cannot find the SYSMOD in error, use the RECEIVE LIST option to rerun your SMPPTFIN stream. SMP/E will print out the entire SMPPTFIN stream. Fix the syntax error and rerun the job.

#### GIM50007E THERE IS AN ERROR IN ++VER MCS number IN systype SYSMOD sysmod.

#### **Explanation:**

number number of the ++VER MCS

systype SYSMOD type

sysmod SYSMOD ID or blank, if unknown

**Note:** This message immediately follows message GIM203xx, which is immediately preceded by the line that has the syntax error.

System action: SYSMOD processing stops.

**Programmer response:** Do **one** of the following:

- · Look for the specified SYSMOD and check the specified MCS. Fix the syntax error and rerun the job.
- If you cannot find the SYSMOD in error, use the RECEIVE LIST option to rerun your SMPPTFIN stream. SMP/E will print out the entire SMPPTFIN stream. Fix the syntax error and rerun the job.

## GIM50008E THERE IS AN ERROR IN A ++mcstype MCS FOR systype SYSMOD sysmod.

#### **Explanation:**

mcstype MCS type systype SYSMOD type

sysmod SYSMOD ID or blank, if unknown

**Note:** This message immediately follows message GIM203*xx*, which is immediately preceded by the line that has the syntax error.

System action: SYSMOD processing stops.

**Programmer response:** Do **one** of the following:

- · Look for the specified SYSMOD and check the specified MCS. Fix the syntax error and rerun the job.
- If you cannot find the SYSMOD in error, use the RECEIVE LIST option to rerun your SMPPTFIN stream. SMP/E
  will print out the entire SMPPTFIN stream. Fix the syntax error and rerun the job.

# GIM50050I command PROCESSING FOR SYSMOD sysmod ENCOUNTERED THE DESCRIPTION OPERAND ON THE HEADER MCS. THIS OPERAND IS IGNORED SINCE IT IS SUPPORTED ONLY BY OS/390 R7 SMP/E OR HIGHER.

## **Explanation:**

command

SMP/E command

sysmod SYSMOD name

A SYSMOD MCS contains a description operand, but you are running a level of SMP/E that does not support the description operand.

**System action:** Command processing continues.

**Programmer response:** If you wish to make use of the description operand, use OS/390 SMP/E Release 7 or higher. Otherwise, ignore this message.

## GIM50051W command PROCESSING ENCOUNTERED A ++mcstype MCS. THIS MCS IS IGNORED SINCE IT IS SUPPORTED ONLY BY OS/390 RELEASE 7 SMP/E, OR HIGHER.

#### **Explanation:**

command

SMP/E command

## GIM50052E • GIM50101S

mcstype MCS type

The MCS type being processed is either a ++PRODUCT or ++FEATURE, but you are running a level of SMP/E that does not support that MCS type.

System action: The ++PRODUCT or ++FEATURE MCS is ignored. Processing continues with the next MCS statement.

Programmer response: If you wish to process a ++FEATURE or ++PRODUCT, use OS/390 SMP/E Release 7 or higher. Otherwise, ignore this message.

GIM50052E command PROCESSING FAILED FOR SYSMOD sysmod BECAUSE IT CONTAINS THE ++mcstype MCS. THIS MCS IS ONLY SUPPORTED BY SMP/E VERSION ver RELEASE rel OR HIGHER.

### **Explanation:**

command

SMP/E command sysmod SYSMOD name mcstype MCS type ver SMP/E version rel SMP/E release

The SMP/E command being processed has encountered a SYSMOD that contains an MCS type that is supported only in the specified SMP/E release or higher. You are running at a level of SMP/E below this specified level.

System action: SYSMOD processing stops.

Programmer response: If you wish to process this SYSMOD, use the specified level of SMP/E or higher. Otherwise, ignore this message.

GIM50053E command PROCESSING FAILED FOR SYSMOD sysmod BECAUSE THE ++mcstype FOR ELEMENT elmname CONTAINS THE operand OPERAND. THIS OPERAND IS SUPPORTED ONLY BY OS/390 RELEASE 7 SMP/E, OR HIGHER.

### **Explanation:**

command

SMP/E command sysmod SYSMOD name mcstype MCS type elmname element name

operand operand

SMP/E processing encountered an operand on an MCS statement that is supported only by SMP/E OS/390 Release 7 or higher.

System action: SYSMOD processing stops.

Programmer response: If you wish to process this SYSMOD, use OS/390 SMP/E Release 7 or higher. Otherwise, ignore this message.

GIM50101S operand1 IS NOT ALLOWED BECAUSE operand2 WAS NOT SPECIFIED.

## **Explanation:**

operand1

the first operand

operand2

the second operand

The command being processed specified the first operand without the second one. This is not allowed.

System action: Command processing fails. SMP/E continues to check the syntax in SMPCNTL.

**Programmer response:** For more information about which operands must be specified together, see *SMP/E for z/OS Commands*.

Remove or add the desired operands and rerun the job.

### GIM50201E command PROCESSING FAILED FOR SYSMOD sysmod BECAUSE operand WAS NOT SPECIFIED.

#### **Explanation:**

command

an SMP/E command

sysmod SYSMOD ID operand operand

The indicated SYSMOD was not processed because an operand that would have allowed it to be processed was not specified.

System action: SYSMOD processing stops. Processing continues with the next SYSMOD.

**Programmer response:** If you want SMP/E to process the indicated SYSMOD, add the operand stated in the message and rerun the job.

## GIM50202E command PROCESSING FAILED FOR SYSMOD sysmod BECAUSE IT HAS ALREADY BEEN INSTALLED.

#### **Explanation:**

command

an SMP/E command

sysmod SYSMOD ID

The indicated SYSMOD was not processed because it has already been installed.

**System action:** Command processing stops for the indicated SYSMOD.

**Programmer response:** The indicated SYSMOD has already been applied or accepted, so you must determine if you need to apply or accept the SYSMOD again. In most cases you should not apply or accept the SYSMOD again, therefore, remove the SYSMOD from the SELECT list and rerun the job. If you do want to apply or accept the SYSMOD again, add the REDO operand and rerun the job.

## GIM50301S value WAS NOT PROCESSED BECAUSE IT IS NOT AN FMIDSET DEFINED IN THE GLOBAL ZONE.

#### **Explanation:**

value value

SMP/E tried to determine whether the indicated value is an FMID or an FMIDSET name. The value is not 7 characters long, so it is not an FMID. Therefore, SMP/E checked whether there was an FMIDSET entry defined in the global zone with the same name as this value. However, it did not find any.

**System action:** Command processing stops.

**Programmer response:** Perform **one** of the following actions:

- If you meant to specify an FMIDSET name, either correct the value you specified or create the required FMIDSET entry. Then rerun the job.
- If you meant to specify an FMID name, correct the value you specified and rerun the job.

## GIM50302E value WAS NOT PROCESSED BECAUSE IT IS NOT AN FMIDSET DEFINED IN THE GLOBALZONE CONTAINED IN THE CSI SPECIFIED ON THE FROMCSI OPERAND.

#### **Explanation:**

value value from FORFMID operand

### GIM50401T • GIM50502E

SMP/E tried to determine whether the indicated value is an FMID or an FMIDSET name. The value is not 7 characters long, so it is not an FMID. Therefore, SMP/E checked whether there was an FMIDSET entry defined in the originating GLOBAL zone with the same name as this value. However, it did not find any.

System action: GZONEMERGE processing continues with the next FORFMID value.

**Programmer response:** Do **one** of the following:

- If you meant to specify an FMIDSET name, either correct or remove the value you specified or create the desired FMIDSET entry. Then rerun the job.
- · Otherwise, take no action.

## GIM50401T THE CSI PARAMETER IS NOT ALLOWED ON THE GIMSMP EXEC STATEMENT BECAUSE THE SMPCSI DD STATEMENT IS SPECIFIED.

**Explanation:** There are two ways to have SMP/E allocate the SMPCSI data set that contains the global zone (the master SMPCSI):

- Specify the CSI parameter on the GIMSMP EXEC statement.
- Specify an SMPCSI DD statement in the job.

You can do one or the other, but not both.

**System action:** SMP/E processing stops.

Programmer response: SMP/E cannot determine which SMPCSI it should use. Do one of the following:

- If SMP/E should use the SMPCSI DD statement, rerun the job without the CSI parameter on the EXEC statement.
- · If SMP/E should use the value on the CSI parameter, rerun the job without the SMPCSI DD statement.

#### GIM50501E CONNECT PROCESSING FAILED FOR THE zonename ZONE.

#### **Explanation:**

zonename

zone name

**System action:** SYSMOD processing stops.

**Programmer response:** Fix the error and rerun the job.

## GIM50501S CONNECT PROCESSING FAILED FOR THE zonename ZONE.

#### **Explanation:**

zonename

zone name

**System action:** Command processing stops.

**Programmer response:** Fix the error and rerun the job.

### GIM50501T CONNECT PROCESSING FAILED FOR THE zonename ZONE.

## **Explanation:**

zonename

zone name

System action: SMP/E processing stops.

**Programmer response:** Fix the error and rerun the job.

## GIM50502E FREE PROCESSING FAILED FOR THE zonename ZONE.

#### **Explanation:**

zonename

zone name

A physical I/O error caused FREE processing to fail for the indicated zone.

System action: SYSMOD processing stops.

**Programmer response:** Fix the error and rerun the job.

#### GIM50502T FREE PROCESSING FAILED FOR THE zonename ZONE.

#### **Explanation:**

zonename

zone name

A physical I/O error caused FREE processing to fail for the indicated zone.

System action: SMP/E processing stops.

**Programmer response:** Fix the error and rerun the job.

#### GIM50504W OPEN PROCESSING FAILED FOR THE zonename ZONE.

#### **Explanation:**

zonename

zone name

During the cross-zone update phase of the APPLY or RESTORE command, SMP/E could not open the indicated zone.

System action: The cross-zone updates are not made for the zone named in the message. Processing continues with the next cross-zone.

**Programmer response:** Make sure you specified the correct SMPCSI data set name for the indicated target or DLIB zone. This name may be specified either on a DD statement or in a ZONEINDEX subentry in the GLOBALZONE entry.

Fix the error. The Cross-Zone Summary report and the MOVE/RENAME/DELETE report identify the cross-zone updates that need to be done for the zone named in this message. Use a combination of the following to complete the unfinished cross-zone updates identified:

- · The LINK MODULE command
- UCLIN updates
- The linkage editor (outside of SMP/E)

#### GIM50504E OPEN PROCESSING FAILED FOR THE zonename ZONE.

#### **Explanation:**

zonename

zone name

SMP/E could not open the indicated zone.

**System action:** SYSMOD processing stops.

**Programmer response:** Make sure you specified the correct SMPCSI data set name for the indicated target or DLIB zone. This name may be specified either on a DD statement or in a ZONEINDEX subentry in the GLOBALZONE entry.

Fix the error and rerun the job.

#### GIM50504S OPEN PROCESSING FAILED FOR THE zonename ZONE.

#### **Explanation:**

zonename

zone name

SMP/E could not open the indicated zone.

System action: Command processing stops.

#### GIM50504T • GIM50507T

**Programmer response:** Make sure you specified the correct SMPCSI data set name for the indicated target or DLIB zone. This name may be specified either on a DD statement or in a ZONEINDEX subentry in the GLOBALZONE entry.

Fix the error and rerun the job.

#### GIM50504T OPEN PROCESSING FAILED FOR THE zonename ZONE.

#### **Explanation:**

zonename

zone name

SMP/E could not open the indicated zone (the global zone).

System action: SMP/E processing stops.

**Programmer response:** Make sure you specified the correct SMPCSI data set name for the indicated zone. This name may be specified either on the SMPCSI DD statement or on the CSI parameter of the EXEC statement for GIMSMP.

Fix the error and rerun the job.

#### GIM50505S CLOSE PROCESSING FAILED FOR THE zonename ZONE.

#### **Explanation:**

zonename

zone name

A physical I/O error caused CLOSE processing to fail for the indicated zone.

**System action:** Command processing stops.

**Programmer response:** Fix the error and rerun the job.

#### GIM50505T CLOSE PROCESSING FAILED FOR THE zonename ZONE.

#### **Explanation:**

zonename

zone name

A physical I/O error caused CLOSE processing to fail for the indicated zone.

**System action:** SMP/E processing stops.

**Programmer response:** Fix the error and rerun the job.

### GIM50506E LMOD BUILD PROCESSING WAS UNSUCCESSFUL BECAUSE OPEN PROCESSING FAILED FOR DISTRIBUTION ZONE zonename.

#### **Explanation:**

zonename

zone name

System action: Command processing stops.

**Programmer response:** Make sure you specified the correct SMPCSI data set name for the distribution zone. This name may be specified either on a DD statement or in a ZONEINDEX subentry in the GLOBALZONE entry. Fix the error and rerun the job.

### GIM50507T SMP/E CANNOT PROCESS ZONE zonename BECAUSE THE SMPCSI DATA SET CONTAINS TOO MANY ZONES.

#### **Explanation:**

zonename

zone name

**System action:** SMP/E processing stops.

**Programmer response:** If you are trying to define a new zone, define it in a different SMPCSI data set. Remember to update the associated zone index in the global zone.

If you are trying to update an existing zone, move it to a different SMPCSI data set. These are some SMP/E commands you can use to do this:

• To add an existing zone to another SMPCSI:

**ZONECOPY** 

ZONEEXPORT, UCLIN for the zone index, and ZONEIMPORT

• To delete an existing zone from an SMPCSI:

ZONEDELETE ZONEEXPORT

For more information about these commands and when to use them, see SMP/E for z/OS Commands.

GIM50508E command PROCESSING FAILED.

#### **Explanation:**

command

CLOSE, CONNECT, or FREE

System action: SYSMOD processing stops.

Programmer response: Fix the error and rerun the job.

GIM50508T command PROCESSING FAILED.

#### **Explanation:**

command

CLOSE, CONNECT, or FREE

**System action:** SMP/E processing stops.

**Programmer response:** Fix the error and rerun the job.

#### GIM50509T AN I/O ERROR OCCURRED WHEN SMP/E WAS TRYING TO LOCATE A RECORD FOR ZONE

zonename.

#### **Explanation:**

zonename

zone name

A physical or logical I/O error occurred when SMP/E was trying to find a record for the indicated zone.

System action: SMP/E processing stops.

**Programmer response:** Subsequent messages explain SMP/E's actions. Find the cause of the error from these messages. Then fix the error and rerun the job.

### GIM50601E LINK-EDIT PROCESSING FAILED FOR LMOD loadmod IN THE library LIBRARY. THE RETURN CODE WAS rtncode. DATEyy.ddd— TIME hh:mm:ss — SEQUENCE NUMBER seqno — DELETION

WAS ATTEMPTED FOR THE FOLLOWING CSECTS:

#### **Explanation:**

loadmod load module name library ddname of the library

rtncode return code

yy year
ddd Julian day
hh military hour
mm minutes
ss seconds

seqno utility sequence number

#### GIM50602I • GIM50603E

Link-edit processing to remove a module from the indicated load module failed. Message GIM50701 follows this message and identifies which modules and CSECTs were being deleted.

**System action:** Processing stops for the SYSMOD that caused the module to be deleted.

Programmer response: Do the following:

1. Check the linkage editor output in SYSPRINT to find the cause of error.

**Note:** If you did not get any utility output, check the value specified for the PRINT subentry in the UTILITY entry. This ddname is used for the SYSPRINT data set. Here are some typical reasons for not getting any utility output:

- The PRINT subentry specifies a DDDEF of DUMMY.
- · The PRINT subentry specifies a data set that is sent to a SYSOUT class that suppresses output.
- 2. Reapply the failing SYSMOD.

#### GIM50602I

LINK-EDIT PROCESSING WAS SUCCESSFUL FOR LMOD loadmod IN THE library LIBRARY. THE RETURN CODE WAS rtncode. DATEyy.ddd— TIME hh:mm:ss — SEQUENCE NUMBER seqno — THE FOLLOWING CSECTS HAVE BEEN DELETED:

#### **Explanation:**

loadmod load module name library ddname of the library

rtncodereturn codeyyyeardddJulian dayhhmilitary hourmmminutesssseconds

segno utility sequence number

Link-edit processing to remove a module from the indicated load module was successful. Message GIM50701 follows this message and identifies the modules and CSECTs that were deleted.

**System action:** Processing continues.

Programmer response: None.

Note: A return code of 12 is normal when the linkage editor replaces a dummy CSECT.

GIM50603E LINK-EDIT PROCESSING FAILED FOR LMOD loadmod IN THE library LIBRARY. ABEND abncode OCCURRED WHILE PROCESSINGlibrary. THE library LIBRARY RAN OUT OF SPACE. DATE yy.ddd— TIME hh:mm:ss — SEQUENCE NUMBER seqno — DELETION WAS ATTEMPTED FOR THE FOLLOWING CSECTS:

#### **Explanation:**

loadmod load module name library ddname of the library

abncode abend code

yy year
ddd Julian day
hh military hour
mm minutes
ss seconds

segno utility sequence number

Link-edit processing to remove a module from the indicated LMOD failed. Message GIM50701 follows this message and identifies which modules and CSECTs were being deleted.

System action: Processing stops for the SYSMOD that caused the module to be deleted.

#### **Programmer response:** Do the following:

- 1. Increase the size of the indicated library.
- 2. Reapply the failing SYSMOD.

#### GIM50701I CSECT csect IN DLIB MODULE modname IN SYSMOD sysmod.

#### **Explanation:**

csect CSECT name

modname

module name

sysmod SYSMOD ID

This message lists the module and CSECTs within that module that were deleted from the load module identified in message GIM50601E or GIM50602I. SYSMOD *sysmod* is the SYSMOD that caused the module to be deleted from the load module.

System action: None.

Programmer response: None.

### GIM50801W ZONE zonename WAS NOT USED BECAUSE IT IS NOT DEFINED BY A ZONEINDEX SUBENTRY IN THE GLOBAL ZONE.

#### **Explanation:**

zonename

zone name

During the cross-zone update phase of the APPLY or RESTORE command, SMP/E could not find a ZONEINDEX subentry for the zone specified on an SMP/E command—for example:

- The BOUNDARY operand on the SET command
- The RELATED subentry (in a TARGETZONE or DLIBZONE entry) used during APPLY command processing
- The XZLMOD operand of a MOD entry

**System action:** Cross-zone updates are not made for the zone named in the message. Processing continues with the next cross-zone.

**Programmer response:** The Cross-Zone Summary report and the MOVE/RENAME/DELETE report identify what cross-zone updates need to be done for the zone named in this message. Use a combination of the following to complete the unfinished cross-zone updates identified:

- The LINK MODULE command
- UCLIN updates
- The linkage editor (outside of SMP/E)

### GIM50801E ZONE zonename WAS NOT USED BECAUSE IT IS NOT DEFINED BY A ZONEINDEX SUBENTRY IN THE GLOBAL ZONE.

#### **Explanation:**

zonename

zone name

The zone listed was specified on the API QUERY zone parameter. A ZONEINDEX subentry could not be found for this zone. Therefore, the query could not be processed.

**System action:** Command processing stops after syntax checking is complete.

**Programmer response:** Fix the zone parameter or use UCLIN to define a ZONEINDEX subentry for the zone. Then rerun the calling program.

### GIM50801S ZONE zonename WAS NOT USED BECAUSE IT IS NOT DEFINED BY A ZONEINDEX SUBENTRY IN THE GLOBAL ZONE.

#### **Explanation:**

zonename

zone name

SMP/E could not find a ZONEINDEX subentry for a zone needed for an SMP/E command—for example:

The BOUNDARY operand of the SET command

#### GIM50802E • GIM50804S

- The FORZONE, ZONES, or ZONESET operand of the REPORT command
- · Within a ZONESET used with the ACCEPT, APPLY, REJECT, or RESTORE command
- The RELATED subentry (in a TARGETZONE or DLIBZONE entry) used during APPLY, ACCEPT, or RESTORE command processing
- · The input zone on the ZONECOPY command
- The originating zone on the ZONEMERGE command
- The XZGROUP operand on an APPLY, ACCEPT, or RESTORE command
- · The XZLMOD subentry of a MOD entry
- The ZONEGROUP operand of the RECEIVE command
- The RECZGRP or RECEXZGRP subentries of the OPTIONS entry.

System action: Command processing stops. Processing continues with the next valid SET or RESETRC command.

#### **Programmer response:** Do one of the following:

- If you want SMP/E to use the indicated zone, use UCLIN to define a ZONEINDEX subentry for the zone. It may also be necessary to set up the zone itself. Once the preparation work is complete, rerun the job.
- If you don't want SMP/E to use the indicated zone, remove the zone from the area causing the command termination and rerun the job.

### GIM50802E LOAD MODULE BUILD PROCESSING STOPPED BECAUSE DISTRIBUTION ZONE zonename IS NOT DEFINED BY A ZONEINDEX SUBENTRY IN THE GLOBAL ZONE.

#### **Explanation:**

zonename

zone name

During APPLY processing, SMP/E needed to check the related distribution zone for a module that is part of a load module being built. However, the distribution zone defined as the related zone is not defined by a ZONEINDEX subentry in the global zone.

**System action:** SMP/E also issues the following messages:

- GIM67401E or GIM67402E, which lists the load modules that failed
- GIM67501I, which lists the modules required to complete the load modules
- · GIM22601I or GIM22601E, which lists the SYSMODs that failed because the load module failed

#### **Programmer response:** Do **one** of the following:

- If you want SMP/E to process the indicated zone, use UCLIN to define a ZONEINDEX subentry for the zone.
   Then rerun the job.
- · Otherwise, take no action.

### GIM50803I A NULL LIST WAS SPECIFIED FOR THE XZGROUP OPERAND. NO CROSS-ZONE REQUISITE CHECKING WILL BE DONE.

**Explanation:** Because the user has specifically requested that no zone group is to be established, cross-zone requisite checking is not being done.

**System action:** Command processing continues.

**Programmer response:** None.

### GIM50804S program PROCESSING FAILED BECAUSE ZONE name IS NOT DEFINED BY A ZONEINDEX SUBENTRY IN THE GLOBAL ZONE IN data set.

#### **Explanation:**

program

SMP/E routine name

name zone name

data set SMPCSI data set name

SMP/E processing failed because the indicated zone is not defined in the global zone of the indicated SMPCSI data set.

**System action:** Processing stops.

278 SMP/E V3R6.0 for z/OS V2R1.0 Messages, Codes, and Diagnosis

Programmer response: Correct or remove the zone name from the TARGET control statement, and rerun the job.

GIM50805S program PROCESSING FAILED BECAUSE ZONE name IN data set IS NOT A TARGET ZONE.

#### **Explanation:**

program

SMP/E routine name

name zone name

data set SMPCSI data set name

SMP/E processing failed because the indicated zone is not a target zone. Only target zones may be specified on TARGET control statements.

System action: Processing stops.

Programmer response: Correct or remove the zone name from the TARGET control statement, and rerun the job.

### GIM50806W NO ZONES WERE APPLICABLE FOR CROSS-ZONE REQUISITE CHECKING FOR THE command COMMAND.

#### **Explanation:**

command

ACCEPT, APPLY, or RESTORE

After checking all zones and ZONESETs for the command, SMP/E could not find any applicable zones for the current command. SMP/E uses only one type of zone for each command:

- · APPLY uses only TARGET zones
- · ACCEPT uses only DLIB zones
- RESTORE uses only TARGET zones

System action: Command processing continues.

**Programmer response:** Ensure that the ZONESETs and zones specified or used implicitly have the correct zones in them.

#### GIM50808I zonetype ZONE zonename WILL BE USED FOR CROSS-ZONE REQUISITE CHECKING.

#### **Explanation:**

zonetype

TARGET or DLIB

zonename

zone name

The indicated zone will be used for cross-zone requisite checking.

System action: Command processing continues.

Programmer response: None.

### GIM50809S XZGROUP MAY NOT BE SPECIFIED AS A NULL LIST IF THE XZREQ OPERAND IS ALSO SPECIFIED.

**Explanation:** The XZGROUP operand was specified as a null list (that is, **XZGROUP()** ) and the XZREQ operand was also specified. A zone group must be established to make XZREQ effective.

System action: Command processing terminates.

Programmer response: Recode the command so that the conflict does not exist and resubmit it.

GIM50810W THE XZREQ OPERAND WAS SPECIFIED ON THE command COMMAND BUT SINCE NO ZONES WERE APPLICABLE FOR CROSS-ZONE REQUISITE CHECKING, THE XZREQ OPERAND WILL BE IGNORED.

#### **Explanation:**

command

ACCEPT or APPLY

After checking all zones and ZONESETs for the command, SMP/E could not find any applicable zones for the current command. Because processing for the XZREQ operand requires a non-empty zone group, XZREQ processing is ignored for the current command.

**System action:** Command processing continues.

**Programmer response:** Ensure that the ZONESETs and zones specified or used implicitly have the correct zones in them.

### GIM50811E LOAD MODULE BUILD PROCESSING STOPPED BECAUSE THERE IS NO ZONE DEFINITION ENTRY FOR RELATED ZONE zonename.

#### **Explanation:**

zonename

zone name

During the load module build phase of command processing, SMP/E could not find the related zone in the CSI data set identified by the ZONEINDEX subentry of the zone. The related zone name is defined in the TARGETZONE entry of the set-to zone.

System action: Command processing stops.

**Programmer response:** Ensure that the indicated zone is defined with the correct CSI data set in the ZONEINDEX subentry in the global zone, and that the correct related zone name is specified in the TARGETZONE entry of the set-to zone, and then rerun the job.

### GIM50811S LOAD MODULE BUILD PROCESSING STOPPED BECAUSE THERE IS NO ZONE DEFINITION ENTRY FOR RELATED ZONE zonename.

#### **Explanation:**

zonename

zone name

During the load module build phase of command processing, SMP/E could not find the related zone in the CSI data set identified by the ZONEINDEX subentry of the zone. The related zone name is defined in the TARGETZONE entry of the set-to zone.

System action: Command processing stops.

**Programmer response:** Ensure that the indicated zone is defined with the correct CSI data set in the ZONEINDEX subentry in the global zone, and that the correct related zone name is specified in the TARGETZONE entry of the set-to zone, and then rerun the job.

### GIM50812E LOAD MODULE BUILD PROCESSING STOPPED BECAUSE THE RELATED ZONE zonename IS NOT A DLIB ZONE.

#### **Explanation:**

zonename

zone name

During the load module build phase of command processing, SMP/E discovered that the zone related to the set-to target zone is not a dlib zone. The related zone must be a dlib zone.

**System action:** Command processing stops.

**Programmer response:** Ensure the correct related zone name is specified in the TARGETZONE entry of the set-to zone, and then rerun the job.

### GIM50812S LOAD MODULE BUILD PROCESSING STOPPED BECAUSE THE RELATED ZONE zonename IS NOT A DLIB ZONE.

#### **Explanation:**

zonename

zone name

During the load module build phase of command processing, SMP/E discovered that the zone related to the set-to target zone is not a dlib zone. The related zone must be a dlib zone.

System action: Command processing stops.

**Programmer response:** Ensure the correct related zone name is specified in the TARGETZONE entry of the set-to zone, and then rerun the job.

#### GIM50901S A SET COMMAND IS REQUIRED BEFORE THE command COMMAND.

#### **Explanation:**

command

an SMP/E command

There was no SET command before the indicated command. Therefore, SMP/E does not know which zone to process.

**System action:** Command processing fails. SMP/E checks the syntax of the subsequent commands. Processing continues with the next SET command.

**Programmer response:** Put a SET command in SMPCNTL before the command that requires it. This will point SMP/E to the zone that it is going to process. Then rerun the job.

### GIM50902S SET COMMAND PROCESSING FAILED. DATA IN SMPCNTL UP TO THE NEXT SET COMMAND WILL ONLY BE SYNTAX-CHECKED.

**Explanation:** An error occurred when SMP/E tried to process a SET command in the SMPCNTL data set. Other messages describe the specific error.

**System action:** Command processing fails. SMP/E checks the syntax of the subsequent commands. Processing continues with the next SET command.

**Programmer response:** Fix the error for the SET command and rerun the job.

#### GIM50903I PROCESSING FOR THE member MEMBER IN THE SMPPARM DATA SET HAS FAILED.

#### **Explanation:**

member member name, either GIMDDALC or GIMEXITS

An error occurred when SMP/E tried to process the specified member in the SMPPARM data set. Previous messages describe the specific error.

The GIMDDALC member is used to define allocations for certain types of data sets to be used by SMP/E. The GIMEXITS member is used to identify the exit routine programs to be given control at SMP/E exit points. See the section on GIMEXITS in SMP/E for z/OS Reference for details.

System action: Command processing fails.

**Programmer response:** Correct the error and rerun the job.

### GIM50904S ALLOCATION FAILED FOR DATA SET dataset SPECIFIED ON A GIMEXITS CONTROL STATEMENT.

#### **Explanation:**

dataset data set name

The indicated data set could not be allocated. The data set name was specified on a GIMEXITS control statement in the GIMEXITS member of the SMPPARM data set. Previous messages describe the specific allocation error.

The GIMEXITS member is used to identify the exit routine programs to be given control at SMP/E exit points. See the section on GIMEXITS in SMP/E for z/OS Reference for details.

System action: Command processing fails.

**Programmer response:** Correct the error and rerun the job.

### GIM50905S EXIT ROUTINE exitname SPECIFIED ON A GIMEXITS CONTROL STATEMENT WAS NOT FOUND.

#### **Explanation:**

exitname

exit routine name

The indicated exit routine could not be found. The exit routine was specified on a GIMEXITS control statement in the GIMEXITS member of the SMPPARM data set. If a data set name was also specified on the control statement, then the exit routine could not be found in the specified data set. If no data set name was specified, the exit routine could not be found using the normal program search (STEPLIB, JOBLIB, link list datasets).

The GIMEXITS member is used to identify the exit routine programs to be given control at SMP/E exit points. See the section on GIMEXITS in *SMP/E for z/OS Reference* for details.

System action: Command processing fails.

**Programmer response:** Do one of the following:

- If you specified an incorrect exit routine name, or an incorrect data set name, correct one or both of them and rerun the job.
- If the exit routine is not available, either specify the data set in which the exit routine resides on the GIMEXITS control statement, or add the exit routine to the JOBLIB, STEPLIB, or a link list dataset. Then rerun the job.

#### GIM51001E THE subtype SUBENTRY IS NOT IN enttype ENTRY entname.

#### **Explanation:**

subtype subentry type enttype entry type entname

entry name

The indicated subentry was specified on a UCL statement but does not currently exist in the entry.

System action: Processing for this UCL statement stops. UCLIN processing continues with the next statement.

**Programmer response:** Fix the error and rerun the statement.

#### GIM51001I THE subtype SUBENTRY IS NOT IN enttype ENTRY entname.

#### **Explanation:**

subtype enttype entry type entrame entry name

A UCL statement attempted to totally delete the indicated subentry from an entry, but the subentry does not exist.

System action: SMP/E treats the deletion as if it had occurred and processes the remainder of the command.

**Programmer response:** Ensure that the requested entry and subentry are correct. If not, fix the command and rerun.

### GIM51101S SMP/E PROCESSING STOPPED BECAUSE IT COULD NOT DETERMINE WHICH ZONE TO

UPDATE FOR UCLIN PROCESSING.

Explanation: Module GIMMPUCD could not determine the zone to update for UCLIN processing.

**System action:** SMP/E processing stops.

**Programmer response:** Report the error to your support group.

#### GIM51201E THE SPECIFIED ENTRY TYPE IS ONLY ALLOWED FOR A zonetype ZONE.

#### **Explanation:**

zonetype

zone type

One of the entry types specified is not allowed for the zone being processed. It is only allowed for the zone type indicated in the message.

**System action:** Processing for the UCL statement stops.

**Programmer response:** Check *SMP/E for z/OS Commands* to determine which entry types can be used for which zones.

Do **one** of the following:

- Change the zone specified on the SET command.
- · Change the operand on the command being processed.

Then rerun the job.

#### GIM51202S THE UTILITY OPERAND IS ONLY ALLOWED FOR THE GLOBAL ZONE.

**Explanation:** The UTILITY operand was specified on the ZONEEDIT command, but the global zone was not specified on the SET command. Because UTILITY entries only exist in the global zone, the global zone must be specified.

System action: Command processing stops.

Programmer response: Change the zone specified on the SET command. Then rerun the job.

#### GIM51301E THE operand OPERAND EXCEEDS THE 26-CHARACTER MAXIMUM.

#### **Explanation:**

operand DSPREFIX or TLIBPREFIX

This message is issued during UCLIN processing when a UCLIN statement specified a DSPREFIX or a TLIBPREFIX that has more than 26 characters.

System action: Processing stops for the statement in error. Processing continues with the next UCLIN statement.

**Programmer response:** Fix the UCLIN statement and rerun the job.

#### GIM51301S THE operand OPERAND EXCEEDS THE 26-CHARACTER MAXIMUM.

#### **Explanation:**

operand RFPREFIX

This message is issued during RECEIVE processing when the RFPREFIX operand has more than 26 characters.

**System action:** Command processing stops.

**Programmer response:** Fix the RFPREFIX and rerun the job.

#### GIM51401W THERE IS NO enttype ENTRY FOR entname.

#### **Explanation:**

enttype entry type (OPTIONS) entname

entry name

SMP/E did not find the indicated OPTIONS entry in the zone definition entry. (An OPTIONS entry is needed for certain commands to set up page length and PEMAX values.) This error occurred either during processing for the LIST, UNLOAD, or UCLIN command, or one of the zone commands, or during the cross-zone phase of APPLY or RESTORE processing.

**System action:** One of the following occurs:

- · If the error did not occur during cross-zone processing, command processing continues using the default values.
- If the error occurred during cross-zone processing, any updates to the cross-zone will not be done. Processing
  continues with the next zone.

#### **Programmer response:** Do **one** of the following:

- If the error did not occur during cross-zone processing, no action is required. However, you may want to either
  define the missing entry in the global zone or change the zone definition entry to specify an existing entry.
- If the error occurred during cross-zone processing, see the Cross-Zone Summary report and the MOVE/RENAME/DELETE report to determine which cross-zone updates were not done. Use the information from those reports to create a LINK MODULE command (or, for ++RENAME, a UCLIN command) to update the indicated load modules.

#### GIM51401S THERE IS NO enttype ENTRY FOR entname.

#### **Explanation:**

enttype entry type entname

entry name

SMP/E did not find the indicated entry. (For example, an OPTIONS entry is needed for certain commands to set up page length and PEMAX values.) Here are some typical errors:

- An OPTIONS entry specified on the SET command could not be found.
- The OPTIONS entry needed for JCLIN processing could not be found.
- · An entry other than an OPTIONS entry could not be found.

System action: Command processing stops. SMP/E continues to check the SMPCNTL output for syntax.

Programmer response: Use UCLIN to create the missing entry. Then rerun the job.

#### GIM515011 enttype entname WAS MOVED TO A NEW DISTLIB AND DELETED FROM DISTLIB distlib.

#### **Explanation:**

enttype entry type

entname

entry name

distlib name of the old distribution library

The indicated element was moved to a new distribution library when a function SYSMOD was installed.

**System action:** The element is deleted from the indicated data set.

Programmer response: None.

### GIM51601S THE command COMMAND WAS NOT PROCESSED BECAUSE THE SET COMMAND SPECIFIED A zonetype ZONE.

#### **Explanation:**

command

an SMP/E command

zonetype

zone type

The indicated command cannot be processed for the type of zone that was specified on the SET command.

System action: Command processing stops. SMP/E continues to check SMPCNTL input for syntax.

#### **Programmer response:** Do the following:

- 1. Determine which types of zones may be processed by the subsequent commands.
- 2. Make any necessary changes to the SET command or subsequent commands.
- 3. Rerun the job.

### GIM51602S THE command COMMAND DID NOT PROCESS THE GLOBAL ZONE BECAUSE THE SET COMMAND SPECIFIED A zonetype ZONE.

#### **Explanation:**

command

an SMP/E command

zonetype

zone type

The SET command did not specify the global zone, but the indicated command specified the global zone as the input zone. This is not allowed.

System action: Command processing stops. SMP/E continues to check SMPCNTL input for syntax.

#### **Programmer response:** Do the following:

- 1. Determine which types of zones may be processed by the subsequent commands.
- 2. Make any necessary changes to the SET command or subsequent commands.
- 3. Rerun the job.

# GIM51603S THE command COMMAND WAS NOT PROCESSED BECAUSE OF A CONFLICT IN ZONE TYPES. THE SET COMMAND SPECIFIED A zonetype1 ZONE, BUT THE INPUT ZONE IS A zonetype2 ZONE.

#### **Explanation:**

command

an SMP/E command

zonetype1

zone type

zonetype2

zone type

The input zone and the SET BOUNDARY zone are incompatible for the specified command. The following chart shows the combinations that are allowed:

|                         | Input Zone Types |      |
|-------------------------|------------------|------|
| SET BOUNDARY Zone Types | Target           | DLIB |
| Global                  |                  |      |
| Target                  | X                |      |
| DLIB                    | X                | X    |

System action: Command processing stops. SMP/E continues to check SMPCNTL input for syntax.

**Programmer response:** Specify a valid combination of zones and rerun the job.

GIM51605E value WAS NOT PROCESSED BECAUSE value IS NOT DEFINED AS AN FMID SUBENTRY IN THE GLOBALZONE ENTRY IN THE GLOBAL ZONE CONTAINED IN THE CSI SPECIFIED ON THE FROMCSI OPERAND.

#### **Explanation:**

value value from FORFMID operand

A value specified on the FORFMID operand of the GZONEMERGE command was 7 characters long and was not an FMIDSET value. Therefore, SMP/E interprets the value as a function SYSMOD name. However, when SMP/E tried to validate this value by checking to see if it existed in the FMID subentry list of the GLOBALZONE entry of the originating CSI, a matching FMID subentry was not found.

Note: The originating CSI is the CSI specified on the FROMCSI operand.

System action: GZONEMERGE processing continues with the next FORFMID value.

Programmer response: Check the input specified on the FORFMID operand of the GZONEMERGE command and correct the indicated value(s).

Rerun the GZONEMERGE command with the corrected FORFMID value(s).

#### GIM51606S THE DATA SET NAME SPECIFIED ON THE FROMCSI OPERAND CANNOT BE THE SAME AS THE DATA SET CONTAINING THE DESTINATION GLOBAL ZONE.

Explanation: The CSI data set name specified on the FROMCSI operand of the GZONEMERGE command was the same as the CSI data set name that contains the current GLOBAL zone specified on the SET command.

System action: Command processing stops.

Programmer response: Fix the GZONEMERGE command so that the originating GLOBAL zone data set name specified on the FROMCSI operand points to a different GLOBAL zone CSI data set name than the set-to GLOBAL zone CSI data set name. Then rerun the job.

#### GIM51607S THE FROMCSI OPERAND IS REQUIRED ON THE GZONEMERGE COMMAND.

**Explanation:** The FROMCSI operand is missing from the GZONEMERGE command.

System action: Command processing stops.

Programmer response: Add the required FROMCSI operand to the GZONEMERGE command and return the job.

GIM51608S THE ORIGINATING SMPPTS DATA SET CANNOT BE ALLOCATED FOR GZONEMERGE PROCESSING. THERE IS NO DDDEF ENTRY FOR SMPPTS DEFINED IN THE GLOBAL ZONE IN CSI fromcsi\_value.

#### **Explanation:**

fromcsi\_value

value CSI data set name containing originating GLOBAL zone

The GZONEMERGE command requires a DDDEF for the SMPPTS data set in the originating GLOBAL zone when either the CONTENT or FORFMID operands are specified, or when all entries are being merged.

**System action:** Command processing stops.

Programmer response: Add the required FROMCSI operand to the GZONEMERGE command and return the job.

#### GIM51609S THE ORIGINATING SMPPTS DATA SET AND ANY ORIGINATING SMPPTS SPILL DATA SETS MUST BE DIFFERENT FROM THE DESTINATION SMPPTS DATA SET AND ANY DESTINATION SMPPTS SPILL DATA SETS.

**Explanation:** The originating SMPPTS data set or one of the originating SMPPTS spill data sets matches the destination SMPPTS data set or one of the destination SMPPTS spill data sets.

**System action:** Command processing stops.

Programmer response: Change the SMPPTS data set names so that they are different. Then rerun the job.

GIM51610S ALLOCATION FAILED FOR THE ORIGINATING dddef DATA SET. THE DATA SET DEFINED USING DDDEF dddef IN THE ORIGINATING GLOBAL ZONE IN CSI csiname COULD NOT BE ALLOCATED.

#### **Explanation:**

dddef DDDEF name

csiname Name of CSI data set that contains the originating GLOBAL zone

An error occurred while allocating the originating SMPPTS data set or an originating SMPPTS spill data set. Previous messages contain specific information about the problem.

System action: Command processing stops.

**Programmer response:** Fix the error and rerun the job.

#### GIM51611S ALLOCATION FAILED FOR THE DATA SET dataset SPECIFIED ON THE operand OPERAND

#### **Explanation:**

dataset Name of global zone CSI data set.

operand Operand

An allocation error occurred for the data set specified on the command. Previous messages contain specific information about the problem.

System action: Command processing stops.

Programmer response: Ensure the correct global zone CSI data set name is specified and rerun the command.

### GIM51701S THE command COMMAND WAS NOT PROCESSED BECAUSE NO SREL WAS SPECIFIED IN THE ZONE DEFINITION ENTRY.

#### **Explanation:**

command

SMP/E command

SMP/E could not process the indicated command because no SREL is defined in the zone definition entry.

System action: Command processing fails. SMP/E continues to check SMPCNTL input for syntax.

**Programmer response:** Use UCLIN to define the proper SREL values in the zone definition entry. Then rerun the job.

### GIM51702E THE command COMMAND WAS NOT PROCESSED BECAUSE NO RELATED ZONE WAS SPECIFIED IN THE ZONE DEFINITION ENTRY.

#### **Explanation:**

command

SMP/E command

SMP/E could not process the indicated command because no related zone is defined in the zone definition entry.

System action: Processing continues. SMP/E continues to check SMPCNTL input for syntax.

**Programmer response:** Use UCLIN to define the proper RELATED value in the zone definition entry. Then rerun the job.

### GIM51702S THE command COMMAND WAS NOT PROCESSED BECAUSE NO RELATED ZONE WAS SPECIFIED IN THE ZONE DEFINITION ENTRY.

#### **Explanation:**

command

SMP/E command

#### GIM51703E • GIM51801S

SMP/E could not process the indicated command because no related zone is defined in the zone definition entry.

System action: Command processing stops. SMP/E continues to check SMPCNTL input for syntax.

**Programmer response:** Use UCLIN to define the proper RELATED value in the zone definition entry. Then rerun the job.

### GIM51703E THE command COMMAND WAS NOT PROCESSED BECAUSE NO zonetype ZONE WAS SPECIFIED ON THE operand OPERAND.

#### **Explanation:**

command

SMP/E command

zonetype

zone type

operand operand

The command could not be processed because no zone of the required type was specified on the indicated operand. For example, this message is issued for the LIST command when the NOACCEPT operand does not specify a distribution zone and the SET command does not specify a target zone.

System action: Command processing fails.

**Programmer response:** Specify the required type of zone on the indicated operand or on the SET command, as appropriate. Then rerun the job.

### GIM51801W ZONE zonename IS DEFINED AS A zonetype1 ZONE IN THE ZONEINDEX SUBENTRY. THIS CONFLICTS WITH THE ZONE TYPE OF zonetype2.

#### **Explanation:**

zonename

zone name

zonetuve

zone type defined in the ZONEINDEX subentry

zonetype2

zone type

During the cross-zone update phase of the APPLY or RESTORE command, SMP/E determined that the zone type specified in the ZONEINDEX subentry conflicts with the zone type indicated in SMP/E's internal records.

**System action:** Cross-zone updates are not made for the zone named in the message. Processing continues with the next cross-zone.

Programmer response: Determine which of the zone types is correct. Then, if necessary, do one of the following:

- If the zone type specified in the ZONEINDEX subentry is incorrect, use UCLIN to fix the ZONEINDEX subentry. Then rerun the job.
- If the zone type in SMP/E's internal records is incorrect, use ZONEDELETE to delete the zone, followed by UCLIN to recreate the zone with the correct zone type. Then rerun the job.
- The Cross-Zone Summary report and the MOVE/RENAME/DELETE report identifies which cross-zone updates need to be done for the zone named in this message. Use a combination of the following to complete the unfinished cross-zone updates identified:
  - The LINK MODULE command
  - UCLIN updated
  - The linkage editor (outside of SMP/E)

### GIM51801S ZONE zonename IS DEFINED AS A zonetype1 ZONE IN THE ZONEINDEX SUBENTRY. THIS CONFLICTS WITH THE ZONE TYPE OF zonetype2.

#### **Explanation:**

zonename

zone name

zonetype1

zone type defined in the ZONEINDEX subentry

288 SMP/E V3R6.0 for z/OS V2R1.0 Messages, Codes, and Diagnosis

zonetype2

zone type

The zone type specified in the ZONEINDEX subentry conflicts with the zone type indicated in SMP/E's internal records.

System action: Command processing stops.

Programmer response: Determine which of the zone types is correct. Then do one of the following:

- If the zone type specified in the ZONEINDEX subentry is incorrect, use UCLIN to fix the ZONEINDEX subentry. Then rerun the job.
- If the zone type in SMP/E's internal records is incorrect, use ZONEDELETE to delete the zone, followed by UCLIN to recreate the zone with the correct zone type. Then rerun the job.
- Rerun the job.

#### GIM51901E A ++mcstype MCS IS NOT ALLOWED WITHIN A SYSMOD.

#### **Explanation:**

*mcstype* MCS type (++RELEASE or ++NULL)

During RECEIVE processing, SMP/E found the indicated MCS within a SYSMOD. This MCS is only allowed in SMPHOLD.

**System action:** SMP/E does not receive the SYSMOD.

**Programmer response:** Remove the indicated MCS from the SYSMOD and, if necessary, add it to SMPHOLD. Then run RECEIVE again.

### GIM52001E SYSMOD sysmod1 CONTAINS A ++HOLD MCS WHICH SPECIFIES SYSMOD sysmod2. SYSMOD sysmod2 IS NOT SUPERSEDED BY sysmod1.

#### **Explanation:**

sysmod1

SYSMOD ID

sysmod2

SYSMOD ID

During RECEIVE processing, SMP/E found a ++HOLD MCS within a SYSMOD. However, the SYSMOD specified on that MCS was not the same as the SYSMOD that SMP/E was receiving.

You can use a ++HOLD within a SYSMOD only to hold the containing SYSMOD. The SYSMOD specified on the ++HOLD must be the same as the SYSMOD specified on the header MCS or it must be superseded on all ++VER MCS.

**System action:** SMP/E does not receive the SYSMOD.

**Programmer response:** If you mean to hold the containing SYSMOD, change the SYSMOD specified on the ++HOLD MCS so that it is either the same as the SYSMOD specified on the header MCS of the containing SYSMOD or is the same as a SYSMOD superseded by the containing SYSMOD (if there are multiple ++VER MCS in the SYSMOD, then each must supersede the SYSMOD).

If you don't want to hold the containing SYSMOD, remove the ++HOLD MCS.

Once you have corrected the error, rerun the RECEIVE job.

#### GIM52101E THE ++mcstype MCS SPECIFIES MORE THAN ONE HOLD CATEGORY. THIS IS NOT ALLOWED.

#### **Explanation:**

mcstype MCS type (++HOLD or ++RELEASE)

The indicated MCS specified one of the following:

- More than one HOLD category (ERROR, FIXCAT, SYSTEM, or USER)
- · The same HOLD category more than once

#### GIM52200I • GIM52301E

#### System action:

- If SMP/E was processing a ++HOLD within a SYSMOD, SYSMOD processing stops.
- If SMP/E was processing the MCS from SMPHOLD, MCS processing stops.

**Programmer response:** Fix the indicated MCS and rerun the command.

#### GIM52200I AN ERROR OCCURRED WHILE SMP/E WAS CREATING pathname.

#### **Explanation:**

pathname

the absolute pathname for the directory or file

An error occurred while SMP/E was creating the indicated directory or file in a UNIX file system.

System action: Subsequent messages indicate SMP/E's action.

**Programmer response:** Check previous SMP/E messages to determine what caused the create to fail. Fix the error and rerun the job.

### GIM52301E THE command COMMAND SPECIFIES OPERANDS THAT ARE NOT ALLOWED FOR THE ZONE SPECIFIED ON THE SET COMMAND.

#### **Explanation:**

command

LIST or UNLOAD

The indicated command specifies entries that cannot exist in the zone being processed. Therefore, the operands for these entries are not allowed.

System action: Command processing stops. Processing continues with the next command.

**Programmer response:** Do **one** of the following:

- · To process the entries that were specified, specify the correct zone on the SET command.
- To process the zone specified on the SET command, change the entries that are specified on the indicated command.

The following list shows the entries that **cannot** be specified for the indicated zone types. Make sure **not** to specify the operands with the zone types under which they are listed. For more information about which operands are allowed for which types of zones, see *SMP/E for z/OS Commands*.

- · Operands Not Allowed for Global Zone:
  - ASSEM
  - BACKUP
  - BYP,BYPASS
  - Data element entries
  - DEL,DELETE
  - DLIB
  - DZONE, DLIBZONE
  - LMOD
  - MAC
  - MOD
  - NOSUP
  - RES,RESTORE
  - SRC
  - SUP
  - TZONE,TARGETZONE
- · Operands Not Allowed for Target Zone:
  - DZONE, DLIBZONE
  - FEATURE
  - FMSET,FMIDSET
  - GZONE, GLOBALZONE
  - OPTIONS
  - PRODUCT

- UTILITY
- ZONESET
- Operands Not Allowed for Distribution Zone:
  - FEATURE
  - FMSET,FMIDSET
  - GZONE,GLOBALZONE
  - OPTIONS
  - PRODUCT
  - RES,RESTORE
  - TZONE, TARGETZONE
  - UTILITY
  - ZONESET

#### GIM52401I UCLIN PROCESSING IS COMPLETE FOR zonetype ZONE zonename.

#### **Explanation:**

zonetype

zone type

zonename

zone name

UCLIN finished processing for the indicated zone.

System action: Processing continues.

Programmer response: None.

#### GIM52402I UCLIN PROCESSING IS COMPLETE FOR THE GLOBAL ZONE.

**Explanation:** UCLIN finished processing for the global zone.

System action: Processing continues.

Programmer response: None.

#### GIM52501W A PERIOD IS MISSING AFTER THE LAST command COMMAND. ONE IS ASSUMED.

#### **Explanation:**

command

ENDUCL or ENDZONEEDIT

The indicate command was followed by an end-of-file. The period after the command is missing.

**System action:** All prior UCLIN or ZONEEDIT processing was completed. A message follows to show whether command processing was successful. Processing continues.

#### Programmer response: Do one of the following:

- · If a subsequent message indicates that an error occurred, fix the error and rerun the job.
- Otherwise, take no action.

### GIM52601E THE UCL STATEMENT AND THE SET COMMAND REFER TO DIFFERENT ZONE NAMES. THE ZONE NAMES MUST BE THE SAME.

**Explanation:** The UCL statement points to a zone name that is not the same as the zone name specified on the SET command.

System action: SMP/E processing for this statement stops. Processing continues with the next UCL statement.

#### Programmer response: Do one of the following:

- Change the zone specified UCL statement and rerun the job.
- Change the zone specified on the SET BOUNDARY command and rerun the job.

#### GIM52602E THE UCL STATEMENT AND THE SET COMMAND REFER TO DIFFERENT ZONE TYPES. THE ZONE TYPES MUST BE THE SAME.

**Explanation:** The UCL statement points to a zone type that is not the same as the zone type specified on the SET command.

System action: SMP/E processing for this statement stops. Processing continues with the next UCL statement.

**Programmer response:** Do **one** of the following:

- Change the zone specified UCL statement and rerun the job.
- Change the zone specified on the SET BOUNDARY command and rerun the job.

#### GIM52701E THE DSNAME EXCEEDS THE 44-CHARACTER MAXIMUM.

Explanation: An operand on a UCL statement specifies a data set name that has more than 44 characters.

System action: Processing stops for the UCL statement in error. Processing continues with the next UCL statement.

**Programmer response:** Fix the operand, then rerun the job.

#### GIM52701S THE DSNAME EXCEEDS THE 44-CHARACTER MAXIMUM.

**Explanation:** An operand on a command specifies a data set name that has more than 44 characters.

System action: Processing stops for the command in error. Processing continues with the next command.

**Programmer response:** Fix the operand, then rerun the job.

#### GIM52702I THE CSI PARAMETER ON THE GIMSMP EXEC STATEMENT SPECIFIES A DATA SET NAME THAT EXCEEDS THE 44-CHARACTER MAXIMUM.

**Explanation:** The CSI parameter specifies a data set name that has more than 44 characters.

**System action:** SMP/E processing stops.

**Programmer response:** Correct the CSI parameter on the EXEC statement, then rerun the job.

#### GIM52703S PATHNAME pathname TO BE DYNAMICALLY ALLOCATED TO DDNAME ddname EXCEEDS THE 255-CHARACTER MAXIMUM.

#### **Explanation:**

pathname

pathname that is to be dynamically allocated to a DD statement

ddname ddname to which the path was to be allocated

The indicated pathname needs to be allocated to a ddname for SMP/E processing, but exceeds the 255-character limit allowed by dynamic allocation. This error may occur when:

- · GIMUNZIP needs to allocate the GIMPAF.XML file or a GIMFAF.XML file and the pathname specified with the SMPDIR or SMPWKDIR DD statement is too long.
- RECEIVE processing needs to allocate a GIMPAF.XML file or an SMPPTFIN or SMPHOLD file within a network package and the combination of the pathname specified with the SMPNTS DD statement plus the user assigned package id subdirectory name, or SMPWKDIR DD statement is too long.

**System action:** The component of SMP/E issuing this message ends.

#### Programmer response:

- · For GIMUNZIP processing, shorten the pathname specified by the SMPDIR or SMPWKDIR DD statement. This can be done by:
  - copying or moving the network package from its current location in a UNIX file system to a new location where the length of the pathname needed to access the network package is shorter.
  - creating a shorter symbolic link for the pathname used on the SMPDIR DD and then substituting the symbolic link for the original pathname value.

Implement the solution best for your system and rerun the GIMUNZIP job.

- For RECEIVE processing, shorten the combination of the pathname specified by the SMPNTS DD statement plus the value of the package id subdirectory, or the pathname specified by the SMPWKDIR DD statement. This can be done by:
  - specifying a different pathname for the SMPNTS DD statement, a shorter package id value, or both, for RECEIVE processing.
  - specifying a different pathname for the SMPWKDIR DD statement for RECEIVE processing.
  - creating a shorter symbolic link for the place-name used on the SMPNTS or SMPWKDIR DD statement and possibly also specifying a shorter package id value for RECEIVE processing.

Implement the solution best for your system and rerun the RECEIVE job.

**Note:** As a rule of thumb, if the pathname specified by the SMPDIR or SMPNTS DD statement is no more than 100 characters long, then there should be no problem dynamically allocating files within the specified path of a UNIX file system for GIMUNZIP or RECEIVE processing.

#### GIM52801E THE LOW-LEVEL QUALIFIER OF THE SMPCSI DATA SET NAME MUST BE CSI.

**Explanation:** The lowest-level qualifier for an SMPCSI data set name must be CSI. The SMPCSI data set name specified did not meet this requirement.

**System action:** For the UCLIN command, processing stops for the UCLIN statement in error, and processing continues with the next UCL statement. For GIMAPI, processing stops.

Programmer response: Fix the UCL statement or GIMAPI parameter. Then rerun the job.

#### GIM52801S THE LOW-LEVEL QUALIFIER OF THE SMPCSI DATA SET NAME MUST BE CSI.

**Explanation:** The lowest-level qualifier for an SMPCSI data set name must be CSI. The SMPCSI data set name specified on a command did not meet this requirement.

System action: Processing stops for the command in error. Processing continues with the next command.

**Programmer response:** Fix the command. Then rerun the job.

#### GIM52801T THE LOW-LEVEL QUALIFIER OF THE SMPCSI DATA SET NAME MUST BE CSI.

**Explanation:** The lowest-level qualifier for an SMPCSI data set name must be CSI. The SMPCSI data set name specified on the EXEC statement for SMP/E did not meet this requirement.

System action: SMP/E processing stops.

**Programmer response:** Fix the EXEC parameter. Then rerun the job.

### GIM52901E THE UCL DEL STATEMENT CANNOT DELETE ZONES. USE THE ZONEDELETE COMMAND INSTEAD.

**Explanation:** The UCL DEL statement seemed to indicate that an entire zone should be deleted. The UCL DEL statement can delete entries within zones, and subentries within entries. However, it cannot delete an entire zone.

System action: Processing stops for the statement in error. Processing continues with the next UCL statement.

**Programmer response:** Do **one** of the following:

- · If you meant to delete a target or distribution zone, use the ZONEDELETE command instead.
- If you meant to delete an entry or subentry, fix the error and rerun this statement.

#### GIM53201E A SPECIFIED OPERAND IS NOT ALLOWED FOR THE GLOBAL ZONE.

**Explanation:** One of the operands specified is not allowed for the global zone.

System action: Processing for the UCL statement stops. Processing continues with the next statement.

**Programmer response:** Check SMP/E for z/OS Commands to determine which operands can be used for which zones.

Do **one** of the following:

• Change the zone specified on the SET command.

#### GIM53300E • GIM54001E

• Change the operand on the command being processed.

Then rerun the job.

### GIM53300E LINK PROCESSING FAILED FOR LOAD MODULE loadmod BECAUSE NONE OF THE MODULES INCLUDED IN loadmod HAVE BEEN INSTALLED.

#### **Explanation:**

loadmod LMOD name

None of the modules included in the specified load module have been installed. The modules are identified in messages GIM67301W or GIM67302W. The LMOD entry in the target zone may only have been defined during JCLIN processing. Therefore the modules and load module were never installed in any target library.

System action: Processing stops for the load module.

Programmer response: Determine if the load module is really needed in its target libraries:

- If it is then APPLY a SYSMOD that contains the modules included in the load module. Once the SYSMOD is applied the load module will be placed in its target libraries.
- If the load module is not needed in the target library, the error can be ignored.

### GIM53300W LINK PROCESSING FAILED FOR LOAD MODULE loadmod BECAUSE NONE OF THE MODULES INCLUDED IN loadmod HAVE BEEN INSTALLED.

#### **Explanation:**

loadmod LMOD name

None of the modules included in the specified load module have been installed. The modules are identified in messages GIM67301W or GIM67302W. The LMOD entry in the target zone may only have been defined during JCLIN processing. Therefore the modules and load module were never installed in any target library.

**System action:** Processing stops for the load module.

**Programmer response:** Determine if the load module is really needed in its target libraries:

- If it is then APPLY a SYSMOD that contains the modules included in the load module. Once the SYSMOD is applied the load module will be placed in its target libraries.
- If the load module is not needed in the target library, the error can be ignored.

## GIM53901E THE LIST NOACCEPT COMMAND MUST SPECIFY A DLIB ZONE. THE LIST NOAPPLY COMMAND MUST SPECIFY A TARGET ZONE.

Explanation: A zone was specified on the indicated LIST command, but it was not the correct type.

**System action:** Command processing stops.

**Programmer response:** Specify the correct zone type or operand and rerun the command.

#### GIM54001E type REASON IDS ARE NOT ALLOWED ON A ++HOLD MCS WITHIN A SYSMOD.

#### **Explanation:**

type HOLD type (ERROR, FIXCAT, or USER)

When SMP/E was receiving a SYSMOD, it encountered a ++HOLD MCS that specified the indicated HOLD type. This is not allowed. The only type of reason ID allowed within a SYSMOD is a SYSTEM hold.

System action: SMP/E did not receive the SYSMOD.

Programmer response: Move the ++HOLD MCS to SMPHOLD and rerun the RECEIVE command.

#### GIM54002E A USER REASON ID IS NOT ALLOWED ON A ++HOLD MCS WITHIN A SYSMOD.

**Explanation:** When SMP/E was receiving a SYSMOD, it encountered a ++HOLD MCS that specified a USER reason ID. This is not allowed. The only type of reason ID allowed within a SYSMOD is a SYSTEM hold.

**System action:** SMP/E did not receive the SYSMOD.

Programmer response: Move the ++HOLD MCS to SMPHOLD and rerun the RECEIVE command.

#### GIM54101I DYNAMIC ALLOCATION FOR library WAS SUCCESSFUL – parameters

#### **Explanation:**

*library* ddname of the library parameters

allocation parameters

SMP/E successfully allocated the indicated data set.

System action: Processing continues.

Programmer response: None.

### GIM54201I DYNAMIC ALLOCATION FOR *library1* WAS SUCCESSFUL. THE FOLLOWING LIBRARIES WERE CONCATENATED: *ddname,...,ddname*.

#### **Explanation:**

library1 ddname of the library that was allocated

ddname,...,ddname

ddnames of the libraries that were concatenated

The indicated libraries were successfully concatenated during dynamic allocation of the specified library. If there are more than 13 libraries concatenated, this message shows the first 13 libraries, followed by (PART 1). Additional messages list the remaining libraries, followed by (PART 2), (PART 3), and so on, until all the libraries have been listed.

System action: Processing continues.

Programmer response: None.

#### GIM54301I DYNAMIC DEALLOCATION WAS SUCCESSFUL FOR library.

#### **Explanation:**

library ddname of the library

SMP/E successfully freed the indicated library.

System action: Processing continues.

Programmer response: None.

#### GIM54401W DYNAMIC DEALLOCATION FAILED FOR dataset.

#### **Explanation:**

dataset one of the following:

- If the SMPTLIB data set is being deallocated, this is the data set name.
- If another data set is being deallocated, this is the ddname of the data set.

SMP/E attempted to free a data set but the return code from dynamic allocation indicated that the data set was not freed.

System action: Processing continues.

Programmer response: None.

### GIM54501I ALLOCATION FAILED FOR *library* BECAUSE THERE IS NO DD STATEMENT IN THE JCL AND NO DDDEF ENTRY IN THE GLOBAL ZONE.

#### **Explanation:**

*library* ddname of the library

If this is in the form SMP####, the library is part of a concatenation. Message GIM54601 shows the ddname of the library for which the concatenation was done.

SMP/E was trying to allocate the indicated data set but could not find the required DD statement or DDDEF entry.

System action: A subsequent message identifies the system action.

**Programmer response:** If necessary in the future, do **one** of the following, then rerun the job:

- · Add the required DDDEF entry to the zone.
- Include the DD statement in the JCL used to run SMP/E.

### GIM54501W ALLOCATION FAILED FOR *library* BECAUSE THERE IS NO DD STATEMENT IN THE JCL AND NO DDDEF ENTRY IN THE GLOBAL ZONE.

#### **Explanation:**

library ddname of the library

If this is in the form SMP####, the library is part of a concatenation. Message GIM54601 shows the ddname of the library for which the concatenation was done.

SMP/E was trying to allocate the indicated data set but could not find the required DD statement or DDDEF entry.

System action: A subsequent message identifies the system action.

**Programmer response:** If necessary, do **one** of the following, then rerun the job:

- Add the required DDDEF entry to the zone.
- Include the DD statement in the JCL used to run SMP/E.

### GIM54501E ALLOCATION FAILED FOR *library* BECAUSE THERE IS NO DD STATEMENT IN THE JCL AND NO DDDEF ENTRY IN THE GLOBAL ZONE.

#### **Explanation:**

library ddname of the library

If this is in the form SMP####, the library is part of a concatenation. Message GIM54601 shows the ddname of the library for which the concatenation was done.

SMP/E was trying to allocate the indicated data set but could not find the required DD statement or DDDEF entry.

System action: A subsequent message identifies the system action.

**Programmer response:** Do **one** of the following:

- Add the required DDDEF entry to the zone.
- Include the DD statement in the JCL used to run SMP/E.

Then rerun the job.

### GIM54501S ALLOCATION FAILED FOR *library* BECAUSE THERE IS NO DD STATEMENT IN THE JCL AND NO DDDEF ENTRY IN THE GLOBAL ZONE.

#### **Explanation:**

library ddname of the library

If this is in the form SMP####, the library is part of a concatenation. Message GIM54601 shows the ddname of the library for which the concatenation was done.

SMP/E was trying to allocate the indicated data set but could not find the required DD statement or DDDEF entry.

**System action:** A subsequent message identifies the system action.

#### **Programmer response:** Do **one** of the following:

- Add the required DDDEF entry to the zone.
- Include the DD statement in the JCL used to run SMP/E.

Then rerun the job.

### GIM54501T ALLOCATION FAILED FOR *library* BECAUSE THERE IS NO DD STATEMENT IN THE JCL AND NO DDDEF ENTRY IN THE GLOBAL ZONE.

#### **Explanation:**

library ddname of the library

If this is in the form SMP####, the library is part of a concatenation. Message GIM54601 shows the ddname of the library for which the concatenation was done.

SMP/E was trying to allocate the indicated data set but could not find the required DD statement or DDDEF entry.

**System action:** A subsequent message identifies the system action.

#### **Programmer response:** Do **one** of the following:

- Add the required DDDEF entry to the zone.
- Include the DD statement in the JCL used to run SMP/E.

Then rerun the job.

### GIM54502I ALLOCATION FAILED FOR *library* BECAUSE THERE IS NO DD STATEMENT IN THE JCL AND NO DDDEF ENTRY IN *zonetype* ZONE *zonename*.

#### **Explanation:**

library ddname of the library

If this is in the form SMP####, the library is part of a concatenation. Message GIM54601 shows the ddname of the library for which the concatenation was done.

zonetype

TARGET or DLIB

zonename

zone name

SMP/E was trying to allocate the indicated data set but could not find the required DD statement or DDDEF entry.

System action: A subsequent message identifies the system action.

Programmer response: If necessary in the future, do one of the following, then rerun the job:

- · Add the required DDDEF entry to the zone.
- Include the DD statement in the JCL used to run SMP/E.

## GIM54502W ALLOCATION FAILED FOR *library* BECAUSE THERE IS NO DD STATEMENT IN THE JCL AND NO DDDEF ENTRY IN *zonetype* ZONE *zonename*.

#### **Explanation:**

library ddname of the library

If this is in the form SMP####, the library is part of a concatenation. Message GIM54601 shows the ddname of the library for which the concatenation was done.

zonetype

TARGET or DLIB

zonename

zone name

SMP/E was trying to allocate the indicated data set but could not find the required DD statement or DDDEF entry.

System action: A subsequent message identifies the system action.

Programmer response: If necessary, do one of the following, then rerun the job:

#### GIM54502E • GIM54502T

- Add the required DDDEF entry to the zone.
- Include the DD statement in the JCL used to run SMP/E.

### GIM54502E ALLOCATION FAILED FOR library BECAUSE THERE IS NO DD STATEMENT IN THE JCL AND NO DDDEF ENTRY IN zonetype ZONE zonename.

#### **Explanation:**

library ddname of the library

If this is in the form SMP####, the library is part of a concatenation. Message GIM54601 shows the ddname of the library for which the concatenation was done.

zonetype

TARGET or DLIB

zonename

zone name

SMP/E was trying to allocate the indicated data set but could not find the required DD statement or DDDEF entry.

System action: A subsequent message identifies the system action.

### **Programmer response:** Do **one** of the following:

- Add the required DDDEF entry to the zone.
- Include the DD statement in the JCL used to run SMP/E.

Then rerun the job.

### GIM54502S ALLOCATION FAILED FOR *library* BECAUSE THERE IS NO DD STATEMENT IN THE JCL AND NO DDDEF ENTRY IN *zonetype* ZONE *zonename*.

#### **Explanation:**

library ddname of the library

If this is in the form SMP####, the library is part of a concatenation. Message GIM54601 shows the ddname of the library for which the concatenation was done.

zonetype

TARGET or DLIB

zonename

zone name

SMP/E was trying to allocate the indicated data set but could not find the required DD statement or DDDEF entry.

System action: A subsequent message identifies the system action.

#### Programmer response: Do one of the following:

- · Add the required DDDEF entry to the zone.
- Include the DD statement in the JCL used to run SMP/E.

Then rerun the job.

### GIM54502T ALLOCATION FAILED FOR *library* BECAUSE THERE IS NO DD STATEMENT IN THE JCL AND NO DDDEF ENTRY IN *zonetype* ZONE *zonename*.

#### **Explanation:**

*library* ddname of the library

If this is in the form SMP####, the library is part of a concatenation. Message GIM54601 shows the ddname of the library for which the concatenation was done.

zonetype

TARGET or DLIB

zonename

zone name

SMP/E was trying to allocate the indicated data set but could not find the required DD statement or DDDEF entry.

System action: A subsequent message identifies the system action.

**Programmer response:** Do **one** of the following:

- Add the required DDDEF entry to the zone.
- Include the DD statement in the JCL used to run SMP/E.

Then rerun the job.

### GIM54601I DYNAMIC ALLOCATION FAILED FOR library1 BECAUSE library2 IS PART OF THE library1 CONCATENATION BUT WAS NOT ALLOCATED.

#### **Explanation:**

library1 ddname of the library being allocated

library2 ddname of a library that was part of the concatenation

The indicated library could not be allocated because allocation failed for one of the libraries that is concatenated to create the indicated library. Additional messages, such as GIM545xx, GIM54701, or GIM57601, indicate why the concatenated library failed.

**System action:** A subsequent message identifies the system action.

**Programmer response:** If necessary in the future, fix the error for the *library*2 library and rerun the job.

### GIM54601W DYNAMIC ALLOCATION FAILED FOR library1 BECAUSE library2 IS PART OF THE library1 CONCATENATION BUT WAS NOT ALLOCATED.

#### **Explanation:**

library1 ddname of the library being allocated

library2 ddname of a library that was part of the concatenation

The indicated library could not be allocated because allocation failed for one of the libraries that is concatenated to create the indicated library. Additional messages, such as GIM545xx, GIM54701, or GIM57601, indicate why the concatenated library failed.

System action: A subsequent message identifies the system action.

**Programmer response:** If necessary, fix the error for the *library*2 library and rerun the job.

### GIM54601E DYNAMIC ALLOCATION FAILED FOR library1 BECAUSE library2 IS PART OF THE library1 CONCATENATION BUT WAS NOT ALLOCATED.

#### **Explanation:**

library1 ddname of the library being allocated

library2 ddname of a library that was part of the concatenation

The indicated library could not be allocated because allocation failed for one of the libraries that is concatenated to create the indicated library. Additional messages, such as GIM545xx, GIM54701, or GIM57601, indicate why the concatenated library failed.

**System action:** A subsequent message identifies the system action.

**Programmer response:** Fix the error for the *library2* library and rerun the job.

### GIM54601S DYNAMIC ALLOCATION FAILED FOR library1 BECAUSE library2 IS PART OF THE library1 CONCATENATION BUT WAS NOT ALLOCATED.

#### **Explanation:**

library1 ddname of the library being allocated

library2 ddname of a library that was part of the concatenation

The indicated library could not be allocated because allocation failed for one of the libraries that is concatenated to create the indicated library. Additional messages, such as GIM545xx, GIM54701, or GIM57601, indicate why the concatenated library failed.

#### GIM54601T • GIM54701W

**System action:** A subsequent message identifies the system action.

**Programmer response:** Fix the error for the *library2* library and rerun the job.

### GIM54601T DYNAMIC ALLOCATION FAILED FOR library1 BECAUSE library2 IS PART OF THE library1 CONCATENATION BUT WAS NOT ALLOCATED.

#### **Explanation:**

library1 ddname of the library being allocated

library2 ddname of a library that was part of the concatenation

The indicated library could not be allocated because allocation failed for one of the libraries that is concatenated to create the indicated library. Additional messages, such as GIM545xx, GIM54701, or GIM57601, indicate why the concatenated library failed.

System action: A subsequent message identifies the system action.

**Programmer response:** Fix the error for the *library2* library and rerun the job.

#### GIM54701I svc99fn FAILED FOR library - errmsg.

#### **Explanation:**

svc99fn SVC99 function that failed library ddname of the library

errmsg the text of the error message from the message processing facility of SVC 99 that shows the reason for the

failure

An error occurred during processing of an SVC99 (the dynamic allocation SVC) function for the indicated library.

Note: This message is issued for each buffer of information returned from the message processing facility of SVC 99.

System action: A subsequent message identifies the system action.

**Programmer response:** If necessary in the future, fix the error and rerun the job.

**Note:** Multiple SYSPRINT data sets may be allocated for an APPLY or RESTORE command that has cross-zone work to be done. If allocation fails for SYSPRINT, you need to use the File Allocation report to determine if the SYSPRINT allocation was for the set-to zone or whether it was for a cross-zone. Fix the SYSPRINT allocation that was in error.

#### GIM54701W svc99fn FAILED FOR library - errmsg.

#### **Explanation:**

svc99fn SVC99 function that failed library ddname of the library

errmsg the text of the error message from the message processing facility of SVC 99 that shows the reason for the

failure

An error occurred during processing of an SVC99 (the dynamic allocation SVC) function for the indicated library.

Note: This message is issued for each buffer of information returned from the message processing facility of SVC 99.

System action: A subsequent message identifies the system action.

**Programmer response:** If necessary, fix the error and rerun the job.

**Note:** Multiple SYSPRINT data sets may be allocated for an APPLY or RESTORE command that has cross-zone work to be done. If allocation fails for SYSPRINT, you need to use the File Allocation report to determine if the SYSPRINT allocation was for the set-to zone or whether it was for a cross-zone. Fix the SYSPRINT allocation that was in error.

#### GIM54701E svc99fn FAILED FOR library – errmsg.

#### **Explanation:**

svc99fn SVC99 function that failed library ddname of the library

errmsg the text of the error message from the message processing facility of SVC 99 that shows the reason for the

failure

An error occurred during processing of an SVC99 (the dynamic allocation SVC) function for the indicated library.

Note: This message is issued for each buffer of information returned from the message processing facility of SVC 99.

**System action:** A subsequent message identifies the system action.

Programmer response: Fix the error and rerun the job.

**Note:** Multiple SYSPRINT data sets may be allocated for an APPLY or RESTORE command that has cross-zone work to be done. If allocation fails for SYSPRINT, you need to use the File Allocation report to determine if the SYSPRINT allocation was for the set-to zone or whether it was for a cross-zone. Fix the SYSPRINT allocation that was in error.

#### GIM54701S svc99fn FAILED FOR library - errmsg.

#### **Explanation:**

svc99fn SVC99 function that failed library ddname of the library

errmsg the text of the error message from the message processing facility of SVC 99 that shows the reason for the

failure

An error occurred during processing of an SVC99 (the dynamic allocation SVC) function for the indicated library.

Note: This message is issued for each buffer of information returned from the message processing facility of SVC 99.

System action: A subsequent message identifies the system action.

**Programmer response:** Fix the error and rerun the job.

**Note:** Multiple SYSPRINT data sets may be allocated for an APPLY or RESTORE command that has cross-zone work to be done. If allocation fails for SYSPRINT, you need to use the File Allocation report to determine if the SYSPRINT allocation was for the set-to zone or whether it was for a cross-zone. Fix the SYSPRINT allocation that was in error.

#### GIM54701T svc99fn FAILED FOR library - errmsg.

#### **Explanation:**

svc99fn SVC99 function that failed library ddname of the library

errmsg the text of the error message from the message processing facility of SVC 99 that shows the reason for the

failure

An error occurred during processing of an SVC99 (the dynamic allocation SVC) function for the indicated library.

Note: This message is issued for each buffer of information returned from the message processing facility of SVC 99.

**System action:** A subsequent message identifies the system action.

Programmer response: Fix the error and rerun the job.

**Note:** Multiple SYSPRINT data sets may be allocated for an APPLY or RESTORE command that has cross-zone work to be done. If allocation fails for SYSPRINT, you need to use the File Allocation report to determine if the SYSPRINT allocation was for the set-to zone or whether it was for a cross-zone. Fix the SYSPRINT allocation that was in error.

#### GIM54801I ALLOCATION WAS NOT ATTEMPTED FOR library BECAUSE A PREVIOUS ALLOCATION ATTEMPT IN THIS ZONE FAILED.

#### **Explanation:**

*library* ddname of the library

Although the indicated library was required for command processing, SMP/E did not try to dynamically allocate it because a previous allocation attempt failed for that library.

During processing, SMP/E keeps track of all dynamic allocation attempts from one SET command to the next. When an allocation fails, SMP/E will not try that allocation again. The next SET command, however, resets the allocation history and lets SMP/E try the allocation again.

System action: A subsequent message identifies the system action.

Programmer response: If necessary in the future, do one of the following:

- Add the required DDDEF entry to the specified zone.
- Include the DD statement in the JCL used for SMP/E.

Then issue another SET command and rerun the failing command.

#### GIM54801W ALLOCATION WAS NOT ATTEMPTED FOR library BECAUSE A PREVIOUS ALLOCATION ATTEMPT IN THIS ZONE FAILED.

#### **Explanation:**

*library* ddname of the library

Although the indicated library was required for command processing, SMP/E did not try to dynamically allocate it because a previous allocation attempt failed for that library.

During processing, SMP/E keeps track of all dynamic allocation attempts from one SET command to the next. When an allocation fails, SMP/E will not try that allocation again. The next SET command, however, resets the allocation history and lets SMP/E try the allocation again.

System action: A subsequent message identifies the system action.

Programmer response: If necessary, do one of the following:

- Add the required DDDEF entry to the specified zone.
- Include the DD statement in the JCL used for SMP/E.

Then issue another SET command and rerun the failing command.

#### GIM54801E ALLOCATION WAS NOT ATTEMPTED FOR library BECAUSE A PREVIOUS ALLOCATION ATTEMPT IN THIS ZONE FAILED.

#### **Explanation:**

*library* ddname of the library

Although the indicated library was required for command processing, SMP/E did not try to dynamically allocate it because a previous allocation attempt failed for that library.

During processing, SMP/E keeps track of all dynamic allocation attempts from one SET command to the next. When an allocation fails, SMP/E will not try that allocation again. The next SET command, however, resets the allocation history and lets SMP/E try the allocation again.

System action: A subsequent message identifies the system action.

#### **Programmer response:** Do **one** of the following:

- Add the required DDDEF entry to the specified zone.
- Include the DD statement in the JCL used for SMP/E.

Then issue another SET command and rerun the failing command.

### GIM54801S ALLOCATION WAS NOT ATTEMPTED FOR *library* BECAUSE A PREVIOUS ALLOCATION ATTEMPT IN THIS ZONE FAILED.

#### **Explanation:**

library ddname of the library

Although the indicated library was required for command processing, SMP/E did not try to dynamically allocate it because a previous allocation attempt failed for that library.

During processing, SMP/E keeps track of all dynamic allocation attempts from one SET command to the next. When an allocation fails, SMP/E will not try that allocation again. The next SET command, however, resets the allocation history and lets SMP/E try the allocation again.

System action: A subsequent message identifies the system action.

#### Programmer response: Do one of the following:

- Add the required DDDEF entry to the specified zone.
- Include the DD statement in the JCL used for SMP/E.

Then issue another SET command and rerun the failing command.

### GIM54801T ALLOCATION WAS NOT ATTEMPTED FOR *library* BECAUSE A PREVIOUS ALLOCATION ATTEMPT IN THIS ZONE FAILED.

#### **Explanation:**

*library* ddname of the library

Although the indicated library was required for command processing, SMP/E did not try to dynamically allocate it because a previous allocation attempt failed for that library.

During processing, SMP/E keeps track of all dynamic allocation attempts from one SET command to the next. When an allocation fails, SMP/E will not try that allocation again. The next SET command, however, resets the allocation history and lets SMP/E try the allocation again.

**System action:** A subsequent message identifies the system action.

#### **Programmer response:** Do **one** of the following:

- Add the required DDDEF entry to the specified zone.
- Include the DD statement in the JCL used for SMP/E.

Then issue another SET command and rerun the failing command.

#### GIM54901I library WAS ALLOCATED BY THE USER AS SYSIN/SYSOUT.

#### **Explanation:**

library ddname of the library

The indicated data set was allocated outside of SMP/E, instead of dynamically by SMP/E.

- For background jobs, SMP/E found a DD statement in the JCL used to run SMP/E.
- For foreground processing, SMP/E found a file that was already allocated.

System action: None.

**Programmer response:** None. SMP/E writes this message to the SMPLOG data set for record-keeping purposes only. The message lets you use SMPLOG to verify that SMP/E directed updates to the correct data sets and volumes at any point in time.

#### GIM54902I library WAS ALLOCATED BY THE USER AS A DUMMY DATA SET.

#### **Explanation:**

library ddname of the library

The indicated data set was allocated outside of SMP/E, instead of dynamically by SMP/E.

#### GIM54902S • GIM55101I

- For background jobs, SMP/E found a DD statement in the JCL used to run SMP/E.
- For foreground processing, SMP/E found a file that was already allocated.

System action: Processing continues.

**Programmer response:** No action is required.

SMP/E writes this message to the SMPLOG data set. The message enables you to use SMPLOG to verify that SMP/E directed updates to the correct data sets and volumes at any point in time.

#### GIM54902S library WAS ALLOCATED BY THE USER AS A DUMMY DATA SET.

#### **Explanation:**

library ddname of the library

An enqueue was attempted on a dummy data set. The indicated data set was allocated outside of SMP/E, instead of dynamically by SMP/E.

- For background jobs, SMP/E found a DD statement in the JCL used to run SMP/E.
- For foreground processing, SMP/E found a file that was already allocated.

**System action:** Command processing stops.

**Programmer response:** Specify a valid data set name for the data set and rerun the job.

SMP/E writes this message to the SMPLOG data set. The message enables you to use SMPLOG to verify that SMP/E directed updates to the correct data sets and volumes at any point in time. (This message is also written to SMPOUT.)

#### GIM54903I library WAS ALLOCATED BY THE USER – parameters

#### **Explanation:**

*library* ddname of the library parameters

allocation parameters

The indicated data set was allocated outside of SMP/E, instead of dynamically by SMP/E.

- For background jobs, SMP/E found a DD statement in the JCL used to run SMP/E.
- For foreground processing, SMP/E found a file that was already allocated.

System action: None.

**Programmer response:** None. SMP/E writes this message to the SMPLOG data set for record-keeping purposes only. The message enables you to use SMPLOG to verify that SMP/E directed updates to the correct data sets and volumes at any point in time.

### GIM55000E LINK PROCESSING FAILED FOR LOAD MODULE loadmod BECAUSE THE ddname LIBRARY IS OUT OF SPACE.

#### **Explanation:**

loadmod LMOD name ddname ddname of library

LINK processing failed because the indicated library ran out of space.

System action: Processing stops for the load module.

**Programmer response:** Increase the size of the indicated library and rerun the LINK MODULE command for this load module.

#### GIM55101I ZONE zonename WAS SUCCESSFULLY DELETED.

#### **Explanation:**

zonename

zone name

SMP/E deleted from the SMPCSI data set all the entries that were in the indicated zone.

**System action:** Processing continues.

Programmer response: None.

#### GIM55201I THE ZONEINDEX SUBENTRY FOR zonename WAS DELETED.

#### **Explanation:**

zonename

zone name

SMP/E deleted the indicated ZONEINDEX subentry.

System action: Processing continues.

Programmer response: None.

### GIM55202W THE ZONEINDEX SUBENTRY FOR zonename WAS NOT DELETED. SMP/E COULD NOT OBTAIN ACCESS TO THE GLOBAL ZONE.

#### **Explanation:**

zonename

zone name

SMP/E was not able to delete the indicated ZONEINDEX subentry.

**System action:** Processing continues.

**Programmer response:** Use UCLIN to delete the ZONEINDEX subentry.

### GIM55301W SMP/E COULD NOT ALLOCATE THE SMPPARM DATA SET TO CHECK FOR OPCODE VALUES. SMP/E USED THE DEFAULT SET OF OPCODE DEFINITIONS.

**Explanation:** During JCLIN processing, SMP/E could not allocate the SMPPARM data set, which contains members that list valid assembler OPCODEs. SMP/E uses this list of OPCODEs when it is scanning the assembler steps to distinguish valid OPCODEs from macro invocations.

Because SMP/E could not get the OPCODE lists from SMPPARM, SMP/E continues processing, using SMP/E's default set of OPCODE definitions. .

System action: Processing continues.

**Programmer response:** Do **one** of the following:

- Rerun the job with an SMPPARM DD statement.
- If message GIM55503I appears, determine whether the default method caused any errors. If so, use UCLIN to delete the incorrect entry.

The following is an example of how to use UCLIN to delete a MAC entry:

```
UCLIN.
```

DEL MAC (macname)

GENASM(genasm).

ENDUCL.

#### where:

- macname is the name of the macro from GIM55503I.
- asment is the name of the ASSEM entry from GIM55503I.

### GIM55401W MEMBER member IS NOT IN THE SMPPARM DATA SET. SMP/E USED THE DEFAULT SET OF OPCODE DEFINITIONS.

#### **Explanation:**

member name of an OPCODE member

#### GIM55402W

During JCLIN processing of an assembler step, SMP/E needed to determine whether a character string was a macro or an OPCODE. The OPCODE member was not found. Therefore, SMP/E used the default set of OPCODE definitions.

System action: Processing continues.

Programmer response: Do one of the following:

- Check the member name, correct it if necessary, and rerun the job.
- If the required member is missing, code one, and rerun the job.
- Check the SMPPARM DD statement to ensure that it identifies the proper data set name. If not, correct it and rerun the job.
- If message GIM55503I appears, determine whether the default method caused any errors. If so, use UCLIN to delete the incorrect entry.

The following is an example of how to use UCLIN to delete a MAC entry:

```
UCLIN.
DEL MAC(macname)
...
GENASM(genasm).
ENDUCL.
```

#### where:

- macname is the name of the macro from GIM55503I.
- genasm is the name of the ASSEM entry from GIM55503I.

### GIM55402W MEMBER member IS NOT IN THE SMPPARM DATA SET. SMP/E USED ONLY THE OPCODES IN THE GIMOPCDE MEMBER.

#### **Explanation:**

member name of an OPCODE member

During JCLIN processing of an assembler step, SMP/E needed to determine whether a character string was a macro or an OPCODE. In this case, the user specified to look in member *macname* in SMPPARM. However, SMP/E could not find member *macname*, but it did find GIMOPCDE. As a result, SMP/E used only the OPCODEs in the GIMOPCDE member, not the member *macname* specified on the JCLIN command or the ++JCLIN MCS.

System action: Processing continues.

Programmer response: Do one of the following:

- · Check the member name, correct it if necessary, and rerun the job.
- · Add the member to the SMPPARM data set and rerun the job.
- Check the SMPPARM DD statement to ensure that it identifies the proper data set name. If not, correct it and rerun the job.
- If message GIM55503I appears, determine whether the default method caused any errors. If so, use UCLIN to delete the incorrect entry.

The following is an example of how to use UCLIN to delete a MAC entry:

```
UCLIN.
DEL MAC(macname)
...
GENASM(genasm).
ENDUCL.
```

#### where:

- macname is the name of the macro from GIM55503I.
- genasm is the name of the ASSEM entry from GIM55503I.

### GIM55503I charstr FOUND IN ASSEMBLY asmname INPUT IS CONSIDERED A MACRO BECAUSE IT IS NOT A DEFINED OPCODE.

#### **Explanation:**

charstr character string asmname

name of the assembly

An assembler instruction could not be found either in the list of definitions provided by a user-supplied OPCODE member or in the SMP/E default set of OPCODE definitions.

System action: Processing continues.

Programmer response: Do one of the following:

- Fix the error shown in GIM55301W, GIM55401W, or GIM55402W.
- Determine whether the default method caused any errors. If so, use UCLIN to delete the incorrect entry. The following is an example of how to use UCLIN to delete a MAC entry:

UCLIN.

DEL MAC(macname)
...
GENASM(genasm).
ENDUCL.

#### where:

- macname is the name of the macro.
- genasm is the name of the ASSEM entry.

#### GIM55601I dataset WAS NOT DEFINED. PROCESSING CONTINUES USING SYSPRINT INSTEAD.

#### **Explanation:**

dataset ddname of the missing library or the ddname/zone where the allocation was used

During the invocation of a utility program, SMP/E used the PRINT value in the associated UTILITY entry to determine what SYSPRINT data set to use. However, there was no DD statement or DDDEF entry to allocate the indicated data set. Instead of stopping utility processing, SMP/E used the SYSPRINT data set for the output.

This is normal processing because the PRINT subentry is optional in the UTILITY entry.

System action: Processing continues.

**Programmer response:** You do not need to do anything for the current SMP/E run. However, you can fix the problem for subsequent processing by doing one of the following for the missing data set:

- · Add a DDDEF entry to the applicable zones
- Add a DD statement to the JCL used to run SMP/E

**Note:** If this message was issued during the cross-zone processing of APPLY or RESTORE, the only way to fix the problem for future SMP/E runs is to add a DDDEF entry. Adding a DD statement will **not** resolve the problem.

### GIM55801S THE command COMMAND SPECIFIED THE ZONE NAME zonename. THIS DOES NOT MATCH THE ZONE SPECIFIED ON THE PREVIOUS SET COMMAND.

#### **Explanation:**

command

SMP/E command

zonename

zone name

System action: Command processing stops.

**Programmer response:** Check which zone name is correct. Fix the error and rerun the job.

### GIM55802S THE command COMMAND SPECIFIED A zonetype ZONE. THIS CONFLICTS WITH THE ZONE TYPE OF THE ZONE SPECIFIED ON THE PREVIOUS SET COMMAND.

#### **Explanation:**

command

SMP/E command

zonetype

DLIB or TARGET

The zone type specified on the command being processed conflicts with the zone type specified on the previous SET command. This message may be issued when an operand conflicts with the previous SET command — for example, when the ZONEDELETE command specifies the TARGETZONE operand and the previous SET command specifies a DLIB zone.

System action: Command processing stops.

Programmer response: Check which zone type is correct. Fix the error and rerun the job.

### GIM55901E THE CONCAT OPERAND IS MUTUALLY EXCLUSIVE WITH ALL OTHER DDDEF ENTRY OPERANDS.

**Explanation:** A UCL statement for a DDDEF entry specified the CONCAT operand along with other operands. This is not allowed.

System action: Processing stops for the statement in error. Processing continues with the next statement.

**Programmer response:** Decide whether you want to define a real library or a concatenation. Specify the appropriate operands and rerun the job.

#### GIM56001E SMP/E DOES NOT ALLOW MORE THAN 123 DDDEFS ON THE CONCAT OPERAND.

**Explanation:** More than 123 names were specified on the CONCAT operand. This is more than SMP/E allows to be defined in a DDDEF.

**Note:** DFSMS/MVS sets its own limits on how many data sets can be concatenated. The actual limit depends on the kind of data sets to be concatenated (partitioned data sets or PDSEs) and the total number of extents for partitioned data sets. The DFSMS/MVS limit will very likely be less than 123 data sets. Therefore, although specifying 123 or fewer names on the CONCAT operand will prevent SMP/E from issuing message GIM56001E, other error messages (such as GIM54701E) may be issued later if the DFSMS/MVS limit is exceeded.

System action: Processing stops for the statement in error. Processing continues with the next statement.

**Programmer response:** Fix the statement to reduce the number of DDDEF names specified in the CONCAT operand to the **lesser** of 123 or the limit set by DFSMS/MVS. (See *z/OS DFSMS Using Data Sets*, SC23-6855, to determine the maximum number of data sets you can concatenate.) Then rerun the job.

### GIM56101S A ZONE SPECIFIED ON THE operand OPERAND MUST BE A zonetype1 ZONE. zonename IS A zonetype2 ZONE.

#### **Explanation:**

operand PURGE or TARGETZONE

zonetype1

DLIB or TARGET

zonename

zone name

zonetype2

TARGET or DLIB

The indicated zone is not the correct type for the operand on which it was specified.

System action: Command processing stops.

#### Programmer response: Either:

· Remove the zone from the indicated operand, or

- Replace it with a zone of the correct type for that operand, or
- · Replace the indicated operand with an operand compatible with the specified zone.

Then rerun the job.

# GIM56200S SEGMENTED ARCHIVE FILES HAVE BEEN FOUND IN THE DIRECTORY NAMED ON THE ddname DD STATEMENT. SEGMENTED ARCHIVE FILES ARE SUPPORTED ONLY BY SMP/E VERSION 3 RELEASE 2 OR HIGHER.

#### **Explanation:**

ddname ddname for the DD statement

GIMUNZIP encountered segmented archive files. Segmented archives can only be processed by SMP/E Version 3 Release 2 or higher.

System action: Command processing stops.

**Programmer response:** Upgrade your level of SMP/E to obtain a version of GIMUNZIP that can process segmented archives.

#### GIM56301E RELATED ZONE zonename MUST BE A zonetype ZONE.

#### **Explanation:**

zonename

zone name

zonetype

zone type

The identified zone was specified as the related dlib zone in the TARGETZONE entry for a target zone. However, the ZONEINDEX entry in the global zone identifies this zone as a target zone.

**System action:** When issued from z/OSMF, the specified data set will be flagged in error. The application will continue to collect information about the software instance to be deployed, but the identified zone will not be included in subsequent processing and deployment will not occur until this error is resolved.

**Programmer response:** Either change the related zone in the TARGETZONE entry of the target zone, or fix the ZONEINDEX entry in the global zone. Then retry the application.

### GIM56301S RELATED ZONE zonename MUST BE A zonetype ZONE.

## **Explanation:**

zonename

zone name

zonetype

zone type

System action: Command processing stops.

**Programmer response:** Check that the related zone for the zone being processed is the correct type:

- If a DLIB zone is being processed, the related zone must be a target zone.
- If a target zone is being processed, the related zone must be a DLIB zone.

Specify the correct type of zone as the related zone. Then rerun the job.

## GIM56401S name HAS ALREADY BEEN SPECIFIED ON EITHER THE SELECT OR EXCLUDE OPERAND.

#### **Explanation:**

name SYSMOD ID or FMIDSET

The indicated SYSMOD or FMIDSET name was repeated in one of the following ways:

- 1. It was specified more than once on the SELECT operand,
- 2. It was specified more than once on the EXCLUDE operand, or
- 3. It was specified on both the SELECT and EXCLUDE operands.

### GIM56402E • GIM56405S

None of these are allowed.

System action: Command processing stops.

Programmer response: Specify the SYSMOD or FMIDSET name only once. Then rerun the job.

GIM56402E SYSMOD sysmod WAS SPECIFIED MORE THAN ONCE ON A ++ASSIGN MCS. THIS IS NOT ALLOWED.

**Explanation:** 

sysmod SYSMOD ID

System action: Processing stops for the ++ASSIGN statement. Processing continues with the next MCS statement.

Programmer response: Use UCLIN to add the source ID to the entry for the affected SYSMODs.

## GIM56403S SYSMOD ID sysmod HAS ALREADY BEEN SPECIFIED FOR THE reasonid REASON ID ON THE HOLDSYSTEM BYPASS OPTION.

## **Explanation:**

sysmod SYSMOD ID reasonid reason ID

The indicated SYSMOD ID was specified more than once for the indicated reason ID on the HOLDSYSTEM BYPASS option. If the reason ID is specified more than once for the HOLDSYSTEM BYPASS option, be sure that the SYSMOD ID appears in only one of the SYSMOD ID lists associated with each reason ID specification.

**System action:** Command processing stops.

**Programmer response:** Remove the incorrect value. Then rerun the job.

#### GIM56404S value HAS ALREADY BEEN SPECIFIED ON THE option BYPASS OPTION.

#### **Explanation:**

value reason ID, SYSMOD ID or class

option BYPASS option

The indicated value was specified more than once on the indicated BYPASS option.

## Note:

- 1. For the HOLDSYSTEM BYPASS option, the reason ID may be specified multiple times only if each occurrence identifies a list of exception SYSMOD IDs. A reason ID may not appear both by itself and with a list of SYSMOD IDs. Additionally, a SYSMOD ID may not appear more than once for any given reason ID.
- 2. For the XZIFREQ BYPASS option, the SYSMOD id may be specified multiple times only if each occurrence identifies an associated zone name. A SYSMOD ID may not appear both by itself and as part of a SYSMOD/zone pair. Additionally, each SYSMOD/zone pair must be unique.

**System action:** Command processing stops.

**Programmer response:** Remove the incorrect value. Then rerun the job.

## GIM56405S ZONE zonename HAS ALREADY BEEN SPECIFIED FOR THE sysmod SYSMOD ID ON THE XZIFREQ BYPASS OPTION.

## **Explanation:**

zonename

zone name sysmod SYSMOD ID

The indicated zone name was specified more than once for the indicated SYSMOD ID on the XZIFREQ BYPASS option.

System action: Command processing stops.

**Programmer response:** Remove the incorrect value. Then rerun the job.

## GIM56501I THE subtype SUBENTRY WAS ADDED INSTEAD OF REPLACED BECAUSE IT DID NOT EXIST.

## **Explanation:**

subtype subentry type

A UCL statement attempted to replace the indicated subentry, but the subentry does not exist. SMP/E assumed that you wanted to add the subentry.

**System action:** SMP/E processes the subentry as if ADD were specified.

Programmer response: None.

## GIM566I JOB jobname HAS BEEN WAITING mm MINUTES FOR PACKAGE ID RESOURCE package.

### **Explanation:**

jobname job name

mm time the task has been waiting (a multiple of 30 minutes)

package package id value

The PROCESS=WAIT parameter was specified on the EXEC statement for SMP/E, which indicates that SMP/E should wait for a required resource if it is not immediately available. The job being processed needs the indicated package id resource, which is currently being used by another iteration of SMP/E. The job will continue to wait until the resource is available or until you cancel the job.

**System action:** None.

**Programmer response:** None, unless you decide to cancel the job.

#### GIM56601E ENTRY entname WAS NOT ADDED BECAUSE IT ALREADY EXISTS.

#### **Explanation:**

entname

entry name

The indicated entry already exists, so SMP/E cannot add it.

System action: Processing stops for the statement in error. Processing continues with the next statement.

Programmer response: Specify the correct entry name and rerun the job.

## GIM56701E THERE IS AN ERROR IN A ++mcstype MCS FOR SYSMOD sysmod IN SMPHOLD.

#### **Explanation:**

mcstype MCS type (++HOLD or ++RELEASE)

sysmod SYSMOD ID

Another message immediately precedes this message to describe the specific error.

**System action:** Processing stops for the MCS that is in error.

**Programmer response:** Check the operands on the indicated MCS. Fix the error and rerun the job.

## GIM56702E THERE IS AN ERROR IN A ++mcstype MCS IN SMPHOLD. THE SYSMOD IS UNKNOWN.

#### **Explanation:**

*mcstype* MCS type (++HOLD or ++RELEASE)

Message GIM203xx immediately precedes this message and shows that the line immediately before that message has a syntax error.

**System action:** Processing stops for the MCS that is in error.

Programmer response: Check the operands on the indicated MCS. Fix the error and rerun the job.

#### GIM56703E THERE IS AN ERROR IN A ++NULL MCS IN SMPHOLD.

**Explanation:** Message GIM203xx immediately precedes this message and shows that the line immediately before that message has a syntax error.

**System action:** Processing stops for the MCS that is in error.

**Programmer response:** Check the operands on the indicated MCS. Fix the error and rerun the job.

#### GIM56704E THERE IS AN ERROR IN AN UNKNOWN MCS IN SMPHOLD.

**Explanation:** Message GIM203xx immediately precedes this message and shows that the line immediately before that message has a syntax error.

**System action:** Processing stops for the MCS that is in error.

Programmer response: Check the operands on the indicated MCS. Fix the error and rerun the job.

### GIM56801E A SUBENTRY VALUE WAS SPECIFIED MORE THAN ONCE FOR THE subtype SUBENTRY. THIS IS NOT ALLOWED.

## **Explanation:**

subtype subentry type

The same value was specified more than once on the indicated subentry.

System action: Processing stops for the statement in error. Processing continues with the next statement.

Programmer response: Remove the duplicate value and rerun the statement.

## GIM56901S A UCL STATEMENT FOR THE ZONEINDEX SUBENTRY CONTAINS AN ERROR. THE REMAINING UCL STATEMENTS UP TO THE ENDUCL COMMAND WERE NOT PROCESSED.

Explanation: SMP/E found an error while processing a ZONEINDEX change. Because it considers this a critical error that can cause unpredictable results, it did not process the subsequent UCL statements.

System action: All UCLIN processing stops. However, SMP/E checks the syntax of the subsequent UCL statements.

Programmer response: Fix the statement in error and rerun all the statements that were not processed.

### GIM57001E THE PARM SUBENTRY EXCEEDS THE 100-CHARACTER MAXIMUM.

Explanation: More than 100 characters were specified on the PARM subentry. This is not allowed.

System action: Processing stops for the statement in error. Processing continues with the next statement.

**Programmer response:** Fix the statement in error and rerun the job.

#### GIM57001T THE PARM SUBENTRY EXCEEDS THE 100-CHARACTER MAXIMUM.

Explanation: More than 100 characters were specified on the PARM subentry. This is not allowed.

**System action:** SMP/E processing stops.

**Programmer response:** Fix the statement in error and rerun the job.

## GIM57101E CONCAT IS NOT ALLOWED WHEN OTHER SUBENTRIES ALREADY EXIST IN THE DDDEF ENTRY.

Explanation: The CONCAT operand was specified on a UCL statement to update an existing DDDEF entry that contains other subentries. This is not allowed.

System action: Processing stops for the statement in error. Processing continues with the next statement.

**Programmer response:** Fix the statement in error and rerun the job.

## GIM57201E OTHER SUBENTRIES ARE NOT ALLOWED WHEN CONCAT ALREADY EXISTS IN THE DDDEF ENTRY.

**Explanation:** Other operands were specified on a UCL statement to update an existing DDDEF entry that contains the CONCAT subentry. This is not allowed.

System action: Processing stops for the statement in error. Processing continues with the next statement.

**Programmer response:** Fix the statement in error and rerun the job.

## GIM57301E THE UCL STATEMENT FOR THE *enttype* ENTRY MUST CONTAIN AT LEAST ONE SUBENTRY OPERAND.

### **Explanation:**

enttype entry type

The indicated statement does not contain enough information for UCLIN processing.

System action: Processing stops for the statement in error. Processing continues with the next statement.

Programmer response: Add the desired operands to the statement and rerun the job.

## GIM57302S THE GIMDDALC CONTROL STATEMENT FOR THE dataset DATA SET MUST CONTAIN AT LEAST ONE OPERAND.

#### **Explanation:**

dataset ddname

A GIMDDALC control statement does not contain enough information for SMP/E to use the control statement. This message is immediately preceded by the line with the error.

**Note:** SMP/E checks only columns 1 through 72. If any data is specified beyond column 72, SMP/E ignores it and indicates an error in the statement.

System action: Command processing stops.

**Programmer response:** Correct the control statement and rerun the job.

## GIM57303S THE GIMDDALC CONTROL STATEMENT FOR THE dataset DATA SET HAS ALREADY BEEN FOUND. ONLY ONE GIMDDALC CONTROL STATEMENT IS ALLOWED FOR EACH DATA SET.

### **Explanation:**

dataset ddname

A GIMDDALC control statement for the indicated data set was already found in the GIMDDALC member. Only one control statement may be specified for each data set.

System action: Command processing stops.

**Programmer response:** Remove the duplicate control statement and rerun the job.

## GIM57304S THE GIMEXITS CONTROL STATEMENT FOR THE exitpnt EXIT POINT HAS ALREADY BEEN FOUND. ONLY ONE GIMEXITS CONTROL STATEMENT IS ALLOWED FOR EACH EXIT POINT.

## **Explanation:**

exitpnt exit point identifier

A GIMEXITS control statement for the indicated exit point was already found in the GIMEXITS member. Only one control statement may be specified for each exit point.

System action: Command processing stops.

**Programmer response:** Remove the duplicate control statement and rerun the job.

#### GIM57501E THE BACKUP OPERAND IS NOT ALLOWED WITH OTHER LIST OPERANDS.

**Explanation:** If BACKUP is specified on the LIST command, no other operands are allowed.

**System action:** Command processing stops.

Programmer response: Fix the error and rerun the job. For more information about the syntax of SMP/E commands, see SMP/E for z/OS Commands.

## GIM57601I DYNAMIC ALLOCATION FAILED FOR library1 BECAUSE IT CONCATENATES THE library2 DDDEF ENTRY, WHICH CONCATENATES OTHER DATA SETS. THIS IS NOT ALLOWED.

#### **Explanation:**

library1 ddname of the library being allocated library2 ddname of the library being concatenated

The DDDEF entry for the library being allocated concatenated another library, which also concatenated libraries. This is not allowed. You cannot nest concatenated libraries.

System action: Processing continues.

Programmer response: If necessary in the future, fix the DDDEF entry for the library being allocated so that it does not include other concatenation DDDEF entries. Then rerun the job.

## GIM57601W DYNAMIC ALLOCATION FAILED FOR library1 BECAUSE IT CONCATENATES THE library2 DDDEF ENTRY, WHICH CONCATENATES OTHER DATA SETS. THIS IS NOT ALLOWED.

#### **Explanation:**

library1 ddname of the library being allocated

library2 ddname of the library being concatenated

The DDDEF entry for the library being allocated concatenated another library, which also concatenated libraries. This is not allowed. You cannot nest concatenated libraries.

**System action:** Processing continues.

Programmer response: If necessary, fix the DDDEF entry for the library being allocated so that it does not include other concatenation DDDEF entries. Then rerun the job.

## GIM57601E DYNAMIC ALLOCATION FAILED FOR library1 BECAUSE IT CONCATENATES THE library2 DDDEF ENTRY, WHICH CONCATENATES OTHER DATA SETS. THIS IS NOT ALLOWED.

#### **Explanation:**

library1 ddname of the library being allocated

library2 ddname of the library being concatenated

The DDDEF entry for the library being allocated concatenated another library, which also concatenated libraries. This is not allowed. You cannot nest concatenated libraries.

System action: SYSMOD processing stops.

Programmer response: Fix the DDDEF entry for the library being allocated so that it does not include other concatenation DDDEF entries. Then rerun the job.

## GIM57601S DYNAMIC ALLOCATION FAILED FOR library1 BECAUSE IT CONCATENATES THE library2 DDDEF ENTRY, WHICH CONCATENATES OTHER DATA SETS. THIS IS NOT ALLOWED.

### **Explanation:**

library1 ddname of the library being allocated

library2 ddname of the library being concatenated

The DDDEF entry for the library being allocated concatenated another library, which also concatenated libraries. This is not allowed. You cannot nest concatenated libraries.

System action: Command processing stops.

**Programmer response:** Fix the DDDEF entry for the library being allocated so that it does not include other concatenation DDDEF entries. Then rerun the job.

## GIM57601T DYNAMIC ALLOCATION FAILED FOR *library1* BECAUSE IT CONCATENATES THE *library2* DDDEF ENTRY, WHICH CONCATENATES OTHER DATA SETS. THIS IS NOT ALLOWED.

#### **Explanation:**

library1 ddname of the library being allocated library2 ddname of the library being concatenated

The DDDEF entry for the library being allocated concatenated another library, which also concatenated libraries. This is not allowed. You cannot nest concatenated libraries.

System action: SMP/E processing stops.

**Programmer response:** Fix the DDDEF entry for the library being allocated so that it does not include other concatenation DDDEF entries. Then rerun the job.

## GIM57701T AN I/O ERROR OCCURRED DURING command PROCESSING FOR THE dataset DATA SET.

#### **Explanation:**

command

type of processing being done (READ, WRITE, STOW, BLDL, OPEN, CLOSE)

dataset ddname of the data set.

SMP/E was processing a non-VSAM data set (a sequential data set or the directory of a partitioned data set) when it encountered an I/O error. This error may have been indicated by one of the following:

- The return code from a STOW or BLDL operation
- The SYNAD exit for READ and WRITE operations

**System action:** SMP/E's action depends on the following:

- The data set where SMP/E detected the I/O error
- The processing that SMP/E had already done

Subsequent messages show SMP/E's action. The action may range from stopping SYSMOD processing to stopping SMP/E processing.

**Programmer response:** Find the cause of the error from the message. Check for correct DCB information on the input DD statement (especially for a non-labeled tape). Fix the error and rerun the SMP/E job.

## GIM57702T AN I/O ERROR OCCURRED DURING command PROCESSING FOR memtype MEMBER memname IN THE dataset DATA SET.

## **Explanation:**

command

type of processing being done (READ, WRITE, STOW, BLDL, OPEN, CLOSE)

memtype

member type

тетпате

member name

dataset ddname of the data set

SMP/E was processing a non-VSAM data set (a member of a partitioned data set) when it encountered an I/O error. This error may have been indicated by one of the following:

- The return code from a STOW or BLDL operation
- The SYNAD exit for READ and WRITE operations

Note that if the member name is greater than 300 characters, only the first 300 characters are placed in the message.

System action: SMP/E's action depends on the following:

• The data set where SMP/E detected the I/O error

## GIM57703T • GIM57802I

• The processing that SMP/E had already done

Subsequent messages show SMP/E's action. The action may range from stopping SYSMOD processing to stopping SMP/E processing.

Programmer response: Find the cause of the error from the message. Fix the error and rerun the SMP/E job.

## GIM57703T AN I/O ERROR OCCURRED DURING command PROCESSING FOR memtype MEMBER memname IN THE dataset DATA SET. APPROXIMATE TTR=ttr.

### **Explanation:**

command

type of processing being done (READ, WRITE, STOW, BLDL, OPEN, CLOSE)

memtype

member type

memname

member name

dataset ddname of the data set

ttr

TTR where the error was detected:

- For READ operations, the TTR is from the first record for the indicated member.
- For WRITE operations, the TTR is from the DCB where SMP/E did the last write.

SMP/E was processing a non-VSAM data set (a member of a partitioned data set) when it encountered an I/O error. This error may have been indicated by one of the following:

- The return code from a STOW or BLDL operation
- · The SYNAD exit for READ and WRITE operations

System action: SMP/E's action depends on the following:

- The data set where SMP/E detected the I/O error
- The processing that SMP/E had already done

Subsequent messages show SMP/E's action. The action may range from continuing processing to stopping SMP/E processing.

**Programmer response:** Find the cause of the error from the message. Fix the error and rerun the SMP/E job.

#### GIM57801E THE operand OPERAND IS NOT ALLOWED ON THE command COMMAND.

### **Explanation:**

operand operand

command

SMP/E command

An operand that is not allowed was specified on the indicated command.

System action: Command processing stops.

**Programmer response:** Remove the operand from the command and rerun the job.

### GIM57802I THE operand OPERAND IS NO LONGER ALLOWED FOR THE command COMMAND.

## **Explanation:**

operand operand

command.

SMP/E command

The operand was supported in past releases of SMP/E, but is no longer used.

System action: Processing continues.

**Programmer response:** To prevent this message, remove the operand from the command.

#### GIM57802E THE operand OPERAND IS NO LONGER ALLOWED FOR THE command COMMAND.

#### **Explanation:**

operand operand command

SMP/E command

The operand was supported in past releases of SMP/E, but is no longer used.

**System action:** SMP/E does not process any of the changes for this UCL statement.

**Programmer response:** Remove the operand, and rerun the command.

#### GIM57901S SMPCSI DATA SET dataset IS OUT OF SPACE.

#### **Explanation:**

dataset data set name

This message is issued in either of the following cases:

- The indicated SMPCSI data set is full.
- There is not enough room on the DASD where the indicated SMPCSI data set resides.

System action: Command processing stops.

### **Programmer response:** Do **one** of the following:

- If the indicated SMPCSI data set is full, use IDCAMS (the AMS utility) to obtain additional space. You have several
  options:
  - REPRO. Allocate a new, larger CSI and use the AMS REPRO command to copy the old data set that is out of space into the new one.
  - ADDVOLUMES. Use the AMS ALTER ADDVOLUMES command to add another volume to the CSI.
  - EXPORT and IMPORT. Use the AMS IMPORT and EXPORT commands to move the old CSI to a new, larger CSI.
    - 1. Export the SMPCSI data set to a sequential data set.
    - 2. Delete the original SMPCSI data set.
    - 3. Define a new SMPCSI data set with the same name and more space.
    - 4. Import the exported data set into the new data set.
- If there is not enough room on the DASD, delete and compress data sets on that DASD as appropriate to free up space.

Then rerun the job.

**Note:** If the job fails again after you have taken steps to get more space, the reason could be that SMP/E updated or created CSI entries before processing stopped for the original abend. If this was the case:

- 1. Check which element entries (including LMOD entries) were affected by the processing. The Element Summary report from your first attempt to run the job will help you with this step.
- 2. Use UCLIN to undo changes to updated entries and to delete any entries that were created.
- 3. Then rerun the job.

# GIM58000S command COMMAND PROCESSING FAILED. THE package-id PACKAGE CONTAINS ARCHIVE FILES THAT HAVE BEEN SEGMENTED. SEGMENTED ARCHIVE FILES ARE SUPPORTED ONLY BY SMP/E VERSION 3 RELEASE 2 OR HIGHER.

#### **Explanation:**

command

SMP/E command

package-id

id for the package being received

The specified SMP/E command was attempting to process a package that contained segmented archive files. Segmented archive files can only be processed by SMP/E Version 3 Release 2 or higher.

### GIM581011 • GIM58301S

**System action:** Command processing continues.

**Programmer response:** Upgrade your level of SMP/E to a version that can process segmented archives.

## GIM581011 progname IS NOT ALLOWED FOR THE utiltype UTILITY BECAUSE IT IS NOT DEFINED IN GIMUTTBL.

#### **Explanation:**

progname

program name utiltype utility type

System action: Processing continues.

**Programmer response:** No action is required.

## GIM58101W progname IS NOT ALLOWED FOR THE utiltype UTILITY BECAUSE IT IS NOT DEFINED IN GIMUTTBL.

#### **Explanation:**

progname

program name utiltype utility type

System action: Cross-zone updates are not made for the zone named in the message. Processing continues with the next cross-zone.

**Programmer response:** If you want to define the program for the indicated utility, add it to GIMUTTBL. For more information, see the GIMUTTBL chapter in *SMP/E for z/OS Reference*. Then use the Cross-Zone Summary report and the MOVE/RENAME/DELETE report to determine which cross-zone updates were not done. Create a LINK MODULE command (or, for ++RENAME, a UCLIN command) to update the indicated load modules.

## GIM58101S progname IS NOT ALLOWED FOR THE utiltype UTILITY BECAUSE IT IS NOT DEFINED IN GIMUTTBL.

## **Explanation:**

progname

program name utiltype utility type

System action: Command processing stops.

**Programmer response:** If you want to define the program for the indicated utility, add it to GIMUTTBL. For more information, see the GIMUTTBL chapter in *SMP/E for z/OS Reference*. Then rerun the job.

## GIM58201S ZONE zonename WAS NOT RENAMED BECAUSE THERE IS NO ZONEINDEX SUBENTRY FOR IT.

#### **Explanation:**

zonename

zone name

System action: ZONERENAME processing stops.

**Programmer response:** Do **one** of the following:

- Make sure the zone is specified correctly on the command.
- · Make sure there is a ZONEINDEX subentry for the zone in the GLOBALZONE entry.

Then rerun the command.

## GIM58301S zonename1 WAS NOT RENAMED BECAUSE THERE IS ALREADY A ZONEINDEX SUBENTRY FOR THE NEW NAME zonename2.

## **Explanation:**

zonename1

current zone name

zonename2

new zone name

SMP/E tried to rename the indicated zone but could not. The new zone name is already defined by a ZONEINDEX subentry.

**System action:** ZONERENAME processing stops.

**Programmer response:** Do **one** of the following:

- Make sure the zone is specified correctly on the command.
- Check whether the indicated ZONEINDEX subentry defines an existing zone.
  - If so, choose a different new name for the zone being renamed.
  - If not, use UCLIN to delete the ZONEINDEX subentry for the new zone name.

Then rerun the job.

## GIM58401S zonename1 WAS NOT RENAMED BECAUSE THE NEW ZONE NAME zonename2 ALREADY EXISTS IN SMPCSI DATA SET dataset.

### **Explanation:**

zonename1

name of the zone being renamed

zonename2

new zone name

dataset SMPCSI data set name associated with the ddname specified on the NEWDATASET operand

SMP/E tried to rename the zone that was copied into the indicated data set. However, there are already records for a zone with the new name in that data set.

**System action:** ZONERENAME processing stops.

**Programmer response:** To get rid of the unwanted records, do the following:

- 1. Use UCLIN to add a ZONEINDEX subentry for the new zone name and the indicated data set.
- 2. Make sure that you do not need the records in the indicated data set.
- 3. Use ZONEDELETE to delete the new zone name from the data set.
- 4. Rerun the ZONERENAME command.

#### GIM58501I ZONE zonename1 CANNOT BE RENAMED TO zonename2.

#### **Explanation:**

zonename1

current zone name

zonename2

new zone name

The indicated zone could not be renamed. Previous messages show why not.

System action: ZONERENAME processing stops.

**Programmer response:** Correct the errors shown by previous error messages and rerun the ZONERENAME command.

### GIM58601I ZONE zonename1 WAS RENAMED TO zonename2.

## **Explanation:**

zonename1

old zone name

zonename2

new zone name

The indicated zone was successfully renamed.

**System action:** Processing continues.

### GIM587011 • GIM58900S

Programmer response: None.

GIM587011 ZONE zonename1 WAS RENAMED TO zonename2 IN SMPCSI DATA SET dataset.

## **Explanation:**

zonename1

old zone name

zonename2

new zone name

dataset SMPCSI data set name associated with the ddname specified on the NEWDATASET operand

The indicated zone was successfully renamed in the data set specified on the NEWDATASET operand.

**System action:** Processing continues.

**Programmer response:** None.

## GIM58801S THERE IS A ZONEINDEX SUBENTRY FOR zonename BUT THE ZONE DOES NOT EXIST IN THE SMPCSI DATA SET.

#### **Explanation:**

zonename

zone name

SMP/E found a ZONEINDEX subentry for the indicated zone. However, there are no entries for the zone (no zone definition entry and no other types of entries) in the SMPCSI data set that SMP/E checked.

- If NEWDATASET was specified, SMP/E checked the specified SMPCSI data set.
- · Otherwise, SMP/E checked the SMPCSI data set specified in the ZONEINDEX subentry.

**System action:** ZONERENAME processing stops.

**Programmer response:** Make sure to specify the correct zone to be renamed. Use the LIST command to check the following:

- If you specify the NEWDATASET operand, make sure the zone exists in the SMPCSI data set specified by NEWDATASET.
- If you do not specify NEWDATASET, make sure the zone exists in the SMPCSI data set specified by the ZONEINDEX subentry in the global zone.

Then rerun the job.

## GIM58900S command PROCESSING HAS BEEN STOPPED. SMP/E WOULD HAVE MADE A CHANGE TO THE zonename ZONE THAT CAN NOT BE PROCESSED COMPLETELY BY PRIOR LEVELS OF SMP/E.

USE THE UPGRADE COMMAND TO ALLOW SMP/E TO MAKE SUCH CHANGES.

## **Explanation:**

command

command being processed

zonename

name of the current zone being processed

The command being processed would have made a change to the indicated zone or related data sets that cannot be processed properly by prior release levels of SMP/E. Such changes are sometimes necessary to support new and improved capabilities in SMP/E. For example, a new type of element requires a new entry type in the zone, and new entry types are typically not understood nor processed correctly by prior levels of SMP/E that have not been specifically updated to do so.

SMP/E issues this message and stops command processing to give you control in determining when such a change should be made.

System action: Command processing stops.

**Programmer response:** Run the UPGRADE command to update the UPGLEVEL subentry for indicated zone, and then rerun the failing job. The UPGRADE command allows SMP/E to make changes to the zone that may be

incompatible with prior SMP/E release levels. After such changes are made, you will likely not have full SMP/E functions available for the zone when using a prior release level of SMP/E.

If the command being processed is the ZONEMERGE command, the UPGRADE command must be run using a level of SMP/E that is equal to or higher than the UPGLEVEL subentry found in the zone entry of the originating zone specified on the ZONEMERGE command. For example, if the UPGLEVEL subentry of the zone entry for the originating zone is 34.00, then the UPGRADE command must be run using SMP/E 3.4 or higher.

GIM58901E command PROCESSING FAILED FOR SYSMOD sysmodid. SYSMOD sysmodid WOULD HAVE CAUSED A CHANGE TO THE zonename ZONE THAT CAN NOT BE PROCESSED COMPLETELY BY PRIOR LEVELS OF SMP/E. USE THE UPGRADE COMMAND TO ALLOW SMP/E TO MAKE SUCH CHANGES.

## **Explanation:**

command

command being processed

sysmodid

SYSMOD ID

zonename

name of the current zone being processed

The indicated SYSMOD would have caused a change to the indicated zone or related data sets that may not be processed properly by prior release levels of SMP/E. Such changes are sometimes necessary to support new and improved capabilities in SMP/E. For example, a new type of element requires a new entry type in the zone, and new entry types are typically not understood nor processed correctly by prior levels of SMP/E that have not been specifically updated to do so.

SMP/E issues this message and fails command processing for the SYSMOD to give you control in determining when such a change should be made.

**System action:** SYSMOD processing stops.

Programmer response: Run the UPGRADE command to update the UPGLEVEL subentry for the indicated zone, and then rerun the failing job. The SYSMOD cannot be processed until you use the UPGRADE command. The UPGRADE command allows SMP/E to make changes to the zone that might be incompatible with prior SMP/E release levels. After such changes are made, you will likely not have full SMP/E functions available for the zone when using a prior release level of SMP/E.

#### GIM58902S

SMP/E CANNOT ASSIGN SOURCEID sourceid TO ANY SYSMODS BECAUSE IT WOULD MAKE A CHANGE TO THE zonename ZONE THAT CANNOT BE PROCESSED COMPLETELY BY PRIOR LEVELS OF SMP/E. USE THE UPGRADE COMMAND TO ALLOW SMP/E TO MAKE SUCH CHANGES.

#### **Explanation:**

sourceid source ID

zonename

name of the current zone being processed

A sourceid value greater than 8 characters in length or containing a character other than uppercase alphabetic (A-Z), numeric (0-9), or national (@, #, \$) was found on the SOURCEID operand of the RECEIVE command. SMP/E did not process this sourceid because it cannot be processed properly by prior release levels of SMP/E.

SMP/E issues this message and fails command processing. You can then determine when the change should be

System action: Command processing stops.

### Programmer response: Either:

• Run the UPGRADE command to update the UPGLEVEL subentry of the indicated zone, and then rerun the job. The UPGRADE command allows SMP/E to make changes to the zone that might be incompatible with prior SMP/E releases. After such changes are made, you are likely to lose some SMP/E functions for the zone when using a prior release level of SMP/E.

## GIM58903W • GIM58904E

- Remove the SOURCEID operand from the command.
- Modify the specified sourceid value to be 8 characters or less in length, and to contain only uppercase alphabetic (A-Z), numeric (0-9) or national (@, #, \$) characters.

GIM58903W SMP/E COULD NOT PROCESS A ++mcs MCS BECAUSE IT WOULD HAVE MADE A CHANGE TO THE zonename ZONE THAT CANNOT BE PROCESSED COMPLETELY BY PRIOR LEVELS OF SMP/E. USE THE UPGRADE COMMAND TO ALLOW SMP/E TO MAKE SUCH CHANGES.

#### **Explanation:**

mcs MCS type (either ++ASSIGN or ++HOLD FIXCAT) zonename

name of the current zone being processed

If the indicated MCS is ++ASSIGN, then a sourceid value greater than 8 characters in length or containing a character other than uppercase alphabetic (A-Z), numeric (0-9), or national (@,#,\$) was found on a ++ASSIGN MCS. SMP/E did not process this sourceid because it cannot be processed properly by prior releases of SMP/E.

If the indicated MCS is ++HOLD FIXCAT, then SMP/E did not process the HOLD statement because it cannot be processed properly by prior releases of SMP/E.

SMP/E issues this message and ignores the indicated MCS. You can then determine when a change should be made.

System action: Command processing continues. The sourceid is not assigned to any SYSMODs, or the HOLD statement is not received.

Programmer response: The UPGRADE command allows SMP/E to make changes to the zone that might be incompatible with prior SMP/E release levels. After such changes are made, you will likely not have full SMP/E functions available for the zone when using a prior release level of SMP/E.

For ++ASSIGN and sourceids, see the RECEIVE Summary Report to determine which sourceid values were not assigned because of the inappropriate UPGRADE level. If it is necessary for the specified sourceid to be assigned, run the UPGRADE command to update the UPGLEVEL subentry of the indicated zone, and then rerun the job. Any SYSMODs that had already been received are not received again. However, the sourceid value is assigned to those SYSMODs.

For ++HOLD FIXCAT, if you want to receive and use them, run the UPGRADE command to update the UPGLEVEL subentry of the indicated zone, and then rerun the job. Any SYSMODs that had already been received will not be received again. However, the ++HOLD FIXCAT statements will be received.

GIM58904E command PROCESSING FAILED FOR SYSMOD sysmodid. SYSMOD sysmodid CONTAINS A SOURCEID VALUE THAT CANNOT BE PROCESSED BY THE CURRENT RELEASE OF SMP/E. THIS DATA IS SUPPORTED ONLY BY SMP/E VERSION ver RELEASE rel OR HIGHER.

#### **Explanation:**

operand command or MCS operand sysmodid

SYSMOD name

ver SMP/E version needed for processing rel SMP/E release needed for processing

When a SYSMOD is applied or accepted, a SYSMOD entry is created in the target or distribution zone and it contains the SOURCEID subentries from the global zone SYSMOD entry. The indicated SYSMOD had been received into the global zone using the indicated level of SMP/E (or higher). The SYSMOD entry contains a SOURCEID subentry value that cannot be processed completely by the current level of SMP/E. Such a sourceid value is greater than 8 characters in length or contains a character other than uppercase alphabetic (A-Z), numeric (0-9) or national (@, #, \$)

**System action:** SYSMOD processing stops.

Programmer response: Rerun the command using the indicated SMP/E level or higher.

GIM58905E command PROCESSING FAILED FOR SYSMOD sysmodid. The SYSMOD ENTRY IN THE GLOBAL ZONE FOR SYSMOD sysmodid CONTAINS A SOURCEID SUBENTRY THAT WOULD HAVE CAUSED A CHANGE TO THE zonename ZONE THAT CANNOT BE PROCESSED COMPLETELY BY PRIOR LEVELS OF SMP/E. USE THE UPGRADE COMMAND TO ALLOW SMP/E TO MAKE SUCH CHANGES.

## **Explanation:**

command

SMP/E command

sysmodid

SYSMOD ID

7.0nename

name of the current zone being processed

When a SYSMOD is applied or accepted, a SYSMOD entry is created in the target or distribution zone and it contains the SOURCEID subentries from the global zone SYSMOD entry. However, the indicated SYSMOD entry in the global zone contains a SOURCEID value that cannot be processed completely by prior levels of SMP/E. Creating the SYSMOD entry in the target of distribution zone would have made that zone incompatible with prior levels of SMP/E.

SMP/E issues this message and fails command processing for the SYSMOD to give you control in determining when such a change should be made.

System action: SYSMOD processing stops.

Programmer response: Run the UPGRADE command to update the UPGLEVEL subentry for the indicated zone, and then rerun the failing job. The SYSMOD cannot be processed until you use the UPGRADE command. The UPGRADE command allows SMP/E to make changes to the zone that might be incompatible with prior SMP/E release levels. After such changes are made, you will likely not have full SMP/E functions available for the zone when using a prior release level of SMP/E.

## GIM58906S

command PROCESSING FAILED. SMP/E CANNOT ACCURATELY SELECT SYSMODS FOR PROCESSING USING THE SOURCEID VALUES IMPLICITLY SPECIFIED ON THE SOURCEID OR EXSRCID OPERANDS. ONE OR MORE SYSMODS IN THE GLOBAL ZONE CONTAINS A SOURCEID VALUE THAT CANNOT BE PROCESSED BY THE CURRENT RELEASE OF SMP/E. THE SOURCEIDS ARE SUPPORTED ONLY BY SMP/E VERSION 3 RELEASE 5 OR HIGHER.

## **Explanation:**

command

SMP/E command

The global zone contains one or more SYSMOD entries that contain a sourceid value that cannot be processed by the current level of SMP/E. Because the SOURCEID or EXSRCID operand was specified on the command with an implicit value (one containing the '\*' character), SMP/E cannot properly perform SYSMOD selection.

System action: SYSMOD processing stops.

**Programmer response:** Perform one of the following actions:

- 1. Rerun the job using SMP/E V3R5 or higher.
- 2. Explicitly specify the sourceid values on the SOURCEID and EXSRCID operands (do not use the '\*' character).
- 3. Do not specify the SOURCEID or EXSRCID operands.

Note: Completing one of the preceding actions will allow SMP/E to complete the SYSMOD selection phase of command processing. However, options 2 and 3 might still result in a failure because the current level of SMP/E cannot process certain sourceid values. If a selected SYSMOD contains a sourceid value in its global zone entry, and this sourceid value cannot be processed by the current release of SMP/E, command processing will fail for that SYSMOD.

## GIM59001S ZONE zonename WAS NOT RENAMED BECAUSE THE NEW ZONE NAME AND THE OLD ZONE NAME ARE THE SAME.

## **Explanation:**

zonename

zone name

System action: ZONERENAME processing stops.

Programmer response: Specify a different value for the new name of the zone and rerun the job.

## GIM59100W THE UPGRADE COMMAND IS ONLY SUPPORTED BY SMP/E VERSION 3 RELEASE 2 OR HIGHER. THE COMMAND IS IGNORED.

**Explanation:** The UPGRADE command is only supported in SMP/E Version 3 Release 2 or higher.

System action: The UPGRADE command is ignored and SMP/E processing continues.

Programmer response: If you intended to use the UPGRADE command, rerun the job using a higher level of

SMP/E that supports the UPGRADE command. Otherwise, no response is required.

### GIM59201S THE GLOBAL ZONE CANNOT BE RENAMED.

**Explanation:** The ZONERENAME command tried to change the name of the global zone. This is not allowed. The name of the global zone must be *GLOBAL*.

**System action:** ZONERENAME processing stops.

**Programmer response:** None. You cannot rename the global zone.

## GIM59202S "GLOBAL" IS NOT ALLOWED AS THE NEW NAME FOR A ZONE.

**Explanation:** The ZONERENAME command tried to change the name of a zone to *GLOBAL*. This is not allowed. Only the global zone may have that name.

System action: ZONERENAME processing stops.

Programmer response: Change the value specified as the new name for the zone and rerun the job.

## GIM59203E "GLOBAL" IS NOT ALLOWED AS A ZONESET NAME.

Explanation: GLOBAL was specified as a ZONESET name on the command being processed. This is not allowed.

System action: Processing of the UCL statement stops. Processing continues with the next UCL statement.

Programmer response: Specify a valid ZONESET name and rerun the job.

## GIM59301S THE TOTYPE(TARGET) OPERAND WAS NOT PROCESSED BECAUSE zonename IS ALREADY DEFINED AS A TARGET ZONE IN THE ZONEINDEX SUBENTRY.

#### **Explanation:**

zonename

zone name

The TOTYPE(TARGET) operand was specified on the ZONERENAME command to change the zone being renamed from a distribution zone to a target zone. However, the ZONEINDEX subentry for that zone indicates that it is already a target zone.

System action: ZONERENAME processing stops.

### **Programmer response:** Do **one** of the following:

- If the zone you want to rename is a distribution zone, change the ZONEINDEX subentry to show that the zone is a distribution zone.
- If the zone you want to rename is a target zone, remove the TOTYPE(TARGET) operand from the ZONERENAME command.

Then rerun the job.

## GIM59302S THE TOTYPE(TARGET) OPERAND WAS NOT PROCESSED BECAUSE zonename IS ALREADY DEFINED BY A TARGET ZONE ENTRY.

### **Explanation:**

zonename

zone name

The TOTYPE(TARGET) operand was specified on the ZONERENAME command to change the zone being renamed from a distribution zone to a target zone. However, there is a TARGETZONE entry for that zone, which indicates that it is already a target zone.

System action: ZONERENAME processing stops.

**Programmer response:** Do **one** of the following:

- If the zone you want to rename is a distribution zone, delete the TARGETZONE entry and create a DLIBZONE entry to show that the zone is a distribution zone.
- If the zone you want to rename is a target zone, remove the TOTYPE(TARGET) operand from the ZONERENAME command.

Then rerun the job.

## GIM59401S THE NEWDATASET OPERAND MUST NOT SPECIFY THE DATA SET THAT CURRENTLY CONTAINS THE ZONE TO BE RENAMED.

**Explanation:** The NEWDATASET operand indicates that a zone was copied into a new data set, and that the copy is to be renamed. However, the value that was specified on the NEWDATASET operand is the same as the data set that currently contains the original zone. This is not allowed.

**System action:** ZONERENAME processing stops.

**Programmer response:** Do **one** of the following:

- If you want to rename the original zone in its current data set, delete the NEWDATASET operand from the ZONERENAME command and use the SAMEDATASET operand instead.
- If you want to rename the copy of the zone in the new data set, make sure the new data set name is different from the name of the data set that contains the original zone.

Then rerun the job.

#### GIM59501I OPTIONS SUBENTRY subentval WAS ADDED.

## **Explanation:**

subentval

subentry value

When SMP/E renamed the zone being processed, it added the indicated OPTIONS subentry to the zone definition entry.

System action: None.

Programmer response: None.

### GIM59502I THE OPTIONS SUBENTRY WAS CHANGED TO subentval.

#### **Explanation:**

subentval

new subentry value

When SMP/E renamed the zone being processed, it also changed the OPTIONS subentry in the zone definition entry.

System action: None.

## GIM59503I • GIM59602I

Programmer response: None.

#### GIM59503I RELATED SUBENTRY subentval WAS ADDED.

## **Explanation:**

subentval

subentry value

When SMP/E renamed the zone being processed, it added the indicated RELATED subentry to the zone definition entry.

System action: None.

Programmer response: None.

### GIM59504I THE RELATED SUBENTRY WAS CHANGED TO subentval.

## **Explanation:**

subentval

new subentry value

When SMP/E renamed the zone being processed, it also changed the RELATED subentry in the zone definition entry.

System action: None.

Programmer response: None.

#### GIM59505I A ZONE DEFINITION ENTRY WAS ADDED FOR zonename.

#### **Explanation:**

zonename

zone name

When SMP/E processed the indicated zone, it found that the zone was not empty but did not contain a zone definition entry. Because the OPTIONS or RELATED operand was specified on the ZONERENAME command, SMP/E added a zone definition entry when it renamed the zone.

System action: None.

Programmer response: None.

### GIM59601I ENQ WAS INITIATED FOR EXCLUSIVE USE OF dataset FOR command PROCESSING.

### **Explanation:**

dataset name of SMPCSI or SMPPTS data set or a package id value command

SMP/E command

GIMSMP issues this message to SMPLOG. The message indicates that the named SMP/E command is about to try to get the named resource, but that there is a possibility that another SMP/E command may already have the resource.

System action: Processing continues.

Programmer response: None.

### GIM59602I ENQ WAS SUCCESSFUL FOR EXCLUSIVE USE OF dataset FOR command PROCESSING.

### **Explanation:**

dataset name of SMPCSI or SMPPTS data set or a package id value command

SMP/E command

GIMSMP issues this message to SMPLOG. The message indicates that the named SMP/E command has acquired the named resource.

System action: Processing continues.

Programmer response: None.

## GIM59603I ENQ WAS SUCCESSFUL FOR SHARED USE OF dataset FOR command PROCESSING.

#### **Explanation:**

dataset name of the SMPCSI data set or SMPPTS data set

command

SMP/E command

SMP/E writes this message to the SMPLOG data set each time it enqueues an SMPCSI data set.

System action: Processing continues.

Programmer response: None.

### GIM59604S ENQ FAILED FOR EXCLUSIVE USE OF resource FOR command PROCESSING.

#### **Explanation:**

resource package id value

command

SMP/E command or service routine name

The indicated SMP/E command or service routine needed the named resource in order to receive the files of a GIMZIP package. Since another SMP/E task was using the resource, the current SMP/E task cannot use it and must therefore stop its processing.

**System action:** Processing stops.

**Programmer response:** If the job was not submitted by accident, rerun it when the resource is not being used by another iteration of SMP/E.

## GIM59604W ENQ FAILED FOR EXCLUSIVE USE OF dataset FOR command PROCESSING.

#### **Explanation:**

dataset name of the SMPCSI data set or SMPPTS data set command

SMP/E command

SMP/E writes this message to the SMPLOG data set each time it enqueues an SMPCSI data set.

System action: The current phase of the command being processed stops. Command processing may stop.

Programmer response: Check that the data set is not being used by another user.

#### GIM59605S ENQ FAILED FOR SHARED USE OF dataset FOR command PROCESSING.

## **Explanation:**

dataset name of the CSI data set or the SMPPTS data set command

SMP/E or GIMAPI command

SMP/E writes this message to the SMPLOG for batch command processing or places it in a message buffer for GIMAPI command processing if another user had exclusive use of the data set.

System action: The current phase of the command being processed stops. Command processing may stop.

Programmer response: Check that the data set is not being used by another user.

#### GIM59605W ENQ FAILED FOR SHARED USE OF dataset FOR command PROCESSING.

## **Explanation:**

dataset name of the SMPCSI data set or SMPPTS data set

command

SMP/E command

SMP/E writes this message to the SMPLOG data set if another user had exclusive use of the data set.

System action: The current phase of the command being processed stops. Command processing may stop.

Programmer response: Check that the data set is not being used by another user.

## GIM59606I DEQ WAS SUCCESSFUL FOR EXCLUSIVE USE OF dataset FOR command PROCESSING.

### **Explanation:**

dataset name of SMPCSI or SMPPTS data set or a package id value command

SMP/E command

GIMSMP issues this message to SMPLOG. The message indicates that the named SMP/E command has freed a previously gotten resource.

System action: Processing continues.

Programmer response: None.

#### GIM59607I DEQ WAS SUCCESSFUL FOR SHARED USE OF dataset FOR command PROCESSING.

#### **Explanation:**

dataset name of the SMPCSI data set or SMPPTS data set

command

SMP/E command

SMP/E writes this message to the SMPLOG data set each time it dequeues an SMPCSI data set.

System action: Processing continues.

Programmer response: None.

### GIM59608I ENQ WAS INITIATED FOR SHARED USE OF dataset FOR command PROCESSING.

## **Explanation:**

dataset name of the SMPCSI data set or SMPPTS data set

command

SMP/E command

SMP/E writes this message to the SMPLOG data set each time it enqueues an SMPCSI data set.

System action: Processing continues.

**Programmer response:** None.

### GIM59701I THE GLOBAL ZONE WAS UPDATED WITH CHANGES FROM THE zonename ZONE.

#### **Explanation:**

zonename

zone name

If this message was issued for APPLY, ACCEPT, or RESTORE processing, SMP/E updated the global zone with changes for this command.

If this message was issued for SET processing, then during previous processing for the indicated zone, SMP/E was not able to get access to the global zone in order to make the required updates. As a result, these pending changes

had been saved in the zone. The zone was processed again by the SET command, and this time SMP/E was able to get access to the global zone. These changes have now been added to the global zone.

System action: None.

Programmer response: None.

#### GIM59801W THE GLOBAL ZONE WAS NOT UPDATED WITH CHANGES FROM THE zonename ZONE.

#### **Explanation:**

zonename

zone name

At the end of processing for the indicated zone, SMP/E was not able to get access to the global zone in order to make the required updates. As a result, these pending changes have been saved in the zone. The next time the zone is processed, SMP/E will try to add the changes to the global zone.

System action: None.

**Programmer response:** None is required. However, if you do not want to wait to synchronize the indicated zone with the global zone, do the following now:

- 1. Specify the indicated zone on the SET command.
- 2. Run a command (such as LIST) to process that zone.

#### GIM59801E THE GLOBAL ZONE WAS NOT UPDATED WITH CHANGES FROM THE zonename ZONE.

#### **Explanation:**

zonename

zone name

At the end of processing for the indicated zone, SMP/E was not able to get access to the global zone in order to make the required updates. As a result, these pending changes have been saved in the zone. The next time the zone is processed, SMP/E will try to add the changes to the global zone.

System action: None.

**Programmer response:** None is required. However, if you do not want to wait to synchronize the indicated zone with the global zone, do the following now:

- 1. Specify the indicated zone on the SET command.
- 2. Run a command (such as LIST) to process that zone.

#### GIM59801S THE GLOBAL ZONE WAS NOT UPDATED WITH CHANGES FROM THE zonename ZONE.

### **Explanation:**

zonename

zone name

At the end of processing for the indicated zone, SMP/E was not able to get access to the global zone in order to make the required updates. As a result, these pending changes have been saved in the zone. The next time the zone is processed, SMP/E will try to add the changes to the global zone.

System action: None.

**Programmer response:** None is required. However, if you do not want to wait to synchronize the indicated zone with the global zone, do the following now:

- 1. Specify the indicated zone on the SET command.
- 2. Run a command (such as LIST) to process that zone.

## GIM59801T THE GLOBAL ZONE WAS NOT UPDATED WITH CHANGES FROM THE zonename ZONE.

### **Explanation:**

zonename

zone name

## GIM599I • GIM60002S

At the end of processing for the indicated zone, SMP/E was not able to get access to the global zone in order to make the required updates. As a result, these pending changes have been saved in the zone. The next time the zone is processed, SMP/E will try to add the changes to the global zone.

System action: None.

**Programmer response:** None is required. However, if you do not want to wait to synchronize the indicated zone with the global zone, do the following now:

- 1. Specify the indicated zone on the SET command.
- 2. Run a command (such as LIST) to process that zone.

## GIM599I JOB jobname HAS BEEN WAITING mm MINUTES FOR DATA SET dataset.

#### **Explanation:**

jobname job name

mm time the task has been waiting (a multiple of 30 minutes) dataset name of the SMPCSI data set or the SMPPTS data set

The PROCESS=WAIT parameter was specified on the EXEC statement for SMP/E, which indicates that SMP/E should wait for a required SMPCSI or SMPPTS data set if it is not available.

The job being processed needs the indicated data set, which is currently being used. The job will continue to wait until all the required data sets are available or until you cancel the job.

System action: None.

**Programmer response:** None, unless you decide to cancel the job.

## GIM60001S command PROCESSING FAILED BECAUSE AN SMPCSI OR SMPPTS DATA SET WAS NOT AVAILABLE.

#### **Explanation:**

command

SMP/E command

The PROCESS=END parameter was specified on the EXEC statement for SMP/E, which indicates that SMP/E should wait 10 minutes for a required data set and fail if the data set is not available after that time is up. One of the following happened:

- The job being processed needs one or more SMPCSI data sets. However, one or more of these data sets has been in use for the past 10 minutes.
- The job being processed needs the SMPPTS data set or an SMPPTS spill data set. However, the data set has been
  in use for the past 10 minutes.

**System action:** Command processing stops.

**Programmer response:** Do **one** of the following:

- Wait until the required data set is available.
- Change PROCESS=END to PROCESS=WAIT.
- Remove the PROCESS=END parameter and allow the default of PROCESS=WAIT to take effect.

Then rerun the job.

## GIM60002S GIMXSID PROCESSING FAILED BECAUSE A DATA SET IS NOT AVAILABLE. GIMXSID WAITED nnnn MINUTES FOR ALL DATA SETS TO BECOME AVAILABLE.

#### **Explanation:**

nnnn number of minutes

GIMXSID processing failed because an SMPCSI data set was in use by another SMP/E task and was not available. The data set is identified in a preceding message. GIMXSID waited for *nnnn* minutes for all the data sets to become available.

System action: Processing stops.

**Programmer response:** Do one of the following, then rerun the job.

- Increase the number of minutes specified on the WAIT option for GIMXSID. If WAIT is not specified, GIMXSID will wait 60 minutes for all data sets.
- Ensure other SMP/E tasks and jobs are not using the indicated data set.

#### GIM60101S PURGE IS NOT ALLOWED ON A ZONEEXPORT COMMAND FOR THE GLOBAL ZONE.

**Explanation:** PURGE was specified on a ZONEEXPORT command for the global zone. The PURGE operand indicates that when the specified zone is exported, SMP/E should delete that zone from its SMPCSI data set. However, PURGE is not allowed for the global zone.

System action: Command processing stops.

Programmer response: Do one of the following:

- · If you want to export the global zone, remove the PURGE operand from the command and rerun the job.
- If you want to delete the global zone, you must use Access Method Services to delete the SMPCSI data set that
  contains it.

#### GIM60201I ZONE zonename WAS SUCCESSFULLY WRITTEN TO OUTFILE dataset.

#### **Explanation:**

zonename

zone name

dataset ddname of the output data set

SMP/E successfully copied the indicated zone to the OUTFILE data set.

You should be aware that after this message is issued, an error may occur when SMP/E is deleting the exported zone. However, this does not affect the data that was copied to the OUTFILE data set. This information can still be processing by the ZONEIMPORT command.

System action: None.

Programmer response: None.

## GIM60301S THE ZONE TYPES ARE INCOMPATIBLE. THE RECEIVING ZONE zonename1 IS A zonetype1 ZONE AND THE INPUT ZONE zonename2 IS A zonetype2 ZONE.

#### **Explanation:**

zonename1

first zone name

zonetype1

first zone type

zonename2

second zone name

zonetype2

second zone type

The indicated zone types are not a valid combination. The following combinations are allowed for input zones and receiving zones:

| Input Zone        | Receiving Zone    |
|-------------------|-------------------|
| Distribution zone | Distribution zone |
| Distribution zone | Target zone       |
| Target zone       | Target zone       |

## Note:

- 1. You cannot copy or import a target zone into a distribution zone.
- 2. A global zone cannot be an input or receiving zone.

## GIM60401S • GIM60601S

System action: Command processing stops. No data is moved.

**Programmer response:** Specify a valid combination of zones and rerun the job.

## GIM60401S THE SET BOUNDARY ZONE zonename1 AND THE INTO ZONE zonename2 HAVE DIFFERENT NAMES.

#### **Explanation:**

zonename1

first zone name

zonename2

second zone name

The INTO zone for the command being processed is supposed to be the same as the zone specified on the SET command. However, the names are different.

**System action:** Command processing stops.

Programmer response: Specify the same zone on the INTO operand and the SET command. Then rerun the job.

## GIM60402S THE SET BOUNDARY ZONE zonename1 AND THE INPUT ZONE zonename2 HAVE DIFFERENT NAMES.

#### **Explanation:**

zonename1

first zone name

zonename2

second zone name

The input zone for the command being processed is supposed to be the same as the zone specified on the SET command. However, the names are different.

**System action:** Command processing stops.

**Programmer response:** Specify the same zone on the SET command and the command being processed. Then rerun the job.

## GIM60501S THE INTO ZONE zonename ALREADY EXISTS IN SMPCSI DATA SET dataset.

### **Explanation:**

zonename

zone name dataset data set name

When SMP/E is importing a zone, the receiving zone (INTO zone) cannot already exist in the SMPCSI data set being processed.

System action: Command processing stops. SMP/E does not move any data.

## **Programmer response:** Do **one** of the following:

- · Specify a different receiving zone on the command.
- · Delete the indicated receiving zone.

Then rerun the command.

## GIM60601S THE GLOBAL ZONE WAS NOT IMPORTED INTO dataset BECAUSE THAT DATA SET ALREADY CONTAINS A ZONE.

#### **Explanation:**

dataset data set name

When the global zone is being imported, no other zones may be defined in the receiving SMPCSI data set. However, the indicated SMPCSI data set already contains a zone.

**System action:** Command processing stops. SMP/E does not move any data.

**Programmer response:** Do **one** of the following:

- Use a different receiving SMPCSI.
- Delete the existing zones.

Then rerun the command.

#### GIM60701S ZONEIMPORT PROCESSING FOR ZONE zonename FROM INFILE dataset IS INCOMPLETE.

## **Explanation:**

zonename

zone name

dataset ddname of the INFILE data set

An end-of-file on the INFILE data set occurred before SMP/E read the special terminating data record. This could be due to an I/O error or because ZONEEXPORT stopped before it was complete.

**System action:** Command processing stops. SMP/E deleted all data that it imported.

**Programmer response:** Do **one** of the following:

- If a previous error shows that an I/O error on the INFILE data set caused the problem, use a different input device to rerun the job.
- If SMP/E produced an I/O error, check the results of the ZONEEXPORT processing that created the INFILE data set. If the zone was not successfully exported, rerun the ZONEEXPORT command to create a new INFILE data set.
- · If you cannot determine the problem, export the original zone to create a new INFILE data set.

Then rerun the ZONEIMPORT command.

#### GIM60801I THE ZONE TYPE FOR zonename WAS CHANGED FROM DLIB TO TARGET.

## **Explanation:**

zonename

zone name

The zone being processed was changed from a DLIB zone to a target zone.

System action: None.

Programmer response: None.

#### GIM60801W THE ZONE TYPE OF zonename WAS CHANGED FROM DLIB TO TARGET.

#### **Explanation:**

zonename

zone name

The zone being processed was changed from a DLIB zone to a target zone.

System action: None.

Programmer response: None.

## GIM60901W THERE IS NO ZONE DEFINITION ENTRY FOR ZONE zonename.

#### **Explanation:**

zonename

zone name

During the cross-zone update phase of the APPLY or RESTORE command, SMP/E could not find a zone definition entry for the zone being processed.

## GIM60901S • GIM61101S

**System action:** Cross-zone updates are not made for the zone named in the message. Processing continues with the next cross-zone.

**Programmer response:** Do the following:

- 1. Make sure the indicated zone is the one you want to process.
- 2. If necessary, create a zone definition entry for the zone.
- 3. The Cross-Zone Summary report and the MOVE/RENAME/DELETE report will identify what cross-zone updates need to be done for the zone named in this message. Use a combination of the following to complete the unfinished cross-zone updates identified:
  - · The LINK command
  - UCLIN updates
  - The linkage editor (outside of SMP/E)

#### GIM60901S THERE IS NO ZONE DEFINITION ENTRY FOR ZONE zonename.

#### **Explanation:**

zonename

zone name

SMP/E could not find a zone definition entry for the zone being processed.

System action: Command processing stops.

**Programmer response:** Do the following:

- 1. Make sure the indicated zone is the one you want to process.
- 2. If necessary, create a zone definition entry for the zone.
- 3. Rerun the command.

## GIM61001S enttype IS NOT ALLOWED ON THE ZONEEDIT COMMAND. THE ENTRY TYPE MUST BE DDDEF, UTILITY, OR XZENTRIES.

#### **Explanation:**

enttype entry type

The only entry types that may be specified on a ZONEEDIT command are DDDEF, UTILITY, and XZENTRIES. None of these was specified on the command being processed.

System action: Command processing stops.

**Programmer response:** Do **one** of the following:

- To change DDDEF, UTILITY, or XZENTRIES information, reenter the ZONEEDIT command with the correct entry type.
- To change any other type of entry, use the UCLIN command.

## GIM61101S THE operand OPERAND IS NOT ALLOWED WHEN ZONEEDIT enttype IS REQUESTED.

## **Explanation:**

operand operand name
enttype entry type

The command being processed specified an operand that is not valid for the entry type specified on the ZONEEDIT command.

System action: Command processing stops. No changes were made.

**Programmer response:** Specify an operand that is allowed for the entry type chosen on the ZONEEDIT command and rerun the job. For more information on the operands that may be specified for a particular entry, see *SMP/E for z/OS Commands*.

## GIM61201E elmname WAS NOT MOVED BECAUSE SYSMOD sysmod CONTAINS MORE THAN ONE ++MOVE MCS TO MOVE elmname INTO THE SAME LIBRARY library. THIS IS NOT ALLOWED.

#### **Explanation:**

elmname

element name

sysmod SYSMOD ID

library ddname of the library

The same element cannot be moved from two different libraries into the same library.

System action: SYSMOD processing stops.

#### Programmer response:

- If there are two copies of the element, keep the ++MOVE MCS for one of them. Then delete the other by doing the following:
  - For an LMOD, use a ++DELETE MCS.
  - For other elements, specify the DELETE operand on the ++MOD, ++MAC, or ++SRC MCS.
- If there is only one copy of the element, remove the extra ++MOVE MCS.

Then rerun the job.

# GIM61301S THE NAME OF THE ZONE ON THE ZONEIMPORT COMMAND (zonename1) IS DIFFERENT FROM THE NAME OF THE ZONE IN THE INFILE DATA SET (zonename2). THE NAMES MUST BE THE SAME.

#### **Explanation:**

zonename1

first zone name

zonename2

second zone name

SMP/E cannot import the indicated zone because there are two different zone names. This may happen if:

- · The wrong zone was specified on the ZONEIMPORT command
- The wrong ddname was specified on the INFILE operand

**System action:** ZONEIMPORT processing stops.

## Programmer response: Do one of the following:

- Specify the correct zone name on the ZONEIMPORT command.
- Specify the ddname of the INFILE data set that contains the correct zone.

Then rerun the job.

## GIM61401S THE INFILE DATA SET IS NOT IN THE FORMAT EXPECTED FOR THE ZONEIMPORT COMMAND.

**Explanation:** SMP/E cannot process the INFILE data set because it is not in the expected format. For example, it may not have been created by the ZONEEXPORT command, or an error may have occurred while it was being created by the ZONEEXPORT command.

System action: ZONEIMPORT processing stops.

Programmer response: Do one of the following:

- If the INFILE operand does not specify the intended data set, specify the correct data set and rerun the job.
- If the INFILE operand does specify the intended data set, use ZONEEXPORT to recreate the data set. Then rerun the job using the new output from ZONEEXPORT.

#### GIM61501W THE NAME OF THE IMPORTED ZONE WAS CHANGED FROM zonename1 TO zonename2.

#### **Explanation:**

zonename1

old zone name

zonename2

new zone name

The INTO operand on the ZONEIMPORT command specifies a different zone name from the zone in the INFILE data set. Therefore, when SMP/E imported the zone, it changed the zone name to the value specified on the INTO operand.

System action: None.

Programmer response: None.

## GIM61601S command PROCESSING FAILED BECAUSE THE INPUT ZONE AND RECEIVING ZONE HAVE THE SAME NAME (zonename).

## **Explanation:**

command

SMP/E command

zonename

zone name

For the specified command, the input zone and receiving (INTO) zone must have different names. However, the same name was specified for both the input zone and the receiving zone.

System action: Command processing stops.

**Programmer response:** Specify a different zone name on the INTO operand and rerun the command.

## GIM61701E elmtype elmname WAS NOT MOVED BY SYSMOD sysmod BECAUSE IT DOES NOT EXIST IN THE SPECIFIED library LIBRARY.

#### **Explanation:**

elmtype element type

elmname

element name

sysmod SYSMOD ID

library ddname of the library

There was an entry for the indicated element in the target or distribution zone, but the element does not exist in the specified library. It may have been moved, renamed, or deleted outside of SMP/E, or its entry may have been created using UCLIN or JCLIN. Note that if an element name is greater than 300 characters, only the first 300 characters are placed in the message.

**System action:** SYSMOD processing stops.

Programmer response: First determine why the element does not exist in the library.

- If it was moved, deleted, or renamed outside of SMP/E, reconstruct it in the specified library.
- If the entry was created using UCLIN or JCLIN, decide whether to create the member in the library or to delete
  the entry from the zone.

Then rerun the job.

## GIM61702W enttype entname WAS NOT RENAMED BY SYSMOD sysmod BECAUSE entname DOES NOT EXIST IN THE SPECIFIED library LIBRARY.

#### **Explanation:**

enttype entry type

entname

entry name

susmod SYSMOD ID

library ddname of the library

There was an entry for the indicated member in the target zone, but the member does not exist in the specified library. It may have been moved, renamed, or deleted outside of SMP/E, or its entry may have been created using UCLIN or JCLIN.

If the message identifies an LMOD and indicates SMPLTS as the library, the LMOD entry has CALLLIBS subentries, and the LMOD should exist in the SMPLTS data set. It may have been moved, renamed, or deleted from the SMPLTS library outside of SMP/E, or its CALLLIBS subentries may have been created using UCLIN or JCLIN.

If the message identifies a side deck, the LMOD entry for the same-named load module has a SIDE DECK LIBRARY subentry, and the side deck should exist in the specified library. It may have been moved, renamed, or deleted from the library outside of SMP/E, or its side deck library subentry may have been created using UCLIN or JCLIN.

System action: SYSMOD processing continues, but SMP/E cannot rename the identified member.

#### Programmer response:

- If an LMOD does not exist in the SMPLTS library, determine if the CALLLIBS subentries in the LMOD entry are valid
  - If they are not valid, use UCLIN to delete them.
  - If they are valid, SMP/E attempts to reconstruct the SMPLTS version of the LMOD the next time the LMOD is serviced.
- If a definition side deck member does not exist in the specified library, determine if the side deck library subentry
  in the LMOD entry is valid.
  - If it is not valid, use UCLIN to delete it.
  - If it is valid, the binder will reconstruct the definition side deck the next time the LMOD is link-edited by SMP/E.

## GIM61702E LMOD elmname WAS NOT RENAMED BY SYSMOD sysmod BECAUSE elmname DOES NOT EXIST IN THE SPECIFIED library LIBRARY.

## **Explanation:**

elmname

element name

susmod SYSMOD ID

*library* ddname of the library

There was an entry for the indicated LMOD in the target zone, but the LMOD does not exist in the specified library. It may have been moved, renamed, or deleted outside of SMP/E, or its entry may have been created using UCLIN or JCLIN.

System action: SYSMOD processing stops.

Programmer response: Determine why the LMOD is missing from its target library:

- If it was moved, deleted, or renamed outside of SMP/E, reconstruct it in the specified library.
- If the entry was created using UCLIN or JCLIN, decide whether to create the member in the library or to delete the entry from the zone.

Then rerun the job.

## GIM61703W enttype entname WAS NOT DELETED BY SYSMOD sysmod BECAUSE elmname DOES NOT EXIST IN THE SPECIFIED library LIBRARY.

### **Explanation:**

enttype ALIAS or LMOD

entname

entry name

sysmod SYSMOD ID

library ddname of the library

## GIM61704E • GIM61705E

There was an entry for the indicated alias or LMOD in the target or distribution zone, but the alias or LMOD does not exist in the specified library. It may have been moved, renamed, or deleted outside of SMP/E, or its entry may have been created using UCLIN or JCLIN.

**System action:** SYSMOD processing stops.

Programmer response: First determine why the element does not exist in the library.

- If it was moved, deleted, or renamed outside of SMP/E, reconstruct it in the specified library.
- If the entry was created using UCLIN or JCLIN, decide whether to create the member in the library or to delete
  the entry from the zone.

Then rerun the job.

## GIM61704E elmname WAS NOT MOVED BY SYSMOD sysmod BECAUSE elmname DOES NOT EXIST IN THE SPECIFIED library LIBRARY.

### **Explanation:**

elmname

element name

sysmod SYSMOD ID

library ddname of the library

The indicated element does not exist in the specified library. (Because of an internal SMP/E error, SMP/E could not determine the element type.) It may have been moved, renamed, or deleted outside of SMP/E, or its entry may have been created using UCLIN or JCLIN.

System action: SYSMOD processing stops.

Programmer response: First determine why the element does not exist in the library.

- · If it was moved, deleted, or renamed outside of SMP/E, reconstruct it in the specified library.
- If the entry was created using UCLIN or JCLIN, decide whether to create the member in the library or to delete
  the entry from the zone.

Then rerun the job.

## GIM61705E ALIAS alias WAS NOT DELETED BY SYSMOD sysmod BECAUSE THE ALIAS IS GREATER THAN EIGHT CHARACTERS IN LENGTH AND RESIDES IN LIBRARY library, WHICH IS A PDSE.

#### **Explanation:**

alias alias name

sysmod SYSMOD that contains the ++DELETE MCS

library ddname of the library

++DELETE processing failed for the indicated alias. Note that if the alias name is greater than 300 characters, only the first 300 characters are placed in the message.

**System action:** SYSMOD processing stops for the indicated SYSMOD.

**Programmer response:** A ++DELETE MCS cannot be used to delete an alias that is greater than eight characters in length from a PDSE. In order to delete the alias, the SYSMOD must be built in the following manner:

- Supply JCLIN that defines the load module whose alias needs to be deleted. The JCLIN must not specify an ALIAS control statement for the alias to be deleted.
- Supply a ++MOD for a module that is included in the load module.

This SYSMOD causes SMP/E to link-edit the load module, which results in the long name alias being deleted, because it was not specified on an ALIAS control statement.

# GIM61706E LMOD loadmod WAS NOT MOVED FROM library1 TO library2 FOR SYSMOD sysmod BECAUSE ITS LINK-EDIT CONTROL STATEMENTS INDICATE THAT IT HAS ASSOCIATED SYMBOLIC

#### **Explanation:**

loadmod load module name library1 from library name library2 to library name sysmod SYSMOD ID

The indicated load module resides in a UNIX file system and cannot be moved because it has symbolic links. The symbolic links may become invalid if the load module is moved.

System action: SYSMOD processing stops.

**Programmer response:** If you are trying to install an IBM-supplied SYSMOD, call IBM for guidance in resolving the problem.

If you are installing a ++USERMOD, do one of the following:

- Use ++DELETE to entirely delete the load module and then redefine it with JCLIN and rebuild it by supplying at least one of its modules (more may be needed if SMP/E cannot find all the needed modules).
- Move the load module outside of SMP/E processing and properly resolve its symbolic links for its new location. Use UCLIN to correct the LMOD entry in the CSI so that its SYSLIB and symbolic link information is correct.

## GIM61707E LMOD loadmod WAS NOT RENAMED FOR SYSMOD sysmod BECAUSE ITS LINK-EDIT CONTROL STATEMENTS INDICATE THAT IT HAS ASSOCIATED SYMBOLIC LINKS.

#### **Explanation:**

loadmod load module name sysmod SYSMOD ID

The indicated load module resides in a UNIX file system and cannot be renamed because it has symbolic links. The symbolic links may become invalid if the load module is renamed.

System action: SYSMOD processing stops.

**Programmer response:** If you are trying to install an IBM supplied SYSMOD, call IBM for guidance in resolving the problem.

If you are installing a ++USERMOD, do one of the following:

- Use ++DELETE to entirely delete the load module and then redefine it with its new name with updated JCLIN and rebuild it by supplying at least one of its modules (more may be needed if SMP/E cannot find all the needed modules).
- Rename the load module outside of SMP/E processing and properly resolve its symbolic links for its new name.
   Use UCLIN to delete the old LMOD entry and to create a new LMOD entry that has the correct name and symbolic link information.

## GIM61801E THE ++MOVE MCS FOR member IN SYSMOD sysmod SPECIFIES THE SAME LIBRARY (library) FOR BOTH libtypes. THIS IS NOT ALLOWED.

#### **Explanation:**

member member name sysmod SYSMOD ID

library ddname of the library

libtypes "DISTLIB AND TODISTLIB" or "SYSLIB AND TOSYSLIB"

SMP/E cannot move a member from one library to that same library.

System action: SYSMOD processing stops.

**Programmer response:** Do **one** of the following:

- · If the member is supposed to be moved, specify different ddnames for the current and new libraries.
- If the member is not supposed to be moved, delete the ++MOVE MCS.

## GIM61901I • GIM61903W

Then rerun the job.

GIM61901I elmtype elmname WAS NOT MOVED BY SYSMOD sysmod BECAUSE elmname IS NOT IN THE zonename ZONE.

### **Explanation:**

elmtype element type

elmname

element name

sysmod SYSMOD ID

zonename

zone name

SMP/E did not find an entry for the element in the indicated zone, so no processing was done.

System action: Processing continues.

**Programmer response:** No action is needed.

GIM61901W elmtype elmname WAS NOT MOVED BY SYSMOD sysmod BECAUSE elmname IS NOT IN THE zonename ZONE.

#### **Explanation:**

elmtype element type

elmname

element name

sysmod SYSMOD ID

zonename

zone name

SMP/E did not find an entry for the element in the indicated zone, so no processing was done.

System action: Processing continues.

**Programmer response:** No action is needed.

GIM61902W elmtype elmname WAS NOT RENAMED BY SYSMOD sysmod BECAUSE elmname IS NOT IN THE zonename ZONE.

#### **Explanation:**

elmtype element type

elmname

element name

sysmod SYSMOD ID

zonename

zone name

SMP/E did not find an entry for the element in the indicated zone, so no processing was done.

**System action:** The system action depends on the processing being done:

- If you are restoring an entry for a renamed LMOD, processing stops.
- · Otherwise, processing continues.

Programmer response: If processing stops, add the missing entry and rerun the job. Otherwise, no action is needed.

GIM61903W elmtype elmname WAS NOT DELETED BY SYSMOD sysmod BECAUSE IT IS NOT IN THE zonename ZONE.

## **Explanation:**

elmtype element type

elmname

element name

sysmod SYSMOD ID

zonename

zone name

SMP/E did not find an entry for the element in the indicated zone, so there was nothing to delete. Note that if the element name is greater than 300 characters, only the first 300 characters are placed in the message.

System action: Processing continues.

Programmer response: None.

## GIM61904I elmname WAS NOT MOVED BY SYSMOD sysmod BECAUSE elmname IS NOT IN THE zonename ZONE.

### **Explanation:**

elmname

element name

sysmod SYSMOD ID

zonename

zone name

SMP/E did not find an entry for the element in the indicated zone, so no processing was done. (Because of an internal SMP/E error, SMP/E could not determine the element type.)

System action: Processing continues.

**Programmer response:** No action is needed.

## GIM61904W elmname WAS NOT MOVED BY SYSMOD sysmod BECAUSE elmname IS NOT IN THE zonename ZONE.

#### **Explanation:**

elmname

element name

sysmod SYSMOD ID

zonename

zone name

SMP/E did not find an entry for the element in the indicated zone, so no processing was done. (Because of an internal SMP/E error, SMP/E could not determine the element type.)

System action: Processing continues.

**Programmer response:** If you want to move the missing entry, add it to the zone and rerun the job. Otherwise, no action is needed.

## GIM61904E elmname WAS NOT MOVED BY SYSMOD sysmod BECAUSE elmname IS NOT IN THE zonename

### **Explanation:**

elmname

element name

sysmod SYSMOD ID

zonename

zone name

During ACCEPT processing for an element with DISTLIB changes, SMP/E did not find an entry for the element in the indicated zone, so no processing was done. (Because of an internal SMP/E error, SMP/E could not determine the element type.)

System action: SYSMOD processing stops.

Programmer response: Add the missing entry and rerun the job.

## GIM61905W elmname WAS NOT RENAMED BY SYSMOD sysmod BECAUSE elmname IS NOT IN THE zonename ZONE.

#### **Explanation:**

elmname

element name

susmod SYSMOD ID

zonename

zone name

SMP/E did not find an entry for the element in the indicated zone, so no processing was done. (Because of an internal SMP/E error, SMP/E could not determine the element type.)

**System action:** The system action depends on the processing being done:

- If you are restoring an entry for a renamed LMOD, processing stops.
- · Otherwise, processing continues.

Programmer response: If processing stops, add the missing entry and rerun the job. Otherwise, no action is needed.

### GIM61906W elmname WAS NOT DELETED BY SYSMOD sysmod BECAUSE elmname IS NOT IN THE zonename ZONE.

### **Explanation:**

elmname

element name

SYSMOD ID sysmod

zonename

zone name

SMP/E did not find an entry for the element in the indicated zone, so there was nothing to delete. (Because of an internal SMP/E error, SMP/E could not determine the element type.)

System action: Processing continues.

Programmer response: None.

GIM62001I elmtype elmname WAS MOVED BY SYSMOD sysmod FROM librtype library1 TO library2.

## **Explanation:**

elmtype element type

elmname

element name

sysmod SYSMOD ID

librtype DISTLIB or SYSLIB

library1 ddname of the old library

library2 ddname of the new library

The element was successfully moved from the old library to the new one. Note that if the element name is greater than 300 characters, only the first 300 characters are placed in the message.

System action: None.

Programmer response: None.

## GIM62002I elmname WAS MOVED BY SYSMOD sysmod FROM librtype library1 TO library2.

## **Explanation:**

elmname

element name

sysmod SYSMOD ID

librtype DISTLIB or SYSLIB

library1 ddname of the old library

library2 ddname of the new library

The element was successfully moved from the old library to the new one. (Because of an internal SMP/E error, SMP/E could not determine the element type.)

System action: None.

Programmer response: None.

## GIM62101E THE operand1 OPERAND IS REQUIRED BECAUSE THE operand2 OPERAND WAS SPECIFIED ON THE ++MOVE MCS IN SYSMOD sysmod.

## **Explanation:**

operand1

missing operand

operand2

specified operand

sysmod SYSMOD ID

The indicated operand, *operand1*, is required because the second operand, *operand2*, was specified. However, *operand1* was missing from the ++MOVE MCS.

System action: SYSMOD processing stops.

**Programmer response:** Add the missing operand to the ++MOVE MCS, then rerun the job.

## GIM62102E THE operand1 OPERAND IS NOT ALLOWED BECAUSE THE operand2 OPERAND WAS SPECIFIED ON THE ++MOVE MCS IN SYSMOD sysmod.

#### **Explanation:**

operand1

first operand

operand2

second operand

sysmod SYSMOD ID

The indicated operands are mutually exclusive. However, they were specified on the same ++MOVE MCS.

**System action:** SYSMOD processing stops.

Programmer response: Specify the correct operands on the ++MOVE MCS, then rerun the job.

## GIM62201E THE ++mcstype MCS IS OUT OF SEQUENCE.

#### **Explanation:**

mcstype MCS type.

The indicated MCS is out of order in the SMPPTFIN data set.

**System action:** SYSMOD processing stops.

**Programmer response:** See *SMP/E for z/OS Reference* or z/OS Packaging Rules to determine the correct order for the MCS statements. Make any necessary changes, then rerun the job.

# GIM62300S program PROCESSING FAILED BECAUSE A stmt CONTROL STATEMENT FOR data set HAS ALREADY BEEN FOUND. ONLY ONE stmt CONTROL STATEMENT IS ALLOWED FOR EACH DATA SET.

### **Explanation:**

program

SMP/E routine name

stmt control statement type

data set data set name

SMP/E processing failed because the indicated data set was specified on multiple control statements.

## GIM62401E • GIM62404E

System action: Processing stops.

**Programmer response:** Remove or correct the duplicate control statement and rerun the job.

GIM62401E A MEMBER TYPE OPERAND IS REQUIRED ON THE ++mcstype MCS FOR elmname IN SYSMOD

sysmod.

**Explanation:** 

mcstype MCS type

elmname

element name

sysmod SYSMOD ID

The indicated MCS did not specify the type of member to be moved.

System action: SYSMOD processing stops. The SYSMOD is not received.

**Programmer response:** Add the required operand and rerun the job.

GIM62402E A LIBRARY TYPE OPERAND IS REQUIRED ON THE ++mcstype MCS FOR elmname IN SYSMOD

sysmod.

**Explanation:** 

mcstype MCS type

elmname

element name

sysmod SYSMOD ID

The indicated MCS did not specify the libraries to be processed.

**System action:** SYSMOD processing stops. The SYSMOD is not received.

**Programmer response:** Add the required operand and rerun the job.

GIM62403E A operand OPERAND IS REQUIRED ON THE ++mcstype MCS FOR elmname IN SYSMOD sysmod.

### **Explanation:**

operand operand

mcstype MCS type

elmname

element name

sysmod SYSMOD ID

The indicated MCS statement did not specify a required value:

- · A ++DELETE MCS must specify the library from which the load module should be deleted.
- A ++RENAME MCS must specify the new name of the load module.

**System action:** SYSMOD processing stops. The SYSMOD is not received.

**Programmer response:** Add the required operand and rerun the job.

GIM62404E THE operand1 OPERAND IS REQUIRED BECAUSE THE operand2 OPERAND WAS SPECIFIED ON

THE ++mcstype MCS IN SYSMOD sysmod.

## **Explanation:**

operand1

required operand

operand2

specified operand

mcstype MCS type sysmod SYSMOD ID

The indicated MCS statement specified the RFDSNPFX operand. This operand is valid only for SYSMODs packaged in RELFILE format. However, the MCS did not specify the FILES operand, which is how you indicate to SMP/E that a SYSMOD is packaged in RELFILE format.

**System action:** SYSMOD processing stops. The SYSMOD is not received.

**Programmer response:** Add the required operand and rerun the job.

GIM62405E THE operand1 OPERAND IS REQUIRED BECAUSE THE operand2 OPERAND WAS SPECIFIED ON THE ++mcstype MCS FOR elmname IN SYSMOD sysmod.

### **Explanation:**

operand1

required operand

operand2

specified operand

mcstype MCS type

elmname

element name

sysmod SYSMOD ID

The indicated MCS for the indicated element specified the *operand2* operand. When the *operand2* operand is specified on this MCS, the *operand1* operand must also be specified. For instance, if the SYMLINK operand is specified on any hierarchical file system element MCS, then the SYMPATH operand must also be specified (the reverse of this is also true).

System action: SYSMOD processing stops.

**Programmer response:** Add the required operand and rerun the job.

#### GIM62501T value IS NOT A DEFINED DUMP POINT.

#### **Explanation:**

value dump ID or VPLFUNCT value

The dump ID or VPLFUNCT value specified on the DEBUG command is not a defined dump point.

**System action:** Command processing stops.

Programmer response: Specify a valid dump ID or VPLFUNCT value on the DEBUG command and rerun the job.

#### GIM62502T MESSAGE ID msgid IS NOT AN SMP/E MESSAGE.

#### **Explanation:**

msgid message ID

The message ID specified on the DEBUG command is not an SMP/E message. For example, it did not start with **GIM** 

System action: Command processing stops.

Programmer response: Specify a valid message ID on the DEBUG command and rerun the job.

# GIM62601E CURRENT DATA SET NAME dataset1 WAS NOT CHANGED BECAUSE THE NEW NAME dataset2 EXCEEDS THE 44-CHARACTER MAXIMUM.

### **Explanation:**

dataset1 current data set name dataset2 new data set name

A data set name can have up to 44 characters, including periods and the user ID, if it is appended to the beginning. The new name would have been too long, so the data set name was not changed.

System action: Command processing stops.

## GIM62602S • GIM62702W

**Programmer response:** Specify a new data set name that is less than or equal to 44 characters and rerun the job.

GIM62602S THE DATA SET NAME DERIVED BY REPLACING THE HIGH-LEVEL QUALIFIER OF FILE filename WITH THE PREFIX VALUE OF prefix CREATES A NAME WHICH EXCEEDS THE 44-CHARACTER MAXIMUM.

#### **Explanation:**

filename file name value found in file attribute file of archived file prefix prefix value specified in an archive definition group

A data set name can have up to 44 characters, including periods. The data set name derived by replacing the high-level qualifier of the file name value with the prefix value given causes the data set name to be too long.

**System action:** GIMUNZIP processing stops.

Programmer response: Use a shorter prefix value (or no prefix value at all) to extract the archived file.

GIM62701W THE ++mcstype MCS FOR enttype ENTRY entname IN SYSMOD sysmod WAS NOT PROCESSED BECAUSE THE operand VALUE DOES NOT MATCH THE EXISTING operand VALUE.

#### **Explanation:**

mcstype MCS type enttype entry type entname

entry name sysmod SYSMOD ID operand operand

SMP/E detected a value specified on the indicated MCS that did not match the value currently in the indicated entry. Note that if the entry name is greater than 300 characters, then only the first 300 characters are placed in the message.

**System action:** SYSMOD processing continues. However, when processing a ++DELETE MCS, the load module will not be deleted from any of its system libraries.

**Programmer response:** No action is required.

GIM62701E THE ++mcstype MCS FOR enttype ENTRY entname IN SYSMOD sysmod WAS NOT PROCESSED BECAUSE THE operand VALUE DOES NOT MATCH THE EXISTING operand VALUE.

### **Explanation:**

mcstype MCS type entrype entry type

entname

entry name

sysmod SYSMOD ID

operand operand

SMP/E detected a value specified on the indicated MCS that did not match the value currently in the indicated entry.

**System action:** SYSMOD processing stops.

**Programmer response:** Specify the correct value on the MCS and rerun the job.

GIM62702W THE ++mcstype MCS FOR ENTRY entname IN SYSMOD sysmod WAS NOT PROCESSED BECAUSE THE operand VALUE DOES NOT MATCH THE EXISTING operand VALUE.

#### **Explanation:**

mcstype MCS type

entname

entry name

sysmod SYSMOD ID

operand operand

SMP/E detected a value specified on the indicated MCS that did not match the value currently in the indicated entry. (Because of an internal SMP/E error, SMP/E could not determine the entry type.)

**System action:** SYSMOD processing continues. However, when a ++DELETE MCS is being processed, the load module will not be deleted from any of its system libraries.

**Programmer response:** No action is required.

GIM62702E THE ++mcstype MCS FOR ENTRY entname IN SYSMOD sysmod WAS NOT PROCESSED BECAUSE THE operand VALUE DOES NOT MATCH THE EXISTING operand VALUE.

### **Explanation:**

mcstype MCS type

entname

entry name

sysmod SYSMOD ID

operand operand

SMP/E detected a value specified on the indicated MCS that did not match the value currently in the indicated entry. (Because of an internal SMP/E error, SMP/E could not determine the entry type.)

System action: SYSMOD processing stops.

**Programmer response:** Specify the correct value on the MCS and rerun the job.

# GIM62801I SMP/E WILL NOT USE STORAGE ABOVE 16MB BECAUSE SMP/E WAS LINK-EDITED WITH A LINKAGE EDITOR THAT DOES NOT RECOGNIZE AMODE.

**Explanation:** SMP/E will not use storage above the 16-megabyte virtual line because the SMP/E load module (GIMSMP) was not link-edited using a linkage editor that supports the AMODE parameter.

System action: SMP/E continues processing, using storage below 16 megabytes.

**Programmer response:** To allow SMP/E to use storage above the 16 megabyte line, the SMP/E load module (GIMSMP) must be link-edited using a linkage editor that supports the AMODE parameter, such as an IBM DFP linkage editor.

GIM62901I LMOD loadmod1 WAS RENAMED TO loadmod2 IN THE library LIBRARY BY SYSMOD sysmod.

#### **Explanation:**

loadmod1

old LMOD name

loadmod2

new LMOD name

library ddname of the library

sysmod SYSMOD ID

The LMOD was successfully renamed.

System action: None.

Programmer response: None.

GIM63100S ARCHIVE archive COULD NOT BE EXTRACTED INTO EXISTING DATA SET dataset BECAUSE THE DATA SET ORGANIZATION OF THE DATA SET IS dsorg1 AND DOES NOT MATCH THE dsorg2 ORGANIZATION OF THE ORIGINAL DATA IN THE ARCHIVE.

### **Explanation:**

archive pathname or archid of the archive. If this name exceeds 300 characters in length, only the first 300 characters will appear in this message.

dataset destination data set name

dsorg1 destination data set organization

dsorg2 original data set organization

## GIM63101S • GIM63401S

The extract failed because the data set organizations do not match.

System action: Processing stops.

**Programmer response:** Specify a different destination data set and rerun the job.

# GIM63101S ARCHIVE archive COULD NOT BE EXTRACTED INTO EXISTING DATA SET dataset BECAUSE THE DATA SET IS NOT A clustertype VSAM CLUSTER.

#### **Explanation:**

archive pathname or archid of the archive. If this name exceeds 300 characters in length, only the first 300 characters will appear in this message.

dataset destination data set name

clustertype

ESDS, KSDS, LDS, or RRDS

The extract failed because the archived data set and the destination data set are not compatible. The destination must be a VSAM cluster of the indicated type and it is not.

System action: Processing stops.

**Programmer response:** Specify a different destination data set and rerun the job.

### GIM632011 enttype entname WAS DELETED FROM THE library LIBRARY BY SYSMOD sysmod.

#### **Explanation:**

enttype ALIAS or LMOD

entname

entry name

library ddname of the library

sysmod SYSMOD ID

The alias or LMOD was successfully deleted. Note that if the alias name is greater than 300 characters in length, only the first 300 characters are placed in the message.

System action: None.

Programmer response: None.

### GIM63301E SYSMOD sysmod WAS NOT RESTORED BECAUSE IT CONTAINS A ++DELETE MCS.

# **Explanation:**

sysmod SYSMOD ID

When the indicated SYSMOD was installed, SMP/E deleted one or more load modules. Because load modules cannot be rebuilt, they cannot be restored.

**System action:** RESTORE processing stops.

**Programmer response:** None.

#### GIM63401S ZONESET zoneset IS NOT DEFINED IN THE GLOBAL ZONE.

### **Explanation:**

zoneset ZONESET name

The indicated ZONESET is not defined in the global zone.

System action: Command processing stops.

**Programmer response:** Make sure the ZONESET name you specified is correct. If the ZONESET name is incorrect, enter a different ZONESET name or fix the spelling. If the ZONESET name is correct, use the UCLIN command or the Administration Dialogs to define the ZONESET entry in the global zone.

# GIM63501S THE ZONE WAS NOT COPIED BECAUSE THE INPUT SMPCSI AND THE RECEIVING SMPCSI ARE THE SAME.

**Explanation:** The zone was not copied because the input and receiving zones must be in different SMPCSI data sets.

**System action:** ZONECOPY processing stops.

Programmer response: Do one of the following:

- · Define the receiving zone in another SMPCSI, then rerun the ZONECOPY command.
- Use ZONEMERGE or ZONEEXPORT and ZONEIMPORT to copy the zone in the same SMPCSI.

# GIM63600S name COULD NOT BE EXTRACTED FROM ARCHIVE archive BECAUSE IT ALREADY EXISTS AND replace="YES" WAS NOT SPECIFIED.

#### **Explanation:**

*name* destination data set or file. If this name exceeds 200 characters in length, only the first 200 characters will appear in this message.

archive pathname or archid of the archive. If this name exceeds 200 characters in length, only the first 200 characters will appear in this message.

The archive could not be extracted into the specified destination data set or file because the data set or file already exists and replace="YES" was not specified.

System action: Processing stops.

**Programmer response:** Specify a data set or file that does not exist or specify replace="YES" to replace it during the extract.

# GIM637001 THE ORIGINAL DATA SET IN ARCHIVE archive HAS THE FOLLOWING ATTRIBUTES: LRECL=lrecl, RECFM=recfm, BLKSIZE=blksize.

#### **Explanation:**

*archive* pathname or archid of the archive. If this name exceeds 300 characters in length, only the first 300 characters will appear in this message.

lrecl data set's record length
recfm data set's record format
blksize data set's block size.

An error occurred during processing of the specified archive file. Previous messages describe the specific error.

This message displays the attributes of the data set saved in the specified archive file.

System action: Previous messages indicate system action.

Programmer response: None.

# GIM63800W ATTRIBUTE attribute WAS SPECIFIED ON ONE OR MORE tagname TAGS FOR routine. THIS ATTRIBUTE IS SUPPORTED ONLY BY SMP/E VERSION 3 RELEASE 3 OR HIGHER.

## **Explanation:**

attribute

name of the attribute found in the file or archive definition tag

tagname

<FILEDEF> or <ARCHDEF>

routine GIMZIP or GIMUNZIP

The specified attribute is supported only by SMP/E Version 3 Release 3 or higher.

**System action:** The attribute will be ignored and processing continues.

**Programmer response:** If it is important that the attribute not be ignored, rerun the job using SMP/E Version 3 Release 3 or higher.

# GIM63800S ATTRIBUTE attribute WAS SPECIFIED ON ONE OR MORE tagname TAGS FOR routine. THIS ATTRIBUTE IS SUPPORTED ONLY BY SMP/E VERSION 3 RELEASE 3 OR HIGHER.

#### **Explanation:**

attribute

name of attribute

tagname

tag name

routine routine used

The specified attribute is supported only by SMP/E Version 3 Release 3 or higher.

System action: Processing stops.

**Programmer response:** Rerun the job using SMP/E Version 3 Release 3 or higher; or remove all instances of the specified attribute from the input for routine.

# GIM63801S AN ATTEMPT WAS MADE TO PROCESS A VSAM DATA SET, OR A FILE OR DIRECTORY USING routine. THESE ARE SUPPORTED ONLY BY SMP/E VERSION 3 RELEASE 3 OR HIGHER.

### **Explanation:**

routine GIMZIP or GIMUNZIP

The specified routine attempted to process a VSAM data set, or a file or directory in a UNIX file system. This type of data is supported only in SMP/E Version 3 Release 3 or higher.

**System action:** Processing stops.

**Programmer response:** Rerun the job using SMP/E Version 3 Release 3.

# GIM63802I ARCHIVE NAMES UP TO 756 CHARACTERS IN LENGTH ARE SUPPORTED ONLY BY SMP/E VERSION 3 RELEASE 3 OR HIGHER.

**Explanation:** GIMUNZIP attempted to process an archive file whose name exceeds the allowable length of 557 characters. SMP/E Version 3 Release 3 or higher supports archive names up to 756 characters in length.

System action: Processing stops.

**Programmer response:** If the archive name is not more than 756 characters, rerun the job using the indicated level of SMP/E.

### GIM63901S THE operand OPERAND IS REQUIRED ON THE command COMMAND.

### **Explanation:**

operand operand

command

SMP/E command

The indicated command could not be processed because a required operand was missing.

System action: Command processing stops.

**Programmer response:** Add the missing operand and rerun the job.

# GIM64001E JOBCARD MEMBER memname IS NOT IN THE library LIBRARY. A JCL COMMENT WILL BE GENERATED EACH TIME A JOB CARD IS REQUIRED.

#### **Explanation:**

memname

member name

library ddname of the library

The JOBCARD operand was specified on the GENERATE command to indicate the library that contains the job card to be used for the GENERATE output. SMP/E checked the library for the specified member (or a member called JOBCARD, if no member name was specified), but no member was found. As a result, a comment will be inserted in the GENERATE output each time a job card is required.

System action: GENERATE processing continues.

**Programmer response:** Do **one** of the following:

- · Add a job card member to the indicated data set and rerun the GENERATE command.
- Edit the GENERATE output to find the JCL comments inserted by SMP/E. (The format of the JCL comment is described under the GENERATE command in SMP/E for z/OS Commands.) Replace the JCL comment with a valid job card.

# GIM64101E NO ASSEMBLER STEP WAS GENERATED FOR MOD modname BECAUSE THERE IS NO ASSOCIATED ASSEM OR SRC ENTRY.

### **Explanation:**

modname

module name

SMP/E found a MOD entry with a DISTLIB of SYSPUNCH, showing that the module is not in any distribution library. Instead, the module is in source format, which SMP/E must assemble each time it processes the module. SMP/E normally gets the source text from one of the following:

- · A target zone ASSEM entry with the same name as the MOD entry
- · A target zone SRC entry with the same name as the MOD entry

For the indicated module, SMP/E could not find an ASSEM or SRC entry. Therefore, SMP/E could not generate the assembler step for the module.

System action: GENERATE processing continues.

**Programmer response:** Do **one** of the following:

- If the MOD entry is no longer required, delete it.
- If the MOD entry is still required, run the appropriate JCLIN to add an ASSEM entry or SRC entry to the target zone. Then rerun GENERATE.

# GIM64201E MOD modname WAS NOT INCLUDED IN THE LINK-EDIT STEP FOR LMOD loadmod BECAUSE modname CANNOT BE ASSEMBLED.

#### **Explanation:**

modname

module name

loadmod load module name

SMP/E could not assemble the indicated module, as shown in message GIM64101E. As a result, there is no object deck to link-edit into the indicated load module.

**System action:** SMP/E will generate a link-edit step for the load module without the module.

**Programmer response:** See message GIM64101E to find out why the module was not assembled and do **one** of the following:

- Correct the problem and rerun the GENERATE command.
- Add an assembly step to the GENERATE output and link-edit the INCLUDE card in the load module link step.

GIM64301W A JOB STEP WAS GENERATED TO COPY elmtype elmname FROM distlib TO targlib. elmtype ENTRY elmname HAS NO FMID AND THEREFORE MIGHT NOT HAVE BEEN INSTALLED. AN ERROR WILL OCCUR IF elmname IS NOT IN distlib.

#### **Explanation:**

elmtype element type elmname

element name

## GIM64401W • GIM64402W

distlib ddname of the distribution library targlib ddname of the target library

SMP/E assumes that every element in the target zone was part of a function that SMP/E installed in the target zone. Each element entry identifies the function (FMID) for which it was installed.

In this case, the indicated element entry does not have an FMID subentry. Therefore, SMP/E is not sure whether the element was ever really installed.

System action: SMP/E generates a copy step for the indicated element. However, you may get an error when you run the GENERATE output if the element is not in the distribution library.

### **Programmer response:** Do **one** of the following:

- If the element is still required, add the appropriate FMID to the element entry.
- If the element is no longer required, delete the element entry.

### GIM64401W A JOB STEP WAS GENERATED TO COPY MOD elmname TO LMOD loadmod IN LIBRARY library. MOD ENTRY elmname HAS NO FMID AND THEREFORE MIGHT NOT HAVE BEEN INSTALLED. AN ERROR WILL OCCUR IF MOD elmname IS NOT IN THE DISTRIBUTION LIBRARY.

#### **Explanation:**

elmname

element name

loadmod load module name

ddname of the library where the load module resides

SMP/E assumes that every element in the target zone was part of a function that SMP/E installed in the target zone. Each element entry identifies the function (FMID) for which it was installed.

In this case, the indicated element entry does not have an FMID subentry. Therefore, SMP/E is not sure whether the element was ever really installed.

System action: SMP/E generates a copy step for the indicated element. However, you may get an error when you run the GENERATE output if the element is not in the distribution library.

### **Programmer response:** Do **one** of the following:

- If the function that owns the module is installed in the target zone being processed, add the appropriate FMID to the element entry. Enter LIST MOD XREF to find out which SYSMODs affect the module. Then enter LIST SYSMOD for these SYSMODs to find out which FMID they apply to. This is the FMID you should add to the element entry.
- If the function that owns the module is installed in a different target zone, do nothing. This situation exists when one function includes a module from another function. During JCLIN processing, SMP/E creates a MOD entry for the module. However, because SMP/E never installs the module in this zone, SMP/E never adds the FMID subentry.
- If the element is no longer required, delete the element entry.

# GIM64402W A JOB STEP WAS GENERATED TO LINK-EDIT MOD elmname TO LMOD loadmod IN LIBRARY library. MOD ENTRY elmname HAS NO FMID AND THEREFORE MIGHT NOT HAVE BEEN INSTALLED. AN ERROR WILL OCCUR IF MOD elmname IS NOT IN THE DISTRIBUTION LIBRARY.

### **Explanation:**

elmname

element name

loadmod load module name

ddname of the library where the load module resides

SMP/E assumes that every element in the target zone was part of a function that SMP/E installed in the target zone. Each element entry identifies the function (FMID) for which it was installed.

In this case, the indicated element entry does not have an FMID subentry. Therefore, SMP/E is not sure whether the element was ever really installed.

**System action:** SMP/E generates a link-edit step to include the element in the specified load module. However, you may get an error when you run the GENERATE output if the element is not in the distribution library.

### **Programmer response:** Do **one** of the following:

- If the function that owns the module is installed in the target zone being processed, add the appropriate FMID to
  the element entry. Enter LIST MOD XREF to find out which SYSMODs affect the module. Then enter LIST
  SYSMOD for these SYSMODs to find out which FMID they apply to. This is the FMID you should add to the
  element entry.
- If the function that owns the module is installed in a different target zone, do nothing. This situation exists when one function includes a module from another function. During JCLIN processing, SMP/E creates a MOD entry for the module. However, because SMP/E never installs the module in this zone, SMP/E never adds the FMID subentry.
- If the element is no longer required, delete the element entry.

# GIM64501W NO LINK-EDIT STEPS WERE GENERATED FOR LMOD loadmod BECAUSE NO MOD ENTRIES SPECIFY loadmod AS AN LMOD SUBENTRY.

#### **Explanation:**

loadmod load module name

An LMOD entry is in the target zone, but none of the MOD entries show that the module was part of that load module.

**System action:** Because SMP/E does not know what modules make up the load module, SMP/E cannot schedule a link-edit. GENERATE processing continues.

### **Programmer response:** Do **one** of the following:

- · Add LMOD subentries to the appropriate MOD entries and rerun the GENERATE command.
- If SMP/E does not need the load module anymore, delete it.

# GIM64601E A COMMENT WAS GENERATED FOR THE *jclname* JCL STATEMENT IN STEP *stepname* OF JOB *jobname* BECAUSE THERE IS NO DDDEF ENTRY FOR *dddef*.

#### **Explanation:**

jclname name of the JCL statement stepname

step name jobname job name dddef DDDEF name

SMP/E could not get the information to generate the specified JCL statement.

**System action:** SMP/E generated a JCL comment to replace the JCL statement it needed. The format of the JCL comment is described in the chapter on the GENERATE command in *SMP/E for z/OS Commands*. GENERATE processing continues, but the output job will not run unless you fix the error.

#### **Programmer response:** Do **one** of the following:

- Add the required DDDEF entry and rerun the GENERATE command.
- · Edit the GENERATE output to add the required JCL statement in place of the comments.

# GIM64602E A COMMENT WAS GENERATED FOR THE jclname JCL STATEMENT IN STEP stepname OF JOB jobname BECAUSE THE DDDEF ENTRY FOR stepname DOES NOT CONTAIN A PATH SUBENTRY.

### **Explanation:**

jclname name of the JCL statement

stepname ste

step name *jobname* job name

## GIM64603E • GIM64604E

The HFSINST job copies hierarchical file system elements to UNIX file system target libraries. Therefore, the DDDEF entry defining the target library must contain the PATH subentry that indicates a UNIX file system library.

**System action:** SMP/E generated a JCL comment to replace the JCL statement it needed. The format of the JCL comment is described in the chapter on the GENERATE command in *SMP/E for z/OS Commands*. GENERATE processing continues, but the output job will not run unless you fix the error.

Programmer response: Do one of the following:

- · Add the required PATH subentry to the *stepname* DDDEF entry, then rerun the GENERATE command.
- · Edit the GENERATE output to add the required PATH operand in place of the comments.

GIM64603E NO SELECT STATEMENT WAS GENERATED FOR elmtype elmname IN STEP stepname OF JOB jobname. enttype ENTRY entname IS NEEDED TO PROCESS elmtype elmname, BUT IS NOT IN THE zonename ZONE.

```
Explanation:
```

elmtype element type
elmname
element name
stepname
step name
jobname job name
enttype entry type (DDDEF or SHELLSCR)
entname
entry name
zonename
zone name

The indicated element specifies a shell script to be invoked to complete the installation of the element. Either no entry exists in the zone for the specified shell script element, or the DDDEF entry for the library that contains the shell script is not in the zone. Both entries are needed to process the element.

System action: SMP/E does not generate a GIMIAP SELECT statement for the indicated element.

**Programmer response:** Add the required entry and rerun the GENERATE command.

GIM64604E NO SELECT STATEMENT WAS GENERATED FOR elmtype elmname IN STEP stepname OF JOB jobname. DDDEF ENTRY entname IS NEEDED TO PROCESS elmtype elmname, BUT DDDEF ENTRY entname DOES NOT CONTAIN A PATH SUBENTRY.

### **Explanation:**

elmtype element type
elmname
element name
stepname
step name
jobname
job name
entname
DDDEF entry name

The indicated element specifies a shell script to be invoked to complete the installation of the element, but the shell script does not reside in a UNIX file system. The DDDEF entry for the library that contains the shell script must specify a path in a UNIX file system.

System action: SMP/E does not generate a GIMIAP SELECT statement for the indicated element.

**Programmer response:** Ensure that the indicated DDDEF entry specifies a path in a UNIX file system. Rerun the GENERATE command.

# GIM64605E NO SELECT STATEMENT WAS GENERATED FOR elmtype elmname IN STEP stepname OF JOB jobname BECAUSE THE LENGTH OF THE EXECUTION PARAMETER STRING (I.E., THE EPARM VALUE) EXCEEDS THE MAXIMUM LENGTH OF 65,535 BYTES.

#### **Explanation:**

elmtype element type

elmname

element name

stepname

step name

*jobname* job name

SMP/E attempted to process the indicated element, but when SMP/E built the execution parameter string for invoking the hierarchical file system copy utility, the 65,535 byte limit for the EPARM string was exceeded.

System action: SMP/E does not generate a GIMIAP SELECT statement for the indicated element.

**Programmer response:** Contact the IBM Support Center.

#### GIM64700I FILE name ALREADY EXISTS AND WILL NOT BE TRANSFERRED.

#### **Explanation:**

name the file name of the file

The subject file already exists in the package directory and therefore does not need to be transferred from the FTP server.

**System action:** Processing continues.

Programmer response: None.

# GIM64801E NO JOB STEP WAS GENERATED FOR enttype entname BECAUSE entname HAS NO DISTLIB SUBENTRY.

### **Explanation:**

enttype entry type

entname

entry name

SMP/E assumes that all elements exist in a distribution library. However, SMP/E found an entry that did not have a DISTLIB subentry. Because the output of the GENERATE command indicates how to create elements in the target libraries by using elements in the distribution libraries, SMP/E could not process the indicated element.

System action: SMP/E did not generate a job step for the indicated element.

**Programmer response:** Use UCLIN to add the DISTLIB subentry to the element entry, then rerun the GENERATE command.

# GIM64901E NO JOBS WERE GENERATED BECAUSE NO ELEMENTS WERE SELECTED FOR THE FORFMID OPERAND.

**Explanation:** The FORFMID operand was specified to limit which elements are included in the jobs produced by the GENERATE command. However, SMP/E found no elements owned by the indicated FMIDs. As a result, it did not generate any jobs.

**System action:** Processing continues.

**Programmer response:** Specify a valid FMID or delete the FORFMID operand, then rerun the GENERATE command.

# GIM64902E NO JOBS WERE GENERATED BECAUSE NO ELEMENTS IN THE TARGET ZONE WERE SELECTED FOR INSTALLATION.

**Explanation:** As part of GENERATE processing, SMP/E checked the target zone for elements to be reinstalled. However, either none of the elements in the target zone were eligible, or the target zone contained no elements at all. As a result, SMP/E did not generate any jobs.

**System action:** Processing continues.

**Programmer response:** Do **one** of the following:

- If the SET command does not specify the correct target zone, specify the correct zone and rerun the GENERATE command.
- If the SET command does specify the correct target zone, use JCLIN to add the required entries to the zone. The best way to process the JCLIN is to build a SYSMOD that contains a ++JCLIN MCS, and either include the JCLIN inline after the MCS, or put it in a data set pointed to by the TXLIB or RELFILE operand on the MCS. That way, if you have a problem with those JCLIN changes, you can remove them by restoring the SYSMOD in which they were packaged.

# GIM65001I STEP stepname IN JOB jobname WAS NOT PROCESSED BECAUSE progname WAS NOT SPECIFIED AS A UTILITY ON THE JCLIN COMMAND.

### **Explanation:**

stepname

step name

jobname job name

progname

program or procedure name

SMP/E encountered the indicated program or procedure name in the JCLIN being processed, but it did not recognize the name as a valid utility.

**System action:** This step is not processed. Processing continues with the next step.

### Programmer response:

- · Make sure the name is spelled correctly.
- Check whether it is necessary for SMP/E to recognize the name. During JCLIN processing, SMP/E needs to process only information used to create or update element entries. Utilities for other types of statements do not need to be recognized. If the program listed in the message is one of the following types of utilities, you must define it to SMP/E:
  - Assembler
  - Linkage editor
  - Copy
  - Update

For more information about defining a utility to SMP/E, see the descriptions of UTILITY entries and OPTIONS entries in SMP/E for z/OS Reference.

If the program does not need to be recognized by SMP/E at this point, no action is necessary.

• If SMP/E should process this step and update the target zone with information from the utility statements, specify the program on the appropriate JCLIN operand, and rerun the job.

# GIM65001W STEP stepname IN JOB jobname WAS NOT PROCESSED BECAUSE progname WAS NOT SPECIFIED AS A UTILITY ON THE JCLIN COMMAND.

#### **Explanation:**

stepname

step name

*jobname* job name

progname

program or procedure name

SMP/E encountered the indicated program or procedure name in the JCLIN being processed, but it did not recognize the name as a valid utility.

System action: This step is not processed. Processing continues with the next step.

#### Programmer response:

- · Make sure the name is spelled correctly.
- Check whether it is necessary for SMP/E to recognize the name. During JCLIN processing, SMP/E needs to process only information used to create or update element entries. Utilities for other types of statements do not need to be recognized. If the program listed in the message is one of the following types of utilities, you must define it to SMP/E:
  - Assembler
  - Linkage editor
  - Copy
  - Update

For more information about defining a utility to SMP/E, see the descriptions of UTILITY entries and OPTIONS entries in SMP/E for z/OS Reference.

If the program does not need to be recognized by SMP/E at this point, no action is necessary.

• If SMP/E should process this step and update the target zone with information from the utility statements, specify the program on the appropriate JCLIN operand, and rerun the job.

# GIM65002I STEP stepname IN JOB jobname WAS NOT PROCESSED BECAUSE progname WAS NOT SPECIFIED AS A UTILITY ON THE ++JCLIN MCS IN SYSMOD sysmod.

#### **Explanation:**

stepname

step name

jobname job name

progname

program or procedure name

sysmod SYSMOD ID

SMP/E encountered the indicated program or procedure name in the JCLIN being processed, but it did not recognize the name as a valid utility.

**System action:** This step is not processed. Processing continues with the next step.

### Programmer response:

- Make sure the name is spelled correctly.
- Check whether it is necessary for SMP/E to recognize the name. During JCLIN processing, SMP/E needs to process only information used to create or update element entries. Utilities for other types of statements do not need to be recognized. If the program listed in the message is one of the following types of utilities, you must define it to SMP/E:
  - Assembler
  - Linkage editor
  - Copy
  - Update

For more information about defining a utility to SMP/E, see the descriptions of UTILITY entries and OPTIONS entries in *SMP/E for z/OS Reference*.

If the program does not need to be recognized by SMP/E at this point, no action is necessary.

• If SMP/E should process this step and update the target zone with information from the utility statements, specify the program on the appropriate JCLIN operand, and rerun the job.

# GIM65002W STEP stepname IN JOB jobname WAS NOT PROCESSED BECAUSE progname WAS NOT SPECIFIED AS A UTILITY ON THE ++JCLIN MCS IN SYSMOD sysmod.

#### **Explanation:**

stepname

step name

jobname job name

progname

program or procedure name

sysmod SYSMOD ID

SMP/E encountered the indicated program or procedure name in the JCLIN being processed, but it did not recognize the name as a valid utility.

System action: This step is not processed. Processing continues with the next step.

### Programmer response:

- · Make sure the name is spelled correctly.
- Check whether it is necessary for SMP/E to recognize the name. During JCLIN processing, SMP/E needs to
  process only information used to create or update element entries. Utilities for other types of statements do not
  need to be recognized. If the program listed in the message is one of the following types of utilities, you must
  define it to SMP/E:
  - Assembler
  - Linkage editor
  - Copy
  - Update

For more information about defining a utility to SMP/E, see the descriptions of UTILITY entries and OPTIONS entries in SMP/E for z/OS Reference.

If the program does not need to be recognized by SMP/E at this point, no action is necessary.

• If SMP/E should process this step and update the target zone with information from the utility statements, specify the program on the appropriate JCLIN operand, and rerun the job.

#### GIM65101S ZONE zonename IS AN EMPTY ZONE.

#### **Explanation:**

zonename

zone name

The command being processed specifies a zone that has no data.

**System action:** Command processing stops.

**Programmer response:** Check the zone name and do **one** of the following:

- If the zone name is correct, build the zone and rerun the command.
- If the zone name is incorrect, change the zone name and rerun the command.

# GIM65201S CSI dataset DOES NOT CONTAIN A GIMZPOOL RECORD.

#### **Explanation:**

dataset data set name

The indicated data set cannot be processed because it was not initialized with the GIMZPOOL record.

System action: Command processing stops.

**Programmer response:** Check the data set name and do **one** of the following:

- · If you specified the correct name, do the following:
  - 1. Initialize the data set with a GIMZPOOL record.
  - 2. Create the zones to be processed.
  - 3. Rerun the job.

• If you specified the incorrect name, change the data set name and rerun the job.

# GIM65301S THE operand OPERAND WAS SPECIFIED MORE THAN ONCE ON A ZONEEDIT CHANGE STATEMENT. THIS IS NOT ALLOWED.

#### **Explanation:**

operand operand name

The same operand was specified more than once on a single ZONEEDIT CHANGE statement. This is not allowed.

**System action:** Command processing stops. No changes were made.

**Programmer response:** Fix the CHANGE statement to specify the value only once. If there is more than one change for the same subentry, code a CHANGE statement for each change. Then rerun the job.

# GIM65401W THE ZONE DESCRIPTION EXCEEDS THE 500-BYTE MAXIMUM. ONLY THE FIRST 500 BYTES WERE SAVED.

**Explanation:** SMP/E only allows 500 bytes of data in a zone description. This includes blanks, as well as shift-in and shift-out characters for double-byte character set input (such as kanji characters). The zone description being processed was too long. These are some possible causes:

- · More than 500 bytes of data were entered (including blanks between words and shift-in and shift-out characters).
- SMP/E added shift-in and shift-out characters to double-byte character set input because the input spanned multiple records. This caused the zone description to go over 500 bytes.

System action: SMP/E saves the first 500 bytes of the zone description, and processing continues.

**Programmer response:** To check what was saved as the zone description, run the LIST command for the zone definition entry that contains the zone description. If the zone description that was saved is acceptable, no action is required. Otherwise, enter **UCLIN REP** to replace the saved description with a new, shorter one.

# GIM65402I THE size ATTRIBUTE FOR FILE archive WILL NOT BE GENERATED IN THE PACKAGE ATTRIBUTE FILE SINCE THE VALUE IS GREATER THAN 99,999,999,999.

### **Explanation:**

archive pathname of the archive file. If this name exceeds 300 characters in length, only the first 300 characters will appear in the message.

GIMZIP is omitting the size attribute for the indicated file in the package attribute file, because the number of bytes in the file is greater than the maximum value for a size attribute (which is 99,999,999,999).

System action: Processing continues.

Programmer response: None

# GIM65403I THE size ATTRIBUTE FOR THE PACKAGE WILL NOT BE GENERATED IN THE PACKAGE ATTRIBUTE FILE SINCE THE VALUE IS GREATER THAN 99,999,999,999.

**Explanation:** GIMZIP is omitting the size attribute for the package in the package attribute file, because the number of bytes in the package is greater than the maximum value for a size attribute (which is 99,999,999,999).

**System action:** Processing continues.

Programmer response: None.

# GIM65404I THE files ATTRIBUTE FOR THE PACKAGE WILL NOT BE GENERATED IN THE PACKAGE ATTRIBUTE FILE SINCE THE VALUE IS GREATER THAN 9,999.

**Explanation:** GIMZIP is omitting the files attribute for the package in the package attribute file, because the number of files in the package is greater than the maximum value for a files attribute (which is 9,999).

System action: Processing continues.

**Programmer response:** None.

# GIM65405I THE originalsize ATTRIBUTE FOR FILE archive WILL NOT BE GENERATED IN THE PACKAGE ATTRIBUTE FILE SINCE THE VALUE IS GREATER THAN 99,999,999.

#### **Explanation:**

archive pathname of the archive file. If this name exceeds 300 characters in length, only the first 300 characters will appear in the message.

The original file that was archived into the archive file is allocated to more than 99,999,999,999 bytes. Because the maximum value for an *originalsize* attribute is 99,999,999,999, GIMZIP has omitted the *originalsize* attribute for the identified archive file in the package attribute file.

System action: Processing continues.

Programmer response: None

# GIM65406I THE originalsize ATTRIBUTE FOR THE PACKAGE WILL NOT BE GENERATED IN THE PACKAGE ATTRIBUTE FILE SINCE THE VALUE IS GREATER THAN 99,999,999,999.

**Explanation:** The sum of the values for *originalsize* attributes on ARCHDEF tags in the package exceeds 99,999,999,999. Because the maximum value for an *originalsize* attribute is 99,999,999,999, GIMZIP has omitted the *originalsize* attribute from the package attribute file.

System action: Processing continues.

Programmer response: None.

### GIM65501S ZONE zonename IN THE FORZONE OPERAND IS NOT DEFINED IN THE zoneset ZONESET.

#### **Explanation:**

zonename

zone name

zoneset entry name

The indicated zone was specified in the FORZONE operand of the REPORT command but is not defined in the specified ZONESET. All zones in the FORZONE operand must be defined in the ZONESET being used.

System action: REPORT processing stops.

### **Programmer response:** Do **one** of the following:

- Remove the zone name from the FORZONE operand.
- Add the zone name to the ZONESET using UCLIN.

Then rerun the REPORT command.

# GIM65601S SMP/E ASSUMED THAT ALL THE ZONES IN THE ZONESET WERE zonetype1 ZONES. zonename IS A zonetype2 ZONE.

### **Explanation:**

zonetype1

DLIB or TARGET

zonename

zone name

zonetype2

TARGET or DLIB

When no zone type operand is specified on the REPORT command, all the zones in the ZONESET being used must be the same type. However, the indicated zone is not the same type as other zones in the ZONESET.

System action: REPORT processing stops.

### **Programmer response:** Do **one** of the following:

- Specify the TARGETZONE or DLIBZONE operand on the REPORT command to indicate which type of zones in the ZONESET should be processed.
- Redefine the ZONESET so that all the zones in it are the same type.

Then rerun the REPORT command.

# GIM65701E LOAD MODULE BUILD PROCESSING STOPPED BECAUSE DISTRIBUTION ZONE zonename WAS NOT AVAILABLE.

### **Explanation:**

zonename

zone name

SMP/E is trying to build a load module in a target library using modules in the related distribution library. However, the distribution zone for that library is not available because another user already has access to the SMPCSI data set that contains it.

**System action:** SMP/E stops building the load modules for which it needs the distribution zone. It also issues the following messages:

- GIM674xx, which lists the load modules that failed
- GIM67501I, which lists the modules SMP/E requires to complete the load modules
- · GIM22601I or GIM22601E, which lists the SYSMODs that failed because load modules failed

**Programmer response:** When the other user is done with the data set that contains the required distribution zone, rerun the job.

# GIM65801E MODULE modname IS NEEDED TO BUILD THE FOLLOWING LOAD MODULES FOR SYSMOD sysmod BUT IS NOT FOUND. THE MODULE IS NOT IN DISTRIBUTION ZONE zonename.

#### **Explanation:**

modname

module name

sysmod SYSMOD ID

zonename

zone name

SMP/E required the specified module to build load modules, but SMP/E could not find the module in the distribution zone.

SMP/E also did not search in the SMPPTS data set for the SYSMOD that last replaced the module in the target system because the module was either previously assembled, or was updated since its last replacement (contains a UMID). If the SYSMOD that last replaced the module could be used and was found in the SMPPTS, the copy of the module within the SYSMOD would be included during link edit operations.

Message GIM65905 follows this message and identifies the load module that could not be built.

System action: SYSMOD processing stops.

**Programmer response:** If the SYSMOD containing a copy of the indicated module has not yet been accepted into the specified distribution zone, accept it so SMP/E can find the module in the distribution zone, then rerun the job.

# GIM65802E MODULE modname IS NEEDED TO BUILD THE FOLLOWING LOAD MODULES FOR SYSMOD sysmod1 BUT IS NOT FOUND. THE MODULE IS NOT IN DISTRIBUTION ZONE zonename, AND SYSMOD sysmod2 WHICH LAST REPLACED THE MODULE IS NOT IN THE SMPPTS.

#### **Explanation:**

modname

module name

sysmod1

SYSMOD ID

zonename

zone name

sysmod2

module's target zone RMID

### GIM65803E • GIM65804E

SMP/E required the specified module to build load modules, but SMP/E could not find the module in the distribution zone.

SMP/E also could not find in the SMPPTS data set SYSMOD sysmod2, which last replaced the module in the target system. This SYSMOD is the module's target zone RMID. If the SYSMOD was found in the SMPPTS, the copy of the module within the SYSMOD would be included during link edit operations.

Message GIM65905 follows this message and identifies the load modules that could not be built.

System action: SYSMOD processing stops.

**Programmer response:** Do one of the following, then rerun the job.

- 1. If the SYSMOD containing a copy of the indicated module has not yet been accepted into the specified distribution zone, then accept it so SMP/E can find the module in the distribution zone.
- 2. RECEIVE into the global zone and SMPPTS data set SYSMOD sysmod2, which last replaced the module in the target system. SMP/E will then find and use the module in the SMPPTS data set.

### GIM65803E LINK PROCESSING FAILED FOR LOAD MODULE loadmod BECAUSE MODULE modname IS NEEDED TO BUILD loadmod BUT IS NOT FOUND. THE MODULE IS NOT IN DISTRIBUTION **ZONE** zonename.

#### **Explanation:**

loadmod load module name modname

module name

zonename

zone name

SMP/E needed the specified module to build the specified load module, but SMP/E could not find the module in the distribution zone.

SMP/E also did not search in the SMPPTS data set for the SYSMOD that last replaced the module in the target system because the module was either previously assembled, or was updated since its last replacement (contains a UMID). If the SYSMOD that last replaced the module could be used and was found in the SMPPTS, the copy of the module within the SYSMOD would be included during link edit operations.

**System action:** Processing stops for the load module.

Programmer response: If the SYSMOD containing a copy of the indicated module has not yet been accepted into the specified distribution zone, accept it so SMP/E can find the module in the distribution zone, then rerun the job.

GIM65804E LINK PROCESSING FAILED FOR LOAD MODULE loadmod BECAUSE MODULE modname IS NEEDED TO BUILD loadmod BUT IS NOT FOUND. THE MODULE IS NOT IN DISTRIBUTION ZONE zonename, AND SYSMOD sysmod WHICH LAST REPLACED THE MODULE IS NOT IN THE SMPPTS.

### **Explanation:**

loadmod load module name

modname

module name

zonename

zone name

sysmod module's target zone RMID

SMP/E needed the specified module to build the specified load module, but SMP/E could not find the module in the distribution zone.

SMP/E also could not find in the SMPPTS data set the SYSMOD sysmod that last replaced the module in the target system. This SYSMOD is the module's target zone RMID. If the SYSMOD was found in the SMPPTS, the copy of the module within the SYSMOD would be included during link edit operations.

**System action:** Processing stops for the load module.

**Programmer response:** Do one of the following, then rerun the job.

- 1. RECEIVE into the global zone and SMPPTS data set the SYSMOD sysmod that last replaced the module in the target system. SMP/E will then find and use the module in the SMPPTS data set.
- 2. If the SYSMOD containing a copy of the indicated module has not yet been accepted into the specified distribution zone, then accept it so SMP/E can find the module in the distribution zone.

GIM65901E MODULE modname IS NEEDED TO BUILD THE FOLLOWING LOAD MODULES FOR SYSMOD sysmod BUT CAN NOT BE USED. ITS DISTRIBUTION ZONE umidtype dzumid IS DIFFERENT **FROM THE TARGET ZONE** *umidtype tzumid*.

### **Explanation:**

modname

module name

sysmod SYSMOD ID

umidtype

FMID, RMID, or UMID

dzumid distribution zone FMID or RMID. This field is blank if umidtype is UMID.

tzumid target zone FMID or RMID. This field is blank if umidtype is UMID.

SMP/E required the specified module to build load modules. It found the module in the distribution zone, but the module was at the wrong service level. A module may have different service levels in the target zone and the distribution zone if any service is applied to the target zone and not accepted in the distribution zone.

SMP/E also did not search in the SMPPTS data set for the SYSMOD that last replaced the module in the target system because the module was either previously assembled, or was updated since its last replacement (contains a UMID). If the SYSMOD that last replaced the module could be used and was found in the SMPPTS, the copy of the module within the SYSMOD would have been included during link edit operations.

Message GIM65905 follows this message and identifies the load modules that could not be built.

System action: SYSMOD processing stops.

Programmer response: List the module in the target and distribution zones and compare the FMID, RMID, and UMIDs. (If the message indicated an FMID or RMID mismatch, the UMIDs may also mismatch.) Then you may be able to use the ACCEPT or RESTORE commands to synchronize the target zone and distribution zone either restoring or accepting the module's target zone FMID, RMID, or UMID (whichever was indicated as causing the mismatch). This will allow SMP/E to find a usable copy of the module in the distribution zone when you rerun the

GIM65902E MODULE modname IS NEEDED TO BUILD THE FOLLOWING LOAD MODULES FOR SYSMOD sysmod 1 BUT CAN NOT BE USED. ITS DISTRIBUTION ZONE umidtype dzumid IS DIFFERENT FROM THE TARGET ZONE umidtype tzumid, AND SYSMOD sysmod2 WHICH LAST REPLACED THE MODULE IS NOT IN THE SMPPTS.

### **Explanation:**

modname

module name

sysmod1

SYSMOD ID

umidtype

FMID, RMID, or UMID

dzumid distribution zone FMID or RMID. This field is blank if umidtype is UMID.

target zone FMID or RMID. This field is blank if *umidtype* is UMID. tzumid

sysmod2

module's target zone RMID

SMP/E required the specified module to build load modules. It found the module in the distribution zone, but the module was at the wrong service level. A module may have different service levels in the target zone and the distribution zone if any service is applied to the target zone and not accepted in the distribution zone.

# GIM65903I • GIM65904I

SMP/E also could not find in the SMPPTS data set SYSMOD *sysmod2* that last replaced the module in the target system. This SYSMOD is the module's target zone RMID. If the SYSMOD was found in the SMPPTS, the copy of the module within the SYSMOD would be included during link edit operations.

Message GIM65905 follows this message and identifies the load modules that could not be built.

System action: SYSMOD processing stops.

**Programmer response:** Do one of the following and rerun the job:

- 1. RECEIVE into the Global zone and SMPPTS data set SYSMOD *sysmod2* that last replaced the module in the target system. SMP/E will then find and use the module in the SMPPTS data set when you rerun the job.
- 2. List the module in the target and distribution zones and compare the FMID, RMID, and UMIDs. (If the message indicated an FMID or RMID mismatch, the UMIDs may also mismatch.) You may then be able to use the ACCEPT or RESTORE commands to synchronize the target zone and distribution zone either restoring or accepting the module's target zone FMID, RMID, or UMID (whichever was indicated as causing the mismatch). This will allow SMP/E to find a usable copy of the module in the distribution zone when you rerun the job.

# GIM65903I MODULE modname IS NEEDED TO BUILD THE FOLLOWING LOAD MODULES FOR SYSMOD sysmod BUT THE SMPTLIB DATA SET COULD NOT BE ALLOCATED.

#### **Explanation:**

modname

module name sysmod SYSMOD ID

SMP/E required the specified module to build load modules, but the library that contains the module could not be allocated.

SMP/E attempted to use the copy of the module within the SYSMOD that last replaced the module in the target system. This SYSMOD is the module's target zone RMID. The SYSMOD exists in the SMPPTS data set and the module was packaged on a RELFILE data set, therefore SMP/E attempted to allocate the corresponding SMPTLIB data set. If allocated, the module would be included from the SMPTLIB data set during link edit operations. However, the data set could not be allocated.

Message GIM65905 follows this message and identifies the load modules that could not be built.

System action: SYSMOD processing stops.

Programmer response: Correct the allocation error described in previous messages and rerun the job.

# GIM65904I membtype membname IN THE library LIBRARY IS NEEDED TO BUILD THE FOLLOWING LOAD MODULES FOR SYSMOD sysmod BUT library COULD NOT BE ALLOCATED.

#### **Explanation:**

membtype

member type

membname

member name

library ddname sysmod SYSMOD ID

SMP/E required the specified member to build load modules, but the library that contains the member could not be allocated. This member could be any one of the following:

#### Source element

In this case, SMP/E attempted to assemble the source element to obtain a copy of a module to build the indicated load module. However, the library where the source element resides could not be allocated.

#### Module element

In this case, either:

- SMP/E attempted to use the copy of the module within the module's distribution library to build the indicated load module. However, the distribution library could not be allocated.
- SMP/E attempted to use the copy of the module within the SYSMOD that last replaced the module in the target system. This SYSMOD is the module's target zone RMID. The SYSMOD exists in the SMPPTS data

set and the module was packaged in either an LKLIB or TXLIB data set, therefore SMP/E attempted to allocate the data set. If allocated, the module would be included from the data set during link edit operations. However, the data set could not be allocated.

#### Load module

In this case, load module membrame contains only one module. This module is needed to build other load modules, therefore SMP/E attempted to use this module. However, the library that contains load module membname could not be allocated.

#### GIM65905I - LOAD MODULE loadmod.

### **Explanation:**

loadmod load module name

This message identifies a load module that could not be completely built because of a condition described by the preceding messages.

System action: None.

Programmer response: None.

GIM65906E LINK PROCESSING FAILED FOR LOAD MODULE loadmod BECAUSE MODULE modname IS NEEDED TO BUILD loadmod BUT CAN NOT BE USED. ITS DISTRIBUTION ZONE umidtype dzumid IS DIFFERENT FROM THE TARGET ZONE umidtype tzumid.

#### **Explanation:**

loadmod load module name modname

module name

umidtype

FMID, RMID, or UMID

distribution zone FMID or RMID. This field is blank if umidtype specified UMID. dzumid

target zone FMID or RMID. This field is blank if umidtype specified UMID. tzumid

SMP/E needed the specified module to build the specified load module. It found the module in the distribution zone, but the module was at the wrong service level. A module may have different service levels in the target zone and the distribution zone if any service is applied to the target zone and not accepted in the distribution zone.

SMP/E also did not search in the SMPPTS data set for the SYSMOD that last replaced the module in the target system because the module was either previously assembled, or was updated since its last replacement (contains a UMID). If the SYSMOD that last replaced the module could be used and was found in the SMPPTS, the copy of the module within the SYSMOD would have been included during link edit operations.

**System action:** Processing stops for the load module.

Programmer response: List the module in the target and distribution zones and compare the FMID, RMID, and UMIDs. (If the message indicated an FMID or RMID mismatch, the UMIDs may also mismatch.) Then you may be able to use the ACCEPT or RESTORE commands to synchronize the target zone and distribution zone either restoring or accepting the module's target zone FMID, RMID, or UMID (whichever was indicated as causing the mismatch). This will allow SMP/E to find a usable copy of the module in the distribution zone when you rerun the job.

GIM65907E LINK PROCESSING FAILED FOR LOAD MODULE loadmod BECAUSE MODULE modname IS NEEDED TO BUILD loadmod BUT CAN NOT BE USED. ITS DISTRIBUTION ZONE umidtype dzumid IS DIFFERENT FROM THE TARGET ZONE umidtype tzumid, AND SYSMOD sysmod WHICH LAST REPLACED THE MODULE IS NOT IN THE SMPPTS.

### **Explanation:**

loadmod load module name modname

module name

umidtype

FMID, RMID, or UMID

## GIM65908E • GIM65909E

dzumid distribution zone FMID or RMID. This field is blank if umidtype specified UMID.

tzumid target zone FMID or RMID. This field is blank if umidtype specified UMID.

sysmod module's target zone RMID

SMP/E needed the specified module to build the specified load module. It found the module in the distribution zone, but the module was at the wrong service level. A module may have different service levels in the target zone and the distribution zone if any service is applied to the target zone and not accepted in the distribution zone.

SMP/E also could not find in the SMPPTS data set SYSMOD *sysmod* that last replaced the module in the target system. This SYSMOD is the module's target zone RMID. If the SYSMOD was found in the SMPPTS, the copy of the module within the SYSMOD would be included during link edit operations.

System action: Processing stops for the load module.

**Programmer response:** Do one of the following and rerun the job.

- 1. RECEIVE into the Global zone and SMPPTS data set SYSMOD *sysmod*, which last replaced the module in the target system. SMP/E will then find and use the module in the SMPPTS data set when you rerun the job.
- 2. List the module in the target and distribution zones and compare the FMID, RMID, and UMIDs. (If the message indicated an FMID or RMID mismatch, the UMIDs may also mismatch.) You may then be able to use the ACCEPT or RESTORE commands to synchronize the target zone and distribution zone either restoring or accepting the module's target zone FMID, RMID, or UMID (whichever was indicated as causing the mismatch). This will allow SMP/E to find a usable copy of the module in the distribution zone when you rerun the job.

# GIM65908E LINK PROCESSING FAILED FOR LOAD MODULE loadmod BECAUSE MODULE modname IS NEEDED TO BUILD loadmod BUT ITS SMPTLIB DATA SET COULD NOT BE ALLOCATED.

#### **Explanation:**

loadmod load module name modname

module name

SMP/E needed the specified module to build the specified load module, but the library that contains the module could not be allocated.

SMP/E attempted to use the copy of the module within the SYSMOD that last replaced the module in the target system. This SYSMOD is the module's target zone RMID. The SYSMOD exists in the SMPPTS data set and the module was packaged on a RELFILE data set, therefore SMP/E attempted to allocate the corresponding SMPTLIB data set. If allocated, the module would be included from the SMPTLIB data set during link edit operations. However, the data set could not be allocated.

**System action:** Processing stops for the load module.

**Programmer response:** Correct the allocation error described in previous messages and rerun the job.

# GIM65909E LINK PROCESSING FAILED FOR LOAD MODULE loadmod BECAUSE memtype memname IN THE ddname LIBRARY IS NEEDED TO BUILD loadmod BUT ddname COULD NOT BE ALLOCATED.

# **Explanation:**

loadmod load module name memtype

member type

memname

member name

ddname library ddname

SMP/E required the specified member in order to build the specified load module, but the library that contains the member could not be allocated. This member could be any one of the following:

Source element — In this case, SMP/E attempted to assemble the source element in order to obtain a copy of a module to build the indicated load module. However, the library where the source element resides could not be allocated.

Module element — In this case, either:

- SMP/E attempted to use the copy of the module within the module's distribution library to build the indicated load module. However, the distribution library could not be allocated.
- SMP/E attempted to use the copy of the module within the SYSMOD that last replaced the module in the target system. This SYSMOD is the module's target zone RMID. The SYSMOD exists in the SMPPTS data set and the module was packaged in either an LKLIB or TXLIB data set, therefore SMP/E attempted to allocate the data set. If allocated, the module would be included from the data set during link edit operations. However, the data set could not be allocated.

Load module — In this case, load module *memname* contains only one module. This module is needed to build other load modules, therefore SMP/E attempted to use this module. However, the library that contains load module *memname* could not be allocated.

**System action:** Processing stops for the load module.

Programmer response: Correct the allocation error described in previous messages and rerun the job.

GIM65910E LINK PROCESSING FAILED FOR LOAD MODULE loadmod. MODULE modname IS NEEDED TO BUILD loadmod, BUT COULD NOT BE ASSEMBLED BECAUSE ddname COULD NOT BE ALLOCATED.

### **Explanation:**

loadmod load module name

modname

module name

ddname ddname of the library

SMP/E needed the specified module to build the specified load module, but the module could not be assembled because *ddname* could not be allocated.

**System action:** Processing stops for the load module.

Programmer response: Correct the allocation error described in previous messages and rerun the job.

GIM65911E MODULE modname IS NEEDED TO BUILD THE FOLLOWING LOAD MODULES FOR SYSMOD sysmod BUT IS NOT FOUND. THE MODULE'S DISTRIBUTION LIBRARY ddname COULD NOT BE ALLOCATED.

# **Explanation:**

modname

module name

sysmod SYSMOD ID

ddname ddname of the library

SMP/E needed the specified module to build load modules, but SMP/E could not allocate the module's distribution library.

SMP/E also did not search in the SMPPTS data set for the SYSMOD that last replaced the module in the target system because the module was either previously assembled or was updated since its last replacement (the module contains a UMID). If the SYSMOD that last replaced the module could be used and was found in the SMPPTS, the copy of the module within the SYSMOD would be included during link edit operations.

Message GIM65905I follows this message and identifies the load modules that could not be built.

System action: SYSMOD processing stops.

**Programmer response:** Correct the allocation error described in the follow on messages and rerun the job.

GIM65912E MODULE modname IS NEEDED TO BUILD THE FOLLOWING LOAD MODULES FOR SYSMOD sysmod 1 BUT IS NOT FOUND. THE MODULE'S DISTRIBUTION LIBRARY ddname COULD NOT BE ALLOCATED, AND SYSMOD sysmod2 WHICH LAST REPLACED THE MODULE IS NOT IN THE SMPPTS.

### **Explanation:**

modname

module name

sysmod1

SYSMOD ID

ddname module's distribution library

sysmod2

module's target zone RMID

SMP/E needed the specified modules to build load module, but SMP/E could not allocate the module's distribution library.

SMP/E also could not find in the SMPPTS data set SYSMOD sysmod2 which last replaced the module in the target system. This SYSMOD is the module's target zone RMID. If the SYSMOD was found in the SMPPTS, the copy of the module within the SYSMOD would be included during link edit operations.

Message GIM65905I follows this message and identifies the load modules that could not be built.

System action: SYSMOD processing stops.

**Programmer response:** Do one of the following, then rerun the job.

- · RECEIVE into the global zone and SMPPTS data set SYSMOD sysmod2, which last replaced the module in the target system. SMP/E will then find and use the module in the SMPPTS data set.
- Fix the allocation error for the module's distribution library.

### GIM65913E LINK PROCESSING FAILED FOR LOAD MODULE loadmod BECAUSE MODULE modname IS NEEDED TO BUILD loadmod BUT CANNOT NOT BE USED. ITS DISTRIBUTION LIBRARY ddname COULD NOT BE ALLOCATED.

#### **Explanation:**

loadmod load module name

modname

module name

ddname module's distribution library

SMP/E needed the specified module to build the specified load module, but SMP/E could not allocate the module's distribution library.

SMP/E also did not search in the SMPPTS data set for the SYSMOD that last replaced the module in the target system because the module was either previously assembled or was updated since its last replacement (the module contains a UMID). If the SYSMOD that last replaced the module could be used and was found in the SMPPTS, the copy of the module within the SYSMOD would be included during link edit operations.

System action: Processing stops for this load module.

Programmer response: Correct the allocation error and rerun the job.

GIM65914E LINK PROCESSING FAILED FOR LOAD MODULE loadmod BECAUSE MODULE modname IS NEEDED TO BUILD loadmod BUT CANNOT BE USED. ITS DISTRIBUTION LIBRARY ddname COULD NOT BE ALLOCATED, AND SYSMOD sysmod WHICH LAST REPLACED THE MODULE IS NOT IN THE SMPPTS.

#### **Explanation:**

loadmod load module name

modname

module name

ddname module's distribution library

sysmod module's target zone RMID

SMP/E needed the specified module to build the specified load modules, but SMP/E could not allocate the module's distribution library.

SMP/E also could not find in the SMPPTS data set the SYSMOD *sysmod* that last replaced the module in the target system. This SYSMOD is the module's target zone RMID. If the SYSMOD was found in the SMPPTS, the copy of the module within the SYSMOD would be included during link edit operations.

**System action:** Processing stops for the load module.

**Programmer response:** Do one of the following, then rerun the job.

- RECEIVE into the global zone and SMPPTS data set the SYSMOD *sysmod* that last replaced the module in the target system. SMP/E will then find and use the module in the SMPPTS data set.
- Fix the allocation error for the module's distribution library.

# GIM65915E MOD modname IS NEEDED TO BUILD THE FOLLOWING LOAD MODULES FOR SYSMOD sysmod BUT AN ERROR WAS FOUND IN THE SMPPTS DATA SET.

#### **Explanation:**

modname

module name sysmod name

The specified module was needed to build load modules for the indicated SYSMOD. SMP/E attempted to use a copy of the module from a SYSMOD in the SMPPTS data set that last replaced the module. However, the module was not found in the SYSMOD in the SMPPTS data set or the SYSMOD has been corrupted.

Message GIM65905I follows this message and identifies the load modules that could not be built.

System action: SYSMOD processing stops.

**Programmer response:** Message GIM39802E precedes message GIM65915E and identifies the SYSMOD in the SMPPTS data set that has been corrupted. Receive this SYSMOD again into the global zone and the SMPPTS data set and rerun the job.

# GIM66001I THE JCLIN CROSS-REFERENCE REPORT WAS FORMATTED IN ONE COLUMN BECAUSE SMP/E COULD NOT OBTAIN ENOUGH STORAGE FOR TWO COLUMNS.

**Explanation:** SMP/E does not have enough storage to format the JCLIN Cross-Reference report in two columns. Single-column format will be used.

System action: None.

Programmer response: None.

# GIM66101I THE JCLIN CROSS-REFERENCE REPORT WAS FORMATTED IN ONE COLUMN BECAUSE SMP/E COULD NOT OBTAIN ENOUGH STORAGE FOR TWO COLUMNS.

**Explanation:** SMP/E does not have enough storage to format the JCLIN Cross-Reference report in two columns. Single column format will be used.

System action: None.

Programmer response: None.

#### GIM66201S THERE ARE NO enttype ENTRIES IN THE zonename ZONE.

### **Explanation:**

enttype DDDEF or UTILITY

zonename

zone name

## GIM66301E • GIM66601E

The DDDEF or UTILITY entry to be changed does not exist in the indicated zone.

**System action:** Command processing stops.

### Programmer response:

- 1. Check whether the specified zone is the one you want to change.
- 2. If the zone is correct, check to see if the job or command to define the entries was successful. If not, then either rerun that job or command, or use UCLIN to create the entries.

### GIM66301E THE ACCJCLIN SUBENTRY IS ONLY ALLOWED FOR A DLIBZONE ENTRY.

**Explanation:** ACCJCLIN was specified on a UCL statement to control whether inline JCLIN is saved at ACCEPT time. However, the UCL statement did not specify a DLIBZONE entry.

System action: SMP/E does not change the ACCJCLIN value. Processing continues with the next command.

Programmer response: Specify the appropriate DLIBZONE entry on the UCL statement and run the UCLIN again.

#### GIM66400I THE TRANSFER IS COMPLETE FOR FILE name.

#### **Explanation:**

name the file name of the file

The subject file has been transferred from the FTP server into the package directory.

System action: Processing continues.

Programmer response: None.

GIM66501E value WAS SPECIFIED MORE THAN ONCE ON THE operand OPERAND OF THE ++mcstype MCS FOR elmname IN SYSMOD sysmod. THIS IS NOT ALLOWED.

#### **Explanation:**

value operand value operand operand type mcstype MCS type elmname

element name

sysmod SYSMOD ID

The indicated MCS specifies the same operand value more than once.

System action: The SYSMOD is not received.

**Programmer response:** Remove the duplicate value and rerun the job.

GIM66601E operand VALUE value IS THE SAME AS THE ELEMENT NAME ON THE ++mcstype MCS FOR elmname IN SYSMOD sysmod. THESE VALUES MUST BE DIFFERENT.

# **Explanation:**

operand type value operand value mcstype MCS type elmname

element name

sysmod SYSMOD ID

The indicated operand value must be different from the element name.

**System action:** The SYSMOD is not received.

**Programmer response:** Change the operand value or the element name specified on the indicated MCS, as appropriate, and rerun the job.

#### GIM66701T DUMPON IS REQUIRED WITH THE SNAP OPERAND.

**Explanation:** To get a SNAP dump, you must enter DUMPON, a dump ID, and SNAP on the DEBUG command. However, DUMPON was missing from the command being processed.

System action: DEBUG processing stops.

**Programmer response:** Add the DUMPON operand, then rerun the job.

GIM66801E enttype1 ENTRY entname WAS NOT DELETED FROM THE dataset DATA SET BECAUSE THERE IS NO CORRESPONDING enttype2 ENTRY FOR entname IN THE zonename TARGET ZONE.

#### **Explanation:**

enttype1

MTSMAC or STSSRC

entname

entry name

dataset SMPMTS or SMPSTS

enttype2

MAC or SRC

zonename

zone name

During CLEANUP processing, SMP/E could not delete the specified entry, because no corresponding entry existed in the target zone.

System action: CLEANUP processing continues.

Programmer response: None.

GIM66802E BACKUP ENTRIES FOR sysmod WERE NOT DELETED FROM THE SMPSCDS DATA SET BECAUSE THERE IS NO CORRESPONDING SYSMOD ENTRY FOR sysmod IN THE zonename TARGET ZONE.

#### **Explanation:**

sysmod SYSMOD ID

zonename

zone name

During CLEANUP processing, SMP/E could not delete the specified entry, because no corresponding entry existed in the target zone.

**System action:** CLEANUP processing continues.

Programmer response: None.

GIM66901E THE operand OPERAND EXCEEDS THE number-VALUE MAXIMUM ON THE mcstype MCS FOR elmname IN SYSMOD sysmod.

#### **Explanation:**

operand FMID or SYSLIB

number 10 (for FMID) or 2 (for SYSLIB)

mcstype ++MOVE (for FMID) or ++DELETE (for SYSLIB)

elmname

element name

sysmod SYSMOD ID

The number of values entered on the specified MCS statement exceeds the maximum allowed.

**System action:** SYSMOD processing stops.

**Programmer response:** Fix the MCS statement so that it specifies an allowable number of values for the indicated operand. Then rerun the job.

### GIM67001E THE SAME VALUE (zonename) WAS SPECIFIED FOR THE RELATED ZONE AND FOR THE ZONE ON THE SET COMMAND. THESE VALUES MUST BE DIFFERENT.

### **Explanation:**

zonename

zone name

On the UCLIN command used to define a TARGETZONE or DLIBZONE entry, the RELATED zone name was the same as the zone name specified on the SET command.

System action: Command processing stops. Processing continues with the next command.

Programmer response: Correct the values so they are not the same. Then rerun the command.

### GIM67002S THE SAME VALUE (value) WAS SPECIFIED FOR THE OUTFILE DDNAME AND FOR THE ZONE ON THE SET COMMAND. THESE VALUES MUST BE DIFFERENT.

#### **Explanation:**

specified value

On the ZONEEXPORT command, the OUTFILE ddname was the same as the zone name specified on the SET command.

System action: Command processing stops.

**Programmer response:** Correct the values so they are not the same. Then rerun the command.

#### GIM67003S THE SAME VALUE (value) WAS SPECIFIED FOR THE INFILE DDNAME AND FOR THE ZONE ON THE SET COMMAND. THESE VALUES MUST BE DIFFERENT.

### **Explanation:**

value specified value

On the ZONEIMPORT command, the INFILE ddname was the same as the zone name specified on the SET command.

System action: Command processing stops.

Programmer response: Correct the values so they are not the same. Then rerun the command.

### GIM67101I THE REMAINING CHANGE STATEMENTS UP TO THE ENDZONEEDIT COMMAND WILL NOT BE PROCESSED.

Explanation: A severe error occurred during ZONEEDIT processing (the return code was 12 or higher).

System action: SMP/E skips to the ENDZONEEDIT command without processing any more ZONEEDIT CHANGE statements.

Programmer response: See "ZONEEDIT return codes" on page 500 for a description of ZONEEDIT return codes. Fix the indicated problem and rerun the job.

# GIM67201E LOAD MODULE BUILD PROCESSING STOPPED BECAUSE NO RELATED DISTRIBUTION ZONE IS DEFINED FOR TARGET ZONE zonename.

#### **Explanation:**

zonename

zone name

While building a load module in a target library, SMP/E needed to check the related distribution zone for a required module. However, no related distribution zone is defined for the target zone.

System action: SMP/E stops building load modules that need the missing distribution zone. It also issues the following messages:

• GIM674xx, which lists the load modules that failed

- GIM67501I, which lists the modules SMP/E requires to complete the load modules
- · GIM22601I or GIM22601E, which lists the SYSMODs that failed because load modules failed

**Programmer response:** Specify the related distribution zone in the TARGETZONE entry and rerun the job.

# GIM67301W LOAD MODULE loadmod IN SYSLIB syslib DOES NOT INCLUDE MODULE modname BECAUSE modname HAS NOT BEEN INSTALLED.

#### **Explanation:**

loadmod load module name syslib SYSLIB value modname

module name

A module that SMP/E needs to build the indicated load module has not been installed. As a result, the load module is link-edited without the missing module.

**System action:** Processing continues.

**Programmer response:** Link-edit the module into the load module outside SMP/E.

# GIM67302W LOAD MODULE loadmod IN SYSLIBS syslib1 AND syslib2 DOES NOT INCLUDE MODULE modname BECAUSE modname HAS NOT BEEN INSTALLED.

#### **Explanation:**

loadmod load module name syslib1 SYSLIB value syslib2 SYSLIB value modname

module name

A module that SMP/E needs to build the indicated load module has not been installed. As a result, the load module is link-edited without the missing module.

**System action:** Processing continues.

**Programmer response:** Link-edit the module into the load module outside SMP/E.

### GIM67401E LOAD MODULE loadmod WAS NOT BUILT IN SYSLIB syslib.

### **Explanation:**

loadmod load module name syslib SYSLIB value

SMP/E stopped building the indicated load module because of a previous error. Check for messages (such as GIM67201E) that explain this error.

System action: Load module processing ends. SMP/E issues the following related messages:

- GIM67501I, which lists the modules SMP/E requires to complete the load module
- · GIM22601I or GIM22601E, which lists the SYSMODs that failed because load modules failed

Programmer response: Correct the error indicated in the other messages and rerun the job.

### GIM67402E LOAD MODULE loadmod WAS NOT BUILT IN SYSLIBS syslib1 AND syslib2.

#### **Explanation:**

loadmodload module namesyslib1SYSLIB valuesyslib2SYSLIB value

SMP/E stopped building the indicated load module because of a previous error. Check for messages (such as GIM67201E) that explain this error.

**System action:** Load module processing ends. SMP/E issues the following related messages:

## GIM67501I • GIM67801T

- GIM67501I, which lists the modules SMP/E requires to complete the load module
- · GIM22601I or GIM22601E, which lists the SYSMODs that failed because load modules failed

Programmer response: Correct the error indicated in the other messages and rerun the job.

### GIM67501I MODULE modname IS REQUIRED FOR LOAD MODULE loadmod.

#### **Explanation:**

modname

module name

loadmod load module name

Because of a previous error, SMP/E cannot get the modules it needs to build the indicated load module. This message lists these modules. A previous message (such as GIM65701E or GIM67201E) tells what error is preventing SMP/E from getting the modules.

**System action:** Processing for the indicated load module stops. Processing continues for other load modules and SYSMODs.

Programmer response: Correct the error indicated in the other messages and rerun the job.

#### GIM67601I SMPTLIB dataset WAS CATALOGED ON VOLUME volser.

#### **Explanation:**

dataset data set name

volser volume serial number

During RECEIVE processing, SMP/E cataloged an existing SMPTLIB data set on the indicated volume.

**System action:** Processing continues.

Programmer response: None.

### GIM67602I SMPTLIB dataset WAS DELETED FROM VOLUME volser.

#### **Explanation:**

dataset data set name

volser volume serial number

During command processing, SMP/E deleted an existing SMPTLIB from the indicated volume.

System action: Processing continues.

Programmer response: None.

# GIM67701I LOG RECORDING WAS SWITCHED TO SMPOUT BECAUSE SMPLOGA DOES NOT HAVE THE SAME BLKSIZE VALUE AS SMPLOG.

**Explanation:** Because the SMPLOG data set is full, SMP/E tried to record log data in SMPLOGA. However, SMPLOGA does not have the same block size as SMPLOG. SMP/E is therefore using SMPOUT.

System action: Processing continues.

**Programmer response:** Make sure the SMPLOG and SMPLOGA data sets have the same block size.

#### GIM67801T DUMPOFF IS NOT ALLOWED FOR value BECAUSE value IS ALREADY OFF.

#### **Explanation:**

value dump ID or VPLFUNCT value

The DEBUG command specified DUMPOFF for a dump ID or VPLFUNCT value that was already turned off.

System action: DEBUG processing stops.

**Programmer response:** Rerun the job without turning off the specified dump points.

#### GIM67802T DUMPOFF IS NOT ALLOWED FOR MSGIDS BECAUSE DUMPMSG IS ALREADY OFF.

Explanation: The DEBUG command specified DUMPOFF for all message IDs, but DUMPMSG was already turned

off.

System action: DEBUG processing stops.

**Programmer response:** Rerun the job without turning off the specified dump points.

# GIM67901W MOD ENTRY entname CONTAINS THE SAME VALUE (subval) FOR THE TALIAS AND LMOD SUBENTRIES. THE TALIAS SUBENTRY WAS IGNORED AND SHOULD BE DELETED.

#### **Explanation:**

entname

entry name subentry value

subval subentry value

The indicated MOD entry specified the same value for the TALIAS and LMOD subentries. This is not allowed.

**System action:** GENERATE ignores the TALIAS subentry and builds a step to copy the module to the indicated LMOD.

Programmer response: Use the UCLIN DEL statement to delete the TALIAS subentry from the MOD entry.

### GIM68001I THE DUMP ID FOR msgid IS dumpid.

#### **Explanation:**

msgid SMP/E message number

dumpid dump ID

This is an informational message issued for the DEBUG DUMPMSG command. SMP/E will associate the indicated dump ID with the dump that was requested for the SMP/E message.

System action: Processing continues.

Programmer response: None.

# GIM68100S DATA SET dataset COULD NOT BE EXTRACTED FROM ARCHIVE archive BECAUSE COPY PROCESSING FAILED. THE RETURN CODE FROM THE COPY UTILITY WAS rtncode.

#### **Explanation:**

dataset original data set name

archive pathname or archid of the archive. If this name exceeds 300 characters in length, only the first 300 characters

will appear in this message.

rtncode return code

An error occurred while attempting to copy the archive file into the destination data set.

System action: Processing stops.

**Programmer response:** Review the SYSPRINT output to determine the cause of the error. The output from the failing invocation of the copy utility should be at the very end of the SYSPRINT output.

One likely cause of failure is that the attributes of the original data set in the archive are incompatible with the attributes of the destination data set. Review the data set's attributes to ensure that they are compatible. The attributes of the original data set are displayed in message GIM63700I which immediately follows this message.

## GIM68200E PROCESSING FAILED FOR THE command UNIX SYSTEM SERVICE COMMAND.

# **Explanation:**

command

UNIX System Service command that failed

SMP/E attempted to use the identified UNIX System Service command, but a failure occurred.

## GIM683011 • GIM68500S

**System action:** Subsequent messages indicate SMP/E's action.

**Programmer response:** Check the command output in the SYSPRINT data set to determine the cause of the error. Fix the error and rerun the job.

If an abend occurred during job execution, or there is no output in SYSPRINT, then ensure the SCEERUN library is either in the link list or in the job's STEPLIB or JOBLIB.

GIM68301I ARCHIVE archive WILL BE EXTRACTED INTO THE DATA SET dataset THAT IS CATALOGED ON VOLUME volume1, EVEN THOUGH THE <ARCHDEF> TAG FOR THE ARCHIVE SPECIFIED VOLUME volume2, BECAUSE THE DATA SET WAS NOT FOUND ON VOLUME volume2.

#### **Explanation:**

archive pathname or archid of the archive. If the name exceeds 300 characters in length, only the first 300 characters will appear in this message

dataset destination data set name

volume1

volume on which the data set is cataloged

volume2

volume specified on <ARCHDEF> tag

GIMUNZIP will extract the archive into the existing cataloged data set, even though the volume specified on the <ARCHDEF> tag does not match the volume on which the data set was allocated.

System action: Processing continues.

**Programmer response:** None

# GIM68400I command PROCESSING FAILED FOR SYSMOD sysmod. AN ELEMENT HAS BEEN DELETED DURING COMPRESS PROCESSING THAT HAS NOT BEEN REINSTALLED.

#### **Explanation:**

command

APPLY, ACCEPT, or RESTORE

sysmod SYSMOD ID

The command is terminating due to a previously noted error and termination processing has found that the indicated SYSMOD contains an unprocessed replacement part which was deleted from its library during COMPRESS processing.

System action: The named SYSMOD will be marked in ERROR on the SYSMOD Status Report.

**Programmer response:** Fix the error that is causing the command to terminate and rerun the command to install the SYSMOD(s) that have failed.

# GIM68500S command COMMAND PROCESSING HAS FAILED BECAUSE NO ORDER ENTRY NAMES ARE AVAILABLE FOR USE.

# **Explanation:**

command

SMP/E command

The indicated command attempted to create a new ORDER entry in the global zone by generating a name for the entry, but all possible names are already used. ORDER entry names are of the form **ORD**nnnnn where nnnnn is between 00001 and 99999.

System action: Command processing stops.

**Programmer response:** To allow SMP/E to generate ORDER entry names, you must delete one or more existing order entries in the global zone. Use the UCLIN command or the ORDER Dialogs to delete ORDER entries, then rerun the job.

In addition, you can use the ORDER Retention (ORDERRET) subentry of the OPTIONS entry to indicate how long ORDER entries in the global zone will be retained. During RECEIVE ORDER command processing, ORDER entries

will be deleted from the global zone if the entry is older than the active retention period (ORDER Retention subentry value).

# GIM68600E ORDER ENTRY entname COULD NOT BE MERGED BECAUSE AN ENTRY WITH THE SAME NAME EXISTS IN THE DESTINATION GLOBAL ZONE AND A UNIQUE ORDER ENTRY NAME COULD NOT BE GENERATED.

#### **Explanation:**

entname

ORDER entry name

The GZONEMERGE command attempted to merge the indicated ORDER entry into the destination global zone but an entry with the same name already exists. SMP/E attempted to generate a new name for the entry, but all possible names are already used. ORDER entry names are of the form **ORD***nnnnn* where *nnnnn* is between 00001 and 99999.

**System action:** Processing stops for the entry.

**Programmer response:** To allow SMP/E to generate ORDER entry names you must delete one or more existing order entries in the destination global zone. Use the UCLIN command or the ORDER Dialogs to delete ORDER entries, then rerun the job.

In addition, you can use the ORDER Retention (ORDERRET) subentry of the OPTIONS entry to indicate how long ORDER entries in the global zone will be retained. During RECEIVE ORDER command processing, ORDER entries will be deleted from the global zone if the entry is older than the active retention period (ORDER Retention subentry value).

#### GIM68700I ORDER entname HAS BEEN SENT TO THE SERVER AT location.

#### **Explanation:**

entname

ORDER entry name

location URL for the server

The RECEIVE command created a HOLDDATA or PTF order request based on the specified operands and the request was accepted by the server. The server will now begin processing the order.

**System action:** Processing continues.

Programmer response: None.

# GIM68800S RECEIVE FROMNTS PROCESSING HAS FAILED. THE PACKAGE FOR ORDER ENTRY entname CANNOT BE RECEIVED BECAUSE IT HAS NOT YET BEEN DOWNLOADED.

### **Explanation:**

entname

ORDER entry name

The subject ORDER entry name was specified on the FROMNTS operand of the RECEIVE command to instruct SMP/E to receive the HOLDDATA and/or PTFs in the package for the order. The package for an ORDER entry specified on the FROMNTS operand must be in the SMPNTS directory. However, the specified ORDER entry has a status of PENDING; the package for this order has not yet been downloaded and stored in the SMPNTS directory.

System action: Command processing stops.

Programmer response: Do one of the following and rerun the job:

- Ensure the correct ORDER entry name is specified on the FROMNTS operand.
- Specify the PENDING operand of RECEIVE instead of FROMNTS to allow SMP/E to download the package for this order.

# GIM68900S RECEIVE FROMNTS PROCESSING HAS FAILED. THE PACKAGE FOR ORDER ENTRY entname CANNOT BE RECEIVED BECAUSE THE ORDER IS IN ERROR.

#### **Explanation:**

entname

ORDER entry name

The subject ORDER entry name was specified on the FROMNTS operand of the RECEIVE command to instruct SMP/E to receive the HOLDDATA and/or PTFs in the package for the order. The package for an ORDER entry specified on the FROMNTS operand must be in the SMPNTS directory. However, the specified ORDER has a status of ERROR; an error was previously detected for this order and the package has not been downloaded or stored in the SMPNTS directory.

System action: Command processing stops.

**Programmer response:** Ensure the correct ORDER entry name is specified on the FROMNTS operand and rerun the job.

# GIM69000E THE DATA WAS NOT TRANSFORMED BECAUSE THE OPEN MACRO FAILED FOR THE dataset DATA SET.

#### **Explanation:**

dataset ddname of the data set that could not be opened

The indicated data set is required for GIMDTS. However, the specified data set name is incorrect.

System action: GIMDTS processing stops.

### **Programmer response:** Do **one** of the following:

- If the JCL was missing a DD statement for the data set, add one.
- If the data set name was incorrect, specify the correct name.

Then rerun the job.

### GIM69001E THE DATA WAS NOT TRANSFORMED BECAUSE THE dataset DATA SET IS MISSING.

#### **Explanation:**

dataset ddname of the missing data set

The indicated data set is required for GIMDTS. However, the JCL contained no DD statement for that data set.

System action: GIMDTS processing stops.

**Programmer response:** Add a DD statement for the data set and rerun the job.

# GIM69002E THE DATA WAS NOT TRANSFORMED BECAUSE THE ATTRIBUTES OF THE dataset DATA SET ARE NOT SUPPORTED.

#### **Explanation:**

dataset ddname of the data set

GIMDTS does not transform data if the SYSUT1 or SYSUT2 data set does not have the correct attributes.

The SYSUT1 data set must have the following attributes:

- It must be a sequential data set or a member of a PDS.
- The record format (RECFM) must be F, FA, FM, FB, FBA, FBM, V, VA, VM, VB, VBA, or VBM.
- The input must not contain spanned records.

The SYSUT2 data set must have the following attributes:

- It must be a sequential data set or a member of a PDS.
- It must be on DASD.
- The record format (RECFM) must be F or FB.
- The logical record length (LRECL) must be 80.

System action: GIMDTS processing stops.

**Programmer response:** Redefine the data set with the correct attributes and rerun the job.

# GIM69003E THE DATA WAS NOT TRANSFORMED BECAUSE THE GETMAIN MACRO FAILED FOR THE WORK AREAS.

**Explanation:** GIMDTS was not able to obtain the storage required to process the input records.

System action: GIMDTS processing stops.

Programmer response: Increase the value specified for the REGION parameter on the JOB or EXEC statement. Then

rerun the job.

### GIM69004T THE DATA WAS NOT TRANSFORMED BECAUSE OF AN I/O ERROR. SYNAD INFORMATION

**FOLLOWS** – jobname, stepname, unit address, device type, ddname, operation attempted, error description, actual track address and block number, access method

Explanation: An I/O error occurred when GIMDTS tried to get records from SYSUT1 or write records to SYSUT2.

System action: GIMDTS processing stops.

Programmer response: Use the error description and other information supplied in the message to find the cause of

the error. Fix the error and rerun the job.

# GIM69005W THE SYSUT2 DATA SET WAS NOT BLOCKED OR HAD A BLOCKSIZE THAT WAS NOT A MULTIPLE OF 80. IT HAS BEEN BLOCKED WITH A BLOCKSIZE OF 3200.

**Explanation:** GIMDTS requires a SYSUT2 data set that has fixed-block records and a BLKSIZE value that is a multiple of 80. If the record format of the SYSUT2 data set is fixed but not blocked (RECFM=F), GIMDTS changes the RECFM value to FB and the BLKSIZE value to 3200. If the BLKSIZE value of the SYSUT2 data set is not a multiple of 80, GIMDTS changes the BLKSIZE value to 3200.

**System action:** GIMDTS processing continues.

Programmer response: None.

#### GIM69006I sysut1 WAS TRANSFORMED INTO sysut2.

### **Explanation:**

sysut1 data set name of the SYSUT1 data setsysut2 data set name of the SYSUT2 data set

GIMDTS successfully processed the records from the SYSUT1 data set. It either transformed the input from the SYSUT1 data set into the SYSUT2 data set, or copied the input from SYSUT1 into SYSUT2, if the records did not need to be transformed.

System action: GIMDTS processing continues.

Programmer response: None.

### GIM69007E THE DATA WAS NOT TRANSFORMED BECAUSE THE SYSUT1 DATA SET WAS EMPTY.

**Explanation:** The data set indicated by the SYSUT1 DD statement did not contain any records for GIMDTS to process.

System action: GIMDTS processing stops.

**Programmer response:** Make sure the SYSUT1 DD statement specifies the data set that contains the input for GIMDTS. Then rerun the job.

#### GIM69008I GIMDTS PROCESSING IS COMPLETE. THE HIGHEST RETURN CODE IS rtncode.

#### **Explanation:**

rtncode the highest return code from GIMDTS processing. GIMDTS may issue the following return codes:

- 00 The input data was processed successfully.
- 04 The SYSUT2 data set was reblocked.
- The input data was not processed successfully.
- 16 An I/O error occurred.

**System action:** If the return code was 00 or 04, GIMDTS processing continued normally. If the return code was 08 or 16, GIMDTS processing stopped.

Programmer response: See the other messages that were issued by GIMDTS to determine what action to take.

GIM69009E elmtype elmname COULD NOT BE RETRANSFORMED BECAUSE THE attribute OF value1 FOR LIBRARY library CONFLICTS WITH THE ORIGINAL attribute OF value2 FOR THE DATA.

### **Explanation:**

elmtype element type

elmname

element name

attribute

attribute type (RECFM or LRECL)

value1 attribute value for the library

library library ddname

value2 attribute value for the transformed element

When SMP/E was installing the indicated element, it compared the attributes of the library where the element should be installed and the original attributes of element, which are indicated in the records included with the transformed element. Because these attributes do not match, SMP/E did not retransform the element back to its original format and did not install the element in the indicated library.

System action: SYSMOD processing stops.

**Programmer response:** Check the program directory for the product that supplies the element to find out the correct RECFM and LRECL values required for the library where the element should be installed. Specify these values for the library and rerun the job.

# GIM69010E AN ERROR OCCURRED IN RETRANSFORMATION OF elmtype elmname ON THE library LIBRARY. DATA HAS BEEN LOST.

#### **Explanation:**

elmtype element type

elmname

element name

library data set name of the library where the element should be installed

When SMP/E was installing the indicated element, it compared the actual amount of transformed data and the amount indicated in the records included with the transformed element. Because these numbers do not match, SMP/E did not retransform the element back to its original format and did not install the element in the indicated library.

**System action:** SYSMOD processing stops.

**Programmer response:** This error usually indicates the transformed data has been truncated. Try obtaining a new copy of the SYSMOD that contains transformed data and rerunning the job. If the error still occurs, then report the error to your support group.

## GIM690111 RETRANSFORMATION OF elmtype elmname ON LIBRARY library WAS UNSUCCESSFUL FOR SYSMOD sysmod.

#### **Explanation:**

elmtype element type

elmname

element name

library data set name of the library where the element should be installed

sysmod SYSMOD ID that supplied the element

The indicated element had been transformed by GIMDTS and was packaged inline. When SMP/E tried to install the element, it did not retransform the element back to its original format. A previous message gives the reason for this failure.

System action: SYSMOD processing stops.

Programmer response: See the description of the related previous message for the action you should take.

# GIM69012I RETRANSFORMATION OF elmtype elmname ON LIBRARY library WAS SUCCESSFUL FOR SYSMOD sysmod.

#### **Explanation:**

elmtype element type

elmname

element name

library data set name of the library where the element was installed

sysmod SYSMOD ID that supplied the element

The indicated element had been transformed by GIMDTS and was packaged inline. SMP/E retransformed the element back to its original format and installed it in the indicated library.

**System action:** Processing continues.

Programmer response: None.

#### GIM69013S THE ZONES TO BE COMPARED HAVE NO MATCHING SREL.

**Explanation:** The zone definitions specified on the REPORT SYSMODS command did not contain any matching SREL values. As a result, none of the SYSMODs in the input zone are applicable to the comparison zone.

**System action:** Command processing stops.

**Programmer response:** Check whether the correct zones were specified on the command being processed.

- If the zones were specified correctly, no report can be produced. No further action is required.
- If the zones were not specified correctly, specify the correct zone names and rerun the command.

#### GIM69014S THE zonename ZONE WAS SPECIFIED ON THE operand OPERAND BUT IT DOES NOT EXIST.

#### **Explanation:**

zonename

zone name

operand COMPAREDTO or INZONE

The specified zone does not exist for one of the following reasons:

- There is no ZONEINDEX subentry for the zone in the global zone.
- The zone is not defined in the data set indicated by its ZONEINDEX subentry.

System action: Command processing stops.

Programmer response: Check whether the correct zone was specified on the indicated operand.

 If the zone was specified correctly, then perhaps the wrong global zone was being used. If so, specify the correct CSI data set for the global zone on the EXEC statement for SMP/E or on the SMPCSI DD statement and rerun the command.

#### GIM69015E • GIM69022I

If the zone was not specified correctly, specify the correct zone name and rerun the command.

#### GIM69015E THE GLOBAL ZONE IS NOT ALLOWED AS THE VALUE OF THE operand OPERAND.

#### **Explanation:**

operand RECZGRP or RECEXZGRP

GLOBAL is not allowed as the zone name specified on the indicated operand. You must specify the name of the target or distribution zone.

**System action:** Processing stops for the UCL statement.

**Programmer response:** Fix the UCL statement and rerun the job.

#### GIM69015S THE GLOBAL ZONE IS NOT ALLOWED AS THE VALUE OF THE operand OPERAND.

#### **Explanation:**

operand COMPAREDTO, INZONE, or XZGROUP

GLOBAL is not allowed as a value for the indicated operand. For the INZONE and COMPAREDTO operands, you must specify the name of a target or distribution zone. For the XZGROUP operand, you must specify the name of a target zone, a distribution zone, or a ZONESET entry.

**System action:** Command processing stops.

**Programmer response:** Specify a valid value for the indicated operand and rerun the command.

#### GIM69016S THE INZONE AND COMPAREDTO OPERANDS SPECIFIED THE SAME ZONE.

**Explanation:** The same zone was specified on both the INZONE and COMPAREDTO operands. The REPORT SYSMODS command does not compare a zone to itself.

**System action:** Command processing stops.

Programmer response: Specify different zones on the INZONE and COMPAREDTO operands. Make sure these are names of target or distribution zones and then rerun the command.

#### GIM69017S THE zonename ZONE WAS SPECIFIED ON THE operand OPERAND BUT IT CONTAINED NO SYSMOD ENTRIES.

#### **Explanation:**

zonename

zone name

operand COMPAREDTO or INZONE

The indicated zone contains no SYSMOD entries. The REPORT SYSMODS command only compares zones that contain at least one SYSMOD entry.

**System action:** Command processing stops.

**Programmer response:** Check whether the correct zone was specified on the indicated operand.

- If the zone was specified correctly, no report can be produced. No further action is required.
- If the zone was not specified correctly, specify the correct zone name and rerun the command.

#### GIM69022I WHEN THE CONTENT OF AN ORDER IS HOLDDATA THEN THE HOLDDATA SELECTION OPERAND IS ASSUMED AND THE SYSMODS SELECTION OPERAND IS IGNORED.

**Explanation:** If CONTENT(HOLDDATA) is specified on the RECEIVE ORDER command, the resulting order will contain only HOLDDATA. Therefore, the HOLDDATA selection operand on the RECEIVE command will be implicitly specified to indicate HOLDDATA is to be processed and stored in the global zone, and the SYSMODS selection operand on the RECEIVE command will be ignored because the order's package will not contain any SYSMODs.

Similarly, for the FROMNTS operand on the RECEIVE command, if an ORDER entry name is specified and the

content for that ORDER is HOLDDATA, then the package for that ORDER will contain only HOLDDATA. Therefore, and once again, the HOLDDATA selection operand on the RECEIVE command will be implicitly specified to indicate HOLDDATA is to be processed and stored in the global zone, and the SYSMODS selection operand on the RECEIVE command will be ignored because the order's package will not contain any SYSMODs.

**Note:** If neither the SYSMODS nor HOLDDATA operands were specified on the RECEIVE command, they are specified by default.

**System action:** RECEIVE command processing continues, but the absense of the HOLDDATA operand and the presence of the SYSMODS operand are ignored.

Programmer response: None.

## GIM69031E SMP/E COULD NOT ADD SYSLIB syslib TO enttype entname BECAUSE THE MAXIMUM NUMBER OF SYSLIB SUBENTRIES WOULD HAVE BEEN EXCEEDED.

#### **Explanation:**

```
syslib SYSLIB name
enttype entry type (DLIB, LMOD, or element)
entrame
entry name
```

SMP/E tried to add a new SYSLIB subentry to the indicated entry. However, by adding this new SYSLIB subentry, the maximum number of SYSLIB subentries would have been exceeded.

- DLIB entries may contain one or two SYSLIB subentries.
- · LMOD entries may contain one or two SYSLIB subentries.
- · Element entries may contain only one SYSLIB subentry.

As a result, SMP/E did not add the new SYSLIB subentry to the entry.

System action: SMP/E ignores the duplicate UCL statement, and processing continues with the next statement.

**Programmer response:** If you want to replace an existing SYSLIB subentry with the new SYSLIB value, use the UCL REP statement instead of the UCL ADD statement.

· If the entry contains only one SYSLIB subentry, replace the existing value with the new value. For example:

```
UCLIN.
REP MAC(MACO1)
SYSLIB(new-value)
```

• If the entry contains two SYSLIB subentries, replace the existing list with the new list. For example:

```
UCLIN.
REP LMOD(MOD01)
SYSLIB(old-value, new-value)
ENDUCL.
```

## GIM69032S SOURCEID sourceid HAS ALREADY BEEN SPECIFIED ON EITHER THE SOURCEID OR EXSRCID OPERAND.

#### **Explanation:**

sourceid SOURCEID value

The indicated SOURCEID value was repeated in one of these ways:

- It was specified more than once on the SOURCEID operand.
- It was specified more than once on the EXSRCID operand.
- It was specified on both the SOURCEID and EXSRCID operands.

None of these are allowed.

System action: Command processing stops.

Programmer response: Specify the SOURCEID value only once. Then rerun the job.

#### GIM69033E • GIM69036E

GIM69033E enttype entname WAS NOT RENAMED BY SYSMOD sysmod BECAUSE entname ALREADY EXISTS IN THE SPECIFIED library LIBRARY.

#### **Explanation:**

enttype entry type

entname

entry name sysmod SYSMOD ID

library ddname of the library

There was no entry for the indicated member in the target or distribution zone, but the member does exist in the specified library. It may have been added, moved, or renamed outside of SMP/E, or its entry may have been deleted by UCLIN.

System action: SYSMOD processing stops.

Programmer response: First determine why the member is in the library.

- If it was added, moved, or renamed outside of SMP/E, reconstruct the entry in the appropriate zones.
- If it was added by SMP/E using a different element type, decide whether to move the member to a new library, or delete it from the library.
- · If the entry was deleted by UCLIN, decide whether to reconstruct the entry or delete the member from the library.

Then rerun the job.

## GIM69034S ZONE zonename1 WAS NOT RENAMED BECAUSE THE NEW ZONE NAME (zonename2) IS THE SAME AS THE NAME FOR A TIEDTO ZONE.

#### **Explanation:**

zonename1

name of zone to be renamed

zonename2

new zone name

The new zone name is the same as the name for a TIEDTO zone. This is not allowed.

System action: Command processing stops. Processing continues with the next command.

Programmer response: Choose a different new name for the zone to be renamed. Then rerun the command.

## GIM69035E THE SAME VALUE (zonename) WAS SPECIFIED FOR THE TIEDTO ZONE AND FOR THE ZONE ON THE SET COMMAND. THESE VALUES MUST BE DIFFERENT.

#### **Explanation:**

zonename

zone name

On the UCLIN command used to define a TARGETZONE entry, the TIEDTO zone name was the same as the zone name specified on the SET command.

System action: Command processing stops. Processing continues with the next command.

**Programmer response:** Correct values so they are not the same.

## GIM69036E THE subtype1 SUBENTRY FOR enttype entname WILL NOT BE DELETED BECAUSE entname CONTAINS subtype2 SUBENTRIES.

#### **Explanation:**

subtype1

XZLMODP or XZMODP

enttype MOD or LMOD

entname

MOD name or LMOD name

subtype2

XZLMOD or XZMOD

The XZLMODP and XZMODP subentry indicators tell SMP/E that a module is included in a LMOD in a different zone or that an LMOD contains modules from another zone. The deletion of the XZLMODP or the XZMODP subentries is not allowed if SMP/E determines that (a) the module is included in a LMOD in a different zone, or (b) the LMOD contains modules from a different zone, because this deletion causes the entry to be incorrect.

System action: Command processing stops. Processing continues with the next command.

**Programmer response:** Rework the command so that the XZMODP or XZLMODP subentry is not deleted. Then rerun the command, if necessary.

# GIM69037E THE subtype1 SUBENTRY FOR enttype entname WILL NOT BE ADDED BECAUSE AFTER PROCESSING IS COMPLETE NO subtype2 SUBENTRY WILL EXIST FOR entname.

#### **Explanation:**

subtype1

XZLMODP or XZMODP

enttype MOD or LMOD

entname

MOD name or LMOD name

subtype2

XZLMOD or XZMOD

The XZLMODP and XZMODP subentry indicators tell SMP/E that a module is included in a LMOD in a different zone or that an LMOD contains modules from another zone. The addition of the XZLMODP or the XZMODP subentries is not allowed if SMP/E determines that (a) the module is not included in a LMOD in a different zone, or (b) the LMOD does not contain modules from a different zone, because this addition causes the entry to be incorrect.

System action: Command processing stops. Processing continues with the next command.

**Programmer response:** Rework the command so that the XZMODP or XZLMODP subentry is not added. Then rerun the command, if necessary.

# GIM69038E THE SAME VALUE (zonename) WAS SPECIFIED FOR THE ZONE CONTAINING THE CROSS-ZONE entname AND FOR THE ZONE ON THE SET COMMAND. THESE VALUES MUST BE DIFFERENT.

#### **Explanation:**

zonename

zone name

entname

LMOD or MOD

On the UCLIN command used to update the XZLMOD subentry of the MOD entry or the XZMOD subentry of the LMOD entry, the zone containing the cross-zone MOD or LMOD is the same as the zone specified on the previous SET command.

System action: Command processing stops. Processing continues with the next command.

Programmer response: Correct the zone values so they are not the same. Then rerun the command.

# GIM69039E UCLIN PROCESSING FAILED BECAUSE EXISTING XZMOD SUBENTRIES INDICATE THAT MODULE modname EXISTS IN ZONE zonename1, BUT THE CURRENT COMMAND INDICATES THAT ZONE zonename2 SHOULD CONTAIN MODULE modname.

#### **Explanation:**

modname

MOD name

zonename1

zone name from XZMOD subentries

#### GIM69040E • GIM69042S

zonename2

zone name from command

This error occurs when an XZMOD record already exists in the zone for the LMOD. This indicates that the module resides in a different zone from the one specified on the UCLIN statement.

System action: Processing stops for the statement in error. Processing continues with the next statement.

Programmer response: Correct values so that only one zone is specified for the module. Then rerun the command.

#### GIM69040E THE operand OPERAND IS ONLY ALLOWED FOR A zonetype ZONE.

#### **Explanation:**

operand operand zonetype

zone type

An operand specified on the command being processed is not valid for the type of zone specified on the previous SET command.

**System action:** SYSMOD processing stops.

**Programmer response:** Either change the operand, or change the zone specified on the previous SET command. Then rerun the job.

#### GIM69040S THE operand OPERAND IS ONLY ALLOWED FOR A zonetype ZONE.

#### **Explanation:**

operand operand zonetype

zone type

An operand specified on the command being processed is not valid for the type of zone specified on the previous SET command.

System action: Command processing stops.

**Programmer response:** Either change the operand, or change the zone specified on the previous SET command. Then rerun the job.

#### GIM69041S CONDITIONAL CHANGES ARE NOT ALLOWED WHEN ZONEEDIT enttype IS SPECIFIED.

#### **Explanation:**

enttype entry type

Conditional ZONEEDIT CHANGE statements are not allowed for the specified entry.

**System action:** Command processing stops.

Programmer response: Fix the CHANGE statement so that it is no longer conditional. Then rerun the job.

## GIM69042S AN ASTERISK ("\*") IS NOT ALLOWED FOR THE FROM VALUE OF A CHANGE STATEMENT FOR ZONEVALUE.

**Explanation:** Specifying an asterisk for the *from-value* causes SMP/E to change the existing value to the new value. However, when the CHANGE statement is for ZONEVALUE, it is possible to have more that one existing zone name. As a result, if an asterisk were specified for the *from-value*, SMP/E would not be able to determine which of the existing values to update.

**System action:** Command processing stops.

**Programmer response:** Fix the CHANGE statement so that an asterisk is no longer specified for the *from-value*. Then rerun the job.

### GIM69043S THE SAME VALUE (zonename) WAS SPECIFIED FOR THE CROSS-ZONE NAME AND FOR THE ZONE ON THE SET COMMAND. THESE VALUES MUST BE DIFFERENT.

#### **Explanation:**

zonename

zone name

On the ZONEEDIT command for ZONEVALUE, the *to-value* is the same as the zone name specified on the SET command. This is not allowed.

System action: Command processing stops. Processing continues with the next command.

Programmer response: Correct the values so they are not the same. Then rerun the command.

#### GIM69044W A TIEDTO SUBENTRY WAS FOUND FOR ZONE zonename.

#### **Explanation:**

zonename

zone name

This message serves as a reminder that corrective action may be needed to keep the zone identified in the message and the current zone connected properly.

System action: Processing continues.

**Programmer response:** To keep the zones properly connected, you can use the ZONEEDIT command or UCLIN to update the cross-zone information in either the zone identified by the message, the current (set-to) zone, or both zones. For details on ZONEEDIT and UCLIN, see *SMP/E for z/OS Commands*.

# GIM69045W enttype1 entname1 IN ZONE zonename1 CONTAINS AN subtype SUBENTRY INDICATING A CROSS-ZONE RELATIONSHIP WITH enttype2 entname2 IN ZONE zonename2.

#### **Explanation:**

enttype1

MOD or LMOD

entname1

MOD name or LMOD name

zonename1

zone name

subtype XZLMOD or XZMOD

enttype2

LMOD or MOD

entname2

LMOD name or MOD name

zonename2

cross-zone name

This message serves as a reminder that corrective action may be needed to keep the cross-zone identified in the message and the current zone connected properly.

**System action:** Processing continues.

**Programmer response:** To keep the zones properly connected, you can use the ZONEEDIT command or UCLIN to update the cross-zone information in either the zone identified by the message, the current (set-to) zone, or both zones. For details on ZONEEDIT and UCLIN, see *SMP/E for z/OS Commands*.

# GIM69046W LMOD loadmod CONTAINS MOD modname FROM ZONE zonename. MOD modname WILL NOT BE INCLUDED IN THE LINK-EDIT STEP FOR LMOD loadmod.

#### **Explanation:**

loadmod name of the load module containing cross-zone information modname

name of the module that is controlled by another zone

#### GIM69047E • GIM69049S

7.0nename

name of the zone that controls the module

During GENERATE processing, a load module was encountered that contains a module from another zone. GENERATE will not include the cross-zone module in the load module.

System action: Processing continues.

Programmer response: If you want the cross-zone module to be part of the load module, use the LINK MODULE command to link-edit the cross-zone module into the load module created by running the generated JCL.

GIM69047E entrype1 entrame1 CONTAINS AN subtype SUBENTRY INDICATING A CROSS-ZONE RELATIONSHIP WITH enttype2 entname2 IN ZONE zonename. THIS SUBENTRY WAS NOT ADDED TO THE INTO ZONE BECAUSE THE CROSS-ZONE NAME MATCHES THE INTO ZONE NAME (zonename).

#### **Explanation:**

enttype1

MOD or LMOD

entname1

MOD name or LMOD name

subtype XZLMOD or XZMOD

enttype2

LMOD or MOD

entname2

LMOD name or MOD name

zonename

cross-zone name (same as INTO zone name)

This message indicates that if the subentry had been added, the zone specified on the INTO operand would have been the same as one of its cross-zones. This is not allowed.

System action: Command processing continues. The subentry is not added to the INTO zone.

#### **Programmer response:** Do the following:

- 1. Use the ZONEDELETE command to delete the INTO zone.
- 2. List all the remaining ZONEINDEX subentries (to avoid duplicates).
- 3. Define a new ZONEINDEX subentry for the INTO zone (with a new and unique zone name).

GIM69048S enttype ENTRY entname IS NEEDED FOR LINK PROCESSING BUT IS NOT IN ZONE zonename.

#### **Explanation:**

enttype entry type (MOD or LMOD)

entname

MOD name or LMOD name

zonename

cross-zone name, set-to zone name, or name of the DLIB zone related to the cross-zone

Entry entname is needed to process the LINK MODULE command, but it either is not in the indicated zone, or it exists only as an entry containing just XZMOD or XZLMOD subentries.

System action: LINK processing stops.

Programmer response: Make sure the correct entry name is specified on the LINK MODULE command.

GIM69049S enttype entname IS NEEDED FOR LINK PROCESSING BUT THE ENTRY IN zonetype ZONE zonename DOES NOT CONTAIN BOTH AN FMID AND AN RMID.

#### **Explanation:**

enttype entry type (MOD)

entname

entry name

zonetype

zone type

zonename

zone name

Entry *entname* exists in the indicated zone, but it does not contain both an FMID value and an RMID value. Therefore, it is not really installed in the zone and cannot be processed by the LINK MODULE command.

System action: LINK processing stops.

**Programmer response:** Install *entname* and rerun the LINK MODULE command.

## GIM69050S LMOD loadmod FOR MOD modname IN ZONE zonename IS NEEDED FOR LINK PROCESSING BUT IS NOT INSTALLED IN A SYSTEM LIBRARY.

#### **Explanation:**

loadmod LMOD name

modname

MOD name

zonename

cross-zone name from FROMZONE operand

SMP/E determined that the indicated LMOD contained a usable copy of module *modname* in the indicated cross-zone. However, the load module does not exist in any of the SYSLIBs defined in the LMOD entry.

System action: LINK processing stops.

**Programmer response:** Make sure that LMOD entry *loadmod* contains the correct SYSLIB subentries.

#### GIM69051S LMOD loadmod IS NEEDED FOR LINK PROCESSING BUT IS MARKED AS BEING COPIED.

#### **Explanation:**

loadmod LMOD name

LMOD *loadmod* is a single-module load module. The LINK MODULE command does not add another module to a copied module. Copied load modules do not have any linkage editor control statements that allow for the proper management of a multiple-module load module.

System action: LINK processing stops.

Programmer response: Check that the correct LMOD name has been specified on the LINK MODULE command:

- If the LMOD name was specified correctly, it cannot be link-edited.
- If the LMOD name was not specified correctly, specify the correct LMOD name and rerun the command.

## GIM69052S SMP/E WILL NOT LINK MOD modname FROM ZONE zonename1 INTO LMOD loadmod BECAUSE THIS MOD WAS PREVIOUSLY INCLUDED FROM ZONE zonename2.

#### **Explanation:**

modname

module name

zonename1

FROMZONE value specified on LINK MODULE command

loadmod load module name

zonename2

current cross-zone value for module

You cannot link MOD *modname* into LMOD *loadmod* because another MOD by the same name (but from a different zone) was previously linked into that LMOD.

System action: LINK processing stops.

**Programmer response:** Check that the correct MOD name and FROMZONE value are specified on the LINK MODULE command.

#### GIM69053I LINK PROCESSING WAS SUCCESSFUL FOR LMOD loadmod IN SYSLIB syslib. THE RETURN CODE WAS rtncode. DATE yy.ddd - TIME hh:mm:ss - SEQUENCE NUMBER seqno.

#### **Explanation:**

loadmod LMOD name syslib SYSLIB value rtncode return code

yy.ddd year and Julian day

hh:mm:ss

military hour, minutes, seconds

utility sequence number segno

LINK processing completed successfully with the indicated return code. The utility sequence number matches the sequence number on the utility's SYSPRINT output.

System action: Processing continues.

**Programmer response:** No action is required.

#### GIM69053W LINK PROCESSING WAS SUCCESSFUL FOR LMOD loadmod IN SYSLIB syslib. THE RETURN CODE WAS rtncode. DATE yy.ddd - TIME hh:mm:ss - SEQUENCE NUMBER seqno.

#### **Explanation:**

loadmod LMOD name syslib SYSLIB value rtncode return code yy.ddd year and Julian day hh:mm:ss

military hour, minutes, seconds

segno utility sequence number

LINK processing completed successfully with the indicated return code. The utility sequence number matches the sequence number on the utility's SYSPRINT output.

System action: Processing continues.

Programmer response: No action is required. However, because the return code indicates that an error may have occurred, you should check the utility output to verify that the results are acceptable.

#### GIM69054E LINK PROCESSING FAILED FOR LMOD loadmod IN SYSLIB syslib. THE RETURN CODE WAS rtncode. DATE yy.ddd - TIME hh:mm:ss - SEQUENCE NUMBER segno.

#### **Explanation:**

loadmod LMOD name SYSLIB value syslib rtncode return code yy.ddd year and Julian day

hh:mm:ss

military hour, minutes, seconds

segno utility sequence number

LINK processing failed with the indicated return code. The utility sequence number matches the sequence number on the utility's SYSPRINT output.

**System action:** The return code determines the system action.

Programmer response: See the utility output for the cause of the error. Fix the error and rerun the LINK MODULE command for this load module.

Note: If you did not get any utility output, check the value specified for the PRINT subentry in the UTILITY entry. This ddname is used for the SYSPRINT data set. Here are some typical reasons for not getting any utility output:

- The PRINT subentry specifies a DDDEF of DUMMY.
- The PRINT subentry specifies a data set that is sent to a SYSOUT class that suppresses output.

### GIM69055W MOD modname IN ZONE zonename1 WILL NOT BE LINKED INTO LMOD lmodname IN ZONE zonename2 BECAUSE CROSS-ZONE UPDATES ARE BEING DEFERRED.

#### **Explanation:**

modname

MOD name

zonename1

zone specified on current SET command

lmodname

LMOD name

zonename2

cross-zone name for load module

The indicated module has been changed by SMP/E and is contained in a cross-zone load module. However, the cross-zone load module was not updated with the new version of this module because the TARGETZONE entry for the load module zone indicates that cross-zone updates should be deferred.

**System action:** Command processing continues.

Programmer response: Use the LINK MODULE command to update the cross-zone load module.

# GIM69056W CROSS-ZONE PROCESSING WILL NOT BE DONE FOR LMOD loadmod IN ZONE zonename BECAUSE LMOD loadmod DOES NOT EXIST IN ZONE zonename.

#### **Explanation:**

loadmod LMOD name

zonename

cross-zone name for load module

At least one module in the set-to zone refers to the indicated LMOD and was updated by the current APPLY or RESTORE command. SMP/E attempted to update the cross-zone LMOD but could not find it in the indicated cross-zone.

System action: Command processing continues.

**Programmer response:** Use the Cross-Zone Summary report to determine what cross-zone work was not done and the action you may need to take to complete the cross-zone work.

# GIM69057W LMOD loadmod IN ZONE zonename1 DOES NOT REFER TO MOD modname IN ZONE zonename2. CROSS-ZONE UPDATE PROCESSING TO LMOD loadmod FOR MOD modname WILL NOT BE ATTEMPTED.

#### **Explanation:**

loadmod LMOD name

zonename1

cross-zone name for load module

modname

MOD name

zonename2

zone specified on the current SET command

The indicated module has been changed by SMP/E and is contained in a cross-zone load module. However, the cross-zone load module entry does not indicate that it contains the module. The cross-zone load module was not updated with the new version of the module.

System action: Command processing continues.

**Programmer response:** If the cross-zone load module should contain the module, use the LINK MODULE command to update the LMOD with the indicated MOD.

#### GIM69058W CROSS-ZONE UPDATE PROCESSING WILL NOT BE ATTEMPTED FOR LMOD loadmod IN ZONE zonename BECAUSE SYSLIB library COULD NOT BE ALLOCATED.

#### **Explanation:**

loadmod LMOD name

zonename

cross-zone name

libraru library for load module

Cross-zone updates were not made to the indicated LMOD because SMP/E could not allocate a library for the

System action: Command processing continues.

Programmer response: Fix the allocation problem. Use the Cross-Zone Summary report to determine what cross-zone work was not done for the LMOD and the action you may need to take to complete the cross-zone work.

#### GIM69059W MOD modname IN ZONE zonename1 WILL NOT BE LINKED INTO LMOD lmodname IN ZONE zonename2 BECAUSE SMP/E COULD NOT FIND A USABLE COPY OF THE MODULE CONTAINING THE ZAP.

#### **Explanation:**

modname

MOD name

zonename1

zone specified on the current SET command

lmodname

LMOD name

zonename2

cross-zone name for load module

The indicated module has been changed by SMP/E and is contained in a cross-zone load module. However, SMP/E could not find a usable copy of the module containing the ZAP to include in the cross-zone load module. As a result, the load module was not updated to include the ZAP.

System action: Command processing continues.

Programmer response: If the cross-zone load module should contain the updated module, use the LINK MODULE command to update the cross-zone LMOD with an updated copy of the indicated module.

Note: One way to obtain a copy of the updated module from the distribution library is to accept the SYSMOD that contains the module with the ZAP.

#### GIM69060W MOD modname IN ZONE zonename1 WILL BE LINKED INTO LMOD lmodname IN ZONE zonename2 BUT UPDATES TO THIS MOD BY SYSMOD sysmod WILL NOT BE INCLUDED.

#### **Explanation:**

modname

MOD name

zonename1

zone specified on the current SET command

lmodname

LMOD name

zonename2

cross-zone name for load module

sysmod ID of SYSMOD that supplied the ZAP

The indicated module was both updated and replaced by SMP/E and is contained in a cross-zone load module. However, the module does not exist on the target library as a single-CSECT load module. As a result, the copy of the module that SMP/E used to update the cross-zone load module does not contain the updates made to the module by the indicated SYSMOD.

**System action:** Command processing continues.

**Programmer response:** If the cross-zone load module should contain the updated module, use the LINK MODULE command to update the cross-zone LMOD with an updated copy of the indicated module.

**Note:** One way to obtain a copy of the updated module from the distribution library is to accept the SYSMOD that contained the module with the ZAP.

GIM69061W LINK-EDIT PROCESSING FAILED FOR MOD modname IN LMOD loadmod IN ZONE zonename IN SYSLIB syslib. THE RETURN CODE WAS rtncode.

#### **Explanation:**

modname

MOD name

loadmod LMOD name

zonename

cross-zone name for load module

syslib SYSLIB ddname rtncode return code

An error occurred during link-edit processing for the indicated module and load module.

**Note:** Date, time, and sequence number information is **not** generated for this utility completion message, because the volume of utility output for the cross-zone processing of the APPLY and RESTORE commands is expected to be small.

**System action:** Command processing continues.

**Programmer response:** See the utility output for the cause of the error. Fix the error and use the LINK MODULE command to update the LMOD with the indicated MOD.

**Note:** If you did not get any utility output, check the value specified for the PRINT subentry in the UTILITY entry. This ddname is used for the SYSPRINT data set. Here are some typical reasons for not getting any utility output:

- The PRINT subentry specifies a DDDEF of DUMMY.
- The PRINT subentry specifies a data set that is sent to a SYSOUT class that suppresses output.

GIM69062I LINK-EDIT PROCESSING WAS SUCCESSFUL FOR MOD modname IN LMOD loadmod IN ZONE zonename IN SYSLIB syslib. THE RETURN CODE WAS rtncode.

#### **Explanation:**

modname

MOD name

loadmod LMOD name

zonename

cross-zone name for load module

syslib SYSLIB ddname rtncode return code

Link-edit processing completed successfully for the indicated module and load module.

**Note:** Date, time, and sequence number information is **not** generated for this utility completion message, because the volume of utility output for the cross-zone processing of the APPLY and RESTORE commands is expected to be small.

System action: Command processing continues.

**Programmer response:** No action is required.

GIM69063W MOD modname WILL NOT BE DELETED FROM LMOD loadmod IN ZONE zonename BECAUSE CROSS-ZONE UPDATES ARE BEING DEFERRED.

#### **Explanation:**

modname

MOD name

#### GIM69064W • GIM69066I

loadmod LMOD name zonename

cross-zone name for load module

SMP/E processing has deleted the indicated module, which is contained in a cross-zone load module. However, because the indicated target zone specifies that cross-zone updates should be deferred, the module was not deleted from the cross-zone load module.

System action: Command processing continues.

Programmer response: If desired, delete the module from the cross-zone load module outside of SMP/E.

#### GIM69064W MODULE modname WILL BE LINK-EDITED BUT ITS SERVICE LEVEL OR FMID IN THE DISTRIBUTION ZONE IS DIFFERENT FROM THAT IN THE TARGET ZONE.

#### **Explanation:**

modname

module name

The LINK MODULE command required the specified module to build a load module. It found the module in the distribution zone, but the module was either at a different service level or was supplied by a different function SYSMOD. In spite of this discrepancy, the LINK MODULE command included the module.

System action: The load module was link-edited with the module on the distribution zone. The load module may be regressed or have an incorrect module in it.

Programmer response: If the load module was regressed or is incorrect because of the inclusion of the module from the distribution zone, link-edit the correct version of the module into the LMOD outside SMP/E.

#### GIM69065W PROGRAM progname WAS REQUIRED FOR SMP/E command CROSS-ZONE PROCESSING BUT WAS NOT AVAILABLE.

#### **Explanation:**

progname

name of utility program

command

command name

To do cross-zone processing, SMP/E checks the OPTIONS entry for the cross-zone to determine the names of the UTILITY entries to be used for cross-zone processing. SMP/E determined that the indicated program is required for cross-zone processing, but is currently not available.

System action: Cross-zone processing for the current zone fails. Cross-zone processing continues with the next zone.

Programmer response: Use the Cross-Zone Summary report and the MOVE/RENAME/DELETE report to determine which cross-zone updates were not done. With the information in those reports, create a LINK MODULE command (or, for ++RENAME changes, a UCLIN command) to update the indicated load modules.

#### GIM69066I LMOD loadmod FOR MOD modname IS NOT IN ZONE zonename.

#### **Explanation:**

loadmod LMOD name

modname

MOD name

zonename

cross-zone name

Entry loadmod is needed for LINK processing but does not exist in the indicated zone.

**System action:** Command processing continues.

**Programmer response:** Check that the MOD entry specifies the correct LMOD.

- If the MOD is contained in the LMOD, add the LMOD entry to the cross-zone.
- If the MOD is not in the LMOD, delete the LMOD subentry from the MOD entry in the cross-zone.

## GIM69067S AN ERROR OCCURRED WHEN SMP/E TRIED TO UPDATE MOD ENTRY modname IN ZONE zonename TO SHOW THAT LMOD loadmod1 WAS RENAMED TO loadmod2.

#### **Explanation:**

modname

module name

zonename

cross-zone

loadmod1

old LMOD name

loadmod2

new LMOD name

SMP/E ++RENAME processing has renamed the indicated load module that contains a cross-zone module. However, SMP/E could not update the cross-zone module entry to rename the cross-zone load module subentry.

System action: Cross-zone processing fails.

Programmer response: Update the cross-zone module entry using UCLIN.

## GIM69068W MOD modname IN ZONE zonename WAS NOT UPDATED TO SHOW THAT LMOD loadmod1 WAS RENAMED TO loadmod2 BECAUSE CROSS-ZONE UPDATES ARE BEING DEFERRED.

#### **Explanation:**

modname

module name

zonename

cross-zone name for module

loadmod1

old load module name

loadmod2

new load module name

SMP/E ++RENAME processing has renamed the indicated load module, which contains a cross-zone module. However, SMP/E did not update the cross-zone MOD entry to rename the cross-zone load module subentry because the TARGETZONE entry specifies that cross-zone updates should be deferred.

System action: Command processing continues.

**Programmer response:** Update the cross-zone MOD entry using UCLIN.

# GIM69069W CROSS-ZONE PROCESSING WILL NOT BE ATTEMPTED FOR LMOD loadmod IN ZONE zonename BECAUSE THE CALLLIBS FOR LMOD loadmod COULD NOT BE ALLOCATED

#### **Explanation:**

loadmod load module name

zonename

cross-zone name

Cross-zone updates were not attempted for the indicated load module because SMP/E could not allocate the load module's CALLLIBS.

System action: Processing continues.

**Programmer response:** Correct the allocation error identified in earlier messages. Use the Cross-Zone Summary report to determine what cross-zone processing was not performed for the load module, and the action you may need to take to complete the cross-zone work.

#### GIM69070S • GIM69073I

GIM69070S operand value HAS ALREADY BEEN SPECIFIED.

**Explanation:** 

operand operand

value operand value

The indicated operand value was previously specified on the command.

System action: Command processing stops.

Programmer response: Remove the duplicate specification and rerun the job.

## GIM69071S THE SAME VALUE (zonename) WAS SPECIFIED FOR THE FROMZONE OPERAND AND FOR THE ZONE ON THE SET COMMAND. THESE VALUES MUST BE DIFFERENT.

#### **Explanation:**

zonename

FROMZONE value

The FROMZONE value specified on the LINK MODULE command cannot be the same as the zone specified on the current SET command.

System action: LINK processing stops.

**Programmer response:** Correct the syntax of the LINK MODULE command and rerun the job.

### GIM69072S THE command COMMAND WAS NOT PROCESSED BECAUSE THE FROMZONE IS NOT A TARGET ZONE.

#### **Explanation:**

command

LINK

The FROMZONE value specified on the LINK MODULE command must be for a target zone.

System action: LINK processing stops.

Programmer response: Correct the syntax of the LINK MODULE command and rerun the job.

## GIM69073I MOD modname IN ZONE zonename WAS SUCCESSFULLY UPDATED TO SHOW THAT LMOD loadmod1 WAS RENAMED TO loadmod2.

#### **Explanation:**

modname

module name

zonename

cross-zone name

loadmod1

old load module name

loadmod2

new load module name

SMP/E ++RENAME processing renamed the indicated load module, which contains a cross-zone module. SMP/E updated the cross-zone MOD entry to rename the XZLMOD subentry.

System action: Command processing continues.

**Programmer response:** No action is required.

### GIM69074S enttype entname IS NEEDED FOR LINK PROCESSING BUT IS NOT INSTALLED IN THE library LIBRARY.

#### **Explanation:**

enttype entry type (MOD)

entname

module name

library ddname of the distribution library

SMP/E was unable to find a copy of entname to use for LINK processing.

System action: LINK processing stops.

Programmer response: Install entname in the indicated library and rerun the LINK MODULE command.

# GIM69075W LMOD loadmod IN ZONE zonename DOES NOT EXIST IN SYSLIB syslib. CROSS-ZONE UPDATE PROCESSING WILL NOT BE ATTEMPTED FOR LMOD loadmod IN ZONE zonename.

#### **Explanation:**

loadmod load module name

zonename

cross-zone name

syslib ddname of SYSLIB data set

SMP/E could not update the cross-zone load module because it does not exist in the indicated SYSLIB data set.

System action: Command processing continues.

Programmer response: Determine why the LMOD does not exist in the SYSLIB and fix the problem.

Use the Cross-Zone Summary report to determine the cross-zone work that was not done for the LMOD and what action you may have to take to complete the cross-zone work.

## GIM69076E UCLIN PROCESSING FAILED BECAUSE THE XZMOD OPERAND SPECIFIED THE SAME MODULE (modname) FOR MORE THAN ONE ZONE.

#### **Explanation:**

modname

module name

Two or more zones were specified to contain the same module. Here is an example of a UCLIN command that can create this error:

UCLIN.

ADD LMOD(lmod1) XZMOD((mod1,zone1), (mod1,zone2)). ENDUCL.

System action: Processing stops for the statement in error. Processing continues with the next statement.

**Programmer response:** Correct the UCL statement so only one zone is specified for the module. Then rerun the command.

# GIM69077S AN I/O ERROR OCCURRED WHEN SMP/E WAS TRYING TO LOCATE enttype entname IN CROSS-ZONE zonename.

#### **Explanation:**

entry type (LMOD)

entname

load module name

zonename

cross-zone name

SMP/E was unable to complete cross-zone update processing for the indicated load module because of an I/O error.

System action: Command processing fails.

#### GIM69078W • GIM69081S

**Programmer response:** Fix the I/O error.

# GIM69078W LMOD loadmod CONTAINS A MODULE CONTROLLED BY ANOTHER ZONE AND MODULES THAT WERE NOT SELECTED TO BE INSTALLED. THE CURRENT LOAD MODULE WILL BE INCLUDED IN THE LINK-EDIT STEP FOR THE NEW LOAD MODULE.

#### **Explanation:**

loadmod name of the load module containing cross-zone information and nonselected modules

During GENERATE processing, a load module was encountered that contains a module from another zone. This was indicated by message GIM69046W. Additionally, not all the modules in that load module were selected to be installed. Because there are nonselected modules, the link-edit step generated for this load module will have a control card to include the current load module. The inclusion of the current load module may make the cross-zone module part of the new load module.

System action: Processing continues.

**Programmer response:** If you want the cross-zone module to be part of the load module, there are two possible responses:

- If the level of the cross-zone module in the current load module is correct, no action is needed.
- If the level of the cross-zone module is not correct, use the LINK MODULE command to link-edit the cross-zone module into the load module created by running the generated JCL.

## GIM69079S command PROCESSING STOPPED BECAUSE NO RELATED DISTRIBUTION ZONE IS DEFINED FOR TARGET ZONE zonename.

#### **Explanation:**

command

command name

zonename

zone name

SMP/E could not process the indicated command because no related distribution zone was defined in the TARGETZONE entry.

**System action:** Command processing stops.

**Programmer response:** Determine the name of the related distribution zone and use UCLIN or the SMP/E Administration dialogs to add the correct RELATED value to the TARGETZONE entry. Then rerun the job.

## GIM69080S command PROCESSING STOPPED BECAUSE DISTRIBUTION ZONE zonename WAS NOT AVAILABLE.

#### **Explanation:**

command

command name

zonename

zone name

SMP/E could not process the indicated command because another user already has access to the CSI data set containing the required distribution zone.

**System action:** Command processing stops.

**Programmer response:** When the other user is done with the CSI data set containing the required distribution zone, rerun the job.

## GIM69081S SMP/E WILL NOT LINK MOD modname FROM ZONE zonename INTO LMOD loadmod BECAUSE THIS LMOD ALREADY CONTAINS A MOD WITH THE SAME NAME.

#### **Explanation:**

modname

module name

zonename.

cross-zone name loadmod load module name

You cannot link the indicated module into the load module because a module with the same name is already included in this LMOD.

System action: LINK processing stops.

Programmer response: Check that the correct MOD name was specified on the LINK MODULE command.

#### GIM69082W LMOD loadmod IS NEEDED FOR LINK PROCESSING BUT IS NOT INSTALLED IN SYSLIB syslib.

#### **Explanation:**

loadmod load module name syslib SYSLIB ddname

The LINK MODULE command will not link-edit any cross-zone modules into the indicated load module because the load module was not found in the indicated SYSLIB.

**System action:** Command processing continues.

**Programmer response:** Check that the LMOD entry specifies the correct SYSLIB.

#### GIM69083S NO LINKS WERE PROCESSED FOR THIS LINK COMMAND.

**Explanation:** The link-edit utility was not invoked to do any processing for this LINK MODULE command because of circumstances identified in previous messages.

System action: LINK processing stops.

**Programmer response:** Refer to previous messages.

## GIM69084E THE subtype SUBENTRY FOR enttype entname FROM ZONE zonename WAS NOT ADDED BECAUSE IT ALREADY EXISTS.

#### **Explanation:**

subtype XZMOD or XZLMOD enttype MOD or LMOD

entname

name of cross-zone module or load module

zonename

cross-zone name

A UCL statement tried to add the indicated subentry to an entry, but the subentry was already there. Either the entry or subentry is incorrect.

System action: SMP/E does not process any of the changes for this UCL statement.

**Programmer response:** Fix the UCL statement and rerun the job.

# GIM69085E THE subtype SUBENTRY FOR enttype entname FROM ZONE zonename WAS NOT DELETED BECAUSE IT DOES NOT EXIST.

#### **Explanation:**

subtype XZMOD or XZLMOD enttype MOD or LMOD

entname

name of cross-zone module or load module

zonename

cross-zone name

A UCL statement tried to delete the indicated subentry from an entry, but the subentry was not there.

#### GIM69086I • GIM69087I

System action: SMP/E does not process any of the changes for this UCL statement.

**Programmer response:** Rerun the UCL statement without the specified subentry.

GIM69086I MOD modname FROM SYSMOD sysmod WILL BE DELETED FROM LMOD loadmod IN ZONE

zonename.

#### **Explanation:**

modname

module name

sysmod ID of SYSMOD containing the module

loadmod load module name

zonename

cross-zone name

The SYSMOD being processed deletes the indicated module, which contains XZLMOD subentries. As a result, SMP/E has selected the indicated module as a candidate for cross-zone updates during APPLY processing. If processing is successful, the module is deleted from the indicated load module. (During CHECK processing, this message indicates the cross-zone update processing that would occur.)

System action: Command processing continues.

**Programmer response:** Use the Element Summary report, the Cross-Zone Summary report, and the messages issued during the cross-zone phase of APPLY processing to determine if the cross-zone work identified by this message was done. If the cross-zone work was not done, you may have to complete the cross-zone work using a combination of the LINK MODULE command, the UCLIN command, or the linkage editor outside of SMP/E.

If the cross-zone work was not done but the Element Summary report indicates that MOD *modname* from SYSMOD *sysmod* was **not** successfully deleted, no intervention is required to complete the cross-zone work. The cross-zone work is done automatically once the module has been successfully deleted by a subsequent APPLY job.

If the cross-zone work was not done and the Element Summary report indicates that MOD *modname* from SYSMOD *sysmod* was successfully deleted, you may have to complete the cross-zone work identified by this message. Use messages issued during the cross-zone phase of the APPLY command to determine what action should be taken.

GIM69087I MOD modname FROM SYSMOD sysmod WILL BE REPLACED IN LMOD loadmod IN ZONE zonename.

#### **Explanation:**

modname

module name

sysmod ID of SYSMOD containing the module

loadmod load module name

zonename

cross-zone name

The SYSMOD being processed replaces the indicated module, which contains XZLMOD subentries. As a result, SMP/E has selected the indicated module as a candidate for cross-zone updates during APPLY processing. If processing is successful, the module is replaced in the indicated load module. (During CHECK processing, this message indicates the cross-zone update processing that would occur.)

**System action:** Command processing continues.

**Programmer response:** Use the Element Summary report, the Cross-Zone Summary report, and the messages issued during the cross-zone phase of APPLY processing to determine if the cross-zone work identified by this message was done. If the cross-zone work was not done, you may have to complete the cross-zone work using a combination of the LINK MODULE command, the UCLIN command, or the linkage editor outside of SMP/E.

If the cross-zone work was not done but the Element Summary report indicates that MOD *modname* from SYSMOD *sysmod* was **not** successfully applied, no intervention is required to complete the cross-zone work. The cross-zone work is done automatically once the module has been successfully applied.

If the cross-zone work was not done and the Element Summary report indicates that MOD *modname* from SYSMOD *sysmod* was successfully applied, you may have to complete the cross-zone work identified by this message. Use messages issued during the cross-zone phase of the APPLY command to determine what action should be taken.

### GIM69088I ZAP FOR MOD modname FROM SYSMOD sysmod WILL BE INCLUDED IN LMOD loadmod IN ZONE zonename.

#### **Explanation:**

modname

module name

sysmod ID of SYSMOD containing the module

loadmod load module name

zonename

cross-zone name

The SYSMOD being processed updates the indicated module, which contains XZLMOD subentries. As a result, SMP/E has selected the indicated module as a candidate for cross-zone updates during APPLY or RESTORE processing. If processing is successful, the module is updated in the indicated load module. (During CHECK processing, this message indicates the cross-zone update processing that would occur.)

System action: Command processing continues.

**Programmer response:** Use the Element Summary report, the Cross-Zone Summary report, and the messages issued during the cross-zone phase of APPLY or RESTORE processing to determine if the cross-zone work identified by this message was done. If the cross-zone work was not done, you may have to complete the cross-zone work using a combination of the LINK MODULE command, the UCLIN command, or the linkage editor outside of SMP/E.

If the cross-zone work was not done but the Element Summary report indicates that the ZAP for MOD *modname* from SYSMOD *sysmod* was **not** successfully applied or restored, no intervention is required to complete the cross-zone work. The cross-zone work is done automatically once the ZAP for the module has been successfully applied or restored.

If the cross-zone work was not done and the Element Summary report indicates that the ZAP for MOD *modname* from SYSMOD *sysmod* was successfully applied or restored, you may have to complete the cross-zone work identified by this message. Use messages issued during the cross-zone phase of command processing to determine what action should be taken.

# GIM69089I MOD modname FROM SYSMOD sysmod WILL NOT BE DELETED FROM LMOD loadmod IN ZONE zonename.

#### **Explanation:**

modname

module name

sysmod ID of SYSMOD containing the module

loadmod load module name

zonename

cross-zone name

The SYSMOD being processed deletes the indicated module, which contains XZLMOD subentries. However, because the module is no longer a candidate for APPLY processing, it is no longer a candidate for cross-zone update processing. As a result, it is not deleted from the indicated load module.

**System action:** Command processing continues.

Programmer response: No action is required. See the APPLY output for more information about the module status.

## GIM69090I MOD modname FROM SYSMOD sysmod WILL NOT BE REPLACED IN LMOD loadmod IN ZONE zonename.

#### **Explanation:**

modname

module name

sysmod ID of SYSMOD containing the module

loadmod load module name

zonename

cross-zone name

#### GIM69091I • GIM69094I

The SYSMOD being processed replaces the indicated module, which contains XZLMOD subentries. However, because the module is no longer a candidate for APPLY processing, it is no longer a candidate for cross-zone update processing. As a result, it is not replaced in the indicated load module.

**System action:** Command processing continues.

Programmer response: No action is required. See the APPLY output for more information about the module status.

GIM69091I ZAP FOR MOD modname FROM SYSMOD sysmod WILL NOT BE INCLUDED IN LMOD loadmod IN ZONE zonename.

#### **Explanation:**

modname

module name

sysmod ID of SYSMOD containing the module

loadmod load module name

zonename

cross-zone name

The SYSMOD being processed updates the indicated module, which contains XZLMOD subentries. However, the module is no longer a candidate for cross-zone update processing because it is no longer a candidate for APPLY or RESTORE processing. As a result, it is not updated in the indicated load module.

**System action:** Command processing continues.

Programmer response: No action is required. See the APPLY or RESTORE output for more information about the module status.

#### GIM69092I CROSS-ZONE PROCESSING WILL NOT BE DONE BECAUSE THERE ARE NO CROSS-ZONE UPDATES REQUIRED.

Explanation: APPLY or RESTORE processing found no modules that needed to be deleted, updated, or replaced in load modules residing in zones other than the current set-to zone.

System action: Command processing continues.

**Programmer response:** No action is required.

GIM69093W MOD modname IN ZONE zonename WILL NO LONGER BE INCLUDED IN LMOD loadmod. A LINK COMMAND IS NEEDED TO INCLUDE MOD modname IN LMOD loadmod.

#### **Explanation:**

modname

module name

zonename

cross-zone name

loadmod load module name

The indicated load module is being created by JCLIN. This load module previously existed and contained a module from a different zone. JCLIN processing does not include the cross-zone module when rebuilding the module.

**System action:** Command processing continues.

Programmer response: If it is necessary to include the indicated cross-zone module in this load module, create and run a LINK MODULE command to reestablish the linkage.

GIM69094I MOD modname IN ZONE zonename WILL BE UPDATED TO SHOW THAT LMOD loadmod1 WAS RENAMED TO loadmod2.

#### **Explanation:**

modname

module name

zonename

cross-zone name

loadmod1

old load module name

loadmod2

new load module name

The indicated load module has been renamed in the set-to zone. However, this load module contains cross-zone modules. The cross-zone subentries in the MOD entries in the cross-zone will be updated to show the new load module name.

System action: Command processing continues.

Programmer response: No action is required if APPLY or RESTORE processing is successful.

If an error occurs (an SMP/E failure or a system failure) and SMP/E does not automatically make this change, use the information in this message to update the XZLMOD information

GIM69095W enttype1 entname1 IN ZONE zonename1 CONTAINS AN subtype SUBENTRY INDICATING A CROSS-ZONE RELATIONSHIP WITH enttype2 entname2 IN ZONE zonename2. THIS SUBENTRY WAS NOT MERGED INTO ZONE zonename3 BECAUSE enttype1 entname1 ONLY EXISTS AS A STUB ENTRY IN ZONE zonename1.

#### **Explanation:**

enttype1

MOD or LMOD

entname1

MOD name or LMOD name

zonename1

FROM zone name

subtype XZLMOD or XZMOD

enttype2

LMOD or MOD

entname2

LMOD name or MOD name

zonename2

cross-zone name

zonename3

INTO zone name

During ZONEMERGE processing, SMP/E found a stub entry in the FROM zone.

- If a MOD entry is being processed, this stub indicates that module *entname1* used to be part of the load module named in the message. (SMP/E assumes that the module no longer exists because no base entry was found for the module in the FROM zone.)
- If an LMOD entry is being processed, this stub indicates that LMOD *entname1* used to contain the module named in the message. (SMP/E assumes that the load module no longer exists because no base entry was found for the LMOD in the FROM zone.)

The XZMOD or XZLMOD subentry from the stub entry is not merged into the INTO zone because it is not part of an existing base LMOD or MOD entry.

System action: Processing continues.

**Programmer response:** No action is required.

GIM69096W enttype1 entname1 IN ZONE zonename1 CONTAINS AN subtype SUBENTRY INDICATING A CROSS-ZONE RELATIONSHIP WITH enttype2 entname2 IN ZONE zonename2. THIS SUBENTRY WAS MERGED INTO ZONE zonename3.

#### **Explanation:**

enttype1

MOD or LMOD

entname1

MOD name or LMOD name

#### GIM69097E • GIM69098E

zonename1

FROM zone name

subtype XZLMOD or XZMOD

enttype2

LMOD or MOD

entname2

LMOD name or MOD name

zonename2

cross-zone name

zonename3

INTO zone name

This message serves as a reminder that corrective action may be needed to keep the cross-zone identified in the message and the INTO zone connected properly.

System action: Processing continues.

Programmer response: To keep the zones properly connected, you may need to update cross-zone information in either or both of the following:

- · The INTO zone
- · The cross-zone identified by the message

GIM69097E enttype1 entname1 IN ZONE zonename1 CONTAINS AN subtype SUBENTRY INDICATING A CROSS-ZONE RELATIONSHIP WITH enttype2 entname2 IN ZONE zonename2. THIS SUBENTRY WAS NOT MERGED INTO ZONE zonename3 BECAUSE THE CROSS-ZONE NAME MATCHES THE INTO ZONE NAME.

#### **Explanation:**

enttype1

MOD or LMOD

entname1

MOD name or LMOD name

zonename1

FROM zone name

subtype XZLMOD or XZMOD

enttype2

LMOD or MOD

entname2

LMOD name or MOD name

zonename?

cross-zone name

zonename3

INTO zone name

During ZONEMERGE processing, SMP/E found the indicated cross-zone subentry in the FROM zone. The cross-zone specified by this subentry to contain the LMOD or the module is the same as the INTO zone. This is not allowed; therefore, the cross-zone subentry was not merged into the INTO zone.

System action: Processing continues. SMP/E attempts to merge the rest of the data in the zone.

Programmer response: The wrong zone was specified for either the INTO or the FROM zone. Correct either or both of these values and rerun the job.

Note: You may have to replace the INTO zone with a backup copy from tape, because it is likely that the INTO zone has been updated by the ZONEMERGE command.

GIM69098E THE TARGET ZONE CONTAINS A TIEDTO SUBENTRY FOR ZONE zonename. THIS SUBENTRY WAS NOT ADDED TO THE INTO ZONE BECAUSE THE CROSS-ZONE NAME MATCHES THE INTO ZONE NAME (zonename).

#### **Explanation:**

zonename.

cross-zone name and INTO zone name

This message indicates that if the subentry had been added, the zone specified on the INTO operand would have been the same as one of its TIEDTO zones. This is not allowed.

System action: Command processing continues. The subentry is not added to the INTO zone.

**Programmer response:** Do the following:

- 1. Use the ZONEDELETE command to delete the INTO zone.
- 2. List all the remaining ZONEINDEX subentries (to avoid duplicates).
- 3. Define a new ZONEINDEX subentry for the INTO zone and use a new, unique zone name.

# GIM69099S enttype1 entname1 CONTAINS AN subtype SUBENTRY INDICATING A CROSS-ZONE RELATIONSHIP WITH enttype2 entname2 IN ZONE zonename. ZONERENAME PROCESSING FAILED BECAUSE THE CROSS-ZONE NAME MATCHES THE NEW ZONE NAME (zonename).

#### **Explanation:**

enttype1

MOD or LMOD

entname1

MOD name or LMOD name

subtype XZLMOD or XZMOD

enttype2

LMOD or MOD

entname2

LMOD name or MOD name

zonename

cross-zone name and new zone name

This message indicates that if ZONERENAME processing had been done, the new zone name would have been the same as one of its cross-zones. This is not allowed.

System action: Command processing fails. Processing continues with the next command.

**Programmer response:** Do the following:

- 1. List all the remaining ZONEINDEX subentries (to avoid duplicates).
- 2. Choose a new, unique zone name for the new name of the zone.

# GIM69100S THE ZONE VALUE IN AN subtype SUBENTRY FOR enttype1 entname1 WAS NOT CHANGED TO zonename. enttype1 entname1 ALREADY CONTAINS AN subtype SUBENTRY FOR enttype2 entname2 IN ZONE zonename.

#### **Explanation:**

subtype XZLMOD or XZMOD

enttype1

MOD or LMOD

entname1

MOD name or LMOD name

zonename

new ZONEVALUE name

enttype2

MOD or LMOD

entname2

MOD name or LMOD name

The ZONEEDIT command was issued to change the zone name associated with cross-zone subentries in the current target zone. However, the MOD or LMOD entry already contains both of the following:

- · A cross-zone subentry with the old ZONEVALUE specified on the ZONEEDIT CHANGE statement
- A cross-zone subentry with the new ZONEVALUE specified on the ZONEEDIT CHANGE statement

Changing the subentry with the old ZONEVALUE creates a duplicate cross-zone subentry.

#### GIM69101S • GIM69102I

**System action:** Command processing stops. The ZONEEDIT Summary report is issued to show which entries and subentries were updated.

**Programmer response:** Specify that the correct ZONEVALUE was specified.

- If the correct ZONEVALUE was specified, use the SMP/E administration dialogs or the UCLIN command to correct any erroneous cross-zone information.
- If an incorrect ZONEVALUE was specified, use the SMP/E administration dialogs or the UCLIN command to undo changes in all entries that were updated because of the current ZONEEDIT CHANGE statement. (Use the ZONEEDIT Summary report to determine which entries were changed.)

Then rerun the ZONEEDIT command and specify the correct ZONEVALUE on the ZONEEDIT CHANGE statement.

## GIM69101S THE ZONE VALUE IN A TIEDTO SUBENTRY WAS NOT CHANGED TO zonename1. ZONE zonename2 ALREADY CONTAINS A TIEDTO SUBENTRY FOR ZONE zonename1.

#### **Explanation:**

zonename1

new ZONEVALUE name

zonename2

name of current target zone

The ZONEEDIT command was issued to change the zone name associated with cross-zone subentries in the current target zone. However, the current target zone already contains both of the following:

- · A TIEDTO subentry for the old ZONEVALUE specified on the ZONEEDIT CHANGE statement
- A TIEDTO subentry for the new ZONEVALUE specified on the ZONEEDIT CHANGE statement

Changing the subentry with the old ZONEVALUE would have created a duplicate TIEDTO subentry.

**System action:** Command processing stops. The ZONEEDIT Summary report is issued to show which entries were updated.

Programmer response: Specify that the correct ZONEVALUE was specified.

- If the correct ZONEVALUE was specified, use the SMP/E administration dialogs or the UCLIN command to correct any erroneous cross-zone information.
- If an incorrect ZONEVALUE was specified, use the SMP/E administration dialogs or the UCLIN command to undo changes in all entries that were updated because of the current ZONEEDIT CHANGE statement. (Use the ZONEEDIT Summary report to determine what entries were changed.)

Then rerun the ZONEEDIT command and specify the correct ZONEVALUE on the ZONEEDIT CHANGE statement.

## GIM69102I ALLOCATION FAILED FOR library BECAUSE THERE IS NO DDDEF ENTRY FOR ddname IN zonetype ZONE zonename.

#### **Explanation:**

library SMP/E-generated ddname used to allocate the library

ddname name of missing DDDEF entry

zonetype

TARGET or DLIB

zonename

zone name

SMP/E was trying to allocate the indicated data set but could not find the required DDDEF entry.

System action: A subsequent message identifies the system action.

**Programmer response:** If you want to avoid this problem in the future, add the required DDDEF to the zone named in the message before running this job. (See subsequent messages for details.)

**Note:** Adding a JCL DD statement for the specified library would **not** satisfy the allocation request. A DDDEF entry **must** be used.

# GIM69102W ALLOCATION FAILED FOR library BECAUSE THERE IS NO DDDEF ENTRY FOR ddname IN zonetype ZONE zonename.

#### **Explanation:**

library SMP/E-generated ddname used to allocate the library

ddname name of missing DDDEF entry

zonetype

TARGET or DLIB

zonename

zone name

SMP/E was trying to allocate the indicated data set but could not find the required DDDEF entry.

System action: A subsequent message identifies the system action.

**Programmer response:** If you need to correct this problem, add the required DDDEF to the zone named in the message. Then rerun the job if necessary. (See subsequent messages for details.)

**Note:** Adding a JCL DD statement for the specified library would **not** satisfy the allocation request. A DDDEF entry **must** be used.

## GIM69102E ALLOCATION FAILED FOR library BECAUSE THERE IS NO DDDEF ENTRY FOR ddname IN zonetype ZONE zonename.

#### **Explanation:**

library SMP/E-generated ddname used to allocate the library

ddname name of missing DDDEF entry

zonetype

TARGET or DLIB

zonename

zone name

SMP/E was trying to allocate the indicated data set but could not find the required DDDEF entry.

System action: A subsequent message identifies the system action.

**Programmer response:** Add the required DDDEF to the zone named in the message. Then rerun the job if necessary. (See subsequent messages for details.)

**Note:** Adding a JCL DD statement for the specified library would **not** satisfy the allocation request. A DDDEF entry **must** be used.

## GIM69102S ALLOCATION FAILED FOR library BECAUSE THERE IS NO DDDEF ENTRY FOR ddname IN zonetype ZONE zonename.

#### **Explanation:**

library SMP/E-generated ddname used to allocate the library

ddname name of missing DDDEF entry

zonetype

TARGET or DLIB

zonename

zone name

SMP/E was trying to allocate the indicated data set but could not find the required DDDEF entry.

System action: A subsequent message identifies the system action.

**Programmer response:** Add the required DDDEF to the zone named in the message. Then rerun the job if necessary. (See subsequent messages for details.)

**Note:** Adding a JCL DD statement for the specified library would **not** satisfy the allocation request. A DDDEF entry **must** be used.

## GIM69102T ALLOCATION FAILED FOR library BECAUSE THERE IS NO DDDEF ENTRY FOR ddname IN zonetype ZONE zonename.

#### **Explanation:**

library SMP/E-generated ddname used to allocate the library

ddname name of missing DDDEF entry

zonetype

TARGET or DLIB

zonename.

zone name

SMP/E was trying to allocate the indicated data set but could not find the required DDDEF entry.

System action: A subsequent message identifies the system action.

**Programmer response:** Add the required DDDEF to the zone named in the message. Then rerun the job if necessary. (See subsequent messages for details.)

**Note:** Adding a JCL DD statement for the specified library would **not** satisfy the allocation request. A DDDEF entry **must** be used.

# GIM69103W SMP/E WAS UNABLE TO UPDATE MOD ENTRY modname IN ZONE zonename TO SHOW THAT LMOD loadmod1 WAS RENAMED TO loadmod2 BECAUSE THE CSI DATA SET CONTAINING ZONE zonename IS NOT AVAILABLE.

#### **Explanation:**

modname

module name

zonename

cross-zone name

loadmod1

old load module name

loadmod2

new load module name

The indicated MOD entry in the cross-zone was not updated with the new load module name, because the CSI data set containing the cross-zone is not available.

System action: Command processing continues.

**Programmer response:** When the CSI data set containing the cross-zone is available, use the UCLIN command to update the LMOD subentry in the indicated MOD entry.

# GIM69104E MOD modname FROM SYSMOD sysmod WILL NOT BE INCLUDED IN LMOD loadmod BECAUSE A MODULE WITH THE SAME NAME FROM ZONE zonename IS ALREADY INCLUDED IN THIS LMOD.

#### **Explanation:**

modname

module name

sysmod ID of the SYSMOD containing the module

loadmod load module name

zonename

cross-zone name

During APPLY or RESTORE processing, the indicated module could not be included in the indicated LMOD, because that LMOD already contains a MOD of the same name from the cross-zone.

**System action:** Processing stops for the SYSMOD containing the module. If the SYSMOD is a function, command processing also stops.

**Programmer response:** If the SYSMOD must be installed, take one of the following actions:

- Remove the cross-zone relationship by using the UCLIN command to delete the cross-zone information. Then link the load module outside of SMP/E to delete the cross-zone module from the load module.
- If you created the SYSMOD in question, you can edit the SYSMOD and delete the indicated module. Then rerun the APPLY command for this SYSMOD.

## GIM69105S LINK PROCESSING FAILED BECAUSE ZONE zonename RELATED TO FROMZONE fromzone IS NOT A DLIB ZONE.

#### **Explanation:**

zonename

related zone for the FROMZONE

fromzone

FROMZONE name

The zone related to the FROMZONE must be a DLIB zone.

System action: Command processing stops.

**Programmer response:** Use the SMP/E Administration dialogs or UCLIN to specify the correct related zone in the FROMZONE zone definition entry.

# GIM69106I THE TIEDTO SUBENTRY FOR ZONE zonename1 WILL BE DELETED FROM ZONE zonename2 BECAUSE THERE IS NO LONGER A CROSS-ZONE RELATIONSHIP BETWEEN THE TWO ZONES.

#### **Explanation:**

zonename1

cross-zone name

zonename2

set-to zone name

The TIEDTO relationship between the two zones no longer exists. The TIEDTO subentry for the cross-zone will be deleted from the target zone.

System action: Command processing continues.

**Programmer response:** No action is required.

# GIM69107I DYNAMIC ALLOCATION WAS SUCCESSFUL FOR library USING DDDEF ddname FROM ZONE zonename - allocparms.

#### **Explanation:**

library SMP/E-generated ddname used to allocate the library

ddname DDDEF name

zonename

zone name

allocparms

allocation parameters

This message is issued during LINK processing or the cross-zone phase of APPLY or RESTORE processing. SMP/E successfully allocated the indicated data set.

System action: Processing continues.

**Programmer response:** No action is required.

# GIM69108I DYNAMIC DEALLOCATION WAS SUCCESSFUL FOR library, WHICH WAS ALLOCATED USING DDDEF ddname FROM ZONE zonename.

#### Explanation

library SMP/E-generated ddname used to allocate the library

ddname DDDEF name

#### GIM69109I • GIM69109E

zonename.

zone name

This message is issued during LINK MODULE command processing or the cross-zone phase of APPLY or RESTORE processing. SMP/E successfully freed the indicated library.

**System action:** Processing continues.

**Programmer response:** No action is required.

## GIM69109I ALLOCATION WAS NOT ATTEMPTED FOR library BECAUSE A PREVIOUS ALLOCATION ATTEMPT FOR ddname IN ZONE zonename FAILED.

#### **Explanation:**

library SMP/E-generated ddname used to allocate the library

ddname DDDEF name

zonename

zone name

Although the indicated library was required for command processing, SMP/E did not try to dynamically allocate it because a previous allocation attempt failed for that library.

During processing, SMP/E keeps track of all dynamic allocation from one SET command to the next. When an allocation fails, SMP/E will not try that allocation again. The next SET command, however, resets the allocation history and lets SMP/E try the allocation again.

System action: A subsequent message identifies the system action.

**Programmer response:** Look at an earlier message to determine why the previous allocation failed. Fix the problem, then issue another SET command and rerun the failing command if necessary. (See subsequent messages for details.)

# GIM69109W ALLOCATION WAS NOT ATTEMPTED FOR library BECAUSE A PREVIOUS ALLOCATION ATTEMPT FOR ddname IN ZONE zonename FAILED.

#### **Explanation:**

library SMP/E-generated ddname used to allocate the library

ddname DDDEF name

zonename

zone name

Although the indicated library was required for command processing, SMP/E did not try to dynamically allocate it because a previous allocation attempt failed for that library.

During processing, SMP/E keeps track of all dynamic allocation from one SET command to the next. When an allocation fails, SMP/E will not try that allocation again. The next SET command, however, resets the allocation history and lets SMP/E try the allocation again.

System action: A subsequent message identifies the system action.

**Programmer response:** Look at an earlier message to determine why the previous allocation failed. Fix the problem, then issue another SET command and rerun the failing command if necessary. (See subsequent messages for details.)

## GIM69109E ALLOCATION WAS NOT ATTEMPTED FOR library BECAUSE A PREVIOUS ALLOCATION ATTEMPT FOR ddname IN ZONE zonename FAILED.

#### **Explanation:**

library SMP/E-generated ddname used to allocate the library

ddname DDDEF name

zonename

zone name

Although the indicated library was required for command processing, SMP/E did not try to dynamically allocate it because a previous allocation attempt failed for that library.

During processing, SMP/E keeps track of all dynamic allocation from one SET command to the next. When an allocation fails, SMP/E will not try that allocation again. The next SET command, however, resets the allocation history and lets SMP/E try the allocation again.

**System action:** A subsequent message identifies the system action.

**Programmer response:** Look at an earlier message to determine why the previous allocation failed. Fix the problem, then issue another SET command and rerun the failing command if necessary. (See subsequent messages for details.)

## GIM69109S ALLOCATION WAS NOT ATTEMPTED FOR library BECAUSE A PREVIOUS ALLOCATION ATTEMPT FOR ddname IN ZONE zonename FAILED.

#### **Explanation:**

library SMP/E-generated ddname used to allocate the library

ddname DDDEF name

zonename

zone name

Although the indicated library was required for command processing, SMP/E did not try to dynamically allocate it because a previous allocation attempt failed for that library.

During processing, SMP/E keeps track of all dynamic allocation from one SET command to the next. When an allocation fails, SMP/E will not try that allocation again. The next SET command, however, resets the allocation history and lets SMP/E try the allocation again.

**System action:** A subsequent message identifies the system action.

**Programmer response:** Look at an earlier message to determine why the previous allocation failed. Fix the problem, then issue another SET command and rerun the failing command if necessary. (See subsequent messages for details.)

## GIM69109T ALLOCATION WAS NOT ATTEMPTED FOR library BECAUSE A PREVIOUS ALLOCATION ATTEMPT FOR ddname IN ZONE zonename FAILED.

#### **Explanation:**

library SMP/E-generated ddname used to allocate the library

ddname DDDEF name

zonename

zone name

Although the indicated library was required for command processing, SMP/E did not try to dynamically allocate it because a previous allocation attempt failed for that library.

During processing, SMP/E keeps track of all dynamic allocation from one SET command to the next. When an allocation fails, SMP/E will not try that allocation again. The next SET command, however, resets the allocation history and lets SMP/E try the allocation again.

System action: A subsequent message identifies the system action.

**Programmer response:** Look at an earlier message to determine why the previous allocation failed. Fix the problem, then issue another SET command and rerun the failing command if necessary. (See subsequent messages for details.)

#### **GIM69110I** svc99fn **FAILED FOR** library **USING DDDEF** ddname **FROM ZONE** zonename - errortext.

#### **Explanation:**

svc99fn SVC99 function that failed

library SMP/E-generated ddname of the library being processed

ddname DDDEF name

zonename

zone name

errortext

the text of the error message from the message processing facility of SVC 99 showing the reason for the failure

#### GIM69110W • GIM69110S

An error occurred during processing of an SVC99 (the dynamic allocation SVC) function for the indicated library.

Note: This message is issued for each buffer of information returned from the message processing facility of SVC 99.

System action: A subsequent message identifies the system action.

**Programmer response:** Fix the error and rerun the job.

GIM69110W svc99fn FAILED FOR library USING DDDEF ddname FROM ZONE zonename - errortext.

#### **Explanation:**

svc99fn SVC99 function that failed

library SMP/E-generated ddname of the library being processed

ddname DDDEF name

zonename

zone name

errortext

the text of the error message from the message processing facility of SVC 99 showing the reason for the

An error occurred during processing of an SVC99 (the dynamic allocation SVC) function for the indicated library.

Note: This message is issued for each buffer of information returned from the message processing facility of SVC 99.

**System action:** A subsequent message identifies the system action.

Programmer response: Fix the error and rerun the job.

GIM69110E svc99fn FAILED FOR library USING DDDEF ddname FROM ZONE zonename - errortext.

#### **Explanation:**

svc99fn SVC99 function that failed

library SMP/E-generated ddname of the library being processed

ddname DDDEF name

zonename

zone name

errortext

the text of the error message from the message processing facility of SVC 99 showing the reason for the failure

An error occurred during processing of an SVC99 (the dynamic allocation SVC) function for the indicated library.

Note: This message is issued for each buffer of information returned from the message processing facility of SVC 99.

System action: A subsequent message identifies the system action.

**Programmer response:** Fix the error and rerun the job.

GIM69110S svc99fn FAILED FOR library USING DDDEF ddname FROM ZONE zonename - errortext.

#### **Explanation:**

svc99fn SVC99 function that failed

library SMP/E-generated ddname of the library being processed

ddname DDDEF name

zonename

zone name

errortext

the text of the error message from the message processing facility of SVC 99 showing the reason for the failure

An error occurred during processing of an SVC99 (the dynamic allocation SVC) function for the indicated library.

Note: This message is issued for each buffer of information returned from the message processing facility of SVC 99.

**System action:** A subsequent message identifies the system action.

**Programmer response:** Fix the error and rerun the job.

#### GIM69110T svc99fn FAILED FOR library USING DDDEF ddname FROM ZONE zonename - errortext.

#### **Explanation:**

svc99fn SVC99 function that failed

library SMP/E-generated ddname of the library being processed

ddname DDDEF name

zonename

zone name

errortext

the text of the error message from the message processing facility of SVC 99 showing the reason for the

An error occurred during processing of an SVC99 (the dynamic allocation SVC) function for the indicated library.

Note: This message is issued for each buffer of information returned from the message processing facility of SVC 99.

**System action:** A subsequent message identifies the system action.

**Programmer response:** Fix the error and rerun the job.

# GIM69111I ALLOCATION FAILED FOR library BECAUSE THERE IS NO DD STATEMENT FOR ddname IN THE JCL AND NO DDDEF ENTRY FOR ddname IN zonetype ZONE zonename.

#### **Explanation:**

library SMP/E-generated ddname used to allocate the library

ddname name of missing JCL DD statement or missing DDDEF entry

zonetype

TARGET or DLIB

zonename

zone name

SMP/E was trying to allocate the indicated data set but could not find the required DD statement or DDDEF entry.

System action: A subsequent message identifies the system action.

#### **Programmer response:** Do **one** of the following:

- · Add the required DDDEF entry to the specified zone.
- Include the DD statement in the JCL used to run SMP/E.

Then rerun the job.

# GIM69111W ALLOCATION FAILED FOR library BECAUSE THERE IS NO DD STATEMENT FOR ddname IN THE JCL AND NO DDDEF ENTRY FOR ddname IN zonetype ZONE zonename.

#### **Explanation:**

library SMP/E-generated ddname used to allocate the library

ddname name of missing JCL DD statement or missing DDDEF entry

zonetype

TARGET or DLIB

zonename

zone name

SMP/E was trying to allocate the indicated data set but could not find the required DD statement or DDDEF entry.

**System action:** A subsequent message identifies the system action.

#### **Programmer response:** Do **one** of the following:

- Add the required DDDEF entry to the specified zone.
- Include the DD statement in the JCL used to run SMP/E.

#### GIM69111E • GIM69111T

Then rerun the job.

## GIM69111E ALLOCATION FAILED FOR library BECAUSE THERE IS NO DD STATEMENT FOR ddname IN THE JCL AND NO DDDEF ENTRY FOR ddname IN zonetype ZONE zonename.

#### **Explanation:**

library SMP/E-generated ddname used to allocate the library

ddname name of missing JCL DD statement or missing DDDEF entry

zonetype

TARGET or DLIB

zonename

zone name

SMP/E was trying to allocate the indicated data set but could not find the required DD statement or DDDEF entry.

System action: A subsequent message identifies the system action.

#### Programmer response: Do one of the following:

- Add the required DDDEF entry to the specified zone.
- Include the DD statement in the JCL used to run SMP/E.

Then rerun the job.

## GIM69111S ALLOCATION FAILED FOR library BECAUSE THERE IS NO DD STATEMENT FOR ddname IN THE JCL AND NO DDDEF ENTRY FOR ddname IN zonetype ZONE zonename.

#### **Explanation:**

library SMP/E-generated ddname used to allocate the library

ddname name of missing JCL DD statement or missing DDDEF entry

zonetype

TARGET or DLIB

zonename

zone name

SMP/E was trying to allocate the indicated data set but could not find the required DD statement or DDDEF entry.

System action: A subsequent message identifies the system action.

#### Programmer response: Do one of the following:

- Add the required DDDEF entry to the specified zone.
- Include the DD statement in the JCL used to run SMP/E.

Then rerun the job.

# GIM69111T ALLOCATION FAILED FOR library BECAUSE THERE IS NO DD STATEMENT FOR ddname IN THE JCL AND NO DDDEF ENTRY FOR ddname IN zonetype ZONE zonename.

#### **Explanation:**

library SMP/E-generated ddname used to allocate the library

ddname name of missing JCL DD statement or missing DDDEF entry

zonetype

TARGET or DLIB

zonename

zone name

SMP/E was trying to allocate the indicated data set but could not find the required DD statement or DDDEF entry.

**System action:** A subsequent message identifies the system action.

#### **Programmer response:** Do **one** of the following:

- Add the required DDDEF entry to the specified zone.
- Include the DD statement in the JCL used to run SMP/E.

Then rerun the job.

## GIM69112W CROSS-ZONE UPDATES WILL NOT BE MADE TO ZONE zonename BECAUSE IT IS NOT DEFINED AS A TARGET ZONE.

#### **Explanation:**

zonename

cross-zone name

A cross-zone subentry of a MOD or LMOD points to the indicated cross-zone. However, cross-zone updates will not be done, because the cross-zone is not a target zone.

System action: Processing continues with the next cross-zone.

**Programmer response:** Do **one** of the following:

- If the MOD entry or LMOD entry points to an incorrect cross-zone, use UCLIN to correct the XZLMOD subentry in the MOD entry or the XZMOD subentry in the LMOD.
- If the MOD entry or LMOD entry points to the correct cross-zone, the cross-zone is defined incorrectly, because the cross-zone must be defined as a target zone. To solve this problem, the specified cross-zone must be restored with a backup copy from tape.

Fix the error. Use the Cross-Zone Summary report and the MOVE/RENAME/DELETE report to determine what updates need to be done for the zone named in this message. Use a combination of the following to complete the unfinished cross-zone updates identified:

- The LINK MODULE command
- UCLIN updates
- The linkage editor (outside of SMP/E)

## GIM69113W OPTIONS(ddname) WAS SPECIFIED IN THE PARAMETER LIST ON STEP stepname BUT THE ddname DD STATEMENT WAS NOT FOUND IN THE stepname STEP.

#### **Explanation:**

ddname ddname of the inline OPTIONS file stepname

step name

During JCLIN processing of the link-edit utility parameters, SMP/E found that the parameter OPTIONS(ddname) was specified, indicating that an inline file containing link-edit parameters was present in the job step. However, SMP/E did not find this inline file in the step.

**System action:** JCLIN processing continues.

**Programmer response:** LIST or QUERY the LMOD entry to ensure that the appropriate link-edit attributes have been assigned to the LMOD. If the attributes are incorrect, do the following based on the command that was executed when the command was issued:

- JCLIN command correct the JCLIN and rerun the JCLIN command, or use UCLIN to change the attributes in the LMOD entry.
- ACCEPT command correct the inline JCLIN and rerun the ACCEPT command, or use UCLIN to change the attributes in the LMOD entry.
- APPLY command correct the inline JCLIN and rerun the APPLY command, or use UCLIN to change the attributes in the LMOD entry and relink the load module.

GIM69114W MOD modname IN ZONE zonename1 WILL NOT BE REPLACED IN LMOD lmodname IN ZONE zonename2 BECAUSE THE CSI DATA SET CONTAINING ZONE zonename2 IS NOT AVAILABLE.

#### **Explanation:**

modname

MOD name

zonename1

set-to zone name

#### GIM69115W • GIM69117W

lmodname

LMOD name

zonename?

cross-zone name

SMP/E has replaced the indicated module, which is contained in a cross-zone load module. The module was not replaced in the cross-zone load module because the data set containing the cross-zone is unavailable at this time.

System action: Command processing continues with the next cross-zone.

**Programmer response:** Use information from this message to determine which cross-zone update was not done and create a LINK MODULE command to update the indicated load module.

GIM69115W MOD modname IN ZONE zonename1 WILL NOT BE UPDATED IN LMOD lmodname IN ZONE zonename2 BECAUSE THE CSI DATA SET CONTAINING ZONE zonename2 IS NOT AVAILABLE.

#### **Explanation:**

modname

MOD name

zonename1

set-to zone name

lmodname

LMOD name

zonename2

cross-zone name

SMP/E has updated the indicated module, which is contained in a cross-zone load module. The module was not updated in the cross-zone load module because the data set containing the cross-zone is unavailable at this time.

System action: Command processing continues with the next cross-zone.

**Programmer response:** Use information from this message to determine which cross-zone update was not done, and create a LINK MODULE command to update the indicated load module.

GIM69116W MOD modname IN ZONE zonename1 WILL NOT BE DELETED FROM LMOD lmodname IN ZONE zonename2 BECAUSE THE CSI DATA SET CONTAINING ZONE zonename2 IS NOT AVAILABLE.

#### **Explanation:**

modname

MOD name

zonename1

set-to zone name

lmodname

LMOD name

zonename2

cross-zone name

SMP/E has deleted the indicated module, which is contained in a cross-zone load module. The module was not deleted in the cross-zone load module because the data set containing the cross-zone is unavailable at this time.

System action: Command processing continues with the next cross-zone.

**Programmer response:** Use information from this message to determine which cross-zone update was not done, and create a link-edit job outside of SMP/E to remove the module from the cross-zone load module.

GIM69117W MOD modname IN ZONE zonename1 WILL NOT BE REPLACED IN LMOD lmodname IN ZONE zonename2 BECAUSE OF A PREVIOUS ERROR.

#### **Explanation:**

modname

MOD name

zonename1

set-to zone name

lmodname

LMOD name

zonename2

cross-zone name

SMP/E processing has replaced the indicated module, which is contained in a cross-zone load module. The module was not replaced in the cross-zone load module because of a previous error in SMP/E processing.

System action: Command processing continues.

**Programmer response:** Use information from this message to determine which cross-zone update was not done, and create a LINK MODULE command to update the indicated load module.

## GIM69118W ZAP FOR MOD modname IN ZONE zonename1 WILL NOT BE INCLUDED IN LMOD lmodname IN ZONE zonename2 BECAUSE OF A PREVIOUS ERROR.

### **Explanation:**

modname

MOD name

zonename1

set-to zone name

lmodname

LMOD name

zonename2

cross-zone name

SMP/E processing has updated the indicated module, which is contained in a cross-zone load module. The module was not updated in the cross-zone load module because of a previous error in SMP/E processing.

System action: Command processing continues.

**Programmer response:** Use information from this message to determine which cross-zone update was not done, and create a LINK MODULE command to update the indicated load module.

## GIM69119W MOD modname IN ZONE zonename1 WILL NOT BE DELETED FROM LMOD lmodname IN ZONE zonename2 BECAUSE OF A PREVIOUS ERROR.

### **Explanation:**

modname

MOD name

zonename1

set-to zone name

lmodname

LMOD name

zonename2

cross-zone name

SMP/E processing has deleted the indicated module, which is contained in a cross-zone load module. The module was not deleted in the cross-zone load module because of a previous error in SMP/E processing.

System action: Command processing continues.

**Programmer response:** Use information from this message to determine which cross-zone update was not done, and create a link-edit job outside of SMP/E to remove the module from the cross-zone load module.

## GIM69120W SMP/E WAS UNABLE TO UPDATE MOD ENTRY entname IN ZONE zonename TO SHOW THAT LMOD loadmod1 WAS RENAMED TO loadmod2 BECAUSE OF A PREVIOUS ERROR.

### **Explanation:**

entname

MOD name

zonename

cross-zone name

### GIM69121W • GIM69123W

loadmod1

LMOD name

loadmod2

new LMOD name

SMP/E processing has renamed the indicated load module, which contains cross-zone modules. The cross-zone module entries were not updated with the new load module name because of a previous error in SMP/E processing.

System action: Command processing continues.

**Programmer response:** Use information from this message to determine which cross-zone update was not done, and create an SMP/E UCLIN command to update the module entry in the cross-zone.

## GIM69121W MOD modname IN ZONE zonename1 WILL NOT BE UPDATED IN LMOD lmodname IN ZONE zonename2 BECAUSE CROSS-ZONE UPDATES ARE BEING DEFERRED.

### **Explanation:**

modname

MOD name

zonename1

set-to zone name

lmodname

LMOD name

zonename2

cross-zone name

The indicated module has been changed by SMP/E and is contained in a cross-zone load module. However, the cross-zone load module was not updated with the new version of this module because cross-zone updates are being deferred.

**System action:** Command processing continues.

Programmer response: Use the LINK MODULE command to update the cross-zone load module.

## GIM69122S AN I/O ERROR OCCURRED WHEN SMP/E WAS TRYING TO LOCATE LMOD loadmod FROM ZONE zonename IN SYSLIB dataset.

### **Explanation:**

loadmod LMOD name

zonename

cross-zone name

dataset ddname of the SYSLIB data set

SMP/E was unable to complete cross-zone update processing for the indicated load module because of an I/O error.

System action: Command processing fails.

**Programmer response:** Fix the I/O error. Use the Cross-Zone Summary report and the MOVE/RENAME/DELETE report to determine which cross-zone work was not done and which action you may have to take to complete the cross-zone work.

## GIM69123W MOD modname IN ZONE zonename1 DOES NOT REFER TO LMOD lmodname1 IN ZONE zonename2. MOD modname IN ZONE zonename1 WILL NOT BE UPDATED TO SHOW THAT LMOD lmodname1 WAS RENAMED TO lmodname2.

### **Explanation:**

modname

MOD name

zonename1

cross-zone name

lmodname1

LMOD name

zonename2

set-to zone name

lmodname2

new LMOD name

The indicated module has been renamed by SMP/E and contains cross-zone modules. However, the cross-zone MOD entry does not indicate that it is contained in the load module. The cross-zone MOD entry will not be updated to show the new load module name.

System action: Command processing continues.

**Programmer response:** If the cross-zone module should be updated, use the UCLIN command to update the load module name in the MOD entry.

## GIM69124I command PROCESSING FOR THE SET-TO ZONE IS COMPLETE. THE HIGHEST RETURN CODE WAS rtncode.

### **Explanation:**

command

an SMP/E command (APPLY or RESTORE)

rtncode the highest return code for processing being done for the set-to zone

This message indicates the highest return code for processing being done in the set-to zone.

**System action:** The return code determines the system action.

Programmer response: See the return codes for this command to determine the success or failure of the command.

### GIM69125I command CROSS-ZONE PROCESSING IS COMPLETE. THE HIGHEST RETURN CODE WAS rtncode.

### **Explanation:**

command

an SMP/E command (APPLY or RESTORE)

rtncode the highest return code for the cross-zone phase of the command being processed

This message indicates the highest return code for the cross-zone phase of APPLY or RESTORE processing.

System action: The return code determines the system action.

Programmer response: See the return codes for this command to determine the success or failure of the command.

## GIM69126S MOD modname IN ZONE zonename1 IS NEEDED FOR LINK PROCESSING BUT IS NOT INSTALLED IN A SYSTEM LIBRARY.

### **Explanation:**

modname

MOD name

zonename1

cross-zone name

SMP/E used the DLIB entry corresponding to the MOD entry DISTLIB value for the indicated module in order to find a copy of the module. However, the module was not found in any of the SYSLIBs specified in the DLIB entry.

**System action:** The LINK MODULE command is terminated.

**Programmer response:** Check that the MOD entry for the module specifies the correct DISTLIB value and that the DLIB entry specifies the correct SYSLIBs.

## GIM69127W LMOD loadmod IS NEEDED TO COMPLETE CROSS-ZONE PROCESSING FOR MOD modname BUT IT DOES NOT EXIST IN ZONE zonename.

### **Explanation:**

loadmod LMOD name

modname

MOD name

zonename

set-to zone name

From the set-to zone MOD entries, SMP/E determined that the indicated LMOD contained a usable copy of MOD *modname*. However, SMP/E could not find an LMOD entry for *loadmod*.

System action: Command processing continues.

Programmer response: Subsequent messages (GIM69059W or GIM69060W) identify the actions you must take.

### GIM69128I MOD modname WILL BE DELETED FROM LMOD loadmod IN ZONE zonename.

### **Explanation:**

modname

module name loadmod load module name

zonename

cross-zone name

Because the indicated module contains XZLMOD subentries, SMP/E has selected it as a candidate for cross-zone updates during RESTORE processing. If processing is successful, the module is deleted from the indicated load module. (During CHECK processing, this message indicates the cross-zone update processing that would occur.)

System action: Command processing continues.

**Programmer response:** Use the Element Summary report and messages issued during the cross-zone phase of RESTORE processing to determine if the cross-zone work identified by this message was done.

- If the cross-zone work was not done, you may need to complete it by using a combination of the LINK MODULE command, the UCLIN command, or the linkage editor outside SMP/E.
- If the cross-zone work was not done but the Element Summary report indicates that the module was not
  successfully deleted, no intervention is required to complete the cross-zone work. This work is done automatically
  once the module has been successfully deleted by a subsequent RESTORE job.
- If the cross-zone work was not done and the Element Summary report indicates that the module was successfully deleted, you may need to complete the cross-zone work identified by this message. Use messages issued during the cross-zone phase of command processing to determine what action should be taken.

### GIM69129I MOD modname WILL BE REPLACED IN LMOD loadmod IN ZONE zonename.

### **Explanation:**

modname

module name loadmod load module name zonename

cross-zone name

Because the indicated module contains XZLMOD subentries, SMP/E has selected it as a candidate for cross-zone updates during RESTORE processing. If processing is successful, the module is replaced in the indicated load module. (During CHECK processing, this message indicates the cross-zone update processing that would occur.)

System action: Command processing continues.

**Programmer response:** Use the Element Summary report and messages issued during the cross-zone phase of RESTORE processing to determine if the cross-zone work identified by this message was done. If the cross-zone work was not done, you may need to complete it by using a combination of the LINK MODULE command, the UCLIN command, or the linkage editor outside SMP/E.

- If the cross-zone work was not done but the Element Summary report indicates that the module was **not** successfully restored, no intervention is required to complete the cross-zone work. This work is done automatically once the module has been successfully restored.
- If the cross-zone work was not done and the Element Summary report indicates that the module was successfully restored, you may need to complete the cross-zone work identified by this message. Use messages issued during the cross-zone phase of command processing to determine what action should be taken.

### GIM69130I MOD modname WILL NOT BE DELETED FROM LMOD loadmod IN ZONE zonename.

### **Explanation:**

modname

module name loadmod load module name

zonename

cross-zone name

The indicated module contains XZLMOD subentries. However, because the module is no longer a candidate for RESTORE processing, it is no longer a candidate for cross-zone update processing. As a result, it will not be deleted from the indicated load module.

System action: Command processing continues.

**Programmer response:** No action is required. See the RESTORE output for more information about the module status.

#### GIM69131I MOD modname WILL NOT BE REPLACED IN LMOD loadmod IN ZONE zonename.

### **Explanation:**

modname

module name

loadmod load module name

zonename

cross-zone name

The indicated module contains XZLMOD subentries. However, because the module is no longer a candidate for RESTORE processing, it is no longer a candidate for cross-zone update processing. As a result, it is not replaced in the indicated load module.

System action: Command processing continues.

**Programmer response:** No action is required. See the RESTORE output for more information about the module status.

## GIM69132W CROSS-ZONE UPDATES WILL NOT BE MADE TO ZONE zonename BECAUSE CROSS-ZONE PROCESSING FOR THIS ZONE IS DEFERRED.

### **Explanation:**

zonename

cross-zone name

Cross-zone processing was not done for the indicated cross-zone because its TARGETZONE entry has an XZLINK value of DEFERRED.

System action: Processing continues with the next cross-zone.

**Programmer response:** Use the Cross-Zone Summary report and the MOVE/RENAME/DELETE report to complete the cross-zone work for the indicated zone.

## GIM69133W CROSS-ZONE UPDATES WILL NOT BE MADE TO ZONE zonename BECAUSE THE CSI DATA SET CONTAINING ZONE zonename IS NOT AVAILABLE.

### **Explanation:**

zonename

cross-zone name

Cross-zone processing was not done for the indicated cross-zone because SMP/E could not obtain the data set containing the cross-zone.

System action: Processing continues with the next cross-zone.

**Programmer response:** Use the Cross-Zone Summary report and the MOVE/RENAME/DELETE report to complete the cross-zone work for the indicated zone.

## GIM69134W CROSS-ZONE UPDATES WILL NOT BE MADE TO ZONE zonename BECAUSE AN ERROR WAS ENCOUNTERED WHILE PROCESSING THE ZONE.

### **Explanation:**

zonename

cross-zone name

Cross-zone processing was not done for the indicated cross-zone because SMP/E found an error while processing the cross-zone.

System action: Processing continues with the next cross-zone.

**Programmer response:** Fix the error and use the Cross-Zone Summary report and the MOVE/RENAME/DELETE report to complete the cross-zone work for the indicated zone.

## GIM69135W CROSS-ZONE PROCESSING WAS NOT COMPLETED FOR ZONE zonename BECAUSE OF A PREVIOUS ERROR.

### **Explanation:**

zonename

cross-zone name

An error prevented SMP/E from completing cross-zone processing for the indicated zone.

System action: Processing continues with the next cross-zone.

**Programmer response:** Fix the error and use the Cross-Zone Summary report and the MOVE/RENAME/DELETE report to complete the cross-zone work for the indicated zone.

## GIM69136W ASSEMBLY asmname IN SYSMOD sysmod WAS NOT INSTALLED IN ANY TARGET LIBRARY. asmname MAY HAVE TO BE UPDATED IN LMOD loadmod IN ZONE zonename.

### **Explanation:**

asmname

name of assembly

sysmod ID of SYSMOD causing the assembly

loadmod name of cross-zone LMOD

zonename

cross-zone name

The assembly for *asmname* was not done, because SMP/E determined that this module was no longer applicable to the set-to zone (no load module from the set-to zone contains the module). However, this module was previously included in the identified cross-zone load module and may have to be updated in it.

**System action:** Processing continues.

**Programmer response:** The module needs to be updated in the cross-zone load module if the module provides additional function that is essential for the operation of the cross-zone load module.

Determine if this module should be updated in the cross-zone load module. If so, do the following:

- If this message was issued during RESTORE processing, use the LINK MODULE command to link the module into the cross-zone load module. LINK uses the module from the distribution library, because no load modules in the target zone contain a usable copy of the module.
- If this message was issued during APPLY processing, do one of the following:
  - Accept the SYSMOD causing the assembly. The source is assembled by SMP/E and stored as a single-CSECT load module in the distribution library.
    - Then use the LINK MODULE command to link the module into the cross-zone load module. LINK uses the module from the distribution library, because no load modules in the target zone contain a usable copy of the module.
  - Do the assembly outside of SMP/E and link-edit the object created into the cross-zone load module.
    - If SYSMOD sysmod supplied a source replacement or update, follow these steps to do the assembly:
      - 1. Obtain an updated copy of the source supplied by SYSMOD *sysmod*.

        Use the Element Summary report to determine the SYSLIB of source *asmname* from SYSMOD *sysmod*. This SYSLIB contains an updated copy of the source.
      - 2. Assemble the source.
      - 3. Link-edit the module into the cross-zone load module.
    - If SYSMOD *sysmod* supplied a macro replacement or update causing an assembly for *asmname*, follow these steps to do the assembly:
      - 1. Obtain a copy of the source. Choose the first match from the ASSEM entry, SRC entry, or member in the DISTSRC data set (in this order).
      - 2. Assemble the source. Include the SMPMTS at the beginning of the SYSLIB concatenation if the changed macro does not exist in any target library.
      - 3. Link-edit the module into the cross-zone load module.

### GIM69137S USERID userid IS NOT AUTHORIZED TO ACCESS KEY RING keyring.

### **Explanation:**

userid userid associated with the address space where the SMP/E job is running keyring key ring name specified in the ORDERSERVER data set

SMP/E attempted to access the specified key ring but the indicated userid associated with the address space where the SMP/E job was running is not authorized to do so. The indicated userid may not have authority to access any key rings defined in your Security Manager, or the userid may not have authority to access the indicated key ring if it is associated with a different userid.

System action: Command processing terminates.

**Programmer response:** Do the following and rerun the job:

- Ensure the userid associated with the address space where SMP/E is running has the appropriate authority to
  access the key ring in your Security Manager, or run the SMP/E job using a different userid that does have the
  appropriate authority.
- If the desired key ring is associated with a userid other than the indicated userid, then the key ring name specified in the ORDERSERVER data set must be prefixed with the associated userid. That is, use **keyring**="userid/keyring name".

For more information on setting up the necessary profiles in your Security Manager, and defining keyrings and certificates to use the RECEIVE ORDER command, see "Preparing to Use Internet Service Retrieval" in SMP/E for z/OS User's Guide.

GIM69138W LMOD loadmod WAS NOT DELETED FROM LIBRARY library BY SYSMOD sysmod BECAUSE loadmod DOES NOT EXIST IN LIBRARY library.

### **Explanation:**

loadmod name of LMOD library ddname of library sysmod ID of the SYSMOD

### GIM69139W • GIM69140E

There was an entry for the indicated LMOD in the zone, but the LMOD does not exist in the specified target library. It may have been moved, renamed or deleted outside of SMP/E, or its entry may have been created using UCLIN or JCLIN.

**System action:** Processing continues.

Programmer response: None.

GIM69139W LOAD MODULE loadmod IN SYSLIB syslib DOES NOT INCLUDE MODULE modname IN ZONE zonename BECAUSE modname IS A CROSS-ZONE MODULE.

### **Explanation:**

zonename.

loadmod load module name syslib ddname of library modname module name

zone name

The indicated load module is supposed to contain the indicated cross-zone module. However, because the load module needed to be completely rebuilt, the cross-zone module was not included in the load module.

**System action:** Processing continues.

Programmer response: After the load module has been successfully link-edited, run the LINK MODULE command to include the indicated cross-zone module.

### GIM69140I ALLOCATION WAS NOT ATTEMPTED FOR A CALLLIBS CONCATENATION BECAUSE A PREVIOUS ALLOCATION ATTEMPT IN THIS ZONE FAILED.

Explanation: Although a CALLLIBS concatenation was required for command processing, SMP/E did not try to dynamically allocate it because a previous allocation attempt for the concatenation failed. During processing, SMP/E keeps track of all dynamic allocation attempts from one SET command to the next. When an allocation fails, SMP/E does not try that allocation again. The next SET command, however, resets the allocation history and lets SMP/E try the allocation again.

**System action:** A subsequent message identifies the system action.

**Programmer response:** Ensure that DDDEF entries for all the CALLLIBS needed are correctly specified in the zone. Then issue another SET command and rerun the failing command.

### GIM69140W ALLOCATION WAS NOT ATTEMPTED FOR A CALLLIBS CONCATENATION BECAUSE A PREVIOUS ALLOCATION ATTEMPT IN THIS ZONE FAILED.

Explanation: Although a CALLLIBS concatenation was required for command processing, SMP/E did not try to dynamically allocate it because a previous allocation attempt for the concatenation failed. During processing, SMP/E keeps track of all dynamic allocation attempts from one SET command to the next. When an allocation fails, SMP/E does not try that allocation again. The next SET command, however, resets the allocation history and lets SMP/E try the allocation again.

**System action:** A subsequent message identifies the system action.

Programmer response: Ensure that DDDEF entries for all the CALLLIBS needed are correctly specified in the zone. Then issue another SET command and rerun the failing command.

### GIM69140E ALLOCATION WAS NOT ATTEMPTED FOR A CALLLIBS CONCATENATION BECAUSE A PREVIOUS ALLOCATION ATTEMPT IN THIS ZONE FAILED.

Explanation: Although a CALLLIBS concatenation was required for command processing, SMP/E did not try to dynamically allocate it because a previous allocation attempt for the concatenation failed. During processing, SMP/E keeps track of all dynamic allocation attempts from one SET command to the next. When an allocation fails, SMP/E does not try that allocation again. The next SET command, however, resets the allocation history and lets SMP/E try the allocation again.

**System action:** A subsequent message identifies the system action.

**Programmer response:** Ensure that DDDEF entries for all the CALLLIBS needed are correctly specified in the zone. Then issue another SET command and rerun the failing command.

## GIM69140S ALLOCATION WAS NOT ATTEMPTED FOR A CALLLIBS CONCATENATION BECAUSE A PREVIOUS ALLOCATION ATTEMPT IN THIS ZONE FAILED.

**Explanation:** Although a CALLLIBS concatenation was required for command processing, SMP/E did not try to dynamically allocate it because a previous allocation attempt for the concatenation failed. During processing, SMP/E keeps track of all dynamic allocation attempts from one SET command to the next. When an allocation fails, SMP/E does not try that allocation again. The next SET command, however, resets the allocation history and lets SMP/E try the allocation again.

System action: A subsequent message identifies the system action.

**Programmer response:** Ensure that DDDEF entries for all the CALLLIBS needed are correctly specified in the zone. Then issue another SET command and rerun the failing command.

## GIM69140T ALLOCATION WAS NOT ATTEMPTED FOR A CALLLIBS CONCATENATION BECAUSE A PREVIOUS ALLOCATION ATTEMPT IN THIS ZONE FAILED.

**Explanation:** Although a CALLLIBS concatenation was required for command processing, SMP/E did not try to dynamically allocate it because a previous allocation attempt for the concatenation failed. During processing, SMP/E keeps track of all dynamic allocation attempts from one SET command to the next. When an allocation fails, SMP/E does not try that allocation again. The next SET command, however, resets the allocation history and lets SMP/E try the allocation again.

System action: A subsequent message identifies the system action.

**Programmer response:** Ensure that DDDEF entries for all the CALLLIBS needed are correctly specified in the zone. Then issue another SET command and rerun the failing command.

## GIM69141W THE LINK-EDIT OF LMOD loadmod FROM ZONE zonename WAS NOT ATTEMPTED BECAUSE LMOD loadmod IS NOT IN THE SMPLTS.

### **Explanation:**

loadmod load module name zonename

zone name

The indicated LMOD does not exist in the SMPLTS data set. SMP/E needs the SMPLTS version of the LMOD to do the link edit of this LMOD into its system library.

**System action:** The system action depends on the processing being done when the message is issued:

- If it is issued during APPLY or RESTORE cross-zone processing, the cross-zone update processing for the LMOD is not done.
- If it is issued by LINK MODULE command processing, LINK processing stops for that LMOD.

**Programmer response:** Correct the error identified in the associated SMP/E link-edit (GIM239xx) message.

## GIM69141E THE LINK-EDIT OF LMOD loadmod FROM ZONE zonename WAS NOT ATTEMPTED BECAUSE LMOD loadmod IS NOT IN THE SMPLTS.

### **Explanation:**

loadmod load module name zonename

zone name

The indicated LMOD does not exist in the SMPLTS data set. SMP/E needs the SMPLTS version of the LMOD to do the link edit of this LMOD into its system library.

System action: SYSMOD processing stops. This is indicated in a subsequent message.

**Programmer response:** Correct the error identified in the associated SMP/E link-edit (GIM239xx) message.

## GIM69142I OPEN PROCESSING FOR ZONE zonename IN DATA SET dataset FAILED BECAUSE LSR WAS SPECIFIED AND THE LARGEST BUFFER SIZE IN THE CURRENT POOL WAS EXCEEDED.

### **Explanation:**

zonename

name of the zone to be opened

dataset ddname of the CSI data set containing the zone to be opened

SMP/E was not able to open the indicated zone, because the CSI data set containing the zone takes advantage of local shared resources (LSR) and the control interval size of the data set exceeds the largest buffer size in the current pool.

System action: SMP/E issues another OPEN for the CSI data set, but without specifying LSR.

**Programmer response:** No action is required, unless you want SMP/E to be able to use local shared resources (LSR) and VSAM resource pools when opening CSI data sets. In this case, ensure that all CSI data sets have the same data CI size and index CI size.

## GIM69143I SMP/E SUCCESSFULLY OPENED DATA SET zonename WITHOUT LSR TO COMPLETE COMMAND PROCESSING.

### **Explanation:**

zonename

name of the zone to be opened

SMP/E was previously not able to open the indicated CSI data set, because that data set takes advantage of local shared resources (LSR) and the control interval size of the data set exceeds the largest buffer size in the current pool.

SMP/E successfully issued another OPEN for the CSI data set, but without specifying LSR.

**System action:** Processing continues.

**Programmer response:** No action required.

### GIM69144I ORDER entname IS READY FOR DOWNLOAD.

### **Explanation:**

entname

ORDER entry name

The specified order has been fulfilled and a HOLDDATA or PTF package is ready for download.

System action: RECEIVE command processing continues.

Programmer response: None.

## GIM69145W NO PTFS SATISFIED THE SELECTION CRITERIA FOR ORDER entname. ORDER entname WILL BE MODIFIED AND RESENT TO THE SERVER TO OBTAIN HOLDDATA.

### **Explanation:**

entname

ORDER entry name

The operands that you specify on the RECEIVE ORDER command determine which PTF SYSMODs are selected when the order is fulfilled by the server. The operands used to place the indicated order resulted in no PTF SYSMODs being selected. Therefore, there is no PTF package to download for the indicated order.

**Note:** This might happen if one of the following situations occur:

- The PTF SYSMODs that would have been selected already exist in the global or target zones.
- The PTF SYSMODs that would have been selected are not applicable to the global or target zones.
- No APARs or PTFs remained in the CONTENT operand list after removing those that could not be found on the server. (Message GIM69230E or GIM69231E precede this message if this is the case.)

Typically, all HOLDDATA that was created in the last two years is included with each PTF package. Because there was no package to download, SMP/E modifies the order and resends it to the server to obtain HOLDDATA only.

**Note:** If the HOLDDATA selection operand is not specified or implied by default on the RECEIVE command, then the resulting package of HOLDDATA is downloaded but is not received.

**System action:** RECEIVE command processing continues.

**Programmer response:** Ensure you specified the correct operands on the RECEIVE ORDER command when the order was sent to the server.

## GIM69146S RECEIVE ORDER PROCESSING HAS FAILED. THE PACKAGE FOR ORDER ENTRY entname HAS ALREADY BEEN DOWNLOADED.

### **Explanation:**

entname

ORDER entry name

The subject ORDER entry name was specified on the PENDING operand of the RECEIVE ORDER command to instruct SMP/E to download the HOLDDATA or PTF package for the pending order. However, the package for the order has already been downloaded and the order's status is DOWNLOADED.

**System action:** Command processing stops.

**Programmer response:** Ensure you specified the correct ORDER entry name and rerun the job.

## GIM69147S SMP/E WAITED min MINUTES BUT ORDER entname IS NOT READY FOR DOWNLOAD FROM THE SERVER AT location. IT WILL BE AT LEAST remainmin MINUTES BEFORE THE ORDER IS READY.

#### **Explanation:**

*min* the time SMP/E has been waiting

entname

ORDER entry name location URL for the server

remainmin

time remaining until the order is ready

The RECEIVE ORDER command waited for the indicated order, but the order is still not ready for download. SMP/E will wait no longer. The WAIT operand on the RECEIVE ORDER command indicates how long SMP/E is to wait until an order is ready for download. This includes the time associated with connecting to the order server and preparing the package for downloading. If the WAIT operand is not specified, then RECEIVE ORDER waits up to 120 minutes.

System action: RECEIVE ORDER processing stops for the indicated order.

**Programmer response:** To download the package for the pending order from the server, submit a RECEIVE ORDER PENDING job after the indicated remaining wait time has elapsed.

### GIM69148S KEY RING keyring ASSOCIATED WITH USERID userid WAS NOT FOUND.

### **Explanation:**

keyring key ring name specified in the ORDERSERVER data set

userid the userid associated with the address space where the SMP/E job was running, or the userid prefix specified with the key ring name in the ORDERSERVER data set.

The key ring specified in the ORDERSERVER data set was either not defined in the Security Manager, or is defined but associated with another userid. If the desired key ring is defined and associated with a userid other than the indicated userid, then the key ring name specified in the ORDERSERVER data set must be prefixed with the associated userid.

**System action:** Command processing terminates.

**Programmer response:** Do the following and rerun the job:

### GIM69149W • GIM69151I

• Ensure the key ring is defined in your Security Manager. If you use the z/OS Security Server (RACF), then ensure that you use the following RACDCERT command.

RACDCERT ID(userid) LISTRING(keyring)

- Ensure the key ring name was specified correctly in the ORDERSERVER data set.
- If the key ring is associated with a userid other than the userid associated with the address space where the SMP/E job was run, then ensure the key ring name specified in the ORDERSERVER data set is prefixed with the key ring's associated userid. That is, use **keyring**="userid/keyring name".

See *SMP/E for z/OS User's Guide*, "Preparing to Use Internet Service Retrieval" for details on setting up the necessary profiles in your Security Manager, and defining key rings and certificates to use the RECEIVE ORDER command.

#### GIM69149W CALLLIBS COULD NOT BE ALLOCATED FOR LMOD loadmod IN ZONE zonename.

### **Explanation:**

loadmod load module name zonename

zone name

During processing for the LINK MODULE command, the CALLLIBS for the indicated LMOD could not be allocated. A previous message describes the specific allocation error.

System action: SMP/E continues looking for additional errors.

**Programmer response:** Correct the error identified in the earlier message.

### GIM69149E CALLLIBS COULD NOT BE ALLOCATED FOR LMOD loadmod IN ZONE zonename.

### **Explanation:**

loadmod load module name zonename

zone name

The CALLLIBS for the indicated LMOD could not be allocated. A previous message describes the specific allocation error.

System action: SYSMOD processing stops.

**Programmer response:** Correct the error identified in the earlier message.

## GIM69150W ZAP PROCESSING WAS NOT DONE FOR LMOD loadmod IN THE SMPLTS BECAUSE THE LMOD DOES NOT EXIST IN THE SMPLTS.

### **Explanation:**

loadmod load module name

Because the load module being zapped has CALLLIBS, the base version of the load module in the SMPLTS needed to be zapped as well. However, the load module does not exist in the SMPLTS.

System action: Processing continues.

Programmer response: None.

### GIM691511 DYNAMIC DEALLOCATION WAS SUCCESSFUL FOR THE library CONCATENATION.

### **Explanation:**

library ddname of concatenated library

SMP/E successfully freed the indicated library.

System action: Processing continues.

**Programmer response:** None.

### GIM69152I PROGRAM progname MAY BE REQUIRED FOR SMP/E PROCESSING BUT IS NOT AVAILABLE.

### **Explanation:**

progname

utility program name

SMP/E could not find the indicated program, which it may need for processing.

System action: Processing continues.

Programmer response: None.

### GIM69153E PATH MUST END WITH A SLASH ("/").

Explanation: The PATH name specified in the UCL statement did not end with the required delimiter, a slash ("/").

System action: SMP/E does not process any of the changes for this UCL statement.

**Programmer response:** Fix the UCL statement and rerun the job.

### GIM69153S THE PATH FROM\_VALUE MUST END WITH A SLASH ("/").

**Explanation:** The path name specified as the from\_value on the CHANGE statement did not end with the required delimiter, a slash ("/"). The path name of the from\_value must end in a slash when a full path name is specified.

**System action:** For the CHANGE statement of the ZONEEDIT command, this CHANGE statement and remaining CHANGE statements, up to the ENDZEDIT command, are not processed.

**Programmer response:** Fix the CHANGE statement and rerun the job.

### GIM69154E PATH IS NOT ALLOWED WITH ANY OTHER DDDEF SUBENTRIES.

**Explanation:** One of the following errors occurred:

- Other operands were specified on a UCL statement to update an existing DDDEF entry containing the PATH subentry.
- The PATH operand was specified on a UCL statement to update an existing DDDEF entry containing other subentries.
- The PATH operand was specified along with other DDDEF subentry operands on the current UCL statement.

None of these combinations are allowed.

**System action:** SMP/E does not process any of the changes for this UCL statement.

**Programmer response:** Fix the UCL statement and rerun the job.

## GIM69155E command PROCESSING FAILED FOR SYSMOD sysmod. sysmod INCLUDES elmtype elmname BUT THE HFSCOPY UTILITY progname WAS NOT AVAILABLE.

### **Explanation:**

command

SMP/E command

sysmod SYSMOD ID

elmtype element type

elmname

element name

progname

utility program name

SMP/E could not find the HFSCOPY utility that is needed to process the indicated element.

**System action:** SYSMOD processing stops.

**Programmer response:** Do **one** of the following:

• If the program is not available, add it to the JOBLIB, STEPLIB, LINKLIB, or LPALIB data set. Then rerun the job.

### GIM69156E • GIM69159S

• If you specified an incorrect utility name, correct it and rerun the job.

GIM69156E command PROCESSING FAILED FOR SYSMOD sysmod. sysmod INCLUDES elmtype elmname BUT THE HFSCOPY UTILITY progname WAS NOT DEFINED IN GIMUTTBL.

### **Explanation:**

command

SMP/E command

sysmod SYSMOD ID

elmtype element type

elmname

element name

progname

utility program name

System action: SYSMOD processing stops.

**Programmer response:** If you want to define the program for the indicated utility, add it to GIMUTTBL, then rerun the job. For more information, see the GIMUTTBL chapter in *SMP/E for z/OS Reference*.

## GIM69157T THE service CALLABLE SERVICE IS NEEDED TO PROCESS FILE filename IN LIBRARY library BUT IS NOT AVAILABLE.

### **Explanation:**

service callable service name

filename file name

library ddname of library being processed

SMP/E could not find the indicated callable service that is needed to process the file.

System action: Command processing stops.

Programmer response: Ensure that OS/390 or z/OS UNIX System Services is installed and available.

### GIM69158I

progname WAS NOT ABLE TO SET THE EFFECTIVE UID AND REAL UID TO 0. THIS IS NORMAL IF THE CURRENT UID IS NOT AUTHORIZED TO THE BPX.SUPERUSER FACILITY CLASS PROFILE. CALLABLE SERVICE BPX1SRU GAVE A RETURN CODE OF 'rtncode'X WITH A REASON CODE OF 'rsncode'X.

### **Explanation:**

progname

program name

rtncode return code from BPX1SRU callable service in hexadecimal rsncode reason code from BPX1SRU callable service in hexadecimal

System action: Processing continues.

**Programmer response:** If the user of the running program is intended to be authorized to set the effective UID and real UID to 0, see *z/OS UNIX System Services Programming: Assembler Callable Services Reference* to determine the meaning of the return code and reason code given by the BPX1SRU callable service and correct the indicated problem. Otherwise, no action is required.

### GIM69159S command PROCESSING HAS FAILED. THE SERVER AT location IS NOT RESPONDING.

### **Explanation:**

command

SMP/E command

location URL for the server

Command processing timed out before receiving a response from the indicated server. The server may not be operational or the connection may have been lost.

System action: Command processing terminates.

Programmer response: Verify the indicated server is operational and rerun the job.

GIM69160S command PROCESSING HAS FAILED. THE SERVER AT location IS RESPONDING BUT REQUIRED FUNCTIONS ARE NOT AVAILABLE.

### **Explanation:**

command

SMP/E command *location* URL for the server

The indicated server is not able to process the request from SMP/E. The server may not be operational at this time. Subsequent messages provide more details about the server's response, and the complete request and response information is written to the print file for the HFSCOPY utility (SYSPRINT is SMP/E's default print file, and is used if no PRINT subentry was specified in the active UTILITY entry for the HFSCOPY utility).

**System action:** Command processing terminates.

**Programmer response:** Rerun the job. If the error persists, contact the IBM support center and be prepared to provide the response information written to the print file. In the mean time, try running the job again, but use the alternate url for the server: https://eccgw02.rochester.ibm.com/services/projects/ecc/ws/.

## GIM69161T FILE filename WAS NOT REMOVED FROM THE library LIBRARY. THE RETURN CODE FROM THE service SERVICE WAS rtncode AND THE REASON CODE WAS rsncode.

### **Explanation:**

filename file name

library ddname of library being processed

service callable service name

rtncode return code rsncode reason code

SMP/E attempted to remove the file from the indicated library, but the callable service was unsuccessful.

**System action:** Command processing stops.

**Programmer response:** Look in *z/OS UNIX System Services Programming: Assembler Callable Services Reference* to determine the cause of the error. Correct the error, and rerun the job.

### GIM69162I FILE filename1 WAS RENAMED TO filename2 IN THE library LIBRARY.

### **Explanation:**

filename1

file name

filename2

new file name

library ddname of library being processed

SMP/E renamed the specified file in the indicated library.

**System action:** Processing continues.

Programmer response: None.

## GIM69163T FILE filename1 COULD NOT BE RENAMED TO filename2 IN THE library LIBRARY. THE RETURN CODE FROM THE service SERVICE WAS rtncode AND THE REASON CODE WAS rsncode.

### **Explanation:**

filename1

file name

filename2

new file name

library ddname of library being processed

service callable service name

### GIM69164E • GIM69166W

rtncode return code rsncode reason code

SMP/E attempted to rename the file in the indicated library, but the callable service was unsuccessful.

**System action:** Command processing stops.

**Programmer response:** Look in *z/OS UNIX System Services Programming: Assembler Callable Services Reference* to determine the cause of the error. Correct the error, and rerun the job.

## GIM69164E THE subtype VALUE ON THE stattype STATEMENT FOR enttype entname EXCEEDS THE maxlen CHARACTER MAXIMUM.

### **Explanation:**

subtype subentry type

stattype statement type (UCLIN or MCS)

enttype entry type

entname

entry name

maxlen maximum length allowed for the specified subentry type

The value specified for the indicated operand is longer than the maximum length allowed for the subentry or the specified value is missing a parenthesis.

System action: Processing depends on type of statement:

- For a UCLIN statement, SMP/E does not process the UCLIN update for the entry.
- · For an MCS statement, command processing stops for the SYSMOD containing the MCS statement.

**Programmer response:** Specify a shorter name for the subentry or supply the missing parenthesis.

## GIM69164S THE PATH VALUE ON THE CHANGE STATEMENT EXCEEDS THE 255-CHARACTER MAXIMUM.

**Explanation:** The value specified for the PATH operand is longer than the maximum length allowed for the subentry.

**System action:** This CHANGE statement of the ZONEEDIT statement and remaining CHANGE statements, up to the ENDZEDIT command, are not processed.

**Programmer response:** Specify a shorter path name.

## GIM69165I SMP/E COULD NOT OBTAIN ENOUGH STORAGE FOR ENHANCED PERFORMANCE PROCESSING. SMP/E WILL CONTINUE PROCESSING IN A DEGRADED MODE.

Explanation: SMP/E could not allocate enough storage for the internal tables that it uses to improve performance.

System action: Processing continues.

**Programmer response:** If you want better performance from SMP/E, you should increase the storage available above the 16M line.

**Note:** To enable the SMP/E job step to get the maximum space above the 16M line, you can specify REGION=0M. The JOB statement (or the EXEC statement, or both) can also include the REGION parameter to set the size of the region in which SMP/E runs. For details, see *z/OS MVS JCL User's Guide* or *z/OS MVS JCL Reference*.

## GIM69166W THE SYSLIB ALLOCATION IN STEP stepname OF JOB jobname SPECIFIED DUPLICATE DDNAME duplname. THE DUPLICATE DDNAME IS IGNORED.

### **Explanation:**

stepname

step name or NONAME

jobname job name or NONAME

duplname

low-level data set qualifier for the duplicate SYSLIB ddname

432 SMP/E V3R6.0 for z/OS V2R1.0 Messages, Codes, and Diagnosis

During JCLIN processing, SMP/E found a duplicate low-level data set qualifier in a SYSLIB concatenation. This low-level qualifier is used as the ddname for an LMOD's CALLLIBS subentry.

**System action:** SMP/E saves only the first occurrence of the duplicate ddname in the LMOD's CALLLIBS concatenation.

Programmer response: Verify the SYSLIB allocation, then correct the error and rerun the job if necessary.

## GIM69167I HFSCOPY PROCESSING TO THE library LIBRARY WAS SUCCESSFUL FOR enttype entname IN SYSMOD sysmod. THE RETURN CODE WAS rtncode. DATE yy.ddd - TIME hh:mm:ss - SEQUENCE NUMBER seqno.

### **Explanation:**

library ddname of library where element was installed

enttype entry type

entname

entry name sysmod SYSMOD ID

rtncode return code

yy year
ddd Julian day
hh military hour
mm minutes
ss seconds

seqno utility sequence number

The indicated element was successfully installed.

**System action:** Processing continues.

Programmer response: None.

## GIM69167W HFSCOPY PROCESSING TO THE library LIBRARY WAS SUCCESSFUL FOR enttype entname IN SYSMOD sysmod. THE RETURN CODE WAS rtncode. DATE yy.ddd - TIME hh:mm:ss - SEQUENCE NUMBER seqno.

### **Explanation:**

library ddname of library where element was installed

enttype entry type

entname

entry name
sysmod SYSMOD ID
rtncode return code
yy year

ddd Julian dayhh military hourmm minutesss seconds

segno utility sequence number

Because the return code from HFS copy utility processing did not exceed the maximum acceptable return code, processing was considered successful for the indicated element, which was part of SYSMOD *sysmod*. However, because the return code from HFS copy processing was not zero, processing may not have produced results that you consider acceptable. The utility sequence number matches the sequence number on the utility's SYSPRINT output.

System action: Processing continues.

**Programmer response:** Check the HFS copy SYSPRINT output to determine whether the results are what you consider acceptable.

- · If the results are acceptable, no further action is necessary.
- If the results are not acceptable, you must take post-installation steps to achieve acceptable results.

GIM69168E HFSCOPY PROCESSING TO THE library LIBRARY FAILED FOR enttype entname IN SYSMOD sysmod. THE RETURN CODE ( rtncode) EXCEEDED THE ALLOWABLE VALUE. DATE yy.ddd - TIME hh:mm:ss - SEQUENCE NUMBER seqno.

**Explanation:** 

library ddname of library where element was to be installed

enttype entry type

entname

entry name

sysmod SYSMOD ID rtncode return code

yy year
ddd Julian day
hh military hour
mm minutes
ss seconds

segno utility sequence number

HFSCOPY processing failed for the indicated element.

**System action:** SYSMOD processing stops because the return code was not 0, and **one** of the following is true:

- The return code is greater than the maximum return code specified in the UTILITY entry.
- The return code is greater than the default return code.

**Programmer response:** Check the utility output in the print output data set to find the cause of the error. The sequence number may be used as an index into the print output data set. This number is incremented for each utility call in an SMP/E run. Fix the error and rerun the job.

## GIM69169W THE GLOBAL ZONE IS NOT ALLOWED FOR THE ZONES OPERAND OF THE REPORT CALLLIBS COMMAND.

**Explanation:** The global zone is specified on the ZONES operand of the REPORT CALLLIBS command, or the global zone is contained in a ZONESET that is specified on the REPORT CALLLIBS command.

**System action:** SMP/E ignores the global zone and continues processing.

Programmer response: None.

GIM69170I ALTHOUGH THE dataset DATA SET WAS NOT ALLOCATED, PROCESSING WILL CONTINUE FOR THE command COMMAND. HOWEVER, NO OUTPUT WILL BE WRITTEN TO THE dataset DATA SET.

### **Explanation:**

dataset ddname of the data set for which allocation failed command

command being processed at the time of failure

The data set could not be allocated because there was no DDDEF entry or JCL DD statement defining it.

System action: Processing continues, but output is not generated to the dataset data set.

**Programmer response:** If you want output to be generated to the *dataset* data set, define a DD statement or DDDEF entry for the *dataset* data set, and rerun the job.

GIM69171E AN ERROR OCCURRED DURING REPORT CALLLIBS GENERATION OF STEP stepname IN JOB jobname. THE LINK-EDIT PARAMETER STRING WAS TRUNCATED BECAUSE IT EXCEEDS THE 100-CHARACTER MAXIMUM.

### **Explanation:**

stepname

name of the generated step with the erroneous parameter string *jobname* name of the generated job with the erroneous parameter string

Because the binder is not the link-edit utility being used, the length of the link-edit parameter string cannot exceed 100 characters. However, the parameters specified in the LMOD entry and linkage editor UTILITY entry, combined with CALL, exceed the 100-character maximum.

**System action:** The parameter string is truncated after 100 characters.

**Programmer response:** Edit the link-edit parameter string for generated step *stepname* in job *jobname* before executing the JCL to ensure that it is correct and valid.

Link-edit parameter information from the LMOD entry and the linkage editor UTILITY entry, as well as the link-edit CALL parameter, should be considered when editing the link-edit parameter string.

## GIM69172E THE JOBCARD OPERAND IS MISSING FROM THE command COMMAND. A COMMENT WILL TAKE THE PLACE OF THE JOB STATEMENT IN THE GENERATED JCL.

### **Explanation:**

command

command being processed at the time of failure and from which the JOBCARD operand is missing

JOBCARD is a required operand for this command when NOPUNCH is not specified and when one of the zones being processed is a target type zone.

**System action:** SMP/E generates a JCL comment in place of the jobcard in the generated JCL. Command processing continues, but the output job does not run unless you fix the error.

**Programmer response:** Do **one** of the following:

- Add the missing operand and rerun the command.
- Edit the JCL output to add the required JCL statement in place of the comment.

### GIM69173S command PROCESSING HAS FAILED. THE CLIENT CERTIFICATE IS NOT VALID.

### **Explanation:**

command

SMP/E command

The client certificate associated with the userid running the job and the keyring specified in the ORDERSERVER data set is not valid. The certificate is either not valid for the server, or is physically corrupted and unrecognizable.

System action: Command processing terminates.

**Programmer response:** Ensure the client certificate was loaded properly and the correct keyring is specified in the ORDERSERVER data set, then rerun the job.

## GIM69174E THE SPECIFIED CHANGES WERE NOT PROCESSED. BECAUSE THE ENTRY CONTAINS A DATASET SUBENTRY, IT MUST ALSO CONTAIN A VALUE FOR THE INITIAL DISPOSITION.

**Explanation:** When a DDDEF entry contains a DATASET subentry, it must also specify the initial disposition of the data set (NEW, OLD, MOD, or SHR). When processing the specified changes, SMP/E noticed that the DDDEF entry contains a DATASET subentry but no initial disposition. This discrepancy may have been caused either by the UCL statement being processed or by changes made with an earlier level of SMP/E.

**System action:** SMP/E ignores the UCL statement and does not change the entry. Processing continues with the next UCL statement.

**Programmer response:** Correct the UCL statement so that if the updated version of the DDDEF entry will contain a DATASET subentry, it also contains a value for the initial disposition. Then rerun the statement.

## GIM69175W THE BASE VERSION OF LOAD MODULE loadmod WAS DELETED FROM THE SMPLTS LIBRARY. THE EXECUTABLE VERSION OF THAT LOAD MODULE IN ITS TARGET LIBRARIES MAY INCLUDE MODULES FROM THE CALLLIBS LIBRARIES.

### **Explanation:**

loadmod load module name

### GIM69176T • GIM69178S

SMP/E deleted the base version of the indicated load module from the SMPLTS, because it was built during the installation of a SYSMOD that is now being restored. The executable version of this load module in its target libraries may contain modules that were included by the automatic library call mechanism when the load module was link-edited during APPLY processing of the SYSMOD.

System action: Processing continues.

**Programmer response:** No action is required. Modules included by the automatic library call mechanism may continue to function in the load module if there are still external references to them. If these modules are no longer referenced in the load module, they become inactive code in the load module.

## GIM69176T FILE filename COULD NOT BE ACCESSED IN THE library LIBRARY. USING ACCESS MODE accmode THE RETURN CODE FROM THE service SERVICE WAS rtncode AND THE REASON CODE WAS rsncode.

### **Explanation:**

filename file name

library ddname of library being processed accmode access mode passed to the service

service callable service name

rtncode return code rsncode reason code

SMP/E attempted to test the accessibility of a file using the specified access mode in the indicated library, but the callable service was unsuccessful.

**System action:** Command processing stops.

Programmer response: Make sure you have the appropriate permission to access the file and directory.

Look in *z/OS UNIX System Services Programming: Assembler Callable Services Reference* to determine the cause of the error. Correct the error, and rerun the job.

### GIM69177I LIBRARY library WAS NOT COMPRESSED BECAUSE IT IS A PATH.

### **Explanation:**

library ddname of library being processed

The indicated library was specified on the COMPRESS operand, but SMP/E does not compress any libraries that are paths in a UNIX file system.

System action: Processing continues.

Programmer response: Remove the indicated library from the COMPRESS operand before rerunning the command.

## GIM69178S command PROCESSING FAILED FOR SYSMOD sysmod BECAUSE THE dataset DATA SET NAME THAT WAS CONSTRUCTED EXCEEDS THE 44-CHARACTER MAXIMUM.

### **Explanation:**

command

SMP/E command

sysmod SYSMOD ID dataset ddname of data set

The operands specified for the indicated data set name caused the constructed data set name to exceed 44 characters. During RECEIVE processing, the RFPREFIX and RFDSNPFX operands may be combined to construct the RELFILE data set name, and sometimes the resulting data set name may be too long.

System action: Processing stops.

**Programmer response:** If the RFPREFIX operand is specified on the RECEIVE command, verify that the value is correct, and rerun the RECEIVE command.

## GIM69179S command PROCESSING FAILED FOR SYSMOD sysmod BECAUSE THE DATA SET NAME SPECIFIED FOR THE dataset1 DATA SET IS THE SAME AS THE DATA SET NAME SPECIFIED FOR THE dataset2 DATA SET. THIS IS NOT ALLOWED.

### **Explanation:**

command

SMP/E command

susmod SYSMOD ID

dataset1 description of the existing data set

dataset2 ddname of data set to be allocated

The data set name constructed for data set allocation is already specified for an existing data set.

**System action:** Command processing stops.

**Programmer response:** If this message was issued during RECEIVE processing and a DSPREFIX was specified for the SMPTLIB data set, one of the following is true:

- · the DSPREFIX is the same as the RFPREFIX value specified on the RECEIVE command, or
- the FROMDS data set name matches the SMPTLIB data set name.

In either case, change the DSPREFIX value and rerun the RECEIVE command.

## GIM69180S command PROCESSING FAILED FOR SYSMOD sysmod BECAUSE SMP/E RECEIVED A RETURN CODE OF rtncode FROM THE macro MACRO.

### **Explanation:**

command

SMP/E command

sysmod SYSMOD ID
rtncode return code
macro macro that failed

A return code other than zero was received from the indicated macro. If the indicated macro is the DEVTYPE macro, the return codes indicate the following:

One of the following occurred:

- The ddname specified could not be found.
- A TIOT address is invalid.
- The UCBLIST parameters are invalid.

The device information is unknown or not supported by the DEVTYPE macro.

System action: Command processing stops.

**Programmer response:** Report the problem to the IBM Support Center.

### GIM69181S command PROCESSING HAS FAILED. THE CLIENT CERTIFICATE HAS EXPIRED.

### **Explanation:**

command

SMP/E command

The client certificate associated with the userid running the job and the keyring specified in the ORDERSERVER data set has expired.

System action: Command processing terminates.

**Programmer response:** Request an up-to-date automated delivery certificate by using ShopzSeries (https://www14.software.ibm.com/webapp/... ShopzSeries/ShopzSeries.jsp). Load the new certificate into your security product data base and rerun the job. See *SMP/E for z/OS User's Guide* for details.

## GIM69182S command PROCESSING HAS FAILED. THE CLIENT CERTIFICATE IS NOT AUTHORIZED TO PERFORM THE REQUESTED OPERATION ON THE SERVER AT location.

### **Explanation:**

command

SMP/E command *location* URL for the server

The client certificate associated with the userid running the job and the keyring specified in the ORDERSERVER data set is not authorized to perform the requested operation.

System action: Command processing terminates.

**Programmer response:** Request an appropriate automated delivery certificate by using ShopzSeries (https://www14.software.ibm.com/webapp/... ShopzSeries/ShopzSeries.jsp). Load the new certificate into your security product data base and rerun the job. See *SMP/E for z/OS User's Guide*, "Preparing to Use Internet Service Retrieval" for details.

### GIM69183I svc99fn WAS SUCCESSFUL FOR dataset.

### **Explanation:**

svc99fn SVC 99 function that was successful

dataset ddname of data set

SMP/E successfully performed the indicated function.

**System action:** Processing continues.

Programmer response: None.

## GIM69184E elmtype elmname COULD NOT BE DELETED FROM THE library LIBRARY BY SYSMOD sysmod BECAUSE library IS NOT ALLOCATED TO A PATH.

### **Explanation:**

elmtype element type

elmname

element name

library ddname of library being processed

sysmod SYSMOD ID

SMP/E attempted to delete the specified element, but the library is allocated to a data set. The specified element is not allowed to reside in a data set. Therefore, the library must be allocated to a path in a UNIX file system.

System action: SYSMOD processing stops.

**Programmer response:** Ensure that the DDDEF entry or DD statement for the specified library identifies a path in a UNIX file system.

## GIM69185E AN INVALID ENTRY HAD BEEN ENCOUNTERED IN THE SMPSCDS DATA SET FOR SYSMOD sysmod.

### **Explanation:**

sysmod SYSMOD ID

Command processing was not done for the indicated SYSMOD because SMP/E found an invalid entry in the SMPSCDS data set. The problem in the entry caused an I/O error, which led to an abend.

**System action:** Processing stops for the indicated SYSMOD. For the APPLY command, however, SMP/E fixes the entry so that subsequent APPLY commands do not encounter the same problem.

Programmer response: For APPLY processing, rerun the APPLY command.

For LIST BACKUP processing, there is no way to fix the entry. Use the UCLIN command to delete the BACKUP entry from the SMPSCDS data set.

## GIM69186E elmtype elmname CANNOT BE PROCESSED IN LIBRARY library FOR SYSMOD sysmod BECAUSE THE EXECUTION PARAMETER STRING NEEDED TO INVOKE THE HFSCOPY UTILITY EXCEEDS THE MAXIMUM LENGTH OF 65,535 BYTES.

### **Explanation:**

elmtype element type

elmname

element name

library library ddname sysmod SYSMOD ID

SMP/E attempted to process the indicated element, but when SMP/E built the execution parameter string for invoking the hierarchical file system copy utility, the 65,535 byte limit for the string was exceeded.

**System action:** Processing stops for the indicated SYSMOD.

**Programmer response:** Contact the IBM Support Center.

## GIM69187S command PROCESSING HAS FAILED. THE SERVER AT location DETECTED AN ERROR IN THE REQUEST.

### **Explanation:**

command

SMP/E command

location URL for the server

The server detected an error in the request sent by SMP/E. The request information is written to the print ddname for the HFSCOPY utility.

System action: Command processing terminates.

**Programmer response:** Contact your support center and be prepared to provide the request information written to the print ddname for the HFSCOPY utility (the default is SYSPRINT).

## GIM69188S command PROCESSING HAS FAILED. AN ERROR WAS FOUND IN THE RESPONSE RECEIVED FROM THE SERVER AT location.

### **Explanation:**

command

SMP/E command

location URL for the server

SMP/E detected an error in the response from the server. Subsequent messages provide more details about the server's response, and the complete request and response information is written to the print file for the HFSCOPY utility (SYSPRINT is SMP/E's default print file, and is used if no PRINT subentry was specified in the active UTILITY entry for the HFSCOPY utility). Possible errors are:

- · An unknown response was received.
- · Required information is missing.

**System action:** Command processing terminates.

**Programmer response:** Contact the IBM support center and be prepared to provide the response information written to the print file. In the mean time, try running the job again, but use the alternate url for the server: https://eccgw02.rochester.ibm.com/services/projects/ecc/ws/.

## GIM69189S command PROCESSING HAS FAILED FOR ORDER entname. ORDER entname WITH ORDERID ordered IS NOT RECOGNIZED BY THE SERVER AT location.

### **Explanation:**

command

SMP/E command

entname

ORDER entry name

### GIM69190S • GIM69192S

orderid server order identifier location URL for the server

The server does not recognize the indicated order. The order may have expired and been deleted from the server before it was downloaded by SMP/E.

System action: Command processing terminates.

Programmer response: If more than 14 days has elapsed since the order was originally submitted, the order may have expired and been deleted from the server before it was downloaded by SMP/E. In this case, if you still require the HOLDDATA or PTF content for the indicated order, then you must create a new order with the same or similar content using the RECEIVE ORDER command.

Otherwise, contact the support center.

GIM69190S command PROCESSING HAS FAILED FOR ORDER entname. ACCESS TO ORDER entname WITH ORDERID orderid WAS DENIED BECAUSE THE ORDER WAS REQUESTED BY USERID userid USING A DIFFERENT CLIENT IDENTITY.

### **Explanation:**

command

SMP/E command

entname

ORDER entry name

server order identifier orderid

userid that created the order userid

Access to the indicated order on the server was denied for the current userid and associated client certificate. The server records which client certificate was used to create an order, and only userids using that certificate are allowed to subsequently access the order. The keyring and certificate label specified in the ORDERSERVER subentry of the ORDER entry identify the client certificate used when the order was created.

**System action:** Command processing terminates.

**Programmer response:** Ensure the client certificate stored in your Security Manager is the same as that used when the order was created, then rerun the job. The client certificate is identified by the keyring name and certificate label specified in the ORDERSERVER subentry of the ORDER entry.

### GIM69191S command PROCESSING HAS FAILED FOR ORDER entname. THE PACKAGE FOR ORDER entname WITH ORDERID ordered HAS EXPIRED FROM THE DOWNLOAD SERVER.

### **Explanation:**

command

SMP/E command

entname

ORDER entry name

orderid server order identifier

The server fulfilled the indicated order by building a HOLDDATA or PTF package and storing the package on the download server. However, packages are stored only for a defined length of time on the download server, and this package has expired and was deleted from the download server before it was downloaded by SMP/E.

System action: Command processing terminates.

Programmer response: If you still require the HOLDDATA or PTF content for the indicated order, then you must create a new order with the same or similar content using the RECEIVE ORDER command.

### GIM69192S

command PROCESSING HAS FAILED FOR ORDER entname. AN ERROR WAS FOUND IN THE RESPONSE RECEIVED FROM THE SERVER AT location WHEN PROCESSING ORDER entname WITH ORDERID orderid.

### **Explanation:**

command

SMP/E command

entname

ORDER entry name location URL for the server orderid server order identifier

The server detected an unrecoverable error while processing the indicated order. Subsequent messages provide more details about the server's response, and the complete request and response information is written to the print file for the HFSCOPY utility (SYSPRINT is SMP/E's default print file, and is used if no PRINT subentry was specified in the active UTILITY entry for the HFSCOPY utility).

System action: Command processing terminates.

**Programmer response:** Contact the IBM support center to determine the cause of the error and be prepared to provide the response information written to the print file. In the mean time, try running the job again, but use the alternate url for the server: https://eccgw02.rochester.ibm.com/services/projects/ecc/ws/.

## GIM69193I SMP/E ATTEMPTED TO CONFIRM THE DOWNLOAD FOR ORDER entname WITH ORDERID ordered BUT AN ERROR WAS FOUND IN THE RESPONSE FROM THE SERVER AT location.

### **Explanation:**

entname

ORDER entry name

orderid server order identifier location URL for the server

SMP/E successfully downloaded the package for the indicated order from the download server, but was unable to confirm the download with the server. The order and SMP/E processing are not affected. Subsequent messages provide more details about the server's response, and the complete request and response information is written to the print file for the HFSCOPY utility (SYSPRINT is SMP/E's default print file, and is used if no PRINT subentry was specified in the active UTILITY entry for the HFSCOPY utility).

**System action:** SMP/E processing continues.

**Programmer response:** Contact the IBM support center to determine the cause of the error and be prepared to provide the response information written to the print file.

## GIM69194I ORDER ENTRY oldname WAS RENAMED TO newname BECAUSE AN ENTRY WITH THE SAME NAME ALREADY EXISTS IN THE DESTINATION GLOBAL ZONE.

### **Explanation:**

oldname ORDER entry name from the originating zone newname

new, generated name for the ORDER entry

The GZONEMERGE command attempted to merge the indicated ORDER entry into the destination global zone but an entry with the same name already exists. Therefore, SMP/E generated a new name for the entry, and then merged the new-named entry into the destination global zone.

System action: Processing continues.

Programmer response: None.

## GIM69195S command PROCESSING HAS FAILED. THE SERVER AT location DETECTED AN ERROR: status-code — reason-phrase.

### **Explanation:**

command

SMP/E command

location URL for the server

status-code

numeric status code from the server

reason-phrase

textual description of the status-code

### GIM69196I • GIM69198S

SMP/E sent a request to the indicated HTTP server and received a response that was interpreted as an error.

**System action:** Command processing terminates.

### Programmer response:

- If the status-code value is 400 (Bad Request), the URL for the server is likely specified incorrectly. Verify that the URL specified in the ORDERSERVER data set is correct and rerun the job.
- If the status-code value is 407 (Proxy Authentication Required) then a local proxy server requires authentication.
   Specify the correct userid and password for the HTTP or SOCKS proxy server in the CLIENT data set and rerun the job.
- For all other status-code values, verify that the URL specified in the ORDERSERVER data set is correct and that the indicated server is operational and rerun the job.

### GIM69196I ORDER ENTRY entname IS PENDING COMPLETION ON THE SERVER AT location.

### **Explanation:**

entname

ORDER entry name

location URL for the server

The indicated ORDER entry was found in the global zone with a status of PENDING. SMP/E will attempt to download the package for the indicated order.

System action: Command processing continues.

Programmer response: None.

### GIM69197I operand1 AND operand2 ARE MUTUALLY EXCLUSIVE OPERANDS. operand2 IS BEING IGNORED.

### **Explanation:**

operand1

first operand

operand2

second operand

The indicated operands are not applicable when specified on the same command, therefore, *operand2* is being ignored.

System action: Command processing continues.

Programmer response: None.

### GIM69198S CERTIFICATE certificate WAS NOT FOUND CONNECTED TO KEY RING keyring.

### **Explanation:**

certificate

certificate label specified in the ORDERSERVER data set

keyring key ring name specified in the ORDERSERVER data set

The specified X.509 certificate was not found connected to the specified key ring in the Security Manager. This certificate is generated during the registration process on ShopzSeries at:https://www14.software.ibm.com/webapp/ShopzSeries/ShopzSeries.jsp The generated certificate must be downloaded to z/OS from ShopzSeries and stored in your Security Manager in order for SMP/E to access it. The certificate is then used to identify and authenticate you to the server during RECEIVE ORDER command processing.

**System action:** Command processing terminates.

**Programmer response:** Ensure the following and then rerun the job:

- The certificate label was specified correctly. Certificate labels may contain mixed-case characters and significant blanks.
- · The intended certificate is connected to the specified key ring in the Security Manager.

The certificate is trusted in the Security Manager (see the TRUST operand of the RACF RACDCERT command). If
you use the z/OS Security Server (RACF), then use the following RACDCERT commands to list the keyring and
certificate.

```
RACDCERT ID(userid) LISTRING(keyring)
RACDCERT ID(userid) LIST(LABEL('certificate'))
```

Also, see "Preparing to use Internet service retrieval" in SMP/E for z/OS User's Guide for details on setting up the necessary profiles in your Security Manager, and defining keyrings and certificates to use the RECEIVE ORDER command.

GIM69199E A LINK VALUE ON THE MCS FOR elmtype elmname IN SYSMOD sysmod EXCEEDS THE 64 CHARACTER MAXIMUM. z/OS level SMP/E (OR HIGHER) SUPPORTS LINK VALUES UP TO 1023 CHARACTERS LONG.

### **Explanation:**

elmtype element type

elmname

element name

sysmod SYSMOD ID

level minimum version and release (vv.rr) of z/OS SMP/E required to process this MCS.

The LINK value of the indicated modification control statement is longer than 64 characters. It cannot be used by the current level of SMP/E. However, the specified level of SMP/E can handle LINK values of up to 1023 characters.

**System action:** Processing for the SYSMOD stops.

**Programmer response:** Use the specified level of SMP/E, or higher, to process the SYSMOD.

GIM69200E RETRANSFORMATION FAILED FOR elmtype elmname IN THE library LIBRARY FOR SYSMOD sysmod. ABEND abncode OCCURRED WHILE PROCESSING library. THE library LIBRARY RAN OUT OF SPACE.

### **Explanation:**

elmtype element type

elmname

element name

*library* ddname of the library

sysmod SYSMOD ID abncode abend code

Retransformation processing failed for the indicated element.

**System action:** SYSMOD processing stops for the indicated SYSMOD.

Programmer response: Increase the size of the indicated library and rerun the job.

### GIM69201I SMPDATA1 DATA SET smpdata1 IS OUT OF SPACE.

### **Explanation:**

smpdata1

data set name

This message is issued in either of the following cases:

- The indicated SMPDATA1 data set is full.
- There is not enough room on the DASD where the indicated SMPDATA1 data set resides.

System action: The remaining library change records are written to the SMPDATA2 data set. Processing continues.

Programmer response: Do one of the following:

- If the indicated SMPDATA1 data set is full:
  - Allocate a new larger SMPDATA1 data set and copy the contents of the old data set that is out of space into the new one.

### GIM69201S • GIM69202I

- Add the library change records from the SMPDATA2 data set into the newly allocated SMPDATA1 data set.
- If there is not enough room on the DASD, you can either:
  - Delete and compress data sets on that DASD, as appropriate, to free up space, or
  - Allocate the SMPDATA1 data set on a DASD that has sufficient space available.
  - Copy the contents of the old SMPDATA1 data set into the newly allocated SMPDATA1 data set.
  - Add the contents of the SMPDATA2 data set into the newly allocated SMPDATA1 data set.

### GIM69201S SMPDATA1 DATA SET smpdata1 IS OUT OF SPACE.

### **Explanation:**

smpdata1

data set name

This message is issued in either of the following cases:

- · The indicated SMPDATA1 data set is full.
- There is not enough room on the DASD where the indicated SMPDATA1 data set resides.

**System action:** Since no SMPDATA2 data set was allocated for spill processing, any remaining library change records generated are lost. Processing ends.

### **Programmer response:** Do **one** of the following:

- If the indicated SMPDATA1 data set is full:
  - Allocate a new larger SMPDATA1 data set and copy the contents of the old data set that is out of space into the new one.
  - Allocate a SMPDATA2 data set and create a DDDEF for the SMPDATA2 data set name in the correct target zone. This data set will be used for future spill processing of library change records.
- If there is not enough room on the DASD, you can either:
  - Delete and compress data sets on that DASD as appropriate to free up space or,
  - Allocate the SMPDATA1 data set on a DASD that has sufficient space available.
  - Copy the contents of the old SMPDATA1 data set into the newly allocated SMPDATA1 data set.
  - Add a SMPDATA2 data set and create a DDDEF for the SMPDATA2 data set name in the correct target zone.
     This data set will be used for future spill processing of library change records.

## GIM69202I LIBRARY CHANGE RECORDING WAS SWITCHED TO SMPDATA2 BECAUSE SMPDATA1 IS FULL.

**Explanation:** Because the SMPDATA1 data set is full, SMP/E is writing the remaining library change records to the SMPDATA2 data set.

System action: SMP/E processing continues.

### **Programmer response:** Do **one** of the following:

- If the indicated SMPDATA1 data set is full:
  - Allocate a new larger SMPDATA1 data set and copy the contents of the old data set that is out of space into the new one.
  - Add the library change records from the SMPDATA2 data set into the newly allocated SMPDATA1 data set.
- If there is not enough room on the DASD, you can either:
  - Delete and compress data sets on that DASD as appropriate to free up space, or
  - Allocate the SMPDATA1 data set on a DASD that has sufficient space available.
  - Copy the contents of the old SMPDATA1 data set into the newly allocated SMPDATA1 data set.
  - Add the contents of the SMPDATA2 data set into the newly allocated SMPDATA1 data set.

### GIM69203S SMPDATA2 DATA SET smpdata2 IS OUT OF SPACE.

### **Explanation:**

smpdata2

data set name

This message is issued in either of the following cases:

- The indicated SMPDATA2 data set is full.
- There is not enough room on the DASD where the indicated SMPDATA2 data set resides.

**System action:** Since the SMPDATA2 data set was not large enough to hold the remaining spill records from library change recording, the remaining library change records generated are lost. Processing ends.

### **Programmer response:** Do **one** of the following:

- If the indicated SMPDATA2 data set is full:
  - Allocate a new larger SMPDATA2 data set and copy the contents of the old data set that is out of space into the new one.
- If there is not enough room on the DASD, you can either:
  - Delete and compress data sets on that DASD, as appropriate, to free up space, or
  - Allocate the SMPDATA2 data set on a DASD that has sufficient space available.
  - Copy the contents of the old SMPDATA2 data set into the newly allocated SMPDATA2 data set.

## GIM69204S RECEIVE ORDER PROCESSING HAS FAILED. THE PACKAGE FOR ORDER ENTRY entname CANNOT BE DOWNLOADED. THE ORDER IS IN ERROR STATUS.

### **Explanation:**

entname

ORDER entry name

The subject ORDER entry name was specified on the PENDING operand of the RECEIVE ORDER command to instruct SMP/E to download the HOLDDATA or PTF package for the pending order. However, the order is not in PENDING status, but rather is in ERROR status. An error was previously detected for this order and the package cannot be downloaded.

**System action:** Command processing stops.

Programmer response: Ensure the correct ORDER entry name is specified and rerun the job.

## GIM69205S RECEIVE PROCESSING HAS FAILED. AN ERROR WAS FOUND IN THE ORDERSERVER INFORMATION FOUND IN ORDER ENTRY entname.

### **Explanation:**

entname

ORDER entry name

SMP/E found an error in the ORDERSERVER subentry extracted from the indicated ORDER entry.

**System action:** Command processing stops.

**Programmer response:** Report the error to the IBM Support Center and be prepared to provide LIST output of the indicated ORDER entry.

## GIM69206S command PROCESSING HAS FAILED BECAUSE PROGRAM modname WAS UNEXPECTEDLY TERMINATED.

### **Explanation:**

command

SMP/E command

modname

Program name

### GIM69207S • GIM69208S

The indicated program was being used by SMP/E and it terminated unexpectedly.

System action: Command processing stops.

**Programmer response:** If using the GIMZIP or GIMUNZIP service routine, check the output in the SYSPRINT data set.

If using the RECEIVE ORDER or RECEIVE FROMNETWORK command or the GIMGTPKG service routine, specify -Dcom.ibm.smp.debug=severe on the javadebugoptions attribute in the CLIENT data set and rerun the job. The debug output is written to the print ddname for the HFSCOPY utility (default is SYSPRINT).

If the output contains a message such as JVMST027: Cannot allocate memory for System Heap. or JVMCL017: OutOfMemoryError, loading classes. then increase the region size and rerun the job.

If the output does not describe a memory allocation condition, report the error to the IBM Support Center.

## GIM69207S command PROCESSING HAS FAILED BECAUSE THE CONNECTION WITH THE SERVER FAILED. text

### **Explanation:**

command

SMP/E command.

text descriptive information to identify the specific error condition

The server was unknown, or the connection with the server was refused or timed out. The indicated text describes the condition that caused the connection with the server to fail.

System action: Command processing stops.

**Programmer response:** Verify the following, and then rerun the job.

- The URL value specified in the ORDERSERVER data set is correct, or the host and port values specified in the SERVER data set are correct.
- If the text indicates an SSL failure or an error validating a certificate, then ensure that the appropriate Certificate Authority (CA) certificate is found in the specified keyring, and the certificate is marked trusted. If you use the z/OS Security Server (RACF), then ensure that you use the following RACDCERT commands to list the keyring and CA certificate.

RACDCERT ID(userid) LISTRING(keyring)

RACDCERT CERTAUTH LIST(LABEL('Equifax Secure CA'))

Also, see "Preparing to use Internet service retrieval" in SMP/E for z/OS User's Guide for details on setting up the necessary profiles in your Security Manager, and defining keyrings and certificates to use with the RECEIVE ORDER command.

• If the text indicates proxy or SOCKS authentication failed, then a local proxy server requires authentication. Specify the correct userid and password for the HTTP or SOCKS proxy server in the CLIENT data set and rerun the job.

## GIM69208S command PROCESSING HAS FAILED BECAUSE THE LEVEL OF PROGRAM progname1 (vr.pp) IS NOT COMPATIBLE WITH THE LEVEL OF THE SMP/E CALLING PROGRAM progname2 (vr.pp).

### **Explanation:**

command

SMP/E command or SMP/E service routine name

progname1

Name of program being called

progname2

Name of calling program

vr.pp the version, release, and PTF service level of the indicated programs

The indicated calling program and the indicated called program are not at the same or compatible service levels. The calling program resides in the SYS1.MIGLIB library or in a library identified using STEPLIB, and the called program resides in the /usr/lpp/smp/classes/ UNIX file system directory.

**System action:** Processing stops.

**Programmer response:** Ensure the correct service level of the SMP/E Java programs are accessible to the calling program and then rerun the job.

You can use the SMPCPATH DD statement to specify the directory where the SMP/E Java classes reside. For example:

//SMPCPATH DD PATH='/usr/lpp/smp/classes/'

If running an SMP/E command rather than a service routine, you can also use a DDDEF entry for SMPCPATH instead of a DD statement. In addition, if using the RECEIVE ORDER or RECEIVE FROMNETWORK command or the GIMGTPKG service routine, you can alternatively use the *classpath* attribute in the CLIENT data set to specify the directory where the SMP/E Java application classes reside. For example:

classpath="/usr/lpp/smp/classes/"

Also, be careful when using STEPLIB in the SMP/E job because program search for the calling programs is affected by using STEPLIB, but not for the Java application classes in the /usr/lpp/smp/classes/ directory. See "Preparing to use internet service retrieval", especially the topic "Options that affect Java" in SMP/E for z/OS User's Guide for details on proper setup.

### GIM69209S command PROCESSING HAS FAILED BECAUSE PROGRAM progname COULD NOT BE STARTED.

### **Explanation:**

command

SMP/E command or SMP/E service routine name

progname

program name

SMP/E attempted to invoke the indicated program but it could not be started.

System action: Command processing stops.

**Programmer response:** Check the output in the print file to determine the cause of the error. SYSPRINT is SMP/E's default print file, and is used if no PRINT subentry was specified in the active UTILITY entry for the HFSCOPY utility.

Depending on what the output indicates, do the following tasks and rerun the job:

• If the output indicates Java is not found, then ensure the directory of the Java 2 Technology Edition that is specified using either a SMPJHOME DD statement or DDDEF entry is correct. For example, if Java 1.4 is installed in the /usr/lpp/java/J1.4 directory, then the following DD statement should be used:

```
//SMPJHOME DD PATH='/usr/lpp/java/J1.4/'
```

If using the RECEIVE ORDER or RECEIVE FROMNETWORK command or the GIMGTPKG service routine, you can alternatively specify the **javahome** attribute in the CLIENT data set to indicate the directory where the Java runtime resides. Use the following as an example:

```
javahome="/usr/lpp/java/J1.4"
```

• If the output indicates a Java class is not found, then ensure the SMP/E Java application classes are accessible to SMP/E. The Java classpath can be specified using a SMPCPATH DD statement or DDDEF entry. For example, if the SMP/E Java classes reside in the /usr/lpp/smp/classes/ directory, then the following DD statement should be used:

```
//SMPCPATH DD PATH='/usr/lpp/smp/classes/'
```

If running an SMP/E command rather than a service routine, you can also use a DDDEF entry for SMPCPATH instead of a DD statement. In addition, if using the RECEIVE ORDER or RECEIVE FROMNETWORK command or the GIMGTPKG service routine, you can alternatively use the *classpath* attribute in the CLIENT data set to specify the directory where the Java runtime resides. For example:

```
classpath="/usr/lpp/smp/classes/"
```

• If the output does not indicate that Java or a Java class is not found, and if you are using the RECEIVE ORDER or RECEIVE FROMNETWORK command or the GIMGTPKG service routine, and if the javadebugoptions attribute was specified in the CLIENT data set, then ensure the specified values are proper and correct.

### GIM69210S • GIM69212S

See "Preparing to use internet service retrieval", especially the topic "Options that affect Java" in SMP/E for z/OS User's Guide for details on proper setup.

GIM69210S command PROCESSING HAS FAILED FOR PENDING ORDER entname. PTF name WAS SPECIFIED ON THE CONTENT OPERAND BUT WAS NOT FOUND BY THE SERVER.

### **Explanation:**

command

SMP/E command

entname

ORDER entry name

name PTF name

The indicated PTF name was requested in the indicated order by specifying it on the CONTENT operand of the RECEIVE ORDER command. However, the server does not recognize the PTF name. SMP/E cannot resubmit a PENDING order because the software inventory used to create the original order is no longer available.

System action: Command processing stops.

Programmer response: Ensure the correct PTF name is specified on the CONTENT operand.

GIM69211S command PROCESSING HAS FAILED FOR PENDING ORDER entname. APAR name WAS SPECIFIED ON THE CONTENT OPERAND BUT A FIXING PTF WAS NOT FOUND BY THE SERVER.

### **Explanation:**

command

SMP/E command

entname

ORDER entry name

name APAR name

The indicated APAR name was specified on the CONTENT operand of the RECEIVE ORDER command when the indicated order was submitted. However, the server did not find any PTFs to fix the indicated APAR. Either no fixing PTFs are yet available, or the APAR name was specified incorrectly. SMP/E cannot resubmit a PENDING order because the software inventory used to create the original order is no longer available.

**System action:** Command processing stops.

Programmer response: Ensure the correct APAR name is specified on the CONTENT operand.

GIM69212S command PROCESSING HAS FAILED FOR ORDER entname. A PACKAGE FOR ORDER entname WITH ORDERID orderid CANNOT BE CREATED BECAUSE THE PACKAGE SIZE (pkgsize BYTES) WOULD EXCEED THE THRESHOLD FOR INTERNET DELIVERY (maxsize BYTES).

### **Explanation:**

command

SMP/E command

entname

ORDER entry name

orderid server order identifier

pkgsize actual package size, in bytes

maxsize maximum allowed package size, in bytes

The server attempted to build a PTF package based on the specified selection criteria and the associated software inventory. However, the size of the resultant package would exceed the allowed package size for internet delivery. Therefore, a package was not created.

System action: Command processing stops.

**Programmer response:** Do one of the following:

- Attempt to decrease the number of PTFs in the resultant PTF package by specifying different operands on the RECEIVE ORDER command and resubmit the job. For example, specify CONTENT(CRITICAL) instead of CONTENT(ALL).
- Use ShopzSeries (http://www.ibm.com/software/shopzseries) to submit the PTF order and have it delivered to you on physical media.

## GIM69213S A PTF ORDER WAS NOT SENT TO THE SERVER BECAUSE NO PTFS WILL BE APPLICABLE TO THE SPECIFIED ZONES. AT LEAST ONE FUNCTION SYSMOD MUST BE FOUND IN THE SPECIFIED ZONES BEFORE A PTF ORDER CAN BE SENT.

**Explanation:** To fulfill a PTF order request created by the RECEIVE ORDER command, a PTF package will be produced that is tailored to the existing SYSMOD content in your SMP/E environment. A software inventory describes the existing SYSMOD content and is used by the server for this purpose. SMP/E attempted to create a software inventory, however, the global zone and specified target zones have no existing SYSMOD content. Therefore, there is no information for SMP/E to use in creating a software inventory, and likewise there is no information for the server to use in determining which PTFs are applicable to your SMP/E environment. At least one FUNCTION SYSMOD must be found in the global zone or target zones in order for SMP/E to build the software inventory and to send the order request to the server.

The FORTGTZONES operand allows you to identify specific target zones to be used when creating the software inventory. If FORTGTZONES was specified, at least one FUNCTION SYSMOD must be found in one of the specified target zones. If you do not specify FORTGTZONES, all target zones defined by a ZONEINDEX subentry in the global zone will be used, and at least one FUNCTION SYSMOD must be found in either the global zone or in any one of the target zones from the ZONEINDEX subentries.

**System action:** Command processing stops.

Programmer response: Ensure you specified the correct target zones on the RECEIVE ORDER command.

## GIM69214W NO HOLDDATA PACKAGE IS AVAILABLE FOR DOWNLOAD. ORDER ENTRY entname WAS DELETED.

### **Explanation:**

entname

ORDER entry name

An order was submitted to obtain HOLDDATA only. However, there is no HOLDDATA available. Therefore, there is no package to download for this order. The ORDER entry for this order has been deleted from the global zone.

System action: RECEIVE command processing continues.

**Programmer response:** No action required.

### GIM69216I PROGRAM modname WAS UNEXPECTEDLY TERMINATED.

### **Explanation:**

modname

Program name

The indicated program was being used by SMP/E and it terminated unexpectedly.

**System action:** Processing continues.

**Programmer response:** Check the output in the print file for the HFSCOPY utility to determine the cause of the error. SYSPRINT is SMP/E's default print file, and is used if no PRINT subentry was specified in the active UTILITY entry for the HFSCOPY utility.

If the output contains a message such as "JVMST027: Cannot allocate memory for System Heap." or "JVMCL017: OutOfMemoryError, loading classes." then increase the region size and rerun the job.

The condition did not impact SMP/E processing. Therefore, you can ignore the error, or report the error to the IBM Support Center.

## GIM69217I THE LEVEL OF PROGRAM program1 (vr.pp) IS NOT COMPATIBLE WITH THE LEVEL OF THE SMP/E CALLING PROGRAM program2 (vr.pp).

### **Explanation:**

program1

Name of program being called

program2

Name of calling program

vr.pp The version, release, and PTF service level of the indicated programs

The indicated calling program and the indicated called program are not at the same or compatible service levels. The calling program resides in the SYS1.MIGLIB library or in a library identified using STEPLIB, and the called program resides in the /usr/lpp/smp/classes/ UNIX file system directory.

System action: Processing continues.

**Programmer response:** Ensure the correct service level of the SMP/E Java programs are accessible to the calling program. The SMPCPATH DD statement can be used to specify the directory where the SMP/E Java classes reside. For example:

//SMPCPATH DD PATH='/usr/lpp/smp/classes/'

If running an SMP/E command rather than a service routine, you can also use a DDDEF entry for SMPCPATH instead of a DD statement. In addition, if using the RECEIVE ORDER or RECEIVE FROMNETWORK command or the GIMGTPKG service routine, you can alternatively use the *classpath* attribute in the CLIENT data set to specify the directory where the SMP/E Java application classes reside. For example:

classpath="/usr/lpp/smp/classes/"

Also, be careful when using STEPLIB in the SMP/E job since program search for the calling program is affected by using STEPLIB, but not for the Java application classes in the /usr/lpp/smp/classes/ directory. See "Preparing to use internet service retrieval", especially the topic "Options that affect Java" in SMP/E for z/OS User's Guide for details on proper setup.

### GIM69218I PROGRAM program COULD NOT BE STARTED.

### **Explanation:**

program

Program name

SMP/E attempted to invoke the indicated program but it could not be started.

**System action:** Processing continues.

**Programmer response:** Check the output in the print file for the HFSCOPY utility to determine the cause of the error. SYSPRINT is the default print file for SMP/E, and is used if no PRINT subentry was specified in the active UTILITY entry for the HFSCOPY utility.

• If the output indicates Java is not found, then ensure the Java runtime is accessible to SMP/E. You can use the SMPJHOME DD statement to specify the directory where the Java runtime resides. For example:

```
//SMPJHOME DD PATH='/usr/lpp/java/J1.4'
```

If running an SMP/E command rather than a service routine, you can also use a DDDEF entry for SMPJHOME instead of a DD statement. In addition, if using the RECEIVE ORDER or RECEIVE FROMNETWORK command or the GIMGTPKG service routine, you can alternatively use the <code>javahome</code> attribute in the CLIENT data set to specify the directory where the SMP/E Java application classes reside. For example:

```
javahome="/usr/lpp/java/J1.4"
```

• If the output indicates a Java class is not found, then ensure the SMP/E Java application classes are accessible to SMP/E. You can use the SMPCPATH DD statement to specify the directory where the SMP/E Java classes reside. For example:

```
//SMPCPATH DD PATH='/usr/lpp/smp/classes/'
```

If running an SMP/E command rather than a service routine, you can also use a DDDEF entry for SMPCPATH instead of a DD statement. In addition, if using the RECEIVE ORDER or RECEIVE FROMNETWORK command or the GIMGTPKG service routine, you can alternatively use the *classpath* attribute in the CLIENT data set to specify the directory where the Java runtime resides. For example:

classpath="/usr/lpp/smp/classes/"

See "Preparing to use internet service retrieval", especially the topic "Options that affect Java" in SMP/E for z/OS User's Guide for details on proper setup.

### GIM69221W CERTIFICATE certname WILL EXPIRE WITHIN expdays DAYS.

### **Explanation:**

certname

Client certificate name

expdays Number of days before expiration date

The certificate specified in the ORDERSERVER data set will expire within the identified number of days.

**System action:** Command processing continues.

**Programmer response:** Request an up-to-date automated delivery certificate before the existing certificate expires. You can do this by using ShopzSeries https://www14.software.ibm.com/webapp/ShopzSeries/ ShopzSeries.jsp. Load the new certificate into your security product data base. See *SMP/E for z/OS User's Guide* for details.

## GIM69222S command PROCESSING HAS FAILED. SMP/E COULD NOT INVOKE A JAVA PROGRAM BECAUSE THE JAVA RUNTIME LOCATION (THE JAVA HOME DIRECTORY) IS NOT DEFINED.

### **Explanation:**

command

SMP/E command or SMP/E service routine name

SMP/E attempted to invoke a Java program or command, but the Java runtime location (the Java home directory) is not specified. Therefore, SMP/E cannot invoke the Java program or command.

**System action:** Command processing stops.

**Programmer response:** You can use the SMPJHOME DD statement to specify the directory where the Java runtime resides, then rerun the job. For example:

//SMPJHOME DD PATH='/usr/lpp/java/J1.4'

If running an SMP/E command rather than a service routine, you can also use a DDDEF entry for SMPJHOME instead of a DD statement. In addition, if using the RECEIVE ORDER or RECEIVE FROMNETWORK command or the GIMGTPKG service routine, you can alternatively use the *javahome* attribute in the CLIENT data set to specify the directory where the Java runtime resides. For example:

javahome="/usr/lpp/java/J1.4"

## GIM69223I SMP/E COULD NOT INVOKE A JAVA PROGRAM BECAUSE THE JAVA RUNTIME LOCATION (THE JAVA HOME DIRECTORY) IS NOT DEFINED.

**Explanation:** SMP/E attempted to invoke a Java program or command, but the Java runtime location (the Java home directory) is not specified. Therefore, SMP/E cannot invoke the Java program or command.

**System action:** Command processing continues.

**Programmer response:** You can use the SMPJHOME DD statement to specify the directory where the Java runtime resides. For example:

//SMPJHOME DD PATH='/usr/lpp/java/J1.4'

If running an SMP/E command rather than a service routine, you can also use a DDDEF entry for SMPJHOME instead of a DD statement. In addition, if using the RECEIVE ORDER or RECEIVE FROMNETWORK command or the GIMGTPKG service routine, you can alternatively use the *javahome* attribute in the CLIENT data set to specify the directory where the Java runtime resides. For example:

### GIM69224S • GIM69227W

javahome="/usr/lpp/java/J1.4"

## GIM69224S NO FIX CATEGORIES HAVE BEEN SPECIFIED. EITHER THE FIXCAT OPERAND MUST BE SPECIFIED ON THE COMMAND, OR THE ACTIVE OPTIONS ENTRY MUST HAVE A FIXCAT SUBENTRY.

**Explanation:** The REPORT MISSINGFIX command identifies missing FIXCAT APARs based on your interest list of Fix Categories. If you do not specify an interest list of Fix Categories, then the command has nothing to report. You specify your interest list on the FIXCAT operand of the REPORT command, or SMP/E uses the list from the FIXCAT subentry in the active OPTIONS entry.

**System action:** Command processing continues.

**Programmer response:** Perform one of the following actions:

- Specify the FIXCAT operand and rerun the command.
- Update the active OPTIONS entry to add a FIXCAT subentry list.

# GIM69225E command PROCESSING FAILED FOR SYSMOD sysmodid. A FIXCAT HOLD REASONID EXISTS FOR SYSMOD sysmodid THAT CANNOT BE PROCESSED BY THE CURRENT RELEASE OF SMP/E. FIXCAT HOLDS ARE SUPPORTED ONLY BY SMP/E VERSION 3 RELEASE 5 OR HIGHER.

### **Explanation:**

command

APPLY or ACCEPT

sysmodid

ID of SYSMOD selected for processing

The SYSMOD entry in the global zone for *sysmodid* contains a HOLDFIXCAT subentry. A FIXCAT ++HOLD statement was received into the global zone using SMP/E V3R5 or higher, creating the HOLDFIXCAT subentry. A SYSMOD containing a HOLDFIXCAT subentry cannot be processed using the current release of SMP/E.

**System action:** SYSMOD processing stops.

**Programmer response:** Perform one of the following actions:

- Rerun the command but do not select the indicated SYSMOD for processing.
- Rerun the command using SMP/E V3R5, or higher.

**GIM69226I** responseElement = value.

### **Explanation:**

response Element

server response element

value element value. If this value exceeds 300 bytes in length, then only the first 300 bytes will appear in the message.

This message provides more detail about an error detected in the response from the server.

**System action:** None.

**Programmer response:** See the previous messages. In addition, provide the contents of this message to the IBM support center to help determine the cause of the server error.

### GIM69227W operand value HAS ALREADY BEEN SPECIFIED. THE DUPLICATE VALUE HAS BEEN IGNORED.

### **Explanation:**

operand operand value operand value

The indicated operand value was previously specified on the command.

**System action:** The duplicate value is ignored and command processing continues.

**Programmer response:** Determine if the duplicate value was meant to be a unique value, or if the duplicate should be ignored. If it was meant to be unique, then fix the specification and rerun the job.

## GIM69228I NO FIXCAT HOLDDATA MATCHING THE SPECIFIED FIXCAT OR FORFMID VALUES WAS FOUND.

**Explanation:** No FIXCAT type HOLDDATA was found in the global zone that matches the active Fix Category interest list and the specified list of FMIDs (if the FORFMID operand was specified). The active Fix Category interest list is specified on the FIXCAT operand, or if the FIXCAT operand is not specified, in the FIXCAT subentry of the active OPTIONS entry.

System action: None.

**Programmer response:** Determine if the specified list of FMIDs (if specified) and the active Fix Category interest list are correct. If not, fix the specifications and rerun the job.

# GIM69229I ONE OR MORE REQUESTED PTFS WERE NOT FOUND BY THE SERVER. ORDER entname WILL BE MODIFIED AND RESENT TO THE SERVER TO OBTAIN THE REMAINING REQUESTED PTFS.

## **Explanation:**

entname

ORDER entry name

One of the following situations has occurred:

- PTFs were specified on the CONTENT operand of the RECEIVE ORDER command and one or more of the specified PTFs could not be found on the server.
- APARs were specified on the CONTENT operand of the RECEIVE ORDER command and no fixing PTFs on the server satisfy one or more of the specified APARs.

The PTFs or APARs that cannot be satisfied are removed from the requested CONTENT list and the order is resubmitted to obtain the requested PTFs or APARs that can be satisfied.

**System action:** Command processing continues. SMP/E resubmits the order.

**Programmer response:** See error messages GIM69230E and GIM69231E to identify the PTFs or APARs that cannot be found on the server. Ensure the correct APAR or PTF names are specified on the CONTENT operand.

## GIM69230E PTF name WAS SPECIFIED ON THE CONTENT OPERAND FOR ORDER entname BUT WAS NOT FOUND BY THE SERVER.

## **Explanation:**

name PTF name

entname

ORDER entry name

The indicated PTF name was requested on the CONTENT operand of the indicated order. However, the server did not find the PTF. Either the PTF is not yet available or the PTF name was specified incorrectly.

**System action:** Command processing continues. SMP/E removes the indicated PTF name from the CONTENT operand of the RECEIVE ORDER command. If there are PTF names that remain in the CONTENT operand list, SMP/E resubmits the order.

Programmer response: Ensure the correct PTF name is specified on the CONTENT operand.

## GIM69231E APAR name WAS SPECIFIED ON THE CONTENT OPERAND FOR ORDER entname BUT A FIXING PTF WAS NOT FOUND BY THE SERVER.

## **Explanation:**

name APAR name

entname

ORDER entry name

## GIM69232S • GIM69235S

The indicated APAR name was requested on the CONTENT operand of the indicated order. However, the server did not find any fixing PTFs for the indicated APAR. Either no fixing PTFs are yet available or the APAR name was specified incorrectly.

**System action:** Command processing continues. SMP/E removes the indicated APAR name from the CONTENT operand of the RECEIVE ORDER command. If there are APAR names that remain in the CONTENT operand list, SMP/E resubmits the order.

Programmer response: Ensure the correct APAR name is specified on the CONTENT operand.

## GIM69232S command PROCESSING HAS FAILED BECAUSE THERE WAS AN FTP ERROR AFTER number ATTEMPTS.

#### **Explanation:**

command

an SMP/E command or service routine name

number number of attempts

An FTP error was received after retrying for the specified number of attempts.

**System action:** Command or service routine processing stops.

**Programmer response:** Refer to the GIM45201S message, the SYSPRINT data set, or both, to determine what was encountered.

#### GIM69233I FTP FAILED, ATTEMPT number OF max attempts. FTP WILL BE RETRIED IN wait SECONDS.

#### **Explanation:**

*number* number of attempts

max attempts

maximum number of attempts

wait seconds to wait before the next attempt

SMP/E detected an FTP error. The FTP operation is resubmitted after waiting the specified number of seconds.

**System action:** Processing continues.

Programmer response: None.

## **GIM69234I FTP FAILED, ATTEMPT** *number* **OF** *max attempts*.

## **Explanation:**

number of attempts

max attempts

maximum number of attempts

SMP/E detected an FTP error and all retry attempts have been exhausted.

**System action:** Command or service routine processing stops.

Programmer response: Refer to the SYSPRINT data set to determine what error was encountered.

## GIM69235S OPEN PROCESSING FAILED FOR THE zonename ZONE IN THE GLOBAL ZONE IN CSI dataset.

#### **Explanation:**

zonename

zone name

dataset Global zone CSI data set name

SMP/E could not open the indicated zone.

**System action:** Command processing stops.

Programmer response: Make sure that you specified the correct global zone CSI data set name for the indicated

target or DLIB zone. The global zone CSI data set name and zone can be specified using the ZONES operand on the REPORT command.

Fix the error and rerun the job.

### GIM69236S value IS NOT DEFINED AS A ZONE OR ZONESET IN THE GLOBAL ZONE IN CSI dataset.

#### **Explanation:**

value value specified as either a zone or ZONESET name

dataset Global zone CSI data set name

SMP/E tried to determine whether the specified name was a zone or ZONESET. The name was not found to be defined as either a zone or a ZONESET in the global zone of the specified CSI

System action: Command processing stops.

**Programmer response:** Make sure that you specified the correct global zone CSI data set name for the indicated target or DLIB zone. The global zone CSI data set name and zone can be specified using the ZONES operand on the REPORT command.

Fix the error and rerun the job.

## GIM69237S ZONE zonename WAS NOT USED BECAUSE IT IS NOT DEFINED BY A ZONEINDEX SUBENTRY IN THE GLOBAL ZONE IN CSI dataset.

#### **Explanation:**

zonename

zone name

dataset Global zone CSI data set name

SMP/E could not find a ZONEINDEX subentry in the global zone using the zone and CSI data set name specified on the ZONES operand for the REPORT command.

System action: Command processing stops.

**Programmer response:** Do one of the following:

- If you want SMP/E to use the indicated zone, use UCLIN to define a ZONEINDEX subentry for the zone in the
  global zone of the specified CSI. It may also be necessary to set up the zone itself. After the preparation work is
  complete, rerun the job.
- If you do not want SMP/E to use the indicated zone, remove the zone and global zone CSI data set name from the ZONES operand on the REPORT command.

## GIM69238S SMP/E ASSUMED THAT ALL THE ZONES SPECIFIED ON THE ZONES OPERAND WERE zonetype1 ZONES. zonename IS A zonetype2 ZONE.

## **Explanation:**

zonetype1

DLIB or TARGET

zonename

zone name

zonetype2

TARGET or DLIB

When a zone type operand is not specified on the REPORT command, all of the zones either specified on the ZONES operand or included in a specified ZONESET must be the same type. However, the indicated zone is not the same type as other zones specified.

System action: Command processing stops.

Programmer response: Do one of the following:

- Specify the TARGETZONE or DLIBZONE operand on the REPORT command to indicate which type of zones from the ZONES operand should be processed.
- Respecify the zones or ZONESETs on the ZONES operand so all of the zones are the same type.

## GIM69239S • GIM69241S

Then rerun the REPORT command.

## GIM69239S THERE IS NO ZONE DEFINITION RECORD FOR ZONE zonename IN THE GLOBAL ZONE IN CSI dataset.

### **Explanation:**

zonename

zone name

dataset Global zone CSI data set name

SMP/E could not find a zone definition entry in the global zone using the zone and CSI data set name specified on the ZONES operand for the REPORT command.

System action: Command processing stops.

**Programmer response:** Do one of the following:

- Make sure that the indicated zone is the one you want to process.
- · Make sure that you specified the correct CSI data set name for the global zone where the specified zone is defined.
- If necessary, create a zone definition entry for the zone.
- · Rerun the command.

Then rerun the REPORT command.

## GIM69240S ZONE zonename IS DEFINED AS A zonetype1 ZONE IN THE ZONEINDEX SUBENTRY IN THE GLOBAL ZONE IN CSI dataset. THIS CONFLICTS WITH THE ZONE TYPE OF zonetype2.

#### **Explanation:**

zonename

zone name

zonetype1

zone type defined in the ZONEINDEX subentry

dataset Global zone CSI data set name

zonetype2

zone type

The zone type specified in the ZONEINDEX subentry conflicts with the zone type indicated in SMP/E's internal records.

System action: Command processing stops.

**Programmer response:** Determine which of the zone types is correct. Then do one of the following to correct the zone in the specified global zone:

- If the zone type in the ZONEINDEX subentry is incorrect, use UCLIN to fix the ZONEINDEX subentry. Then rerun the job.
- If the zone type in SMP/E's internal records is incorrect, use ZONEDELETE to delete the zone, followed by UCLIN to recreate the zone with the correct zone type. Then rerun the job.

## GIM69241S THE zonename ZONE IN THE GLOBAL ZONE IN CSI dataset WAS SPECIFIED ON THE operand OPERAND BUT IT DOES NOT EXIST.

#### **Explanation:**

zonename

zone name

dataset Global zone CSI data set name

operand operand

The zone does not exist in the global zone of the specified CSI data set for one of the following reasons:

- There is no ZONEINDEX subentry for the zone in the global zone.
- The zone is not defined in the data set indicated by its ZONEINDEX subentry.

System action: Command processing stops.

456 SMP/E V3R6.0 for z/OS V2R1.0 Messages, Codes, and Diagnosis

**Programmer response:** Check whether the correct zone and global zone CSI data set name was specified on the indicated operand.

- If the zone was specified correctly, then perhaps the wrong global zone was being used. If so, specify the correct global zone CSI data set name on the indicated operand and rerun the command.
- · If the zone was not specified correctly, specify the correct zone name and rerun the command.

## GIM69242S THE operand1 OR operand2 OPERAND IS REQUIRED ON THE command COMMAND.

## **Explanation:**

operand1

first operand

operand2

second operand

command

SMP/E command

System action: Command processing stops.

Programmer response: Add one of the specified missing operands and rerun the job.

## GIM69243S SMP/E ASSUMED THAT ALL THE ZONES SPECIFIED ON THE ZONES OPERAND WERE zonetype1 ZONES. zonename IN THE GLOBAL ZONE IN CSI dataset IS A zonetype2 ZONE.

#### **Explanation:**

zonetype1

DLIB or TARGET

zonename

zone name

dataset Global zone CSI data set name

zonetype2

TARGET or DLIB

When a zone type operand is not specified on the REPORT command, all of the zones either specified on the ZONES operand or included in a specified ZONESET must be the same type. However, the indicated zone is not the same type as other zones specified.

System action: Command processing stops.

**Programmer response:** Do one of the following:

- Specify the TARGETZONE or DLIBZONE operand on the REPORT command to indicate which type of zones from the ZONES operand should be processed.
- Respecify the zones or ZONESETs on the ZONES operand for the specified global zone CSI so all of the zones are the same type.

Then rerun the REPORT command.

## GIM69244S A GLOBAL ZONE CSI DATA SET NAME IS NOT VALID ON THE ZONES OPERAND FOR THE REPORT command COMMAND.

#### **Explanation:**

command

Command

The ZONES operand included an invalid value. A global zone CSI data set name can only be specified using this operand for the REPORT CROSSZONE command.

System action: Command processing stops.

**Programmer response:** Fix the error and rerun the command.

## GIM69245W ZONE zonename IN THE GLOBAL ZONE IN CSI dataset IS THE SAME AS ANOTHER ZONE THAT HAS BEEN SPECIFIED. THE DUPLICATE VALUE HAS BEEN IGNORED.

#### **Explanation:**

zone zone name

dataset Global zone CSI data set name

The indicated zone name identifies a target or distribution zone that was specified more than once on the ZONES operand. The indicated zone is defined by a ZONEINDEX subentry in multiple global zones and their ZONEINDEX subentries identify the same CSI data set. Duplicate name zones are allowed, but they must reside in different CSI data sets. The duplicate was specified using either a zone name only (the ZONEINDEX subentry is the SET BOUNDARY global zone), or using a different alternate global zone CSI data set name.

System action: The duplicate value is ignored and command processing continues.

**Programmer response:** Determine if the zone name was meant to be a unique value, or if the zone name can be ignored. If it was meant to be unique, then fix the specification and rerun the job.

#### GIM69264S THE attribute VALUE EXCEEDS THE maxlen CHARACTER MAXIMUM.

## **Explanation:**

attribute

attribute name

maxlen maximum length allowed for the specified attribute value

The value specified for the indicated attribute is longer than the maximum length allowed for the attribute value.

System action: Processing stops.

Programmer response: Specify a shorter value for the attribute.

This message will be issued in the following situations:

- Archive name exceeds 756 characters
- · Archid value exceeds 243 characters
- · Dataname value exceeds 44 characters
- · Indxname value exceeds 44 characters
- · File name exceeds 1023 characters when it specifies a UNIX file system file or directory.
- File name exceeds 44 characters when it specifies an MVS data set.
- Firewall command exceeds 80 characters
- · Host name exceeds 255 characters
- · Package file name exceeds 266 characters
- Prefix value exceeds 26 characters
- Subdirectory name exceeds 500 characters
- User, password, or account value exceeds 80 characters

## GIM693I SMP/E HAS BEEN WAITING waitmin MINUTES FOR ORDER entname. SMP/E WILL WAIT A MAXIMUM OF maxmin MINUTES.

### **Explanation:**

waitmin time SMP/E has been waiting entname

ORDER entry name

maxmin maximum time SMP/E will wait

The RECEIVE ORDER command has been waiting for the indicated order to be fulfilled by the server, and will continue to wait. The WAIT operand on the RECEIVE ORDER command indicates how long SMP/E is to wait until an order is ready for download. This includes the time associated with connecting to the order server and preparing the order package for download. If the WAIT operand is not specified, then RECEIVE ORDER will wait up to 120 minutes.

System action: RECEIVE ORDER command processing continues.

Programmer response: None.

## GIM694I SMP/E HAS WAITED waitmin MINUTES FOR ORDER ordername AND WILL CONTINUE TO WAIT BECAUSE NOLIMIT WAS SPECIFIED.

#### **Explanation:**

waitmin time SMP/E has been waiting ordername

ORDER entry name

The RECEIVE ORDER command has been waiting for the indicated order to be fulfilled by the server, and will continue to wait. The NOLIMIT value was specified for the WAIT operand on the RECEIVE ORDER command. This indicates SMP/E will wait indefinitely until the order is ready for download. This includes waiting for a connection to the order server and preparing the order package for download. If the WAIT operand is not specified, then RECEIVE ORDER will wait up to 120 minutes.

System action: RECEIVE ORDER command processing continues.

Programmer response: None.

GIM70505S SMP/E could not obtain enough storage for processing.

**Explanation:** SMP/E could not obtain the storage that it needed in support of z/OSMF.

System action: Application programming stops.

Programmer response: Decrease the number of target zones being deployed and retry the application.

#### GIM70510S An unusual condition occurred in modname. The requested command is either missing or invalid.

### **Explanation:**

modname

module experiencing the problem

A command was sent to the identified module, but the module did not recognize the command.

System action: Application programming stops.

**Programmer response:** Contact the IBM Support Center and provide the error details.

## GIM70511S An unusual condition occurred in modname. The GLOBAL zone CSI data set name is missing.

#### **Explanation:**

modname

module experiencing the problem

A command was sent to the identified module which requires the specification of a global zone CSI data set name. However, a global zone CSI data set name was not passed to the command.

**System action:** Application programming stops.

**Programmer response:** Contact the IBM Support Center and provide the error details.

## GIM70512S An unusual condition occurred in *modname*. The list of target zones to be processed is either missing or invalid.

#### **Explanation:**

modname

module experiencing the problem

A command was sent to the identified module which requires a list of target zones to be processed. However, there was an error with the target zones passed to the command.

**System action:** Application programming stops.

**Programmer response:** Contact the IBM Support Center and provide the error details.

### GIM70513S An unusual condition occurred in modname. No input parameters were provided.

#### **Explanation:**

modname

module experiencing the problem

A command was sent to the identified module which requires a set of parameters. However, no parameters were passed to the command.

System action: Application programming stops.

Programmer response: Contact the IBM Support Center and provide the error details.

## GIM70514S The low-level qualifier of a CSI data set name must be CSI.

**Explanation:** The lowest-level qualifier for a CSI data set name must be CSI. The data set name provided for processing did not meet this requirement.

**System action:** Application programming stops.

**Programmer response:** Enter a valid CSI data set name and retry the application.

### GIM70515S The CSI data set name exceeds the 44 character maximum.

**Explanation:** The CSI data set name provided for processing is longer than 44 characters.

**System action:** Application programming stops.

**Programmer response:** Enter a valid CSI data set name and retry the application.

## GIM70516S An unusual condition occurred in *modname*. The list of related data sets to be processed is either missing or incorrect.

#### **Explanation:**

modname

module experiencing the problem

Additional data sets were specified for processing as part of the software instance. A command was sent to the identified module which required the inclusion of these additional data set. However, the list of additional data sets passed to the command was either missing or incomplete.

System action: Application programming stops.

**Programmer response:** Contact the IBM Support Center and provide the error details.

## GIM70517S An unusual condition occurred in module. The volume serial is missing.

#### **Explanation:**

module failing module

A command was sent to the identified module which requires a volume serial number. However, a volume serial number was not passed to the command.

**System action:** Application programming stops.

**Programmer response:** Contact the IBM Support Center and provide the error details.

## GIM70518S An unusual condition occurred in *modname*. The list of entries to be processed is either missing or incorrect.

## **Explanation:**

modname

name of the module experiencing the problem

A command was sent to the identified module which requires a list of entries to be processed. However, the list of entries passed to the command was either missing or incomplete.

System action: Application processing stops.

**Programmer response:** Contact the IBM Support Center and provide the error details.

GIM70520E Directory path for DDDEF dddefname in the zonename zone is not found or is not mounted.

### **Explanation:**

path directory being processed

dddefname

name of DDDEF containing the path

zonename

zone containing the DDDEF

An attempt was made to obtain the name of the physical data set containing the directory for the identified DDDEF in the identified zone, but the service was unsuccessful because the directory is either not found or not mounted.

**System action:** When issued from z/OSMF, the specified path will be flagged in error. The application will continue to collect information about the software instance to be deployed, but the identified path will not be included in subsequent processing and deployment will not occur until this error is resolved.

Programmer response: Fix the error and retry the application.

GIM70521E Permission was denied to directory path for DDDEF dddefname in the zonename zone.

### **Explanation:**

path directory being processed

dddefname

name of DDDEF containing the path

zonename

zone containing the DDDEF

An attempt was made to obtain the name of the data set containing the directory for the identified ddname, but the service was unsuccessful. The user was denied access to the directory.

**System action:** When issued from z/OSMF, the specified path will be flagged in error. The application will continue to collect information about the software instance to be deployed, but the identified path will not be included in subsequent processing and deployment will not occur until this error is resolved.

**Programmer response:** Ensure the user logged into z/OSMF has at least read and execute permission for the specified directory. Read permission allows permission to read, but not search, a directory. Execute permission (or search), allows permission to search a directory. Usually read and execute are used together. Either change the permissions for the directory, or log in with a userid that has the correct permission to the directory, and retry the application.

GIM70522E An attempt to obtain the name of the data set containing directory path for DDDEF dddefname in the zonename zone failed. The return code from the service callable service was 'rtncode'X and the reason code was 'rsncode'X.

#### **Explanation:**

path directory being processed

dddefname

name of DDDEF containing the path

zonename

zone containing the DDDEF

service callable service name

rtncode return code from callable service in hexadecimal rsncode reason code from callable service in hexadecimal

An attempt was made to obtain the name of the data set containing the directory for the identified ddname, but the identified UNIX callable service was unsuccessful.

## GIM70523E • GIM70525E

System action: When issued from z/OSMF, the specified path will be flagged in error. The application will continue to collect information about the software instance to be deployed, but the identified path will not be included in subsequent processing and deployment will not occur until this error is resolved.

**Programmer response:** See z/OS UNIX System Services Programming: Assembler Callable Services Reference to determine the meaning of the return code and reason code given by the service. Correct the error and retry the application.

GIM70523E An attempt to obtain the target path name of symbolic link path for DDDEF dddefname in the zonename zone failed. The return code from the service callable service is 'rtncode'x and the reason code is 'rsncode'x.

### **Explanation:**

path directory being processed

dddefname

name of DDDEF containing the path

zonename

zone containing the DDDEF

service callable service name

rtncode return code from callable service in hexadecimal rsncode reason code from callable service in hexadecimal

An attempt was made to obtain the target path of the symbolic link for the identified ddname, but the identified UNIX callable service failed with the indicated return code and reason code.

System action: When issued from z/OSMF, the specified path will be flagged in error. The application will continue to collect information about the software instance to be deployed, but the identified path will not be included in subsequent processing and deployment will not occur until this error is resolved.

Programmer response: See z/OS UNIX System Services Programming: Assembler Callable Services Reference to determine the meaning of the return code and reason code given by the service. Correct the error and retry the application.

GIM70524E Data set datasetname on volume volser from DDDEF entry dddefname in zonetype zone zonename has an unsupported record format for a target or distribution library. The record format is recfm.

#### **Explanation:**

datasetname

name of the data set

volume where the data set resides volser

dddefname

name of the DDDEF entry that identifies the data set

zonetype

TARGET or DLIB

zonename

name of the zone in which the DDDEF entry was found

record format of the data set recfm

The indicated data set is a target or distribution library for an element or load module in the Software Instance being validated. z/OSMF attempted to locate the element or load module in the data set, but the data set has an unsupported record format for a target or distribution library and therefore cannot be opened.

System action: The application will continue to collect information about the Software Instance, but the indicated data set will not be used in subsequent processing.

**Programmer response:** Ensure the indicated DDDEF entry identifies the correct data set.

GIM70525E zonetype zone zonename will not be processed because it resides in data set datasetname which was previously determined to be in error.

## **Explanation:**

zonetype

TARGET or DLIB

zonename.

name of the zone

datasetname

name of the data set in which the indicated zone resides

The global zone ZONEINDEX subentry indicates that the identified zone resides in the identified data set. However, a previous attempt to validate that data set resulted in an error.

**System action:** The application will continue to collect information about the Software Instance, but the identified zone will not be included in subsequent processing.

**Programmer response:** Search the messages associated with the other zones in the Software Instance to find the message which identifies the error with this data set.

GIM70526E Data set datasetname is cataloged on volume volser but volume volser is not mounted or does not exist.

## **Explanation:**

datasetname

name of the data set

volser volume where the data set resides

The identified data set was found in the catalog. An attempt was made to locate the data set on the volume specified in the catalog. However, the volume is not mounted or does not exist.

**System action:** If the error occurred while the application was collecting information about a software instance, the application will continue but the identified data set will not be included in subsequent processing. At any other time, the application will stop.

**Programmer response:** Ensure the data set was specified correctly and that the volume is mounted. If the error occurred while collecting information about a software instance, ensure the data set name is correct in any DDDEFs that define that data set.

GIM70527E Data set datasetname is cataloged on volume volser but data set datasetname was not found on volume volser.

#### **Explanation:**

datasetname

name of the data set

volser volume identified in the catalog

The identified data set was found in the catalog. An attempt was made to locate the data set on the volume specified in the catalog. However, the data set was not found on that volume.

**System action:** If the error occurred while the application was collecting information about a software instance, the application will continue but the identified data set will not be included in subsequent processing. At any other time, the application will stop.

**Programmer response:** Ensure the data set was specified correctly and that the catalog entry is correct. If the error occurred while collecting information about a software instance, ensure the data set name is correct in any DDDEFs that define that data set.

GIM70530E Data set dataset for DDDEF entry ddname in zone zonename does not exist in the catalog or the catalog cannot be accessed.

### **Explanation:**

dataset data set name ddname DDDEF name

zonename

zone containing the DDDEF

The identified data set is not cataloged or the cataloged cannot be accessed.

**System action:** The application will continue to collect information about the software instance to be deployed, but the identified data set will not be included in subsequent processing and deployment will not occur until this error is resolved.

## GIM70531I • GIM70532E

**Programmer response:** Ensure that the identified data set name is correct for the identified library name. If it is correct, either catalog the data set or provide a volume in the DDDEF entry in the identified zone. If the identified data set name is not correct, correct the data set name in the DDDEF entry of the identified zone. Then retry the application.

GIM70531I Data set dataset is migrated and is being recalled.

#### **Explanation:**

dataset data set name

The identified data set has been migrated. A request has been submitted to recall the data set.

**System action:** The application will submit a recall for the identified data set and continue to collect information about the software instance to be deployed. But the identified data set will not be included in subsequent processing.

**Programmer response:** When the data set has been recalled, retry the application.

GIM70531E Data set dataset is migrated and is being recalled.

#### **Explanation:**

dataset data set name

The identified data set has been migrated. A request has been submitted to recall the data set.

**System action:** The application will continue to collect information about the software instance to be deployed, but the identified data set will not be included in subsequent processing and deployment will not occur until this error is resolved.

**Programmer response:** When the data set has been recalled, retry the application.

GIM70532I The zonename zone could not be processed because data set dataset is in use by another application.

#### **Explanation:**

zonename

zone name dataset data set name

The identified zone could not be processed because the identified CSI data set is in use by another application.

**System action:** The application will continue to collect information about the software instance to be deployed, but the identified data set will not be included in subsequent processing.

**Programmer response:** When the data set becomes available, rerun the application.

GIM70532E The zonename zone could not be processed because data set dataset is in use by another application.

#### **Explanation:**

zonename

zone name dataset data set name

The identified zone could not be processed because the identified CSI data set is in use by another application.

**System action:** The application will continue to collect information about the software instance to be deployed, but the identified data set will not be included in subsequent processing and deployment will not occur until this error is resolved.

**Programmer response:** When the data set becomes available, rerun the application.

GIM70533E CSI data set dataset for the zonename zone does not exist in the catalog or the catalog cannot be accessed.

#### **Explanation:**

dataset data set name zonename

zone name

The identified data set is not cataloged or the catalog cannot be accessed. A CSI data set must be cataloged.

**System action:** The application will continue to collect information about the software instance to be deployed, but the identified data set will not be included in subsequent processing and deployment will not occur until this error is resolved.

**Programmer response:** Ensure that the identified data set name is correct for the identified zone name. If it is correct, catalog the data set. If the identified data set name is not correct, correct the ZONEINDEX entry in the global zone. Then retry the application.

GIM70534E DDDEF dddefname in zone zonename indicates data set dataset resides on volume volser, but data set dataset was not found on volume volser.

## **Explanation:**

dddefname

DDDEF name

zonename

zone name

dataset data set name

volser volume identified in the DDDEF

An attempt was made to locate the identified data set on the identified volume. But the data set was not found on that volume.

**System action:** The application will continue to collect information about the software instance to be deployed, but the identified data set will not be included in subsequent processing and deployment will not occur until this error is resolved.

**Programmer response:** Ensure that the identified data set name is correct in the DDDEF in the identified zone. If it is correct, provide the correct volume in the DDDEF entry. If the identified data set name is not correct, correct the data set name in the DDDEF entry in the identified zone. Then retry the application.

GIM70535E DDDEF dddefname in zone zonename indicates data set dataset resides on volume volser, but volume volser is not mounted or does not exist.

## **Explanation:**

dddefname

DDDEF name

zonename

zone name

dataset data set name

volser volume identified in the DDDEF

An attempt was made to locate the identified data set on the identified volume. But the volume is not mounted or does not exist.

**System action:** The application will continue to collect information about the software instance to be deployed, but the identified data set will not be included in subsequent processing and deployment will not occur until this error is resolved.

**Programmer response:** Ensure that the identified data set name is correct in the DDDEF in the identified zone. If it is correct, provide the correct volume in the DDDEF entry. If the identified data set name is not correct, correct the data set name in the DDDEF entry in the identified zone. Then retry the application.

## GIM70536E • GIM70539E

GIM70536E The OBTAIN macro failed while trying to access data set *dataset* on volume *volser*. The return code was rc.

#### **Explanation:**

dataset data set name

volser volume serial numberrc OBTAIN macro return code

An attempt was made to locate the identified data set on the identified volume. But the OBTAIN macro failed with the identified return code.

**System action:** The application will continue to collect information about the software instance to be deployed, but the identified data set will not be included in subsequent processing and deployment will not occur until this error is resolved.

**Programmer response:** See *z/OS DFSMSdfp Advanced Services* to determine the reason for the OBTAIN macro failure. Fix the error and retry the application.

GIM70537E Data set dataset was not found on volume volser.

### **Explanation:**

dataset data set name

volser volume serial number

An attempt was made to locate the identified data set on the identified volume. But the data set was not found on that volume.

**System action:** The application will continue to collect information about the software instance to be deployed, but the identified data set will not be included in subsequent processing and deployment will not occur until this error is resolved.

Programmer response: Ensure that the data set exists on the indicated volume and retry the application.

GIM70538E Volume volser is not mounted or does not exist.

#### **Explanation:**

volser volume serial number

The application is looking for a data set on the specified volume or attempting to obtain space information for a volume, but the volume is either not mounted or does not exist.

**System action:** If looking for a data set, application processing continues, but the data set will not be included in further processing. If attempting to obtain space information for a volume, application processing stops.

Programmer response: Ensure that the volume exists and is mounted. Then retry the application.

GIM70538S Volume volser is not mounted or does not exist.

#### **Explanation:**

volser volume serial number

The application is looking for a data set on the specified volume or attempting to obtain space information for a volume, but the volume is either not mounted or does not exist.

**System action:** Application processing stops.

**Programmer response:** Ensure that the volume exists and is mounted. Then retry the application.

GIM70539E One or more volume symbolics could not be resolved for data set dataset. The volume list for the data set is vollist.

### **Explanation:**

dataset data set

vollist list of volumes on which the data set is cataloged

The specified data set resides on a volume that was defined using a symbolic. The symbolic could not be resolved using the ASASYMBM assembler service.

**System action:** The symbolic appears in the volume list for the data set. Application processing continues, but the identified data set will not be included in further processing. Then retry the application.

**Programmer response:** Locate the unresolved symbolic in the volume list for the identified data set. Ensure that this symbolic is defined in the proper PARMLIB member.

GIM70540E Data set dataset does not exist in the catalog or the catalog cannot be accessed.

### **Explanation:**

dataset data set

The identified data set was explicitly specified for inclusion in the software instance. However, it was not found in the catalog or the catalog cannot be accessed.

**System action:** The application will continue to collect information about the software instance to be deployed, but the identified data set will not be included in subsequent processing and deployment will not occur until this error is resolved.

**Programmer response:** Ensure that the identified data set name is correct. If the data set name is correct, either catalog the data set or include the volume when specifying the data set for inclusion in the software instance.

GIM70541E Data set dataset for the zonename zone was not found on volume volser.

#### **Explanation:**

zonename

zone name

dataset data set

volser volume serial number

The catalog indicates that the identified CSI data set containing the identified zone resides on the identified volume. However, the data set was not found on that volume.

**System action:** The application will continue to collect information about the software instance to be deployed, but the identified data set will not be included in subsequent processing and deployment will not occur until this error is resolved.

Programmer response: Ensure that the data set exists on the specified volume and retry the application.

GIM70542E Volume volser for the zonename zone in data set dataset is not mounted or does not exist.

### **Explanation:**

zonename

zone name

dataset data set

volser volume serial number

The catalog indicates that the identified CSI data set containing the identified zone resides on the identified volume. However, the volume is either not mounted or does not exist.

**System action:** The application will continue to collect information about the software instance to be deployed, but the identified data set will not be included in subsequent processing and deployment will not occur until this error is resolved.

**Programmer response:** Ensure that the volume is mounted and retry the application.

GIM70543E One or more volume symbolics could not be resolved for data set dataset which contains the zonename zone. The volume list for the data set is vollist.

### **Explanation:**

dataset data set

## GIM70544E • GIM70546E

zonename

the name of the zone which exists in the specified data set

vollist list of volumes on which the data set is cataloged

The identified data set resides on a volume that is defined using a symbolic. The symbolic could not be resolved using the ASASYMBM assembler service.

**System action:** The symbolic appears in the volume list for that data set. Application processing continues, but the identified data set will not be included in further processing.

**Programmer response:** Locate the unresolved symbolic in the volume list for the identified data set. Ensure that this symbolic is defined in the proper PARMLIB member. Then retry the application.

GIM70544E The UCBSCAN macro failed while attempting to obtain the UCB for volume *volser*. The return code was *rc* and the reason code was *reason*.

## **Explanation:**

volser volume serial number

rc UCBSCAN macro return code vollist UCBSCAN macro reason code

An attempt was made to obtain the UCB for the identified volume using the UCBSCAN macro. However, the UCBSCAN macro failed for the identified reason.

System action: Application programming stops.

**Programmer response:** See *z/OS MVS Programming: Authorized Assembler Services Reference SET-WTO* to determine the reason for the UCBSCAN macro failure. Fix the error and retry the application.

GIM70544S The UCBSCAN macro failed while attempting to obtain the UCB for volume *volser*. The return code was *rc* and the reason code was *reason*.

## **Explanation:**

volser volume serial number

rc UCBSCAN macro return code vollist UCBSCAN macro reason code

An attempt was made to obtain the UCB for the identified volume using the UCBSCAN macro. However, the UCBSCAN macro failed for the identified reason.

System action: Application programming stops.

**Programmer response:** See *z/OS MVS Programming: Authorized Assembler Services Reference SET-WTO* to determine the reason for the UCBSCAN macro failure. Fix the error and retry the application.

GIM70545E Data set space information cannot be determined for data set dataset.

#### **Explanation:**

dataset data set name

The data set allocation information could not be obtained for the identified data set.

**System action:** The application will continue to collect information about the software instance to be deployed, but the identified data set will not be included in subsequent processing and deployment will not occur until this error is resolved.

Programmer response: Ensure that the identified data set is available and accessible. Then retry the application.

GIM70546E The LSPACE macro failed while attempting to obtain space information for volume *volser*. The return code was *rc*.

### **Explanation:**

volser volume serial numberrc LSPACE macro return code

468 SMP/E V3R6.0 for z/OS V2R1.0 Messages, Codes, and Diagnosis

An attempt was made to obtain space information for the identified volume but the LSPACE macro failed with the identified return code.

System action: Application processing stops.

**Programmer response:** See *z/OS DFSMSdfp Advanced Services* to determine the reason for the LSPACE macro failure. Fix the error and retry the application.

## GIM70547E Unsupported or unknown device type encountered for volume volser.

## **Explanation:**

volser volume serial number

While attempting to determine the type of device on which a data set is allocated, an unknown or unsupported type was encountered.

**System action:** The application will continue to collect information about the software instance to be deployed, but the identified data set will not be included in subsequent processing and deployment will not occur until this error is resolved.

**Programmer response:** Ensure that the identified data set is allocated on a supported volume type. Then retry the application. The supported device types are 3375, 3380, 3390 and 9345.

### GIM70548E Data set dataset for the zonename zone is an invalid data set type for a CSI.

### **Explanation:**

dataset data set name zonename

zone name

The identified data set was specified as the CSI containing the identified zone name, but the data set type was determined to be invalid for a CSI. In order for this CSI data set to be included in the deployment, it must be defined as a VSAM data set.

**System action:** The application will continue to collect information about the software instance to be deployed, but the identified data set will not be included in subsequent processing and deployment will not occur until this error is resolved.

**Programmer response:** Verify that the correct data set was identified in the global zone ZONEINDEX entry for the identified zone. Then retry the application.

#### GIM70549E Data set dataset cannot be processed because the data set type is not supported.

### **Explanation:**

dataset data set name

The identified data set was determined to be a data set type that is not VSAM, non-VSAM, or an alias or path. These data set types are not supported in a deployment.

**System action:** The application will continue to collect information about the software instance to be deployed, but the identified data set will not be included in subsequent processing and deployment will not occur until this error is resolved.

Programmer response: Remove the data set from the list software instance. Then retry the application.

## GIM70550S The macro macro failed while attempting to obtain a list of data sets for volume volser. The return code was rc.

## **Explanation:**

macro name of failing macrovolser volume serial numberrc macro return code

The identified macro failed while attempting to obtain a list of data sets on the identified volume.

## GIM70552I • GIM70562E

System action: Application processing stops.

**Programmer response:** See *z/OS DFSMSdfp Advanced Services* to determine the reason for the macro failure. Fix the error and retry the application.

GIM70552I Only the track managed space on the volume is displayed and used for space calculations. Cylinder managed space is ignored.

**Explanation:** The volume contains cylinder-managed space. However, only the track-managed space will be displayed and included in the space calculations for this volume. The cylinder managed space is ignored.

System action: Application processing continues.

Programmer response: None.

GIM70560E A DDDEF entry for ddname is required in zone zonename but was not found.

## **Explanation:**

ddname ddname zonename

zone name

The identified ddname was found as a SYSLIB, DISTLIB or SIDEDECKLIB library for an element that is installed in the identified zone. In order for this library to be included in the deployment, a DDDEF must be defined in the identified zone.

**System action:** The application will continue to collect information about the software instance to be deployed, but the identified data set will not be included in subsequent processing and deployment will not occur until this error is resolved.

**Programmer response:** Create a DDDEF for the ddname in the identified zone and retry the application.

GIM70561E The DDDEF entry for ddname in zone zonename must identify a DATASET or a PATH subentry.

### **Explanation:**

ddname ddname zonename

zone name

The identified ddname was found as a SYSLIB, DISTLIB or SIDEDECKLIB library for an element that is installed in the identified zone. In order for this library to be included in the deployment, it must be associated with either a data set or a directory path.

**System action:** The application will continue to collect information about the software instance to be deployed, but the identified data set will not be included in subsequent processing and deployment will not occur until this error is resolved.

**Programmer response:** Correct the DDDEF in the identified zone to identify the proper DATASET or PATH and retry the application.

GIM70562E elementtype elementname was not found in data set datasetname on volume volser from DDDEF entry dddefname in zonetype zone zonename. The FMID for elementname is fmid and the RMID is rmid.

#### **Explanation:**

elementtype

type of element

elementname

name of the element

datasetname

name of the data set

volser volume where the data set resides

dddefname

name of the DDDEF entry that identifies the data set

zonetype

TARGET or DLIB

zonename

name of the zone in which the DDDEF entry was found

fmid FMID of the element rmid RMID of the element

The indicated element is part of the Software Instance being validated. It was found in the indicated zone and it named the indicated DDDEF as its SYSLIB or DISTLIB. However, the element does not exist in the data set identified by the DDDEF entry.

System action: The application will continue to collect information about the Software Instance.

**Programmer response:** Determine why the element does not exist in the data set. If the FMID or RMID is blank in the message, the SYSMOD that provided the element may be in error. Use the SMP/E LIST XREF command to determine the SYSMOD.

GIM70563E A valuetype for elementtype elementname was not found in data set datasetname on volume volser from DDDEF entry dddefname in zonetype zone zonename. The FMID is fmid and the RMID is rmid. The valuetype is valuename.

## **Explanation:**

valuetype

ALIAS, LINK or SYMLINK

elementtype

type of element to which the ALIAS, LINK or SYMLINK is associated

elementname

name of the element to which the ALIAS, LINK or SYMLINK is associated

datasetname

name of the data set

volser volume where the data set resides

dddefname

name of the DDDEF entry that identifies the data set

zonetype

TARGET or DLIB

zonename

name of the zone in which the DDDEF entry was found

fmid FMID of the element rmid RMID of the element

valuename

name of the ALIAS, LINK or SYMLINK (This value may be truncated.)

The indicated value is associated with the indicated element which is part of the Software Instance being validated. The element was found in the indicated zone and it named the indicated DDDEF as its SYSLIB or DISTLIB. However, the indicated value does not exist in the data set identified by the DDDEF entry.

System action: The application will continue to collect information about the Software Instance.

**Programmer response:** Determine why the value does not exist in the data set. If the FMID or RMID is blank in the message, the SYSMOD that provided the associated element may be in error. Use the SMP/E LIST XREF command to determine the SYSMOD.

GIM70564E elementtype elementname was not found in data set datasetname on volume volser from DDDEF dddefname in zonetype zone zonename.

### **Explanation:**

elementtype

type of element (LMOD

elementname

name of the load module

datasetname

name of the data set

volser volume where the data set resides

## GIM70565E • GIM70566E

dddefname

name of the DDDEF entry that identifies the data set

zonetype

TARGET or DLIB

zonename

name of the zone in which the DDDEF entry was found

The indicated load module is part of the Software Instance being validated. It was found in the indicated zone and it named the indicated DDDEF as its SYSLIB or SIDEDECK. However, the load module does not exist in the data set identified by the DDDEF entry.

System action: The application will continue to collect information about the Software Instance.

**Programmer response:** Determine why the load module does not exist in the data set.

GIM70565E A valuetype for elementtype elementname was not found in data set datasetname on volume volser from DDDEF entry dddefname in zonetype zone zonename. The valuetype is valuename.

## **Explanation:**

valuetype

ALIAS, LINK or SYMLINK

elementtype

type of element to which the ALIAS, LINK or SYMLINK is associated (LMOD)

elementname

name of the load module to which the ALIAS, LINK or SYMLINK is associated

datasetname

name of the data set

volser volume where the data set resides

dddefname

name of the DDDEF entry that identifies the data set

zonetype

TARGET or DLIB

zonename

name of the zone in which the DDDEF entry was found

valuename

name of the ALIAS, LINK or SYMLINK (This value may be truncated.)

The indicated value is associated with the indicated load module which is part of the Software Instance being validated. The load module was found in the indicated zone and it named the indicated DDDEF as its SYSLIB or SIDEDECK. However, the value does not exist in the library identified by the DDDEF entry.

**System action:** The application will continue to collect information about the Software Instance.

**Programmer response:** Determine why the value does not exist in the data set.

GIM70566E elementtype elementname was not found in directory dirname from DDDEF entry dddefname in zonetype zone zonename. The FMID for elementname is fmid and the RMID is rmid.

## **Explanation:**

elementtype

type of element

elementname

name of the element

dirname name of the directory

dddefname

name of the DDDEF entry that identifies the directory

zonetype

TARGET or DLIB

zonename

name of the zone in which the DDDEF entry was found

fmid FMID of the element rmid RMID of the element

The indicated element is part of the Software Instance being validated. It was found in the indicated zone and it named the indicated DDDEF as its SYSLIB or DISTLIB. However, the element does not exist in the directory identified by the DDDEF entry.

**System action:** The application will continue to collect information about the Software Instance.

Programmer response: Determine why the element does not exist in the directory. If the FMID or RMID is blank in the message, the SYSMOD that provided the element may be in error. Use the SMP/E LIST XREF command to determine the SYSMOD.

GIM70567E A valuetype for elementtype elementname was not found in directory dirname from DDDEF entry dddefname in zonetype zone zonename. The FMID is fmid and the RMID is rmid. The valuetype is valuename.

### **Explanation:**

valuetype

ALIAS, LINK or SYMLINK

elementtype

type of element to which the ALIAS, LINK or SYMLINK is associated

elementname

name of the element to which the ALIAS, LINK or SYMLINK is associated

dirname name of the directory

dddefname

name of the DDDEF entry that identifies the directory

zonetype

TARGET or DLIB

zonename

name of the zone in which the DDDEF entry was found

fmid FMID of the element rmid RMID of the element

valuename

name of the ALIAS, LINK or SYMLINK (This value may be truncated.)

The indicated value is associated with the indicated element which is part of the Software Instance being validated. The element was found in the indicated zone and it named the indicated DDDEF as its SYSLIB or DISTLIB. However, the indicated value does not exist in the directory identified by the DDDEF entry.

System action: The application will continue to collect information about the Software Instance.

Programmer response: Determine why the value does not exist in the directory. If the FMID or RMID is blank in the message, the SYSMOD that provided the associated element may be in error. Use the SMP/E LIST XREF command to determine the SYSMOD.

GIM70568E elementtype elementname was not found in directory dirname from DDDEF dddefname in zonetype zone zonename.

### **Explanation:**

elementtype

type of element (LMOD)

elementname

name of the load module

dirname name of the directory

dddefname

name of the DDDEF entry that identifies the directory

zonetype

TARGET or DLIB

zonename

name of the zone in which the DDDEF entry was found

The indicated load module is part of the Software Instance being validated. It was found in the indicated zone and it named the indicated DDDEF as its SYSLIB or SIDEDECK. However, the load module does not exist in the directory identified by the DDDEF entry.

## GIM70569E • GIM70580E

System action: The application will continue to collect information about the Software Instance.

**Programmer response:** Determine why the load module does not exist in the directory.

GIM70569E A valuetype for elementtype elementname was not found in directory dirname from DDDEF entry dddefname in zonetype zone zonename. The valuetype is valuename.

#### **Explanation:**

valuetype

ALIAS, LINK or SYMLINK

elementtype

type of element to which the ALIAS, LINK or SYMLINK is associated (LMOD)

elementname

name of the load module to which the ALIAS, LINK or SYMLINK is associated

dirname name of the directory

dddefname

name of the DDDEF entry that identifies the directory

zonetype

TARGET or DLIB

zonename

name of the zone in which the DDDEF entry was found

valuename

name of the ALIAS, LINK or SYMLINK (This value may be truncated.)

The indicated value is associated with the indicated load module which is part of the Software Instance being validated. The load module was found in the indicated zone and it named the indicated DDDEF as its SYSLIB or SIDEDECK. However, the value does not exist in the directory identified by the DDDEF entry.

**System action:** The application will continue to collect information about the Software Instance.

**Programmer response:** Determine why the value does not exist in the directory.

## GIM70570S THIS JOB STEP WAS NOT GENERATED BY z/OSMF SOFTWARE DEPLOYMENT AND IS NOT AUTHORIZED TO RUN THE GIMADR UTILITY.

**Explanation:** GIMADR did not recognize the job step as having been generated by z/OSMF. Therefore, the job step is not authorized to run the GIMADR utility.

System action: Processing stops for the failing job step and continues with the next job step.

**Programmer response:** If the job step was generated by z/OSMF and not modified in any way, contact your IBM Support Center and provide the error details.

GIM70580E Zone zonename is not defined by a ZONEINDEX subentry in the GLOBAL zone in dataset.

#### **Explanation:**

zonename

zone name

dataset global data set name

The identified zone was selected for processing, but it is not defined by a ZONEINDEX subentry in the GLOBAL zone residing in the identified CSI data set.

**System action:** The application will continue to collect information about the software instance to be deployed, but the identified data set will not be included in subsequent processing and deployment will not occur until this error is resolved.

**Programmer response:** Create a ZONEINDEX subentry for the zone in the identified global zone and retry the application.

GIM70581E Zone zonename is not defined as a TARGET zone in the ZONEINDEX subentry in the GLOBAL zone in dataset.

#### **Explanation:**

zonename

zone name

dataset global data set name

The identified zone was selected for processing as a target zone, but the ZONEINDEX entry in the global zone identifies this zone as a DLIB zone.

**System action:** The application will continue to collect information about the software instance to be deployed, but the identified data set will not be included in subsequent processing and deployment will not occur until this error is resolved.

**Programmer response:** Correct the ZONEINDEX subentry in the identified global zone or remove the target zone from the list of selected zones. Then retry the application.

#### GIM70582E No related DISTRIBUTION zone is defined for TARGET zone zonename.

## **Explanation:**

zonename

zone name

Related distribution zones were requested to be included in the deployment. However, there is no related zone specified in the TARGETZONE entry for the identified target zone.

**System action:** The application will continue to collect information about the software instance to be deployed, but deployment will not occur until this error is resolved.

**Programmer response:** Add a RELATED subentry to the TARGETZONE entry of the identified zone or do not include distribution zones in the deployment. Then retry the application.

GIM70583E The zonename zone is not defined in CSI data set dataset.

#### **Explanation:**

zonename

zone name

dataset CSI data set name

The identified zone has not been defined. A TARGETZONE entry (if the identified zone is a target zone) or DLIBZONE entry (if the identified zone is a distribution zone) entry must be created in order to define the zone.

**System action:** The application will continue to collect information about the software instance to be deployed, but deployment will not occur until this error is resolved.

**Programmer response:** Create a TARGETZONE or DLIBZONE entry for the identified zone using either the SMP/E Administration dialog or the SMP/E UCLIN command. A TARGETZONE entry will identify the related dlib zone. A DLIBZONE entry will identify the related target zone. Either entry will identify the SRELS (system releases) that may be supported by the zone.

GIM70584S Connect processing failed for the zonename zone in data set dataset.

## **Explanation:**

zonename

zone name

dataset name of the data set containing the identified zone

The identified zone in the identified data set could not be accessed.

System action: Application processing stops.

Programmer response: Fix the error and retry the application.

GIM70585E Open processing failed for the zonename zone in data set dataset.

#### **Explanation:**

zonename

zone name

dataset name of the data set containing the identified zone

An attempt was made to open the identified zone, but an error occurred.

**System action:** If processing the global zone, application processing stops. If processing a target or dlib zone, the application will continue to collect information about the software instance to be deployed, but the identified zone will not be included in the subsequent processing and deployment will not occur until the error is resolved.

**Programmer response:** Fix the error and retry the application.

GIM70586E An I/O error occurred when trying to access a record in the zonename zone in data set dataset.

### **Explanation:**

zonename

zone name

dataset name of the data set containing the identified zone

An attempt to access a record in the identified zone resulted in an error.

**System action:** If processing the global zone, application processing stops. If processing a target or dlib zone, the application will continue to collect information about the software instance to be deployed, but the identified zone will not be included in the subsequent processing and deployment will not occur until the error is resolved.

**Programmer response:** Fix the error and retry the application.

GIM70587E service processing failed for data set datasetname. The system abend code was abendcode and the reason code was abendrsncode.

#### **Explanation:**

service failing service (OPEN, CLOSE)

datasetname

name of the data set

abendcode

abend code

abendrsncode

abend reason code

The indicated service was attempted on the indicated data set. However, the service failed with the indicated abend and reason codes.

**System action:** When issued from z/OSMF, the data set will be flagged in error. The application will continue to collect information about the Software Instance, but the data set will not be included in subsequent processing. For all other applications, processing will stop.

**Programmer response:** See *z/OS MVS System Codes* to determine the meaning of the abend and reason code given by the service. Correct the error and retry the application.

GIM70588E service processing failed for data set datasetname. The return code was returncode and the reason code was reasoncode.

## **Explanation:**

service failing service

datasetname

name of the data set

returncode

return code from the indicated service

reasoncode

reason code from the indicated service

The indicated service was attempted on the indicated data set. However, the service failed with the indicated return and reason codes. When the service is DESERV GET\_ALL, an attempt was being made to obtain the list of members residing in the indicated data set.

**System action:** When issued from z/OSMF, the data set will be flagged in error. The application will continue to collect information about the Software Instance, but the data set will not be included in subsequent processing. For all other applications, processing will stop.

**Programmer response:** See *z/OS DFSMS Macro Instructions for Data Sets* to determine the meaning of the abend and reason code given by the service. Correct the error and retry the application.

## GIM70700T UTILITY progname WAS NOT FOUND.

#### **Explanation:**

progname

utility name

The copy utility specified on the INVOKE control card of the GIMIAP job could not be located on the system.

**System action:** Processing of the job step is terminated.

**Programmer response:** Do one of the following:

- Ensure that the name specified is correct.
- Make sure that the copy utility is installed on the system.

## GIM70704S THE GIMIAP JOB STEP CONTAINS MORE THAN ONE INVOKE STATEMENT. ONLY ONE IS ALLOWED.

**Explanation:** A job step within the copy job contained more than one INVOKE statement. Each job step can have only one INVOKE statement.

**System action:** Processing of the job step is terminated.

Programmer response: Ensure that the job step contains no more than 1 INVOKE statement and rerun the job.

## GIM70705I GIMIAP PROCESSING IS COMPLETE. THE HIGHEST RETURN CODE WAS rtncode.

**Explanation:** All data elements were processed. If the return code is greater than zero, there may have been problems with some of them.

rtncode return code

**System action:** The return code determines the system action.

**Programmer response:** If the return code is zero, no action is required. If the return code is greater than zero, find the message that applies to the data element with the problem. Correct the problem, if necessary.

## GIM70707S THE ctlcard1 CONTROL CARD IS MISSING. ONE IS EXPECTED BEFORE THE ctlcard2 CONTROL CARD.

## **Explanation:**

ctlcard1 name of GIMIAP control cardctlcard2 name of GIMIAP control card

Either a COPY or INVOKE statement is missing.

**System action:** Processing of the job step is terminated.

**Programmer response:** Ensure that the job step contains an INVOKE statement and at least one copy statement. Then rerun the job.

## GIM70708S • GIM70713E

GIM70708S GIMIAP COULD NOT OBTAIN ENOUGH STORAGE FOR PROCESSING.

**Explanation:** GIMIAP could not GETMAIN the storage that it needed.

**System action:** Processing of the job step is terminated.

Programmer response: Increase the storage for the execution of this job. Rerun the job.

GIM70709E NO ELEMENTS WERE IDENTIFIED TO BE COPIED FROM LIBRARY library1 TO LIBRARY

libraru2.

**Explanation:** 

library1 the FROMLIB value from the active COPY statement library2 the TOLIB value from the active COPY statement

A COPY statement was encountered, but no SELECT statements follow it.

System action: Processing continues.

Programmer response: If elements were to have been copied from this library, add the SELECT statements and

rerun the job step.

GIM70710E NO ELEMENTS WERE IDENTIFIED TO BE COPIED IN THIS JOB STEP.

**Explanation:** An INVOKE statement existed with no COPY or SELECT statements.

**System action:** Processing continues to the next job step.

Programmer response: If elements were to have been copied in this job step, add the necessary COPY and SELECT

statements and rerun the job step.

GIM70711T library DD STATEMENT WAS NOT FOUND.

**Explanation:** 

library name of the library for which a DD statement was not found.

The JCL for this job step does not contain a DD statement for the specified library.

System action: The job step terminates.

**Programmer response:** Ensure that there is a proper DD statement for the library, then rerun the job step.

GIM70712E elmtype ELEMENT elmname WAS NOT FOUND IN LIBRARY library.

**Explanation:** 

elmtype element type or blank

elmname

name of the element being installed

library library name

The element being installed could not be found in the library indicated.

**System action:** Processing continues.

**Programmer response:** Ensure that correct library has been identified.

GIM70713E AN ERROR WAS ENCOUNTERED BY SHELL SCRIPT shellscr WHILE INSTALLING elmtype

elmname.

**Explanation:** 

shellscr shell script name

elmtype element type

elmname

name of element being installed

Shell script processing failed for the indicated element.

**System action:** Processing continues with the next selected element.

**Programmer response:** Check the shell script output in the PRINT data set to determine the cause of the failure. Fix the error and rerun the job step.

**Note:** SYSPRINT is SMP/E's default print data set, and is used if no PRINT subentry was specified in the active UTILITY entry for the HFSCOPY utility.

## GIM70714E SHELL SCRIPT PROCESSING FOR elmtype elmname FAILED. SERVICE service ENDED WITH RETURN CODE rtncode AND REASON CODE rsncode.

### **Explanation:**

elmtype element type

elmname

element name

service callable service name

rtncode return code rsncode reason code

Shell script processing failed for the indicated element. SMP/E called the indicated service, but the service was unsuccessful.

**System action:** Processing continues with the next selected element.

**Programmer response:** See *z/OS UNIX System Services Programming: Assembler Callable Services Reference* for the cause of the error. Correct the error and rerun the job step.

## GIM70715E AN ERROR OCCURRED DURING A command OPERATION TO THE dataset DATA SET.

### **Explanation:**

command

OPEN or WRITE

dataset ddname of print data set

An error occurred while opening or writing to the print data set. GIMIAP opens and writes shell script output to the print data set.

System action: Processing continues with the next selected element.

**Programmer response:** Ensure that a DD statement exists for print and the DCB information is correct. Fix the error and rerun the job step.

## GIM70716E member NOT REPLACED FROM INPUT DATA SET BECAUSE REPLACE WAS NOT SPECIFIED ON THE INVOKE CONTROL CARD.

#### **Explanation:**

member member name

The member specified already exists in the output data set. It is not replaced because REPLACE was not specified on the INVOKE control card, which is determined by the GENERATE command.

System action: Processing continues. However, the member has not been replaced with the new element.

**Programmer response:** Verify the output. If not correct, issue the GENERATE command with the REPLACE option to ensure members are replaced.

### GIM70717I GIMIAP PROCESSING TO THE library LIBRARY WAS SUCCESSFUL FOR enttype entname.

#### **Explanation:**

library ddname of the library to which the element was to be installed.

enttype entry type

## GIM70718E • GIM70720S

entname

entry name

The indicated element was successfully processed.

**System action:** Processing continues.

Programmer response: None.

## GIM70718E GIMIAP PROCESSING TO THE library LIBRARY FAILED FOR enttype entname.

#### **Explanation:**

library ddname of the library to which the element is to be installed.

enttype entry type

entname

entry name

SMP/E processing failed for the indicated element.

**System action:** Processing fails for the associated element and possibly related elements. Processing stops for the element.

### Programmer response:

**Programmer response:** Look in SMPOUT for additional messages pertaining to this problem. Respond to the problem as described in those messages.

## GIM70720S GIMIAP PROCESSING FROM THE library1 LIBRARY TO THE library2 LIBRARY FAILED. THERE IS AN INCONSISTENCY IN THE DATA SET ATTRIBUTES. THE REASON CODE IS rsncode.

#### **Explanation:**

library1 ddname of the library from which the elements were to be copied or reformatted

*library2* ddname of the library to which the elements were to be installed.

rsncode reason for the failure

GIMIAP processing failed for the indicated libraries. The reason codes and their meanings are:

- The input and output data sets must have either a partitioned or sequential organization.
- The record format of the input data set is not supported by SMP/E. The supported formats are F, FB, FS, FBS, FA, FBA, FM, FBM, V, VB, VA, VBA, VM, VBM, VS, and VBS.
- A data set with record format VS must have a record length at least as large as that of the data set from which it is copying the element.
- A data set with record format VBS must have a block size equal to that of the data set from which it is copying the element.
- The record format of the output data set is not compatible with the record format of the input data set. Compatible record formats are:

#### Input Output

F, FB F, FB, FS, FBS, FA, FBA, FM, FBM, V, VB, VA, VBA, VM, VBM

FS, FBS

F, FB, FS, FBS, FA, FBA, FM, FBM, V, VB, VA, VBA, VM, VBM

FA, FBA

F, FB, FS, FBS, FA, FBA, V, VB, VA, VBA

FM, FBM

F, FB, FS, FBS, FM, FBM, V, VB, VM, VBM

V, VB F, FB, FS, FBS, FA, FBA, FM, FBM, V, VB, VA, VBA, VM, VBM

VA, VBA

F, FB, FS, FBS, FA, FBA, V, VB, VA, VBA

VM, VBM

F, FB, FS, FBS, FM, FBM, V, VB, VM, VBM

VS VS

VBS VBS

- The record length and block size of the library are not compatible. If the data set is fixed format, the block size must be evenly divisible by the record length. If the data set is variable format, the block size must be at least 4 larger than the record length.
- The input data is not completely defined (that is, its data set organization, record format, or record length is zero).
- OP The output data set organization is not defined.

System action: Processing stops for the indicated libraries.

**Programmer response:** Correct the inconsistent data set attribute and rerun the job.

## GIM70721I GIMIAP PROCESSING TO THE library LIBRARY WAS SUCCESSFUL FOR enttype entname. BLANK DATA HAS BEEN TRUNCATED.

### **Explanation:**

library ddname of the library to which the element was to be installed.

enttype entry type

entname

entry name

The indicated element was successfully processed. However, blank data has been truncated during the installation of the element. You should check the output to verify that the results are acceptable.

**System action:** Processing continues.

Programmer response: None.

#### GIM70722E STOW PROCESSING TO THE library LIBRARY FAILED FOR alias (ALIAS of elmtype elmname).

## **Explanation:**

library ddname of the library into which the alias was to be installed.

alias alias name

elmtype data element type

elmname

data element name

STOW processing failed for the indicated alias, leaving the installation of the data element incomplete.

System action: Processing continues.

**Programmer response:** Verify that there are no I/O errors on the indicated library, check the size of the directory for the indicated library, and try to rerun the job.

## GIM70723E GIMIAP PROCESSING TO THE library LIBRARY FAILED FOR enttype entname. NON-BLANK DATA WOULD HAVE BEEN TRUNCATED.

## **Explanation:**

library ddname of the library to which the element was to be installed.

enttype entry type

entname

entry name

The indicated element was not processed because non-blank data would have been truncated during the installation of the element.

**System action:** Processing stops for the data element.

## GIM70724S • GIM70727S

Programmer response: Increase the record length of the output data set so that it matches the record length of the input data set. Then, rerun the job.

#### GIM70724S INVALID ELEMENT TYPE elmtype FOUND IN SELECT CONTROL CARD.

#### **Explanation:**

elmtype element type

Based on the INVOKE control statement, GIMIAP is expected to process either data elements or hierarchical file system elements. If data elements were to be processed, then all SELECT control statements need to identify data elements. If hierarchical file system elements were to be processed, then all SELECT statements must identify hierarchical file system elements. The invalid element type did not follow this rule.

System action: GIMIAP processing stops.

Programmer response: Ensure that the SELECT statements specify either all data elements or all hierarchical file system elements, and that they match the utility that INVOKE specifies (COPY for data elements or HFSCOPY for hierarchical file system elements). After correcting the problem, rerun the job.

## GIM70725S GIMIAP PROCESSING HAS FAILED FOR LIBRARY library. THE LIBRARY IS SEQUENTIAL, YET MORE THAN ONE DATA ELEMENT HAS BEEN SELECTED FOR IT.

#### **Explanation:**

library ddname of the library to which the element was to be installed.

The COPY statement's TOLIB value identified a library that is a sequential data set. The associated SELECT statement or statements identified more than one data element to be copied to the library. A sequential data set can only hold one data element.

System action: GIMIAP processing stops for all SELECTS associated with the COPY statement.

**Programmer response:** Ensure that the library identified by the TOLIB value on the COPY statement is correct and should be sequential. If true, then select only one data element. Rerun the job.

## GIM70726S GIMIAP PROCESSING HAS FAILED FOR LIBRARY library. IT IS NEITHER A PARTITIONED NOR A SEQUENTIAL DATA SET. THIS IS NOT ALLOWED FOR THE FROMLIB.

## **Explanation:**

*library* ddname of the library from which the element was to be installed.

The COPY statement's FROMLIB identified a library that is neither a sequential nor partitioned data set. The FROMLIB is a distribution library, which must always be sequential or partitioned.

**System action:** GIMIAP processing stops.

Programmer response: Ensure that the library identified by the FROMLIB in the COPY statement is correct. Rerun the job.

#### GIM70727S GIMIAP PROCESSING HAS FAILED FOR LIBRARY library. IT HAS A DATA SET ORGANIZATION OF dsorg THAT IS NOT COMPATIBLE WITH THE elmtype ELEMENT TYPE BEING PROCESSED.

## **Explanation:**

library ddname of the library to which the element was to be installed.

data set organization of the library. elmtype the element type being processed.

The DSORG of the library is not compatible with the element type. For instance, if the element type is a data element, then the library cannot have a DSORG of HFS (hierarchical file system). Conversely, if the element type is HFS, the library cannot have a DSORG of PO (partitioned) or PS (sequential). It is possible that the library has a DSORG of UNK (unknown), which always results in a failure.

**System action:** GIMIAP processing stops.

Programmer response: Ensure that the library identified in the COPY statement is correct. Rerun the job.

GIM70728S OPERAND operand1 ON CONTROL STATEMENT stmname1 CANNOT BE USED WHEN OPERAND operand2 IS PRESENT ON CONTROL STATEMENT stmname2. THE OPERANDS ARE MUTUALLY

### **Explanation:**

operand1

operand name

stmname1

control statement name

operand2

operand name

stmname2

control statement name

The operand identified in the first statement cannot be used when the operand identified in the second control statement is present.

System action: GIMIAP processing stops.

**Programmer response:** Ensure that the operand present in the first statement identified is allowed when the operand in the second statement is used. Either change the operand in the second statement so that the operand in the first statement can be used, or remove the operand in the first statement that is not allowed. Rerun the job.

## GIM70729E THE ELEMENT elmname WAS ALREADY IDENTIFIED IN A PREVIOUS SELECT STATEMENT FOR THE SAME COPY STATEMENT. THIS IS NOT ALLOWED.

## **Explanation:**

elmname

element name

The element name appeared in a previous SELECT associated with the same COPY control statement. If this occurrence is also processed, the result may be incorrect data in the target library.

**System action:** Processing stops for the element.

Programmer response: Inspect the SELECT statement to ensure that the correct element is identified.

## GIM707301 SHELL SCRIPT shellscr PROCESSING FOR elmtype elmname WAS SUCCESSFUL.

#### **Explanation:**

shellscr shell script name elmtype element type

elmname

element name

Shell script processing completed successfully for the indicated element.

**System action:** None.

Programmer response: None.

## Chapter 2. SMP/E return codes

SMP/E sets return codes according to conditions occurring during SMP/E command processing. Because many different conditions may occur in a single SMP/E job, the final return code that SMP/E lists is the return code associated with the most severe condition that occurred.

SMP/E writes messages to SMPOUT to describe the various situations and unusual conditions occurring during command processing. The severity of the condition determines the return code associated with the processing and the category the message falls into.

| Severity Level | Return Code | Category      | When Issued                                                                                                    |
|----------------|-------------|---------------|----------------------------------------------------------------------------------------------------|
| I              | 00          | Informational | <ul> <li>To show stages of SMP/E processing.</li> <li>To accompany other messages as an explanation for errors or unusual conditions.</li> </ul>                                             |
| W              | 04          | Warning       | Processing completed but SMP/E detected a possible error.  Look at these messages to determine if SMP/E's action was appropriate.                                                            |
| Е              | 08          | Error         | SMP/E processing did not complete properly.At least one SYSMOD failed.  For example, when APPLY processing of a SYSMOD stops,this is an error, and SMP/E issues a return code of at least 8. |
| S              | 12          | Severe        | An entire SMP/E command failed.  For example, when APPLY processing stops because of insufficient storage, SMP/E issues a return code of 12.                                                 |
| Т              | 16          | Terminating   | A situation occurred that forced SMP/E processing to stop.                                                                                                    |
| Т              | 20          | Terminating   | An internal SMP/E error caused SMP/E processing to stop.  For example, there may be an interface problem between SMP/E modules or a data error on the SMPCSI data set.                       |

The following sections list the return codes that may be issued for SMP/E commands, along with possible causes for the errors and suggestions for how to recover from these errors.

## **ACCEPT** return codes

- 00 ACCEPT processing completed successfully.
- ACCEPT processing completed with **possible** errors (warnings). Processing did not stop for any SYSMODs. These are some possible errors:
  - ACCEPT called a system utility program to perform some work and the utility program issued a nonzero, but still acceptable, return code. Calls to one of the following utility programs could generate this return code:

- Assembler (default: ASMBLR)
- Copy, compress, retry utility (default: IEBCOPY)
- Update utility (default: IEBUPDTE)
- Superzap utility (default: IMASPZAP)
- Linkage editor (default: IEWL or IEWBLINK)

SMP/E sets the ACCEPT and ERROR status indicators in the affected distribution zone SYSMOD entries.

- ACCEPT processing completed, but processing errors occurred. Processing stopped for at least one SYSMOD. These are some possible errors:
  - ACCEPT called a system utility program to perform some work, and the utility program issued a nonzero and unacceptable return code. Calls to one of the following utility programs could generate this return code:
    - Assembler (default: ASMBLR)
    - Copy, compress, retry utility (default: IEBCOPY)
    - Update utility (default: IEBUPDTE)
    - Superzap utility (default: IMASPZAP)
    - Linkage editor (default: IEWL or IEWBLINK)

SMP/E sets the ACCEPT and ERROR status indicators in the affected distribution zone SYSMOD entries.

- A SYSMOD was held for an error reason ID that was not resolved.
   Check the Causer SYSMOD Summary report and, if necessary, error messages in the SMPOUT output to determine the cause of the problem.
- SMP/E encountered an error while scanning superzap control statements. Check SMPOUT output for error messages to determine the cause of the problem.
  - SMP/E sets the ACCEPT and ERROR status indicators in the affected distribution zone SYSMOD entries. However, the module was not updated unless an EXPAND linkage editor control statement was included in the modification. In this case, the module was link-edited to expand its size in the distribution library.
- A superzap VERIFY REJECT was encountered by program. Check SYSPRINT output for error messages to determine the cause of the problem.
  - SMP/E sets the ACCEPT and ERROR status indicators in the affected distribution zone SYSMOD entries. However, the module was not updated unless an EXPAND linkage editor control statement was included in the modification. In this case, the module was link-edited to expand its size in the distribution library.
- A DD statement required by SMP/E was missing. ACCEPT did not process any SYSMOD that required the missing DD statement.
- The distribution zone entry for a SYSMOD specified on the SELECT operand indicates that the SYSMOD was superseded by another SYSMOD.
- A TXLIB or LKLIB member cannot be found. SMP/E sets the ACCEPT and ERROR status indicators in the affected distribution zone SYSMOD entries.
- A SYSMOD specified on the SELECT operand was not found on the SMPPTS or in the global zone.
- The PEMAX value being used was too small to process one or more SYSMOD entries or selected element entries being modified. If PEMAX was too small for the element entries, SMP/E may have set the ACCEPT and ERROR status indicators in the affected distribution zone SYSMOD

- entries. Check SMPOUT output for error messages to determine which SYSMODs or elements were affected.
- SMP/E could not open a target or distribution library. SMP/E may have set the ACCEPT and ERROR status indicators in the affected distribution zone SYSMOD entries.
- A SYSMOD containing an element update (++MACUPD, ++SRCUPD, or ++ZAP) attempted to change the ownership of the element with the ++VER VERSION operand. The ownership can be changed only if the SYSMOD provides a replacement for the element.
- 12 ACCEPT processing stopped. These are some possible errors:
  - A function SYSMOD was selected for processing. However, processing stopped for the function before distribution libraries were updated.
  - No SYSMODs met ACCEPT specifications.
  - GETMAIN failed during ACCEPT processing.
  - SMP/E could not open or close a data set.
  - The ACCEPT command contained a syntax error.
  - A DD statement required by SMP/E was missing.
  - A previous command issued an unacceptable return code.
- A severe error caused SMP/E processing to stop. These are some possible errors:
  - The copy utility was called to compress a data set but issued an unacceptable return code. No SYSMODs were accepted, but elements that would have been replaced by SYSMODs that would have been accepted may have been deleted from their distribution libraries.

**Note:** The distribution libraries might be unusable. Examine the copy output to determine the status of the data set when the copy utility failed.

- A severe error occurred during an attempt to access an SMP/E data set.
- An error occurred while writing a message.

## **ACCEPT** error recovery

After ACCEPT processing completes or abends, examine SMPOUT and SYSPRINT output to determine the relative success of the command. Check any reports that were produced.

For partially accepted SYSMODs, SMP/E sets the ACCEPT and ERROR status indicators in the affected distribution zone SYSMOD entries.

You must rerun ACCEPT for a SYSMOD that failed during a previous ACCEPT. After an ACCEPT fails, SMP/E does not allow any command other than ACCEPT to be run for that SYSMOD. If you remove the ERROR status indicator in the distribution zone SYSMOD entry and then try to restore other SYSMODs whose elements may have been updated or replaced in the distribution libraries by the SYSMOD in error, you should expect unpredictable results. The following processing takes place when you rerun ACCEPT:

- All linkage editor processing is repeated.
- All IEBCOPY processing is repeated.
- All macro and source module updating is repeated.
- · All assemblies are repeated.

- All superzap processing is repeated. However, if any superzap processing completed through the superzap REPLACE stage, or if any superzap processing produced a superzap VERIFY REJECT in the previous ACCEPT, this rerun of ACCEPT will also fail. To correct this problem, do the following:
  - 1. Obtain the superzap control cards from the SMPPTS for the modules affected by the SYSMOD. To do this, use the IEBPTPCH utility to punch the SYSMOD.
  - 2. Reject the SYSMOD from the SMPPTS.
  - 3. Correct any superzap modification processed that caused a VERIFY REJECT.
  - 4. Receive and accept the SYSMOD as corrected.

## **APPLY** return codes

- **OO** APPLY processing completed successfully.
- APPLY processing completed, but one or more warning messages have been issued. Processing did not stop for any SYSMODs. The user needs to determine whether the warnings issued really identify an error that needs to be addressed by some corrective action. These are some possible situations that can cause a warning message to be issued during APPLY processing:
  - APPLY called a system utility program to perform some work and the utility program issued a nonzero, but still acceptable, return code. Calls to one of the following utility programs could generate this return code:
    - Assembler (default: ASMBLR)
    - Copy, compress, retry utility (default: IEBCOPY)
    - Update utility (default: IEBUPDTE)
    - Superzap utility (default: IMASPZAP)
    - Linkage editor (default: IEWL or IEWBLINK)

If the return code in the UTILITY entries are correctly set for the FMIDs being processed, there should be no problem with the libraries updated by the identified utilities.

- APPLY attempted to reassemble a module because of a macro modification. However, no assembler input could be found in either the target zone or the distribution library specified in the DISTSRC or ASMLIB operand list. The module was not reassembled, but SMP/E sets the APPLY status indicator in the affected target zone SYSMOD entries.
- An error was encountered during the cross-zone phase of command processing. The user may need to take corrective action outside of SMP/E processing.
- APPLY processing completed, but processing errors occurred. Processing stopped for at least one SYSMOD. These are some possible errors:
  - APPLY called a system utility program to perform some work, but the
    utility program issued a nonzero and unacceptable return code. Calls to
    one of the following utility programs could generate this return code:
    - Assembler (default: ASMBLR)
    - Copy, compress, retry utility (default: IEBCOPY)
    - Update utility (default: IEBUPDTE)
    - Superzap utility (default: IMASPZAP)
    - Linkage editor (default: IEWL or IEWBLINK)

SMP/E sets the APPLY and ERROR status indicators in the affected target zone SYSMOD entries.

- A SYSMOD was held for an error reason ID that was not resolved.
   Check the Causer SYSMOD Summary report and, if necessary, error messages in the SMPOUT output to determine the cause of the problem.
- SMP/E encountered an error while scanning superzap control statements. Check SMPOUT output for error messages to determine the cause of the problem.
  - SMP/E sets the APPLY and ERROR status indicators in the affected target zone SYSMOD entries. However, the module was not updated unless an EXPAND linkage editor control statement was included in the modification. In this case, the module was link-edited to expand its size and the load module was replaced in the target library.
- A superzap VERIFY REJECT was encountered by the superzap. Check SYSPRINT output for error messages to determine the cause of the problem.
  - SMP/E sets the APPLY and ERROR status indicators in the affected target zone SYSMOD entries. However, the module was not updated unless an EXPAND linkage editor control statement was included in the modification. In this case, the module was link-edited to expand the size, and the load module was replaced in the target library.
- A DD statement required by SMP/E was missing. APPLY did not process any SYSMOD that required the missing DD statement.
- The target zone entry for a SYSMOD specified on the SELECT operand indicates that the SYSMOD was superseded by another SYSMOD.
- A TXLIB or LKLIB member cannot be found. SMP/E sets the APPLY and ERROR status indicators in the affected target zone SYSMOD entries.
- A SYSMOD specified in the SELECT operand list was not found on the SMPPTS.
- The PEMAX value being used was too small to process one or more SYSMOD entries or selected element entries being modified. If PEMAX was too small for the element entries, SMP/E may have set the APPLY and ERROR status indicators in the affected target zone SYSMOD entries. Check SMPOUT output for error messages to determine which SYSMODs or elements were affected.
- SMP/E could not open a target or distribution library. SMP/E may have set the APPLY and ERROR status indicators in the affected target zone SYSMOD entries.
- A SYSMOD containing an element update (++MACUPD, ++SRCUPD, or ++ZAP) attempted to change the ownership of the element with the ++VER VERSION operand. The ownership can be changed only if the SYSMOD provides a replacement for the element.
- 12 APPLY processing stopped. These are some possible errors:
  - A function SYSMOD was selected for processing. However, processing stopped for the function before any target libraries were updated.
  - No SYSMODs met APPLY specifications.
  - GETMAIN failed during APPLY processing.
  - SMP/E could not open or close a data set.
  - The APPLY command contained a syntax error.
  - A DD statement required by SMP/E was missing.
  - A previous command issued an unacceptable return code.

- A severe error caused SMP/E processing to stop. These are some possible errors:
  - The copy utility was called to compress a data set but issued an unacceptable return code. No SYSMODs were applied, but elements that would have been replaced by SYSMODs that would have been applied may have been deleted from their target libraries.

**Note:** The target libraries might be unusable. Examine the IEBCOPY output to determine the status of the data set when IEBCOPY failed.

- A severe error occurred during an attempt to access an SMP/E data set.
- · An error occurred while writing a message.

## **APPLY error recovery**

After APPLY processing completes or abends, examine SMPOUT and SYSPRINT output to determine the relative success of the command. Check any reports that were produced.

For any partially applied SYSMODs, SMP/E sets the APPLY and ERROR status indicators in the affected target zone SYSMOD entries.

You can rerun APPLY for a SYSMOD that has failed by correcting any conditions that caused SYSMOD processing to stop. If a SYSMOD failed APPLY processing but its inline JCLIN was successfully processed, you should rerun the APPLY command for that SYSMOD and specify the NOJCLIN operand with that SYSMOD ID. (NOJCLIN prevents the JCLIN from being processed again.) If you would rather not try to determine whether to specify NOJCLIN and for which SYSMODs, you may prefer to reapply everything that was processed in the failing run and always process the JCLIN.

The following processing takes place when you rerun APPLY:

- All linkage editor processing is repeated.
- All IEBCOPY processing is repeated.
- All macro and source updating is repeated.
- All assemblies are repeated.
- All superzap processing is repeated. However, if any superzap processing completed through the superzap REPLACE stage, or if any superzap processing produced a superzap VERIFY REJECT in the previous APPLY, this rerun of APPLY will fail. To correct this problem, do the following:
  - 1. Obtain the superzap control cards from the SMPPTS for the modules affected by the SYSMOD. To do this, use the IEBPTPCH utility to punch the SYSMOD.
  - 2. Reject the SYSMOD from the SMPPTS.
  - 3. Correct any superzap modification processed that caused a VERIFY REJECT.
  - 4. Receive and apply the SYSMOD as corrected.

#### **CLEANUP** return codes

- 00 CLEANUP processing completed successfully.
- OR CLEANUP processing completed, but processing errors occurred. One possibility is that there was no corresponding target zone entry for an entry in one of the data sets being cleaned up (SMPMTS, SMPSTS, or SMPSCDS).

- 12 CLEANUP processing stopped. One possibility is that SMP/E could not open one of the data sets it needed: the target zone, distribution zone, SMPMTS, SMPSTS, or SMPSCDS.
- 16 A severe error caused SMP/E processing to stop.

## **CLEANUP** error recovery

If an error occurs during CLEANUP processing, follow the directions in the "Programmer Response" section of each message.

### **GENERATE** return codes

- **00** GENERATE processing completed successfully.
- O4 GENERATE processing completed, but there are **potential** errors in the generated jobs. Refer to the messages for more information about these errors.
- OS GENERATE processing completed, but SMP/E found potential errors when it analyzed entries in the target zone. These errors may cause problems when you run the generated jobs. Review each message for more information about the errors and follow the directions in the "Programmer Response" section of each message. These are some possible errors:
  - SMP/E did not find the JOBCARD member in the specified data set.
  - SMP/E did not find an ASSEM or SRC entry in the target zone.
  - SMP/E could not assemble the identified module.
  - The element entry is missing a subentry (FMID or DISTLIB).
  - The LMOD entry had no MOD entries to show that the module was a part of that load module.
  - The DDDEF entry defining the target library for a hierarchical file system element did not contain a PATH subentry.
- GENERATE processing stopped. One possibility is that an operand was missing from the command.
- An I/O error caused SMP/E processing to stop.

# **GENERATE** error recovery

If an error occurs during GENERATE processing, follow the directions in the "Programmer Response" section of each message.

### JCLIN return codes

- 00 JCLIN processing completed successfully.
- JCLIN processing completed, but SMP/E reached an end-of-file statement in the JCLIN input data set before it reached the end of the JCLIN data.
- 08 JCLIN processing stopped because of a syntax error in the JCLIN input.
- 12 JCLIN processing stopped. These are some possible errors:
  - The JCLIN command contained a syntax error.
  - Not enough storage was available.
  - The target zone ran out of space (x37 abend).
  - The PEMAX value being used was too small to process one or more entries on the target zone.

- A DD statement required by SMP/E was missing.
- There is an error associated with the LIBRARYDD comment statement that should follow a SYSLIB or SYSLMOD DD statement specifying the PATH operand.
- A previous command issued an unacceptable return code.
- 16 A severe error caused SMP/E processing to stop.

# **JCLIN** error recovery

If an error occurs in the JCLIN data set, examine SMPOUT output to determine the job, job step, and entry that caused the error. Correct the problem and rerun ICLIN.

If the error occurred in your user-specified JCLIN input data set, see the chapter on the JCLIN command in SMP/E for z/OS Commands for more information.

If the SMPCSI ran out of space during JCLIN processing, try obtaining additional space for the SMPCSI. You can do **one** of the following:

- Allocate a new, larger CSI and copy the old, out-of-space data set into the new
- Use the Access Method Services (AMS) ALTER ADDVOLUMES command to add another volume to the CSI.
- Use the AMS IMPORT and EXPORT commands to move the old CSI to a new, larger CSI.
- Use the AMS REPRO command to copy the old CSI into a new, larger CSI.

After you try one of these methods, rerun JCLIN.

### LINK return codes

- 00 LINK processing completed successfully.
- 04 LINK processing completed with possible errors:
  - The linkage editor returned an acceptable, but nonzero, return code.
  - A designated load module was not in its SYSLIB.
  - A distribution zone copy of a module was used, but it was at a different service level from the target zone copy.
- 08 The linkage editor returned a return code greater than the threshold return code.
- 12 LINK processing stopped. These are some possible errors:
  - The LINK command contained a syntax error.
  - A previous command issued an unacceptable return code.
  - A target library ran out of space (X37 ABEND).
  - A DD statement required by SMP/E was missing.
  - A CSI was not available.
  - A required module could not be found or was not installed.
  - A required load module did not exist (no LMOD entry).
  - A required load module was a copied load module.
  - A designated load module already contained a designated module by the same name from another zone.

- None of the load modules specified on the INTOLMOD operand are installed in a system library.
- A severe error caused SMP/E processing to stop.

## LINK error recovery

If an error occurs during LINK processing, follow the directions in the "Programmer Response" section of each message.

## LIST return codes

- 00 LIST processing completed successfully.
- O4 LIST processing completed, but at least one requested item was not listed. These are some possible errors:
  - An entry specified in the LIST command was not found on the data set being listed.
  - An entry specified in the LIST command was found, but was not eligible as requested. For example, the SYSMOD specified in LIST SYSMOD(UZ00004) FUNCTION. was found, but it was not a function SYSMOD.
  - The PEMAX value being used was too small to process a selected entry.
  - A DD statement required by SMP/E was missing.
- O8 LIST processing stopped. One possibility is that the LIST command was specified without any operands.
- 12 LIST processing stopped. These are some possible errors:
  - The LIST command contained a syntax error.
  - Not enough storage was available.
  - The date range specified on the LIST LOG command was not in the expected format.
  - A DD statement required by SMP/E was missing.
- A severe error caused SMP/E processing to stop.

# LIST error recovery

If an error occurs during LIST processing, follow the directions in the "Programmer Response" section of each message.

#### LOG return codes

- 00 LOG processing completed successfully.
- 12 LOG processing stopped. These are some possible errors:
  - The LOG command contained a syntax error.
  - A DD statement required by SMP/E was missing.
  - A previous command issued an unacceptable return code.
- An I/O error caused SMP/E processing to stop.

#### **RECEIVE** return codes

- 00 RECEIVE processing completed successfully.
- 04 RECEIVE processing completed with **possible** errors. One possibility is that the RECEIVE exit routine took some action for at least one SYSMOD.

- 08 RECEIVE processing completed, but processing errors occurred. Processing stopped for at least one SYSMOD. These are some possible errors:
  - · A selected SYSMOD was not found on the SMPPTFIN data set.
  - The PEMAX value being used was too small to process a SYSMOD.
  - GETMAIN failed during SYSMOD processing.
  - The element name specified on the ++MACUPD or ++SRCUPD MCS was different from the element name specified on the IEBUPDTE ./ CHANGE control statement.
  - A SYSMOD in the SMPPTFIN data set contained a syntax error. Syntax errors include validation check errors.
  - SMP/E reached an end-of-file statement in the SMPPTFIN data set while it was in the middle of processing of a SYSMOD.
  - A return code from the RECEIVE exit routine required RECEIVE to stop processing a SYSMOD.
  - Two MCS statements within a SYSMOD referred to the same element.
  - The same SYSMOD ID was specified more than once on a single ++ASSIGN MCS statement.
- RECEIVE processing stopped. These are some possible errors: 12
  - GETMAIN failed during RECEIVE processing.
  - A return code from the RECEIVE exit routine required RECEIVE processing to stop.
  - The RECEIVE command contained a syntax error.
  - An error occurred when SMP/E tried to write a SYSMOD or MCS entry to the SMPPTS.
  - None of the SYSMODs specified in the SELECT operand list were found.
  - The SMPPTFIN data set does not contain any SYSMODs.
  - A DD statement required by SMP/E was missing.
  - A previous command issued an unacceptable return code.
- 16 A severe error caused SMP/E processing to stop. These are some possible errors:
  - An I/O error occurred.
  - A return code from the RECEIVE exit routine required SMP/E processing to stop.

# RECEIVE error recovery

If SMP/E issued a message indicating that the SYSMOD was successfully received, then the SYSMOD was completely stored, and the SYSMOD and MCS entries in the PTS have been created.

If you are unsure about the status of a SYSMOD, enter LIST SYSMOD for the global zone to obtain a listing of the SYSMODs on the PTS. If the SYSMOD entry contains the ERROR indicator, the SYSMOD was not successfully received and cannot be applied or accepted. If you are still unsure if the SYSMOD was successfully received, use the REJECT command to delete the SYSMOD. After correcting any conditions that might have caused problems during the previous RECEIVE job, rerun RECEIVE for the SYSMOD.

If the PTS ran out of space during RECEIVE processing, see Chapter 3, "Diagnosing SMP/E problems," on page 503 for information on handling the problem. Then rerun RECEIVE.

### **REJECT return codes**

- 00 REJECT processing completed successfully.
- 04 REJECT processing completed with **possible** errors:
  - The copy utility was called to compress a data set, and issued an acceptable, but nonzero, return code.
  - A SYSMOD specified on the SELECT operand has already been accepted, and the appropriate BYPASS operand was not specified on the REJECT command. The SYSMOD was not rejected.
- REJECT processing completed, but processing errors occurred. Processing stopped for at least one SYSMOD. A possible error is that the PEMAX value being used was too small to process a SYSMOD entry on the SMPCSI. That SYSMOD was not rejected.
- 12 REJECT processing stopped. These are some possible errors:
  - · No SYSMODs met REJECT specifications.
  - GETMAIN failed during REJECT processing.
  - SMP/E could not open or close a data set.
  - The REJECT command contained a syntax error.
  - A DD statement required by SMP/E was missing.
  - A previous command issued an unacceptable return code.
- A severe error caused SMP/E processing to stop. These are some possible errors:
  - The copy utility was called to compress a data set but issued an unacceptable return code.
  - A severe error occurred during an attempt to access an SMP/E data set.
  - An error occurred while writing a message.

# **REJECT error recovery**

If a failure occurs during REJECT processing, enter the REJECT command for those SYSMODs that were not successfully rejected. If a function SYSMOD is being rejected, check the GLOBALZONE entry to see if the FMID subentry for that SYSMOD ID was deleted. If it was not and should have been (that is, the SYSMOD was never applied or accepted), use the UCLIN command to delete the FMID subentry.

#### **REPORT return codes**

- REPORT processing completed successfully. This return code is also issued if no applicable information was found. For example, it is issued for REPORT SOURCEID in these cases:
  - In one of the specified zones or ZONESETs, no SOURCEIDs were found in any of the SYSMOD entries.
  - In all of the specified zones or ZONESETs, no SOURCEIDs were found in any of the SYSMOD entries.
  - No SYSMOD entries were found in any of the specified zones or ZONESETs.
- REPORT processing completed, but processing errors occurred. One possibility is that SMP/E could not find an FMID or FMIDSET that matched the value specified on the FORFMID operand.
- 12 The REPORT command stopped. These are some possible errors:

- The ZONESET entry is not defined in the global zone (REPORT CROSSZONE, REPORT ERRSYSMODS, REPORT SOURCEID only).
- There is no ZONEINDEX subentry for one or more of the following:
  - The zone specified on the INZONE or COMPAREDTO operand (REPORT SYSMODS only)
  - One of the zones in the ZONESET (REPORT CROSSZONE, REPORT ERRSYSMODS, REPORT SOURCEID only)
  - A zone specified on the ZONES operand (REPORT ERRSYSMODS, REPORT SOURCEID only)
- One of the zone names in the FORZONE operand is not included in the ZONESET (REPORT CROSSZONE only).
- The zones in the ZONESET are not all the same type (target or distribution) and neither the TARGETZONE operand nor the DLIBZONE operand was specified (REPORT CROSSZONE only).
- Output is to be written to SMPPUNCH (NOPUNCH was not specified), but the DD statement or DDDEF entry needed for the SMPPUNCH data set was missing.
- The date range specified by the BEGINDATE and ENDDATE operands is not correct. For example, the BEGINDATE value might have been later than the ENDDATE value (REPORT ERRSYSMODS only).
- The zones specified on the INZONE or COMPAREDTO operands have no matching SREL (REPORT SYSMODS only).
- The global zone was specified on the INZONE or COMPAREDTO operand (REPORT SYSMODS only).
- The same zone was specified on both the INZONE and COMPAREDTO operands (REPORT SYSMODS only).
- The zone specified on the INZONE or COMPAREDTO operand contains no SYSMOD entries (REPORT SYSMODS only).

# **REPORT error recovery**

If an error occurs during REPORT processing, follow the directions in the "Programmer Response" section of each message.

#### RESTORE return codes

- 00 RESTORE processing completed successfully.
- 04 RESTORE processing completed with **possible** errors:
  - RESTORE called a system utility program to perform some work and the utility program issued a nonzero, but acceptable, return code. Calls to one of the following utility programs could generate this return code:
    - Assembler (default: ASMBLR)
    - Copy, compress, retry utility (default: IEBCOPY)
    - Update utility (default: IEBUPDTE)
    - Superzap utility (default: IMASPZAP)
    - Linkage editor (default: IEWL or IEWBLINK)

SMP/E restores the affected SYSMOD and sets the RESTORE indicator in the associated target zone SYSMOD entry.

- Assembly input for a selected module was not found on the target zone.
- An error was encountered during the cross-zone phase of command processing.

- SMP/E processed a ++RENAME MCS for an LMOD with a CALLLIBS subentry, but the LMOD was not in the SMPLTS.
- RESTORE processing completed, but processing errors occurred. Processing stopped for at least one SYSMOD. These are some possible errors:
  - RESTORE called a system utility program to perform some work and the utility program issued a nonzero, unacceptable return code. Calls to one of the following utility programs could generate this return code:
    - Assembler (default: ASMBLR)
    - Copy, compress, retry utility (default: IEBCOPY)
    - Update utility (default: IEBUPDTE)
    - Superzap utility (default: IMASPZAP)
    - Linkage editor (default: IEWL or IEWBLINK)

SMP/E sets the RESTORE and ERROR status indicators in the affected target zone SYSMOD entries.

- A DD statement required by SMP/E was missing. RESTORE did not process any SYSMOD that requires the missing DD statement.
- A SYSMOD selected for RESTORE processing had never been applied. However, SMP/E had created a SYSMOD entry for it when it was superseded by another SYSMOD. (This is called a "superseded-only" SYSMOD entry.) Neither the superseded SYSMOD nor the superseding SYSMOD was restored.
- RESTORE processing requires an element entry that cannot be found on the target zone. RESTORE processing stopped for all affected SYSMODs.
- The PEMAX value being used was too small to process a selected SYSMOD or element entry.
- A SYSMOD selected for RESTORE had already been accepted. That SYSMOD was not restored.
- SMP/E could not open a required data set. None of the affected SYSMODs were restored.
- 12 RESTORE processing stopped. These are some possible errors:
  - No SYSMODs met RESTORE specifications.
  - GETMAIN failed during RESTORE processing.
  - SMP/E could not open a data set.
  - The RESTORE command contained a syntax error.
  - A DD statement required by SMP/E was missing.
  - A previous command issued an unacceptable return code.
- A severe error caused SMP/E processing to stop. These are some possible errors:
  - The copy utility was called to compress a data set but issued an unacceptable return code. No SYSMODs were restored. However, modules that would have been replaced if the SYSMODs had been restored were deleted from the appropriate target libraries.

**Note:** The target libraries might be unusable; that is, the system or some of its components might not run.

• A severe error occurred while deleting members from a target library before compression of that library.

**Note:** The target libraries might be unusable; that is, the system or some of its components might not run.

• The SMPSCDS contains an entry that has not been converted to the format required for IBM SMP/E for z/OS, V3R6.

- · An error occurred while writing a message.
- A severe error occurred during an attempt to access an SMP/E data set.

## RESTORE error recovery

After the RESTORE command completes, examine SMPOUT and SYSPRINT output to determine the relative success of the command. Check any reports that were produced.

For any partially restored SYSMODs, SMP/E sets the RESTORE and ERROR status indicators in the affected target zone SYSMOD entries.

You should rerun RESTORE for a SYSMOD that failed during previous RESTORE processing. The following processing takes place when you rerun RESTORE:

- All linkage editor processing is repeated.
- All IEBCOPY processing is repeated.
- All assemblies are repeated.
- All IEBUPDTE processing is repeated.

If any library runs out of space during RESTORE processing, see Chapter 3, "Diagnosing SMP/E problems," on page 503 and *SMP/E for z/OS Commands* for information on how to handle the problem. Then rerun RESTORE.

### **SET return codes**

- 00 SET processing completed successfully.
- **OS** SET processing completed, but processing errors occurred.
- 12 SET processing stopped. These are some possible errors:
  - SMP/E could not open the zone.
  - You specified a zone that does not exist.
- An I/O error occurred when SMP/E tried to open a zone. This caused SMP/E processing to stop.

# **SET error recovery**

If an error occurs when SMP/E is processing a SET statement, correct the data (zone name, OPTIONS entry, or data in the zone definition entry). Follow the directions in the "Programmer Response" section of each message.

### **UCLIN** return codes

- 00 UCLIN processing completed successfully.
- 04 UCLIN processing completed, but with unexpected results.
  - SMP/E reached an end-of-file statement in SMPCNTL before it processed an ENDUCL command.
  - No UCL statement followed the UCLIN command.
- **UCLIN** processing completed, but processing errors occurred. These are some possible errors:
  - At least one UCL statement contained a syntax error.
  - · At least one UCL statement does not meet conditions for update.
- 12 UCLIN processing stopped.
  - The UCLIN command contained a syntax error.
  - A previous command issued an unacceptable return code.

- · A DD statement required by SMP/E was missing.
- 16 A severe error caused SMP/E processing to stop.

## **UCLIN** error recovery

If a failure occurs when processing a UCL statement, follow the directions in the "Programmer Response" section of each message.

### **ZONECOPY** return codes

- **OO** ZONECOPY processing completed successfully.
- ONECOPY processing completed, but with unexpected results. The input zone contained cross-zone subentries.
- A cross-zone subentry from the input zone refers to a zone with the same name as the receiving zone.
- 20NECOPY processing stopped. These are some possible errors:
  - The name of the zone in the SET BOUNDARY command and the name of the receiving zone are different.
  - The input and receiving zone have the same name.
  - The input or receiving zone is GLOBAL.
  - The combination of input and receiving zone types is invalid. Valid combinations are:
    - A distribution zone into a distribution zone
    - A distribution zone into a target zone
    - A target zone into a target zone
  - The input and receiving zones exist in the same CSI.
  - SMP/E could not open the input zone or the receiving zone.
  - The receiving zone already exists.
- An I/O error caused SMP/E processing to stop.

# **ZONECOPY** error recovery

If an error occurs during ZONECOPY processing, follow the directions in the "Programmer Response" section of each message.

### **ZONEDELETE** return codes

- **OO** ZONEDELETE processing completed successfully.
- ONEDELETE processing completed, but SMP/E could not acquire the global zone to delete the zone index. The deleted zone contained cross-zone subentries.
- 12 An I/O error caused ZONEDELETE processing to stop.
- A severe error caused SMP/E processing to stop.

# **ZONEDELETE** error recovery

If SMP/E could not delete the zone index from the global zone, use UCLIN to delete the zone index. Follow the directions in the "Programmer Response" section of each message.

### **ZONEEDIT return codes**

- **OO** ZONEEDIT processing completed successfully.
- O4 ZONEEDIT processing completed with **possible** errors (warnings). Processing did not stop for any SYSMODs.
- ONEEDIT processing completed, but processing errors occurred. These are some possible errors:
  - A changed data set name would have been more than 44 characters.
  - SMP/E reached an end-of-file statement in SMPCNTL before it processed an ENDZONEEDIT command.
- 20NEEDIT processing stopped. These are some possible errors:
  - The entry type, field name, or field value was not valid.
  - The entry does not exist in the specified zone.
  - SMP/E could not open the specified zone.
  - The same field name was specified more than once on a single CHANGE statement.
  - The ZONEVALUE specified for XZENTRIES matched the name of the set-to zone.
  - A conditional change was specified for XZENTRIES.
  - The ZONEVALUE specified for XZENTRIES would have created a duplicate subentry.
- A severe error caused SMP/E processing to stop.

## **ZONEEDIT error recovery**

If an error occurs during ZONEEDIT processing, follow the directions in the "Programmer Response" section of each message.

### **ZONEEXPORT** return codes

- **OO** ZONEEXPORT processing completed successfully.
- O4 ZONEEXPORT processing completed, but the global zone was not available for update processing. The exported zone contained cross-zone subentries.
- 12 ZONEEXPORT processing stopped. These are some possible errors:
  - PURGE was specified when the input zone was the global zone.
  - The SET BOUNDARY zone name and the input zone name were not the same.
  - SMP/E could not open the zone.
  - SMP/E opened the zone but could not position to the first record.
  - The zone was not the global zone, and the first record in the zone was not for the zone definition entry.
  - SMP/E could not open the output data set.
  - The OUTFILE ddname is the same as the zone name specified on the SET command.
- An I/O error caused SMP/E processing to stop.

# **ZONEEXPORT** error recovery

If an error occurs during ZONEEXPORT processing, follow the directions in the "Programmer Response" section of each message.

### **ZONEIMPORT** return codes

- **OO** ZONEIMPORT processing completed successfully.
- O4 ZONEIMPORT processing completed, but with unexpected results.
  - The receiving zone type is target, and the input zone type is DLIB. (SMP/E changes the type in the zone definition entry to target).
  - The receiving zone name and the name from the zone definition entry are different. (SMP/E inserts the receiving zone name to the zone definition entry).
- A cross-zone subentry from the imported zone refers to a zone with the same name as the receiving zone.
- 12 ZONEIMPORT processing stopped. These are some possible errors:
  - The set-to zone and receiving zone names are different.
  - The receiving zone already exists.
  - SMP/E could not open the input data set.
  - SMP/E opened the data set, but the zone definition entry is not valid for the ZONEIMPORT command.
  - The receiving zone type is not allowed for the zone type being imported. You can either import a zone into the same type of zone, or you can import a distribution zone into a target zone.
  - The name of the zone that SMP/E is importing and the name from the zone definition entry are different.
  - SMP/E could not open the receiving zone.
  - The receiving zone is GLOBAL, and SMP/E already defined a zone in the CSI data set.
  - SMP/E reached an end-of-file statement in the input data set before it got to the record with a zone encode value of X'FFFF'.
  - The INFILE ddname is the same as the zone name specified on the SET command.

# **ZONEIMPORT** error recovery

If an error occurs during ZONEIMPORT processing, follow the directions in the "Programmer Response" section of each message.

### **ZONEMERGE** return codes

- **OO** ZONEMERGE processing completed successfully.
- ONEMERGE processing completed, but with unexpected results. The receiving zone contained cross-zone subentries.
- A cross-zone subentry from the merged zone refers to a zone with the same name as the receiving zone.
- 12 ZONEMERGE processing stopped, but with unexpected results.
  - SMP/E met an I/O error.
  - The job was out of storage.
- A severe error caused SMP/E processing to stop.

## ZONEMERGE error recovery

If the message shows that the job ran out of storage, resubmit the job using a larger REGION value. In addition, follow the directions in the "Programmer Response" section of each message.

#### ZONERENAME return codes

- 00 ZONERENAME processing completed successfully.
- 04 ZONERENAME processing completed, but with unexpected results. The renamed zone contained cross-zone subentries.
- ZONERENAME processing stopped, but with unexpected results. 12
  - There is no ZONEINDEX subentry for the old zone name.
  - There is a ZONEINDEX subentry for the old zone name, but there is no zone definition entry.
  - There is already a ZONEINDEX entry for the new zone name.
  - The new zone already exists in the SMPCSI.
  - SMP/E could not open the data set that contains the zone to be renamed.
  - SMP/E could not rename the old zone name to the new zone name.
  - The old zone name was the same as the new zone name.
  - The ZONERENAME command specified mutually exclusive operands.
  - · GLOBAL was specified as either the new zone name or the old zone name.
  - The TOTYPE operand was specified to change the renamed zone from a distribution zone to a target zone. However, the old zone is already defined as a target zone in either the ZONEINDEX subentry or the zone definition entry.
  - A cross-zone subentry from the zone being renamed refers to the new zone name.
- 16 A severe error caused SMP/E processing to stop.

# ZONERENAME error recovery

If an error occurs during ZONERENAME processing, follow the directions in the "Programmer Response" section of each message.

# Chapter 3. Diagnosing SMP/E problems

This chapter discusses diagnosis.

## Is SMP/E the problem?

IBM SMP/E for z/OS, V3R6 works with a variety of other programs. It calls system utilities and depends on virtual storage access method (VSAM) support for the consolidated software inventory data set (SMPCSI). The SMP/E dialogs run under time-sharing option (TSO) and Interactive System Productivity Facility (ISPF). As a result, what may appear to be an SMP/E problem may actually be caused by one of these other products, or there may be a problem with the installation procedure you are following or with a system modification (SYSMOD) you are trying to install.

Before you report the problem to IBM, try to determine whether SMP/E is the cause. Check the items in the following lists to see if something other than SMP/E might be the source of the problem. If your problem matches one of those items, follow the suggested steps. Otherwise, go to "Handling SMP/E problems without calling IBM" on page 506 to see if you have an SMP/E problem that you can correct.

## Installation problems

To avoid installation problems:

- For all SMP/E processing, allocate a real data set for the log data set (SMPLOG), not a dummy data set. This helps make sure the log data is not lost.
- Get all the necessary service. Some of the methods available for obtaining service and preventive maintenance include:
  - Enhanced Service Offering (ESO), which provides monthly PER closed PTFs
  - CBPDO, which in addition to the monthly PER closed PTFs, includes COR closed reach ahead fixes for HIPERs and PEs on a weekly basis. For more information on CBPDOs, see z/OS Planning for Installation.
  - SystemPac's Selective Follow On Service tapes, which provide HIPERs and PTFs resolving PEs
  - Service Update Facility (SUF), which can be used to order and receive corrective and recommended preventive maintenance. SUF uses your CSI as input to tailor the service to your environment. For more information on SUF, visit the SUF web site at http://www.ibm.com/s390/suf/.
  - PSP (Preventive Service Planning) Buckets, which contain the HIPERs and PEs in the Service Recommendation list. The PSP buckets are available by contacting the IBM Support Center or electronically through ServiceLink.
  - RefreshPac Offering
  - Enhanced HOLDDATA, which is an SMP/E installable file containing
     ++HOLDs for HIPERs and PEs used to identify HIPERs and PE fixes that are
     not installed on a system. After the file is received, the SMP/E REPORT
     ERRSYSMODS command can be run to identify the HIPERs and resolving
     PEs not installed. The resulting report includes the HIPER symptom flags. For
     more information on Enhanced HOLDDATA, visit the Enhanced HOLDDATA
     web site at http://service.boulder.ibm.com/390holddata.html.

- For more information, visit http://www.s390.ibm.com/marketing/psos390maint.html
- Follow the directions in the program directory for the product you are installing. If you have an installation package, such as the Custom-Built Product Delivery Offering (CBPDO), follow the directions in the installation materials that come with it, such as the related installation materials (RIMs) for the CBPDO. An installation problem may be due to the installation procedure itself rather than SMP/E. In such cases, report the product or the installation package as the cause of the problem.

If you have a problem during installation:

- If there is no error in SMP/E processing but you need help or additional information about using SMP/E in installing a product, contact your systems programmer.
- If you are having difficulty installing a function SYSMOD, check the PSP file for additional information about installing the function. If this information is not enough, or if the PSP file states that the function is not constructed correctly, the problem may be in the function itself and not SMP/E. In such cases, report the function as the cause of the problem.
- Always check the Element Summary Report for uninstalled elements, even if a SYSMOD appears to have been installed without errors.

## Messages and return codes

Look up all SMP/E warning messages and error return codes in Chapter 1, "SMP/E messages," on page 1 and Chapter 2, "SMP/E return codes," on page 485 and follow the recommended procedures.

## Performance problems

If you have a performance problem:

- Check to see whether any programs that do a lot of I/O operations, such as Information Management System (IMS<sup>™</sup>), were running when you noticed the degraded performance.
- Check to see whether you have installed any engineering changes or service to SMP/E or other products that may have degraded system performance.

For information about collecting documentation and reporting an SMP/E performance problem, see "Collecting documentation for SMP/E problems" on page 522.

# **Utility problems**

If you have a problem when running a utility program under SMP/E:

• Check the utility output in the SYSPRINT data set and SMP/E messages in SMPOUT for indications of problems during utility processing. SMP/E writes a time, date, and sequence number stamp on the completion messages for copy, link-edit, superzap, and update processing. Since the same sequence number is included in the utility SYSPRINT output, it can be used as an index to more easily find the desired information in the SYSPRINT data set. Assembler messages have a time and date stamp you can use to find assembler output.

**Note:** These completion messages appear only after APPLY, ACCEPT, and RESTORE processing.

- Check to see whether the associated UTILITY entry refers to the correct program and return code. Note that the RETURN CODE value in the LMOD entry overrides (for that load module) the value in the UTILITY entry. Check to see whether this LMOD RC value is appropriate for this utility program.
- If you still are not sure whether SMP/E or the utility caused the error, run the job outside SMP/E, if possible, to see if the same problem occurs. Use the same libraries and either recreate the same job or run a similar utility job.

## **SMPCSI** problems

If you have a problem with the SMPCSI, do the following to make sure your CSI is at the right level:

- Initialize your CSI with the GIMZPOOL record shipped with a supported release
  of SMP/E. A CSI to be used with IBM SMP/E for z/OS, V3R6 must be
  initialized with the appropriate GIMZPOOL record.
- Run IBM SMP/E for z/OS, V3R6 against a CSI created by a supported release of SMP/E.
- Check to see whether the necessary VSAM service has been installed.
- Check to see whether there are any user modifications to VSAM, SMP/E, or the catalog manager that might have caused the problem.
- Check whether message GIM27901S has been issued. If it has, you may want to
  use the VPLFUNCT specified in this message on the DEBUG DUMPRPL
  command to request a dump of the request parameter list (RPL). For more
  information on the DEBUG DUMPRPL command, see SMP/E for z/OS Commands.
- Check to see whether the system has encountered VSAM problems outside of SMP/E processing.
- If VSAM is having trouble accessing or storing the index part of the SMPCSI, you may want to use the following procedure to fix the index part of the data set:
  - 1. Make a backup copy of the current level of the SMPCSI on tape.
  - 2. Enter the following command for the SMPCSI to obtain the key information: LISTCAT CLUSTER ENTRY('name')
  - 3. Use the access method services (AMS) REPRO command to copy the data part of the SMPCSI to a sequential data set.
  - 4. Sort the data by key using the SORT utility and the key information from the LISTCAT output. Eliminate any duplicate records.
  - 5. Delete the SMPCSI and allocate a new one. Do not prime it with GIMZPOOL.
  - 6. Use the REPRO command to copy the sorted data into the new SMPCSI.

# **Exception SYSMOD problems**

Sometimes SMP/E cannot install a SYSMOD because one of the SYSMOD's requisites is being held. You must handle that exception SYSMOD before SMP/E can install the other SYSMOD.

- If the SYSMOD is held for a SYSTEM reason ID, list the associated HOLDDATA entry to see what action must be taken to install the SYSMOD. If the action was taken before the PTF was installed, you can bypass the HOLD to install the PTF. Otherwise, perform the action specified in the HOLDDATA and then bypass the HOLD to install the PTF.
- If the SYSMOD is held for an ERROR reason ID, which is associated with a program error PTF (PE-PTF), check the ++HOLD comment and the authorized

program analysis report (APAR) that describes the problem to see whether installing the SYSMOD will cause any problems.

If possible, install the APAR or the fixing PTF along with the PE-PTF. This automatically releases the ERROR HOLD. If the fixing PTF is unavailable and you want to install the PE-PTF anyway, you can bypass the HOLD.

#### Note:

- 1. Generally, when doing preventive service, you do not need to research PE-PTFs. These PTFs remain held until the fixing PTF is installed. When you install the CBPDO tape or ESO that contains the fixing PTF, SMP/E automatically installs the fixing PTF along with the PE-PTF.
- 2. When you are doing corrective service, if the PTF you need to install to fix your specific problem is a PE-PTF, research the APAR that describes the PE-PTF to see if installing the PE-PTF will introduce an acceptable problem to your system.
- 3. You may not always have to correct the problem before you install a PE-PTF. For example, a PE-PTF that contains a syntax error in a comment in the cover letter is generally safe to install.

For more information on processing exception SYSMODs, see SMP/E for z/OS User's Guide.

# Handling SMP/E problems without calling IBM

This chapter describes some problems that you may be able to correct without calling IBM. For example, you may be able to:

- Analyze error conditions indicated by SMP/E messages, return codes, and LIST output
- Resolve problems with the SMP/E region size
- Resolve x37 abends for data sets that run out of space
- Resolve VSAM access problems
- Handle SMP/E abends
- Prevent SMP/E dialog problems

If the problem you are experiencing falls into one of these categories, read the appropriate section in this chapter and follow the suggested procedure. If your problem is not described here, or if the suggested procedure does not correct the problem, see "Reporting SMP/E problems to IBM" on page 512, which discusses reporting a problem to IBM.

# **Analyzing errors**

Many suspected SMP/E problems can be corrected by responding to SMP/E error messages. Therefore, when you get an SMP/E error message, refer to Chapter 1, "SMP/E messages," on page 1 to find its explanation and the recommended response. If you receive a message (such as GIM35302E) containing an MVS error code, refer also to *z/OS MVS Programming: Authorized Assembler Services Guide*, SA23-1371, to find an explanation of the error code and the recommended response.

If the recommended response does not correct the problem, follow these steps to determine the cause of the problem and the correct recovery methods:

1. Examine the return codes in each job step and subsequently the return codes for each command.

Starting with the final code (the one returned by the failing job step), trace back through the job log to find the SMP/E command return codes that caused the job step return code. Remember, a single return code can be the product of multiple errors.

The job step return code issued for SMP/E is the highest return code generated by all SMP/E commands in that step. The job step return codes are:

#### Return Code

#### Meaning

- SMP/E processing ran successfully and without errors. The severity code in associated SMP/E messages is I.
- O4 SMP/E processing ran, but warning messages were issued. The severity code in associated SMP/E messages is W.
- SMP/E processing ran, but processing errors occurred and processing stopped for at least one SYSMOD. The severity code in associated SMP/E messages is E.
  - Check the reports produced to see which SYSMODs were not successfully processed.
- SMP/E processing stopped for at least one SMP/E command. The severity code in associated SMP/E messages is S.
- SMP/E processing stopped because of a severe error. The severity code in associated SMP/E messages is T.
- SMP/E processing stopped because of an internal SMP/E error. For example, there may be an interface problem between SMP/E modules or a data error on the SMPCSI data set. The severity code in associated SMP/E messages is T.

For specific return codes for each of the SMP/E commands, see Chapter 2, "SMP/E return codes," on page 485.

- 2. As you trace back through the return codes in SMPOUT, check for error and warning messages issued with the return codes. Use the information supplied by the messages to help you interpret the meaning of the return codes.
- **3**. If an APPLY, ACCEPT, or RESTORE command completes with a return code greater than 4, first check the Causer SYSMOD Summary Report in SMPRPT to determine the root failures.
- 4. Check to see whether you coded the RC operand on any SMP/E commands. The RC operand enables you to specify the maximum acceptable return codes from specified SMP/E commands in order to bypass normal SMP/E return code processing. If a specified command returns a code higher than the maximum specified in the RC operand, the command that contains the RC operand is not processed and issues a return code of 12.
  - For example, if you specify RC(RECEIVE=04) on the APPLY command, and the previous RECEIVE command returns a code of 08, APPLY processing is not performed and the APPLY return code is 12.
  - For further information about the RC operand, refer to the discussion of it under the description in each command in *SMP/E for z/OS Commands*.
- 5. Check the SYSPRINT data set for information about the success or failure of the system utility programs invoked by SMP/E commands.
- 6. Use the LIST command to check the contents of the SMPLOG data set. If you need to check SYSMOD status but do not have the reports and messages that include it, use the LIST command as follows:

- Enter LIST LOG to display the contents of the SMPLOG data set. This log is cumulative and should be examined for the impact of prior SMP/E runs on the current problem.
  - For more details on the LISTcommand, see *SMP/E for z/OS Commands*.
- Enter LIST SYSMOD ERROR for the desired target zone to obtain the status of any SYSMODs that were applied or restored but may be in error. Check whether the ERROR indicator is set for APPLY or RESTORE processing.
- Enter LIST SYSMOD ERROR for the desired distribution zone to obtain the status of any SYSMODs that were accepted but may be in error.
- Enter LIST SYSMOD for the global zone to obtain the status of SYSMODs that were received.

## Resolving problems with the SMP/E region size

If an SMP/E message indicates that there is not enough storage for processing, do one or more of the following:

- Check if you have allocated enough storage for SMP/E. If necessary, allocate a larger region size for SMP/E, or specify REGION=0M to enable the SMP/E job step to get the maximum space above 16 megabytes, and run the job step again.
- Make sure you are using the OPTIONS entry containing the desired PEMAX value. For example, if you are doing an ACCEPT, the DLIBZONE entry on the SET command must name the OPTIONS entry you want to use.
- Decrease the number of SYSMODs being processed. For example, run the command again and limit the SYSMODs to a particular type, function modification identifier (FMID), or SOURCEID.
- Remove a command operand that uses extra storage (such as XREF on the LIST command), and process the command again.
- Decrease the PEMAX value in the OPTIONS entry being used. Remember, however, that you may not be able to process SYSMODs that depend on the larger PEMAX size.

# Resolving space problems (x37 abends)

This section suggests ways to:

- Prevent x37 abends
- Recover from x37 abends

### Preventing x37 abends

You can prevent data sets from running out of space by doing the following:

- Periodically list the volume tables of contents (VTOCs) of the target library and distribution library volumes, especially after doing a system generation or compressing the data sets. If a data set has a small amount of free space, reallocate a larger data set and copy the old data set into it. This will help prevent future space problems.
  - For more information about the initial allocation of system and SMP/E data sets, see the program directory shipped with SMP/E.
- Make sure the OPTIONS entry being used contains a RETRYDDN list reflecting the data sets you may need to compress. When this list is specified, if any data set runs out of space during processing, SMP/E tries to recover from the error by compressing the data set. If retry processing does not reclaim sufficient space and input to the utility was batched (copy or link-edit utility only), SMP/E debatches the input and retries the utility for each member separately.

For detailed information on the RETRY operand, see the explanation of ACCEPT, APPLY, LINK, and RESTORE commands in *SMP/E for z/OS Commands*. For guidelines on how to set up the desired retry processing, see *SMP/E for z/OS User's Guide*.

- Compress the affected data sets by specifying the COMPRESS operand on the APPLY, ACCEPT, REJECT, or RESTORE command. The affected data sets will be compressed even if they have enough space for SMP/E processing.
  - If you specify COMPRESS(ALL) whenever you install a product, you can avoid space problems.
  - For detailed information on the COMPRESS operand, see the explanation of ACCEPT, APPLY, REJECT, and RESTORE commands in *SMP/E for z/OS Commands*.
- If you use JCLIN to define your own modules assembled with your own macros to SMP/E, and the SYSIN data set to be assembled is large, you may want to include the assembler COPY statement as part of the assembly SYSIN. This enables you to obtain large amounts of data from SYSLIB at assembly time and reduces the size of the assembly data stored in the target zone.

**Note:** If you use this approach, SMP/E checks the COPY statement, but not the copied data. Therefore, it does not determine whether any modules need to be reassembled because of changes in macros being processed.

Another possibility is to supply the assembly code as a ++SRC element to eliminate the storing of the assembly data in the target zone. This has the side effect of not requiring an assembler JCLIN step.

For examples of adding new load modules and module entries to the target or distribution zone, see *SMP/E for z/OS Commands*.

### Recovering from x37 abends

You can often recover from *x*37 abends by using the following methods:

- If an SMP/E command fails because there is not enough space, check if the COMPRESS operand is allowed and was specified for that command. If the COMPRESS operand is valid, and if it was not specified the last time, rerun the SMP/E command with COMPRESS.
- To obtain additional space in the SMPLOG data set, use one of the following methods:
  - Allocate a new SMPLOG data set and create a backup copy of the old SMPLOG data set, retaining it according to your usual recovery procedures.
  - Create a backup copy of the old SMPLOG, and retain it according to your usual recovery procedures. The next time you run SMP/E commands, specify DISP=OLD for SMPLOG. This overlays the contents of the old SMPLOG that you saved.

You **must** specify DISP=MOD every time you run SMP/E, or you will continue to overlay the SMPLOG every time SMP/E commands are processed.

**Note:** You can also allocate an alternative SMPLOG data set, SMPLOGA, to be used when the primary SMPLOG data set is full. See *SMP/E for z/OS Reference* for more information.

 To obtain additional space for the target libraries or the distribution libraries, allocate a new, larger data set and copy the old data set that is out of space into the new data set.

- To obtain additional space for the SMPCSI data set, you can do one of the following:
  - Allocate a new, larger CSI and copy the old data set that is out of space into the new one. (You can use the AMS REPRO command to copy the old CSI into a new, larger CSI.)
  - Use the AMS ALTER ADDVOLUMES command to add another volume to the CSI.
  - Use the AMS IMPORT and EXPORT commands to move the old CSI to a new, larger CSI.

**Note:** If the job fails again after you have taken steps to get more space, the reason could be that SMP/E updated or created CSI entries before processing stopped for the original abend. If this was the case, do one of the following:

- Restore your CSI with a previously made backup, or
- Check which element entries (including LMOD entries) were affected by the processing. The Element Summary report from your first attempt to run the job will help you with this step. Then use UCLIN to undo changes to updated entries and to delete any entries that were created and rerun the job.
- To obtain additional space in the SMPMTS, SMPPTS, SMPSCDS, or SMPSTS data set, use one of the following methods:
  - Run the CLEANUP command to delete unnecessary entries from SMPMTS, SMPSTS, or SMPSCDS. You may need to do this when you apply SYSMODs after accepting them, or when you accept SYSMODs that were applied to a group of target libraries built from the same distribution library.
  - Run the ACCEPT command or the REJECT command for any SYSMODs that have not been accepted. On the next ACCEPT or REJECT command you process, specify the COMPRESS operand with a value of SMPMTS, SMPPTS, or SMPSTS. For ACCEPT processing, you must specify PURGE in the OPTIONS entry that is in effect.
  - If no SYSMODs are candidates for an ACCEPT or REJECT command, allocate a new, larger data set, and copy the old data set that is out of space into the new data set.

# Resolving VSAM access problems

If SMP/E has difficulty accessing a VSAM data set, it issues message GIM27901S to tell you that a VSAM error has occurred. The message contains a VPLFUNCT value, which may be specified on the DEBUG DUMPRPL command to request a dump of the RPL control block. This dump will be written to the SMPDEBUG data set. (For more information on this command, see "When VSAM errors occur during attempts to access a CSI data set" on page 523 and the DEBUG command in SMP/E for z/OS Commands.) You may also see many other messages, depending on the particular VSAM problem. Here are the steps you should follow to correct these problems:

- 1. Look up any messages you received in Chapter 1, "SMP/E messages," on page 1 to see if there is any information that can help you correct the problem. Sometimes, the information in the messages may not be definitive enough to correct the problem. However, save any information you can find; it will be important if you call the IBM Support Center.
- 2. Use the AMS EXAMINE command to analyze errors in the index and data portion of the cluster.
- 3. If you obtained an RPL dump, review its contents.

The RPL fields that you should check first are in the feedback word at offset X'0C' (the RPL function, the RPL return code, and the error code), as follows:

```
X'00'
       ID word
X'04'
       Pointer to placeholder
X'08'
       ECB information
X'0C'
       Feedback word
       X'0C'
               Function <===
       X'0D'
               Feedback area
               X'0D' RPL return code <===
               X'0E'
                      RPL condition
               X'0F'
                      Error code <===
```

For an explanation of the RPL return and error codes, see *z/OS DFSMS Macro Instructions for Data Sets*.

4. If none of these steps correct the problem, call the IBM Support Center. They will help you request a dump of the RPL control block to obtain further information.

## Handling SMP/E abends

When SMP/E abends, the SMP/E extended subtask abend exit (ESTAE) routine receives control and does the following processing:

- Issues message GIM43201T to inform you that ESTAE processing is in effect.
- Performs completion processing for processed or partially processed SYSMODs, and issues completion messages.
- Marks SYSMODs that were in process when the abend occurred, but were not completed, with the ERROR status.
- Produces reports that would have been produced by the command being processed had the abend not occurred.
- Passes control to the supervisor for termination processing with no attempt to retry processing.

If you cannot determine the cause of the abend from the reports, the dump, or the LIST output, you can use the VSAM VERIFY command against the SMPCSI cluster to close the cluster and see if you receive any further VSAM error messages. This also helps prevent future problems with the SMPCSI. Then resubmit the job to see if it runs without abending.

If you still cannot correct the abend, contact the IBM Support Center. "Reporting SMP/E problems to IBM" on page 512, describes the information you should have available when you make the call.

# Preventing problems with the SMP/E dialogs

You can avoid some problems with the SMP/E dialogs by following these suggestions:

- If you plan to browse or edit JCL created by the dialogs, either allow ISPF to allocate the ISPCTL1 and ISPCTL2 data sets, or allocate them yourself as real (non-virtual I/O) and cataloged.
- If you plan to use OPTIONS entries, use the Administration dialog to define them in the global zone before you specify them on other processing panels. You cannot dynamically create an OPTIONS entry in other SMP/E dialogs (such as the SYSMOD Management dialog) by entering its name on a dialog panel.

When you report a problem to IBM, you should provide information about your system and the problem you are experiencing. The service representative will use this information to see if your problem is already known to IBM and if a fix is available. You can expect a prompter problem resolution when you make this information readily available when you call.

# Information for all failure types

No matter what type of problem you are reporting, you should be ready to provide the IBM Support Center with information about it.

Note: To make sure that all the information you collect is for the same level of your system, you should obtain it by running a single job step. Otherwise, there could be discrepancies. For example, some information might reflect the state your system was in before certain SYSMODs were installed, and some might reflect the state it was in after they were installed.

Be prepared to give the following information to the IBM Support Center:

- Information about your system
  - Details such as the following:

#### Product name

IBM SMP/E for z/OS and OS/390.

#### Component ID

5655-G44.

#### Release

Version 3 Release 6.

#### **CBPDO** level

The ID of the most recent CBPDO tape you have installed.

#### PUTxxxx level

The identifier of the latest service level (PUTxxxx) you have installed.

#### SMP/E service level

See the report headings, output data sets, message GIM20502I or SMP/E dialog options panel for the SMP/E service level, which will appear as SMP/E nn.nn. For example, SMP/E 36.nn is IBM SMP/E for z/OS, V3R6 level nn.

- Whether you recently installed products or service
- Whether you have made any modifications to the SMP/E code
- Whether you bypassed any SMP/E service
- Information about the problem:
  - The command being processed and all the operands specified
  - A list of messages issued, including the message ID and the complete message text, as found in SMPRPT, SMPOUT, SMPLOG and (possibly) SYSPRINT.
  - The job entry subsystem (JES) job log and allocation messages for related JES messages
  - Any reports that were produced
  - LIST output from before and after command processing
  - A description of what you think the problem is

- Whether you ran the job in error more than once with the same results
- Whether you have recently experienced any other unusual problems
- Failure keyword and associated documentation, as described in the next sections

## Types of failure keywords

Failure keywords describe typical problems and can be used to search a database to determine whether your problem is known to IBM.

To determine the failure keyword for your SMP/E problem, read the following list and try to match the symptoms with one or more of those listed for a failure type. If you find a match, follow the procedure for that failure type, as described later in this chapter.

If you do not find a match, report the problem to the IBM Support Center with the information listed at the beginning of this chapter.

- **Abend (ABEND):** SMP/E or an SMP/E subtask has ended abnormally. For example:
  - Message GIM43201T indicates that SMP/E has abended. SMP/E stops running.
  - Message GIM4400x indicates that an SMP/E subtask has abended. SMP/E may keep running, but the SYSMOD it was processing fails.

For information about reporting abends, see "Reporting abends" on page 514.

 Loop or Wait (LOOP, WAIT): SMP/E seems to be looping uncontrollably or to have been suspended unexpectedly. For example, the same group of messages appears over and over.

**Note:** SMP/E can appear to loop for a long time, depending on what it is doing and what system it is running on. This does not necessarily mean there is a problem.

For information about reporting loops and waits, see "Reporting loops and waits" on page 516.

- Message (MSG): An SMP/E message indicates an error. For example:
  - An SMP/E message is the only symptom of a problem.
  - An SMP/E message is wrong, missing, or incorrectly formatted.
  - An SMP/E message does not adequately explain why it was issued.

For information about reporting message problems, see "Reporting message problems" on page 516.

- Incorrect Output (INCORROUT): SMP/E output is missing or contains unexpected information. For example, the results of APPLY processing are different from the results of APPLY CHECK processing for the same SYSMODs. For information about reporting incorrect output, see "Reporting incorrect output" on page 517.
- Performance (PERFM): SMP/E command processing takes an unexpectedly long time.

For information about reporting performance problems, see "Reporting performance problems" on page 517.

- **Documentation (DOC):** A programming problem appears to be caused by incorrect or missing information in an SMP/E manual. For example:
  - Documented descriptions of SMP/E processing do not match actual SMP/E processing.

- Essential information for installing or using SMP/E is missing.
- SMP/E information is so vague that it prevents the effective use of SMP/E.
- Information in one SMP/E manual disagrees with information in another.

For information about reporting documentation problems, see "Reporting documentation problems" on page 518.

**Note:** Report a documentation problem only when it causes a programming error. For suggestions, comments, or questions about the documentation, use the Readers' Comment Form at the back of the publication.

**Dialogs (DIALOG):** An SMP/E dialog does not work as expected. For information about reporting dialog problems, see "Reporting dialog problems" on page 518.

## Reporting abends

#### Recommended documentation

Abend dump output containing the:

- Abend code
- Program status word (PSW) in effect at the time of the abend
- Name (ID) of the module that the PSW points to
- Address of the failing instruction
- Program interrupt code
- Save area trace
- · Contents of the general registers at the time of the abend

Follow this procedure to gather the recommended documentation and report the problem.

Note: For help in locating items in the abend dump, see z/OS MVS Diagnosis: Tools and Service Aids, GA32-0905.

1. Obtain the dump output.

SMP/E produces various types of dumps, depending on the type of abend that has occurred and the dump data sets you have defined. For example:

- If you have defined SMPSNAP, a dump is taken before any cleanup operations are attempted. The dump reflects the state of SMP/E storage at the time of the abend.
- If you have defined SYSABEND or SYSUDUMP, a dump is taken by the ESTAE routine after the cleanup operations.
- · If you have defined SMPSNAP and either SYSABEND or SYSUDUMP, dumps are taken before and after cleanup.

See "Collecting documentation for SMP/E problems" on page 522 for additional information about abend dumps.

2. Find the abend code.

The SMP/E abend messages show the abend code for the failure:

- GIM43201T is issued when SMP/E abends.
- GIM4400x is issued when the SMP/E subtask that interfaces with utilities abends.
- 3. Find the program interrupt code in the supervisor request block (SVRB).
- 4. Find the save area trace.
- 5. For a hex 0C1 or hex 0C4 abend:
  - a. Find the PSW at the time of the abend.

The location of the PSW in dump output depends on the type of dump taken. Generally, it is on the top of the first page of the dump. You can also find the PSW in the recovery termination manager 2 work area (RTM2WA).

**Note:** For a SNAP dump, you do **not** want the PSW at the time the dump was taken (the first PSW), but rather the next one, which should be the load module PSW.

Make sure the PSW is for the last SMP/E module that was in control, not for an ISPF or TSO module.

b. Find the failing address.

The PSW may contain the address of either the failing instruction or the next instruction that was to be processed when the abend occurred (this depends on the type of abend).

c. Find the ID of the module that contains the address in the PSW. Then find its entry point address and the displacement within the module of the failing instruction.

You can use the save area trace in a formatted dump to find the module ID, compile date, and entry point address.

If you do not have a save area trace, follow these steps to find the information in the dump:

- 1) To find the module ID, scan the dump output to find the address given in the PSW. Starting at the failing address, scan in descending address order along the right-hand side of the listing until you see an SMP/E module ID. The module ID will be printed in EBCDIC.
- 2) To find the entry point address of the module, continue scanning the listing in descending address order and look for the 47F0F0nn instruction. The address of this instruction is the module's entry point address.
- 3) To find the displacement of the failing instruction, subtract the entry point address from the address in the PSW.
- d. Find the general registers.

You can find the general registers being used at the time of the abend in the save area trace, in RTM2WA, or in the abend SVRB register save area.

e. Determine which register has incorrect information.

Often the failing instruction refers to a general register with an incorrect address, or it points to an incorrect location (such as low-address storage). Use the principles-of-operation manual, the program interruption code from the PSW, and the general registers used in the failing instruction to determine (if possible) the register that contains or points to incorrect data.

You are now ready to report the problem. Go to step 7 on page 516.

6. For other abend codes, see *z/OS MVS System Codes*, SA38-0665.

A complete list of abend codes can be found in *z/OS MVS System Codes*. Each code has an explanation of the documentation required, and problem-determination steps to follow. For example, abends may occur during the processing of supervisor call (SVC) instructions. Parameter lists and register contents passed to SVC routines are documented in *z/OS MVS Diagnosis*: *Reference*. These manuals may suggest that you get additional information, such as a module name, a return code, a register containing incorrect information, or the name of a system control block containing incorrect parameters.

After making a complete check of these sources, you are ready to report the problem. Continue with the next step.

7. Report the problem to the IBM Support Center.

After asking for your account name, license number, and other customer identification, the service representative will ask for a brief description of the problem.

## Reporting loops and waits

### Recommended documentation

- Dumps of the failure
- System generalized trace facility (GTF) trace output
- · SMPLOG data

Follow this procedure to gather the recommended documentation and report the problem.

Attention: SMP/E can appear to loop for a long time, depending on what it is doing and what system it is running on. This does not necessarily indicate a problem. Do not cancel an SMP/E job unless you are sure it is looping or in a wait state. Canceling a job could damage the SMPCSI or the other data sets SMP/E uses. If the job seems to be looping or waiting too long, call your IBM Support Center to see if you should cancel it.

- 1. If you have an online I/O checker, such as resource measurement facility  $(RMF^{\text{\tiny TM}})$ , use it to see if:
  - No I/O is being performed.
  - The same number of execute channel programs (EXCPs) is used continuously.
- 2. Check the SMPLOG to see if:
  - No messages are being printed.
  - The same message or group of messages is printed over and over.
- 3. Slip-trace the branch and link register commands (BALRs) in the system GTF trace, and look for repeated BALRs or repeated strings of BALRs between SMP/E modules.
- 4. If you have a backup copy of SMP/E, its data sets, and your system data sets, try to recreate the problem. Then, take several dumps of the failure to trace a consistent PSW instruction address or range of addresses. To take the dumps, use a SYSABEND DD card and cancel the job that contains the problem.
- 5. Report the problem to the IBM Support Center.

After asking for your account name, license number, and other customer identification, the service representative will ask for a brief description of the problem.

# Reporting message problems

#### Recommended documentation

- Message number
- Issuing module and offset where issued
- Sequence of events leading to the problem
- SMPLOG output with the complete message text
- JES job log
- JES allocation messages

Follow this procedure to gather the recommended documentation and report the problem:

1. Look up the message in Chapter 1, "SMP/E messages," on page 1 and follow the recommended procedures.

2. Identify the issuing module.

Rerun the job, if possible, and place the DEBUG MSGMODID command before the command that is causing the problem. This will prefix each SMP/E message with the name of the module that issued the message and the offset where the message was issued. See "Tracing SMP/E messages" on page 525 for more information about the DEBUG MSGMODID command.

- 3. Check the JES job log for any messages associated with the SMP/E job.
- 4. Report the problem to the IBM Support Center.

After asking for your account name, license number, and other customer identification, the service representative will ask for a brief description of the problem.

## Reporting incorrect output

### **Recommended documentation**

- · Documentation that led you to expect certain output
- Output that shows a discrepancy

Follow this procedure to gather the recommended documentation and report the problem:

- 1. Save a copy of the documentation that led you to expect certain output, such as output from APPLY CHECK or ACCEPT CHECK.
- 2. Save a copy of the output that shows any discrepancies.
- 3. Report the problem to the IBM Support Center.

After asking for your account name, license number, and other customer identification, the service representative will ask for a brief description of the problem.

# Reporting performance problems

## Recommended documentation

- Record of the unexpected performance
- Record of performance under another level of SMP/E

Follow this procedure to gather the recommended documentation and report the problem.

**Note:** You should measure and discuss performance in terms of EXCP counts and CPU time rather than wall-clock time, which can be affected by conditions outside the control of SMP/E.

- 1. Check to see whether any programs that do a lot of I/O operations, such as Information Management System (IMS), were running when you noticed the degraded performance.
- 2. Check to see whether you installed any engineering changes or service to SMP/E or other products that may have degraded system performance.
- 3. If the problem does not seem to be caused by another program or an engineering change, rerun the job under your current level of SMP/E.
- 4. Run the same job under a previous PTF level or release of SMP/E to demonstrate a difference in performance. Use the same environment, including the same operating system and DASD configuration.
- 5. If there is a difference in performance, report the problem to the IBM Support Center.

After asking for your account name, license number, and other customer identification, the service representative will ask for a brief description of the problem.

## Reporting documentation problems

Note: Report a documentation problem only when it causes a programming problem. For suggestions, comments, or questions about the documentation, use the Readers' Comment Form at the back of the publication.

#### Recommended documentation

- Identification of the incorrect information
- Form number of the publication

Follow this procedure to gather the recommended documentation and report the problem:

- 1. Identify the incorrect information.
  - Note the name of the command, operand, or procedure that is incorrectly explained in the documentation (for example, ACCEPT FORFMID).
- 2. Record the form number.
  - Note the form number of the SMP/E publication that contains the error. Omit the dashes, but include the revision level. For example, you would report the form number of this publication as GA22177004.
- 3. Report the problem to the IBM Support Center.
  - After asking for your account name, license number, and other customer identification, the service representative will ask for a brief description of the problem.

# Reporting dialog problems

#### Recommended documentation

- Job to be accomplished
- · ISPF log data set
- Sequence of dialog panels
- Abend dump (if an abend occurred)
- Copy of the panel in error
- ISPF version and service level

Follow this procedure to gather the recommended documentation and report the problem:

- 1. Describe the job you intended to do with the dialogs.
- 2. Record the sequence of dialog panels. Enter panelid on the command line to have the ID of each panel appear in the upper left corner of the screen. Recreate the problem, and record the ID of each panel you go through and the data you enter on each panel. One way to get this information is to print each screen as you go through the dialog. This writes a copy of each screen to your LIST data set. You can then print that data set to obtain a record of the panels and what you entered. For an example of what to report, see the panel sequence in "Sample dialog problem" on page 519.
- 3. Print the panel on which the error occurred. Note the panel ID, and print that member from the appropriate data set. The name for the target library for the SMP/E dialog panels depends on which feature of SMP/E you are using:
  - English feature–GIM.SGIMPENU
  - Japanese feature–GIM.SGIMPJPN

- 4. Print the ISPF log data set. This log contains any dialog error messages that were issued. If you usually delete this data set, change the default to save the log. Then, recreate the problem and print the log.
- 5. If an abend occurred (such as 0C4), obtain an abend dump. Either add a SYSABEND DD statement to the logon procedure for the TSO session, or allocate a SYSABEND DD statement. Then recreate the problem. When the abend message appears, press ENTER to take the abend dump.
- 6. If possible, try to run an SMP/E batch job using the LIST command to access the same data.
- Report the problem to the IBM Support Center.
   After asking for your account name, license number, and other customer identification, the service representative will ask for a brief description of the problem.

### Sample dialog problem

The following figures are a sample sequence of SMP/E dialog panels. Following the figures is the information you would report if a problem were to occur when you were using the panels.

When you invoke ISPF, there are modes of processing you can specify to obtain additional information that can help you diagnose dialog problems. For example, you could specify TEST when you call ISPF. If an error occurs while you are using a dialog panel, you can request the help panel. This panel will display the ID of the help panel, the ID of the preceding dialog or help panel, and the ID of the error message that was issued.

For more information on the ISPF TEST mode, see *z/OS ISPF Dialog Developer's Guide and Reference*.

For the following figures, assume that you had wanted to display a particular SYSMOD entry in the global zone, but you did not get a panel showing the SYSMOD entry. When you recreate the problem, you would go through the following screens:

```
GIM@PRIM
                          SMP/E PRIMARY OPTION MENU
                                                               SMP/E 36.nn
===> 3
   0 SETTINGS
                        - Configure settings for the SMP/E dialogs
   1 ADMINISTRATION
                      - Administer the SMPCSI contents
   2 SYSMOD MANAGEMENT - Receive SYSMODs and HOLDDATA
                          and install SYSMODs
                        - Display SMPCSI information
   3 QUERY
   4 COMMAND GENERATION - Generate SMP/E commands
                       - Receive SYSMODs, HOLDDATA and
   5 RECEIVE
                          support information
   6 MIGRATION ASSISTANT- Generate Planning and Migration Reports
      ORDER MANAGEMENT - Manage ORDER entries in the GLOBAL zone
   D DESCRIBE
                        - An overview of the dialogs
   T TUTORIAL
                        - Details on using the dialogs
   W WHAT IS NEW
                        - What is New in SMP/E
   Specify the name of the CSI that contains the global zone:
   SMPCSI DATA SET ===> 'DESCTEST.VSAM.CSI'
(Leave blank for a list of SMPCSI data set names.)
Specify YES to have DD statements for SYSOUT and temporary
data sets generated. Specify NO, to use DDDEFs.
  Generate DD statements ===> NO
Licensed Materials - Property of IBM
5650-ZOS 5655-G44
(C) Copyright IBM Corp. 1982, 2013
```

Figure 1. SMP/E Primary Option Menu

```
GIMQUPO
                              QUERY SELECTION MENU
===> 1
                         - Display SMPCSI entries
  1 CSI QUERY
  2 CROSS-ZONE QUERY
                        - Display status of an entry in
                          all zones
  3 SOURCEID QUERY
                         - Display SOURCEIDs for specified zone
  D DESCRIBE
                         - Overview of using QUERY
  T TUTORIAL
                         - Information on using QUERY
To return to the SMP/E primary option menu, enter END .
5650-ZOS 5655-G44(C) COPYRIGHT IBM CORP 1982, 2013
```

Figure 2. Query selection menu

```
GIMQU1PO
                                 CSI QUERY
===>
Specify the zone, entry type, and name to be queried:
                    ===> global
                                       Name of the zone to be queried.
                                       To display a list of all zones,
                                       leave blank
      ENTRY TYPE
                    ===> sysmod
                                       Entry type to be queried.
                                       To display a list of all valid
                                       entry types, leave ENTRY TYPE
                                       and ENTRY NAME blank
      ENTRY NAME
                    ===>
                                      Entry name to be queried.
                                       Leave blank or use a wildcard
                                       (entry name pattern) to display
                                       a selection list.
To return to the Query selection menu, enter END .
```

Figure 3. CSI query panel

```
GIMQUSEA CSI QUERY - SELECT ENTRY

===> SCROLL ===>

Select one entry to query from global zone global :

S NAME ACTION S F000000 P000001 P000002
```

Figure 4. CSI query - select entry panel

This is the information you would report for this panel sequence:

• Job to be accomplished:

Display SYSMOD entry F000000 in the global zone.

· Sequence of dialog panels and data entered:

Panel Data entered

**GIM@PRIM** 

Command line: 3 to select QUERY SMPCSI DATA SET: 'DESCTEST.VSAM.CSI' Generate DD statements: left as NO

**GIMQUPO** 

Command line: 1 to select CSI QUERY

**GIMQU1PO** 

ZONE NAME: global ENTRY TYPE: sysmod

**GIMQUSEA** 

Line command: s to select SYSMOD entry F000000.

Problem:

Panel GIMQIT26 was not displayed after SYSMOD entry F000000 was selected from the global zone.

## Collecting documentation for SMP/E problems

This chapter describes SMP/E dumps, commands, and reports that provide helpful diagnostic information.

## Obtaining dumps when abends occur

If an abend occurs while you are processing a command, define an SMPSNAP data set and rerun the command to get a dump. A diagnostic dump of SMP/E storage is automatically written to the SMPSNAP data set when:

- An unexpected VSAM error occurs (dump ID 083). SMP/E issues message GIM443xx or GIM442xx (or both) to describe the condition that caused the dump.
- A nonrecoverable SMP/E error occurs (dump ID 084). This dump is made upon entry to the SMP/E ESTAE routine for nonrecoverable abends. In addition to the SMPSNAP data set, you may also define a SYSABEND or SYSUDUMP data set.
  - If SMPSNAP was defined, a dump is taken before any cleanup operations are attempted. This dump reflects the state of SMP/E storage at the time of the abend.
  - If SYSABEND or SYSUDUMP was defined, a dump is taken after the cleanup operations by the ESTAE routine.
  - If SMPSNAP and either SYSABEND or SYSUDUMP were defined, dumps are taken before and after cleanup.

If an error occurs while SMP/E is trying to access a VSAM data set, message GIM27901S informs you that a VSAM error has occurred. The message contains a VPLFUNCT value, which may be specified on the DEBUG DUMPRPL command to request a dump of the VSAM RPL control block. You may also see many other messages; look these up in Chapter 1, "SMP/E messages," on page 1 to see if you can correct the problem.

If you cannot correct the problem after checking the messages you received from running the job, call the IBM Support Center. They will help you obtain a dump of the RPL control block, which will provide them with further information.

# Using the DEBUG command

The DEBUG command helps you to collect diagnostic information. If you are experiencing a problem with an SMP/E command, the IBM Support Center may ask you to use the SMP/E DEBUG command to gather more information about the problem. The DEBUG command is used with other SMP/E commands to:

- Obtain dumps of SMP/E storage
- Obtain dumps of VSAM RPL control blocks
- Trace the source of SMP/E messages
- Retain temporary work directories

These uses of the DEBUG command are described later in this chapter.

### Obtaining DEBUG dumps

Since most SMP/E problems are not serious enough to cause abends, you do not always have an abend dump to help you find the source of the problem. To obtain this information, you can use the DEBUG command to request dumps of SMP/E

#### **Collecting Documentation for Problems**

control blocks, storage, and work areas. There are several types of dumps you can get, depending on whether you want SMP/E to take the dump:

- · When specific messages are issued
- When VSAM errors occur during an attempt to access a CSI data set
- At specific points in SMP/E processing

When specific messages are issued: SMP/E storage and work areas can be dumped whenever specific SMP/E messages are issued. To obtain this dump, use the DEBUG DUMPMSG and DEBUG DUMPOFF DUMPMSG commands with the command where the problem is occurring. For the dump output, you must define the SMPSNAP data set with either a DD statement or a DDDEF entry.

• To request a dump of SMP/E storage and work areas, enter:

DEBUG DUMPMSG(msg-id)[,(msg-id)...]

#### msg-id

is the first 8 characters of an SMP/E message ID (such as GIM62801). You must specify at least one message ID.

To stop these dumps, enter:

DEBUG DUMPOFF DUMPMSG.

#### **DUMPOFF DUMPMSG**

stops dumps for all messages that were specified on a previous DEBUG DUMPMSG command. You cannot stop dumps for a particular message ID.

**Note:** DEBUG DUMPOFF without the DUMPMSG operand stops **all** DEBUG dumps, including those requested with DEBUG DUMPMSG and those requested with DEBUG DUMPON and DEBUG DUMPRPL, which are also described in this chapter. Use this command only if you want to stop **all** DEBUG dumping.

For more information on the DEBUG command, see SMP/E for z/OS Commands.

When VSAM errors occur during attempts to access a CSI data set: VSAM RPL control blocks can be dumped when an error occurs during an attempt to access a CSI data set. This RPL dump can be used to analyze the cause of the error.

**Note:** Because VPLFUNCT values refer to types of internal SMP/E processing, they can be used only in conjunction with the IBM Support Center and are not described in this publication.

To obtain this dump, use the DEBUG DUMPRPL and DEBUG DUMPOFF commands. For the dump output, you must define the SMPDEBUG data set with either a DD statement or a DDDEF entry.

 To request a dump of the VSAM RPL control block, enter the following command after the SET command and before the command experiencing the error:

**DEBUG DUMPRPL**(vplfunct[,vplfunct]...) .

#### vpl funct

is a VPLFUNCT value supplied by IBM.

**Note:** You can combine VPLFUNCT values and dump points on the same DEBUG DUMPOFF command.

 To stop specific dumps, enter the following command after the command experiencing the error:

**DEBUG DUMPOFF**(vplfunct[,vplfunct]...) .

### **Collecting Documentation for Problems**

#### vpl funct

is a VPLFUNCT value specified on a previous DEBUG DUMPRPL command.

To stop all DEBUG dumps, enter the following command after the command experiencing the error:

#### **DEBUG DUMPOFF.**

Note: This stops all DEBUG dumps, including those requested with DEBUG DUMPMSG, which is described in "When specific messages are issued" on page 523. Use this command only if you want to stop all DEBUG dumping.

If you specify DUMPON or DUMPRPL and DUMPOFF on the same DEBUG command, these operands are processed in the order in which they occur. If you specify the same dump ID on both operands, the last specification is used.

The DEBUG commands cause an RPL dump to be written to the SMPDEBUG data set.

The RPL fields that you should check first are in the feedback word at offset X'0C' (the RPL function, the RPL return code, and the error code), as follows:

```
X'00'
      ID word
X'04'
      Pointer to placeholder
X'08'
      ECB information
X'0C'
      Feedback word
      X'0C'
             Function <===
       X'0D' Feedback area
              X'0D' RPL return code <===
              X'0E' RPL condition
              X'0F'
                    Error code <===
```

For an explanation of the RPL return and error codes, see z/OS DFSMS Macro *Instructions for Data Sets.* 

For more information on the DEBUG command, see SMP/E for z/OS Commands.

At a specific point in SMP/E processing: SMP/E control blocks and data areas can be dumped and formatted for various dump points within SMP/E.

Note: Because the dump points correspond to specific areas of SMP/E code, they can be used only in conjunction with the IBM Support Center and are not described in this publication.

To obtain this dump, use the DEBUG DUMPON and DEBUG DUMPOFF commands with the command in which the problem is occurring. You can request a formatted dump and give it a title, or you can request a SNAP dump without a title. For a formatted dump, you must define the SMPDEBUG data set with either a DD statement or a DDDEF entry. For a SNAP dump, you must define the SMPSNAP data set with either a DD statement or a DDDEF entry.

There are various ways to start and stop these dumps, depending on which dump you are interested in:

• To request a formatted dump, enter: **DEBUG DUMPON**((dump-id[,dump-title]))[,(dump-id[, dump-title])...]).

### **Collecting Documentation for Problems**

#### dump-id

is the name of the dump point provided by IBM. You must specify at least one dump point.

### dump-title

is an optional header page title that you can give a formatted dump. The dump title may have up to 100 characters. If it contains parentheses, right and left parentheses must be in matched pairs.

• To request a SNAP dump, enter:

DEBUG DUMPON((dump-id)[,(dump-id)]... SNAP).

#### dump-id

is the name of the dump point provided by IBM. You must specify at least one dump point.

Note: You cannot specify a dump title for a SNAP dump.

• To stop specific dumps, enter:

**DEBUG DUMPOFF**(dump-id[,dump-id]...).

#### dump-id

is the name of a dump point that was specified on a previous DEBUG DUMPON command.

**Note:** You can combine dump points and VPLFUNCT values on the same DEBUG DUMPOFF command.

• To stop all DEBUG dumps, enter:

**DEBUG DUMPOFF.** 

**Note:** This stops **all** DEBUG dumps, including those requested with DEBUG DUMPMSG, which is also described in this chapter. Use this command only if you want to stop **all** DEBUG dumping.

If you specify DUMPON or DUMPRPL and DUMPOFF on the same DEBUG command, these operands are processed in the order in which they occur. If you specify the same dump ID on both operands, the last specification is used.

For more information on the DEBUG command, see SMP/E for z/OS Commands.

### Tracing SMP/E messages

By use of the DEBUG command, you can determine which module issued a particular message and the offset in that module in which the message was issued.

• To trace the source of SMP/E messages, enter:

### DEBUG MSGMODID(ON).

This prefixes all SMP/E messages with the following string: <code>@module+X'offset'</code>

#### module

is the name of the SMP/E module (without the GIM prefix) that issued the message.

#### offset

is the hexadecimal offset into the module where the message was issued.

To stop SMP/E message tracing, enter:

### **DEBUG MSGMODID(OFF)**.

Messages are no longer prefixed with the name and offset of the module.

### **Collecting Documentation for Problems**

### Retaining temporary JARUPD work directories

During APPLY and ACCEPT command processing of JARUPD elements, SMP/E creates temporary work directories in the /tmp directory of the UNIX file system. Ordinarily, SMP/E will delete these directories when JARUPD processing is completed. However, you may find it useful to inspect the contents of these directories when debugging problems with JARUPD processing.

• To instruct SMP/E to keep these temporary work directories at command completion, enter:

#### DEBUG KEEPDIR(ON).

SMP/E will keep temporary work directories created in the UNIX file system at the end of command processing.

 When you no longer need SMP/E to keep these temporary work directories, enter:

### DEBUG KEEPDIR(OFF).

SMP/E will delete the temporary work directories at the end of command processing.

# Appendix. Accessibility

Accessible publications for this product are offered through the z/OS Information Center.

If you experience difficulty with the accessibility of any z/OS information, please send a detailed message to mhvrcfs@us.ibm.com or to the following mailing address:

IBM Corporation Attention: MHVRCFS Reader Comments Department H6MA, Building 707 2455 South Road Poughkeepsie, NY 12601-5400 USA

# **Accessibility features**

Accessibility features help a user who has a physical disability, such as restricted mobility or limited vision, to use software products successfully. The major accessibility features in z/OS enable users to:

- Use assistive technologies such as screen readers and screen magnifier software
- · Operate specific or equivalent features using only the keyboard
- Customize display attributes such as color, contrast, and font size.

# Using assistive technologies

Assistive technology products, such as screen readers, function with the user interfaces found in z/OS. Consult the assistive technology documentation for specific information when using such products to access z/OS interfaces.

# Keyboard navigation of the user interface

Users can access z/OS user interfaces using TSO/E or ISPF. Refer to z/OS TSO/E Primer, z/OS TSO/E User's Guide, and z/OS ISPF User's Guide Vol I for information about accessing TSO/E and ISPF interfaces. These guides describe how to use TSO/E and ISPF, including the use of keyboard shortcuts or function keys (PF keys). Each guide includes the default settings for the PF keys and explains how to modify their functions.

# **Dotted decimal syntax diagrams**

Syntax diagrams are provided in dotted decimal format for users accessing the z/OS Information Center using a screen reader. In dotted decimal format, each syntax element is written on a separate line. If two or more syntax elements are always present together (or always absent together), they can appear on the same line, because they can be considered as a single compound syntax element.

Each line starts with a dotted decimal number; for example, 3 or 3.1 or 3.1.1. To hear these numbers correctly, make sure that your screen reader is set to read out punctuation. All the syntax elements that have the same dotted decimal number (for example, all the syntax elements that have the number 3.1) are mutually

exclusive alternatives. If you hear the lines 3.1 USERID and 3.1 SYSTEMID, you know that your syntax can include either USERID or SYSTEMID, but not both.

The dotted decimal numbering level denotes the level of nesting. For example, if a syntax element with dotted decimal number 3 is followed by a series of syntax elements with dotted decimal number 3.1, all the syntax elements numbered 3.1 are subordinate to the syntax element numbered 3.

Certain words and symbols are used next to the dotted decimal numbers to add information about the syntax elements. Occasionally, these words and symbols might occur at the beginning of the element itself. For ease of identification, if the word or symbol is a part of the syntax element, it is preceded by the backslash (\) character. The \* symbol can be used next to a dotted decimal number to indicate that the syntax element repeats. For example, syntax element \*FILE with dotted decimal number 3 is given the format 3 \\* FILE. Format 3\* FILE indicates that syntax element FILE repeats. Format 3\* \\* FILE indicates that syntax element \* FILE repeats.

Characters such as commas, which are used to separate a string of syntax elements, are shown in the syntax just before the items they separate. These characters can appear on the same line as each item, or on a separate line with the same dotted decimal number as the relevant items. The line can also show another symbol giving information about the syntax elements. For example, the lines 5.1\*, 5.1 LASTRUN, and 5.1 DELETE mean that if you use more than one of the LASTRUN and DELETE syntax elements, the elements must be separated by a comma. If no separator is given, assume that you use a blank to separate each syntax element.

If a syntax element is preceded by the % symbol, this indicates a reference that is defined elsewhere. The string following the % symbol is the name of a syntax fragment rather than a literal. For example, the line 2.1 %OP1 means that you should refer to separate syntax fragment OP1.

The following words and symbols are used next to the dotted decimal numbers:

- ? means an optional syntax element. A dotted decimal number followed by the ? symbol indicates that all the syntax elements with a corresponding dotted decimal number, and any subordinate syntax elements, are optional. If there is only one syntax element with a dotted decimal number, the ? symbol is displayed on the same line as the syntax element, (for example 5? NOTIFY). If there is more than one syntax element with a dotted decimal number, the? symbol is displayed on a line by itself, followed by the syntax elements that are optional. For example, if you hear the lines 5 ?, 5 NOTIFY, and 5 UPDATE, you know that syntax elements NOTIFY and UPDATE are optional; that is, you can choose one or none of them. The ? symbol is equivalent to a bypass line in a railroad diagram.
- ! means a default syntax element. A dotted decimal number followed by the ! symbol and a syntax element indicates that the syntax element is the default option for all syntax elements that share the same dotted decimal number. Only one of the syntax elements that share the same dotted decimal number can specify a! symbol. For example, if you hear the lines 2? FILE, 2.1! (KEEP), and 2.1 (DELETE), you know that (KEEP) is the default option for the FILE keyword. In this example, if you include the FILE keyword but do not specify an option, default option KEEP will be applied. A default option also applies to the next higher dotted decimal number. In this example, if the FILE keyword is omitted, default FILE(KEEP) is used. However, if you hear the lines 2? FILE, 2.1, 2.1.1!

- (KEEP), and 2.1.1 (DELETE), the default option KEEP only applies to the next higher dotted decimal number, 2.1 (which does not have an associated keyword), and does not apply to 2? FILE. Nothing is used if the keyword FILE is omitted.
- \* means a syntax element that can be repeated 0 or more times. A dotted decimal number followed by the \* symbol indicates that this syntax element can be used zero or more times; that is, it is optional and can be repeated. For example, if you hear the line 5.1\* data area, you know that you can include one data area, more than one data area, or no data area. If you hear the lines 3\*, 3 HOST, and 3 STATE, you know that you can include HOST, STATE, both together, or nothing.

#### Note:

- 1. If a dotted decimal number has an asterisk (\*) next to it and there is only one item with that dotted decimal number, you can repeat that same item more than once.
- 2. If a dotted decimal number has an asterisk next to it and several items have that dotted decimal number, you can use more than one item from the list, but you cannot use the items more than once each. In the previous example, you could write HOST STATE, but you could not write HOST HOST.
- 3. The \* symbol is equivalent to a loop-back line in a railroad syntax diagram.
- + means a syntax element that must be included one or more times. A dotted decimal number followed by the + symbol indicates that this syntax element must be included one or more times; that is, it must be included at least once and can be repeated. For example, if you hear the line 6.1+ data area, you must include at least one data area. If you hear the lines 2+, 2 HOST, and 2 STATE, you know that you must include HOST, STATE, or both. Similar to the \* symbol, the + symbol can only repeat a particular item if it is the only item with that dotted decimal number. The + symbol, like the \* symbol, is equivalent to a loop-back line in a railroad syntax diagram.

### **Notices**

This information was developed for products and services offered in the U.S.A. or elsewhere.

IBM may not offer the products, services, or features discussed in this document in other countries. Consult your local IBM representative for information on the products and services currently available in your area. Any reference to an IBM product, program, or service is not intended to state or imply that only that IBM product, program, or service may be used. Any functionally equivalent product, program, or service that does not infringe any IBM intellectual property right may be used instead. However, it is the user's responsibility to evaluate and verify the operation of any non-IBM product, program, or service.

IBM may have patents or pending patent applications covering subject matter described in this document. The furnishing of this document does not give you any license to these patents. You can send license inquiries, in writing, to:

IBM Director of Licensing IBM Corporation North Castle Drive Armonk, NY 10504-1785 U.S.A

For license inquiries regarding double-byte character set (DBCS) information, contact the IBM Intellectual Property Department in your country or send inquiries, in writing, to:

Intellectual Property Licensing Legal and Intellectual Property Law IBM Japan, Ltd. 19-21, Nihonbashi-Hakozakicho, Chuo-ku Tokyo 103-8510, Japan

The following paragraph does not apply to the United Kingdom or any other country where such provisions are inconsistent with local law: INTERNATIONAL BUSINESS MACHINES CORPORATION PROVIDES THIS PUBLICATION "AS IS" WITHOUT WARRANTY OF ANY KIND, EITHER EXPRESS OR IMPLIED, INCLUDING, BUT NOT LIMITED TO, THE IMPLIED WARRANTIES OF NON-INFRINGEMENT, MERCHANTABILITY OR FITNESS FOR A PARTICULAR PURPOSE. Some states do not allow disclaimer of express or implied warranties in certain transactions, therefore, this statement may not apply to you.

This information could include technical inaccuracies or typographical errors. Changes are periodically made to the information herein; these changes will be incorporated in new editions of the publication. IBM may make improvements and/or changes in the product(s) and/or the program(s) described in this publication at any time without notice.

Any references in this information to non-IBM Web sites are provided for convenience only and do not in any manner serve as an endorsement of those Web sites. The materials at those Web sites are not part of the materials for this IBM product and use of those Web sites is at your own risk.

IBM may use or distribute any of the information you supply in any way it believes appropriate without incurring any obligation to you.

Licensees of this program who wish to have information about it for the purpose of enabling: (i) the exchange of information between independently created programs and other programs (including this one) and (ii) the mutual use of the information which has been exchanged, should contact:

Site Counsel **IBM** Corporation 2455 South Road Poughkeepsie, NY 12601-5400 **USA** 

Such information may be available, subject to appropriate terms and conditions, including in some cases, payment of a fee.

The licensed program described in this information and all licensed material available for it are provided by IBM under terms of the IBM Customer Agreement, IBM International Program License Agreement, or any equivalent agreement between us.

Information concerning non-IBM products was obtained from the suppliers of those products, their published announcements or other publicly available sources. IBM has not tested those products and cannot confirm the accuracy of performance, compatibility or any other claims related to non-IBM products. Questions on the capabilities of non-IBM products should be addressed to the suppliers of those products.

All statements regarding IBM's future direction or intent are subject to change or withdrawal without notice, and represent goals and objectives only.

If you are viewing this information softcopy, the photographs and color illustrations may not appear.

### COPYRIGHT LICENSE:

This information might contain sample application programs in source language, which illustrate programming techniques on various operating platforms. You may copy, modify, and distribute these sample programs in any form without payment to IBM, for the purposes of developing, using, marketing or distributing application programs conforming to the application programming interface for the operating platform for which the sample programs are written. These examples have not been thoroughly tested under all conditions. IBM, therefore, cannot guarantee or imply reliability, serviceability, or function of these programs. The sample programs are provided "AS IS", without warranty of any kind. IBM shall not be liable for any damages arising out of your use of the sample programs.

# Policy for unsupported hardware

Various z/OS elements, such as DFSMS, HCD, JES2, JES3, and MVS, contain code that supports specific hardware servers or devices. In some cases, this device-related element support remains in the product even after the hardware devices pass their announced End of Service date. z/OS may continue to service element code; however, it will not provide service related to unsupported hardware devices. Software problems related to these devices will not be accepted for service, and current service activity will cease if a problem is determined to be associated with out-of-support devices. In such cases, fixes will not be issued.

## Minimum supported hardware

The minimum supported hardware for z/OS releases identified in z/OS announcements can subsequently change when service for particular servers or devices is withdrawn. Likewise, the levels of other software products supported on a particular release of z/OS are subject to the service support lifecycle of those products. Therefore, z/OS and its product publications (for example, panels, samples, messages, and product documentation) can include references to hardware and software that is no longer supported.

- For information about software support lifecycle, see: IBM Lifecycle Support for z/OS (http://www.ibm.com/software/support/systemsz/lifecycle/)
- For information about currently-supported IBM hardware, contact your IBM representative.

### **Trademarks**

IBM, the IBM logo, and ibm.com® are trademarks or registered trademarks of International Business Machines Corp., registered in many jurisdictions worldwide. Other product and service names might be trademarks of IBM or other companies. A current list of IBM trademarks is available on the Web at "Copyright and trademark information" at Copyright and Trademark information (http://www.ibm.com/legal/copytrade.shtml).

Linux is a registered trademark of Linus Torvalds in the United States, other countries, or both.

Microsoft and Windows are trademarks of Microsoft Corporation in the United States, other countries, or both.

UNIX is a registered trademark of The Open Group in the United States and other countries.

Java and all Java-based trademarks and logos are trademarks or registered trademarks of Oracle and/or its affiliates.

# Index

| Special characters                              | documentation problems 513, 518                | GIM20301S 5                  |
|-------------------------------------------------|------------------------------------------------|------------------------------|
| /tmp directories                                | dumping data with the DEBUG                    | GIM20301T 5                  |
| retaining 526                                   | command                                        | GIM20302S 6                  |
| 70mming 020                                     | SMP/E storage and control                      | GIM20303E 6                  |
|                                                 | blocks 523<br>VSAM RPL control blocks 523      | GIM20304E 6<br>GIM20305E 6   |
| A                                               | dumps                                          | GIM20306E 6                  |
| abend                                           | abend                                          | GIM20307T 6                  |
| dumps                                           | dialogs 519                                    | GIM20308E 7                  |
| dialogs 519                                     | SMP/E error 522                                | GIM20308S 7                  |
| SMP/E error 522                                 | VSAM error 522                                 | GIM20309W 7                  |
| VSAM error 522                                  | DEBUG                                          | GIM20310E 7                  |
| ESTAE processing 511, 522                       | dump points 524                                | GIM20310S 8                  |
| problems 514                                    | messages 523                                   | GIM20311E 8                  |
| x37 abends 508                                  | SMPDEBUG 524                                   | GIM20311S 8                  |
| ABEND keyword 513                               | SMPSNAP                                        | GIM20312E 8                  |
| ACCEPT command                                  | abend problems 514, 522                        | GIM20313S 9                  |
| return codes 485                                | using the DEBUG command 523,                   | GIM20314S 9                  |
| accessibility 527                               | 524                                            | GIM20315S 9                  |
| contact IBM 527                                 | SYSABEND                                       | GIM20397E 9                  |
| features 527                                    | abend problems 514, 522<br>dialog problems 519 | GIM20398S 10<br>GIM20399S 10 |
| adding space to data sets 508                   | loop problems 516                              | GIM20400E 10                 |
| AMS utility EXAMINE command 510                 | wait problems 516                              | GIM20501I 11                 |
| REPRO command 510                               | SYSUDUMP 514, 522                              | GIM20502I 11                 |
| APPLY command                                   | ,                                              | GIM20503I 12                 |
| return codes 488                                |                                                | GIM20550W 12                 |
| assistive technologies 527                      | E                                              | GIM20551S 12                 |
| Ü                                               | Element Summary report 504                     | GIM20555S 13                 |
|                                                 | Enhanced HOLDDATA 503                          | GIM20556S 13                 |
| С                                               | Enhanced Service Offering (ESO) 503            | GIM20601E 13                 |
| CBPDO (Custom-Built Product Delivery            | error messages                                 | GIM20601S 14                 |
| Offering) 503                                   | problems with 516                              | GIM20601T 14                 |
| CLEANUP command 510                             | SMP/E command processing 1                     | GIM20701S 14<br>GIM20701T 14 |
| return codes 490                                | symptoms of problems 504, 506                  | GIM20701T 14<br>GIM20702S 14 |
| compressing data sets 509, 510                  | tracing 525                                    | GIM20702T 15                 |
| CSI problems 505                                | ESO (Enhanced Service Offering) 503            | GIM20703S 15                 |
| Custom-Built Product Delivery Offering          | exception SYSMODs 505                          | GIM20703T 15                 |
| (CBPDO) 503                                     |                                                | GIM20704S 15                 |
|                                                 | F                                              | GIM20704T 16                 |
| D                                               | <del>-</del>                                   | GIM20800E 16                 |
| D                                               | failure keywords 513                           | GIM20900E 16                 |
| DEBUG command                                   |                                                | GIM21000E 17                 |
| dumps                                           | •                                              | GIM21100E 17                 |
| dump points 524                                 | G                                              | GIM21200E 18<br>GIM21200S 18 |
| messages 523                                    | GENERATE command                               | GIM21300W 18                 |
| message tracing 525<br>retaining temporary work | return codes 491                               | GIM21401E 18                 |
| directories 526                                 | GIM00001T 2                                    | GIM21402E 19                 |
| SMP/E processing 522                            | GIM00002W 2                                    | GIM21402S 19                 |
| DIALOG keyword 514                              | GIM000T 2<br>GIM20101E 3                       | GIM21402T 19                 |
| dialog problems                                 | GIM20101E 3<br>GIM20101I 3                     | GIM21402W 19                 |
| documentation 518                               | GIM201011 3<br>GIM20101S 3                     | GIM21500W 20                 |
| preventing 511                                  | GIM20101T 4                                    | GIM21601E 20                 |
| reporting procedure 518                         | GIM20101W 3                                    | GIM21602I 21                 |
| sample of reporting 519                         | GIM20201E 4                                    | GIM21602W 21                 |
| directories                                     | GIM20201S 4                                    | GIM21603E 21<br>GIM21700W 22 |
| retaining temporary work                        | GIM20201T 4                                    | GIM21801I 22                 |
| directories 526<br>DOC keyword 513              | GIM20201W 4                                    | GIM21802I 22                 |
| DOC Key WOLU 313                                | GIM20202I 5                                    | <del></del>                  |
|                                                 |                                                |                              |

| CID (01000I 00                                                                                                    |                                                                                                    |                                                                                                    |
|----------------------------------------------------------------------------------------------------|----------------------------------------------------------------------------------------------------|----------------------------------------------------------------------------------------------------|
| GIM21803I 22                                                                                                    | GIM23914I 49                                                                                                    | GIM26303E 72                                                                                                    |
| GIM21901E 23                                                                                                    | GIM23914W 50                                                                                                    | GIM26303S 72                                                                                                    |
| GIM21901S 23                                                                                                    | GIM23915E 50                                                                                                    | GIM26304E 72                                                                                                    |
|                                                                                                    |                                                                                                    |                                                                                                    |
| GIM21901W 23                                                                                                    | GIM23916E 51                                                                                                    | GIM26304S 73                                                                                                    |
| GIM21902E 24                                                                                                    | GIM23918E 51                                                                                                    | GIM26305E 73                                                                                                    |
| GIM21902S 25                                                                                                    | GIM24001E 51                                                                                                    | GIM26305S 73                                                                                                    |
| GIM21902W 24                                                                                                    | GIM24002E 52                                                                                                    | GIM26306E 73                                                                                                    |
|                                                                                                    |                                                                                                    |                                                                                                    |
| GIM21903E 26                                                                                                    | GIM24003I 53                                                                                                    | GIM26306S 74                                                                                                    |
| GIM21904E 26                                                                                                    | GIM24003W 53                                                                                                    | GIM26307E 74                                                                                                    |
| GIM22000I 26                                                                                                    | GIM24004I 54                                                                                                    | GIM26307S 74                                                                                                    |
| GIM22100E 27                                                                                                    | GIM24004W 54                                                                                                    | GIM26308E 75                                                                                                    |
| GIM22200E 27                                                                                                    | GIM24005E 55                                                                                                    | GIM26308S 75                                                                                                    |
|                                                                                                    |                                                                                                    |                                                                                                    |
| GIM22300E 28                                                                                                    | GIM24006E 55                                                                                                    | GIM26309E 75                                                                                                    |
| GIM22401I 28                                                                                                    | GIM24007E 55                                                                                                    | GIM26309S 76                                                                                                    |
| GIM22402I 28                                                                                                    | GIM24008E 56                                                                                                    | GIM26310E 76                                                                                                    |
| GIM22403I 28                                                                                                    | GIM24009E 56                                                                                                    | GIM26310S 76                                                                                                    |
|                                                                                                    |                                                                                                    |                                                                                                    |
| GIM22404I 28                                                                                                    | GIM24100I 57                                                                                                    |                                                                                                    |
| GIM22405I 29                                                                                                    | GIM24200E 57                                                                                                    | GIM26311S 77                                                                                                    |
| GIM22406I 29                                                                                                    | GIM24300E 57                                                                                                    | GIM26312E 77                                                                                                    |
| GIM22407I 29                                                                                                    | GIM24400S 58                                                                                                    | GIM26312S 77                                                                                                    |
| GIM22408I 29                                                                                                    | GIM24501E 58                                                                                                    | GIM26313E 78                                                                                                    |
|                                                                                                    |                                                                                                    |                                                                                                    |
| GIM22500W 30                                                                                                    | GIM24502E 58                                                                                                    | GIM26313S 78                                                                                                    |
| GIM22601E 30                                                                                                    | GIM24503E 59                                                                                                    | GIM26314E 78                                                                                                    |
| GIM22601I 30                                                                                                    | GIM24504E 59                                                                                                    | GIM26314S 79                                                                                                    |
| GIM22602E 30                                                                                                    | GIM24505E 59                                                                                                    | GIM26315E 80                                                                                                    |
|                                                                                                    |                                                                                                    |                                                                                                    |
| GIM22603E 31                                                                                                    | GIM24506W 60                                                                                                    | GIM26315S 80                                                                                                    |
| GIM22701I 31                                                                                                    | GIM24601E 60                                                                                                    | GIM26316E 80                                                                                                    |
| GIM22800S 31                                                                                                    | GIM24601I 60                                                                                                    | GIM26316S 81                                                                                                    |
| GIM22805S 31                                                                                                    | GIM24601W 60                                                                                                    | GIM26401E 81                                                                                                    |
| GIM22901S 32                                                                                                    | GIM24602E 61                                                                                                    | GIM26501W 81                                                                                                    |
|                                                                                                    |                                                                                                    |                                                                                                    |
| GIM23101E 32                                                                                                    | GIM24602W 60                                                                                                    | GIM26601I 81                                                                                                    |
| GIM23200S 32                                                                                                    | GIM24603E 61                                                                                                    | GIM26602I 81                                                                                                    |
| GIM23300W 32                                                                                                    | GIM24605E 61                                                                                                    | GIM26603I 82                                                                                                    |
| GIM23401T 32                                                                                                    | GIM24606E 62                                                                                                    | GIM26701E 82                                                                                                    |
| GIM23402T 33                                                                                                    | GIM24606S 62                                                                                                    | GIM26701I 82                                                                                                    |
|                                                                                                    |                                                                                                    |                                                                                                    |
| GIM23403T 33                                                                                                    | GIM24607E 62                                                                                                    | GIM26701S 82                                                                                                    |
| GIM23411I 33                                                                                                    | GIM24608E 62                                                                                                    | GIM26801E 83                                                                                                    |
| GIM23412S 34                                                                                                    | GIM24609E 63                                                                                                    | GIM26801T 83                                                                                                    |
| GIM23413S 34                                                                                                    | GIM24701W 63                                                                                                    | GIM26901T 83                                                                                                    |
|                                                                                                    |                                                                                                    |                                                                                                    |
|                                                                                                    |                                                                                                    | GIM26902T 83                                                                                                    |
| GIM23600E 35                                                                                                    | GIM24801W 63                                                                                                    | GIM27001I 84                                                                                                    |
| GIM23700E 35                                                                                                    | GIM24901E 64                                                                                                    | GIM27002I 84                                                                                                    |
| GIM23701E 35                                                                                                    | GIM25000W 65                                                                                                    | CD (CE)                                                                                                    |
| GIM23702I 36                                                                                                    |                                                                                                    | GIM27101E 84                                                                                                    |
|                                                                                                    | (21M25101S 65                                                                                                    | GIM27101E 84                                                                                                    |
|                                                                                                    | GIM25101S 65                                                                                                    | GIM27201S 85                                                                                                    |
| GIM23702W 36                                                                                                    | GIM25201E 66                                                                                                    | GIM27201S 85<br>GIM27301E 85                                                                                                    |
|                                                                                                    |                                                                                                    | GIM27201S 85                                                                                                    |
| GIM23702W 36                                                                                                    | GIM25201E 66                                                                                                    | GIM27201S 85<br>GIM27301E 85                                                                                                    |
| GIM23702W 36<br>GIM23703E 37<br>GIM23704I 38                                                                                                    | GIM25201E 66<br>GIM25201T 66<br>GIM25301E 66                                                                                                    | GIM27201S 85<br>GIM27301E 85<br>GIM27301S 85<br>GIM27301W 85                                                                                                    |
| GIM23702W 36<br>GIM23703E 37<br>GIM23704I 38<br>GIM23704W 38                                                                                                    | GIM25201E 66<br>GIM25201T 66<br>GIM25301E 66<br>GIM25401E 66                                                                                                    | GIM27201S 85<br>GIM27301E 85<br>GIM27301S 85<br>GIM27301W 85<br>GIM27401E 86                                                                                                    |
| GIM23702W 36<br>GIM23703E 37<br>GIM23704I 38<br>GIM23704W 38<br>GIM23800E 38                                                                                                    | GIM25201E 66<br>GIM25201T 66<br>GIM25301E 66<br>GIM25401E 66<br>GIM25401S 67                                                                                                    | GIM27201S 85 GIM27301E 85 GIM27301S 85 GIM27301W 85 GIM27401E 86 GIM27401T 86                                                                                                    |
| GIM23702W 36<br>GIM23703E 37<br>GIM23704I 38<br>GIM23704W 38<br>GIM23800E 38<br>GIM23801E 40                                                                                                    | GIM25201E 66 GIM25201T 66 GIM25301E 66 GIM25401E 66 GIM25401S 67 GIM25501I 67                                                                                                    | GIM27201S 85 GIM27301E 85 GIM27301S 85 GIM27301W 85 GIM27401E 86 GIM27401T 86 GIM275011 86                                                                                                    |
| GIM23702W 36<br>GIM23703E 37<br>GIM23704I 38<br>GIM23704W 38<br>GIM23800E 38                                                                                                    | GIM25201E 66<br>GIM25201T 66<br>GIM25301E 66<br>GIM25401E 66<br>GIM25401S 67                                                                                                    | GIM27201S 85 GIM27301E 85 GIM27301S 85 GIM27301W 85 GIM27401E 86 GIM27401T 86                                                                                                    |
| GIM23702W 36<br>GIM23703E 37<br>GIM23704I 38<br>GIM23704W 38<br>GIM23800E 38<br>GIM23801E 40<br>GIM23802I 40                                                                                                    | GIM25201E 66 GIM25201T 66 GIM25301E 66 GIM25401E 66 GIM25401S 67 GIM25501I 67 GIM25601I 67                                                                                                    | GIM27201S 85 GIM27301E 85 GIM27301S 85 GIM27301W 85 GIM27401E 86 GIM27401T 86 GIM275011 86 GIM27601E 87                                                                                                    |
| GIM23702W 36<br>GIM23703E 37<br>GIM23704I 38<br>GIM23704W 38<br>GIM23800E 38<br>GIM23801E 40<br>GIM23802I 40<br>GIM23802W 41                                                                                                    | GIM25201E 66 GIM25201T 66 GIM25301E 66 GIM25401E 66 GIM25401S 67 GIM25501I 67 GIM25601I 67 GIM25602I 67                                                                                                    | GIM27201S 85 GIM27301E 85 GIM27301W 85 GIM27401E 86 GIM27401T 86 GIM275011 86 GIM27601E 87 GIM27601S 87                                                                                                    |
| GIM23702W 36<br>GIM23703E 37<br>GIM23704I 38<br>GIM23704W 38<br>GIM23800E 38<br>GIM23801E 40<br>GIM23802I 40<br>GIM23802W 41<br>GIM23803E 41                                                                                                    | GIM25201E 66 GIM25201T 66 GIM25301E 66 GIM25401E 66 GIM25401S 67 GIM25501I 67 GIM25601I 67 GIM25602I 67 GIM25701E 67                                                                                                    | GIM27201S 85 GIM27301E 85 GIM27301W 85 GIM27401E 86 GIM27401T 86 GIM275011 86 GIM27601E 87 GIM27601E 87 GIM27601T 87                                                                                                    |
| GIM23702W 36 GIM23703E 37 GIM23704I 38 GIM23704W 38 GIM23800E 38 GIM23801E 40 GIM23802I 40 GIM23802W 41 GIM23803E 41 GIM23901E 42                                                                                                    | GIM25201E 66 GIM25201T 66 GIM25301E 66 GIM25401E 66 GIM25401S 67 GIM25501I 67 GIM25601I 67 GIM25602I 67 GIM25701E 67 GIM25801E 68                                                                                                    | GIM27201S 85 GIM27301E 85 GIM27301W 85 GIM27401E 86 GIM27401T 86 GIM27501I 86 GIM27601E 87 GIM27601E 87 GIM27601T 87 GIM27602E 87                                                                                                    |
| GIM23702W 36 GIM23703E 37 GIM23704I 38 GIM23704W 38 GIM23800E 38 GIM23801E 40 GIM23802I 40 GIM23802W 41 GIM23803E 41 GIM23901E 42 GIM23902E 42                                                                                                    | GIM25201E 66 GIM25201T 66 GIM25301E 66 GIM25401E 66 GIM25401S 67 GIM25501I 67 GIM25601I 67 GIM25602I 67 GIM25701E 67                                                                                                    | GIM27201S 85 GIM27301E 85 GIM27301W 85 GIM27401E 86 GIM27401T 86 GIM27501I 86 GIM27601E 87 GIM27601E 87 GIM27601T 87 GIM27602E 87 GIM27605S 88                                                                                                    |
| GIM23702W 36 GIM23703E 37 GIM23704I 38 GIM23704W 38 GIM23800E 38 GIM23801E 40 GIM23802I 40 GIM23802W 41 GIM23803E 41 GIM23901E 42                                                                                                    | GIM25201E 66 GIM25201T 66 GIM25301E 66 GIM25401E 66 GIM25401S 67 GIM25501I 67 GIM25601I 67 GIM25602I 67 GIM25701E 67 GIM25801E 68                                                                                                    | GIM27201S 85 GIM27301E 85 GIM27301W 85 GIM27401E 86 GIM27401T 86 GIM27501I 86 GIM27601E 87 GIM27601E 87 GIM27601T 87 GIM27602E 87                                                                                                    |
| GIM23702W 36 GIM23703E 37 GIM23704I 38 GIM23704W 38 GIM23800E 38 GIM23801E 40 GIM23802I 40 GIM23802W 41 GIM23803E 41 GIM23901E 42 GIM23902E 42 GIM23903I 43                                                                                                    | GIM25201E 66 GIM25201T 66 GIM25301E 66 GIM25401E 66 GIM25401S 67 GIM25501I 67 GIM25601I 67 GIM25602I 67 GIM25701E 67 GIM25801E 68 GIM25902E 68                                                                                                    | GIM27201S 85 GIM27301E 85 GIM27301W 85 GIM27401E 86 GIM27401T 86 GIM27501I 86 GIM27601E 87 GIM27601E 87 GIM27601T 87 GIM27602E 87 GIM27605S 88 GIM27650S 88                                                                                                    |
| GIM23702W 36 GIM23703E 37 GIM23704I 38 GIM23704W 38 GIM23800E 38 GIM23801E 40 GIM23802I 40 GIM23802W 41 GIM23803E 41 GIM23901E 42 GIM23901E 42 GIM23903I 43 GIM23903W 44                                                                                                    | GIM25201E 66 GIM25201T 66 GIM25301E 66 GIM25401E 66 GIM25401S 67 GIM25501I 67 GIM25601I 67 GIM25602I 67 GIM25701E 67 GIM25801E 68 GIM25902E 68 GIM25903E 69                                                                                                    | GIM27201S 85 GIM27301E 85 GIM27301W 85 GIM27401E 86 GIM27401T 86 GIM27501I 86 GIM27601E 87 GIM27601E 87 GIM27601E 87 GIM27602E 87 GIM27605S 88 GIM2761W 88                                                                                                    |
| GIM23702W 36 GIM23703E 37 GIM23704I 38 GIM23704W 38 GIM23800E 38 GIM23801E 40 GIM23802I 40 GIM23802W 41 GIM23803E 41 GIM23901E 42 GIM23902E 42 GIM23903I 43 GIM23903W 44 GIM23904I 44                                                                                                    | GIM25201E 66 GIM25201T 66 GIM25301E 66 GIM25401E 66 GIM25401S 67 GIM25501I 67 GIM25601I 67 GIM25602I 67 GIM25701E 67 GIM25801E 68 GIM25902E 68 GIM25903E 69 GIM26001W 69                                                                                            | GIM27201S 85 GIM27301E 85 GIM27301W 85 GIM27401E 86 GIM27401T 86 GIM27501I 86 GIM27601E 87 GIM27601E 87 GIM27601E 87 GIM27605 87 GIM27605 88 GIM27605 88 GIM27701W 88 GIM27801S 88                                                                                                    |
| GIM23702W 36 GIM23703E 37 GIM23704I 38 GIM23704W 38 GIM23800E 38 GIM23801E 40 GIM23802I 40 GIM23802W 41 GIM23803E 41 GIM23901E 42 GIM23901E 42 GIM23903I 43 GIM23903W 44 GIM23904I 44 GIM23904W 45                                                                                                    | GIM25201E 66 GIM25201T 66 GIM25301E 66 GIM25401E 66 GIM25401S 67 GIM25501I 67 GIM25601I 67 GIM25602I 67 GIM25701E 67 GIM25801E 68 GIM25902E 68 GIM25903E 69 GIM26001W 69 GIM26002E 69                                                                               | GIM27201S 85 GIM27301E 85 GIM27301W 85 GIM27401E 86 GIM27401T 86 GIM27501I 86 GIM27601E 87 GIM27601E 87 GIM27601E 87 GIM27605 87 GIM27605 88 GIM27605 88 GIM27701W 88 GIM27901S 89                                                                                                    |
| GIM23702W 36 GIM23703E 37 GIM23704I 38 GIM23704W 38 GIM23800E 38 GIM23801E 40 GIM23802I 40 GIM23802W 41 GIM23803E 41 GIM23901E 42 GIM23902E 42 GIM23903I 43 GIM23903W 44 GIM23904I 44                                                                                                    | GIM25201E 66 GIM25201T 66 GIM25301E 66 GIM25401E 66 GIM25401S 67 GIM25501I 67 GIM25601I 67 GIM25602I 67 GIM25701E 67 GIM25801E 68 GIM25902E 68 GIM25903E 69 GIM26001W 69                                                                                            | GIM27201S 85 GIM27301E 85 GIM27301W 85 GIM27401E 86 GIM27401T 86 GIM27501I 86 GIM27601E 87 GIM27601E 87 GIM27601S 87 GIM27605 88 GIM27605 88 GIM27701W 88 GIM27801S 88 GIM27801S 88 GIM27901S 88 GIM27901S 89                                                                                                    |
| GIM23702W 36 GIM23703E 37 GIM23704I 38 GIM23704W 38 GIM23800E 38 GIM23801E 40 GIM23802I 40 GIM23802W 41 GIM23803E 41 GIM23901E 42 GIM23901E 42 GIM23903I 43 GIM23903W 44 GIM23904I 44 GIM23904W 45                                                                                                    | GIM25201E 66 GIM25201T 66 GIM25301E 66 GIM25401E 66 GIM25401S 67 GIM25501I 67 GIM25601I 67 GIM25602I 67 GIM25701E 67 GIM25801E 68 GIM25902E 68 GIM25903E 69 GIM26001W 69 GIM26002E 69                                                                               | GIM27201S 85 GIM27301E 85 GIM27301W 85 GIM27401E 86 GIM27401T 86 GIM27501I 86 GIM27601E 87 GIM27601E 87 GIM27601E 87 GIM27605 87 GIM27605 88 GIM27605 88 GIM27701W 88 GIM27901S 89                                                                                                    |
| GIM23702W 36 GIM23703E 37 GIM23704I 38 GIM23704W 38 GIM23800E 38 GIM23801E 40 GIM23802I 40 GIM23802W 41 GIM23803E 41 GIM23901E 42 GIM23901E 42 GIM23903I 43 GIM23903W 44 GIM23904I 44 GIM23904I 44 GIM23904W 45 GIM23905E 45                                                                               | GIM25201E 66 GIM25201T 66 GIM25301E 66 GIM25401E 66 GIM25401S 67 GIM25501I 67 GIM25601I 67 GIM25602I 67 GIM25701E 67 GIM25801E 68 GIM25902E 68 GIM25903E 69 GIM26001W 69 GIM26003S 70                                                                               | GIM27201S 85 GIM27301E 85 GIM27301W 85 GIM27401E 86 GIM27401T 86 GIM27501I 86 GIM27601E 87 GIM27601E 87 GIM27601S 87 GIM27605 88 GIM27605 88 GIM27701W 88 GIM27801S 88 GIM27801S 88 GIM27901S 88 GIM27901S 89                                                                                                    |
| GIM23702W 36 GIM23703E 37 GIM23704I 38 GIM23704W 38 GIM23800E 38 GIM23801E 40 GIM23802I 40 GIM23802W 41 GIM23803E 41 GIM23901E 42 GIM23901E 42 GIM23903I 43 GIM23903W 44 GIM23904W 45 GIM23904W 45 GIM23905E 45 GIM23906E 46 GIM23907W 46                                                                  | GIM25201E 66 GIM25201T 66 GIM25301E 66 GIM25401E 66 GIM25401S 67 GIM25501I 67 GIM25601I 67 GIM25602I 67 GIM25701E 67 GIM25801E 68 GIM25902E 68 GIM25903E 69 GIM26001W 69 GIM26002E 69 GIM26003S 70 GIM26004W 70 GIM26101E 70                                        | GIM27201S       85         GIM27301E       85         GIM27301W       85         GIM27401E       86         GIM27401T       86         GIM27501I       86         GIM27601E       87         GIM27601T       87         GIM27602E       87         GIM27605S       88         GIM27650S       88         GIM27701W       88         GIM27901S       89         GIM28002I       89         GIM28101E       89         GIM28201S       89                                                     |
| GIM23702W 36 GIM23703E 37 GIM23704I 38 GIM23704W 38 GIM23800E 38 GIM23801E 40 GIM23802I 40 GIM23802W 41 GIM23803E 41 GIM23901E 42 GIM23901E 42 GIM23903I 43 GIM23903W 44 GIM23904I 44 GIM23904I 44 GIM23904W 45 GIM23905E 45 GIM23906E 46 GIM23907W 46 GIM23907W 46 GIM23908E 46                           | GIM25201E 66 GIM25201T 66 GIM25301E 66 GIM25401E 66 GIM25401S 67 GIM25501I 67 GIM25601I 67 GIM25602I 67 GIM25701E 67 GIM25801E 68 GIM25902E 68 GIM25903E 69 GIM26001W 69 GIM26002E 69 GIM26004W 70 GIM26101E 70 GIM26201I 70                                        | GIM27201S       85         GIM27301E       85         GIM27301W       85         GIM27401E       86         GIM27401T       86         GIM27501I       86         GIM27601E       87         GIM27601T       87         GIM27602E       87         GIM27605S       88         GIM27650S       88         GIM27701W       88         GIM27901S       89         GIM28002I       89         GIM2801S       89         GIM28201S       89         GIM28301E       90                           |
| GIM23702W 36 GIM23703E 37 GIM23704I 38 GIM23704W 38 GIM23800E 38 GIM23801E 40 GIM23802I 40 GIM23802W 41 GIM23803E 41 GIM23901E 42 GIM23901E 42 GIM23903I 43 GIM23903W 44 GIM23904I 44 GIM23904I 44 GIM23904W 45 GIM23905E 45 GIM23906E 46 GIM23907W 46 GIM23907W 46 GIM23908E 46 GIM23911E 47              | GIM25201E 66 GIM25201T 66 GIM25301E 66 GIM25401E 66 GIM25401S 67 GIM25501I 67 GIM25601I 67 GIM25602I 67 GIM25701E 67 GIM25801E 68 GIM25902E 68 GIM25903E 69 GIM26001W 69 GIM26002E 69 GIM26003S 70 GIM26004W 70 GIM26101E 70 GIM26301E 70                           | GIM27201S       85         GIM27301E       85         GIM27301W       85         GIM27401E       86         GIM27401T       86         GIM27501I       86         GIM27601E       87         GIM27601T       87         GIM27602E       87         GIM27605S       88         GIM27650S       88         GIM27701W       88         GIM27901S       89         GIM28002I       89         GIM2801E       89         GIM2801E       89         GIM2801E       90         GIM28302W       90  |
| GIM23702W 36 GIM23703E 37 GIM23704I 38 GIM23704W 38 GIM23800E 38 GIM23801E 40 GIM23802I 40 GIM23802W 41 GIM23803E 41 GIM23901E 42 GIM23901E 42 GIM23903I 43 GIM23903W 44 GIM23904I 44 GIM23904I 44 GIM23904W 45 GIM23905E 45 GIM23905E 46 GIM23907W 46 GIM23907W 46 GIM23908E 46 GIM23911E 47 GIM23912E 47 | GIM25201E 66 GIM25201T 66 GIM25301E 66 GIM25401E 66 GIM25401S 67 GIM25501I 67 GIM25601I 67 GIM25602I 67 GIM25701E 67 GIM25801E 68 GIM25902E 68 GIM25903E 69 GIM26001W 69 GIM26002E 69 GIM26003S 70 GIM26004W 70 GIM26101E 70 GIM26301E 70 GIM26301E 70 GIM26301S 71 | GIM27201S       85         GIM27301E       85         GIM27301W       85         GIM27401E       86         GIM27401T       86         GIM27501I       86         GIM27601E       87         GIM27601T       87         GIM27602E       87         GIM27605S       88         GIM27650S       88         GIM27701W       88         GIM27901S       89         GIM28002I       89         GIM2801E       89         GIM2801E       89         GIM28301E       90         GIM28303E       90 |
| GIM23702W 36 GIM23703E 37 GIM23704I 38 GIM23704W 38 GIM23800E 38 GIM23801E 40 GIM23802I 40 GIM23802W 41 GIM23803E 41 GIM23901E 42 GIM23901E 42 GIM23903I 43 GIM23903W 44 GIM23904I 44 GIM23904I 44 GIM23904W 45 GIM23905E 45 GIM23906E 46 GIM23907W 46 GIM23907W 46 GIM23908E 46 GIM23911E 47              | GIM25201E 66 GIM25201T 66 GIM25301E 66 GIM25401E 66 GIM25401S 67 GIM25501I 67 GIM25601I 67 GIM25602I 67 GIM25701E 67 GIM25801E 68 GIM25902E 68 GIM25903E 69 GIM26001W 69 GIM26002E 69 GIM26003S 70 GIM26004W 70 GIM26101E 70 GIM26301E 70                           | GIM27201S       85         GIM27301E       85         GIM27301W       85         GIM27401E       86         GIM27401T       86         GIM27501I       86         GIM27601E       87         GIM27601T       87         GIM27602E       87         GIM27605S       88         GIM27650S       88         GIM27701W       88         GIM27901S       89         GIM28002I       89         GIM2801E       89         GIM2801E       89         GIM2801E       90         GIM28302W       90  |
| GIM23702W 36 GIM23703E 37 GIM23704I 38 GIM23704W 38 GIM23800E 38 GIM23801E 40 GIM23802I 40 GIM23802W 41 GIM23803E 41 GIM23901E 42 GIM23901E 42 GIM23903I 43 GIM23903W 44 GIM23904I 44 GIM23904I 44 GIM23904W 45 GIM23905E 45 GIM23905E 46 GIM23907W 46 GIM23907W 46 GIM23908E 46 GIM23911E 47 GIM23912E 47 | GIM25201E 66 GIM25201T 66 GIM25301E 66 GIM25401E 66 GIM25401S 67 GIM25501I 67 GIM25601I 67 GIM25602I 67 GIM25701E 67 GIM25801E 68 GIM25902E 68 GIM25903E 69 GIM26001W 69 GIM26002E 69 GIM26003S 70 GIM26004W 70 GIM26101E 70 GIM26301E 70 GIM26301E 70 GIM26301S 71 | GIM27201S       85         GIM27301E       85         GIM27301W       85         GIM27401E       86         GIM27401T       86         GIM27501I       86         GIM27601E       87         GIM27601T       87         GIM27602E       87         GIM27605S       88         GIM27650S       88         GIM27701W       88         GIM27901S       89         GIM28002I       89         GIM2801E       89         GIM2801E       89         GIM28301E       90         GIM28303E       90 |

| GIM28306E 92  | GIM30700S 110                  | GIM35001S 128               |
|---------------|--------------------------------|-----------------------------|
| GIM28306I 91  | GIM30800E 110                  | GIM35101E 128               |
| GIM28306S 92  | GIM30900E 110                  | GIM35201I 129               |
| GIM28306T 92  | GIM31000E 110                  | GIM35202I 129               |
| GIM28306W 91  | GIM31100W 111                  | GIM35301E 129               |
| GIM28307E 93  | GIM31200E 111                  | GIM35302E 129               |
| GIM28308E 93  | GIM31300E 111                  | GIM35305S 130               |
| GIM28309I 93  | GIM31400E 111                  | GIM35306E 130               |
| GIM28310I 94  | GIM31500E 111<br>GIM31500E 112 | GIM35307E 131               |
|               |                                |                             |
| GIM28311E 94  | GIM31600E 112                  | GIM35401I 131               |
| GIM28401E 94  | GIM31700E 112                  | GIM35501E 132               |
| GIM28501W 95  | GIM31800E 112                  | GIM35601E 132               |
| GIM28600W 95  | GIM31900E 112                  | GIM35602E 132               |
| GIM28701S 95  | GIM31901I 112                  | GIM35603E 133               |
| GIM28801I 95  | GIM31902I 113                  | GIM35604E 133               |
| GIM28900I 96  | GIM31903I 114                  | GIM35701E 133               |
| GIM29000W 96  | GIM31904I 114                  | GIM35702E 133               |
| GIM29100E 96  | GIM32000W 115                  | GIM35703E 133               |
| GIM29201E 96  | GIM32100S 115                  | GIM35704E 134               |
| GIM29300E 97  | GIM32200I 115                  | GIM35705E 134               |
| GIM29400E 97  | GIM32200W 116                  | GIM35801W 134               |
| GIM29500E 97  | GIM32300I 116                  | GIM35901I 134               |
| GIM29600E 97  | GIM32401W 116                  | GIM35902I 135               |
| GIM29700E 97  | GIM32402W 117                  | GIM35903I 135               |
| GIM29800E 98  | GIM32501E 117                  | GIM35904I 135               |
|               | GIM32501E 117<br>GIM32501W 118 |                             |
| GIM29900S 98  |                                | GIM35905I 136               |
| GIM30000E 98  | GIM32600E 118                  | GIM35906I 136               |
| GIM30100E 98  | GIM32601W 118                  | GIM35907I 136               |
| GIM30201E 98  | GIM32701E 118                  | GIM35908I 137               |
| GIM30202E 98  | GIM32800W 119                  | GIM35909I 137               |
| GIM30203I 99  | GIM32900W 119                  | GIM35910I 137               |
| GIM30204E 99  | GIM33000W 120                  | GIM35911I 137               |
| GIM30206E 99  | GIM33001W 120                  | GIM35912I 138               |
| GIM30208I 100 | GIM33100E 120                  | GIM35913I 138               |
| GIM30209E 100 | GIM33200E 120                  | GIM35914I 138               |
| GIM30211E 100 | GIM33201E 121                  | GIM35915I 139               |
| GIM30213E 100 | GIM33300E 121                  | GIM35916I 139               |
| GIM30214I 101 | GIM33301E 121                  | GIM35917I 139               |
| GIM30215I 101 | GIM33302E 122                  | GIM35918I 140               |
| GIM30216I 101 | GIM33400S 122                  | GIM35919I 140               |
| GIM30217I 101 | GIM33500S 122                  | GIM35920I 140               |
| GIM30218E 102 | GIM33501S 122                  | GIM35921I 141               |
| GIM30219E 102 | GIM33502S 123                  | GIM35922I 141               |
| GIM30220E 102 | GIM33503S 123                  | GIM35923I 141               |
| GIM30221E 103 | GIM33504S 123                  | GIM35924I 141               |
| GIM30222E 103 | GIM33505S 123                  | GIM35925I 142               |
|               | GIM33506S 124                  |                             |
|               |                                | GIM35926I 142               |
| GIM30224E 103 | GIM33507S 124                  | GIM35927I 142               |
| GIM30225E 104 | GIM33600S 124                  | GIM35928I 142               |
| GIM30226E 104 | GIM33601S 125                  | GIM35929I 143               |
| GIM30227E 104 | GIM33700I 125                  | GIM35930I 143               |
| GIM30228E 105 | GIM33801E 125                  | GIM35931I 144               |
| GIM30229E 105 | GIM33901E 125                  | GIM35932I 144               |
| GIM30230E 105 | GIM34001E 125                  | GIM35933I 144               |
| GIM30231E 106 | GIM34100W 126                  | GIM35934I 144               |
| GIM30232E 106 | GIM34201E 126                  | GIM35935I 144               |
| GIM30233E 106 | GIM34202E 126                  | GIM35936I 145               |
| GIM30234E 107 | GIM34203W 126                  | GIM35937I 145               |
| GIM30235E 107 | GIM34301T 126                  | GIM35938I 145               |
| GIM30236I 107 | GIM34400S 127                  | GIM35939I 145               |
| GIM30237S 108 | GIM34401I 127                  | GIM35940I 146               |
| GIM30301T 108 | GIM34401S 127                  | GIM35941I 146               |
| GIM30302I 108 | GIM34500W 127                  | GIM35942I 146               |
| GIM30302W 108 | GIM34601E 128                  | GIM35943I 146               |
| GIM30400S 109 | GIM34701E 128                  | GIM35943I 147               |
| GIM30500E 109 | GIM34801E 128                  | GIM35944I 147 GIM35945I 147 |
|               |                                |                             |
| GIM30600E 109 | GIM34901E 128                  | GIM35946I 147               |
|               |                                |                             |

| GIM35947I 147 | GIM37801E 167                  | GIM40800I 189                  |
|---------------|--------------------------------|--------------------------------|
| GIM35948I 148 | GIM37901E 167                  | GIM40901E 189                  |
|               | GIM37902E 167                  | GIM40902I 190                  |
|               |                                |                                |
| GIM35950I 149 | GIM37903E 168                  | GIM40902W 190                  |
| GIM35951I 149 | GIM37904E 168                  | GIM40903E 191                  |
|               |                                |                                |
| GIM35952I 149 | GIM37905E 168                  |                                |
| GIM35953I 150 | GIM38001E 169                  | GIM40905I 191                  |
| GIM35954I 150 | GIM38101E 169                  | GIM40905W 191                  |
|               |                                |                                |
| GIM35955I 150 | GIM38201E 170                  | GIM40906E 192                  |
| GIM35956I 151 | GIM38201W 169                  | GIM41001E 192                  |
| GIM35957I 151 | GIM38202E 172                  | GIM41101E 193                  |
|               |                                |                                |
| GIM35958I 151 | GIM38202W 171                  | GIM41101W 192                  |
| GIM35959I 152 | GIM38300S 172                  | GIM41201S 193                  |
| GIM35960I 152 | GIM38401E 173                  | GIM41301I 193                  |
|               |                                |                                |
| GIM35961I 152 | GIM38501I 173                  | GIM41400W 193                  |
| GIM35962I 153 | GIM38601E 173                  | GIM41401W 194                  |
| GIM35963I 153 | GIM38601I 173                  | GIM41501E 194                  |
|               |                                |                                |
| GIM35964I 153 | GIM38701I 174                  | GIM41601E 195                  |
| GIM35965I 154 | GIM38801I 174                  | GIM41700E 195                  |
| GIM35966I 154 | GIM38901I 174                  | GIM41701E 195                  |
|               |                                |                                |
| GIM35967I 155 | GIM39001E 174                  | GIM41702E 195                  |
| GIM35968I 155 | GIM39101E 175                  | GIM41703I 196                  |
|               |                                | GIM41704I 196                  |
| GIM35969I 155 |                                |                                |
| GIM35970I 155 | GIM39201S 176                  | GIM41799E 196                  |
| GIM35971I 155 | GIM39202S 176                  | GIM41801I 196                  |
|               |                                |                                |
| GIM35972I 156 | GIM39203S 177                  | GIM41802I 197                  |
| GIM35973I 156 | GIM39301I 177                  | GIM41901E 197                  |
| GIM35974I 156 | GIM39302E 177                  | GIM42001I 197                  |
|               |                                |                                |
| GIM35975I 157 | GIM39303E 178                  | GIM42001W 197                  |
| GIM35976I 157 | GIM39304E 178                  | GIM42003W 198                  |
| GIM35977I 157 | GIM39305E 178                  | GIM42100W 198                  |
| GIM36000S 158 | GIM39306E 178                  | GIM42201E 198                  |
|               |                                |                                |
| GIM36100I 158 | GIM39307I 178                  | GIM42202E 198                  |
| GIM36201E 158 | GIM39308E 179                  | GIM42301S 199                  |
| GIM36202E 158 | GIM39309E 179                  | GIM42401I 199                  |
|               |                                |                                |
| GIM36203E 158 | GIM39310I 179                  | GIM42500W 199                  |
| GIM36204E 158 | GIM39311E 180                  | GIM42601E 200                  |
|               | GIM39312I 180                  | GIM42602E 200                  |
|               |                                |                                |
| GIM36302E 159 | GIM39313E 180                  | GIM42701E 200                  |
| GIM36303E 159 | GIM39314E 181                  | GIM42702E 201                  |
|               |                                |                                |
| GIM36304E 159 | GIM39317I 181                  | GIM42800S 201                  |
| GIM36305E 159 | GIM39318E 181                  | GIM42801S 201                  |
| GIM36306E 159 | GIM39319E 182                  | GIM42802S 202                  |
|               |                                |                                |
| GIM36307E 160 | GIM39401I 182                  | GIM42810W 202                  |
| GIM36308E 160 | GIM39402I 182                  | GIM42901E 202                  |
| GIM36401E 160 | GIM39500S 183                  | GIM42902E 203                  |
|               |                                |                                |
| GIM36500E 160 | GIM39601E 183                  | GIM42903E 203                  |
| GIM36600E 161 | GIM39701E 183                  | GIM43001I 204                  |
| GIM36600S 161 | GIM39701W 183                  | GIM43002I 204                  |
|               |                                |                                |
| GIM36700I 161 | GIM39801I 183                  | GIM43003I 204                  |
| GIM36800E 162 | GIM39802E 183                  | GIM43004I 205                  |
| GIM36901E 162 | GIM399I 184                    | GIM43005I 205                  |
|               |                                |                                |
| GIM37001S 162 | GIM40001E 184                  | GIM43006I 205                  |
| GIM37100S 163 | GIM40002E 184                  | GIM43007I 206                  |
| GIM37101S 163 | GIM40101E 185                  | GIM43008I 206                  |
|               |                                |                                |
| GIM37150I 163 | GIM40102E 185                  | GIM43009I 206                  |
| GIM37150S 163 | GIM40103E 185                  | GIM43010I 207                  |
| GIM37201E 163 | GIM40104E 186                  | GIM43011I 207                  |
|               |                                |                                |
| GIM37301E 164 | GIM40201E 186                  | GIM43012I 208                  |
| GIM37401I 164 | GIM40202E 186                  | GIM43101E 208                  |
| GIM37500I 164 | GIM40203E 186                  | GIM43201T 208                  |
|               |                                |                                |
| GIM37600S 165 | GIM40204E 187                  | GIM43301E 209                  |
| GIM37701S 165 | GIM40300E 187                  | GIM43401W 209                  |
| GIM37702I 165 | GIM40401W 187                  | GIM43500E 210                  |
|               |                                |                                |
| GIM37703W 165 | GIM40501E 188                  | GIM43500S 210                  |
| GIM37704S 166 |                                | CITA E LO E COTLIT CALA        |
|               | GIM40600I 188                  | GIM43500W 211                  |
|               |                                |                                |
| GIM37705W 166 | GIM406001 188<br>GIM40700E 188 | GIM43500W 211<br>GIM43501E 211 |

| GIM43501I 211 | GIM44233I 226                  | GIM44316T 237 |
|---------------|--------------------------------|---------------|
| GIM43501S 212 | GIM44234I 226                  | GIM44317T 237 |
| GIM43501W 212 | GIM44236I 226                  | GIM44318I 238 |
| GIM43502E 212 | GIM44237I 226                  | GIM44319S 238 |
| GIM43502S 213 | GIM44238I 226                  | GIM44319T 238 |
| GIM43503E 213 | GIM44239I 226                  | GIM44320E 239 |
| GIM43503S 213 | GIM44240I 226                  | GIM44320S 239 |
|               |                                |               |
| GIM43504E 214 | GIM44241I 227                  | GIM44320T 239 |
| GIM43504S 214 | GIM44242I 227                  | GIM44321T 239 |
| GIM43601E 215 | GIM44243I 227                  | GIM44322S 239 |
| GIM43701T 215 | GIM44244W 227                  | GIM44323T 240 |
| GIM43801T 215 | GIM44245E 227                  | GIM44324T 240 |
| GIM43802T 215 | GIM44245S 227                  | GIM44325I 240 |
| GIM43901S 216 | GIM44246T 227                  | GIM44326I 240 |
| GIM43901T 216 | GIM44247T 227                  | GIM44327T 241 |
| GIM43903I 216 | GIM44248T 228                  | GIM44328I 241 |
|               |                                |               |
| GIM43904I 216 | GIM44249S 228                  | GIM44329E 241 |
| GIM43905I 216 | GIM44250I 228                  | GIM44330T 242 |
| GIM44001I 217 | GIM44250T 228                  | GIM44331W 242 |
| GIM44002S 217 | GIM44251I 228                  | GIM44332T 242 |
| GIM44003S 217 | GIM44252W 228                  | GIM44333T 243 |
| GIM44004S 217 | GIM44253S 229                  | GIM44334S 243 |
| GIM44005S 218 | GIM44253W 228                  | GIM44335E 243 |
| GIM44006S 218 | GIM44254W 229                  | GIM44336I 243 |
|               |                                |               |
| GIM44006T 218 | GIM44255W 229                  | GIM44336S 243 |
| GIM44007E 219 | GIM44256W 229                  | GIM44401W 245 |
| GIM44007I 219 | GIM44257S 229                  | GIM44402W 245 |
| GIM44008E 219 | GIM44258E 229                  | GIM44500I 245 |
| GIM44008I 219 | GIM44259W 229                  | GIM44501W 246 |
| GIM44009E 220 | GIM44260W 230                  | GIM44502W 246 |
| GIM44010S 220 | GIM44261W 230                  | GIM44601I 246 |
| GIM44012E 220 | GIM44262E 230                  | GIM44701I 246 |
| GIM44013I 221 | GIM44263T 230                  | GIM44801I 247 |
|               |                                |               |
| GIM44014I 221 | GIM44264I 230                  | GIM44802I 247 |
| GIM44015S 221 | GIM44264S 230                  | GIM44803I 247 |
| GIM44016S 221 | GIM44265I 230                  | GIM44804I 247 |
| GIM44017S 222 | GIM44265S 231                  | GIM44901W 248 |
| GIM44101E 222 | GIM44267S 231                  | GIM45001I 248 |
| GIM44201I 222 | GIM44268S 231                  | GIM45101I 248 |
| GIM44202I 222 | GIM44269S 231                  | GIM45200I 248 |
| GIM44203I 222 | GIM44270S 231                  | GIM45201I 248 |
| GIM44204I 223 | GIM44271S 232                  | GIM45201S 249 |
| GIM44205I 223 | GIM442715 232<br>GIM44272S 232 | GIM45301E 249 |
|               |                                |               |
| GIM44207I 223 | GIM44273S 232                  | GIM45302E 249 |
| GIM44208I 223 | GIM44276I 232                  | GIM45401W 249 |
| GIM44209I 223 | GIM44279I 232                  | GIM45500S 250 |
| GIM44210I 223 | GIM44280I 232                  | GIM45601W 250 |
| GIM44211I 223 | GIM44281I 232                  | GIM45700S 250 |
| GIM44212T 223 | GIM44282I 233                  | GIM45800S 250 |
| GIM44213T 223 | GIM44283I 233                  | GIM45900S 251 |
| GIM44214I 223 | GIM44284I 233                  | GIM46000S 251 |
| GIM44215I 224 | GIM44285I 233                  | GIM46100I 251 |
|               |                                |               |
| GIM44216I 224 | GIM44301E 233                  | GIM46200I 251 |
| GIM44217I 224 | GIM44302E 234                  | GIM46200S 252 |
| GIM44218T 224 | GIM44304S 234                  | GIM46300I 252 |
| GIM44220T 224 | GIM44305T 234                  | GIM46400S 252 |
| GIM44221E 224 | GIM44306E 234                  | GIM46500E 252 |
| GIM44222I 224 | GIM44307E 235                  | GIM46600S 252 |
| GIM44223I 224 | GIM44307T 235                  | GIM46700I 253 |
| GIM44224I 225 | GIM44308T 235                  | GIM46701I 253 |
| GIM44225I 225 | GIM44309E 235                  | GIM46702I 253 |
|               |                                |               |
| GIM44227I 225 | GIM44310I 236                  | GIM46703I 253 |
| GIM44228I 225 | GIM44311T 236                  | GIM46800I 253 |
| GIM44229I 225 | GIM44312T 236                  | GIM46900I 254 |
| GIM44230I 225 | GIM44313T 236                  | GIM46901I 254 |
| GIM44231I 225 | GIM44314T 237                  | GIM47000T 254 |
| GIM44232I 226 | GIM44315T 237                  | GIM47100S 255 |
|               |                                |               |

| GIM47200I 255                                                                                                    |                                                                                                    |                                                                                                    |
|----------------------------------------------------------------------------------------------------|----------------------------------------------------------------------------------------------------|----------------------------------------------------------------------------------------------------|
|                                                                                                    | GIM50504E 273                                                                                                    | GIM52402I 291                                                                                                    |
| GIM47300E 255                                                                                                    | GIM50504S 273                                                                                                    | GIM52501W 291                                                                                                    |
|                                                                                                    |                                                                                                    |                                                                                                    |
| GIM47301E 256                                                                                                    | GIM50504T 274                                                                                                    | GIM52601E 291                                                                                                    |
| GIM47400S 256                                                                                                    | GIM50504W 273                                                                                                    | GIM52602E 292                                                                                                    |
|                                                                                                    |                                                                                                    |                                                                                                    |
| GIM47500I 256                                                                                                    | GIM50505S 274                                                                                                    | GIM52701E 292                                                                                                    |
| GIM47501I 256                                                                                                    | GIM50505T 274                                                                                                    | GIM52701S 292                                                                                                    |
|                                                                                                    |                                                                                                    |                                                                                                    |
| GIM47502I 257                                                                                                    | GIM50506E 274                                                                                                    | GIM52702I 292                                                                                                    |
| GIM47600I 257                                                                                                    | GIM50507T 274                                                                                                    | GIM52703S 292                                                                                                    |
|                                                                                                    |                                                                                                    |                                                                                                    |
| GIM47601I 257                                                                                                    | GIM50508E 275                                                                                                    | GIM52801E 293                                                                                                    |
| GIM47700S 257                                                                                                    | GIM50508T 275                                                                                                    | GIM52801S 293                                                                                                    |
|                                                                                                    |                                                                                                    |                                                                                                    |
| GIM47800S 257                                                                                                    | GIM50509T 275                                                                                                    | GIM52801T 293                                                                                                    |
| GIM47801S 258                                                                                                    | GIM50601E 275                                                                                                    | GIM52901E 293                                                                                                    |
|                                                                                                    |                                                                                                    | GIM53201E 293                                                                                                    |
| GIM47802S 258                                                                                                    | GIM50602I 276                                                                                                    |                                                                                                    |
| GIM47803S 258                                                                                                    | GIM50603E 276                                                                                                    | GIM53300E 294                                                                                                    |
| GIM47900S 259                                                                                                    | GIM50701I 277                                                                                                    | GIM53300W 294                                                                                                    |
|                                                                                                    |                                                                                                    |                                                                                                    |
| GIM48000S 259                                                                                                    | GIM50801E 277                                                                                                    | GIM53901E 294                                                                                                    |
| GIM48100S 259                                                                                                    | GIM50801S 277                                                                                                    | GIM54001E 294                                                                                                    |
|                                                                                                    |                                                                                                    |                                                                                                    |
| GIM48101I 259                                                                                                    | GIM50801W 277                                                                                                    | GIM54002E 295                                                                                                    |
| GIM48200S 260                                                                                                    | GIM50802E 278                                                                                                    | GIM54101I 295                                                                                                    |
|                                                                                                    |                                                                                                    |                                                                                                    |
| GIM48200W 260                                                                                                    | GIM50803I 278                                                                                                    | GIM54201I 295                                                                                                    |
| GIM48201W 260                                                                                                    | GIM50804S 278                                                                                                    | GIM54301I 295                                                                                                    |
|                                                                                                    |                                                                                                    |                                                                                                    |
| GIM48300S 261                                                                                                    | GIM50805S 279                                                                                                    | GIM54401W 295                                                                                                    |
| GIM48400S 261                                                                                                    | GIM50806W 279                                                                                                    | GIM54501E 296                                                                                                    |
|                                                                                                    |                                                                                                    |                                                                                                    |
| GIM48500I 261                                                                                                    | GIM50808I 279                                                                                                    | GIM54501I 296                                                                                                    |
| GIM48600S 262                                                                                                    | GIM50809S 279                                                                                                    | GIM54501S 296                                                                                                    |
|                                                                                                    |                                                                                                    |                                                                                                    |
| GIM48700S 262                                                                                                    | GIM50810W 280                                                                                                    |                                                                                                    |
| GIM48750S 262                                                                                                    | GIM50811E 280                                                                                                    | GIM54501W 296                                                                                                    |
| GIM48800I 262                                                                                                    | GIM50811S 280                                                                                                    | GIM54502E 298                                                                                                    |
|                                                                                                    |                                                                                                    |                                                                                                    |
| GIM48900S 262                                                                                                    | GIM50812E 280                                                                                                    | GIM54502I 297                                                                                                    |
| GIM49000S 263                                                                                                    | GIM50812S 281                                                                                                    | GIM54502S 298                                                                                                    |
|                                                                                                    |                                                                                                    |                                                                                                    |
| GIM49001S 263                                                                                                    | GIM50901S 281                                                                                                    | GIM54502T 298                                                                                                    |
| GIM49002S 263                                                                                                    | GIM50902S 281                                                                                                    | GIM54502W 297                                                                                                    |
|                                                                                                    |                                                                                                    |                                                                                                    |
| GIM49010S 263                                                                                                    | GIM50903I 281                                                                                                    | GIM54601E 299                                                                                                    |
| GIM49011S 264                                                                                                    | GIM50904S 282                                                                                                    | GIM54601I 299                                                                                                    |
|                                                                                                    |                                                                                                    |                                                                                                    |
|                                                                                                    | GIM50905S 282                                                                                                    | GIM54601S 299                                                                                                    |
| GIM49200S 264                                                                                                    | GIM51001E 282                                                                                                    | GIM54601T 300                                                                                                    |
| GIM49300I 264                                                                                                    | GIM51001I 282                                                                                                    | GIM54601W 299                                                                                                    |
|                                                                                                    |                                                                                                    |                                                                                                    |
| GIM49400E 265                                                                                                    | GIM51101S 283                                                                                                    | GIM54701E 301                                                                                                    |
| GIM49500I 265                                                                                                    | GIM51201E 283                                                                                                    | GIM54701I 300                                                                                                    |
|                                                                                                    |                                                                                                    |                                                                                                    |
| GIM49600I 265                                                                                                    | GIM51202S 283                                                                                                    | GIM54701S 301                                                                                                    |
| GIM49700I 266                                                                                                    | GIM51301E 283                                                                                                    | GIM54701T 301                                                                                                    |
|                                                                                                    |                                                                                                    |                                                                                                    |
| GIM49700W 266                                                                                                    | GIM51301S 283                                                                                                    |                                                                                                    |
| CT FACCOUNT AND                                                                                                    |                                                                                                    | GIM54701W 300                                                                                                    |
| GIM498001 266                                                                                                    | GIM51401S 284                                                                                                    |                                                                                                    |
| GIM49800I 266                                                                                                    | GIM51401S 284                                                                                                    | GIM54801E 302                                                                                                    |
| GIM49900E 267                                                                                                    | GIM51401W 284                                                                                                    | GIM54801E 302<br>GIM54801I 302                                                                                                    |
| GIM49900E 267                                                                                                    | GIM51401W 284                                                                                                    | GIM54801E 302<br>GIM54801I 302                                                                                                    |
| GIM49900E 267<br>GIM50001E 267                                                                                                    | GIM51401W 284<br>GIM51501I 284                                                                                                    | GIM54801E 302<br>GIM54801I 302<br>GIM54801S 303                                                                                                    |
| GIM49900E 267<br>GIM50001E 267<br>GIM50002E 267                                                                                                    | GIM51401W 284<br>GIM51501I 284<br>GIM51601S 285                                                                                                    | GIM54801E 302<br>GIM54801I 302<br>GIM54801S 303<br>GIM54801T 303                                                                                                    |
| GIM49900E 267<br>GIM50001E 267                                                                                                    | GIM51401W 284<br>GIM51501I 284                                                                                                    | GIM54801E 302<br>GIM54801I 302<br>GIM54801S 303                                                                                                    |
| GIM49900E 267<br>GIM50001E 267<br>GIM50002E 267<br>GIM50003E 267                                                                                                    | GIM51401W 284<br>GIM51501I 284<br>GIM51601S 285<br>GIM51602S 285                                                                                                    | GIM54801E 302<br>GIM54801I 302<br>GIM54801S 303<br>GIM54801T 303<br>GIM54801W 302                                                                                                    |
| GIM49900E 267<br>GIM50001E 267<br>GIM50002E 267<br>GIM50003E 267<br>GIM50004E 268                                                                                                    | GIM51401W 284<br>GIM51501I 284<br>GIM51601S 285<br>GIM51602S 285<br>GIM51603S 285                                                                                                    | GIM54801E 302<br>GIM54801I 302<br>GIM54801S 303<br>GIM54801T 303<br>GIM54801W 302<br>GIM54901I 303                                                                                                    |
| GIM49900E 267<br>GIM50001E 267<br>GIM50002E 267<br>GIM50003E 267                                                                                                    | GIM51401W 284<br>GIM51501I 284<br>GIM51601S 285<br>GIM51602S 285                                                                                                    | GIM54801E 302<br>GIM54801I 302<br>GIM54801S 303<br>GIM54801T 303<br>GIM54801W 302                                                                                                    |
| GIM49900E 267 GIM50001E 267 GIM50002E 267 GIM50003E 267 GIM50004E 268 GIM50005E 268                                                                                                    | GIM51401W 284<br>GIM51501I 284<br>GIM51601S 285<br>GIM51602S 285<br>GIM51603S 285<br>GIM51605E 286                                                                                                    | GIM54801E 302<br>GIM54801I 302<br>GIM54801S 303<br>GIM54801T 303<br>GIM54801W 302<br>GIM54901I 303<br>GIM54902I 303                                                                                                    |
| GIM49900E 267 GIM50001E 267 GIM50002E 267 GIM50003E 267 GIM50004E 268 GIM50005E 268 GIM50006E 268                                                                                                    | GIM51401W 284 GIM51501I 284 GIM51601S 285 GIM51602S 285 GIM51603S 285 GIM51605E 286 GIM51606S 286                                                                                                    | GIM54801E 302 GIM54801I 302 GIM54801S 303 GIM54801W 302 GIM54901I 303 GIM54902I 303 GIM54902S 304                                                                                                    |
| GIM49900E 267 GIM50001E 267 GIM50002E 267 GIM50003E 267 GIM50004E 268 GIM50005E 268                                                                                                    | GIM51401W 284<br>GIM51501I 284<br>GIM51601S 285<br>GIM51602S 285<br>GIM51603S 285<br>GIM51605E 286                                                                                                    | GIM54801E 302<br>GIM54801I 302<br>GIM54801S 303<br>GIM54801T 303<br>GIM54801W 302<br>GIM54901I 303<br>GIM54902I 303                                                                                                    |
| GIM49900E 267 GIM50001E 267 GIM50002E 267 GIM50003E 267 GIM50004E 268 GIM50005E 268 GIM50006E 268 GIM50007E 269                                                                                                    | GIM51401W 284 GIM51501I 284 GIM51601S 285 GIM51602S 285 GIM51603S 285 GIM51605E 286 GIM51606S 286 GIM51607S 286                                                                                                    | GIM54801E 302 GIM54801I 302 GIM54801S 303 GIM54801W 302 GIM54901I 303 GIM54902I 303 GIM54902S 304 GIM54903I 304                                                                                                    |
| GIM49900E 267 GIM50001E 267 GIM50002E 267 GIM50003E 267 GIM50004E 268 GIM50005E 268 GIM50006E 268 GIM50007E 269 GIM50008E 269                                                                                                    | GIM51401W 284 GIM51501I 284 GIM51601S 285 GIM51602S 285 GIM51603S 285 GIM51605E 286 GIM51606S 286 GIM51607S 286 GIM51608S 286 GIM51608S 286                                                                                                    | GIM54801E 302 GIM54801I 302 GIM54801S 303 GIM54801W 302 GIM54901I 303 GIM54902I 303 GIM54902S 304 GIM54903I 304 GIM55000E 304                                                                                                    |
| GIM49900E 267 GIM50001E 267 GIM50002E 267 GIM50003E 267 GIM50004E 268 GIM50005E 268 GIM50006E 268 GIM50007E 269                                                                                                    | GIM51401W 284 GIM51501I 284 GIM51601S 285 GIM51602S 285 GIM51603S 285 GIM51605E 286 GIM51606S 286 GIM51607S 286                                                                                                    | GIM54801E 302 GIM54801I 302 GIM54801S 303 GIM54801W 302 GIM54901I 303 GIM54902I 303 GIM54902S 304 GIM55000E 304 GIM55101I 304                                                                                                    |
| GIM49900E 267 GIM50001E 267 GIM50002E 267 GIM50003E 267 GIM50004E 268 GIM50005E 268 GIM50006E 268 GIM50007E 269 GIM50008E 269                                                                                                    | GIM51401W 284 GIM51501I 284 GIM51601S 285 GIM51602S 285 GIM51603S 285 GIM51605E 286 GIM51606S 286 GIM51607S 286 GIM51608S 286 GIM51608S 286                                                                                                    | GIM54801E 302 GIM54801I 302 GIM54801S 303 GIM54801W 302 GIM54901I 303 GIM54902I 303 GIM54902S 304 GIM54903I 304 GIM55000E 304                                                                                                    |
| GIM49900E 267 GIM50001E 267 GIM50002E 267 GIM50003E 267 GIM50004E 268 GIM50005E 268 GIM50006E 268 GIM50007E 269 GIM50008E 269 GIM50050I 269 GIM50051W 269                                                                                                    | GIM51401W 284 GIM51501I 284 GIM51601S 285 GIM51602S 285 GIM51603S 285 GIM51605E 286 GIM51606S 286 GIM51607S 286 GIM51608S 286 GIM51609S 286 GIM51609S 286 GIM51610S 287                                                                                                    | GIM54801E 302 GIM54801I 302 GIM54801T 303 GIM54801W 302 GIM54901I 303 GIM54902I 303 GIM54902S 304 GIM55000E 304 GIM55101I 304 GIM55201I 305                                                                                                    |
| GIM49900E 267 GIM50001E 267 GIM50002E 267 GIM50003E 267 GIM50004E 268 GIM50005E 268 GIM50006E 268 GIM50007E 269 GIM50008E 269 GIM50050I 269 GIM50051W 269 GIM50052E 270                                                                                                    | GIM51401W 284 GIM51501I 284 GIM51601S 285 GIM51602S 285 GIM51603S 285 GIM51605E 286 GIM51606S 286 GIM51607S 286 GIM51608S 286 GIM51609S 286 GIM51610S 287 GIM51611S 287                                                                                                    | GIM54801E 302 GIM54801I 302 GIM54801T 303 GIM54801W 302 GIM54901I 303 GIM54902I 303 GIM54902I 304 GIM55000E 304 GIM55101I 304 GIM55201I 305 GIM55202W 305                                                                                                    |
| GIM49900E 267 GIM50001E 267 GIM50002E 267 GIM50003E 267 GIM50004E 268 GIM50005E 268 GIM50006E 268 GIM50007E 269 GIM50008E 269 GIM50050I 269 GIM50051W 269                                                                                                    | GIM51401W 284 GIM51501I 284 GIM51601S 285 GIM51602S 285 GIM51603S 285 GIM51605E 286 GIM51606S 286 GIM51607S 286 GIM51608S 286 GIM51609S 286 GIM51609S 286 GIM51610S 287                                                                                                    | GIM54801E 302 GIM54801I 302 GIM54801T 303 GIM54801W 302 GIM54901I 303 GIM54902I 303 GIM54902S 304 GIM55000E 304 GIM55101I 304 GIM55201I 305                                                                                                    |
| GIM49900E 267 GIM50001E 267 GIM50002E 267 GIM50003E 267 GIM50004E 268 GIM50005E 268 GIM50006E 268 GIM50007E 269 GIM50008E 269 GIM50050I 269 GIM50051W 269 GIM50052E 270 GIM50053E 270                                                                                                    | GIM51401W 284 GIM51501I 284 GIM51601S 285 GIM51602S 285 GIM51603S 285 GIM51605E 286 GIM51606S 286 GIM51607S 286 GIM51608S 286 GIM51609S 286 GIM51610S 287 GIM51611S 287 GIM51701S 287                                                                                                    | GIM54801E 302 GIM54801I 302 GIM54801T 303 GIM54801W 302 GIM54901I 303 GIM54902I 303 GIM54902I 304 GIM55000E 304 GIM55101I 304 GIM55201I 305 GIM55202W 305 GIM55301W 305                                                                                                    |
| GIM49900E 267 GIM50001E 267 GIM50002E 267 GIM50003E 267 GIM50004E 268 GIM50005E 268 GIM50007E 269 GIM50008E 269 GIM50050I 269 GIM50051W 269 GIM50052E 270 GIM50053E 270 GIM50101S 270                                                                                                    | GIM51401W 284 GIM51501I 284 GIM51601S 285 GIM51602S 285 GIM51603S 285 GIM51605E 286 GIM51606S 286 GIM51607S 286 GIM51608S 286 GIM51609S 286 GIM51610S 287 GIM51611S 287 GIM51701S 287 GIM51702E 287                                                                                                    | GIM54801E 302 GIM54801I 302 GIM54801S 303 GIM54801W 302 GIM54901I 303 GIM54902I 303 GIM54902I 304 GIM55000E 304 GIM55101I 304 GIM55201I 305 GIM55202W 305 GIM55301W 305 GIM55401W 305                                                                                                    |
| GIM49900E 267 GIM50001E 267 GIM50002E 267 GIM50003E 267 GIM50004E 268 GIM50005E 268 GIM50006E 268 GIM50007E 269 GIM50008E 269 GIM50050I 269 GIM50051W 269 GIM50052E 270 GIM50053E 270                                                                                                    | GIM51401W 284 GIM51501I 284 GIM51601S 285 GIM51602S 285 GIM51603S 285 GIM51605E 286 GIM51606S 286 GIM51607S 286 GIM51608S 286 GIM51609S 286 GIM51610S 287 GIM51611S 287 GIM51701S 287                                                                                                    | GIM54801E 302 GIM54801I 302 GIM54801T 303 GIM54801W 302 GIM54901I 303 GIM54902I 303 GIM54902I 304 GIM55000E 304 GIM55101I 304 GIM55201I 305 GIM55202W 305 GIM55301W 305                                                                                                    |
| GIM49900E 267 GIM50001E 267 GIM50002E 267 GIM50003E 267 GIM50004E 268 GIM50005E 268 GIM50006E 268 GIM50007E 269 GIM50008E 269 GIM50050I 269 GIM50051W 269 GIM50052E 270 GIM50053E 270 GIM50101S 270 GIM50201E 271                                                                                                    | GIM51401W 284 GIM51501I 284 GIM51601S 285 GIM51602S 285 GIM51603S 285 GIM51605E 286 GIM51606S 286 GIM51607S 286 GIM51608S 286 GIM51609S 286 GIM51610S 287 GIM51611S 287 GIM51701S 287 GIM51702E 287 GIM51702S 287                                                                                                    | GIM54801E 302 GIM54801I 302 GIM54801S 303 GIM54801W 302 GIM54901I 303 GIM54902I 303 GIM54902I 304 GIM55000E 304 GIM55101I 304 GIM55201I 305 GIM55202W 305 GIM55301W 305 GIM55401W 305 GIM55402W 306                                                                                                    |
| GIM49900E 267 GIM50001E 267 GIM50002E 267 GIM50003E 267 GIM50004E 268 GIM50005E 268 GIM50007E 269 GIM50008E 269 GIM50050I 269 GIM50051W 269 GIM50052E 270 GIM50053E 270 GIM50101S 270 GIM50201E 271 GIM50202E 271                                                                                                    | GIM51401W 284 GIM51501I 284 GIM51601S 285 GIM51602S 285 GIM51603S 285 GIM51605E 286 GIM51606S 286 GIM51607S 286 GIM51608S 286 GIM51609S 286 GIM51610S 287 GIM51611S 287 GIM51701S 287 GIM51702E 287 GIM51702E 287 GIM51703E 288                                                                                                    | GIM54801E 302 GIM54801I 302 GIM54801S 303 GIM54801W 302 GIM54901I 303 GIM54902I 303 GIM54902I 304 GIM55000E 304 GIM55101I 304 GIM55201I 305 GIM55202W 305 GIM55301W 305 GIM55401W 305 GIM55402W 306 GIM55503I 307                                                                                                    |
| GIM49900E 267 GIM50001E 267 GIM50002E 267 GIM50003E 267 GIM50004E 268 GIM50005E 268 GIM50007E 269 GIM50008E 269 GIM50050I 269 GIM50051W 269 GIM50052E 270 GIM50053E 270 GIM50101S 270 GIM50201E 271 GIM50202E 271 GIM50301S 271                                                                                                    | GIM51401W 284 GIM51501I 284 GIM51601S 285 GIM51602S 285 GIM51603S 285 GIM51605E 286 GIM51606S 286 GIM51607S 286 GIM51608S 286 GIM51609S 286 GIM51610S 287 GIM51611S 287 GIM51701S 287 GIM51702E 287 GIM51702E 287 GIM51703E 288 GIM51801S 288                                                                                                   | GIM54801E 302 GIM54801I 302 GIM54801S 303 GIM54801W 302 GIM54901I 303 GIM54902I 303 GIM54902I 304 GIM55000E 304 GIM55101I 304 GIM55201I 305 GIM55202W 305 GIM55301W 305 GIM55401W 305 GIM55402W 306                                                                                                    |
| GIM49900E 267 GIM50001E 267 GIM50002E 267 GIM50003E 267 GIM50004E 268 GIM50005E 268 GIM50007E 269 GIM50008E 269 GIM50050I 269 GIM50051W 269 GIM50052E 270 GIM50053E 270 GIM50101S 270 GIM50201E 271 GIM50202E 271 GIM50301S 271                                                                                                    | GIM51401W 284 GIM51501I 284 GIM51601S 285 GIM51602S 285 GIM51603S 285 GIM51605E 286 GIM51606S 286 GIM51607S 286 GIM51608S 286 GIM51609S 286 GIM51610S 287 GIM51611S 287 GIM51701S 287 GIM51702E 287 GIM51702E 287 GIM51703E 288 GIM51801S 288                                                                                                   | GIM54801E 302 GIM54801I 302 GIM54801S 303 GIM54801W 302 GIM54901I 303 GIM54902I 303 GIM54902I 304 GIM55000E 304 GIM55101I 304 GIM55201I 305 GIM55202W 305 GIM55301W 305 GIM55401W 305 GIM55503I 307 GIM55503I 307 GIM55501I 307                                                                                                    |
| GIM49900E 267 GIM50001E 267 GIM50002E 267 GIM50003E 267 GIM50004E 268 GIM50005E 268 GIM50006E 268 GIM50007E 269 GIM50008E 269 GIM50050I 269 GIM50051W 269 GIM50052E 270 GIM50053E 270 GIM50101S 270 GIM50201E 271 GIM50202E 271 GIM50301S 271 GIM50302E 271                                                                                                    | GIM51401W 284 GIM51501I 284 GIM51601S 285 GIM51602S 285 GIM51603S 285 GIM51605E 286 GIM51606S 286 GIM51607S 286 GIM51608S 286 GIM51609S 286 GIM51610S 287 GIM51611S 287 GIM51701S 287 GIM51702E 287 GIM51702E 287 GIM51703E 288 GIM51801S 288 GIM51801W 288                                                                                     | GIM54801E 302 GIM54801I 302 GIM54801S 303 GIM54801W 302 GIM54901I 303 GIM54902I 303 GIM54902S 304 GIM55000E 304 GIM55201I 305 GIM55202W 305 GIM55301W 305 GIM55401W 305 GIM55503I 307 GIM55501I 307 GIM55601I 307 GIM55801S 307                                                                                                    |
| GIM49900E 267 GIM50001E 267 GIM50002E 267 GIM50003E 267 GIM50004E 268 GIM50005E 268 GIM50006E 268 GIM50007E 269 GIM50008E 269 GIM50050I 269 GIM50051W 269 GIM50052E 270 GIM50053E 270 GIM50101S 270 GIM50201E 271 GIM50202E 271 GIM50301S 271 GIM50302E 271 GIM50302E 271 GIM50302E 271 GIM50401T 272                                                                                    | GIM51401W 284 GIM51501I 284 GIM51601S 285 GIM51602S 285 GIM51603S 285 GIM51605E 286 GIM51606S 286 GIM51607S 286 GIM51608S 286 GIM51609S 286 GIM51610S 287 GIM51611S 287 GIM51701S 287 GIM51702E 287 GIM51702E 287 GIM51703E 288 GIM51801S 288 GIM51801W 288 GIM51901E 289                                                                       | GIM54801E 302 GIM54801I 302 GIM54801T 303 GIM54801W 302 GIM54901I 303 GIM54902I 303 GIM54902I 304 GIM55000E 304 GIM55101I 304 GIM55201I 305 GIM55202W 305 GIM55301W 305 GIM55401W 305 GIM55503I 307 GIM55501I 307 GIM55801S 307 GIM55801S 307 GIM55802S 308                                                                                                   |
| GIM49900E 267 GIM50001E 267 GIM50002E 267 GIM50003E 267 GIM50004E 268 GIM50005E 268 GIM50006E 268 GIM50007E 269 GIM50008E 269 GIM50050I 269 GIM50051W 269 GIM50052E 270 GIM50053E 270 GIM50101S 270 GIM50201E 271 GIM50202E 271 GIM50301S 271 GIM50302E 271                                                                                                    | GIM51401W 284 GIM51501I 284 GIM51601S 285 GIM51602S 285 GIM51603S 285 GIM51605E 286 GIM51606S 286 GIM51607S 286 GIM51608S 286 GIM51609S 286 GIM51610S 287 GIM51611S 287 GIM51701S 287 GIM51702E 287 GIM51702E 287 GIM51703E 288 GIM51801S 288 GIM51801W 288                                                                                     | GIM54801E 302 GIM54801I 302 GIM54801S 303 GIM54801W 302 GIM54901I 303 GIM54902I 303 GIM54902S 304 GIM55000E 304 GIM55201I 305 GIM55202W 305 GIM55301W 305 GIM55401W 305 GIM55503I 307 GIM55501I 307 GIM55601I 307 GIM55801S 307                                                                                                    |
| GIM49900E 267 GIM50001E 267 GIM50002E 267 GIM50003E 267 GIM50004E 268 GIM50005E 268 GIM50007E 269 GIM50008E 269 GIM50050I 269 GIM50051W 269 GIM50052E 270 GIM50053E 270 GIM50101S 270 GIM50201E 271 GIM50202E 271 GIM50301S 271 GIM50302E 271 GIM50302E 271 GIM50302E 271 GIM50401T 272 GIM50501E 272                                                                                    | GIM51401W 284 GIM51501I 284 GIM51501S 285 GIM51602S 285 GIM51603S 285 GIM51605E 286 GIM51606S 286 GIM51607S 286 GIM51608S 286 GIM51609S 286 GIM51610S 287 GIM51611S 287 GIM51701S 287 GIM51702E 287 GIM51702E 287 GIM51703E 288 GIM51801S 288 GIM51801W 288 GIM51901E 289 GIM52001E 289                                                         | GIM54801E 302 GIM54801I 302 GIM54801T 303 GIM54801W 302 GIM54901I 303 GIM54902I 303 GIM54902I 304 GIM55000E 304 GIM55101I 304 GIM55201I 305 GIM55202W 305 GIM55301W 305 GIM55401W 305 GIM55401W 305 GIM55503I 307 GIM55501I 307 GIM55801S 307 GIM55801S 307 GIM55801S 308 GIM55901E 308                                                                       |
| GIM49900E 267 GIM50001E 267 GIM50002E 267 GIM50003E 267 GIM50004E 268 GIM50005E 268 GIM50006E 268 GIM50007E 269 GIM50050I 269 GIM50051W 269 GIM50052E 270 GIM50053E 270 GIM50101S 270 GIM50201E 271 GIM50202E 271 GIM50301S 271 GIM50302E 271 GIM50302E 271 GIM50401T 272 GIM50501E 272 GIM50501E 272 GIM50501E 272 GIM50501E 272                                                        | GIM51401W 284 GIM51501I 284 GIM51501I 285 GIM51602S 285 GIM51603S 285 GIM51605E 286 GIM51606S 286 GIM51607S 286 GIM51608S 286 GIM51609S 286 GIM51610S 287 GIM51611S 287 GIM51701S 287 GIM51702E 287 GIM51702E 287 GIM51703E 288 GIM51801W 288 GIM51901E 289 GIM52001E 289 GIM52101E 289                                                         | GIM54801E 302 GIM54801I 302 GIM54801T 303 GIM54801W 302 GIM54901I 303 GIM54902I 303 GIM54902I 304 GIM55000E 304 GIM55101I 304 GIM55201I 305 GIM55202W 305 GIM55301W 305 GIM55401W 305 GIM55401W 305 GIM55501I 307 GIM55501I 307 GIM55801S 307 GIM55801S 307 GIM55801S 307 GIM55801S 308 GIM55901E 308 GIM55901E 308                                           |
| GIM49900E 267 GIM50001E 267 GIM50002E 267 GIM50003E 267 GIM50004E 268 GIM50005E 268 GIM50007E 269 GIM50008E 269 GIM50050I 269 GIM50051W 269 GIM50052E 270 GIM50053E 270 GIM50101S 270 GIM50201E 271 GIM50202E 271 GIM50301S 271 GIM50302E 271 GIM50302E 271 GIM50302E 271 GIM50401T 272 GIM50501E 272                                                                                    | GIM51401W 284 GIM51501I 284 GIM51501S 285 GIM51602S 285 GIM51603S 285 GIM51605E 286 GIM51606S 286 GIM51607S 286 GIM51608S 286 GIM51609S 286 GIM51610S 287 GIM51611S 287 GIM51701S 287 GIM51702E 287 GIM51702E 287 GIM51703E 288 GIM51801S 288 GIM51801W 288 GIM51901E 289 GIM52001E 289                                                         | GIM54801E 302 GIM54801I 302 GIM54801T 303 GIM54801W 302 GIM54901I 303 GIM54902I 303 GIM54902I 304 GIM55000E 304 GIM55101I 304 GIM55201I 305 GIM55202W 305 GIM55301W 305 GIM55401W 305 GIM55401W 305 GIM55503I 307 GIM55501I 307 GIM55801S 307 GIM55801S 307 GIM55801S 308 GIM55901E 308                                                                       |
| GIM49900E 267 GIM50001E 267 GIM50002E 267 GIM50003E 267 GIM50004E 268 GIM50005E 268 GIM50006E 268 GIM50007E 269 GIM50050I 269 GIM50051W 269 GIM50052E 270 GIM50053E 270 GIM50101S 270 GIM50201E 271 GIM50201E 271 GIM50301S 271 GIM50302E 271 GIM50302E 271 GIM50302E 271 GIM50302E 271 GIM50401T 272 GIM50501E 272 GIM50501S 272 GIM50501S 272 GIM50501S 272 GIM50501T 272              | GIM51401W 284 GIM51501I 284 GIM51501I 285 GIM51601S 285 GIM51602S 285 GIM51603S 285 GIM51605E 286 GIM51606S 286 GIM51607S 286 GIM51608S 286 GIM51609S 286 GIM51610S 287 GIM51611S 287 GIM51701S 287 GIM51702E 287 GIM51702E 287 GIM51703E 288 GIM51801S 288 GIM51801W 288 GIM51901E 289 GIM52001E 289 GIM52101E 289 GIM522001 290               | GIM54801E 302 GIM54801I 302 GIM54801T 303 GIM54801W 302 GIM54901I 303 GIM54902I 303 GIM54902S 304 GIM55000E 304 GIM55101I 304 GIM55201I 305 GIM55202W 305 GIM55301W 305 GIM55401W 305 GIM55501I 307 GIM55501I 307 GIM55801S 307 GIM55801S 307 GIM55801S 307 GIM55801S 307 GIM55801S 308 GIM55901E 308 GIM56001E 308 GIM56101S 308                             |
| GIM49900E 267 GIM50001E 267 GIM50002E 267 GIM50003E 267 GIM50004E 268 GIM50005E 268 GIM50007E 269 GIM50008E 269 GIM50050I 269 GIM50051W 269 GIM50052E 270 GIM50053E 270 GIM50201E 271 GIM50201E 271 GIM50301S 271 GIM50302E 271 GIM50302E 271 GIM50302E 271 GIM50302E 271 GIM50401T 272 GIM50501E 272 GIM50501S 272 GIM50501S 272 GIM50501S 272 GIM50501T 272 GIM50502E 272              | GIM51401W 284 GIM51501I 284 GIM51501I 284 GIM51601S 285 GIM51602S 285 GIM51603S 285 GIM51605E 286 GIM51606S 286 GIM51607S 286 GIM51608S 286 GIM51609S 286 GIM51610S 287 GIM51611S 287 GIM51701S 287 GIM51702E 287 GIM51702E 287 GIM51702E 288 GIM51801S 288 GIM51801S 288 GIM51801W 288 GIM51901E 289 GIM52001E 289 GIM522001 290 GIM52301E 290 | GIM54801E 302 GIM54801I 302 GIM54801T 303 GIM54801W 302 GIM54901I 303 GIM54902I 303 GIM54902S 304 GIM55000E 304 GIM55101I 304 GIM55201I 305 GIM55202W 305 GIM55301W 305 GIM55401W 305 GIM55401W 305 GIM55501I 307 GIM55501I 307 GIM55801S 307 GIM55801S 307 GIM55801S 307 GIM55801S 307 GIM55801S 308 GIM55901E 308 GIM56001E 308 GIM56101S 308 GIM56200S 309 |
| GIM49900E 267 GIM50001E 267 GIM50002E 267 GIM50003E 267 GIM50004E 268 GIM50005E 268 GIM50006E 268 GIM50007E 269 GIM50008E 269 GIM50050I 269 GIM50051W 269 GIM50052E 270 GIM50053E 270 GIM50015 270 GIM50201E 271 GIM50201E 271 GIM50301S 271 GIM50302E 271 GIM50302E 271 GIM50302E 271 GIM50301E 272 GIM50501E 272 GIM50501E 272 GIM50501E 272 GIM50501S 272 GIM50501S 272 GIM50501T 272 | GIM51401W 284 GIM51501I 284 GIM51501I 285 GIM51601S 285 GIM51602S 285 GIM51603S 285 GIM51605E 286 GIM51606S 286 GIM51607S 286 GIM51608S 286 GIM51609S 286 GIM51610S 287 GIM51611S 287 GIM51701S 287 GIM51702E 287 GIM51702E 287 GIM51703E 288 GIM51801S 288 GIM51801W 288 GIM51901E 289 GIM52001E 289 GIM52101E 289 GIM522001 290               | GIM54801E 302 GIM54801I 302 GIM54801T 303 GIM54801W 302 GIM54901I 303 GIM54902I 303 GIM54902S 304 GIM55000E 304 GIM55101I 304 GIM55201I 305 GIM55202W 305 GIM55301W 305 GIM55401W 305 GIM55501I 307 GIM55501I 307 GIM55801S 307 GIM55801S 307 GIM55801S 307 GIM55801S 307 GIM55801S 308 GIM55901E 308 GIM56001E 308 GIM56101S 308                             |

| GIM56301S 309   | GIM59601I 326 | GIM62502T 345    |
|-----------------|---------------|------------------|
| GIM56401S 309   | GIM59602I 326 | GIM62601E 345    |
| GIM56402E 310   | GIM59603I 327 | GIM62602S 346    |
|                 |               |                  |
| GIM56403S 310   | GIM59604S 327 | GIM62701E 346    |
| GIM56404S 310   | GIM59604W 327 | GIM62701W 346    |
| GIM56405S 310   | GIM59605S 327 | GIM62702E 347    |
|                 |               |                  |
|                 | GIM59605W 328 | GIM62702W 346    |
| GIM56601E 311   | GIM59606I 328 | GIM62801I 347    |
| GIM566I 311     | GIM59607I 328 | GIM62901I 347    |
| GIM56701E 311   | GIM59608I 328 | GIM63100S 347    |
|                 |               |                  |
| GIM56702E 311   | GIM59701I 328 | GIM63101S 348    |
| GIM56703E 312   | GIM59801E 329 | GIM63201I 348    |
| GIM56704E 312   | GIM59801S 329 | GIM63301E 348    |
| GIM56801E 312   | GIM59801T 329 | GIM63401S 348    |
|                 |               |                  |
| GIM56901S 312   | GIM59801W 329 | GIM63501S 349    |
| GIM57001E 312   | GIM599I 330   | GIM63600S 349    |
| GIM57001T 312   | GIM60001S 330 | GIM63700I 349    |
|                 |               |                  |
| GIM57101E 312   | GIM60002S 330 | GIM63800S 350    |
| GIM57201E 313   | GIM60101S 331 | GIM63800W 349    |
| GIM57301E 313   | GIM60201I 331 | GIM63801S 350    |
| GIM57302S 313   | GIM60301S 331 | GIM63802I 350    |
|                 |               |                  |
| GIM57303S 313   | GIM60401S 332 | GIM63901S 350    |
| GIM57304S 313   | GIM60402S 332 | GIM64001E 350    |
| GIM57501E 314   | GIM60501S 332 | GIM64101E 351    |
| GIM57601E 314   | GIM60601S 332 | GIM64201E 351    |
|                 |               |                  |
| GIM57601I 314   | GIM60701S 333 | GIM64301W 351    |
| GIM57601S 314   | GIM60801I 333 | GIM64401W 352    |
| GIM57601T 315   | GIM60801W 333 | GIM64402W 352    |
| GIM57601W 314   | GIM60901S 334 | GIM64501W 353    |
|                 |               |                  |
| GIM57701T 315   | GIM60901W 333 | GIM64601E 353    |
| GIM57702T 315   | GIM61001S 334 | GIM64602E 353    |
| GIM57703T 316   | GIM61101S 334 | GIM64603E 354    |
| GIM57801E 316   | GIM61201E 335 | GIM64604E 354    |
|                 | GIM61301S 335 |                  |
|                 |               | GIM64605E 355    |
| GIM57802I 316   | GIM61401S 335 | GIM64700I 355    |
| GIM57901S 317   | GIM61501W 336 | GIM64801E 355    |
| GIM58000S 317   | GIM61601S 336 | GIM64901E 355    |
| GIM58101I 318   | GIM61701E 336 | GIM64902E 356    |
|                 |               |                  |
| GIM58101S 318   | GIM61702E 337 | GIM65001I 356    |
| GIM58101W 318   | GIM61702W 336 | GIM65001W 356    |
| GIM58201S 318   | GIM61703W 337 | GIM65002I 357    |
| GIM58301S 318   | GIM61704E 338 | GIM65002W 358    |
|                 |               |                  |
| GIM58401S 319   | GIM61705E 338 | GIM65101S 358    |
| GIM58501I 319   | GIM61706E 339 | GIM65201S 358    |
| GIM58601I 319   | GIM61707E 339 | GIM65301S 359    |
| GIM58701I 320   | GIM61801E 339 | GIM65401W 359    |
|                 |               |                  |
| GIM58801S 320   | GIM61901I 340 | GIM65402I 359    |
| GIM58900S 320   | GIM61901W 340 | GIM65403I 359    |
| GIM58901E 321   | GIM61902W 340 | GIM65404I 359    |
| GIM58902S 321   | GIM61903W 340 | GIM65405I 360    |
|                 |               |                  |
| GIM58903W 322   | GIM61904E 341 | GIM65406I 360    |
| GIM58904E 322   | GIM61904I 341 | GIM65501S 360    |
| GIM58905E 323   | GIM61904W 341 | GIM65601S 360    |
| GIM58906S 323   | GIM61905W 342 | GIM65701E 361    |
| GIM59001S 324   | GIM61906W 342 | GIM65801E 361    |
|                 |               |                  |
| GIM59100W 324   | GIM62001I 342 | GIM65802E 361    |
| GIM59201S 324   | GIM62002I 342 | GIM65803E 362    |
| GIM59202S 324   | GIM62101E 343 | GIM65804E 362    |
| GIM59203E 324   | GIM62102E 343 | GIM65901E 363    |
|                 |               |                  |
| GIM59301S 324   | GIM62201E 343 | GIM65902E 363    |
| GIM59302S 325   | GIM62300S 343 | GIM65903I 364    |
| GIM59401S 325   | GIM62401E 344 | GIM65904I 364    |
| GIM59501I 325   | GIM62402E 344 | GIM65905I 365    |
|                 |               |                  |
| GIM59502I 325   | GIM62403E 344 | GIM65906E 365    |
| GIM59503I 326   | GIM62404E 344 | GIM65907E 365    |
| GIM59504I 326   | GIM62405E 345 | GIM65908E 366    |
| GIM59505I 326   | GIM62501T 345 | GIM65909E 366    |
| C11.1070001 020 |               | C11110070711 000 |
|                 |               |                  |

| GIM65910E 367   | GIM69035E 384   | GIM69100S 405    |
|-----------------|-----------------|------------------|
| GIM65911E 367   | GIM69036E 384   | GIM69101S 406    |
|                 |                 |                  |
| GIM65912E 368   | GIM69037E 385   | GIM69102E 407    |
| GIM65913E 368   | GIM69038E 385   | GIM69102I 406    |
|                 |                 |                  |
| GIM65914E 368   | GIM69039E 385   | GIM69102S 407    |
| GIM65915E 369   | GIM69040E 386   | GIM69102T 408    |
| GIM66001I 369   | GIM69040S 386   | GIM69102W 407    |
|                 |                 |                  |
| GIM66101I 369   | GIM69041S 386   | GIM69103W 408    |
| GIM66201S 369   | GIM69042S 386   | GIM69104E 408    |
|                 |                 |                  |
| GIM66301E 370   | GIM69043S 387   | GIM69105S 409    |
| GIM66400I 370   | GIM69044W 387   | GIM69106I 409    |
| GIM66501E 370   | GIM69045W 387   | GIM69107I 409    |
|                 |                 |                  |
| GIM66601E 370   | GIM69046W 387   | GIM69108I 409    |
| GIM66701T 371   | GIM69047E 388   | GIM69109E 410    |
|                 | GIM69048S 388   | GIM69109I 410    |
|                 |                 |                  |
| GIM66802E 371   | GIM69049S 388   | GIM69109S 411    |
| GIM66901E 371   | GIM69050S 389   | GIM69109T 411    |
|                 |                 |                  |
| GIM67001E 372   | GIM69051S 389   | GIM69109W 410    |
| GIM67002S 372   | GIM69052S 389   | GIM69110E 412    |
| GIM67003S 372   | GIM69053I 390   | GIM69110I 411    |
|                 |                 |                  |
| GIM67101I 372   | GIM69053W 390   | GIM69110S 412    |
| GIM67201E 372   | GIM69054E 390   | GIM69110T 413    |
|                 |                 |                  |
| GIM67301W 373   | GIM69055W 391   | GIM69110W 412    |
| GIM67302W 373   | GIM69056W 391   | GIM69111E 414    |
| GIM67401E 373   | GIM69057W 391   | GIM69111I 413    |
|                 |                 |                  |
| GIM67402E 373   | GIM69058W 392   | GIM69111S 414    |
| GIM67501I 374   | GIM69059W 392   | GIM69111T 414    |
|                 |                 |                  |
|                 | GIM69060W 392   | GIM69111W 413    |
| GIM67602I 374   | GIM69061W 393   | GIM69112W 415    |
| GIM67701I 374   | GIM69062I 393   | GIM69113W 415    |
|                 |                 |                  |
| GIM67801T 374   | GIM69063W 393   | GIM69114W 415    |
| GIM67802T 375   | GIM69064W 394   | GIM69115W 416    |
| GIM67901W 375   | GIM69065W 394   | GIM69116W 416    |
|                 |                 |                  |
| GIM68001I 375   | GIM69066I 394   | GIM69117W 416    |
| GIM68100S 375   | GIM69067S 395   | GIM69118W 417    |
| GIM68200E 375   | GIM69068W 395   | GIM69119W 417    |
|                 |                 |                  |
| GIM68301I 376   | GIM69069W 395   | GIM69120W 417    |
| GIM68400I 376   | GIM69070S 396   | GIM69121W 418    |
| GIM68500S 376   | GIM69071S 396   | GIM69122S 418    |
|                 |                 |                  |
| GIM68600E 377   | GIM69072S 396   | GIM69123W 418    |
| GIM68700I 377   | GIM69073I 396   | GIM69124I 419    |
| GIM68800S 377   | GIM69074S 397   | GIM69125I 419    |
|                 |                 |                  |
| GIM68900S 378   | GIM69075W 397   | GIM69126S 419    |
| GIM69000E 378   | GIM69076E 397   | GIM69127W 420    |
| GIM69001E 378   | GIM69077S 397   | GIM69128I 420    |
|                 |                 |                  |
| GIM69002E 378   | GIM69078W 398   | GIM69129I 420    |
| GIM69003E 379   | GIM69079S 398   | GIM69130I 421    |
|                 |                 |                  |
| GIM69004T 379   | GIM69080S 398   | GIM69131I 421    |
| GIM69005W 379   | GIM69081S 398   | GIM69132W 421    |
| GIM69006I 379   | GIM69082W 399   | GIM69133W 422    |
|                 |                 |                  |
| GIM69007E 379   | GIM69083S 399   | GIM69134W 422    |
| GIM69008I 380   | GIM69084E 399   | GIM69135W 422    |
| GIM69009E 380   | GIM69085E 399   | GIM69136W 422    |
|                 |                 |                  |
| GIM69010E 380   | GIM69086I 400   | GIM69137S 423    |
| GIM69011I 381   | GIM69087I 400   | GIM69138W 423    |
|                 |                 |                  |
| GIM69012I 381   | GIM69088I 401   | GIM69139W 424    |
| GIM69013S 381   | GIM69089I 401   | GIM69140E 424    |
| GIM69014S 381   | GIM69090I 401   | GIM69140I 424    |
|                 |                 |                  |
| GIM69015E 382   | GIM69091I 402   | GIM69140S 425    |
| GIM69015S 382   | GIM69092I 402   | GIM69140T 425    |
| GIM69016S 382   | GIM69093W 402   | GIM69140W 424    |
|                 |                 |                  |
| GIM69017S 382   | GIM69094I 402   | GIM69141E 425    |
| GIM69022I 382   | GIM69095W 403   | GIM69141W 425    |
| GIM69031E 383   | GIM69096W 403   | GIM69142I 426    |
|                 |                 |                  |
| GIM69032S 383   | GIM69097E 404   | GIM69143I 426    |
| GIM69033E 384   | GIM69098E 404   | GIM69144I 426    |
| GIM69034S 384   | GIM69099S 405   | GIM69145W 426    |
| C11.10/0010 001 | C11.1070770 100 | C11110/11077 120 |
|                 |                 |                  |

| GIM69146S 427                  | GIM69208S 446                  | GIM70539E 466                  |
|--------------------------------|--------------------------------|--------------------------------|
| GIM69147S 427                  | GIM69209S 447                  | GIM70540E 467                  |
| GIM69148S 427                  | GIM69210S 448                  | GIM70541E 467                  |
| GIM69149E 428                  | GIM69211S 448                  | GIM70542E 467                  |
| GIM69149W 428                  | GIM69212S 448                  | GIM70543E 467                  |
| GIM69150W 428                  | GIM69213S 449                  | GIM70544E 468                  |
| GIM69151I 428<br>GIM69152I 429 | GIM69214W 449<br>GIM69216I 449 | GIM70544S 468<br>GIM70545E 468 |
| GIM69153E 429                  | GIM69217I 450                  | GIM70546E 468                  |
| GIM69153S 429                  | GIM69218I 450                  | GIM70540E 469                  |
| GIM69154E 429                  | GIM69221W 451                  | GIM70548E 469                  |
| GIM69155E 429                  | GIM69222S 451                  | GIM70549E 469                  |
| GIM69156E 430                  | GIM69223I 451                  | GIM70550S 469                  |
| GIM69157T 430                  | GIM69224S 452                  | GIM70552I 470                  |
| GIM69158I 430                  | GIM69225E 452                  | GIM70560E 470                  |
| GIM69159S 430                  | GIM69226I 452                  | GIM70561E 470                  |
| GIM69160S 431                  | GIM69227W 452                  | GIM70562E 470                  |
| GIM69161T 431<br>GIM69162I 431 | GIM69228I 453<br>GIM69229I 453 | GIM70563E 471<br>GIM70564E 471 |
| GIM69162T 431<br>GIM69163T 431 | GIM69230E 453                  | GIM70564E 471<br>GIM70565E 472 |
| GIM69164E 432                  | GIM69231E 453                  | GIM70566E 472                  |
| GIM69164S 432                  | GIM69232S 454                  | GIM70567E 473                  |
| GIM69165I 432                  | GIM69233I 454                  | GIM70568E 473                  |
| GIM69166W 432                  | GIM69234I 454                  | GIM70569E 474                  |
| GIM69167I 433                  | GIM69235S 454                  | GIM70570S 474                  |
| GIM69167W 433                  | GIM69236S 455                  | GIM70580E 474                  |
| GIM69168E 434                  | GIM69237S 455                  | GIM70581E 475                  |
| GIM69169W 434                  | GIM69238S 455                  | GIM70582E 475                  |
| GIM69170I 434                  | GIM69239S 456                  | GIM70583E 475                  |
| GIM69171E 434<br>GIM69172E 435 | GIM69240S 456<br>GIM69241S 456 | GIM70584S 475<br>GIM70585E 476 |
| GIM69172E 433<br>GIM69173S 435 | GIM692415 456<br>GIM69242S 457 | GIM70586E 476                  |
| GIM69174E 435                  | GIM69243S 457                  | GIM70580E 476<br>GIM70587E 476 |
| GIM69175W 435                  | GIM69244S 457                  | GIM70588E 476                  |
| GIM69176T 436                  | GIM69245W 458                  | GIM70700T 477                  |
| GIM69177I 436                  | GIM69264S 458                  | GIM70704S 477                  |
| GIM69178S 436                  | GIM693I 458                    | GIM70705I 477                  |
| GIM69179S 437                  | GIM694I 459                    | GIM70707S 477                  |
| GIM69180S 437                  | GIM70505S 459                  | GIM70708S 478                  |
| GIM69181S 437                  | GIM70510S 459                  | GIM70709E 478                  |
| GIM69182S 438                  | GIM70511S 459                  | GIM70710E 478                  |
| GIM69183I 438<br>GIM69184E 438 | GIM70512S 459<br>GIM70513S 460 | GIM70711T 478<br>GIM70712E 478 |
| GIM69185E 438                  | GIM70514S 460                  | GIM70713E 478                  |
| GIM69186E 439                  | GIM70515S 460                  | GIM70714E 479                  |
| GIM69187S 439                  | GIM70516S 460                  | GIM70715E 479                  |
| GIM69188S 439                  | GIM70517S 460                  | GIM70716E 479                  |
| GIM69189S 439                  | GIM70518S 460                  | GIM70717I 479                  |
| GIM69190S 440                  | GIM70520E 461                  | GIM70718E 480                  |
| GIM69191S 440                  | GIM70521E 461                  | GIM70720S 480                  |
| GIM69192S 440                  | GIM70522E 461                  | GIM70721I 481                  |
| GIM69193I 441                  | GIM70523E 462                  | GIM70722E 481                  |
| GIM69194I 441<br>GIM69195S 441 | GIM70524E 462<br>GIM70525E 462 | GIM70723E 481<br>GIM70724S 482 |
| GIM69196I 442                  | GIM70526E 463                  | GIM707243 482<br>GIM70725S 482 |
| GIM69197I 442                  | GIM70530E 463                  | GIM70726S 482                  |
| GIM69198S 442                  | GIM70531E 464                  | GIM70727S 482                  |
| GIM69199E 443                  | GIM70531I 464                  | GIM70728S 483                  |
| GIM69200E 443                  | GIM70532E 464                  | GIM70729E 483                  |
| GIM69201I 443                  | GIM70532I 464                  | GIM70730I 483                  |
| GIM69201S 444                  | GIM70533E 465                  |                                |
| GIM69202I 444                  | GIM70534E 465                  |                                |
| GIM69203S 445                  | GIM70535E 465                  | 1                              |
| GIM69204S 445                  | GIM70536E 466                  | incorrect output problems 517  |
| GIM69205S 445<br>GIM69206S 445 | GIM70537E 466<br>GIM70538E 466 | INCORROUT keyword 513          |
| GIM69207S 446                  | GIM70538S 466                  | installation problems          |
|                                |                                | ERROR HOLDs 505                |
|                                |                                |                                |

| installation problems (continued)<br>function SYSMOD 504                                                                                                    | Р                                                | return codes (continued) severity levels 1                  |
|----------------------------------------------------------------------------------------------------|--------------------------------------------------|-------------------------------------------------------------|
| SYSTEM HOLDs 505                                                                                                    | PERFM keyword 513                                | SMP/E commands 485, 507                                     |
|                                                                                                    | performance problems                             | symptoms of problems 504                                    |
|                                                                                                    | overview 504                                     | RPL control block, dumping 505, 510,                        |
| J                                                                                                    | reporting 517                                    | 522                                                         |
|                                                                                                    | preventing shortages of storage                  | running out of space in data sets used by                   |
| JARUPD                                                                                                    | assembler COPY statement 509                     | SMP/E 508                                                   |
| retaining temporary work<br>directories 526                                                                                                    | COMPRESS operand 509                             |                                                             |
| JCLIN command                                                                                                    | JCLIN 509                                        |                                                             |
| return codes 491                                                                                                    | RETRY operand 508                                | S                                                           |
| job step return codes 507                                                                                                    | x37 abends 508                                   | sending comments to IBM ix                                  |
| job step retain codes 507                                                                                                    | preventive service planning (PSP)                | Service Update Facility (SUF) 503                           |
|                                                                                                    | bucket 503 PSP (proventive convice planning) 503 | SET command                                                 |
| K                                                                                                    | PSP (preventive service planning) 503            | return codes 498                                            |
| <del></del>                                                                                                    |                                                  | severity codes 507                                          |
| KEEPDIR operand 526                                                                                                    | R                                                | severity level 1                                            |
| keyboard                                                                                                    |                                                  | shortage                                                    |
| navigation 527                                                                                                    | RC operand 507                                   | data set space 508                                          |
| PF keys 527                                                                                                    | RECEIVE command                                  | SMP/E storage 508                                           |
| shortcut keys 527                                                                                                    | return codes 493                                 | shortcut keys 527                                           |
| keywords for failure types 513                                                                                                    | recovering from storage shortages                | SMP/E commands                                              |
|                                                                                                    | abend ESTAE processing 511                       | messages 1                                                  |
| I                                                                                                    | backup SMPLOG 509                                | SMP/E dialog problems                                       |
| L                                                                                                    | CLEANUP command 510<br>COMPRESS 509              | documentation 518                                           |
| LINK command                                                                                                    |                                                  | preventing 511                                              |
| return codes 492                                                                                                    | library space 509<br>SMPCSI space 510            | reporting procedure 518                                     |
| link-edit jobs, problems with 504                                                                                                    | SMPMTS space 510                                 | sample of reporting 519                                     |
| LIST command                                                                                                    | SMPPTS space 510                                 | SMP/E messages                                              |
| return codes 493                                                                                                    | SMPSCDS space 510                                | explanations of 1                                           |
| LIST output                                                                                                    | SMPSTS space 510                                 | problems with 516                                           |
| SYSMOD status 508                                                                                                    | x37 abends 509                                   | symptoms of problems 506                                    |
| using XREF 508<br>LOG command                                                                                                    | RefreshPac 503                                   | tracing 525                                                 |
| return codes 493                                                                                                    | region size for SMP/E 508                        | SMP/E performance, problems with 504 SMP/E return codes 507 |
| log data set                                                                                                    | REJECT command                                   | explanations of 485                                         |
| alternate log data set 509                                                                                                    | return codes 495                                 | SMP/E storage, dumping 523                                  |
| check contents of 507                                                                                                    | REPORT CALLLIBS command                          | SMP/E temporary work directories                            |
| increasing size 509                                                                                                    | return codes 495                                 | retaining 526                                               |
| LOG data set                                                                                                    | REPORT CROSSZONE command                         | SMPCSI problems 505                                         |
| installation 503                                                                                                    | return codes 495                                 | SMPDEBUG, using 524                                         |
| loop                                                                                                    | REPORT ERRSYSMODS command                        | SMPLOG                                                      |
| keyword 513                                                                                                    | return codes 495                                 | alternative SMPLOG 509                                      |
| problems 516                                                                                                    | REPORT SOURCEID command                          | check contents of 507                                       |
|                                                                                                    | return codes 495                                 | increasing size 509                                         |
|                                                                                                    | REPORT SYSMODS command                           | installation 503                                            |
| M                                                                                                    | return codes 495                                 | SMPMTS, compressing 510                                     |
| messages                                                                                                    | reporting problems<br>abends 514                 | SMPPTS, compressing 510                                     |
| explanations 2                                                                                                    | checklist 512                                    | SMPSCDS, compressing 510                                    |
| problems with 516                                                                                                    | dialog problems 518                              | SMPSNAP dumps                                               |
| SMP/E command processing 1                                                                                                    | documentation problems 518                       | abend problems 514, 522                                     |
| symptoms of problems 504, 506                                                                                                    | incorrect output 517                             | using the DEBUG command 523, 524                            |
| tracing 525                                                                                                    | keywords 513                                     | SMPSTS, compressing 510 space problems                      |
| MSG keyword 513                                                                                                    | loop problems 516                                | SMP/E region size 508                                       |
| MSGMODID 525                                                                                                    | message problems 516                             | SMPMTS 510                                                  |
|                                                                                                    | performance problems 517                         | SMPPTS 510                                                  |
| N.I.                                                                                                    | wait problems 516                                | SMPSCDS 510                                                 |
| N                                                                                                    | RESTORE command                                  | SMPSTS 510                                                  |
| navigation                                                                                                    | return codes 496                                 | storage problems                                            |
| keyboard 527                                                                                                    | return codes                                     | SMP/E region size 508                                       |
| Notices 531                                                                                                    | associated messages 507                          | x37 abends 508                                              |
|                                                                                                    | contained in job steps 506                       | SUF (Service Update Facility) 503                           |
|                                                                                                    | explanations 485                                 | SYSABEND dumps                                              |
| 0                                                                                                    | job step return codes 507                        | abend problems 514, 522                                     |
| output incorrect, problems with 517                                                                                                    | RC operand 507                                   | dialog problems 519                                         |
| Taranta and the same of the same of the sa | severity codes 507                               | loop problems 516                                           |

SYSABEND dumps (continued)
wait problems 516
SYSMOD status 508
SYSPRINT utility data 507
SystemPac Selective Follow On
Service 503
SYSUDUMP dumps 514, 522

### Т

temporary work directories retaining 526

### U

UCLIN command
return codes 498
user interface
ISPF 527
TSO/E 527
utility programs
problems with 504
SYSPRINT output 507

### V

VSAM problems 505, 510, 522 VSAM RPL control blocks, dumping 505, 510, 522

### W

WAIT keyword 513 wait problems 516 work directories retaining 526

# X

x37 abends preventing 508 recovering from 509

# Z

ZONECOPY command
return codes 499
ZONEDELETE command
return codes 499
ZONEEDIT command
return codes 500
ZONEEXPORT command
return codes 500
ZONEIMPORT command
return codes 501
ZONEMERGE command
return codes 501
ZONERENAME command
return codes 502

# IBM.

Printed in USA

GA32-0883-01

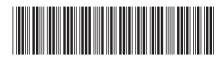